Załącznik do Uchwały Nr. 2514 / 2016 Zarządu Województwa Opolskiego z dnia 16 sissenin 2016 R.

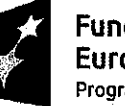

**Fundusze Europeiskie** Program Regionalny

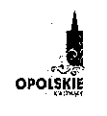

Unia Europeiska Europejski Fundusz Społeczny

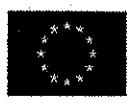

# **REGULAMIN KONKURSU**

dotyczący projektów złożonych w ramach: Działania 7.2 Aktywizacja zawodowa osób pozostających bez pracy, Osi VII Konkurencyjny rynek pracy RPO WO 2014-2020

Nabór I

## Wersja nr 1

Dokument przyjęty przez Zarząd Województwa Opolskiego Uchwałą nr 2514 /2016 z dnia 16.08.2016 r. Stanowiący załącznik nr 1 do niniejszej uchwały

#### OPOLE, sierpień 2016

YREKTOR WOJEW DZKIEGO LIRZE άrν Jacek Suski

 $\mathbf{1}$ 

### **SPIS TREŚCI:**

 $\frac{1}{2}$ 

 $\mathbb{Z}^{\times}$ j

 $\mathbb{R}^d$ 

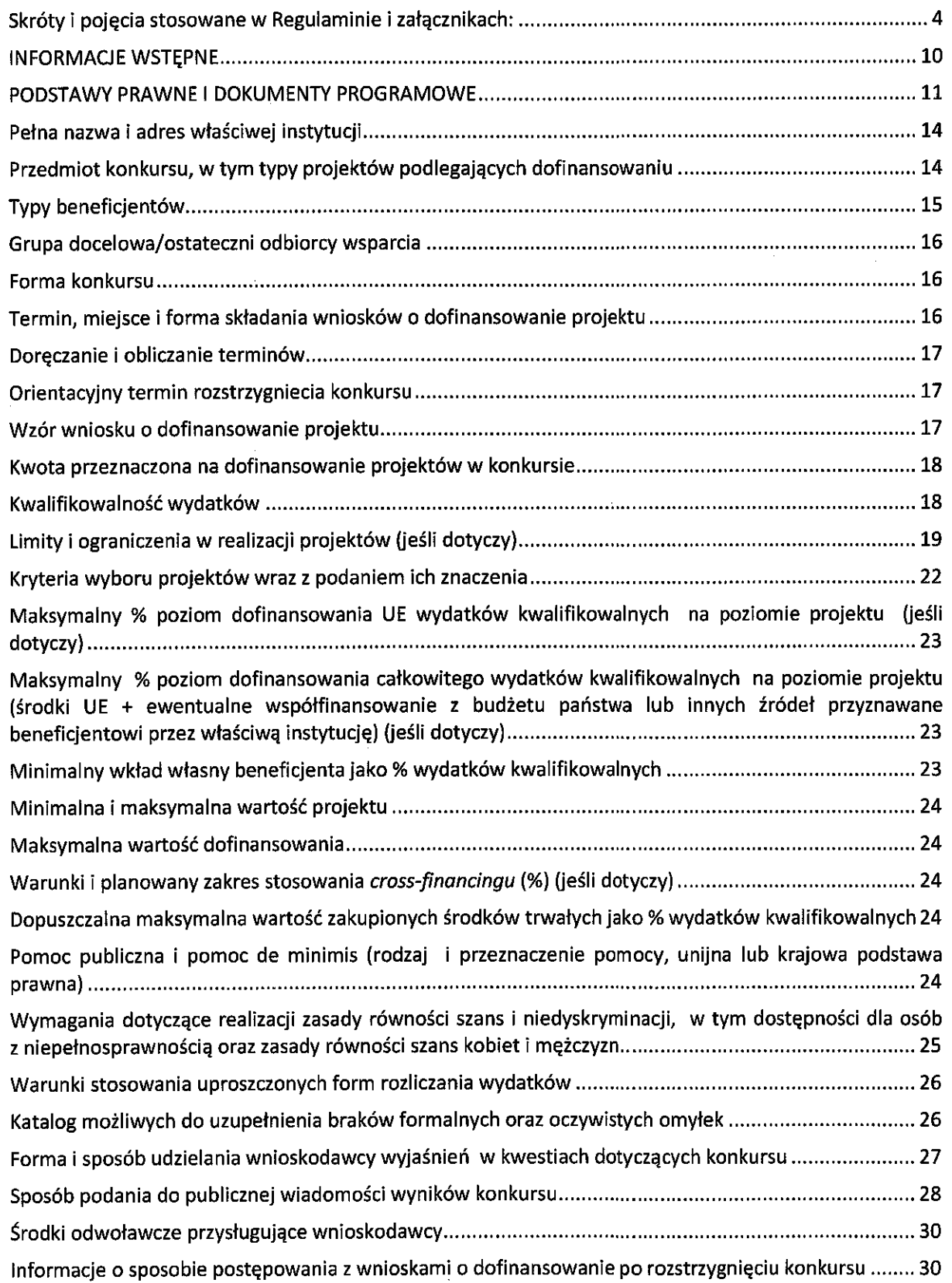

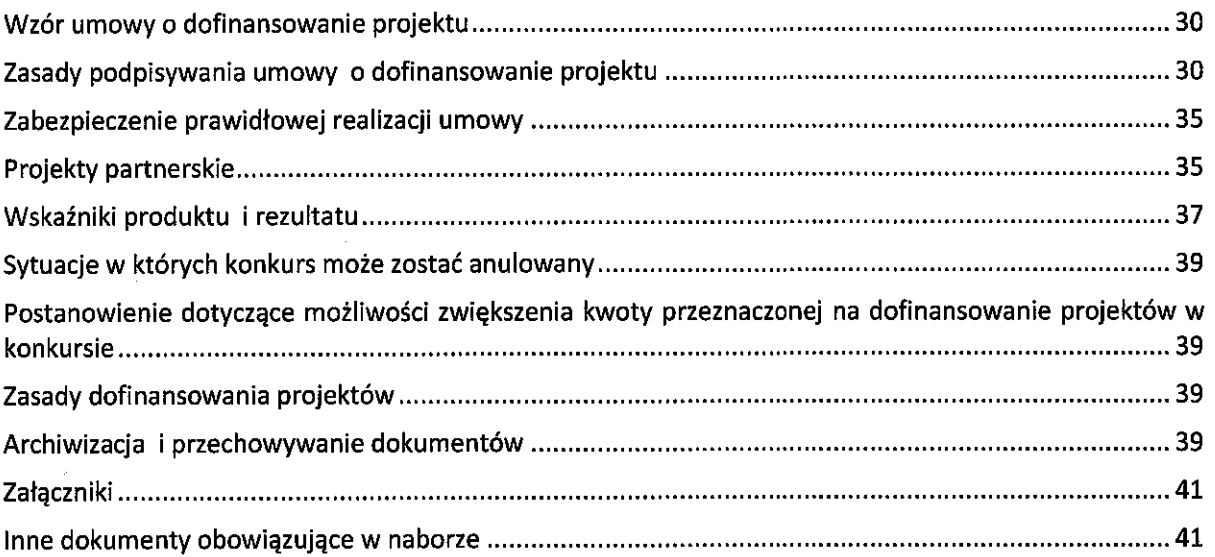

### Skróty i pojęcia stosowane w Regulaminie i załącznikach:

 $\bar{z}$ 

 $\ddot{\phantom{0}}$ 

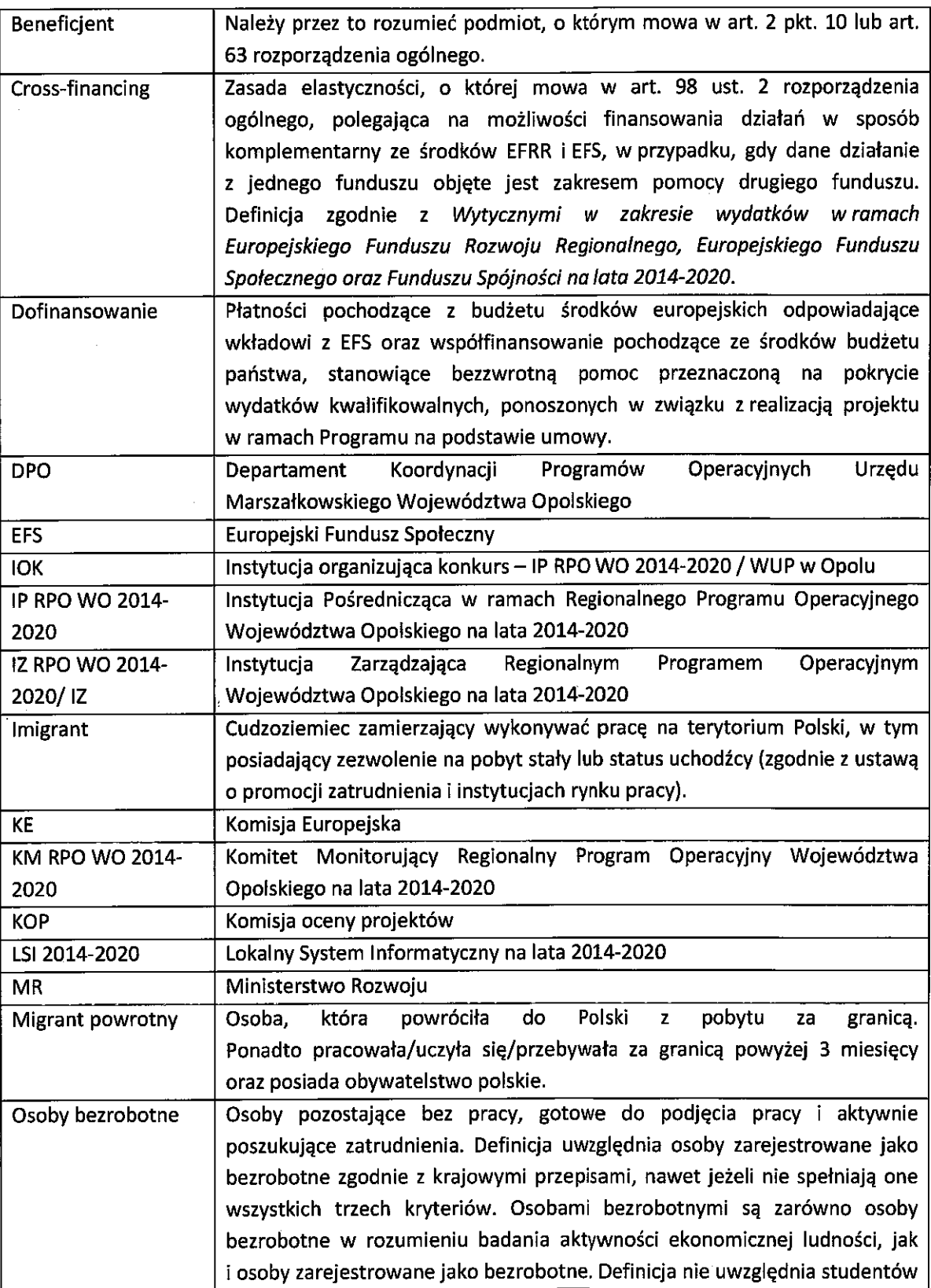

|                   | studiów stacjonarnych, nawet jeśli spełniają powyższe kryteria. Osoby                 |
|-------------------|---------------------------------------------------------------------------------------|
|                   | kwalifikujące się do urlopu macierzyńskiego lub rodzicielskiego, które są             |
|                   | bezrobotne w rozumieniu niniejszej definicji (nie pobierają świadczeń                 |
|                   | z tytułu urlopu), są również osobami bezrobotnymi <sup>1</sup> .                      |
|                   | Uszczegółowiona definicja ujęta została w dokumentach: Lista wskaźników               |
|                   | na poziomie projektu dla Działania 7.2 Aktywizacja zawodowa osób                      |
|                   | pozostających bez pracy w ramach RPO WO 2014-2020 oraz Wytyczne                       |
|                   | w zakresie realizacji przedsięwzieć z udziałem środków Europejskiego                  |
|                   | Funduszu Społecznego w obszarze rynku pracy na lata 2014-2020.                        |
| Osoby bierne      | Osoby, które w danej chwili nie tworzą zasobów siły roboczej (tzn. nie                |
| zawodowo / osoby  | pracują <sup>2</sup> i nie są bezrobotne). Studenci studiów stacjonarnych są uznawani |
| nieaktywne        | za osoby bierne zawodowo. Osoby będące na urlopie wychowaczym                         |
| zawodowo          | rozumianym jako nieobecność w pracy spowodowana opieką nad dzieckiem                  |
|                   | w okresie, który nie mieści się w ramach urlopu macierzyńskiego lub urlopu            |
|                   | rodzicielskiego <sup>3</sup> , są uznawane za osoby bierne zawodowo, chyba że są      |
|                   | zarejestrowane jako bezrobotne (wówczas status bezrobotnego ma                        |
|                   | pierwszeństwo). Osoby prowadzące działalność na własny rachunek (w tym                |
|                   | członek rodziny bezpłatnie pomagający osobie prowadzącej działalność) nie             |
|                   | są uznawane za bierne zawodowo.                                                       |
|                   | Uszczegółowiona definicja ujęta została w dokumentach: Lista wskaźników               |
|                   | na poziomie projektu dla Działania 7.2 Aktywizacja zawodowa osób                      |
|                   | pozostających bez pracy w ramach RPO WO 2014-2020 oraz Wytyczne                       |
|                   | w zakresie realizacji przedsięwzieć z udziałem środków Europejskiego                  |
|                   | Funduszu Społecznego w obszarze rynku pracy na lata 2014-2020.                        |
| Osoby długotrwale | Definicja pojęcia "długotrwale bezrobotny" różni się w zależności od wieku:           |
| bezrobotne        | - młodzież (<25 lat) - osoby bezrobotne nieprzerwanie przez okres ponad               |
|                   | 6 miesięcy (>6 miesięcy),                                                             |
|                   | - dorośli (25 lat lub więcej) – osoby bezrobotne nieprzerwanie przez okres            |
|                   | ponad 12 miesięcy (>12 miesięcy). <sup>4</sup>                                        |
|                   | Wiek uczestników projektu jest określany na podstawie daty urodzenia                  |
|                   | i ustalany w dniu rozpoczęcia udziału w projekcie.                                    |
|                   | Uszczegółowiona definicja ujęta została w dokumentach: Lista wskaźników               |
|                   | na poziomie projektu dla Działania 7.2 Aktywizacja zawodowa osób                      |
|                   | pozostających bez pracy w ramach RPO WO 2014-2020 oraz Wytyczne                       |
|                   | w zakresie realizacji przedsięwzieć z udziałem środków Europejskiego                  |

<sup>&</sup>lt;sup>1</sup> Taka sytuacja ma miejsce w momencie, gdy np. osoba bezrobotna urodziła dziecko, niemniej w związku z tym, iż jest niezatrudniona nie pobiera od pracodawcy świadczeń z tytułu urlopu macierzyńskiego lub rodzicielskiego. W związku z tym należy ją traktować jako osobę bezrobotną.

<sup>&</sup>lt;sup>2</sup> Definicja osoby pracującej zgodnie z Wytycznymi w zakresie realizacji przedsięwzieć z udziałem środków Europejskiego Funduszu Społecznego w obszarze rynku pracy na lata 2014-2020.

<sup>&</sup>lt;sup>3</sup> Osoby przebywające na urlopie macierzyńskim/rodzicielskim rozumianym jako świadczenie pracownicze, które zapewnia płatny lub bezpłatny czas wolny od pracy od momentu porodu i obejmuje późniejszą krótkoterminową opiekę nad dzieckiem są uznawane za "osoby pracujące".

<sup>&</sup>lt;sup>4</sup> W niniejszym konkursie wsparciem zostaną objęte wyłącznie osoby powyżej 29 roku życia (tj. osoby, które w dniu rozpoczęcia udziału w projekcie mają ukończony 30 rok życia).

|                     | Funduszu Społecznego w obszarze rynku pracy na lata 2014-2020.                |  |
|---------------------|-------------------------------------------------------------------------------|--|
| Osoby o niskich     | Osoby posiadające wykształcenie na poziomie do ISCED 3 włącznie.              |  |
| kwalifikacjach      | Uszczegółowiona definicja ujęta została w dokumentach: Lista wskaźników       |  |
|                     | na poziomie projektu dla Działania 7.2 Aktywizacja zawodowa osób              |  |
|                     | pozostających bez pracy w ramach RPO WO 2014-2020 oraz Wytyczne               |  |
|                     | w zakresie realizacji przedsięwzieć z udziałem środków Europejskiego          |  |
|                     | Funduszu Społecznego w obszarze rynku pracy na lata 2014-2020.                |  |
|                     | Osoby poszukujące zatrudnienia, innej pracy zarobkowej lub innej formy        |  |
| Osoby poszukujące   | pomocy określone w ustawie o promocji zatrudnienia i instytucjach rynku       |  |
| pracy               |                                                                               |  |
|                     | pracy, zarejestrowane w powiatowym urzędzie pracy. <sup>5</sup>               |  |
| Osoby z             | Osoby niepełnosprawne w rozumieniu ustawy z dnia 27 sierpnia 1997r.           |  |
| niepełnosprawnością | zawodowej i społecznej oraz zatrudnianiu<br>rehabilitacji<br>osób<br>o        |  |
|                     | niepełnosprawnych (Dz. U. z 2011r., Nr 127, poz. 721, z późn. zm.), a także   |  |
|                     | osoby z zaburzeniami psychicznymi, w rozumieniu ustawy z dnia 19 sierpnia     |  |
|                     | 1994r. o ochronie zdrowia psychicznego (Dz. U. z 2016r., poz. 546), tj. osoby |  |
|                     | z odpowiednim orzeczeniem lub innym dokumentem poświadczającym stan           |  |
|                     | zdrowia.                                                                      |  |
|                     | Uszczegółowiona definicja ujęta została w dokumentach: Lista wskaźników       |  |
|                     | na poziomie projektu dla Działania 7.2 Aktywizacja zawodowa osób              |  |
|                     | pozostających bez pracy w ramach RPO WO 2014-2020 oraz Wytyczne               |  |
|                     | w zakresie realizacji przedsięwzieć z udziałem środków Europejskiego          |  |
|                     | Funduszu Społecznego w obszarze rynku pracy na lata 2014-2020.                |  |
| Personel projektu   | Osoba zaangażowana do realizacji zadań lub czynności w ramach projektu,       |  |
|                     | które wykonuje osobiście, tj. w szczególności osoby zatrudnione na            |  |
|                     | podstawie stosunku pracy lub wykonujące zadania lub czynności w ramach        |  |
|                     | projektu na podstawie umowy cywilnoprawnej, osoby samozatrudnione             |  |
|                     | w rozumieniu Wytycznych w zakresie kwalifikowalności wydatków w ramach        |  |
|                     | Europejskiego Funduszu Rozwoju Regionalnego, Europejskiego Funduszu           |  |
|                     | Społecznego oraz Funduszu Spójności na lata 2014-2020, osoby fizyczne         |  |
|                     | prowadzące działalność gospodarczą, osoby współpracujące w rozumieniu         |  |
|                     | art. 13 pkt. 5 ustawy z dnia 13 października 1998r. o systemie ubezpieczeń    |  |
|                     | społecznych (Dz.U. 2016 poz. 963) oraz wolontariuszy wykonujących             |  |
|                     | świadczenia na zasadach określonych w ustawie z dnia 24 kwietnia 2003r.       |  |
|                     | o działalności pożytku publicznego i o wolontariacie (Dz.U. 2016 poz. 239).   |  |
| Pomoc de minimis    | Pomoc zgodna z przepisami Rozporządzenia Komisji (UE) nr 1407/2013 z dnia     |  |
|                     | 18 grudnia 2013r. w sprawie stosowania art. 107 i 108 Traktatu                |  |
|                     | o funkcjonowaniu Unii Europejskiej do pomocy de minimis (Dz. Urz. UE L 352    |  |
|                     | z 24.12.2013r.)                                                               |  |
|                     | Projekt, o którym mowa w art. 2 pkt 18 ustawy wdrożeniowej, oznaczający       |  |
| Projekt             |                                                                               |  |
|                     | przedsięwzięcie zmierzające do osiągnięcia założonego celu określonego        |  |

<sup>&</sup>lt;sup>5</sup> Z wyłączeniem osób zatrudnionych zgłaszających zamiar i gotowość podjęcia zatrudnienia w wyższym wymiarze czasu pracy,<br>albo dodatkowego lub innego zatrudnienia, zarejestrowanych w powiatowym urzędzie pracy.

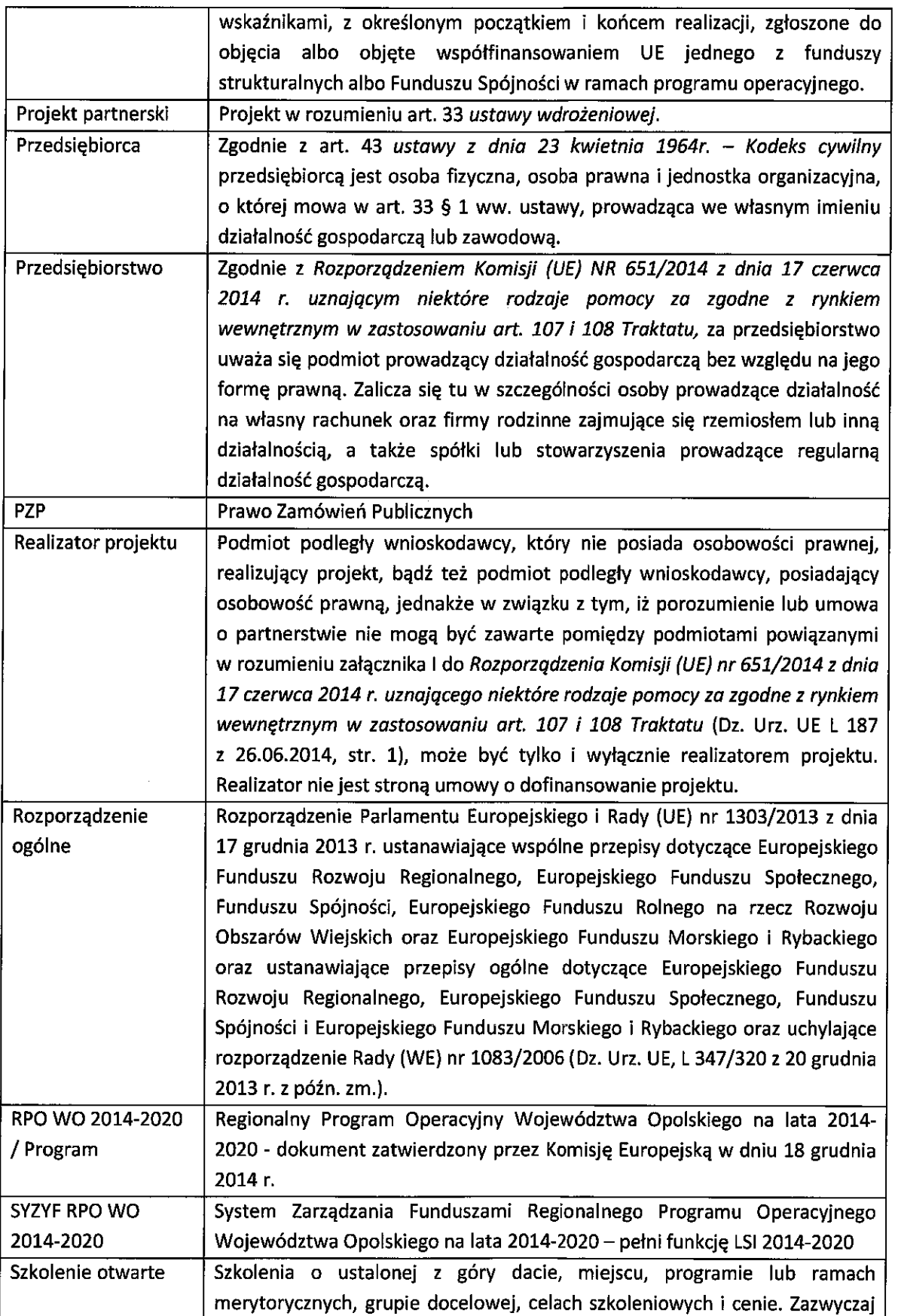

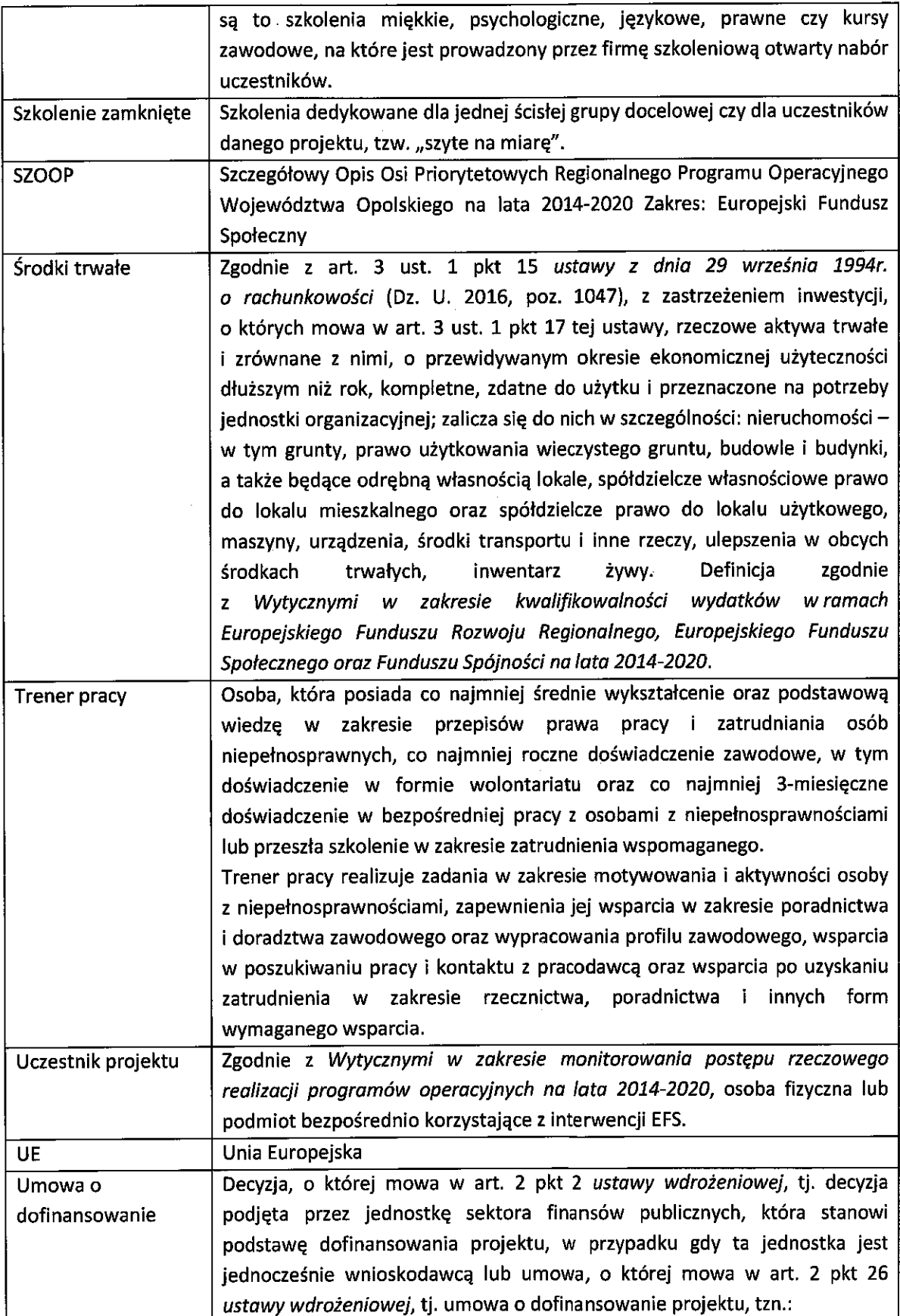

 $\bar{z}$ 

 $\frac{1}{\sqrt{2}}$ 

 $\hat{\mathcal{A}}$ 

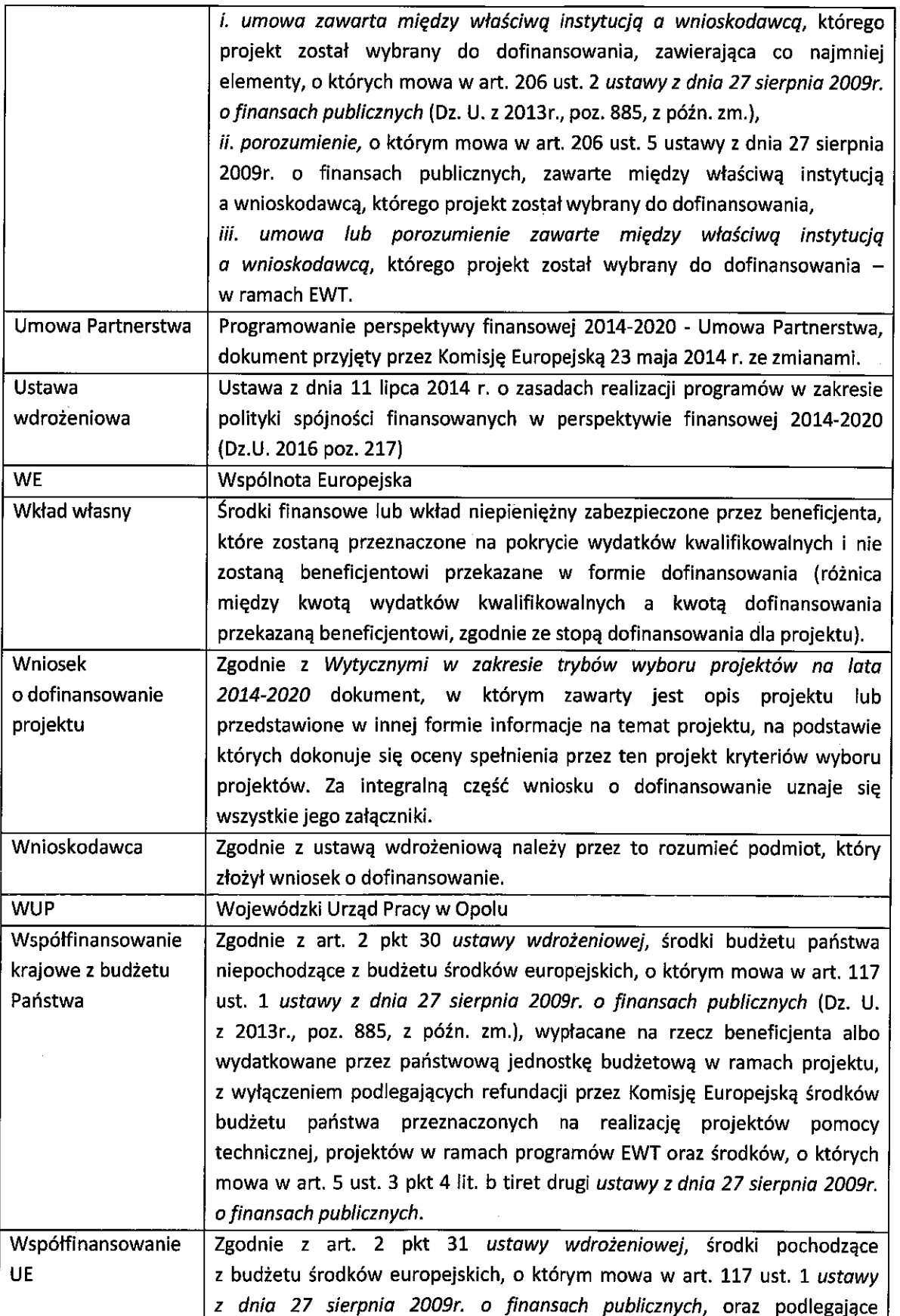

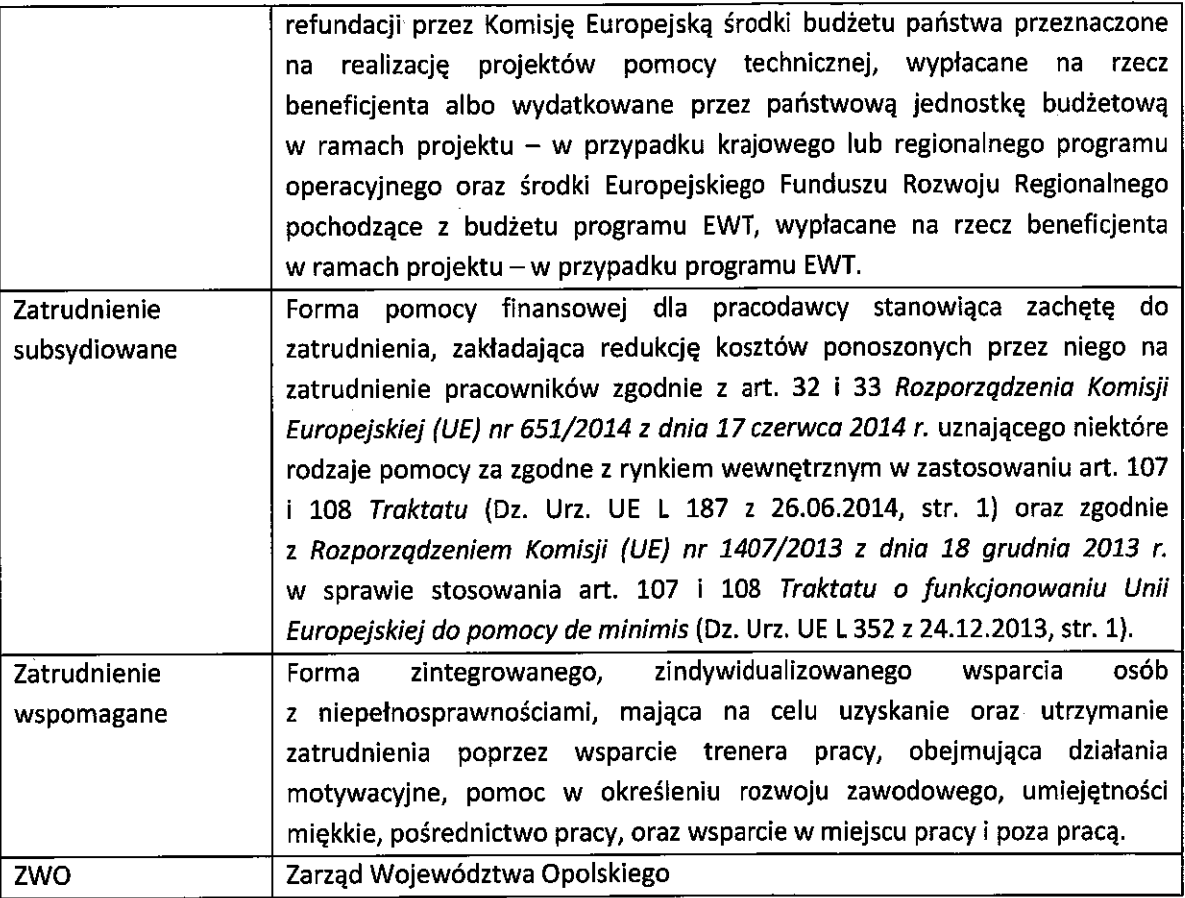

#### **INFORMACJE WSTEPNE**

- 1. Celem Regulaminu konkursu jest dostarczenie potencjalnym wnioskodawcom informacji przydatnych na etapie przygotowywania wniosku o dofinansowanie, realizacji projektu, a następnie złożenia do oceny w ramach konkursu ogłoszonego przez IP.
- 2. IP zastrzega sobie prawo do wprowadzania zmian w niniejszym Regulaminie konkursu w trakcie trwania konkursu, z zastrzeżeniem zmian skutkujących nierównym traktowaniem wnioskodawców, chyba że konieczność wprowadzenia tych zmian wynika z przepisów powszechnie obowiązującego prawa. W sytuacji gdy zaistnieje potrzeba wprowadzenia do Regulaminu konkursu zmiany (innej niż dotyczącej wydłużenia terminu naboru), a którego nabór się już rozpoczął i jednocześnie został złożony co najmniej jeden wniosek o dofinansowanie, wnioskodawca ten ma możliwość wycofania złożonego wniosku, jego poprawy oraz ponownego złożenia.
- prawo do możliwości wydłużenia terminu naboru wniosków  $3.$  IP zastrzega sobie o dofinansowanie projektów, co może nastąpić jedynie z bardzo ważnych i szczególnie uzasadnionych powodów niezależnych od IP, po akceptacji zmiany Regulaminu przez ZWO. Możliwość taka będzie dopuszczona tylko w przypadku, gdy nie rozpoczął się jeszcze zgodnie z ogłoszeniem, nabór wniosków o dofinansowanie projektów oraz istnieje możliwość podjęcia

przed rozpoczęciem naboru stosownej decyzji przez ZWO oraz pojnformowania o niej wnioskodawców, celem zachowania zasady równego traktowania wszystkich wnioskodawców.

4. W przypadku zmiany Regulaminu, IP zamieszcza w każdym miejscu, w którym podała do publicznej wiadomości Regulamin, informację o jego zmianie, aktualną treść Regulaminu, uzasadnienie oraz termin, od którego zmiana obowiązuje. W związku z tym zaleca się, by potencjalni wnioskodawcy na bieżąco zapoznawali się z informacjami zamieszczanymi na stronie internetowej: www.rpo.opole.pl, www.rpo.wup.opole.pl oraz na portalu Funduszy Europejskich www.funduszeeuropejskie.gov.pl.

#### PODSTAWY PRAWNE I DOKUMENTY PROGRAMOWE

- 1. Rozporządzenie Parlamentu Europejskiego i Rady (UE) nr 1303/2013 z dnia 17 grudnia 2013 r. ustanawiające wspólne przepisy dotyczące Europejskiego Funduszu Rozwoju Regionalnego, Europejskiego Funduszu Społecznego, Funduszu Spójności, Europejskiego Funduszu Rolnego na rzecz Rozwoju Obszarów Wiejskich oraz Europejskiego Funduszu Morskiego i Rybackiego oraz ustanawiające przepisy ogólne dotyczące Europejskiego Funduszu Rozwoju Regionalnego, Europejskiego Funduszu Społecznego, Funduszu Spójności i Europejskiego Funduszu Morskiego i Rybackiego oraz uchylające rozporządzenie Rady (WE) nr 1083/2006 (Dz. Urz. UE, L 347/320 z 20 grudnia 2013 r. z późn. zm.) – zwane "rozporządzeniem ogólnym".
- 2. Rozporządzenie Parlamentu Europejskiego i Rady (UE) nr 1304/2013 z dnia 17 grudnia 2013 r. w sprawie Europejskiego Funduszu Społecznego i uchylające rozporządzenie Rady (WE) nr 1081/2006 (Dz. Urz. UE, L 347/470 z 20 grudnia 2013 r.).
- 3. Rozporządzenie Komisji (UE) nr 1407/2013 z dnia 18 grudnia 2013r. w sprawie stosowania art. 107 i 108 Traktatu o funkcjonowaniu Unii Europejskiej do pomocy de minimis (Dz. Urz. L 352, z 24.12.2013r.).
- 4. Ustawa z dnia 11 lipca 2014r. o zasadach realizacji programów w zakresie polityki spójności finansowanych w perspektywie finansowej 2014-2020 (Dz.U. 2016 poz. 217) - zwana "ustawą wdrożeniowa".
- 5. Ustawa z dnia 29 stycznia 2004r. Prawo Zamówień Publicznych (Dz.U. 2015 poz. 2164 z późn. zm.).
- 6. Ustawa z dnia 27 sierpnia 2009r. o finansach publicznych (Dz. U. z 2013r., poz. 885 z późn. zm.).
- 7. Ustawa z dnia 29 września 1994r. o rachunkowości (Dz. U. 2016, poz. 1047).
- 8. Ustawa z dnia 29 sierpnia 1997r. o ochronie danych osobowych (Dz.U. 2016 poz. 922).
- 9. Ustawa z dnia 30 kwietnia 2004 r. o postępowaniu w sprawach dotyczących pomocy publicznej (Dz. U. z 2007 r., Nr 59, poz. 404 z późn. zm.).
- 10. Ustawa z dnia 24 kwietnia 2003r. o działalności pożytku publicznego i o wolontariacie (Dz.U. 2016 poz. 239).
- 11. Ustawa o rehabilitacji zawodowej i społecznej oraz zatrudnianiu osób niepełnosprawnych (Dz.U. 2011 nr 127 poz. 721, z późn. zm.)
- 12. Ustawa o ochronie zdrowia psychicznego (Dz. U. 2016, poz. 546).
- 13. Ustawa z dnia 20 kwietnia 2004 r. o promocji zatrudnienia i instytucjach rynku pracy (Dz. U. z 2016 poz. 645).

14. Ustawa z dnia 14 czerwca 1960r. – Kodeks postępowania administracyjnego (Dz. U. z 2016r., poz. 23).

- 15. Rozporządzenie Rady Ministrów z dnia 7 sierpnia 2008 r. w sprawie sprawozdań o udzielonej pomocy publicznej, informacji o nieudzielaniu takiej pomocy oraz sprawozdań o zaległych należnościach przedsiębiorców z tytułu świadczeń na rzecz sektora finansów publicznych (Dz. U. z 2014 r., poz. 1065 z późn. zm.).
- 16. Rozporzadzenie Rady Ministrów z dnia 29 marca 2010r. w sprawie zakresu informacji przedstawianych przez podmiot ubiegający się o pomoc inną niż pomoc de minimis lub pomoc de minimis w rolnictwie lub rybołówstwie (Dz. U. z 2010r., Nr 53, poz. 312 z późn. zm.).
- 17. Rozporządzenie Rady Ministrów z dnia 29 marca 2010r. w sprawie zakresu informacii przedstawianych przez podmiot ubiegający się o pomoc de minimis (Dz. U. z 2010r., Nr 53, poz. 311 z późn. zm.).
- 18. Rozporządzenie Rady Ministrów z dnia 24 października 2014r. zmieniające rozporządzenie w sprawie zakresu informacji przedstawianych przez podmiot ubiegający się o pomoc de minimis (Dz. U. z 2014r., poz. 1543).
- 19. Rozporządzenie Ministra Infrastruktury i Rozwoju z dnia 2 lipca 2015 r. w sprawie udzielania pomocy publicznej oraz pomocy de minimis w programach operacyjnych finansowanych z Europejskiego Funduszu Społecznego na lata 2014-2020 (Dz. U. z 2015 poz. 1073).
- 20. Rozporządzenie Ministra Finansów z dnia 23 czerwca 2010r. w sprawie rejestru podmiotów wykluczonych z możliwości otrzymywania środków przeznaczonych na realizację programów finansowanych z udziałem środków europejskich (Dz. U. z 2016r., poz. 1093 z późn. zm.).
- 21. Rozporzadzenie Ministra Rozwoju Regionalnego z dnia 18 grudnia 2009r. w sprawie warunków i trybu udzielania i rozliczania zaliczek oraz zakresu i terminów składania wniosków o płatność w ramach programów finansowanych z udziałem środków europejskich (Dz. U. z 2016r., poz. 1161).
- 22. Rozporządzenie Komisji (UE) nr 651/2014 z dnia 17 czerwca 2014 r. uznające niektóre rodzaje pomocy za zgodne z rynkiem wewnętrznym w zastosowaniu art. 107 i 108 Traktatu (Dz. Urz. UE L 187 z 26.06.2014, str. 1 z późn. zm.).
- 23. Rozporzadzenie Rady Ministrów z dnia 23 grudnia 2009r. w sprawie przekazywania sprawozdań o udzielenie pomocy publicznej i informacji o nieudzielaniu takiej pomocy z wykorzystaniem aplikacji SHRIMP (Dz. U. z 2014r., poz. 59).
- 24. Rozporządzenie Rady Ministrów z dnia 20 marca 2007r. w sprawie zaświadczeń o pomocy de minimis i pomocy de minimis w rolnictwie lub rybołówstwie (Dz. U. 2015 poz. 1983).

### Przed przystąpieniem do sporządzania wniosku o dofinansowanie projektu Wnioskodawca powinien zapoznać się z poniższymi dokumentami, związanymi z systemem wdrażania RPO WO 2014-2020:

- 1. Regionalny Program Operacyjny Województwa Opolskiego na lata 2014-2020.
- 2. Szczegółowy Opis Osi Priorytetowych Regionalnego Programu Operacyjnego Województwa Opolskiego na lata 2014-2020. Zakres Europejski Fundusz Społeczny (wersja nr 12).
- 3. Wytyczne w zakresie kwalifikowalności wydatków w zakresie Europejskiego Funduszu Rozwoju Regionalnego, Europejskiego Funduszu Społecznego oraz Funduszu Spójności na lata 2014-2020.
- 4. Wytyczne w zakresie trybów wyboru projektów na lata 2014-2020.
- 5. Wytyczne w zakresie realizacji przedsięwzięć z udziałem środków Europejskiego Funduszu Społecznego w obszarze rynku pracy na lata 2014-2020, z dnia 22 lipca 2015r.
- 6. Wytyczne w zakresie realizacji zasady równości szans i niedyskryminacji, w tym dostępności dla osób z niepełnosprawnościami oraz zasady równości szans kobiet i mężczyzn w ramach funduszy unijnych na lata 2014-2020.
- 7. Wytyczne w zakresie monitorowania postępu rzeczowego realizacji programów operacyjnych na lata 2014-2020.
- 8. Wytyczne w zakresie warunków gromadzenia i przekazywania danych w postaci elektronicznej na lata 2014-2020.
- 9. Podrecznik wnioskodawcy i beneficjenta programów polityki spójności 2014-2020 w zakresie informacii i promocii.
- 10. Wytyczne w zakresie informacji i promocji programów operacyjnych polityki spójności na lata 2014-2020.
- 11. Wytyczne w zakresie kontroli realizacji programów operacyjnych na lata 2014-2020.
- 12. Wytyczne w zakresie kontroli realizacji programów operacyjnych na lata 2014-2020 (wersja 1).

Nieznajomość powyższych dokumentów może spowodować niewłaściwe przygotowanie projektu, nieprawidłowe wypełnienie formularza wniosku o dofinansowanie projektu (cześci merytorycznej oraz budżetu) i inne konsekwencje skutkujące obniżeniem liczby przyznanych punktów, odrzuceniem wniosku o dofinansowanie projektu lub nieprawidłowa realizacia projektu.

Mając na uwadze zmieniające się wytyczne i zalecenia, IOK zastrzega sobie prawo do wprowadzenia zmian w niniejszym Regulaminie w trakcie trwania konkursu, z wyjątkiem zmian skutkujących nierównym traktowaniem wnioskodawców, chyba, że konieczność wprowadzenia tych zmian wyniknie z przepisów powszechnie obowiązującego prawa. W związku z tym zaleca się, aby osoby zainteresowane aplikowaniem o środki w ramach niniejszego konkursu na bieżąco zapoznawały sie z informacjami zamieszczonymi na stronach internetowych www.rpo.opole.pl, www.rpo.wup.opole.pl oraz na portalu Funduszy Europejskich www.funduszeeuropejskie.gov.pl.

| 1. | Pełna nazwa i adres<br>właściwej instytucji                                    | Instytucją Organizującą Konkurs jest Wojewódzki Urząd Pracy w Opolu jako<br>IP RPO WO 2014-2020 w ramach realizacji zadań powierzonych przez<br>IZ RPO WO 2014-2020 - ZWO<br>Wojewódzki Urząd Pracy w Opolu<br>ul. Głogowska 25 c<br>45-315 Opole                                                                                                    |
|----|--------------------------------------------------------------------------------|----------------------------------------------------------------------------------------------------|
| 2. | Przedmiot konkursu,<br>w tym typy projektów<br>podlegających<br>dofinansowaniu | Przedmiotem konkursu są typy projektów określone dla Działania 7.2<br>Aktywizacja zawodowa osób pozostających bez pracy w ramach Osi<br>priorytetowej VII Konkurencyjny rynek pracy RPO WO 2014-2020:                                                                                                    |
|    |                                                                                | Usługi rynku pracy mające na celu zidentyfikowanie barier<br>1)<br>uniemożliwiających wejście lub powrót na rynek pracy, określenie<br>ścieżki zawodowej oraz indywidualizację wsparcia, poprzedzone analizą<br>dotyczącą ofert pracy i odzwierciedlającą popyt na konkretne zawody,<br>w tym <sup>6</sup> :<br>a) pośrednictwo pracy,<br>b) poradnictwo zawodowe <sup>7</sup> .                                                                                                    |
|    |                                                                                | Programy aktywizacji zawodowej, w tym w zakresie reorientacji<br>2)<br>zawodowej rolników, obejmujące jedną lub kilka z m.in. następujących<br>form wsparcia:                                                                                                    |
|    |                                                                                | a) szkolenia (otwarte i zamknięte),<br>b) staże,<br>wyposażenie i doposażenie stanowiska pracy,<br>c)<br>d) subsydiowanie zatrudnienia,<br>e) dodatek relokacyjny przyznawany na pokrycie kosztów związanych<br>z podjęciem zatrudnienia w co najmniej połowie wymiaru czasu<br>pracy, innej pracy zarobkowej lub działalności gospodarczej poza<br>miejscem stałego zamieszkania <sup>8</sup> ,<br>wsparcie trenera pracy w zakresie zatrudnienia wspomaganego,<br>f).<br>g) wolontariat m.in. poprzez zapewnienie wsparcia szkoleniowego<br>i doradczego dla wolontariusza. |
|    |                                                                                | Minimalne wymogi dotyczące realizacji przedsięwzięć na rzecz aktywizacji<br>edukacyjno-zawodowej zostały określone w Załączniku nr 13 do niniejszego<br>Regulaminu, pn. Wymagania jakościowe i zasady realizacji wsparcia<br>w zakresie Działania 7.2 Aktywizacja zawodowa osób pozostających bez<br>pracy.                                                                                                    |

<sup>&</sup>lt;sup>6</sup> W przypadku typów projektów 1-2 istnieje możliwość dofinansowania w projekcie wsparcia towarzyszącego dla uczestników response change in the server of the server of the projection with the projection of the server of the discussion projektu, polegającego na zapewnieniu opieki nad osobami zależnymi, w tym dziećmi do lat 7.<br>7 Typ projektu m

formy wsparcia.

|    |                    | 3) Upowszechnienie i wdrożenie alternatywnych i elastycznych form<br>zatrudnienia oraz metod organizacji pracy, w tym m.in. poprzez:<br>a) grant na utworzenie stanowiska pracy w formie telepracy<br>w rozumieniu art. 67 ustawy z dnia 26 czerwca 1974r. - Kodeks<br>pracy,<br>b) subsydiowanie alternatywnych i elastycznych form zatrudnienia,<br>takich jak m.in.:<br>zatrudnienie w niepełnym wymiarze czasu pracy,<br>٠<br>praca w domu,<br>۰<br>praca rotacyjna,<br>job sharing (dziełenie pracą). |
|----|--------------------|----------------------------------------------------------------------------------------------------|
| 3. | Typy beneficjentów | O dofinansowanie w ramach konkursu mogą ubiegać się:                                                                                                    |
|    |                    | wszystkie podmioty - z wyłączeniem osób fizycznych (nie dotyczy<br>osób prowadzących działalność gospodarczą lub oświatową na<br>podstawie przepisów odrębnych) <sup>9</sup> .<br>przypadku przedsiębiorstw - wnioskodawca prowadzi działalność<br>W.<br>gospodarczą na terenie województwa opolskiego <sup>10</sup> .<br>Forma prawna beneficjenta zgodnie z klasyfikacją form prawnych podmiotów<br>gospodarki narodowej określonych w § 7 rozporządzenia Rady Ministrów                                 |
|    |                    | z dnia 30 listopada 2015 r. w sprawie sposobu i metodologii prowadzenia<br>i aktualizacji krajowego rejestru urzędowego podmiotów gospodarki<br>narodowej, wzorów wniosków, ankiet i zaświadczeń (Dz. U. z 2015, poz.<br>2009).                                                                                                    |
|    |                    | Beneficjentem jest zarówno Wnioskodawca (Lider projektu), jak i Partner<br>projektu, co oznacza, że każdy Partner projektu podobnie jak Wnioskodawca<br>musi być podmiotem uprawnionym do otrzymania wsparcia w ramach<br>Działania 7.2 Aktywizacja zawodowa osób pozostających bez pracy, zgodnie<br>z wyżej wymienionymi warunkami.                                                                                                    |
|    |                    | <b>UWAGA!</b><br>Zgodnie z kryterium merytorycznym szczegółowym nr 1 o charakterze<br>bezwzględnym Wnioskodawca i/lub Partner posiada minimum dwuletnie<br>doświadczenie w obszarze aktywizacji zawodowej osób pozostających bez<br>pracy.                                                                                                    |

<sup>&</sup>lt;sup>9</sup> W tym powiatowe urzędy pracy, jako beneficjent lub partner, w zakresie zgodnym z przepisami ustawy z dnia 20 kwietnia 2004 r. o promocji zatrudnienia i instytucjach rynku pracy - w odniesieniu do kwot, stawek, form wsparcia (usługi i instrumenty rynku pracy) oraz grupy docelowej (osoby bezrobotne i poszukujące pracy zarejestrowane we właściwym powiatowym urzędzie pracy).

 $\overline{a}$ 

<sup>10</sup> Oznacza to, że na terenie województwa opolskiego Wnioskodawca posiada główną siedzibę lub oddział lub miejsce prowadzenia działalności. Weryfikacja nastąpi na podstawie przedstawionego przez Wnioskodawcę odpisu ze stosownego rejestru (ewidencji) - z zastrzeżeniem, że przedmiotowy wpis do rejestru (ewidencji) został dokonany najpóźniej na dzień podpisania umowy o dofinansowanie.

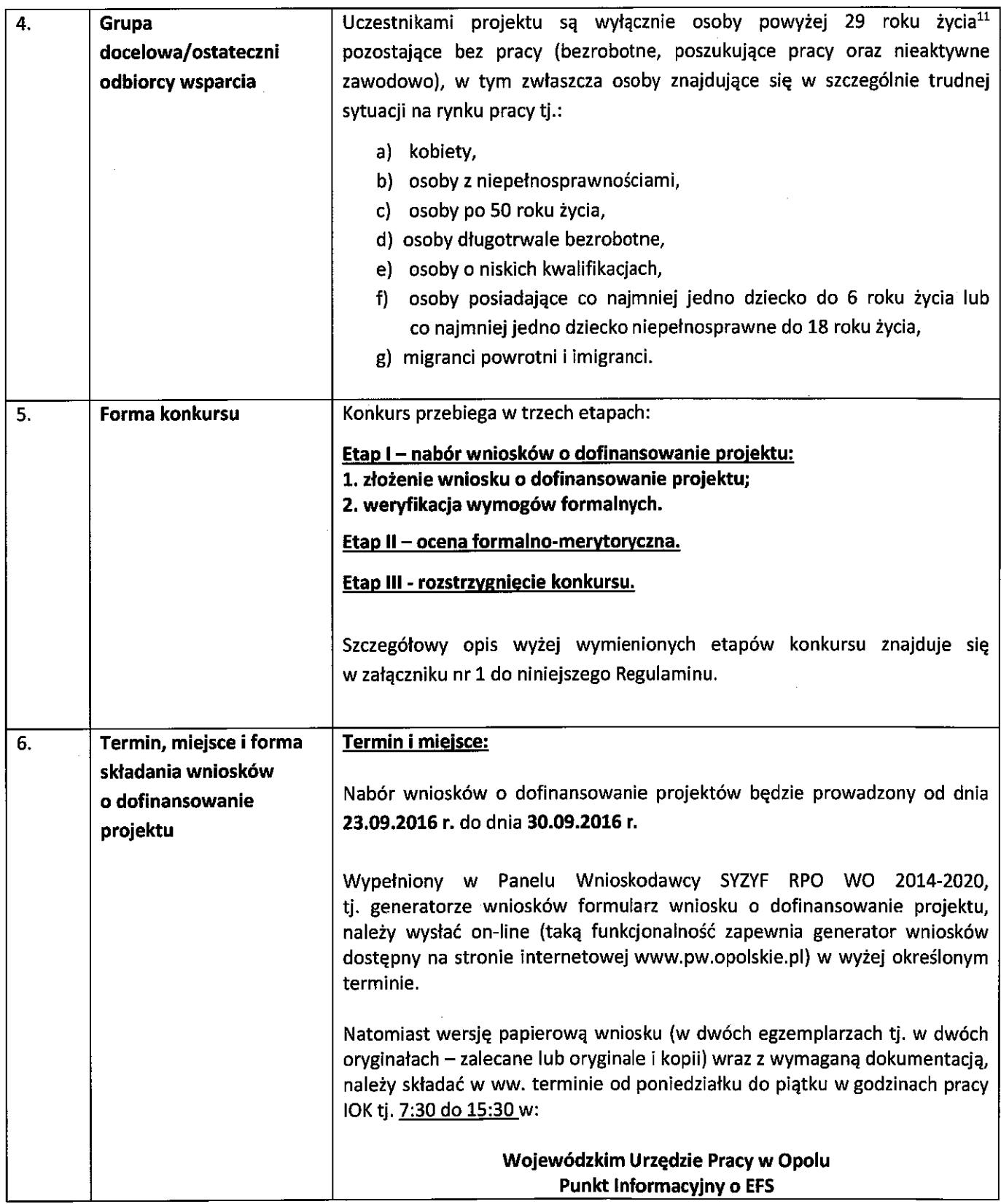

 $\bar{I}$ 

 $\bar{1}$ 

 $\frac{1}{l}$ 

<sup>&</sup>lt;sup>11</sup> Za osoby powyżej 29 roku życia uznaje się osoby, które w dniu rozpoczęcia udziału w projekcie mają ukończony 30 rok życia<br>(od dnia 30 tych urodzin).

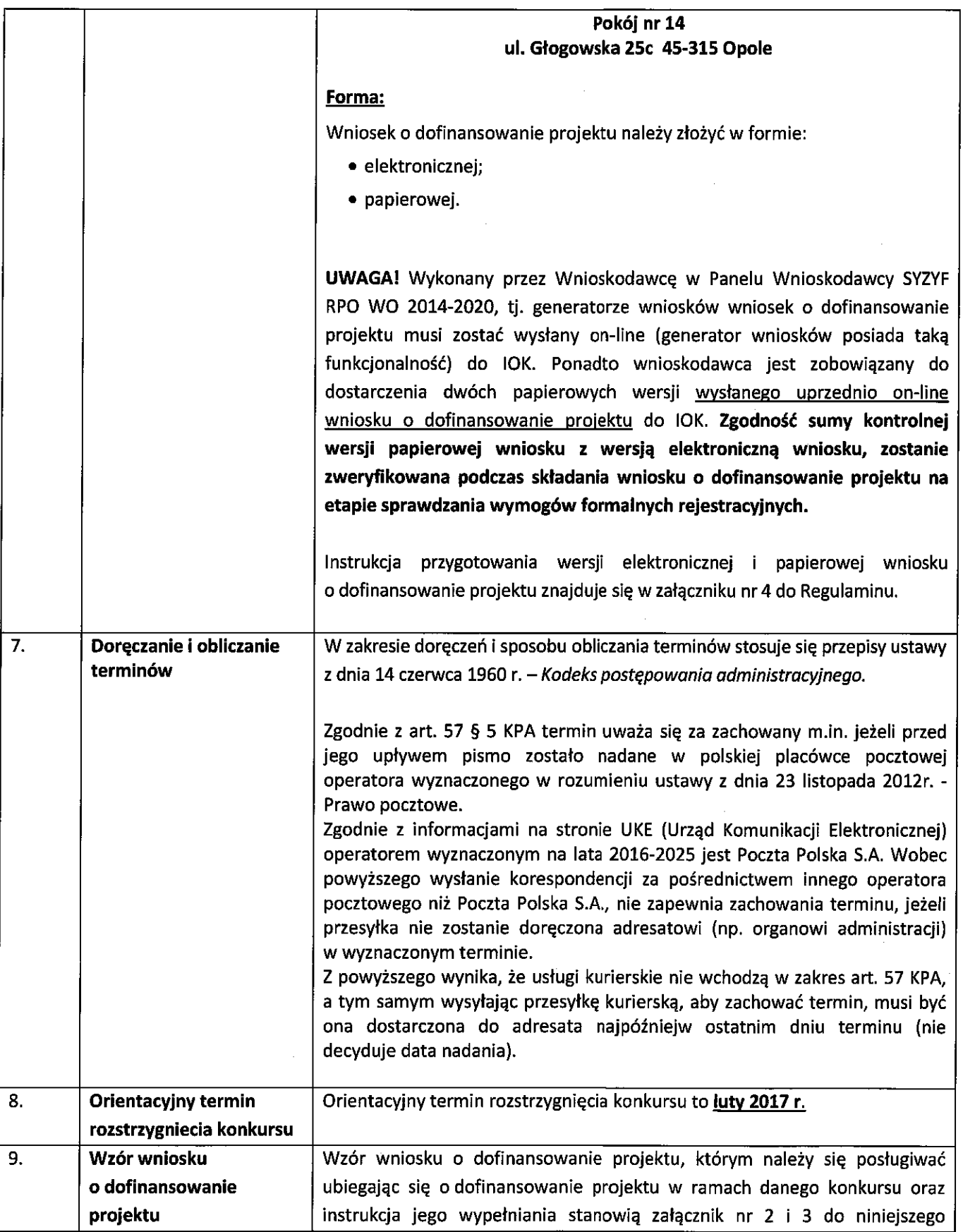

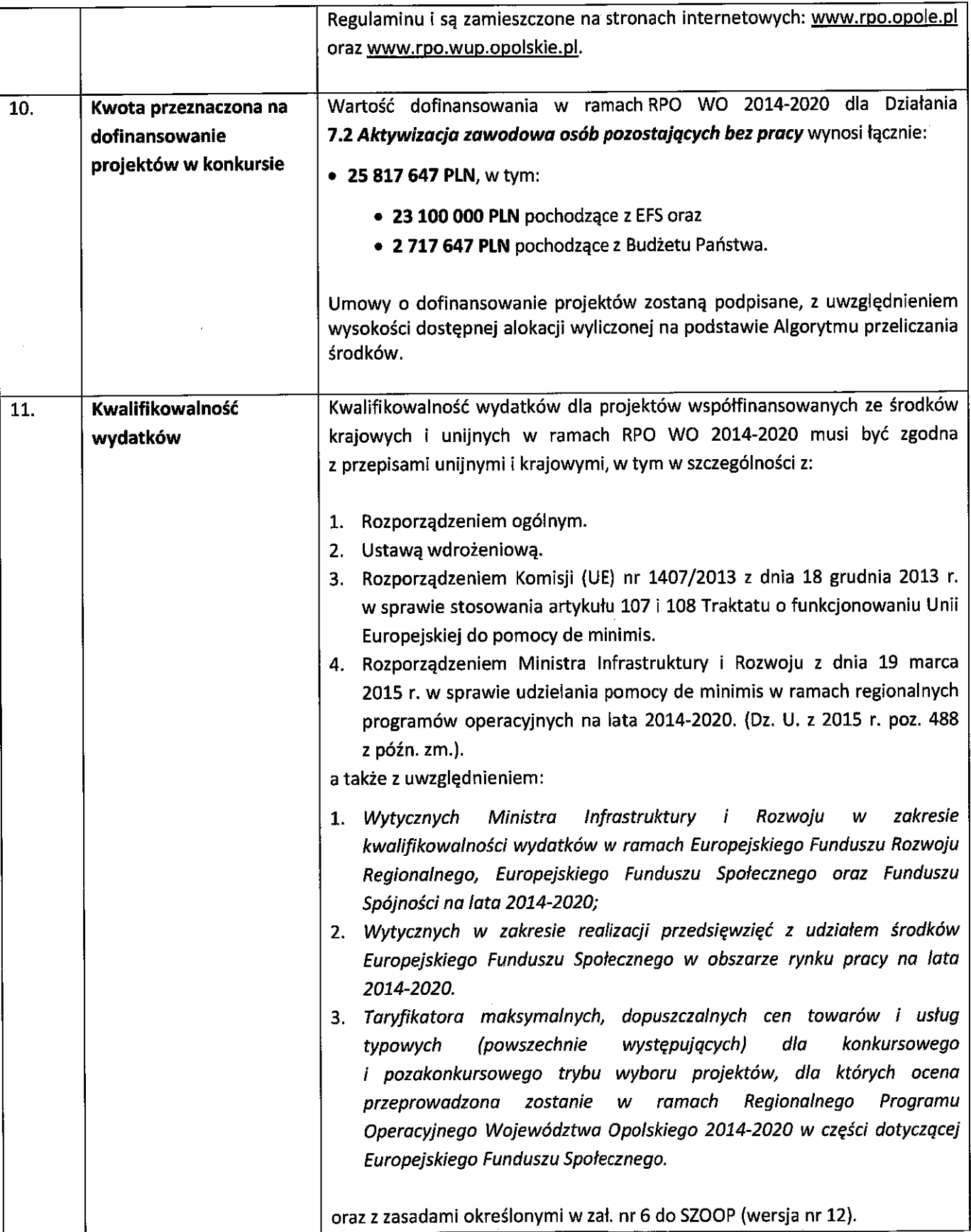

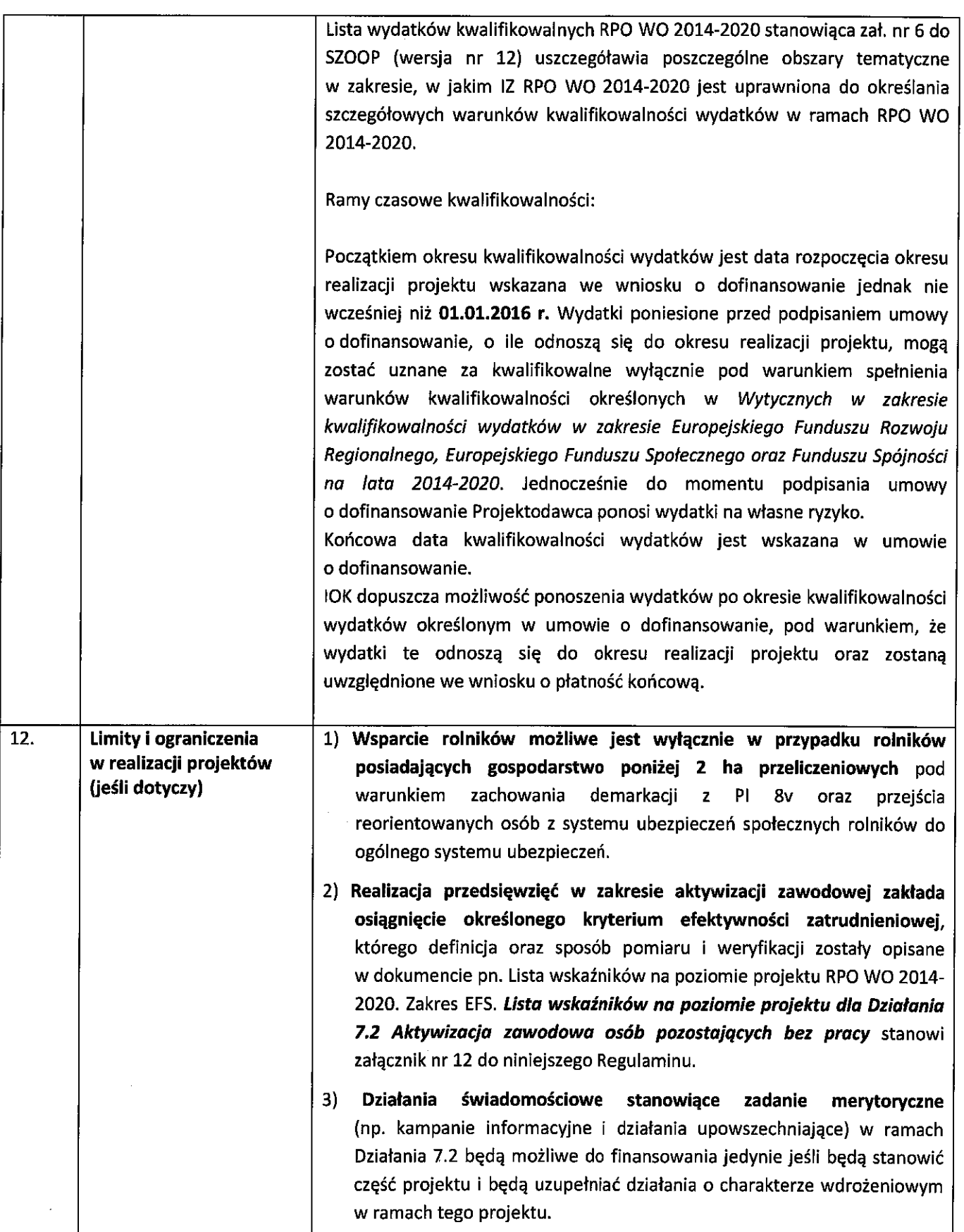

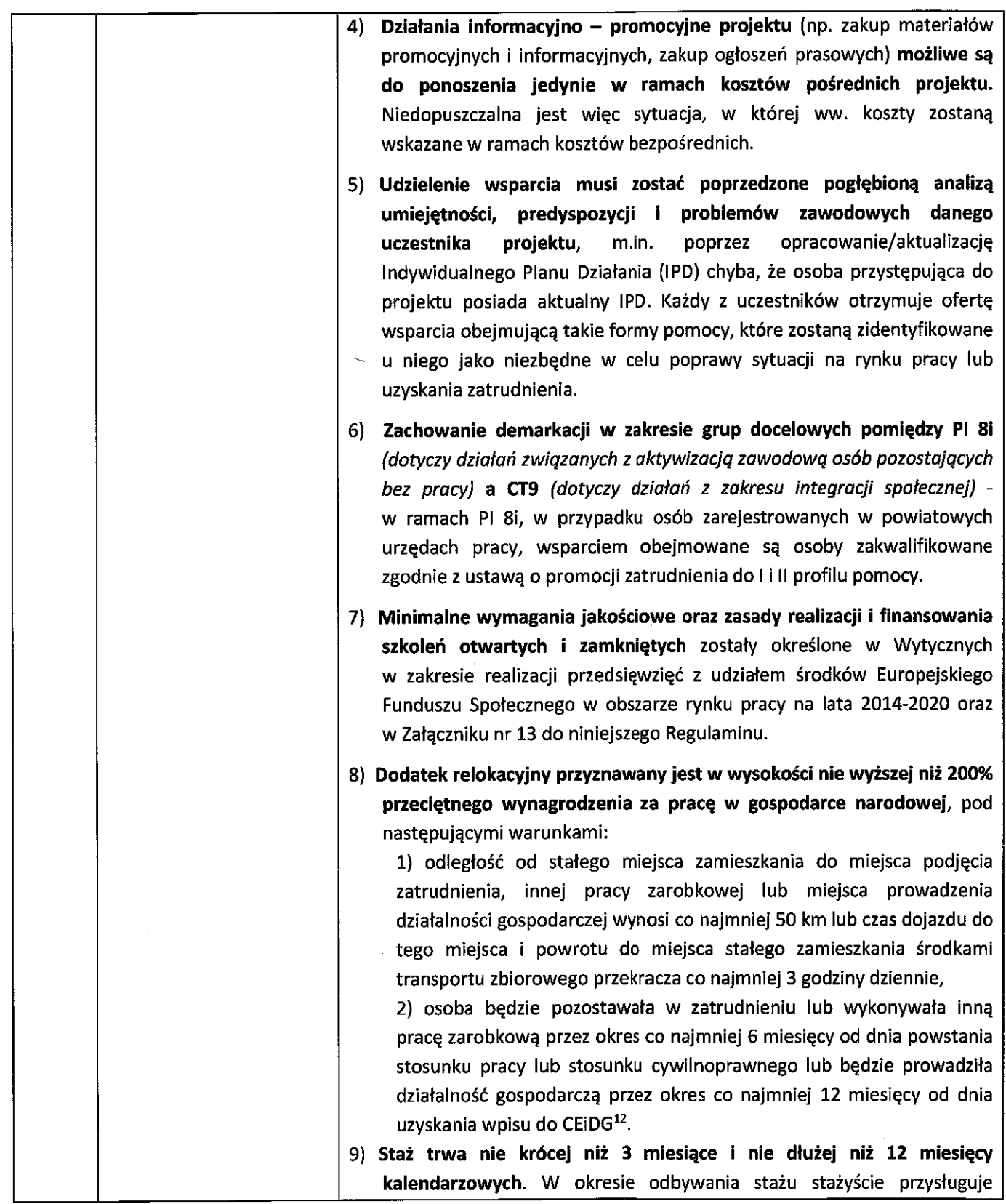

 $\mathbb{E}^{\mathbb{P}^1}$ 

 $\hat{\mathcal{A}}$ 

<sup>&</sup>lt;sup>12</sup> Zgodnie z Wytycznymi w zakresie realizacji przedsięwzięć z udziałem środków Europejskiego Funduszu Społecznego<br>wobszarzerynku pracynalata 2014-2020, z dnia 22 lipca 2015r.

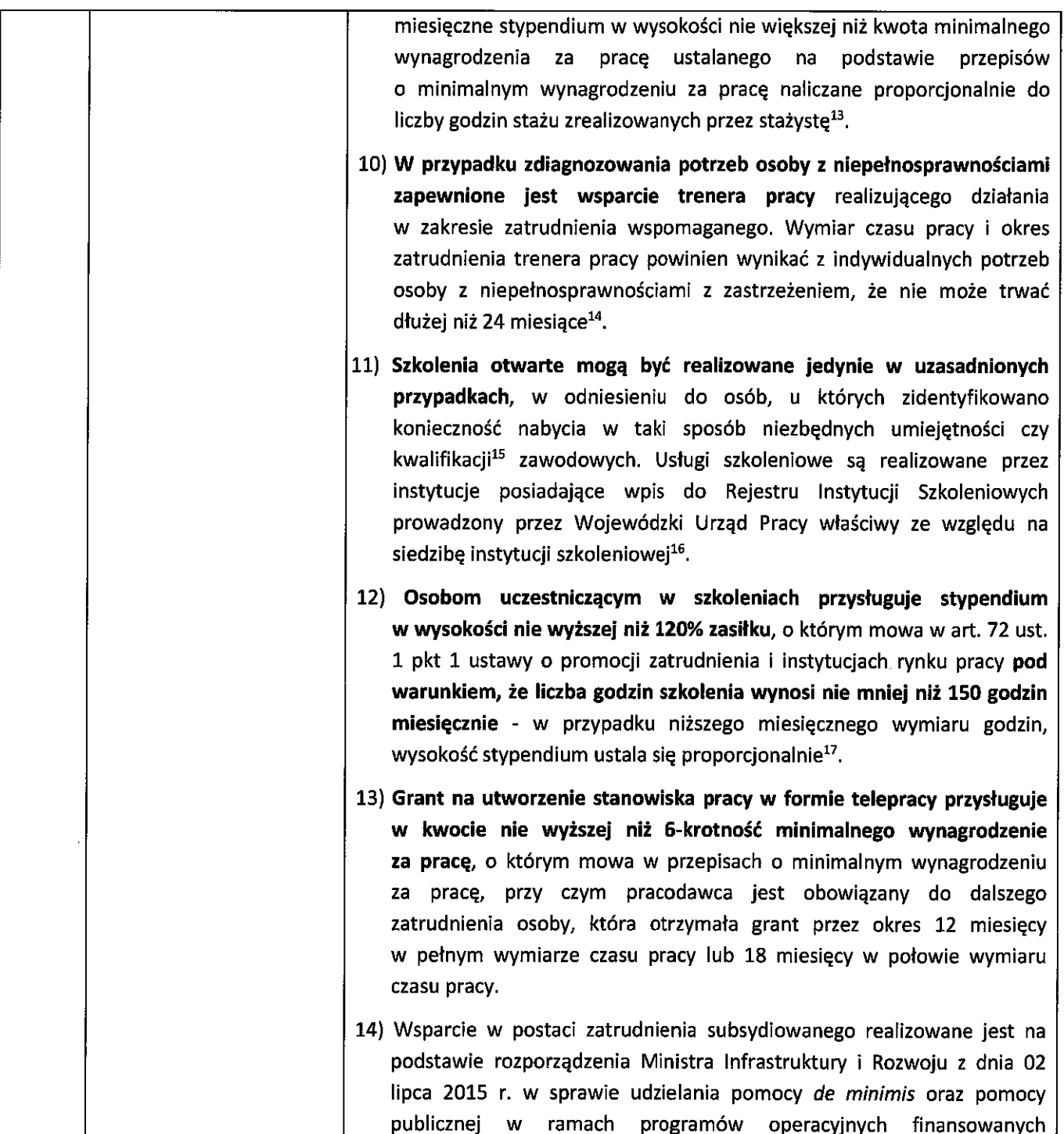

 $\ddot{\phantom{1}}$ 

<sup>&</sup>lt;sup>13</sup> Tamże.

<sup>&</sup>lt;sup>14</sup> Tamże.

sama.<br>15 Materiał dotyczący kwalifikacji, znajduje się w załączniku nr 15 do niniejszego Regulaminu Podstawowe informacje dotyczące<br>15 Materiał dotyczący w ramach projektów współfinansowanych z Europejskiego Funduszu Społe

<sup>&</sup>lt;sup>16</sup> Tamże.<br><sup>17</sup> Tamże.

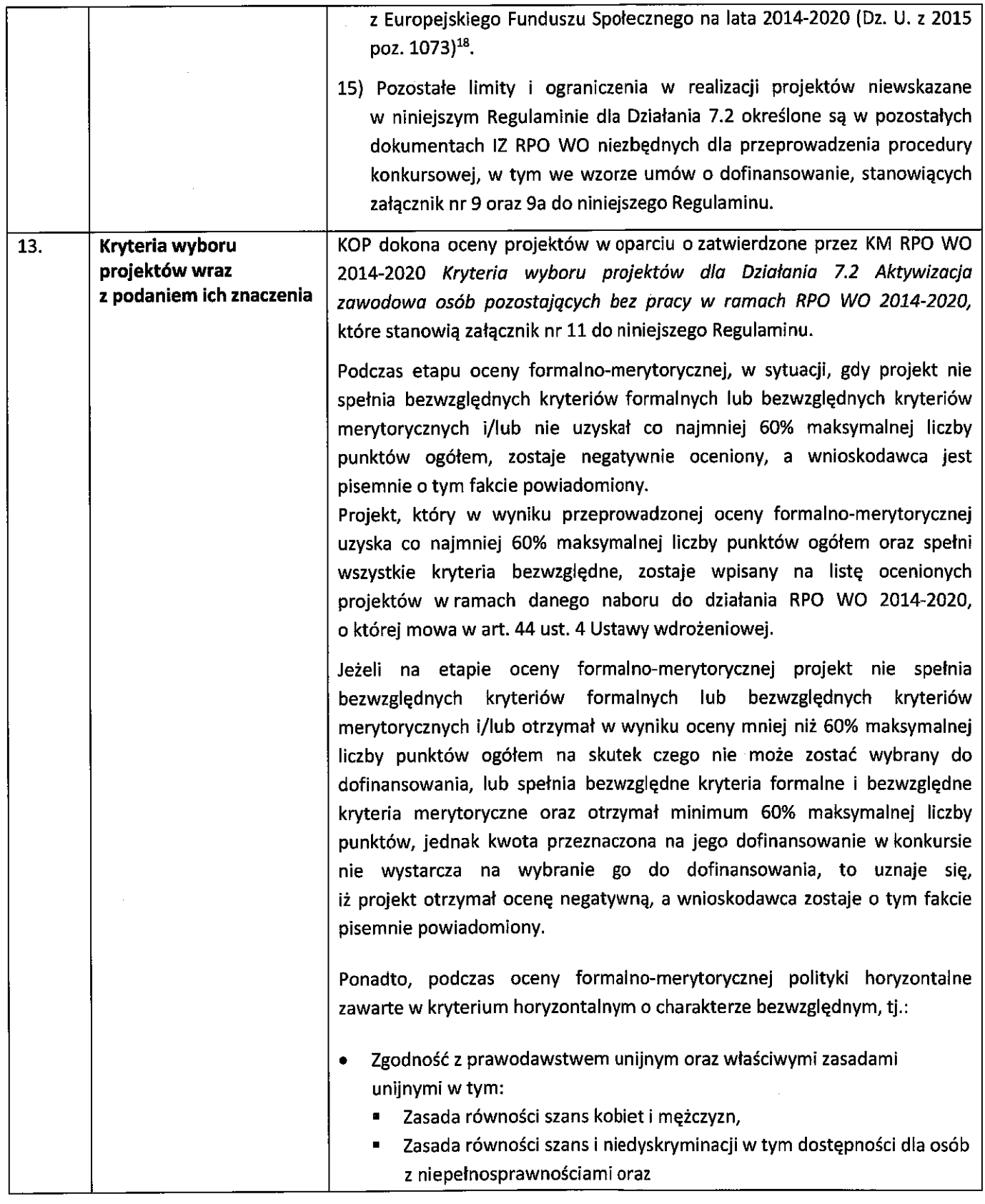

<sup>18</sup> Tamże.

 $\overline{22}$ 

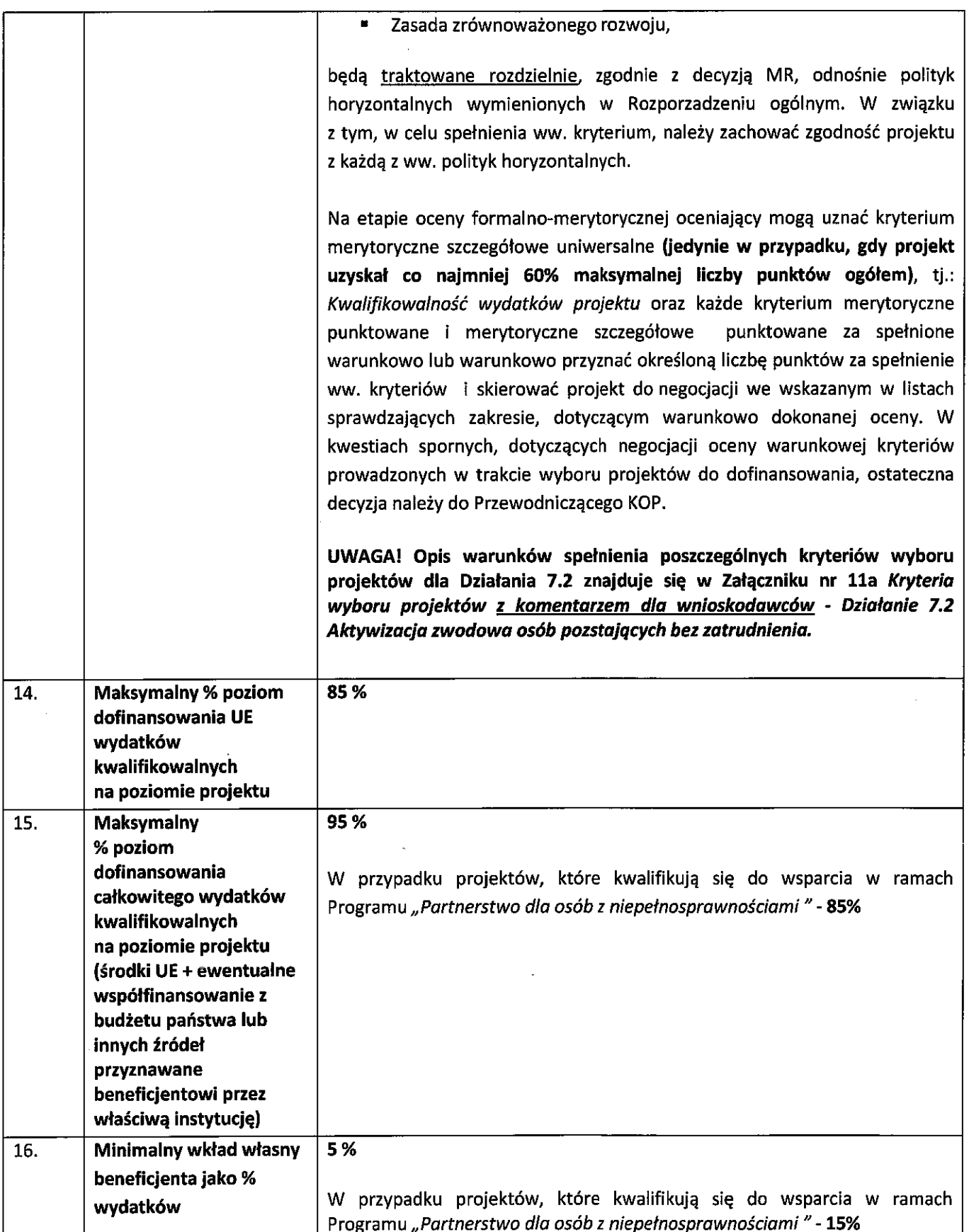

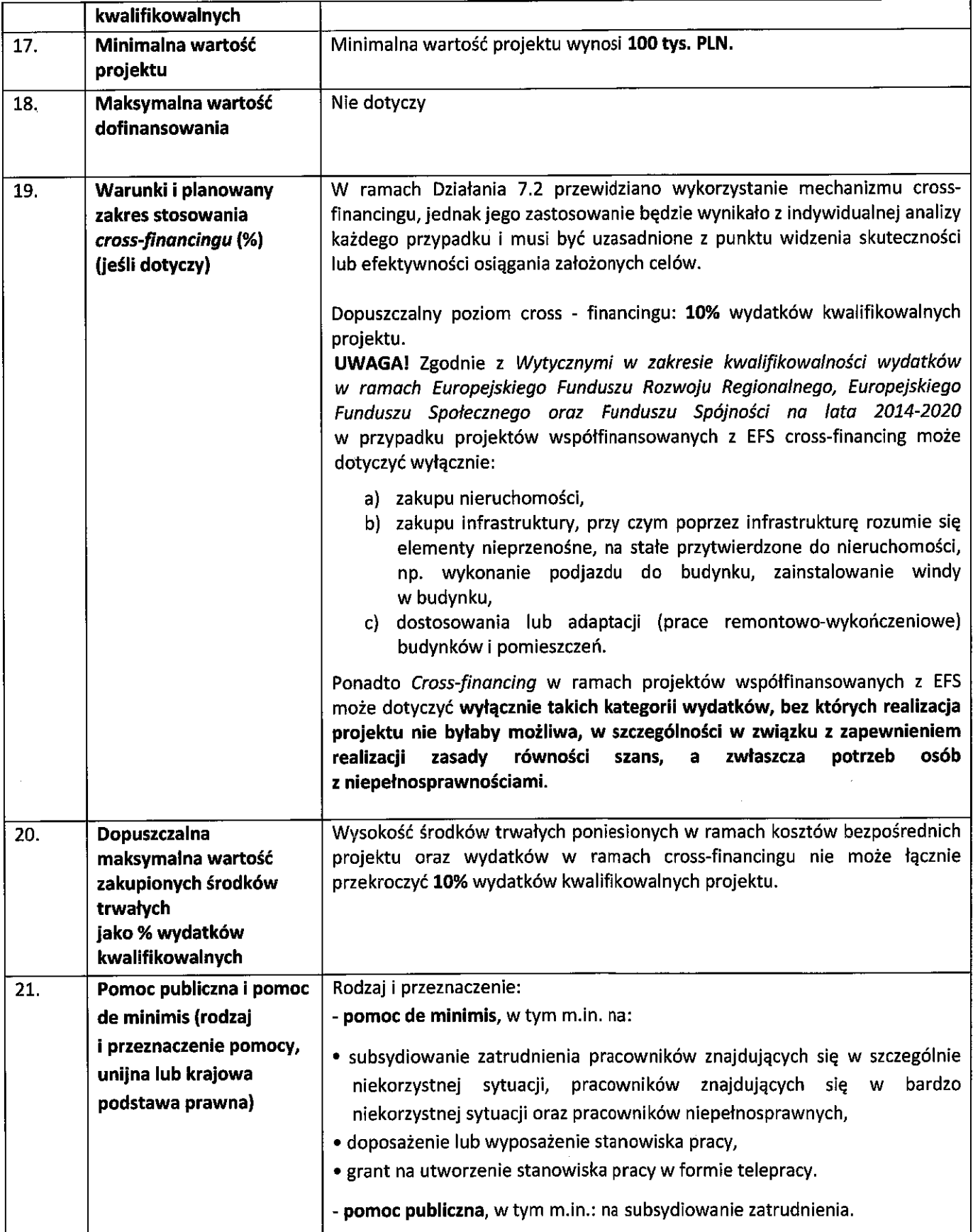

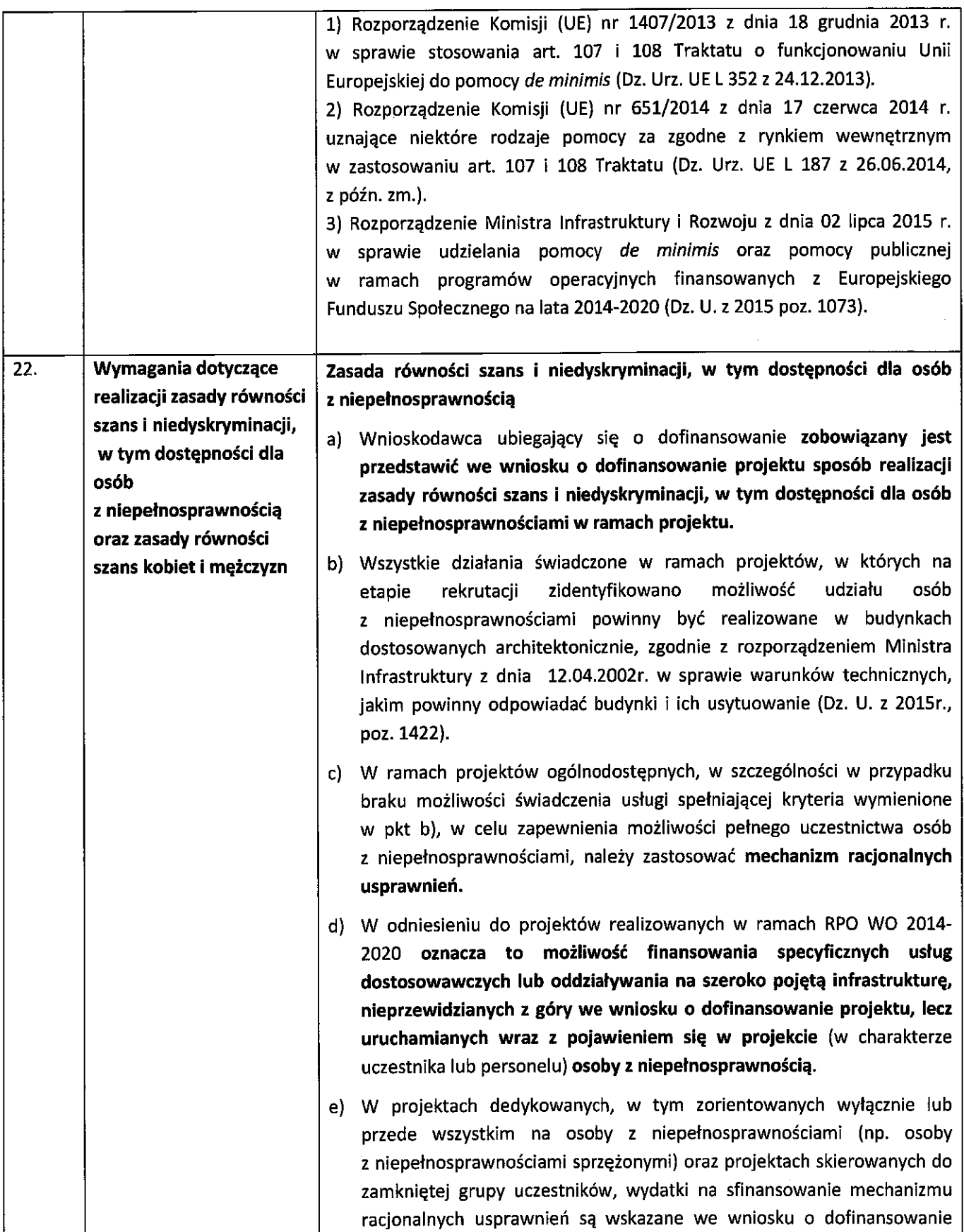

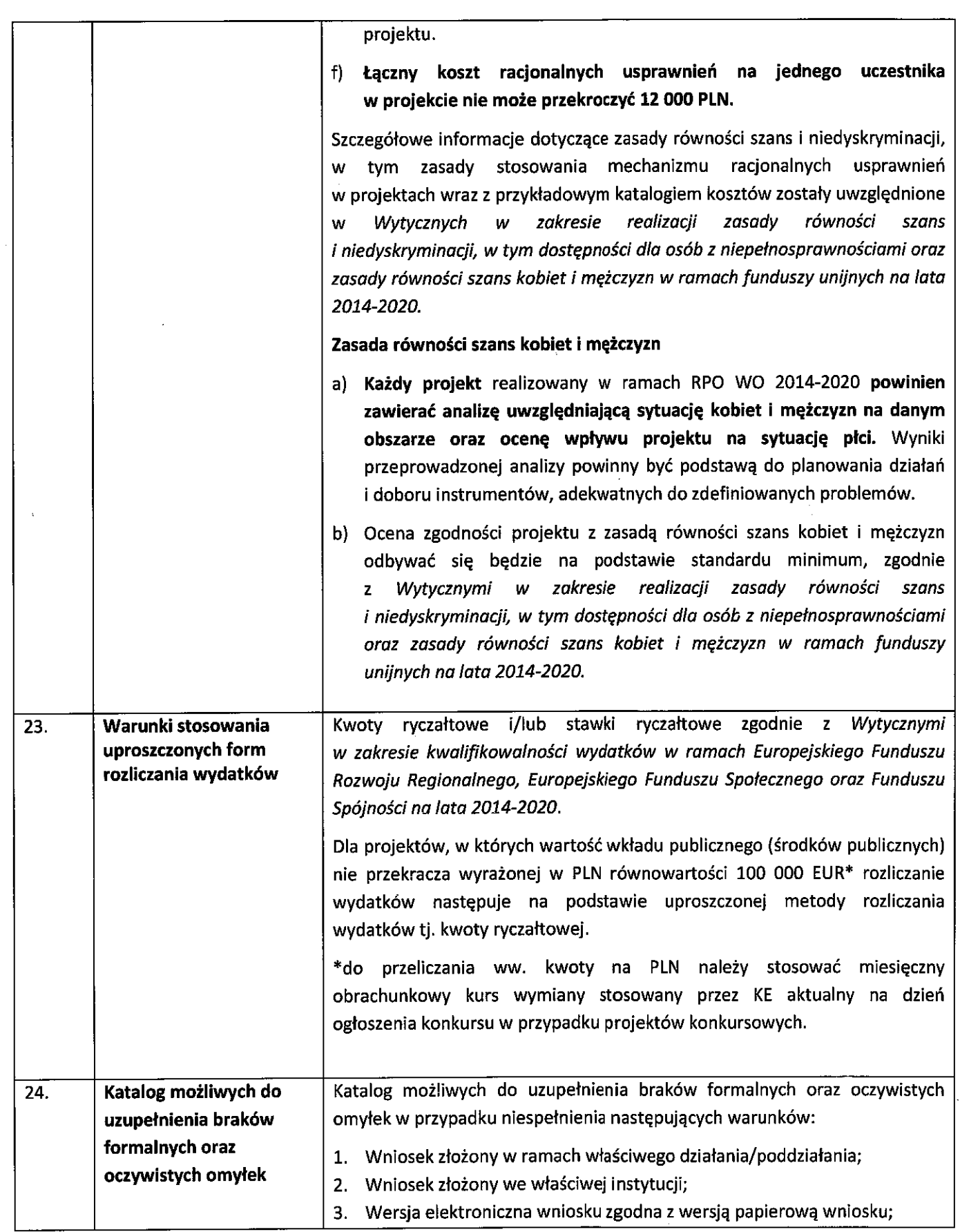

 $\frac{1}{\sqrt{2}}$ 

J.

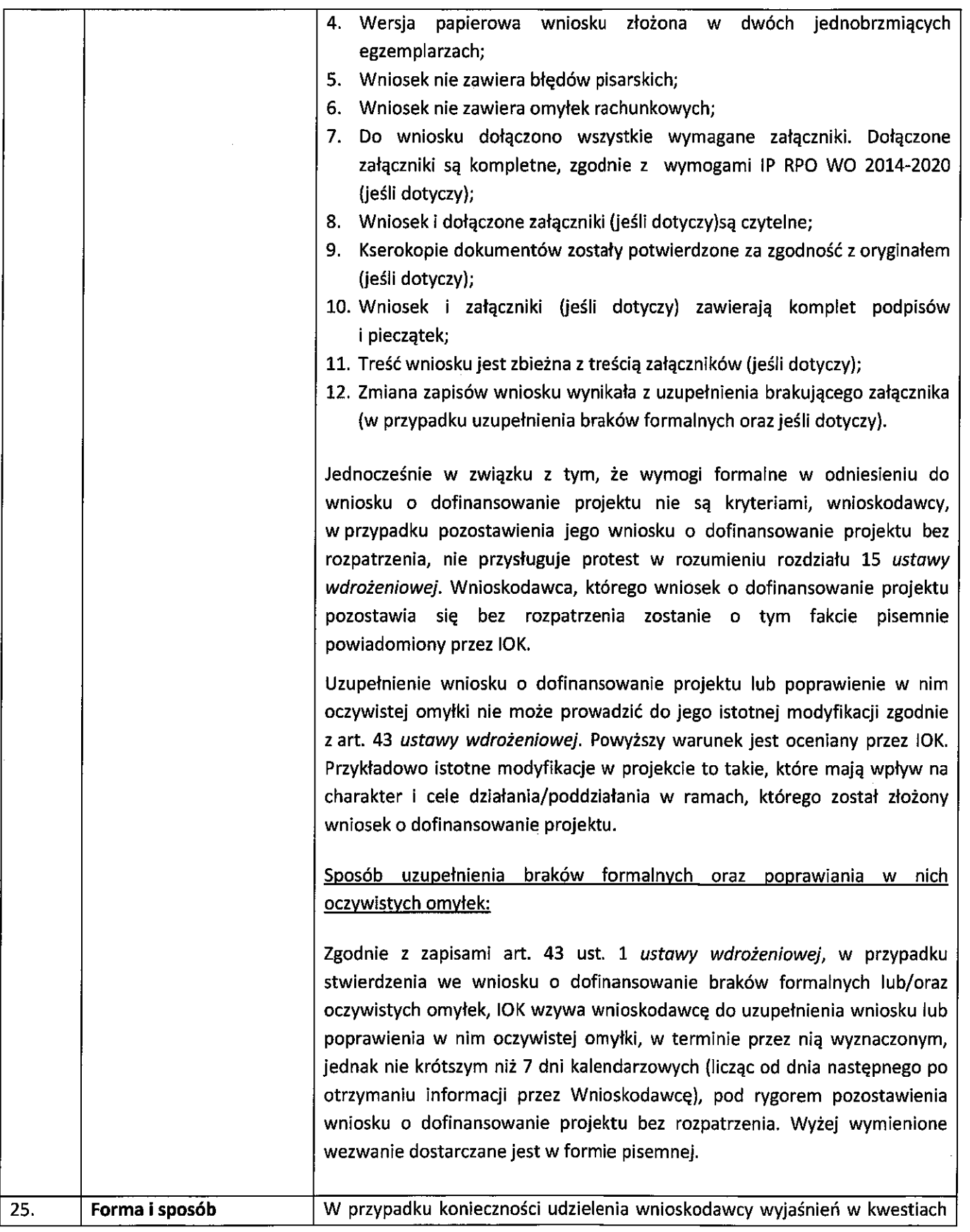

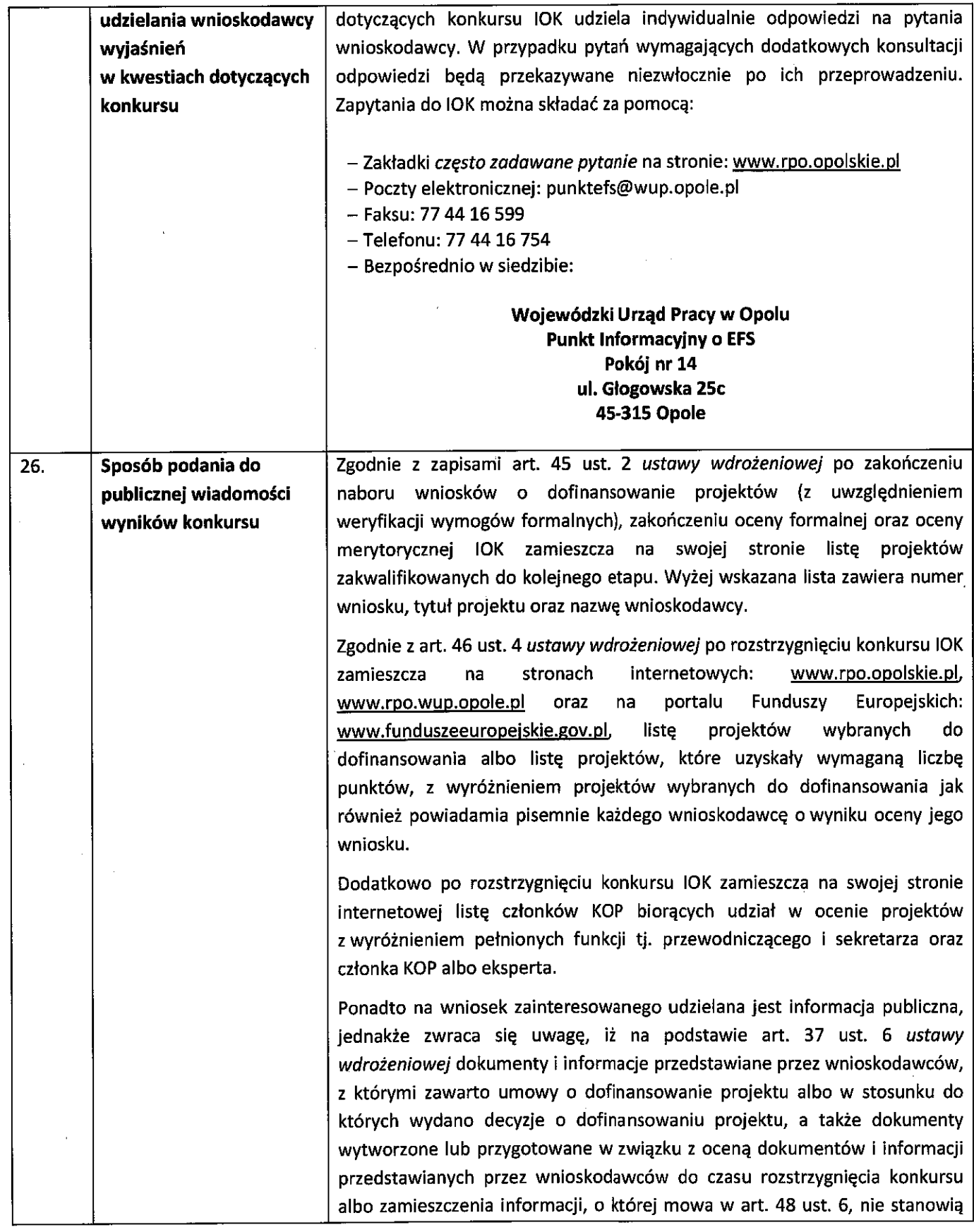

 $\frac{1}{\sqrt{2}}$ 

|  | informacji publicznej w rozumieniu ustawy z dnia 6 września 2001 r.<br>o dostępie do informacji publicznej (Dz. U. 2015 r. poz. 2058).                                                                                                    |
|--|----------------------------------------------------------------------------------------------------|
|  | Wyżej wymieniona regulacja stanowi przede wszystkim zabezpieczenie<br>sprawnego przeprowadzania wyboru projektów do dofinansowania, który<br>mógłby być dezorganizowany poprzez znaczną liczbę wniosków dotyczących<br>udostępnienia informacji publicznej. Dodatkowo regulacja ma na celu<br>zapobieżenie praktykom polegającym na powielaniu w ramach danego<br>konkursu rozwiązań opracowanych przez innych wnioskodawców. Z tego<br>względu w sytuacji wystąpienia o udzielenie informacji na temat ww.                                                                                                    |
|  | dokumentów, IOK informuje zainteresowanego, że na podstawie art. 37 pkt.<br>6 ustawy wdrożeniowej nie stanowią one informacji publicznej.                                                                                                    |
|  | IOK zapewnia wnioskodawcy dostęp do dokumentów dotyczących oceny jego<br>projektu przy zachowaniu zasady anonimowości danych osób dokonujących<br>oceny. Wytyczna wynika z chęci zagwarantowania prawidłowego procesu<br>wyboru projektów i uniknięcia nadużyć, a także ma na celu ograniczenie<br>wpływu wnioskodawców na osoby zaangażowane w proces oceny i wyboru<br>projektów. Po rozstrzygnięciu konkursu oraz zatwierdzeniu listy ocenionych<br>projektów, IOK zamieszcza na swojej stronie internetowej informacje<br>o składzie KOP <sup>19</sup> .                                                                                                    |
|  | o udostępnieniu<br>Decyzja<br>informacji<br>zawartych<br>wniosku<br>we<br>o dofinansowanie i jego załącznikach (jeśli dotyczy) (po otrzymaniu<br>pisemnego wniosku o jej udzielenie) jest rozstrzygana każdorazowo przy<br>uwzględnieniu m.in.:                                                                                                    |
|  | a) ochrony interesów przedsiębiorców (Ustawa o zwalczaniu nieuczciwej<br>konkurencji) <sup>20</sup> , zgodnie z którą czynem nieuczciwej konkurencji jest<br>przekazanie,<br>ujawnienie<br>lub<br>wykorzystanie<br>cudzych<br>informacji<br>stanowiących tajemnicę przedsiębiorstwa albo ich nabycie od osoby<br>nieuprawnionej, jeżeli zagraża lub narusza interes przedsiębiorcy.<br>Tajemnica przedsiębiorstwa to nieujawnione do wiadomości publicznej<br>informacje techniczne, technologiczne, organizacyjne przedsiębiorstwa lub<br>inne informacje posiadające wartość gospodarczą, co do których<br>przedsiębiorca podjął niezbędne działania w celu zachowania ich<br>poufności; |
|  | b) ochrony praw autorskich (Ustawa o prawie autorskim i prawach<br>pokrewnych) <sup>21</sup> ;<br>c) ochrony informacji o sprawach rozstrzyganych w postępowaniu przed<br>organami państwa (Ustawa o dostępie do informacji publicznej) <sup>22</sup> .                                                                                                    |

<sup>&</sup>lt;sup>19</sup>Zgodnie z art. 44 ust. 5 Ustawy wdrożeniowej<br><sup>20</sup> Zgodnie z art. 11 ust. 1 oraz ust. 4 Ustawy o zwalczaniu nieuczciwej konkurencji z dnia 16 kwietnia 1993 r. [t.j. Dz. U. 2003 Nr 153 poz. 1503 z późn. zm.].

<sup>&</sup>lt;sup>21</sup>Ustawa o prawie autorskim i prawach pokrewnych z dnia 4 lutego 1994 r. [t.j. Dz. U. 2006 r. Nr 90 poz. 631 z późn. zm.].<br><sup>22</sup>Zgodnie z art. 5 Ustawy o dostępie do informacji publicznej z dnia 6 września 2001 r. [t.j. D

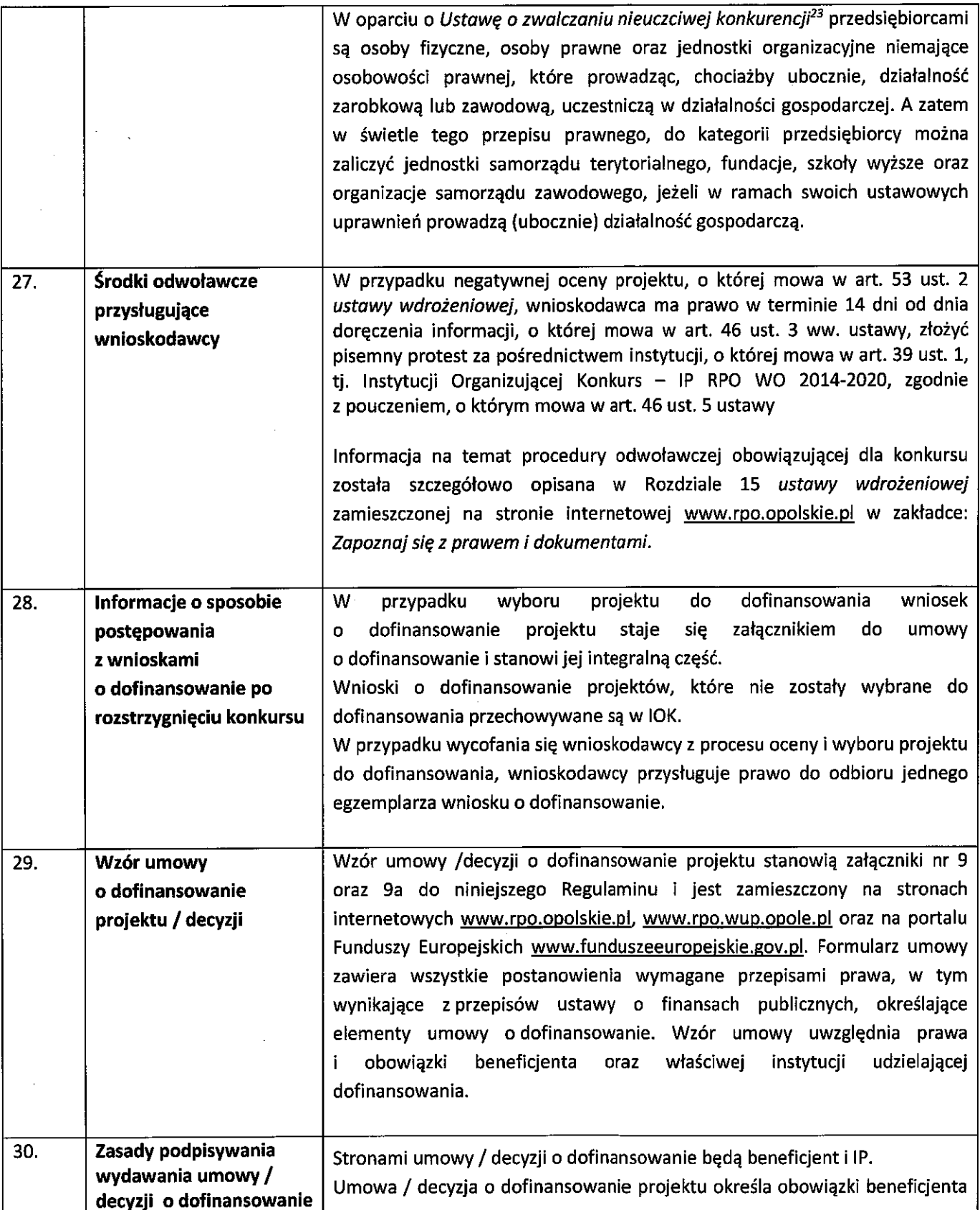

 $\rightarrow$ 

ß

 $\ddot{\phantom{1}}$ 

 $\sim 3$ 

l,

<sup>23</sup>Zgodnie z art. 2 Ustawy o zwalczaniu nieuczciwej konkurencji z dnia 16 kwietnia 1993 r. [t.j. Dz. U. 2003 poz. 1503 z późn. zm.].

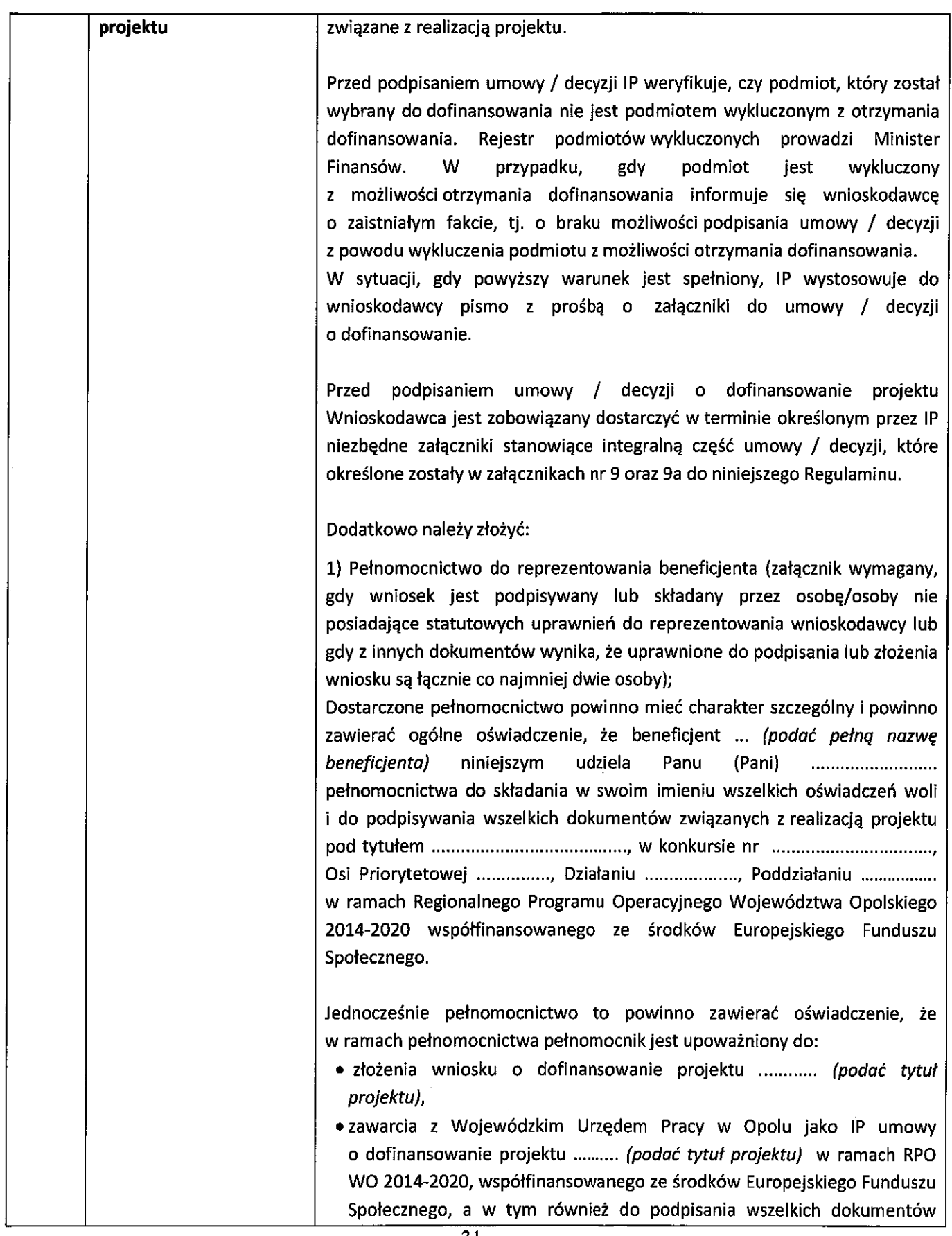

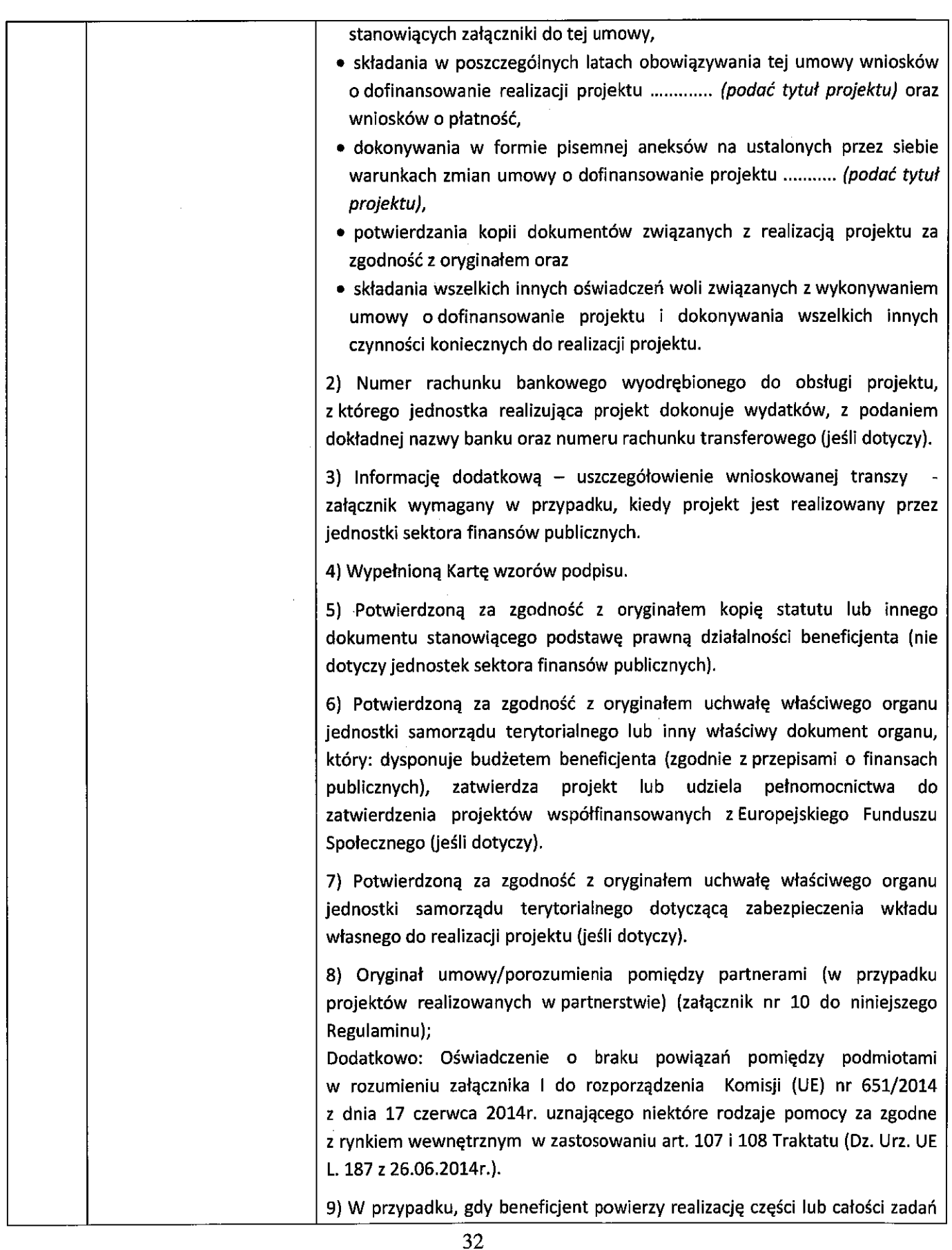

 $\label{eq:2} \frac{1}{\sqrt{2\pi}}\int_{0}^{\infty} \frac{1}{\sqrt{2\pi}}\,d\mu_{\mu}$ 

 $\mathcal{A}^{\mathcal{A}}$ 

 $\frac{1}{2}$ 

「このこと」ということになっている。 このことには、このことには、このことには、このことには、このことには、このことには、このことには、このことには、このことには、このことには、このことには、このこと

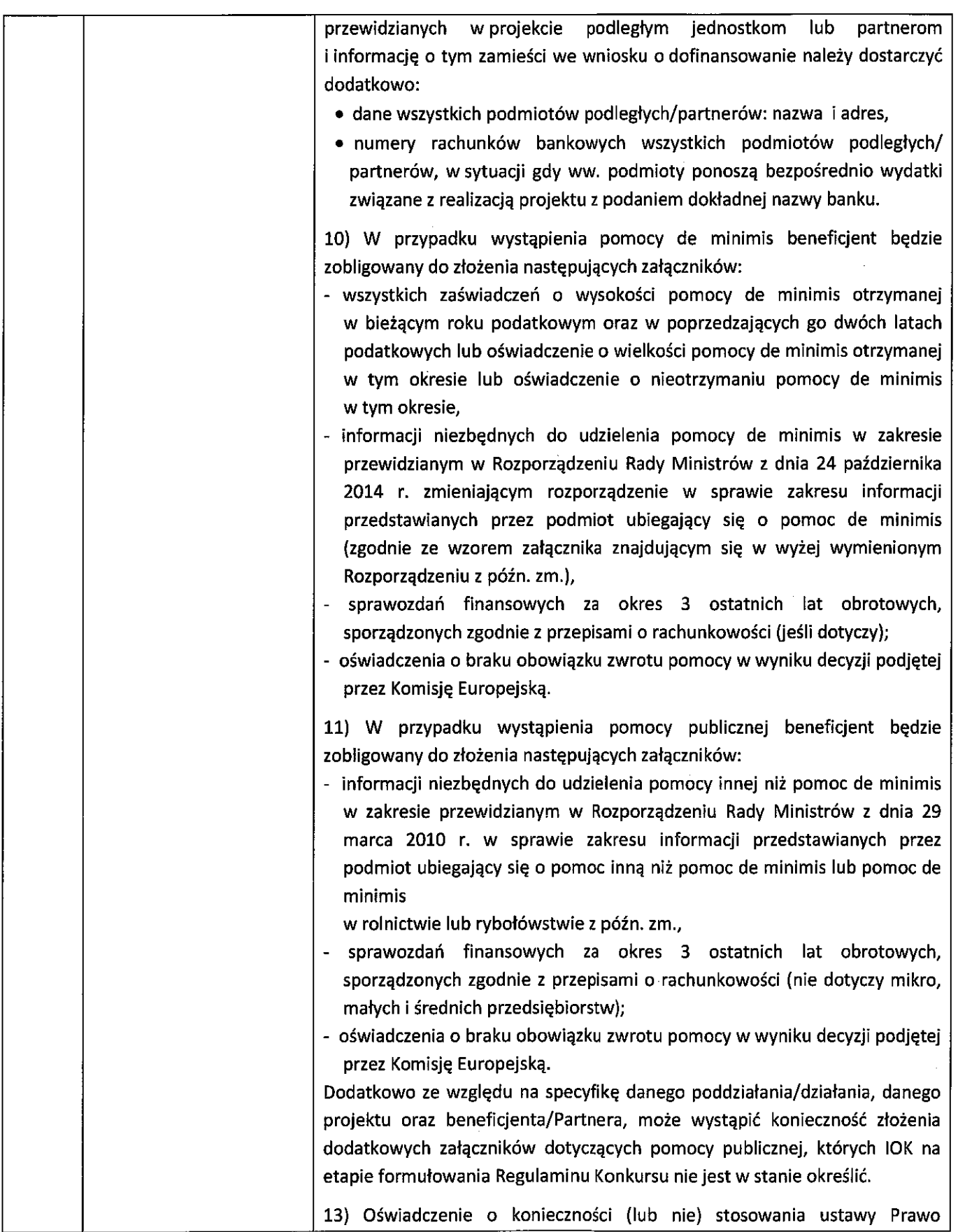

Zamówień Publicznych.

14) Oświadczenie o niepodleganiu karze zakazu dostępu do środków, o których mowa w art. 5 ust. 3 pkt. 1 i 4 ustawy z dnia 27 sierpnia 2009r. o finansach publicznych.

15) Oświadczenie o miejscu zamieszkania w przypadku, gdy stroną umowy jest osoba fizyczna prowadząca działalność gospodarczą/ wspólnicy spółki cywilnej.

16) Oświadczenie o realizatorze – załącznik wymagany w przypadku, kiedy projekt jest realizowany przez jednostkę organizacyjną beneficjenta. W sytuacji kiedy projekt realizowany jest przez wiele jednostek należy załączyć wykaz wszystkich jednostek realizujących dany projekt.

17) W przypadku spółek z o.o., uchwały wspólników w związku z zapisami art. 230 ustawy z dnia 15 września 2000r. Kodeks spółek handlowych (Dz. U. z 2013r., poz. 1030, z późn. zm.), a także stosownie do zapisów danej umowy spółki wnioskodawcy, w przedmiocie wyrażenia zgody na zawarcie z IP umowy o dofinansowanie projektu oraz zabezpieczenia prawidłowej realizacji projektu w formie weksla in blanco (powyższe dot. sytuacji, w której wartość dofinansowania projektu przekracza dwukrotność kapitału zakładowego danej spółki, chyba, że umowa tej spółki stanowi inaczej).

UWAGA! Dodatkowo ze względu na specyfikę danego projektu oraz beneficjenta/Partnera, IOK zastrzega sobie prawo do zażądania innych dokumentów niż wyżej wymienione.

W przypadku projektów realizowanych w partnerstwie, w/w dokumenty złożyć powinni wszyscy Partnerzy w zakresie, który ich dotyczy.

Każdy dokument (załącznik) będący kopią oryginalnego dokumentu powinien być poświadczony za zgodność z oryginałem. Poświadczenie kopii dokumentów (załączników) wymaga pieczątki lub sformułowania "za zgodność z oryginałem", aktualnej daty oraz podpisu (czytelnego w przypadku braku pieczątki imiennej lub nieczytelnego wraz z pieczątką imienna) osoby lub osób poświadczających – upoważnionych do reprezentowania beneficjenta na każdej stronie dokumentu lub jedynie na pierwszej stronie ze wskazaniem numerów poświadczonych stron dokumentu - w tym przypadku koniecznym jest ponumerowanie i zaparafowanie wszystkich stron dokumentu (załącznika).

Nieprzekazanie przez wnioskodawcę załączników do umowy w terminie wyznaczonym w piśmie z prośbą o przekazanie załączników do umowy, może być podstawą do podjęcia decyzji o cofnięciu dofinansowania dla projektu. Po otrzymaniu od wnioskodawcy załączników do umowy IP sporządza umowę w 2 egzemplarzach, którą przekazuje wnioskodawcy do podpisania. Umowe ze strony beneficjenta podpisują osoby upoważnione, wskazane we

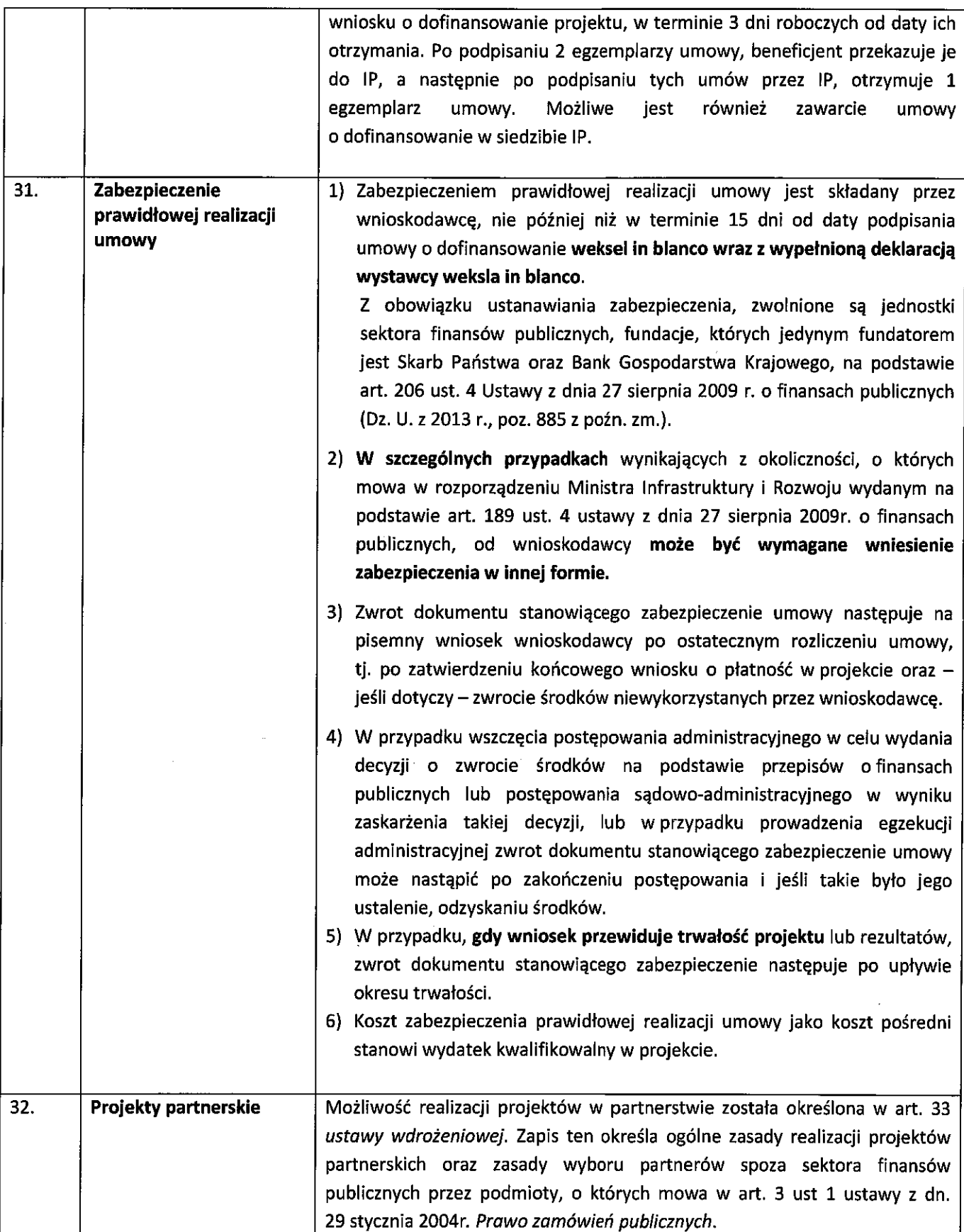

Należy przy tym zaznaczyć, iż istotą realizacji projektu w partnerstwie jest wspólna realizacja projektu przez podmioty wnoszące do partnerstwa różnorodne zasoby (ludzkie, organizacyjne, techniczne, finansowe). Niedopuszczalne w takiej sytuacji jest zlecanie zadań pomiędzy podmiotami partnerstwa a także angażowanie pracowników/ współpracowników Partnera wiodącego lub pozostałych Partnerów przez inny podmiot partnerstwa w zakresie obowiązków tych osób, które wynikają z zatrudnienia przez jeden z podmiotów partnerstwa.

Każdy Partner podobnie jak Wnioskodawca musi być podmiotem uprawnionym do otrzymania wsparcia w ramach Działania 7.2 Aktywizacja zawodowa osób pozostających bez pracy, zgodnie z warunkami określonymi w SZOOP (wersja nr 12).

projektu w partnerstwie wymaga spełnienia niżej Realizacja wskazanych warunków:

- Partnera wiodącego 1) Posiadania (bedacego strona umowy o dofinansowanie)
- 2) Adekwatności udziału partnerów tj. adekwatności wnoszonych przez nich zasobów ludzkich, organizacyjnych, technicznych i finansowych do zakresu zadań realizowanych przez nich w ramach projektu.
- 3) Wspólnego przygotowania wniosku o dofinansowanie przez Partnera wiodącego i pozostałych Partnerów.
- 4) Zawarcie porozumienia/ umowy o partnerstwie która określa w szczególności:
	- przedmiot porozumienia albo umowy;
	- prawa i obowiązki stron;
	- zakres i formę udziału poszczególnych Partnerów w projekcie;
	- Partnera wiodącego uprawnionego do reprezentowania pozostałych partnerów projektu;
	- sposób przekazywania dofinansowania na pokrycie kosztów ponoszonych przez poszczególnych Partnerów projektu, umożliwiający określenie kwoty dofinansowania udzielonego każdemu z Partnerów;
	- zapisy dotyczące kwestii powierzania przetwarzania danych osobowych;
	- sposób postępowania w przypadku naruszenia lub niewywiązania się stron z porozumienia lub umowy.

Na etapie składania wniosku o dofinansowanie – w przypadku projektów realizowanych w partnerstwie - nie jest wymagana od Wnioskodawcy umowa partnerska. W przypadku przyjęcia projektu do realizacji, Wnioskodawca zostanie zobligowany do dostarczenia umowy partnerskiej, jednoznacznie określającej cele i reguły partnerstwa oraz jego ewentualny plan finansowy. Podpisanie i przekazanie umowy partnerskiej musi nastąpić przed dniem zawarcia umowy/wydania decyzji o dofinansowaniu projektu.
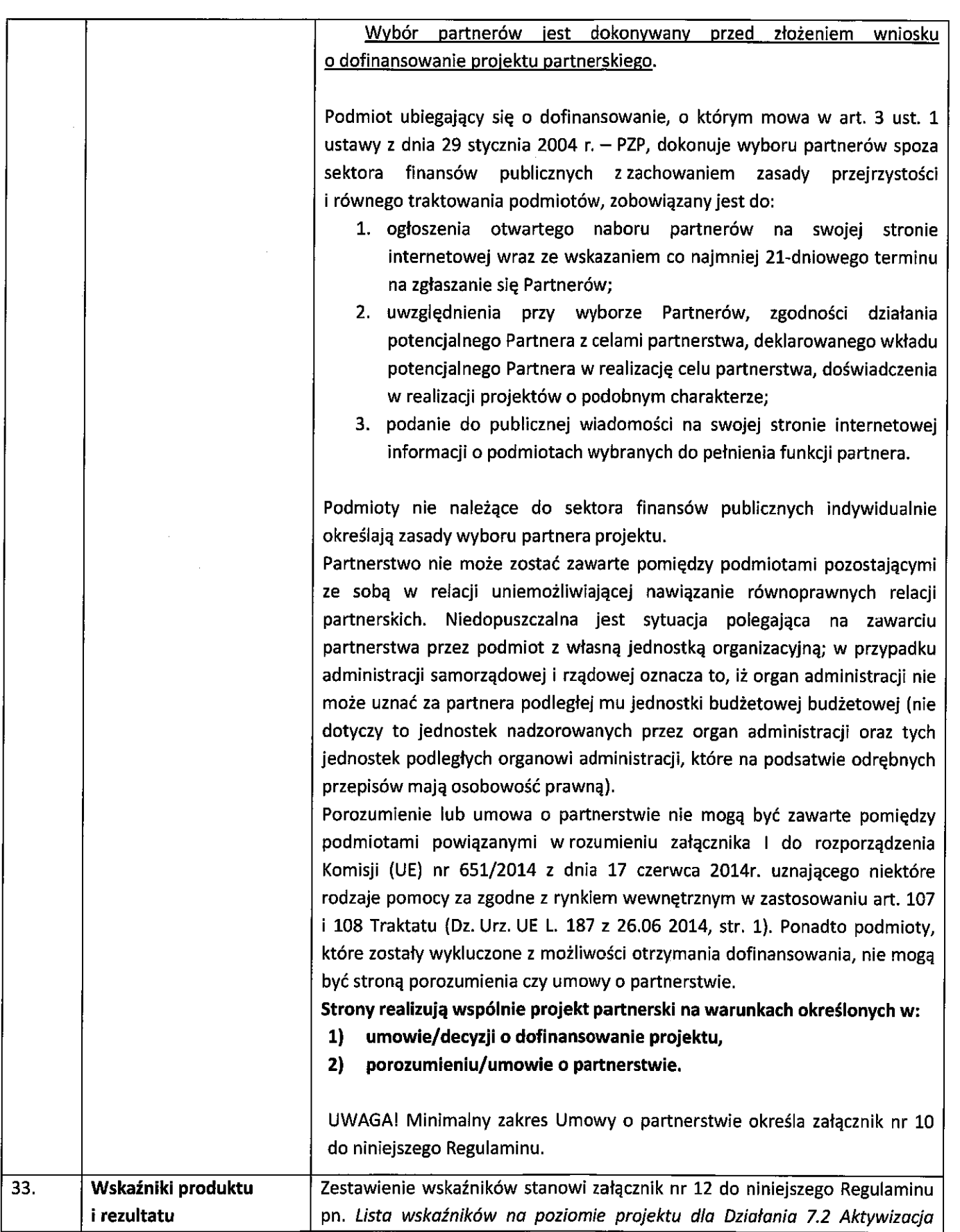

zawodowa osób pozostających bez pracy.

Dokument został podzielony na trzy grupy wskaźników: wskaźniki horyzontalne, wskaźniki wspólne EFS (CI) oraz wskaźniki dla Działania 7.2 Aktywizacia zawodowa osób pozostających bez pracy.

Wnioskodawca jest zobowiązany do wyboru i określenia wartości docelowej we wniosku o dofinansowanie adekwatnych wskaźników produktu i rezultatu ujętych we wskaźnikach horyzontalnych oraz wskaźnikach dla Działania 7.2 Aktywizacja zawodowa osób pozostających bez pracy.

Wnioskodawca zobowiązany jest do wyboru wszystkich wskaźników horyzontalnych. W przypadku, kiedy zakres rzeczowy projektu nie dotyczy danego wskaźnika horyzontalnego, powinien w tabeli wykazać wartość docelowa "0".

W związku z tym, iż w definicjach niektórych wskaźników dla Działania 7.2 znajdują się odwołania do zapisów zawartych w definicjach wskaźników wspólnych EFS, pomocniczo na liście wskaźników zostały ujęte wskaźniki wspólne EFS (CI).

Zasady dotyczące wyboru i określenia przez wnioskodawców wartości docelowych dla wskaźników wskazano w Instrukcji wypełniania wniosku o dofinansowanie EFS stanowiącej załącznik nr 3 do niniejszego Regulaminu.

Zasady realizacii wskaźników na etapie wdrażania projektu oraz w okresie trwałości projektu regulują zapisy umowy o dofinansowanie projektu.

Szczegółowe zasady dotyczące monitorowania wskaźników zawarte zostały w podrozdziale 3.3 Wytycznych w zakresie monitorowania postępu rzeczowego realizacji programów operacyjnych na lata 2014-2020.

Minimalny zakres danych koniecznych do wprowadzenia do SL2014 w zakresie uczestników projektów został zawarty w załączniku nr 7 do Wytycznych w zakresie monitorowania postępu rzeczowego realizacji programów operacyjnych na lata 2014-2020, natomiast w załączniku nr 13 do Wytycznych w zakresie warunków gromadzenia i przekazywania danych w postaci elektronicznej na lata 2014-2020 określono wzór formularza do wprowadzania danych o uczestnikach do SL2014. Zgodnie ze wzorem formularza dla uczestników projektów należy określić obszar zamieszkania wg stopnia urbanizacji DEGURBA. Podział jednostek przestrzennych województwa opolskiego wg klasyfikacji DEGURBA stanowi załącznik nr 14 do Regulaminu konkursu. Szczegółowe warunki kwalifikowalności uczestników projektu zostały określone w podrozdziale 8.2 Wytycznych w zakresie kwalifikowalności wydatków w ramach Europejskiego Funduszu Rozwoju Regionalnego, Europejskiego Funduszu Społecznego oraz Funduszu Spójności na lata 2014-2020.

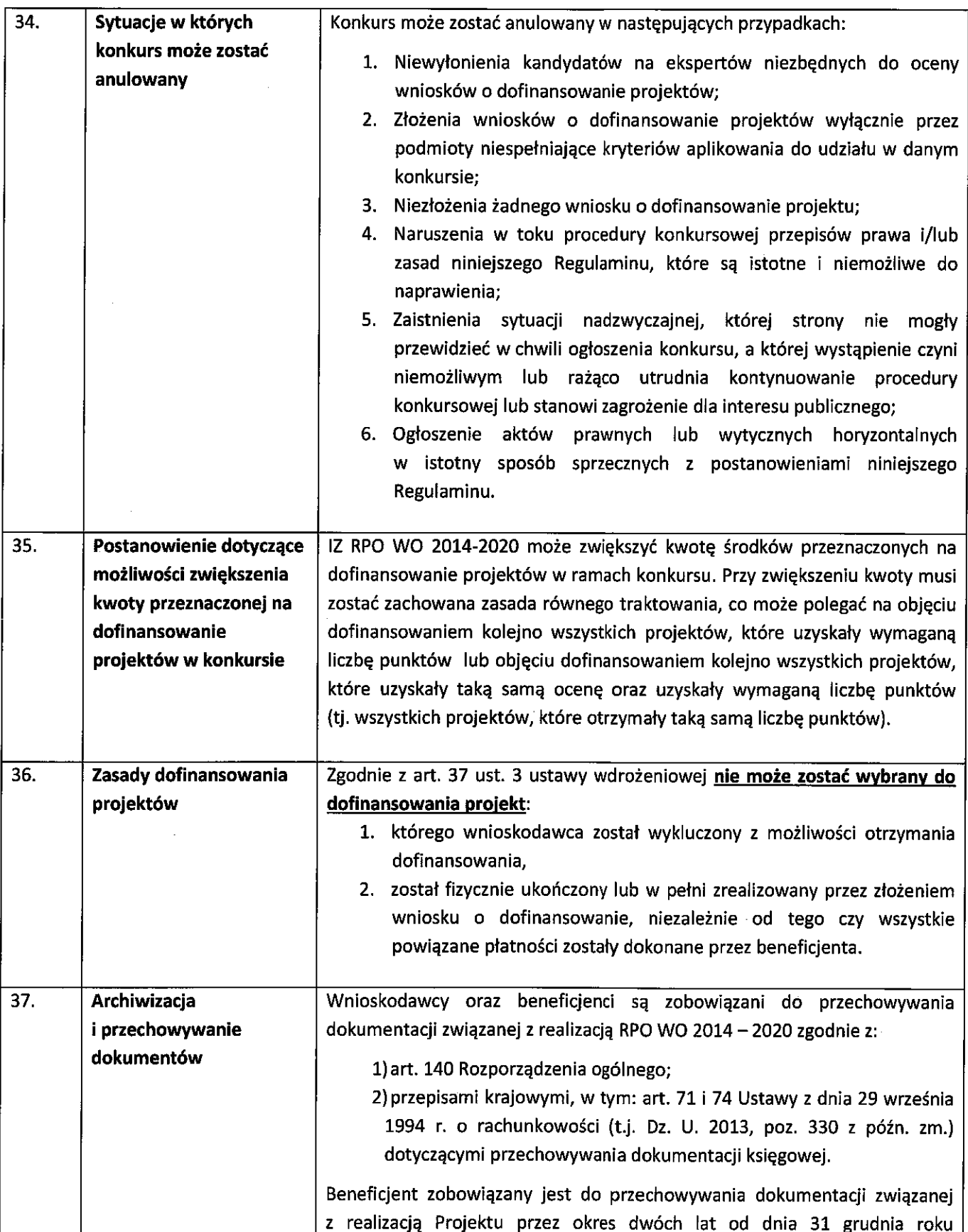

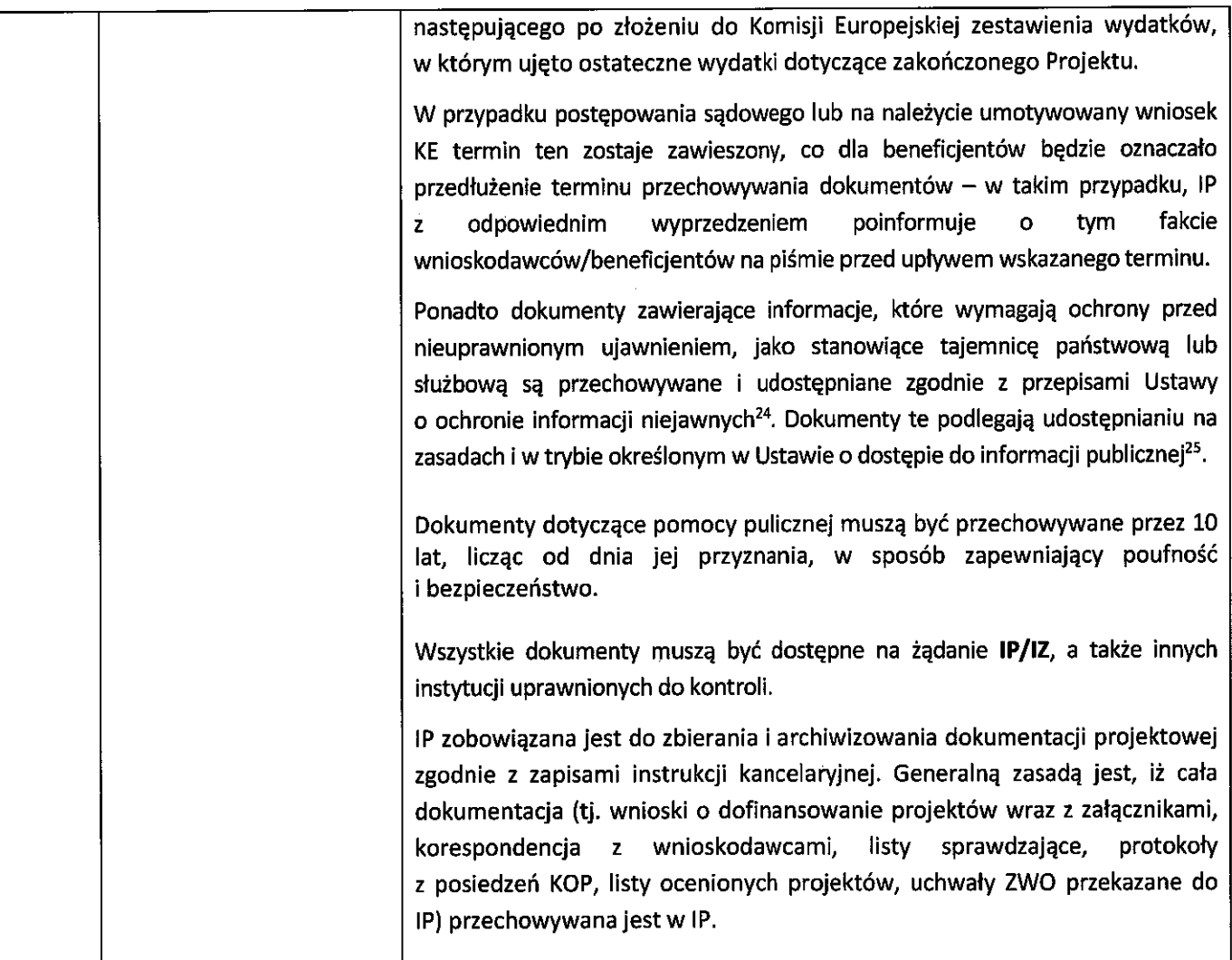

 $\overline{1}$ 

 $\bar{\beta}$ 

 $\frac{1}{2}$ 

 $\frac{1}{1}$ 

 $\mathbf{r} = \mathbf{r}$ 

 $\ddot{\phantom{a}}$ 

<sup>&</sup>lt;sup>24</sup>Ustawa o ochronie informacji niejawnych z dnia 5 sierpnia 2010 r. (Dz. U. 2010, Nr 182, poz. 1228 z późn. zm.).<br><sup>25</sup>Ustawa o dostępie do informacji publicznej z dnia 6 września 2001 r. (t.j. Dz. U. 2015, poz. 2058 z pó

#### Załączniki:

- 1. Etapy konkursu (EFS).
- 2. Wzór wniosku o dofinansowanie (EFS).
- 3. Instrukcja wypełniania wniosku o dofinansowanie projektu (EFS).
- 4. Instrukcja przygotowania wersji elektronicznej i papierowej wniosku o dofinansowanie projektu  $(EFS).$
- 5. Wzór listy sprawdzającej wniosek o dofinansowanie projektu ze środków EFS w zakresie spełnienia wymogów formalnych rejestracyjnych.
- 6. Wzór listy sprawdzającej wniosek o dofinansowanie projektu ze środków EFS w zakresie spełnienia wymogów formalnych, tj. czy wniosek pozbawiony jest oczywistych omyłek i braków formalnych.
- 7. Wzór listy sprawdzającej wniosek o dofinansowanie projektu ze środków EFS w zakresie spełnienia kryteriów formalno-merytorycznych.
- 8. Wzór oświadczenia o niewprowadzeniu do wniosku zmian innych niż wskazane przez IQK w piśmie wzywającym do dokonania uzupełnień/poprawienia wniosku o dofinansowanie projektu.
- 9. Wzór umowy o dofinansowanie projektu wraz z załącznikami.
- 9a. Wzór umowy o dofinansowanie projektu wraz z załącznikami kwoty ryczałtowe.
- 10. Minimalny zakres Umowy o partnerstwie określony przez Instytucję Organizującą Konkurs.
- 11. Kryteria wyboru projektów dla Działania 7.2 Aktywizacja zawodowa osób pozostających bez pracy.
- 11a. Kryteria wyboru projektów z komentarzem dla wnioskodawców Działanie 7.2 Aktywizacja zawodowa osób pozostających bez pracy.
- 12. Lista wskaźników na poziomie projektu dla Działania 7.2 Aktywizacja zawodowa osób pozostających bez pracy.
- 13. Wymagania jakościowe i zasady realizacji wsparcia w zakresie Działania 7.2 Aktywizacja zawodowa osób pozostających bez pracy.
- 14. Podział jednostek przestrzennych województwa opolskiego wg klasyfikacji DEGURBA.
- 15. Podstawowe informacie dotyczące uzyskiwania kwalifikacji projektów W ramach współfinansowanych z Europejskiego Funduszu Społecznego.

#### Inne dokumenty obowiązujące w naborze:

- 1. Szczegółowy Opis Osi Priorytetowych dla RPO WO 2014-2020. Zakres EFS, wersja nr 12.
- 2. Taryfikator maksymalnych, dopuszczalnych cen towarów i usług typowych (powszechnie występujących) dla konkursowego i pozakonkursowego trybu wyboru projektów, dla których ocena przeprowadzona zostanie w ramach Regionalnego Programu Operacyjnego Województwa Opolskiego 2014-2020 w części dotyczącej Europejskiego Funduszu Społecznego.
- 3. Regulamin pracy komisji oceny projektów oceniającej projekty w ramach EFS RPO WO 2014-2020, wersja nr 3.
- 4. Wytyczne w zakresie realizacji przedsięwzięć z udziałem środków Europejskiego Funduszu Społecznego w obszarze rynku pracy na lata 2014-2020, z dnia 22 lipca 2015r.
- 5. Wytyczne w zakresie realizacji zasady równości szans i niedyskryminacji oraz zasady równości szans kobiet i mężczyzn.
- 6. Wytyczne w zakresie monitorowania postępu rzeczowego realizacji programów operacyjnych na lata 2014-2020.
- 7. Wytyczne w zakresie gromadzenia i przekazywania danych w postaci elektronicznej na lata 2014-2020.
- 8. Lista sprawdzająca do autokontroli w zakresie stosowania prawa zamówień publicznych (PZP) dla Beneficjentów funduszy unijnych.
- 9. Lista sprawdzająca do autokontroli przeprowadzenia postępowania zgodnie z zasadą konkurencyjności.

 $\mathcal{A}^{\mathcal{A}}$  $\mathcal{L}(\mathcal{L})$  and  $\label{eq:2.1} \frac{1}{\sqrt{2}}\left(\frac{1}{\sqrt{2}}\right)^{2} \left(\frac{1}{\sqrt{2}}\right)^{2} \left(\frac{1}{\sqrt{2}}\right)^{2} \left(\frac{1}{\sqrt{2}}\right)^{2} \left(\frac{1}{\sqrt{2}}\right)^{2} \left(\frac{1}{\sqrt{2}}\right)^{2} \left(\frac{1}{\sqrt{2}}\right)^{2} \left(\frac{1}{\sqrt{2}}\right)^{2} \left(\frac{1}{\sqrt{2}}\right)^{2} \left(\frac{1}{\sqrt{2}}\right)^{2} \left(\frac{1}{\sqrt{2}}\right)^{2} \left(\$  $\label{eq:2.1} \frac{1}{\sqrt{2}}\int_{\mathbb{R}^3}\frac{1}{\sqrt{2}}\left(\frac{1}{\sqrt{2}}\right)^2\frac{1}{\sqrt{2}}\left(\frac{1}{\sqrt{2}}\right)^2\frac{1}{\sqrt{2}}\left(\frac{1}{\sqrt{2}}\right)^2\frac{1}{\sqrt{2}}\left(\frac{1}{\sqrt{2}}\right)^2\frac{1}{\sqrt{2}}\left(\frac{1}{\sqrt{2}}\right)^2\frac{1}{\sqrt{2}}\frac{1}{\sqrt{2}}\frac{1}{\sqrt{2}}\frac{1}{\sqrt{2}}\frac{1}{\sqrt{2}}\frac{1}{\sqrt{2}}$  $\mathcal{L}^{\text{max}}_{\text{max}}$  and  $\mathcal{L}^{\text{max}}_{\text{max}}$  $\label{eq:2.1} \mathcal{L}(\mathcal{L}^{\text{max}}_{\mathcal{L}}(\mathcal{L}^{\text{max}}_{\mathcal{L}}),\mathcal{L}^{\text{max}}_{\mathcal{L}^{\text{max}}_{\mathcal{L}}})$ 

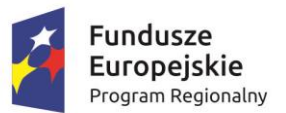

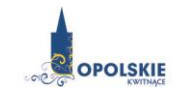

Unia Europejska Europejski Fundusz Społeczny

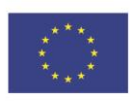

**ZAŁĄCZNIK NR 1 ETAPY KONKURSU (EFS)**

# Spis treści

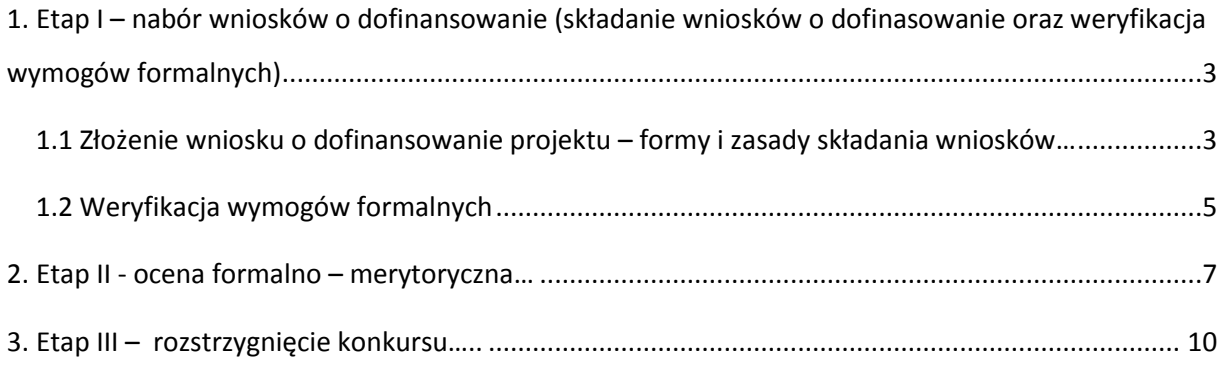

# **1. Etap I – nabór wniosków o dofinansowanie (składanie wniosków o dofinasowanie oraz weryfikacja wymogów formalnych)**

## **Konkurs przebiega w trzech etapach:**

**Etap I –** nabór wniosków o dofinansowanie (1. składanie wniosków o dofinansowanie oraz 2. weryfikacja wymogów formalnych);

**Etap II** – ocena formalno-merytoryczna;

**Etap III** – rozstrzygnięcie konkursu**.**

## **1.1 Złożenie wniosku o dofinansowanie projektu – formy i zasady składania wniosków**

Nabór wniosków o dofinansowanie projektów w ramach procedury konkursowej poprzedza ogłoszenie o konkursie, które zamieszczane jest na portalu Funduszy Europejskich oraz na stronie internetowej IZ RPO WO 2014-2020 (IZ / IOK), zgodnie z ramowym harmonogramem naboru wniosków w ramach poszczególnych działań/poddziałań RPO WO 2014-2020.

- Warunkiem uczestnictwa w konkursie jest przesłanie wniosku o dofinansowanie w formie dokumentu elektronicznego za pomocą aplikacji Panel Wnioskodawcy SYZYF RPO WO 2014-2020 oraz w formie papierowej **w terminie zgodnym z ogłoszeniem oraz pkt. 6 Regulaminu konkursu.**
- Składanie wniosków o dofinansowanie projektów w ramach *Działania* **7.2** *Aktywizacja zawodowa osób pozostających bez pracy* odbywać się będzie w Wojewódzkim Urzędzie Pracy w Opolu, w Punkcie Informacyjnym o EFS ul. Głogowska 25c (pokój nr 14), 45-315 Opole w terminie od dnia **23.09.2016 r.** do dnia **30.09.2016 r.** w godzinach pracy IOK tj. od 7:30 do 15:30.

## **Wniosek o dofinansowanie projektu należy złożyć w dwóch formach:**

- **1. W wersji elektronicznej za pośrednictwem Panelu Wnioskodawcy SYZYF RPO WO 2014-2020**  wykonany przez wnioskodawcę w generatorze wniosek o dofinansowanie projektu musi zostać wysłany do IOK on-line (generator wniosku posiada taką funkcjonalność), zgodnie z instrukcją znajdującą się w załączniku nr 4 do Regulaminu konkursu. Wnioski należy przesyłać w terminie określonym w ogłoszeniu o konkursie, zamieszczonym na stronach internetowych: [www.rpo.opolskie.pl,](http://www.rpo.opolskie.pl/) [www.rpo.wup.opole.pl](http://www.rpo.wup.opole.pl/) zakładka RPO WO 2014-2020, na portalu Funduszy Europejskich [www.funduszeeuropejskie.gov.pl](http://www.funduszeeuropejskie.gov.pl/) oraz Regulaminie konkursu (pkt 6).
- **2. W wersji papierowej -** wnioskodawca jest zobowiązany do dostarczenia dwóch papierowych egzemplarzy **(tj. dwóch oryginałów – zalecane lub oryginału i kopii)** wysłanego wcześniej on-line wniosku o dofinansowanie projektu. Wnioski należy składać od **poniedziałku** do **piątku**

w godzinach pracy urzędu (IOK), tj. od **7:30** do **15:30** w Punkcie Informacyjnym o EFS (p. 14) w terminie określonym w ogłoszeniu o konkursie, zamieszczonym na stronach internetowych: [www.rpo.opolskie.pl,](http://www.rpo.opolskie.pl/) [www.rpo.wup.opole.pl](http://www.rpo.wup.opole.pl/) zakładka RPO WO 2014-2020, na portalu Funduszy Europejskich [www.funduszeeuropejskie.gov.pl](http://www.funduszeeuropejskie.gov.pl/) oraz niniejszym Regulaminie konkursu (pkt 6). **Zgodność sumy kontrolnej wersji papierowej wniosku z wersją elektroniczną wniosku, zostanie zweryfikowana podczas składania wniosku o dofinansowanie projektu na etapie sprawdzania wymogów formalnych rejestracyjnych.**

Wniosek o dofinansowanie projektu w formie papierowej wraz z pismem przewodnim może być dostarczony na cztery sposoby:

- a) listem poleconym w zaklejonej kopercie lub paczce;
- b) przesyłką kurierską;
- c) osobiście;
- d) przez posłańca.

## **Platforma e-puap jest wyłączona jako sposób dostarczania korespondencji dotyczącej wniosków o dofinansowanie projektu.**

Papierowa wersja wniosku o dofinansowanie projektu jest weryfikowana pod kątem spełnienia wymogów formalnych rejestracyjnych, wskazanych w *Liście sprawdzającej wniosek o dofinansowanie projektu ze środków EFS w zakresie spełnienia wymogów formalnych rejestracyjnych*, stanowiącej załącznik nr 5 do Regulaminu konkursu, tj.:

- a) Wniosek złożony w terminie;
- b) Wniosek złożony w ramach właściwego działania/poddziałania;
- c) Wersja elektroniczna wniosku zgodna z wersją papierową wniosku (zgodność sumy kontrolnej);
- d) Wniosek złożony we właściwej instytucji.

W przypadku spełnienia przez wniosek powyższych wymogów zostaje on przyjęty i przekazany do weryfikacji wymogów formalnych. Wnioskodawca otrzymuje potwierdzenie przyjęcia wniosku. Tym samym rejestracja wniosku w systemie SYZYF RPO WO 2014-2020 zostaje zakończona.

## **UWAGA! Wniosek złożony po terminie określonym w ogłoszeniu o naborze / w wezwaniu do dokonania stosownych poprawek i uzupełnień we wniosku przez wnioskodawcę skutkuje pozostawieniem wniosku bez rozpatrzenia.**

- Wnioskodawca dostarczając wniosek o dofinansowanie projektu do IOK otrzyma potwierdzenie przyjęcia wniosku.
- $\triangleright$  Przyjęte wnioski o dofinansowanie są weryfikowane pod kątem spełnienia wymogów formalnych (katalog możliwych do uzupełnienia braków formalnych oraz oczywistych omyłek zawiera pkt. 24 Regulaminu konkursu).

## *W zakresie doręczeń i sposobu obliczania terminów stosuje się przepisy ustawy z dnia 14 czerwca 1960 r. – Kodeks postępowania administracyjnego.*

## **1.2 Weryfikacja wymogów formalnych**

Każdy wniosek o dofinansowanie projektu złożony do IOK weryfikowany jest pod kątem wymogów formalnych wskazanych w *Liście sprawdzającej wniosek o dofinansowanie projektu ze środków EFS w zakresie spełnienia wymogów formalnych,* stanowiącej załącznik nr 6 do Regulaminu konkursu. Weryfikacja wymogów formalnych nie stanowi etapu oceny wniosków i nie jest prowadzona w oparciu o kryteria oceny projektów przyjmowane przez Komitet Monitorujący Regionalny Program Operacyjny Województwa Opolskiego na lata 2014-2020. Weryfikacja wymogów formalnych trwa do **50 dni kalendarzowych od upłynięcia wyznaczonego terminu składania wniosków o dofinansowanie projektu**. Tylko wniosek spełniający wymogi formalne zostanie przekazany do dalszego etapu. W uzasadnionych przypadkach (jak np. duża liczba złożonych wniosków o dofinansowanie projektu w ramach jednego konkursu) Dyrektor IOK za pośrednictwem Dyrektora DPO przedkłada wniosek o przedłużenie weryfikacji wymogów formalnych Zarządowi Województwa Opolskiego. Dopuszcza się wielokrotność takiego postępowania, jeżeli sytuacja tego wymaga. Informacja o przedłużeniu terminu weryfikacji wymogów formalnych zamieszczana jest na stronach internetowych: [www.rpo.opolskie.pl,](http://www.rpo.opolskie.pl/) [www.rpo.wup.opole.pl](http://www.rpo.wup.opole.pl/) zakładka RPO WO 2014-2020, na portalu Funduszy Europejskic[h www.funduszeeuropejskie.gov.pl.](http://www.funduszeeuropejskie.gov.pl/)

W przypadku stwierdzenia we wniosku o dofinansowanie projektu braków formalnych lub/oraz oczywistych omyłek, IOK wzywa wnioskodawcę do uzupełnienia wniosku o dofinansowanie projektu lub poprawienia w nim oczywistej omyłki, w terminie przez nią wyznaczonym, jednak nie krótszym niż 7 dni kalendarzowych licząc od dnia następnego od otrzymania informacji.

**Uzupełnienie wniosku o dofinansowanie projektu lub poprawienie w nim oczywistej omyłki nie może prowadzić do jego istotnej modyfikacji.** Katalog możliwych do uzupełnienia braków formalnych oraz oczywistych omyłek znajduje się w pkt 24 Regulaminu konkursu.

**Dopuszczalne jest jednokrotne dokonanie przez wnioskodawcę uzupełnienia i/lub poprawienia złożonego w konkursie wniosku o dofinansowanie projektu na etapie weryfikacji wymogów formalnych, wyłącznie w zakresie wskazanym przez IOK.**

**UWAGA!** W przypadku dokonania we wniosku o dofinansowanie innych zmian niż te, które zostały wskazane przez IOK w piśmie wzywającym wnioskodawcę do uzupełnienia wniosku lub poprawienia w nim oczywistych omyłek, wniosek pozostanie bez rozpatrzenia i tym samym nie będzie przekazany do oceny. Wyjątek od powyższego stanowi aktualizacja danych, tj. aktualizacja dokonana w pkt 2.1 *Dane teleadresowe siedziby wnioskodawcy*, 2.2 *Dane teleadresowe do korespondencji*, 2.3 *Osoba do kontaktu w ramach projektu*, 2.4 *Osoby uprawnione do podpisania wniosku o dofinansowanie*, 2.7 *Dane teleadresowe realizatora*, w zakresie których wnioskodawca może dokonać zmiany (np. zmiana nr telefonu osoby do kontaktów w ramach projektu, zmiana numeru lokalu, zmiana kodu pocztowego itd.).

Wezwanie do uzupełnienia wniosku o dofinansowanie projektu lub poprawienia w nim oczywistej omyłki dostarczane jest wnioskodawcy w formie pisemnej.

## *W zakresie doręczeń i sposobu obliczania terminów stosuje się przepisy ustawy z dnia 14 czerwca 1960 r. – Kodeks postępowania administracyjnego.*

W przypadku, gdy poprawa oczywistej omyłki dotyczy zapisów wniosku o dofinansowanie projektu należy dokonać jego poprawy zgodnie z niżej opisanymi zasadami:

- 1) Przyjmowanie korekty wniosków o dofinansowanie projektu w ramach poszczególnych działań/poddziałań RPO WO 2014-2020 następuje w terminie oraz miejscu ściśle określonym w wezwaniu.
- 2) Plik wniosku o dofinansowanie projektu przeznaczonego do korekty, wnioskodawca otrzymuje on-line na swoje konto założone uprzednio w generatorze wniosku. Aby dokonać poprawek w przesłanym elektronicznie pliku należy się zalogować do generatora wniosku zgodnie z *Instrukcją przygotowania wersji elektronicznej i papierowej wniosku o dofinansowanie projektu (EFS),* stanowiącą załącznik nr 4 do Regulaminu konkursu.
- 3) Wykonana przez wnioskodawcę korekta wniosku o dofinansowanie projektu musi być wysłana on-line (generator wniosku posiada taką funkcjonalność) do IOK. Ponadto wnioskodawca jest zobowiązany do dostarczenia do IOK dwóch papierowych wersji wysłanej on-line korekty wniosku o dofinansowanie projektu.

Wraz ze skorygowanym wnioskiem o dofinansowanie wnioskodawca składa oświadczenie o niewprowadzeniu do wniosku zmian innych niż wskazane przez IOK w piśmie wzywającym do dokonania uzupełnień/ poprawienia wniosku o dofinansowanie projektu, w którym uwzględnia również aktualizację danych dokonaną w punktach: 2.1, 2.2, 2.3, 2.4, 2.7 wniosku o dofinansowanie (zgodnie ze wzorem stanowiącym załącznik nr 8 do Regulaminu konkursu).

- 4) Papierowa wersja korekty wniosku o dofinansowanie projektu wraz z pismem przewodnim może być dostarczona na cztery sposoby:
	- a) listem poleconym w zaklejonej kopercie lub paczce;
	- b) przesyłką kurierską;
	- c) osobiście;
	- d) przez posłańca.

## **Platforma e-puap jest wyłączona jako sposób dostarczania korespondencji dotyczącej wniosków o dofinansowanie projektu.**

5) Korekty wniosków o dofinansowanie projektu rejestrowane są w pierwszej kolejności w Kancelarii/Sekretariacie IOK, a następnie w systemie SYZYF RPO WO 2014-2020.

Po uzupełnieniu przez wnioskodawcę wniosku i/lub poprawieniu w nim oczywistych omyłek dokonywana jest ponowna weryfikacja spełniania wymogów formalnych. W przypadku spełnienia przez wniosek o dofinansowanie projektu wymogów formalnych, wniosek kierowany jest do oceny formalno-merytorycznej.

6) W przypadku niespełnienia przez korektę wniosku o dofinansowanie projektu wymogów formalnych, braku poprawy oczywistych omyłek, wniosek o dofinansowanie projektu pozostawia się bez rozpatrzenia, a wnioskodawca zostaje o tym fakcie pisemnie powiadomiony. W takiej sytuacji wnioskodawca ma prawo do odbioru jednego egzemplarza dokumentacji projektowej w IOK.

Jeżeli wnioskodawca nie dokona uzupełnienia lub poprawienia oczywistej omyłki w wymaganym terminie, wniosek o dofinansowanie projektu pozostawia się bez rozpatrzenia i w konsekwencji wniosek nie zostaje dopuszczony do oceny lub dalszej oceny.

W związku z tym, że wymogi formalne w odniesieniu do wniosku o dofinansowanie nie są kryteriami, wnioskodawcy, w przypadku pozostawienia jego wniosku o dofinansowanie bez rozpatrzenia, nie przysługuje protest w rozumieniu Rozdziału 15 *ustawy wdrożeniowej*.

- 7) Wnioskodawca dostarczając wniosek o dofinansowanie projektu do IOK otrzyma potwierdzenie przyjęcia wniosku.
- 8) Jeżeli podczas próby złożenia korekty wniosku o dofinansowanie projektu zidentyfikowany zostanie błąd uniemożliwiający jego rejestrację, to wnioskodawca ma możliwość dostarczenia poprawnej korekty wniosku o dofinansowanie projektu, pod warunkiem zachowania pierwotnego terminu wyznaczonego na złożenie korekty. Błąd, o którym mowa powyżej może dotyczyć jedynie wymogów formalnych rejestracyjnych, wskazanych w *Liście sprawdzającej wniosek o dofinansowanie projektu ze środków EFS w zakresie spełnienia wymogów formalnych rejestracyjnych*, stanowiącej załącznik nr 5 do Regulaminu konkursu.

Wniosek o dofinansowanie projektu spełniający wszystkie wymogi formalne przekazywany jest do oceny formalno-merytorycznej. Lista projektów, które zostały zakwalifikowane do etapu oceny formalno-merytorycznej zostanie umieszczona na stronach internetowych: [www.rpo.opolskie.pl,](http://www.rpo.opolskie.pl/) [www.rpo.wup.opole.pl](http://www.rpo.wup.opole.pl/) zakładka RPO WO 2014-2020 oraz na portalu Funduszy Europejskich [www.funduszeeuropejskie.gov.pl.](http://www.funduszeeuropejskie.gov.pl/)

## **2. Etap II - ocena formalno - merytoryczna**

Ocena wniosków przeprowadzona będzie w ramach jednego etapu, tj. etapu oceny formalnomerytorycznej (w tym negocjacje).

Ocenie formalno-merytorycznej poddawany jest projekt, którego wniosek o dofinansowanie projektu spełnia wymogi formalne, wskazane w *Liście sprawdzającej wniosek o dofinansowanie projektu ze środków EFS w zakresie spełnienia wymogów formalnych*, stanowiącej załącznik nr 6 do Regulaminu konkursu.

W przypadku stwierdzenia podczas oceny formalno-merytorycznej we wniosku o dofinansowanie projektu braków formalnych lub/oraz oczywistych omyłek, IOK wzywa wnioskodawcę do uzupełnienia wniosku o dofinansowanie projektu lub poprawienia w nim oczywistej omyłki,

w terminie przez nią wyznaczonym, jednak nie krótszym niż 7 dni kalendarzowych licząc od dnia następnego od otrzymania informacji.

**Na etapie oceny formalno-merytorycznej dopuszczalne jest jednokrotne dokonanie przez wnioskodawcę uzupełnienia i/lub poprawienia złożonego w konkursie wniosku o dofinansowanie projektu, wyłącznie w zakresie wskazanym przez IOK (dotyczy braków formalnych lub/oraz oczywistych omyłek).**

**Uzupełnienie wniosku o dofinansowanie projektu lub poprawienie w nim oczywistej omyłki nie może prowadzić do jego istotnej modyfikacji.** 

Wraz ze skorygowanym wnioskiem o dofinansowanie wnioskodawca składa oświadczenie o niewprowadzeniu do wniosku zmian innych niż wskazane przez IOK w piśmie wzywającym do dokonania uzupełnień/ poprawienia wniosku o dofinansowanie projektu, w którym uwzględnia również aktualizację danych dokonaną w punktach: 2.1, 2.2, 2.3, 2.4, 2.7 wniosku o dofinansowanie (zgodnie ze wzorem stanowiącym załącznik nr 8 do Regulaminu konkursu).

Ocena formalno-merytoryczna przeprowadzana jest w terminie do **95 dni kalendarzowych od dnia następnego po zakończeniu weryfikacji wymogów formalnych wszystkich wniosków o dofinansowanie projektu złożonych w odpowiedzi na konkurs**.

W uzasadnionych przypadkach termin oceny formalno-merytorycznej może zostać przedłużony. Za uzasadniony przypadek można uznać wszelkie sytuacje niezależne od IOK, które uniemożliwiają przeprowadzenie oceny w terminie, jak np. duża liczba złożonych wniosków o dofinansowanie projektu w ramach ogłoszonego konkursu. W związku z powyższym Dyrektor IOK za pośrednictwem Dyrektora DPO przedkłada wniosek o przedłużenie etapu oceny formalno-merytorycznej Zarządowi Województwa Opolskiego. Dopuszcza się wielokrotność takiego postępowania, jeżeli sytuacja tego wymaga. Informacja o przedłużeniu terminu etapu oceny formalno-merytorycznej zamieszczana jest na stronach internetowych: [www.rpo.opolskie.pl,](http://www.rpo.opolskie.pl/) [www.rpo.wup.opole.pl](http://www.rpo.wup.opole.pl/) zakładka RPO WO 2014- 2020 oraz na portalu Funduszy Europejskich [www.funduszeeuropejskie.gov.pl.](http://www.funduszeeuropejskie.gov.pl/)

Ocena formalno-merytoryczna polega na sprawdzeniu spełnienia bezwzględnych kryteriów formalnych i merytorycznych oraz merytorycznych punktowanych złożonego wniosku o dofinansowanie projektu. Ocena formalno-merytoryczna przeprowadzana jest przez dwóch członków KOP zgodnie z zasadami opisanymi w *Regulaminie Pracy Komisji Oceny Projektów oceniającej projekty w ramach EFS RPO WO 2014-2020 (wersja nr 3),* na podstawie *Listy sprawdzającej wniosek o dofinansowanie projektu ze środków EFS w zakresie spełnienia przez projekt kryteriów formalno-merytorycznych* w systemie TAK/NIE i punktowanym (zgodnie ze wzorem stanowiącym załącznik nr 7 do Regulaminu konkursu)*.* W skład KOP wchodzą pracownicy IOK i/lub bezstronni i niezależni eksperci, których wiedza oraz doświadczenie zapewniają rzetelną ocenę projektów, zgodnie z przyjętymi przez Komitet Monitorujący RPO WO 2014-2020 kryteriami. Członkowie KOP podczas oceny formalno-merytorycznej, dokonują oceny projektów w oparciu o *kryteria formalne* oraz *kryteria merytoryczne* znajdujące się w *Kryteriach wyboru projektów dla Działania 7.2 Aktywizacja zawodowa osób pozostających bez pracy w ramach RPO WO 2014-2020. Zakres EFS*, stanowiących załącznik nr 11 do Regulaminu konkursu.

Oceny spełniania kryteriów formalno-merytorycznych przez dany projekt dokonuje się na podstawie wniosku o dofinansowanie projektu, a także informacji udzielonych przez wnioskodawcę lub pozyskanych na temat wnioskodawcy lub projektu. Z uwagi na powyższe, podczas oceny formalnomerytorycznej członkowie KOP za pośrednictwem pracowników IOK mogą żądać dodatkowych wyjaśnień (a w uzasadnionych przypadkach także dokumentów niezbędnych do weryfikacji złożonych wyjaśnień), które wnioskodawca powinien złożyć pisemnie w terminie wskazanym przez IOK w wezwaniu.

Podczas etapu oceny formalno-merytorycznej, w sytuacji, gdy projekt nie spełnia bezwzględnych kryteriów formalnych lub bezwzględnych kryteriów merytorycznych i/lub nie uzyskał co najmniej **60%** maksymalnej liczby punktów ogółem, zostaje negatywnie oceniony, a wnioskodawca jest pisemnie o tym fakcie powiadomiony. Wnioskodawcy, którego projekt został negatywnie oceniony na etapie oceny formalno-merytorycznej, przysługuje prawo odwołania od wyników oceny, zgodnie z procedurą opisaną w punkcie 27 Regulaminu konkursu.

W przypadku wycofania się wnioskodawcy z procesu oceny i wyboru projektu do dofinansowania, wnioskodawcy przysługuje prawo do odbioru jednego egzemplarza wniosku o dofinansowanie projektu.

Projekt, który w wyniku przeprowadzonej oceny uzyska co najmniej **60%** maksymalnej liczby punktów ogółem oraz spełni wszystkie kryteria o charakterze bezwzględnym otrzymuje możliwość uzyskania dofinansowania w ramach danego działania/poddziałania RPO WO 2014-2020. Po zakończeniu oceny, KOP przygotowuje listę wszystkich ocenionych projektów uszeregowanych według kolejności malejącej liczby uzyskanych punktów.

Na etapie oceny formalno-merytorycznej oceniający mogą uznać kryterium merytoryczne szczegółowe uniwersalne **(jedynie w przypadku, gdy projekt uzyskał co najmniej 60% maksymalnej liczby punktów ogółem)**, tj.: *Kwalifikowalność wydatków projektu* oraz każde kryterium merytoryczne punktowane i merytoryczne szczegółowe punktowane za spełnione warunkowo lub warunkowo przyznać określoną liczbę punktów za spełnienie ww. kryteriów i skierować projekt do negocjacji we wskazanym w listach sprawdzających zakresie, dotyczącym warunkowo dokonanej oceny. W kwestiach spornych, dotyczących negocjacji oceny warunkowej kryteriów prowadzonych w trakcie wyboru projektów do dofinansowania, ostateczna decyzja należy do Przewodniczącego KOP.

**Uwaga! Niepodjęcie negocjacji jest równoznaczne z otrzymaniem mniejszej, bezwarunkowo przyznanej liczby punktów, bądź też z niespełnieniem kryterium merytorycznego szczegółowego uniwersalnego o charakterze bezwzględnym, tj.:** *Kwalifikowalność wydatków projektu.*

Procedura przeprowadzenia negocjacji została szczegółowo opisana w *Regulaminie pracy Komisji Oceny Projektów oceniającej projekty w ramach EFS RPO WO 2014-2020 (wersja nr 3).*

Wnioskodawca, którego projekt uzyska pozytywną ocenę formalno-merytoryczną zostaje pisemnie powiadomiony o wyniku oceny.

Jeżeli na etapie oceny formalno-merytorycznej projekt nie spełnia bezwzględnych kryteriów formalnych lub bezwzględnych kryteriów merytorycznych i/lub otrzymał w wyniku oceny mniej niż

**60%** maksymalnej liczby punktów ogółem na skutek czego nie może zostać wybrany do dofinansowania, lub spełnia bezwzględne kryteria formalne i bezwzględne kryteria merytoryczne oraz otrzymał minimum **60%** maksymalnej liczby punktów, jednak kwota przeznaczona na jego dofinansowanie w konkursie nie wystarcza na wybranie go do dofinansowania, to uznaje się, iż projekt otrzymał ocenę negatywną, a wnioskodawca zostaje o tym fakcie pisemnie powiadomiony. W takim przypadku wnioskodawcy przysługuje prawo wniesienia protestu w formie pisemnej w ciągu 14 dni od dnia otrzymania informacji w tym zakresie (patrz: pkt 27 Regulaminu konkursu). Instytucją odpowiedzialną za rozpatrzenie protestu jest IZ RPO WO 2014-2020. Jednak protest należy wnieść za pośrednictwem IP, która w terminie 21 dni od dnia jego otrzymania weryfikuje wyniki dokonanej przez siebie oceny.

Po zakończeniu oceny formalno-merytorycznej na stronach internetowych: [www.rpo.opolskie.pl,](http://www.rpo.opolskie.pl/) [www.rpo.wup.opole.pl](http://www.rpo.wup.opole.pl/) zakładka RPO WO 2014-2020 oraz na portalu Funduszy Europejskich [www.funduszeeuropejskie.gov.pl,](http://www.funduszeeuropejskie.gov.pl/) zostaje zamieszczona lista projektów zakwalifikowanych do kolejnego etapu, tj. projektów, które spełniły kryteria i uzyskały wymaganą liczbę punktów.

## **3. Etap III – rozstrzygnięcie konkursu**

Na podstawie opracowanej przez KOP listy wszystkich ocenionych projektów w oparciu o wyniki przeprowadzonej oceny formalno-merytorycznej projektów oraz dostępnej alokacji, Zarząd Województwa Opolskiego w formie uchwały podejmuje decyzję o rozstrzygnięciu konkursu, a w konsekwencji o wyborze projektów do dofinansowania w ramach poszczególnych działań/poddziałań RPO WO 2014-2020.

W przypadku gdy dwa projekty, na ocenie formalno-merytorycznej otrzymały taką samą liczbę punktów, to na ww. liście umieszczane są oba projekty *ex aequo*. W sytuacji gdy dostępna alokacja środków jest niewystarczająca na dokonanie wyboru do dofinansowania wszystkich projektów, wybór projektu do dofinansowania następuje zgodnie z kolejnością zamieszczenia projektów na liście, przy czym ze względu na zasadę równego traktowania wnioskodawców wybór projektów musi objąć wszystkie projekty, które uzyskały taką samą liczbę punktów w ramach konkursu.

Po rozstrzygnięciu konkursu, IOK udostępnia opinii publicznej na stronach internetowych: [www.rpo.opolskie.pl,](http://www.rpo.opolskie.pl/) [www.rpo.wup.opole.pl](http://www.rpo.wup.opole.pl/) zakładka RPO WO 2014-2020 oraz na portalu Funduszy Europejskich [www.funduszeeuropejskie.gov.pl](http://www.funduszeeuropejskie.gov.pl/) informację nt. projektów objętych wsparciem, jak również powiadamia pisemnie każdego wnioskodawcę o wynikach oceny jego projektu.

Poziom dofinansowania z EFS może wynieść maksymalnie 85% całkowitych kosztów kwalifikowalnych.

W przypadku wycofania się wnioskodawcy z procesu wyboru projektu do dofinansowania, wnioskodawcy przysługuje prawo do odbioru jednego egzemplarza wniosku o dofinansowanie.

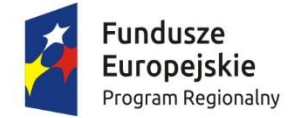

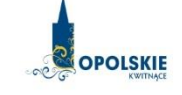

Unia Europejska Europejski Fundusz Społeczny

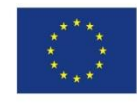

# **WNIOSEK O DOFINANSOWANIE PROJEKTU ZE ŚRODKÓW EUROPEJSKIEGO FUNDUSZU SPOŁECZNEGO W RAMACH REGIONALNEGO PROGRAMU OPERACYJNEGO WOJEWÓDZTWA OPOLSKIEGO NA LATA 2014 – 2020**

## **WNIOSEK O DOFINANSOWANIE PROJEKTU ZE ŚRODKÓW EUROPEJSKIEGO FUNDUSZU SPOŁECZNEGO**

## **W RAMACH REGIONALNEGO PROGRAMU OPERACYJNEGO WOJEWÓDZTWA OPOLSKIEGO NA LATA 2014 – 2020**

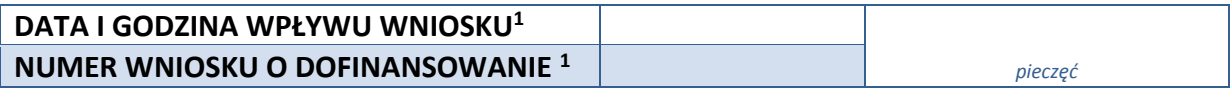

#### **WNIOSKODAWCA**

#### **TYTUŁ PROJEKTU**

#### **CHARAKTERYSTYKA FINANSOWA PROJEKTU**

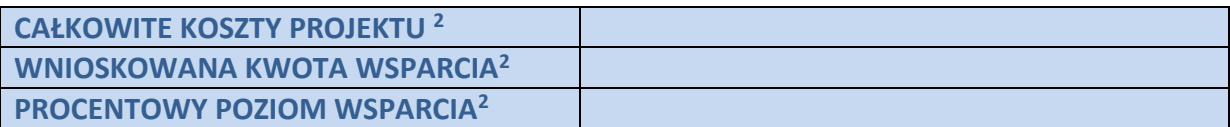

#### **OKRES REALIZACJI PROJEKTU**

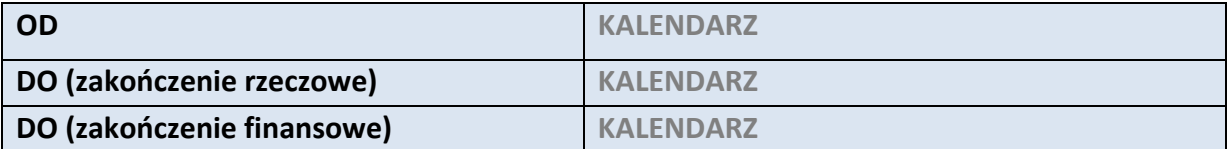

#### **OBSZAR REALIZACJI**

 $\overline{a}$ 

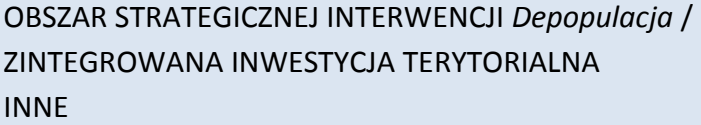

<sup>1</sup> Nadawane automatycznie przez LSI 2014-2020 (dotyczy wersji elektronicznej zaczytanej do systemu SYZYF)

<sup>2</sup> Pola wypełniane automatycznie przez generator wniosków, stanowią zbiór podstawowych informacji znajdujących się we wniosku

# **1. INFORMACJE OGÓLNE**

## **1.1 NUMER NABORU**

**ZGODNIE Z OGŁOSZENIEM O NABORZE WNIOSKÓW**

#### **1.2 RODZAJ PROJEKTU <sup>3</sup>**

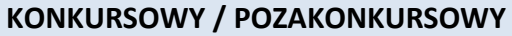

#### **1.3 OŚ PRIORYTETOWA RPO WO 2014-2020<sup>3</sup>**

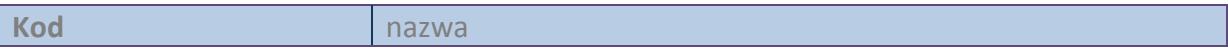

#### **1.4 DZIAŁANIE RPO WO 2014-2020<sup>3</sup>**

**Kod** nazwa

## **1.5 PODDZIAŁANIE RPO WO 2014-2020<sup>3</sup>**

 $\overline{a}$ 

**Kod** nazwa

## **1.6 CEL TEMATYCZNY<sup>3</sup>**

## **1.7 PRIORYTET INWESTYCYJNY<sup>3</sup>**

#### **1.8 PARTNERSTWO W PROJEKCIE**

**Projekt partnerski**

**Partnerstwo publiczno-prywatne**

**Liczba partnerów w projekcie** 

## **2. CHARAKTERYSTYKA WNIOSKODAWCY**

#### **2.1 DANE TELEADRESOWE SIEDZIBY WNIOSKODAWCY**

| <b>NAZWA WNIOSKODAWCY</b> | Pole tekstowe (Maksymalna liczba znaków 250) |  |
|---------------------------|----------------------------------------------|--|
| <b>Kraj</b>               |                                              |  |
| <b>REGON</b>              | Pole cyfrowe                                 |  |
| Województwo               |                                              |  |

<sup>3</sup> pola wypełniane automatycznie po wyborze numeru naboru

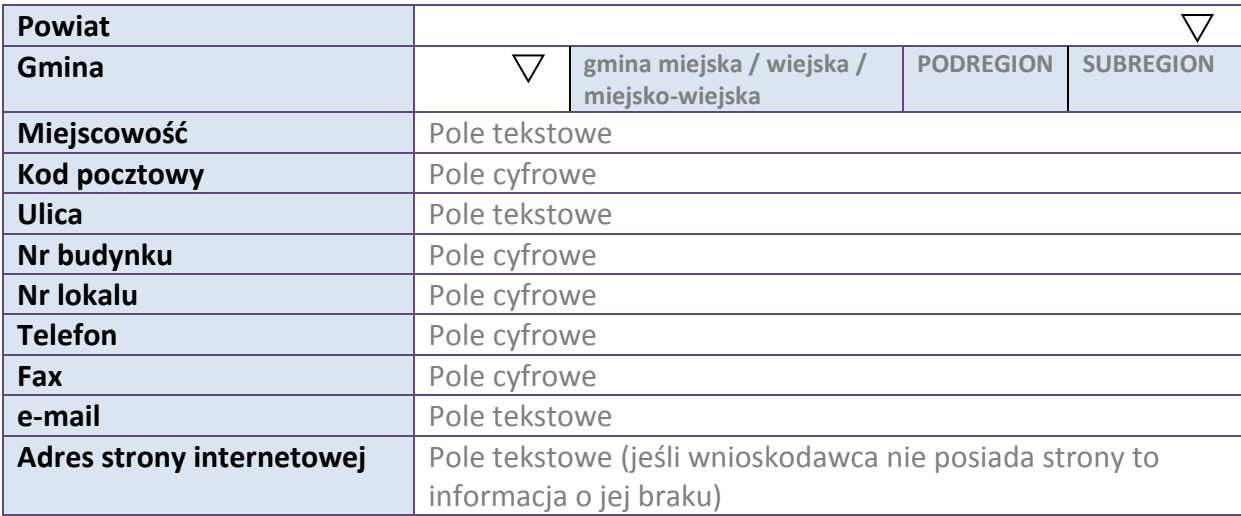

#### **2.2 DANE TELEADRESOWE DO KORESPONDENCJI NIE DOTYCZY**

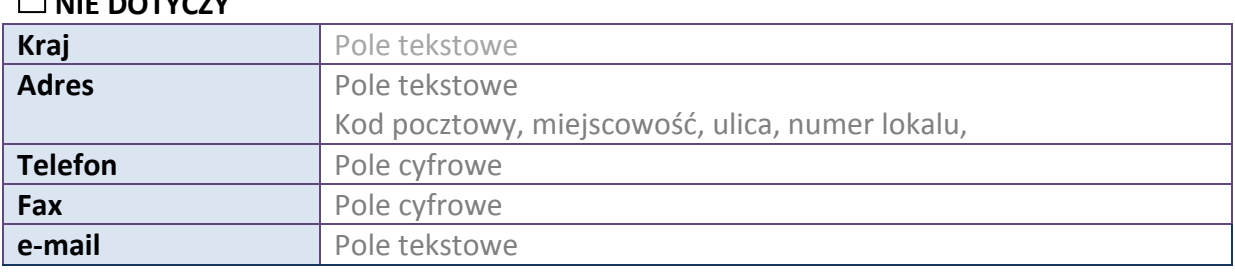

## **2.3 OSOBA DO KONTAKTU W RAMACH PROJEKTU**

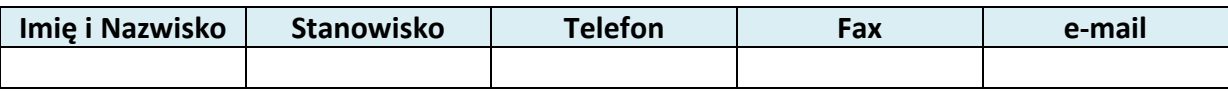

\* dodawanie wierszy

## **2.4 OSOBY UPRAWNIONE DO PODPISANIA WNIOSKU O DOFINANSOWANIE**

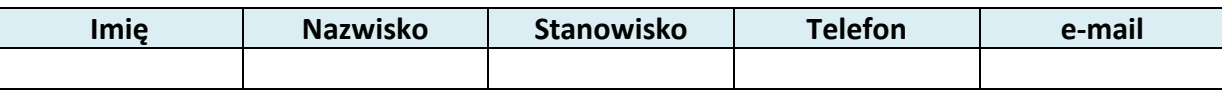

\* dodawanie wierszy

#### **2.5 IDENTYFIKACJA I KLASYFIKACJA WNIOSKODAWCY**

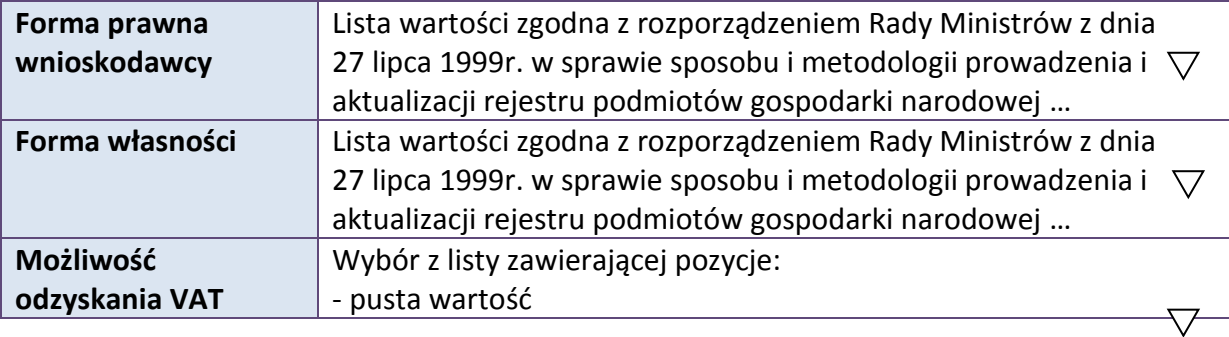

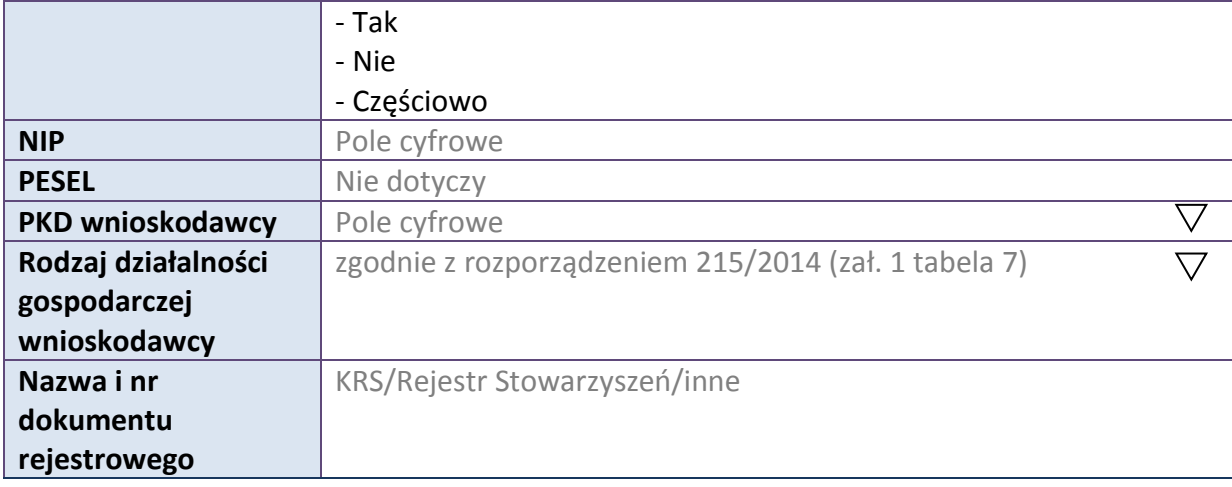

## **2.6 POMOC UZYSKANA PRZEZ WNIOSKODAWCE**

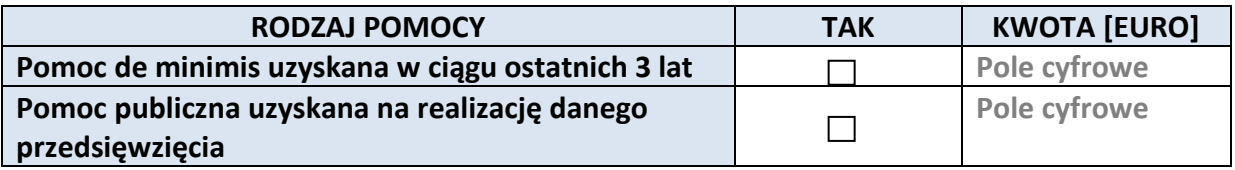

## **2.7 DANE TELEADRESOWE REALIZATORA**

#### **NIE DOTYCZY**

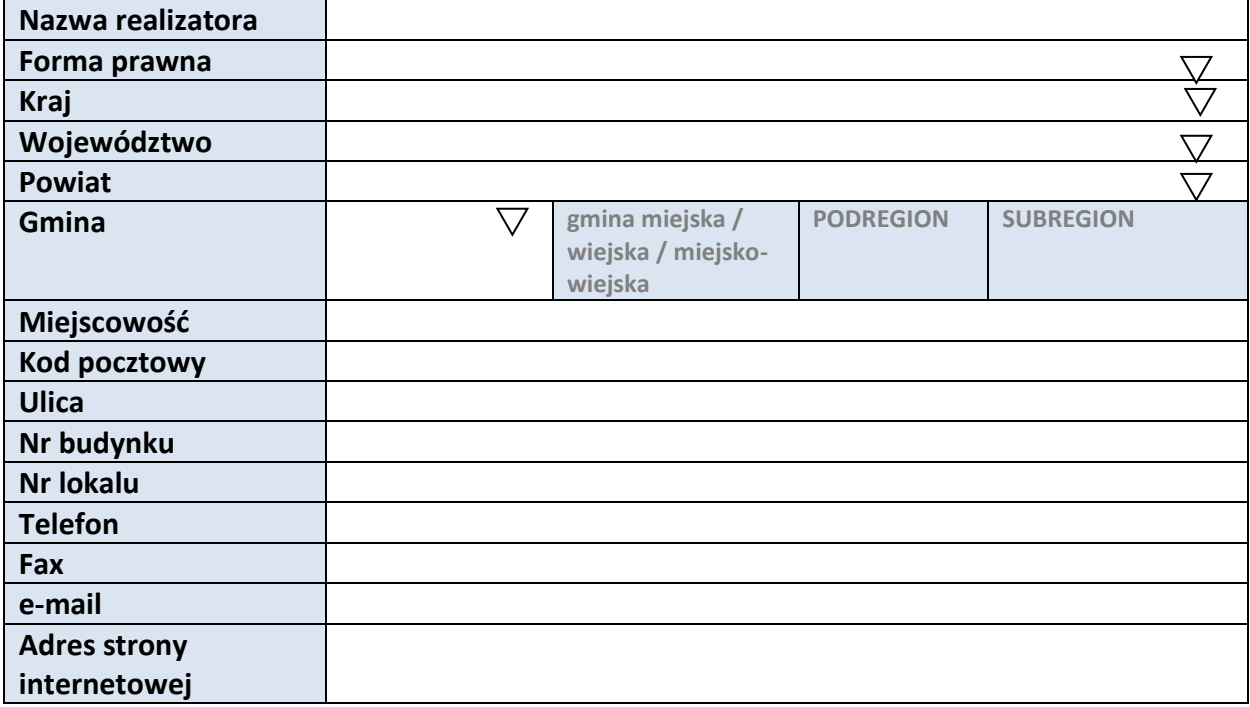

# **3. INFORMACJE O PROJEKCIE**

#### **3.1 TYTUŁ PROJEKTU**

Pole tekstowe (Maksymalna liczba znaków 1000)

#### **3.2 OKRES REALIZACJI PROJEKTU**

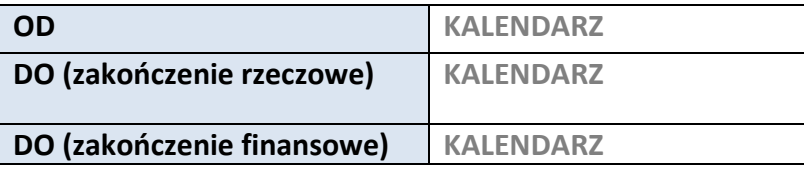

## **3.3 KRÓTKI OPIS PROJEKTU**

**Pole tekstowe (Maksymalna liczba znaków 2000)**

#### **3.4 CEL REALIZACJI PROJEKTU I JEGO WPŁYW NA REALIZACJĘ CELÓW RPO WO 2014-2020**

**Pole tekstowe (Maksymalna liczba znaków 10000)**

## **3.5 OPIS GRUPY DOCELOWEJ I UZASADNIENIE WYBORU**

**Pole tekstowe (Maksymalna liczba znaków 20000)**

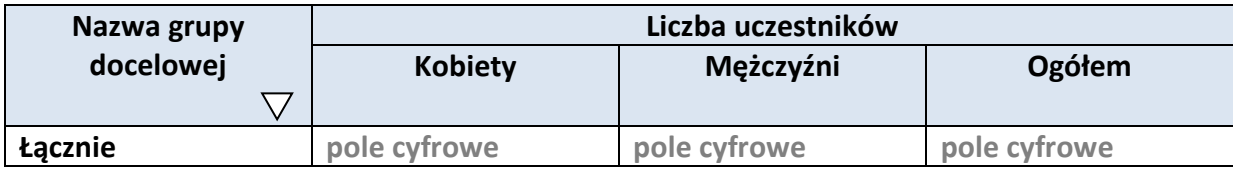

## **3.6 POTENCJAŁ I DOŚWIADCZENIE WNIOSKODAWCY**

**Pole tekstowe (Maksymalna liczba znaków 5000)**

## **3.7 MIEJSCE REALIZACJI PROJEKTU**

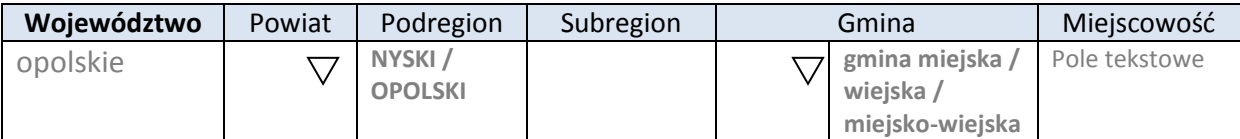

\* dodawanie wierszy

## **3.8 CHARAKTERYSTYKA PROJEKTU**

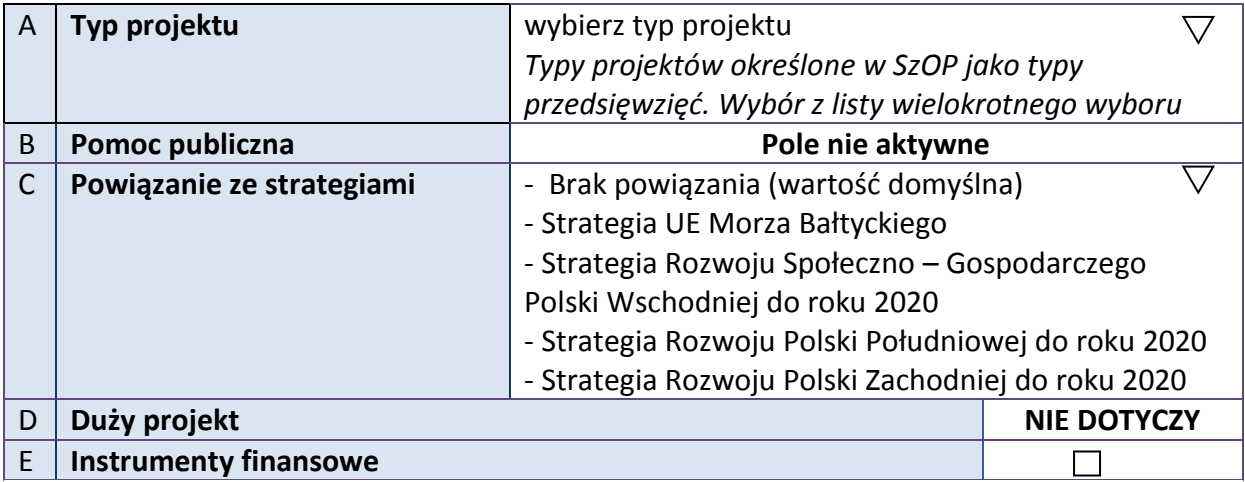

## **3.9 KLASYFIKACJA PROJEKTU**

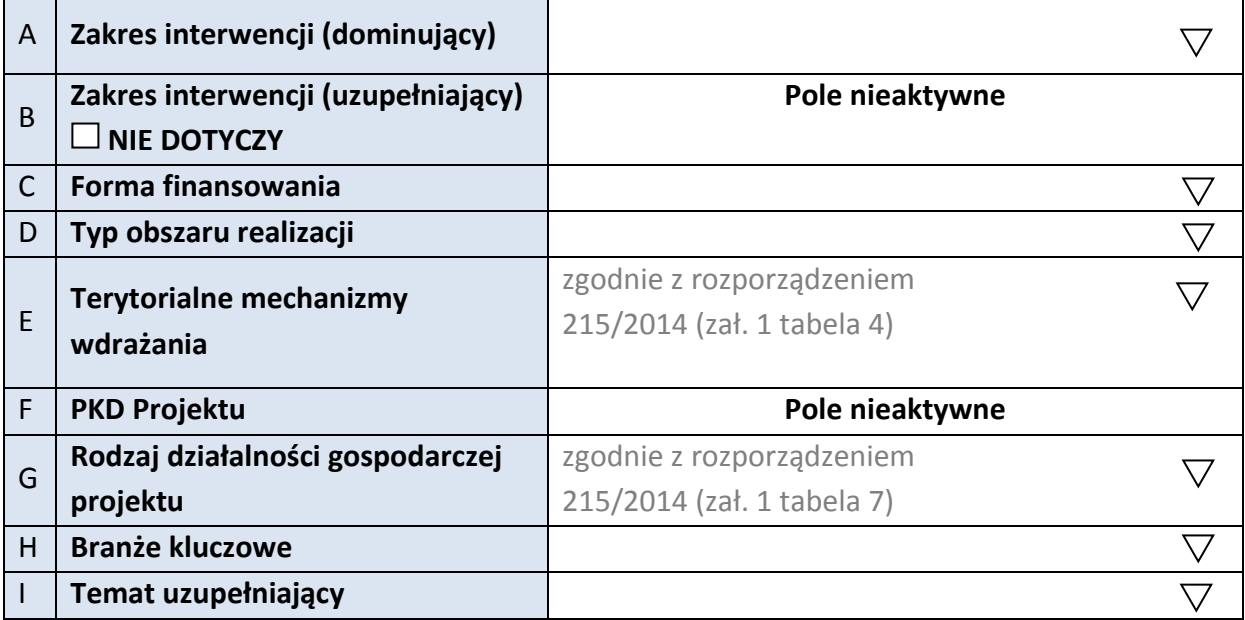

## **3.10 IDENTYFIKACJA PROJEKTÓW KOMPLEMENTARNYCH I EFEKTÓW SYNERGII**

## **NIE DOTYCZY**

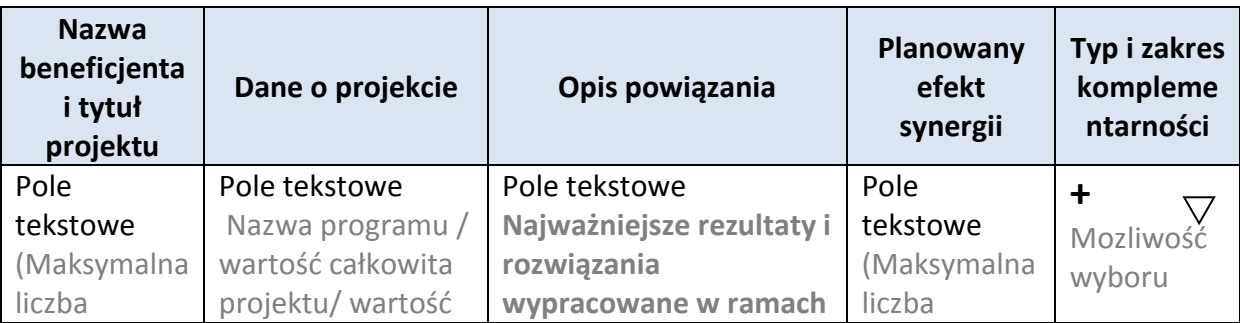

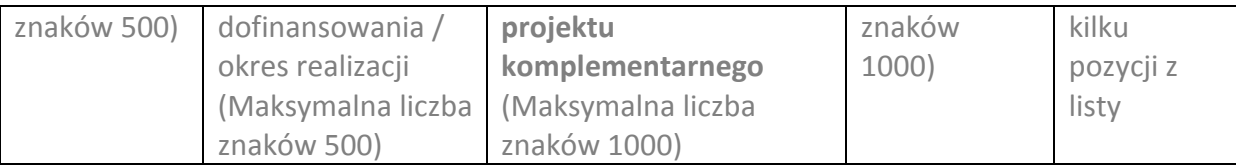

\* dodawanie wierszy

## **3.11 PROMOCJA PROJEKTU**

**Pole tekstowe (Maksymalna liczba znaków 2000)**

## **3.12 Informacja na temat realizacji usług finansowanych poza Funduszem Pracy:**

**Pole tekstowe (Maksymalna liczba znaków 1000)**

# **4. LISTA MIERZALNYCH WSKAŹNIKÓW PROJEKTU**

## **4.1 WSKAŹNIKI KLUCZOWE**

#### **A. PRODUKTY REALIZACJI PROJEKTU**

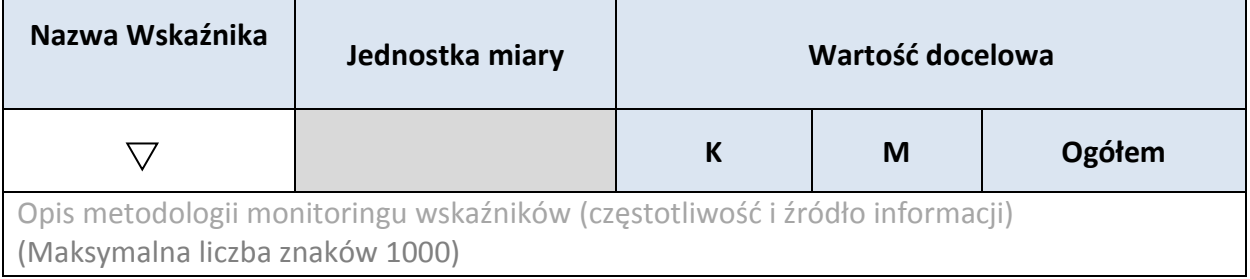

\* dodawanie wierszy

## **B. REZULTATY REALIZACJI PROJEKTU**

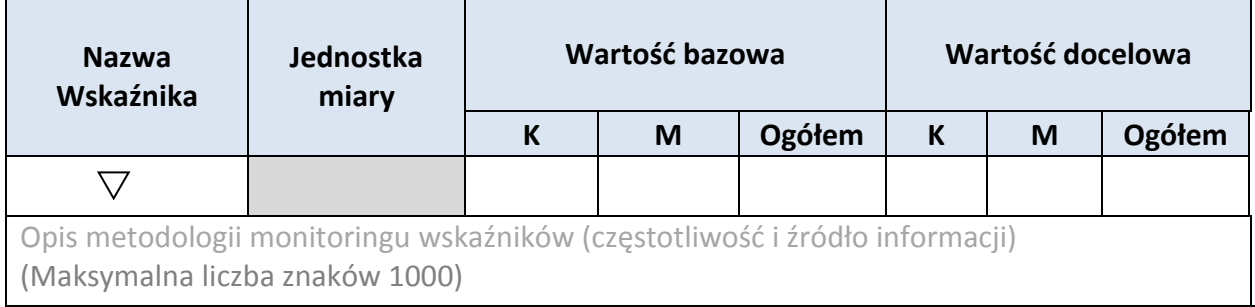

## \* dodawanie wierszy

## **4.2 WSKAŹNIKI SPECYFICZNE DLA PROGRAMU**

## **A. PRODUKTY REALIZACJI PROJEKTU**

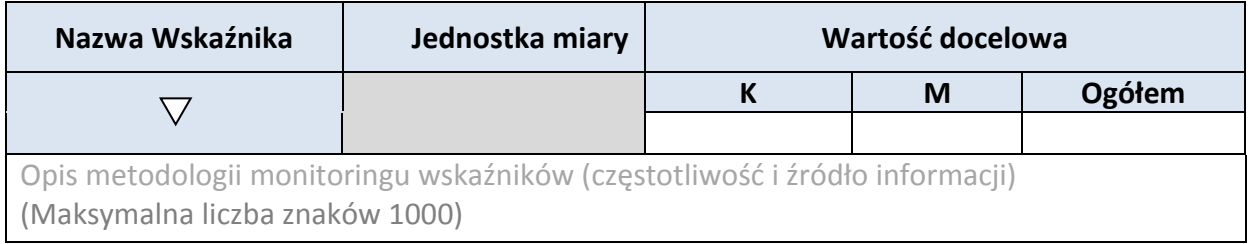

\* dodawanie wierszy

## **B. REZULTATY REALIZACJI PROJEKTU**

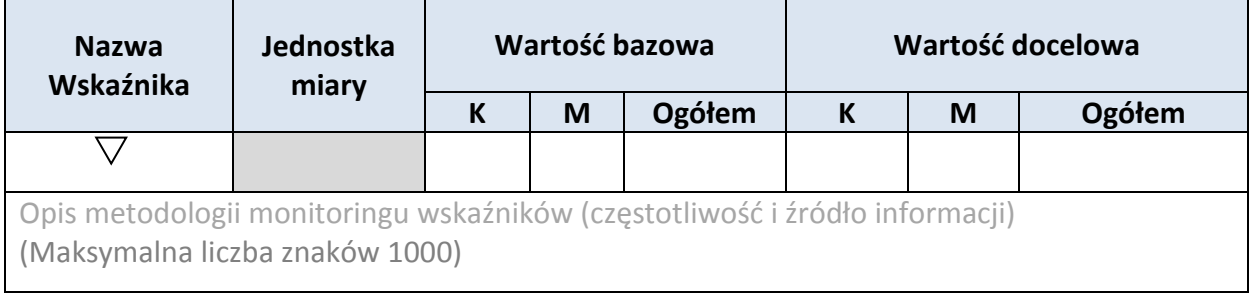

\* dodawanie wierszy

## **5. HARMONOGRAM RZECZOWO - FINANSOWY**

#### **5.1 ZAKRES RZECZOWY**

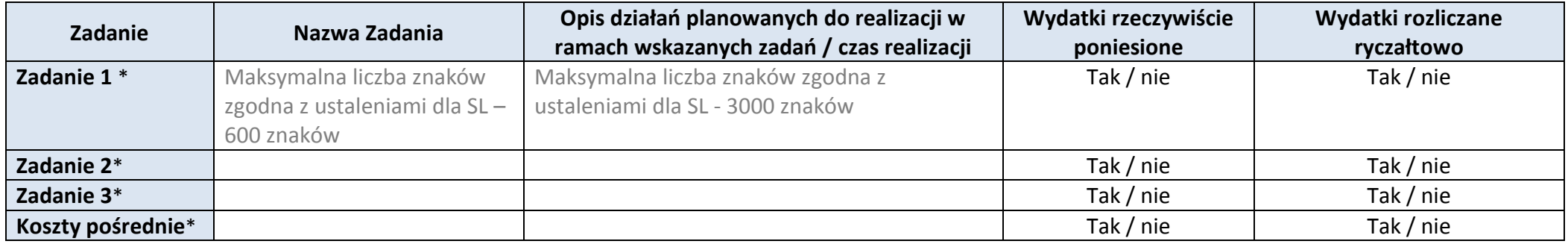

\* dodawanie wierszy

#### **5.2 ZAKRES FINANSOWY**

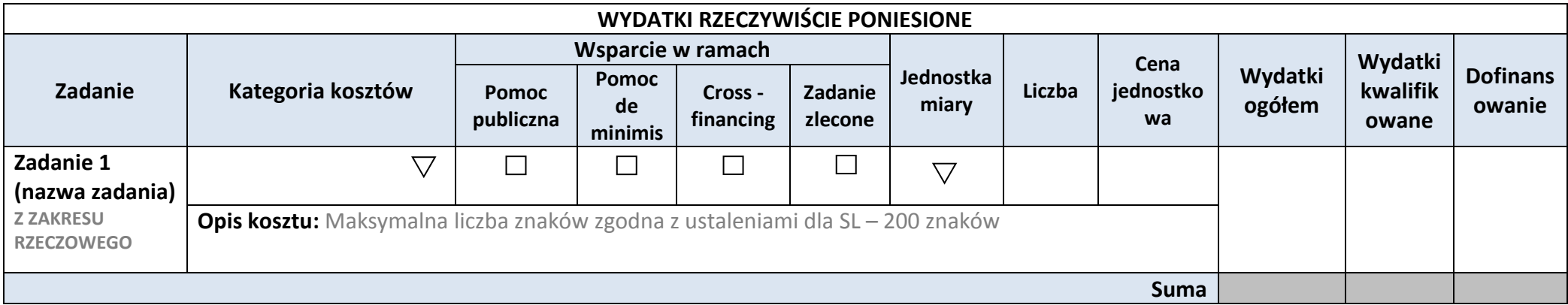

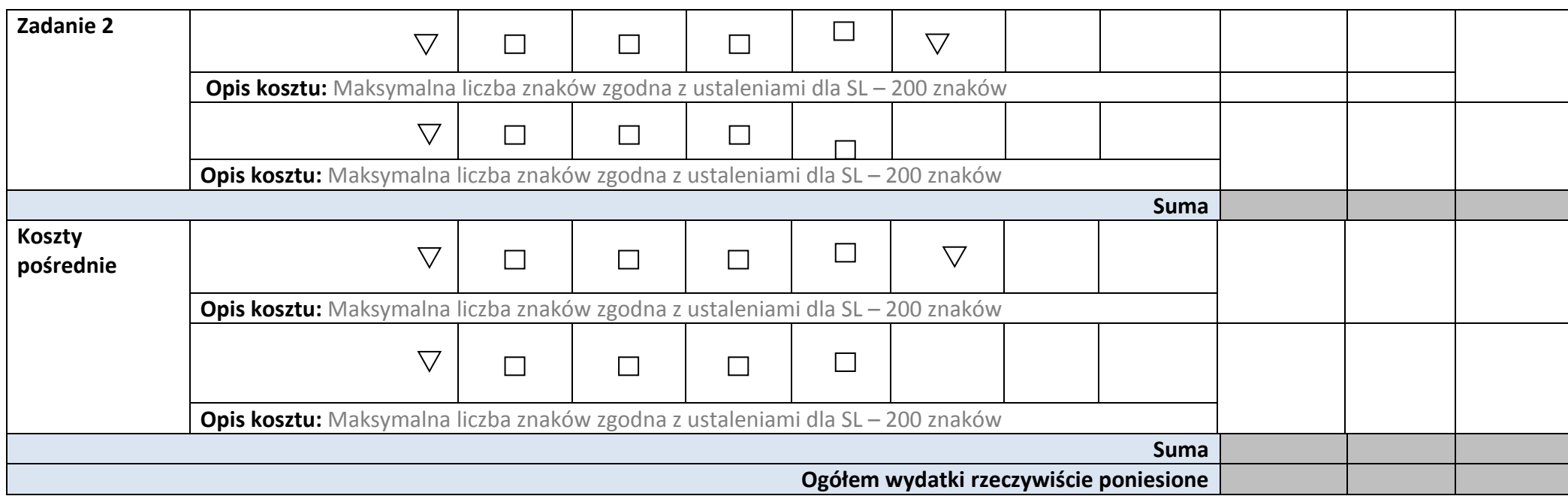

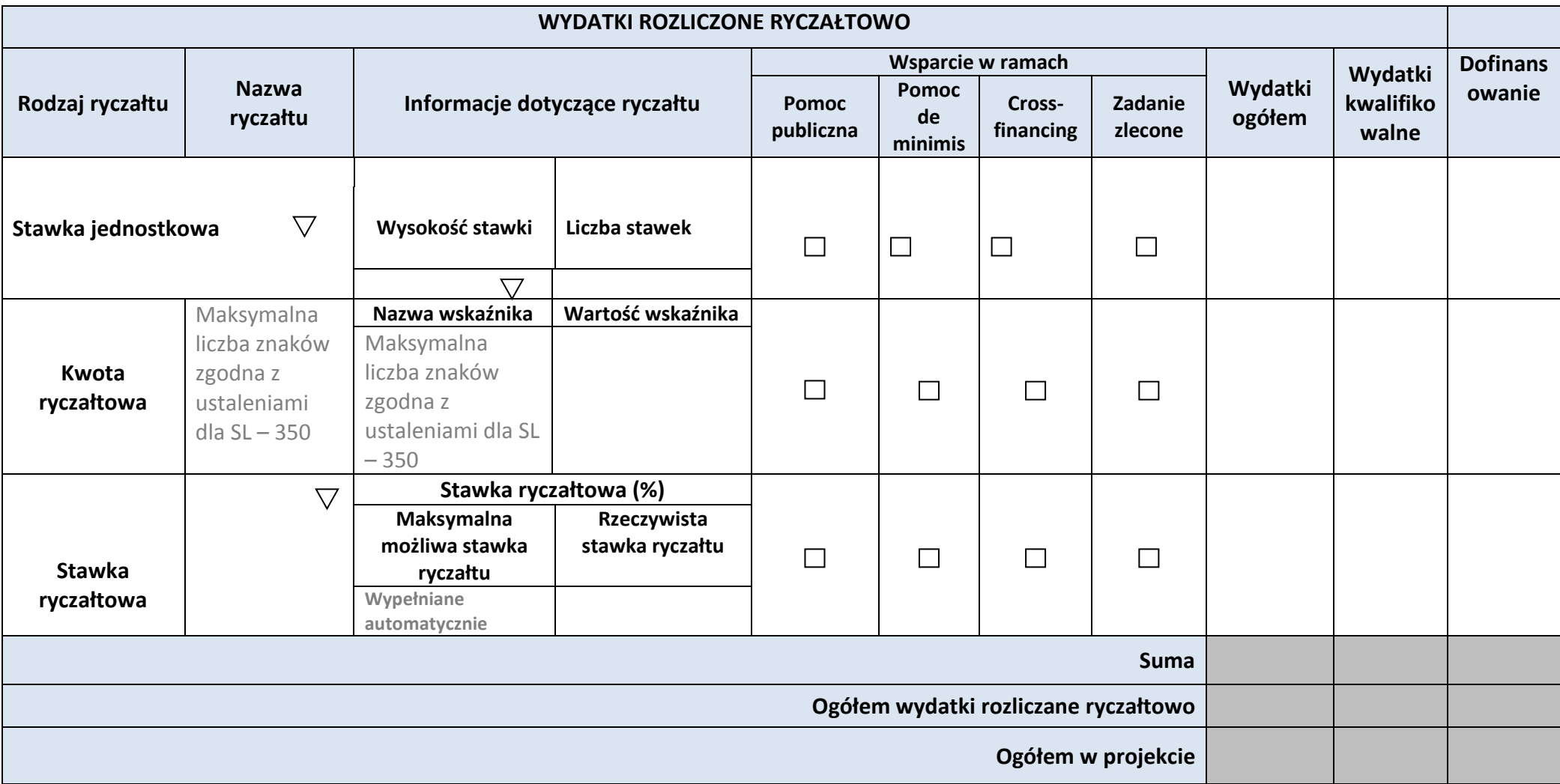

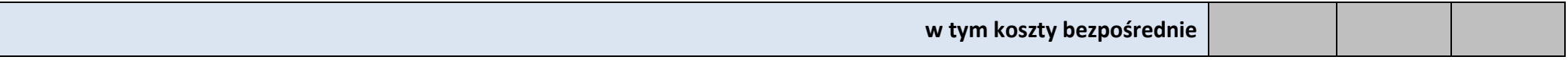

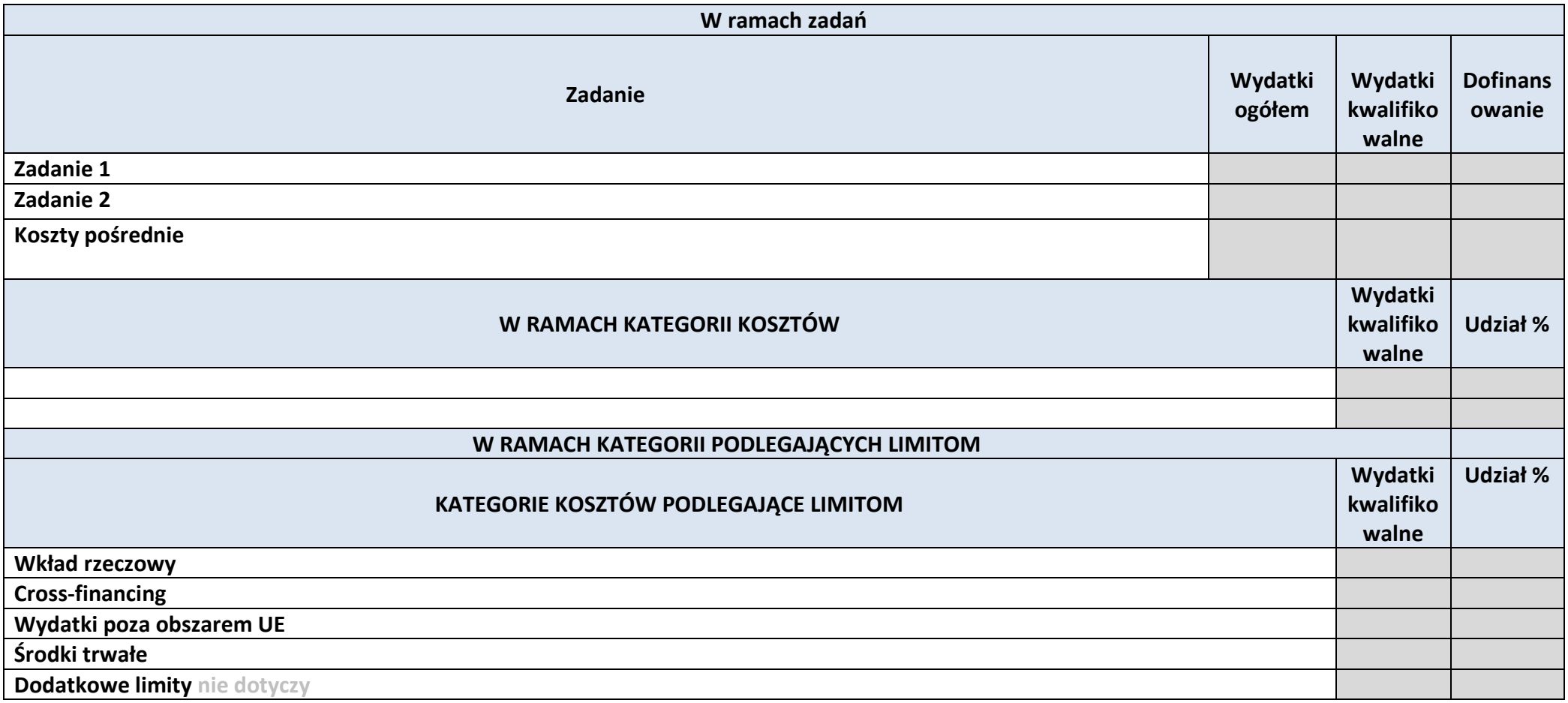

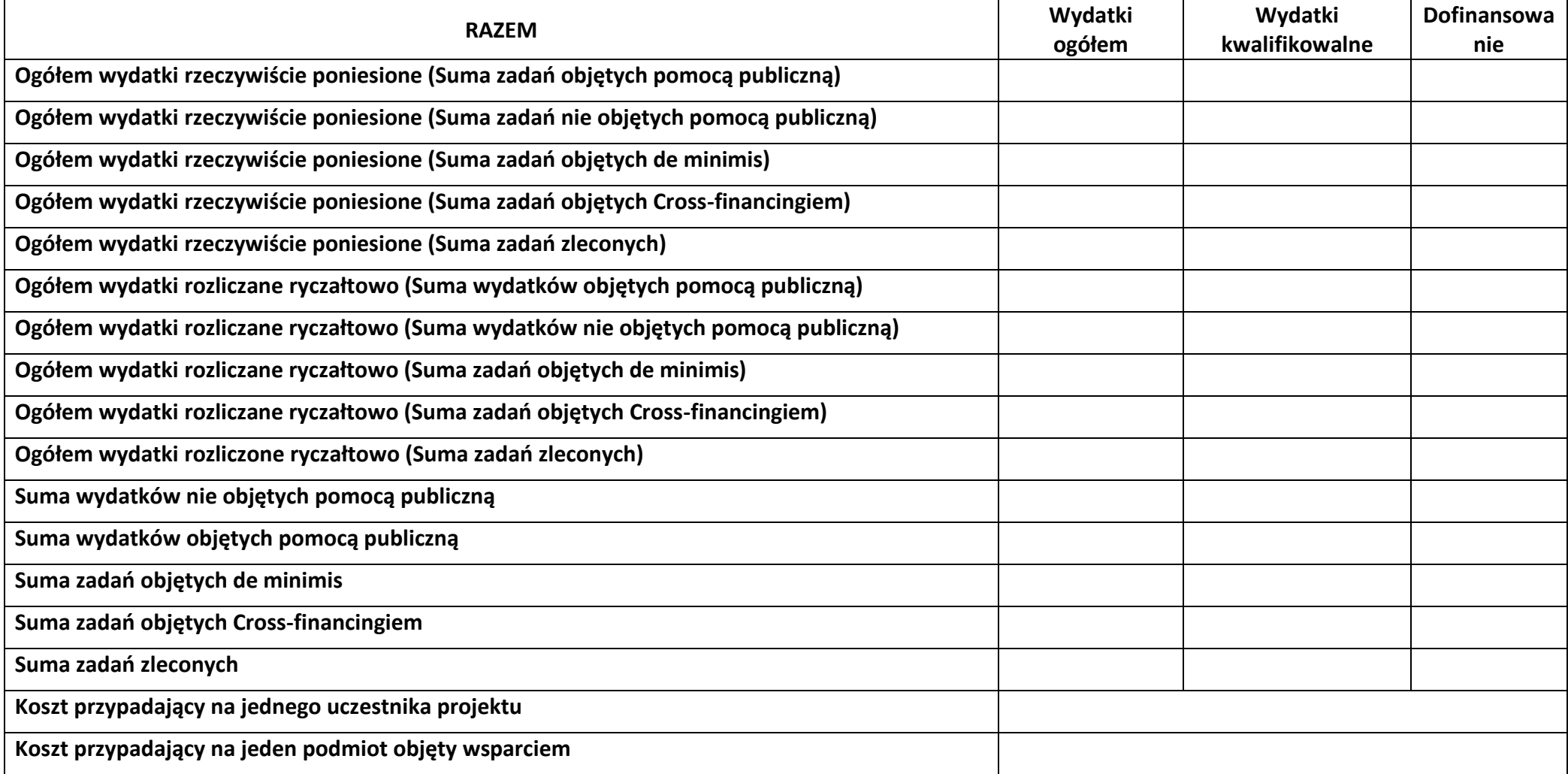

**Uzasadnienie kosztów: (obowiązkowe jedynie dla cross-financing'u, kosztów rozliczanych ryczałtem oraz wkładu własnego)**

**Tekst** (Maksymalna liczba znaków 4000)

**Metodologia wyliczania dofinansowania i wkładu prywatnego w ramach wydatków objętych pomocą publiczną i pomocą de minimis**

**Tekst** (Maksymalna liczba znaków 3000)

# **6. ŹRÓDŁA FINANSOWANIA WYDATKÓW**

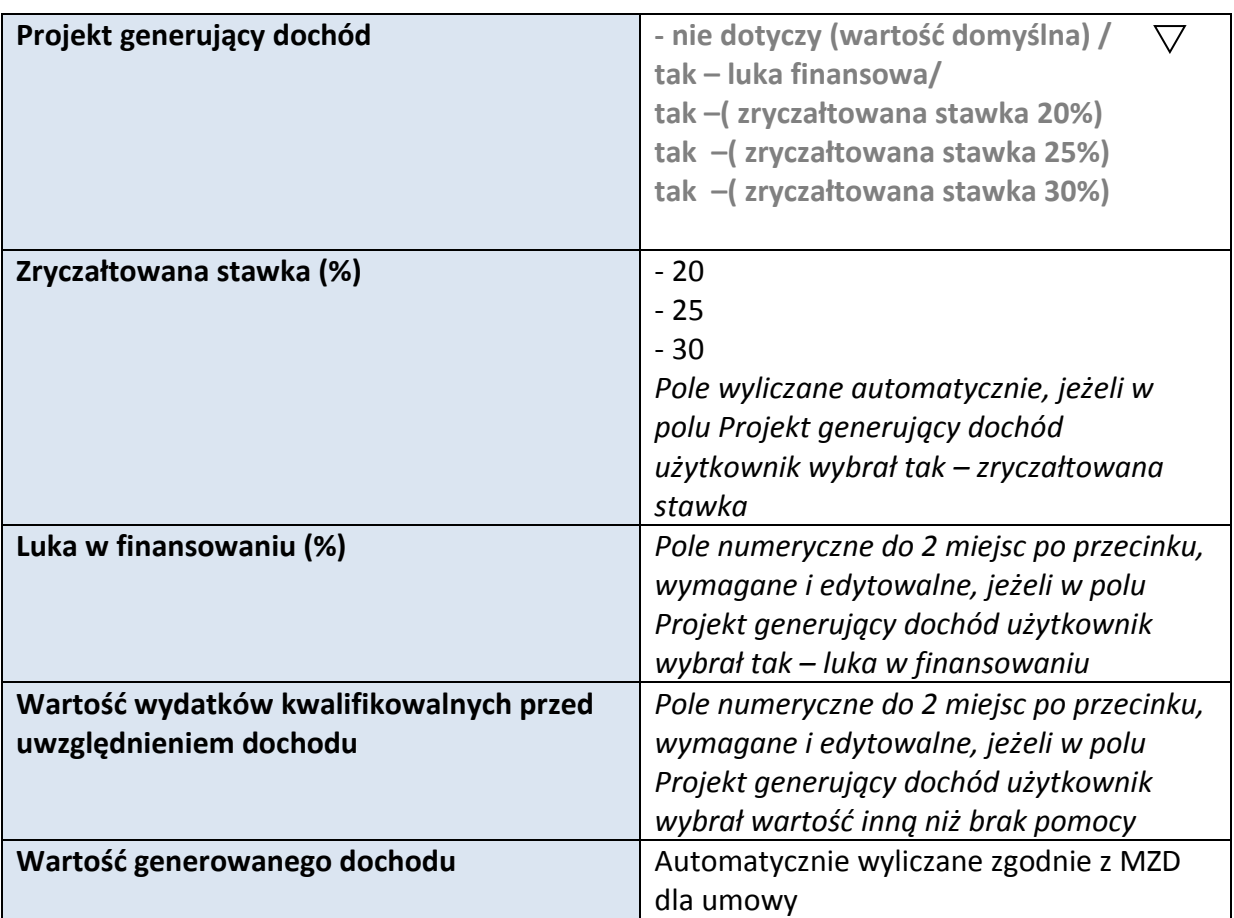

## **6.1 PLANOWANY DOCHÓD GENEROWANY PRZEZ PROJEKT**

# **6.2 ŹRÓDŁA FINANSOWANIA WYDATKÓW KWALIFIKOWALNYCH PROJEKTU NIE OBJĘTE POMOCĄ PUBLICZNĄ**

## **NIE DOTYCZY**

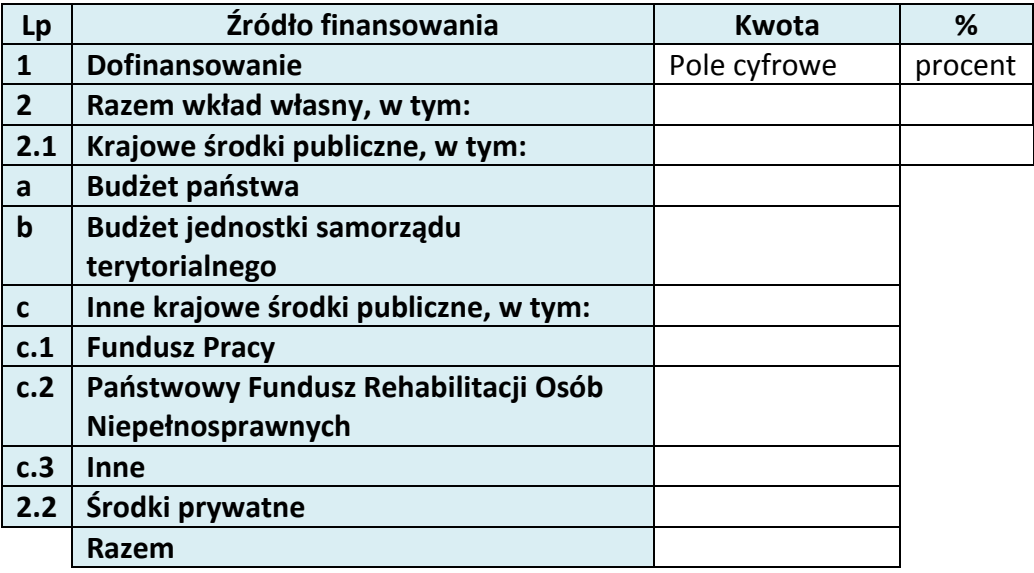

# **6.3 ŹRÓDŁA FINANSOWANIA WYDATKÓW KWALIFIKOWALNYCH PROJEKTU OBJĘTE POMOCĄ PUBLICZNĄ**

## **NIE DOTYCZY**

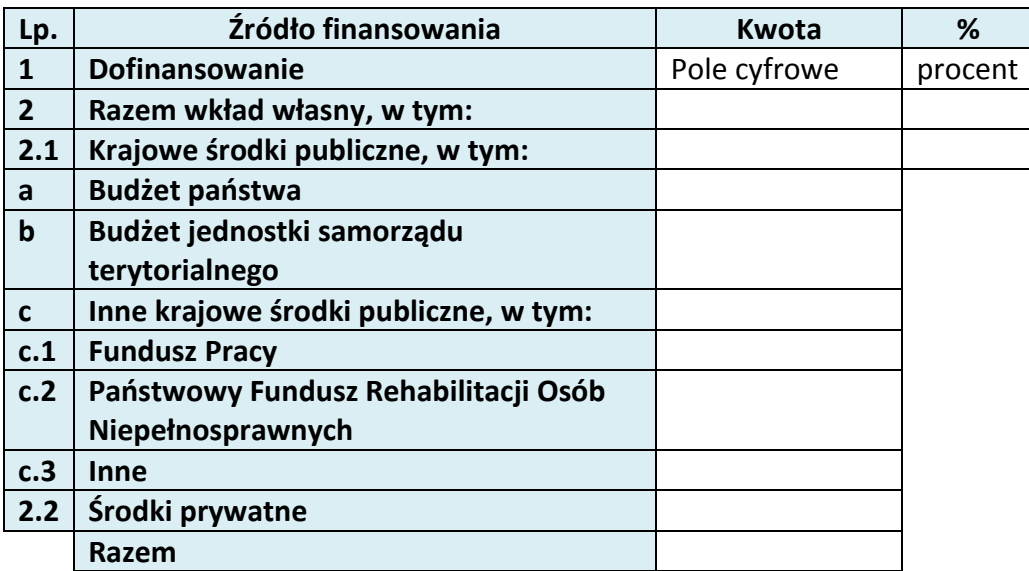

# **6.4 ŹRÓDŁA FINANSOWANIA WYDATKÓW KWALIFIKOWALNYCH PROJEKTU RAZEM (objęte pomocą publiczną i nie objęte pomocą publiczną)**

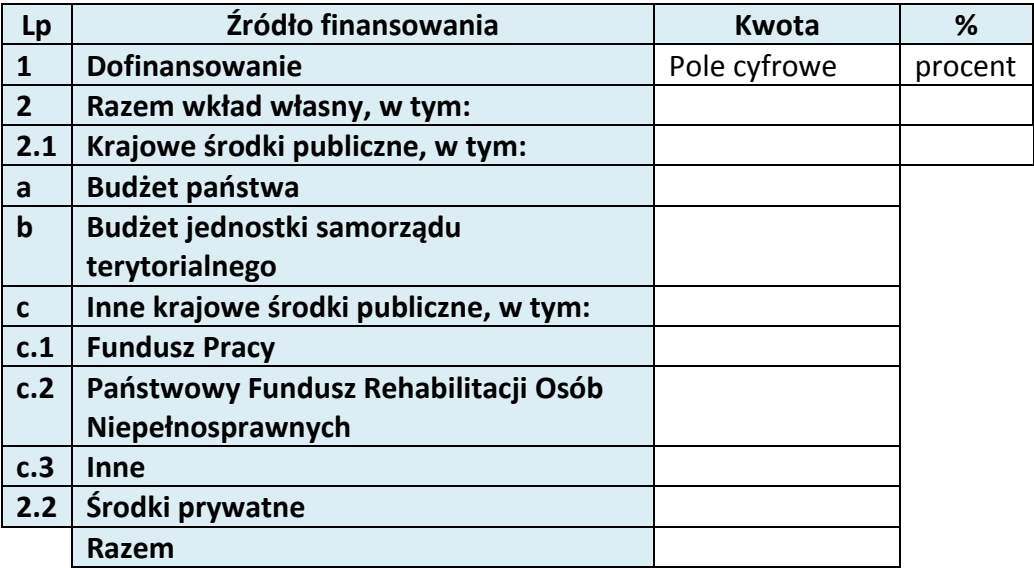

# **7. ZGODNOŚĆ PROJEKTU Z POLITYKAMI HORYZONTALNYMI UE**

## **7.1 ZRÓWNOWAŻONY ROZWÓJ**

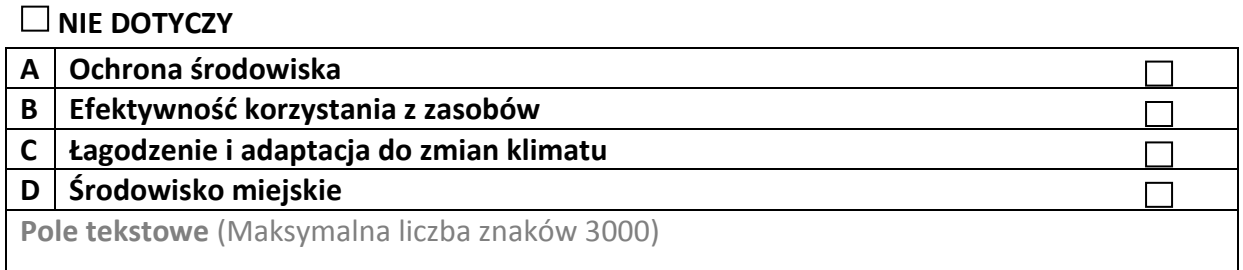

## **7.2 RÓWNOŚĆ SZANS I NIEDYSKRYMINACJA**

Pole tekstowe (Maksymalna liczba znaków 3000)

## **7.3 RÓWNOUPRAWNIENIE PŁCI**

Pole tekstowe (Maksymalna liczba znaków 3000)

# **8. ZGODNOŚĆ PROJEKTU Z ZASADĄ KONKURENCYJNOŚCI**

Pole tekstowe (Maksymalna liczba znaków 3000)

## **KARTA LIDERA PROJEKTU**

#### **2.1 DANE TELEADRESOWE LIDERA**

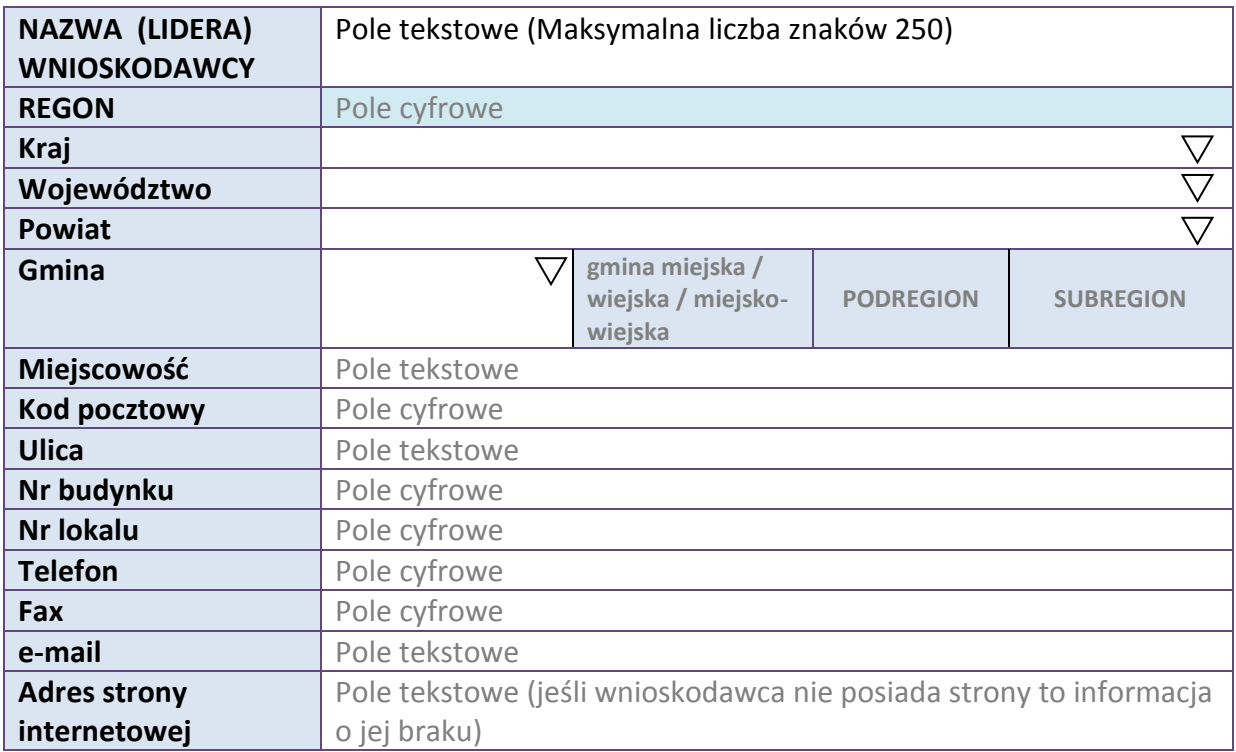

#### **2.5 IDENTYFIKACJA I KLASYFIKACJA LIDERA**

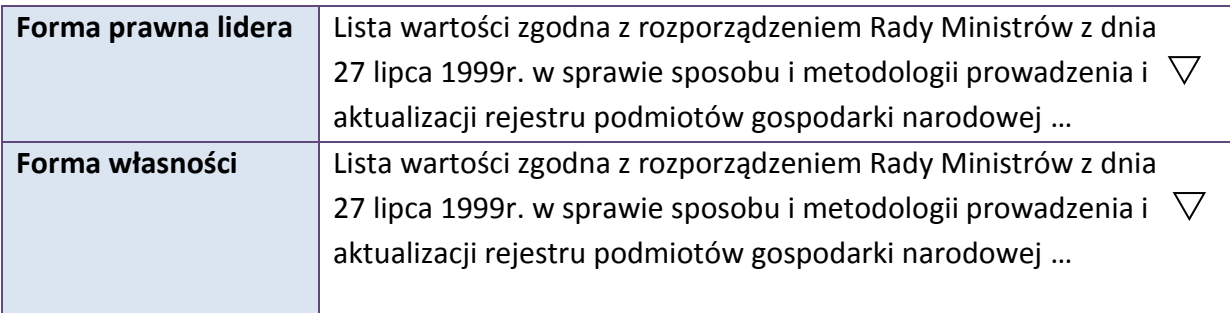
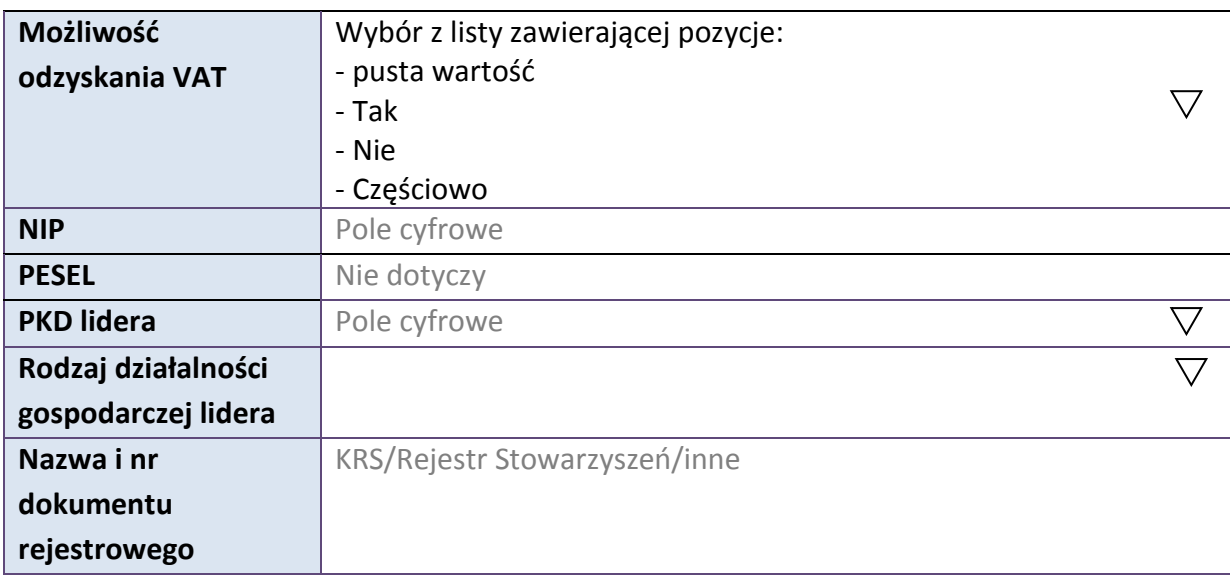

#### **3.7 MIEJSCE REALIZACJI PROJEKTU**

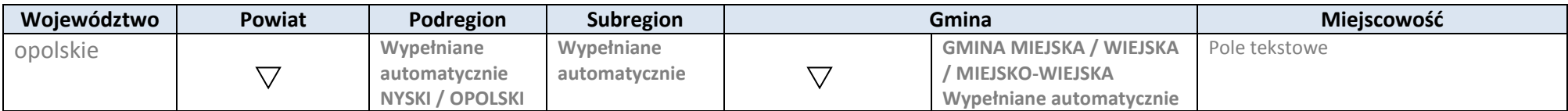

\* dodawanie wierszy

# **4. LISTA MIERZALNYCH WSKAŹNIKÓW PROJEKTU**

# **4.1 WSKAŹNIKI KLUCZOWE**

#### **A. PRODUKTY REALIZACJI PROJEKTU**

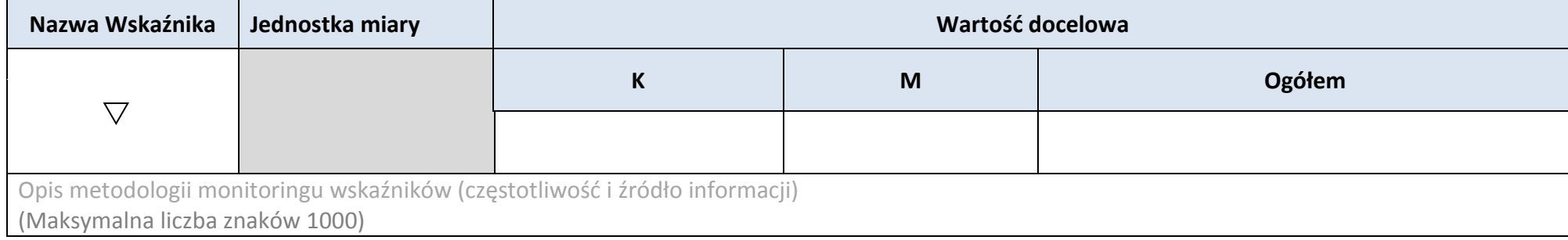

# **B. REZULTATY REALIZACJI PROJEKTU**

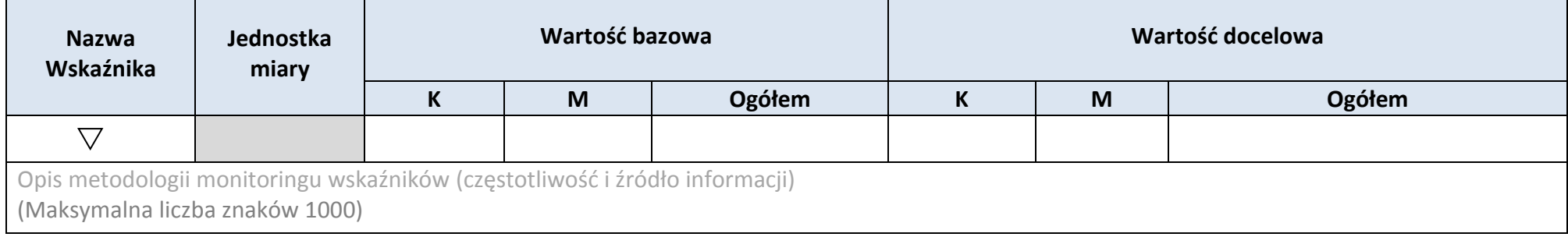

## \* dodawanie wierszy

 $\mathbf{r}$ 

# **4.2 WSKAŹNIKI SPECYFICZNE DLA PROGRAMU**

## **A. PRODUKTY REALIZACJI PROJEKTU**

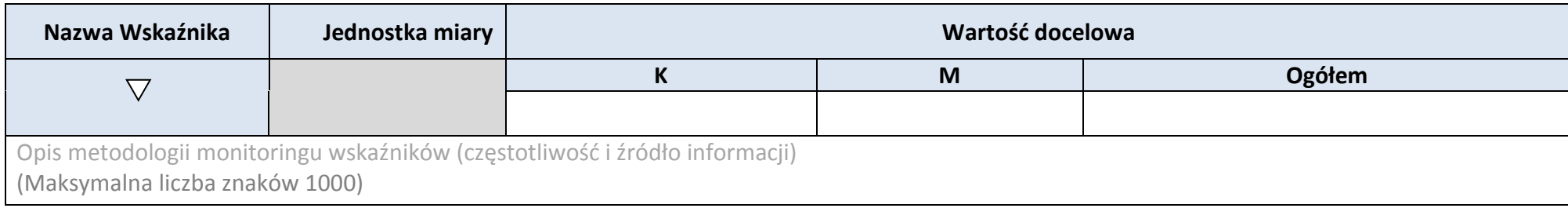

## **B. REZULTATY REALIZACJI PROJEKTU**

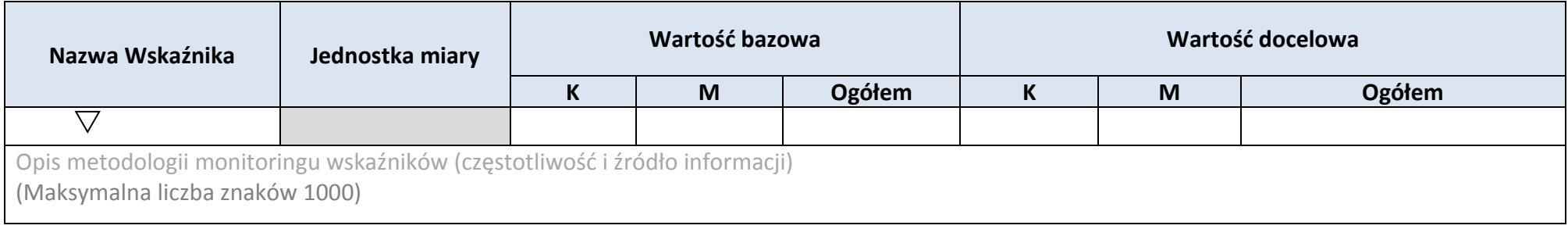

\* dodawanie wierszy

#### **5. HARMONOGRAM RZECZOWO-FINANSOWY**

#### **5.1 ZAKRES RZECZOWY**

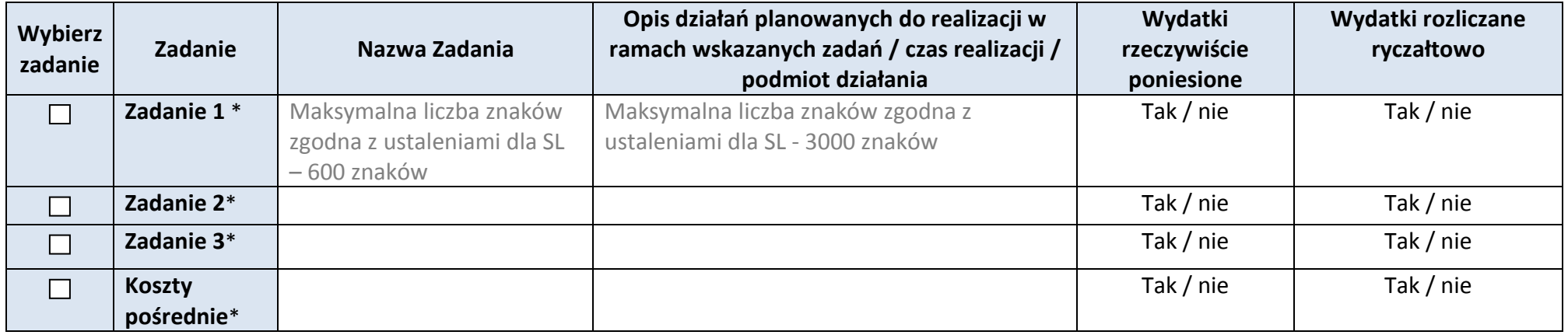

## **5.2 ZAKRES FINANSOWY**

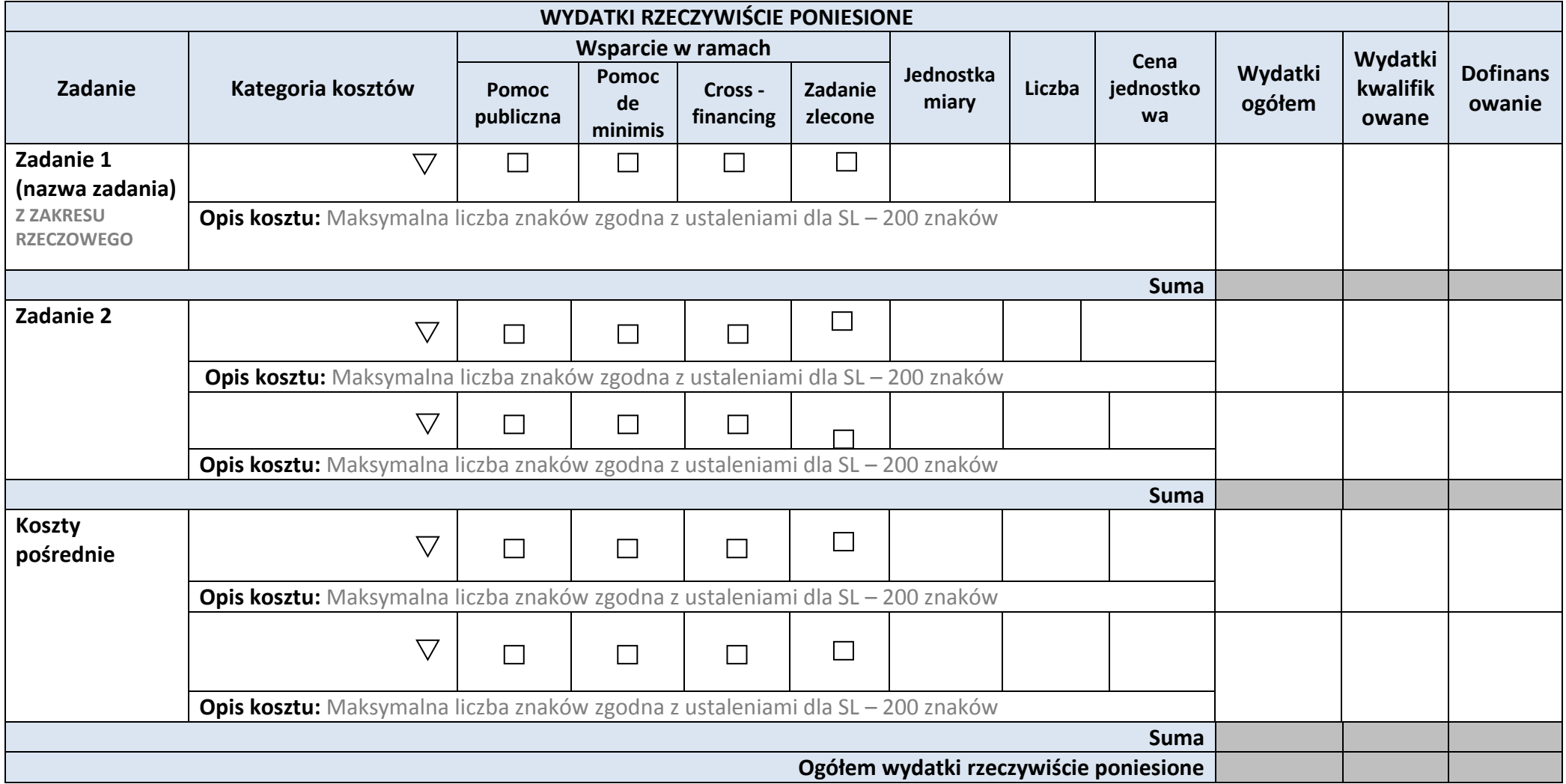

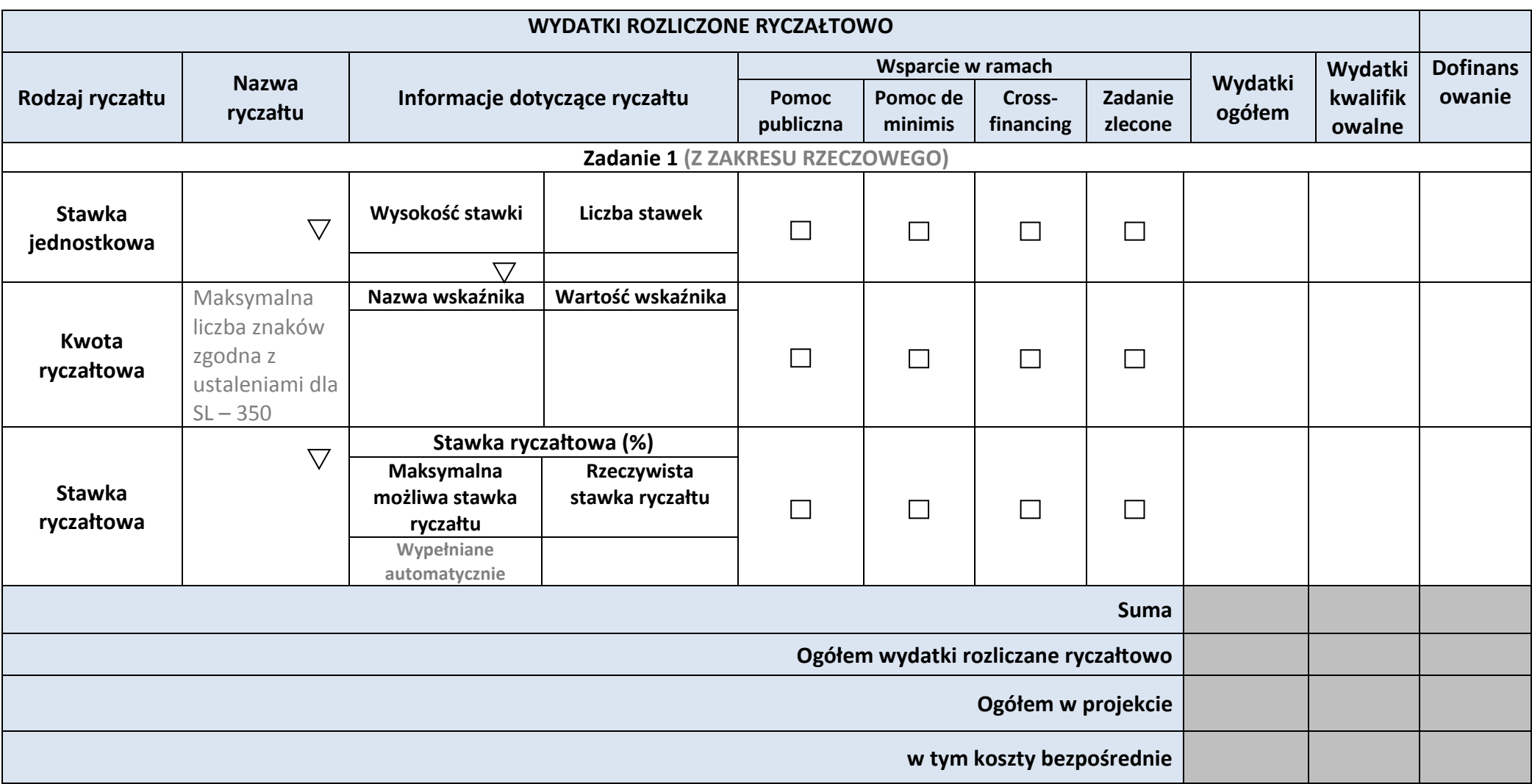

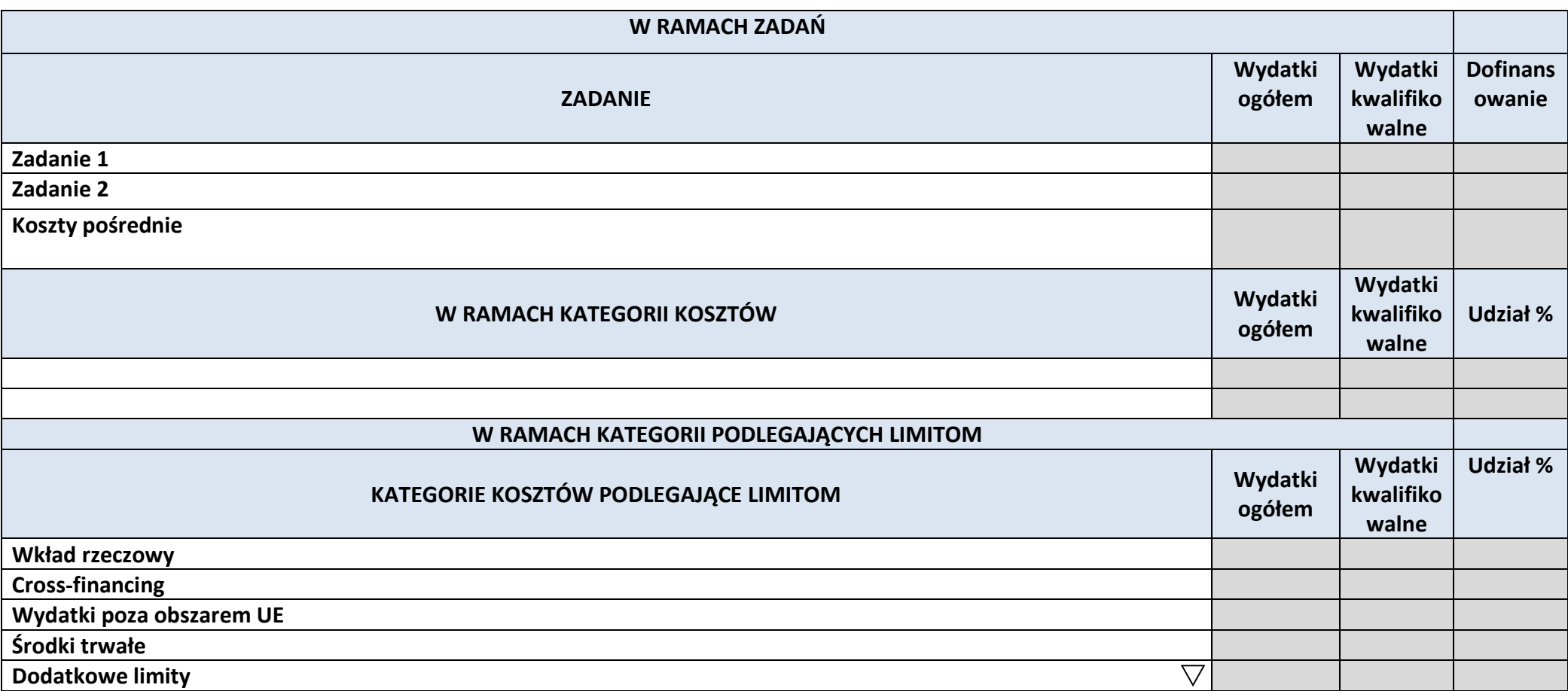

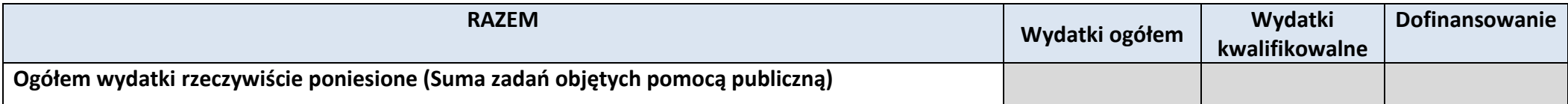

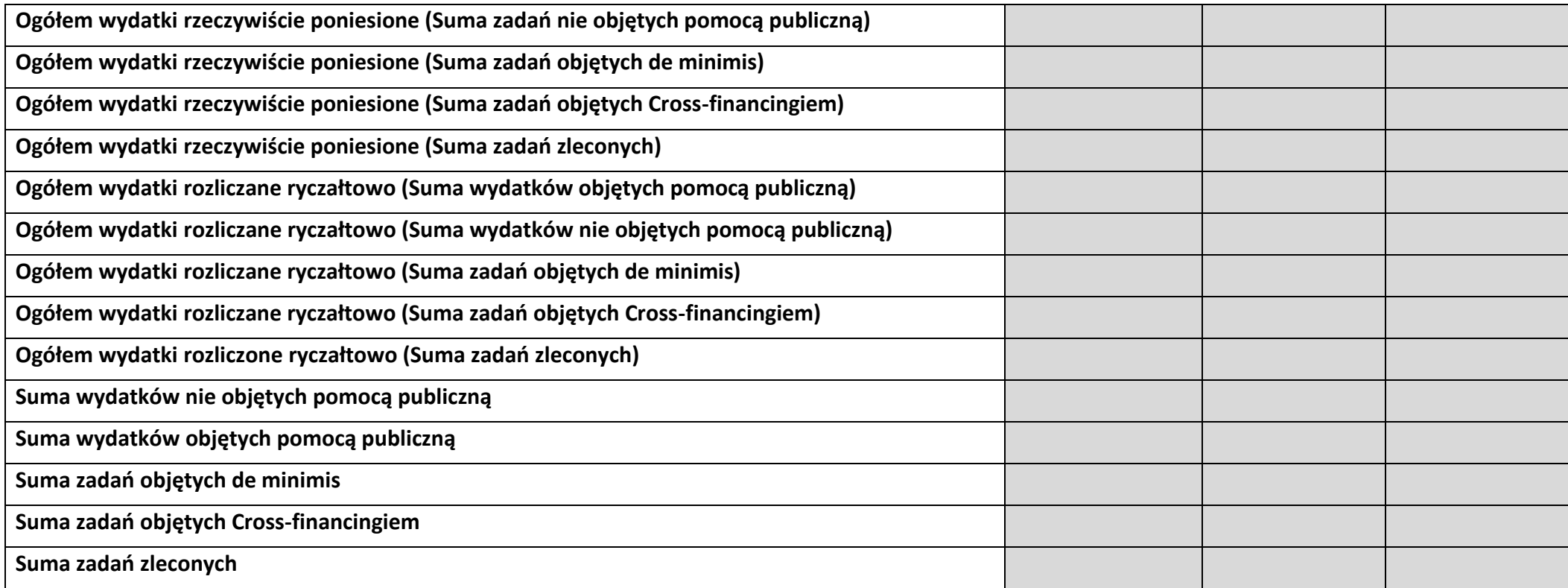

# **6. ŹRÓDŁA FINANSOWANIA KOSZTÓW KWALIFIKOWALNYCH PROJEKTU**

# **6.2 ŹRÓDŁA FINANSOWANIA KOSZTÓW KWALIFIKOWALNYCH PROJEKTU NIE OBJĘTE POMOCĄ PUBLICZNĄ**

## **NIE DOTYCZY**

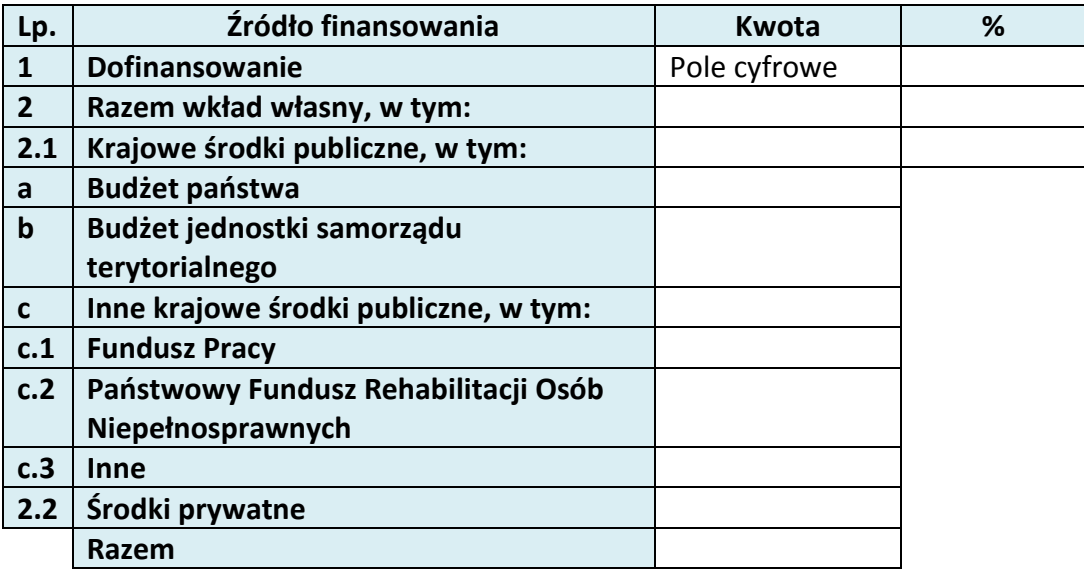

# **6.3 ŹRÓDŁA FINANSOWANIA KOSZTÓW KWALIFIKOWALNYCH PROJEKTU OBJĘTE POMOCĄ PUBLICZNĄ**

# **NIE DOTYCZY**

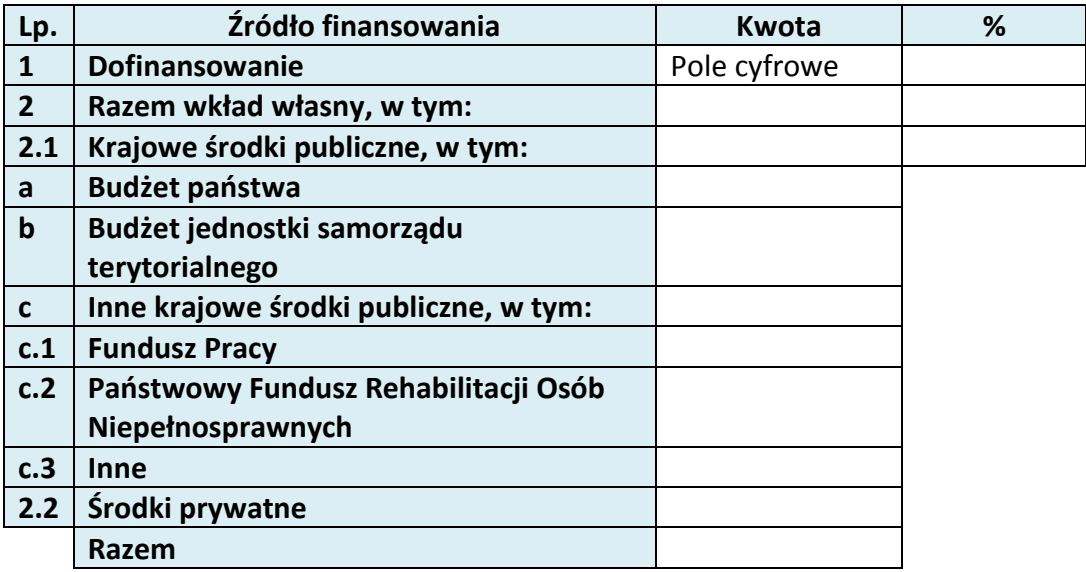

# **6.4 ŹRÓDŁA FINANSOWANIA KOSZTÓW KWALIFIKOWALNYCH PROJEKTU RAZEM (objęte pomocą publiczną i nie objęte pomocą publiczną)**

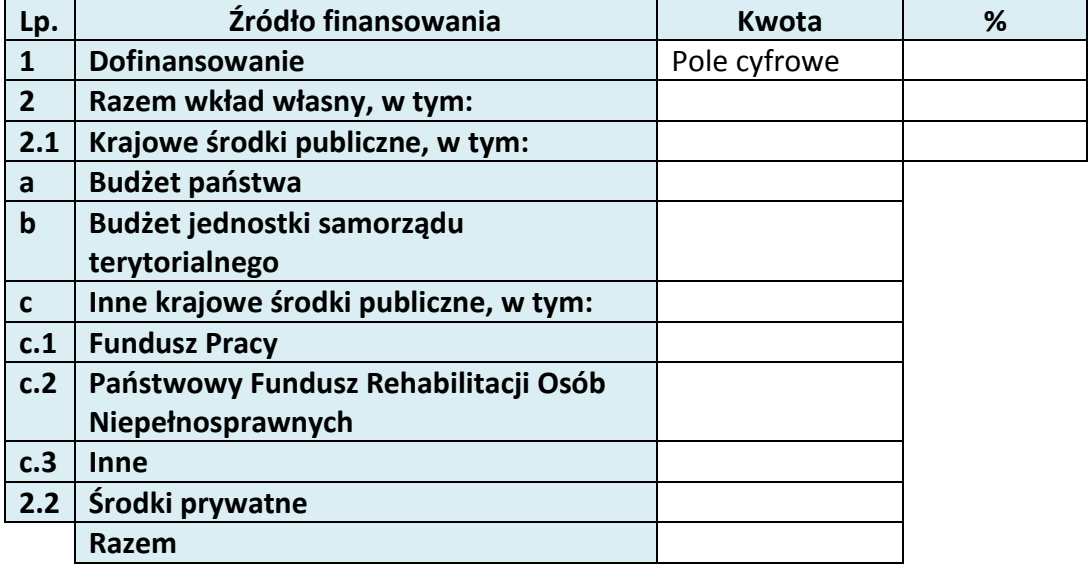

# **KARTA PARTNERA PROJEKTU**

#### **2.1 DANE TELEADRESOWE SIEDZIBY PARTNERA**

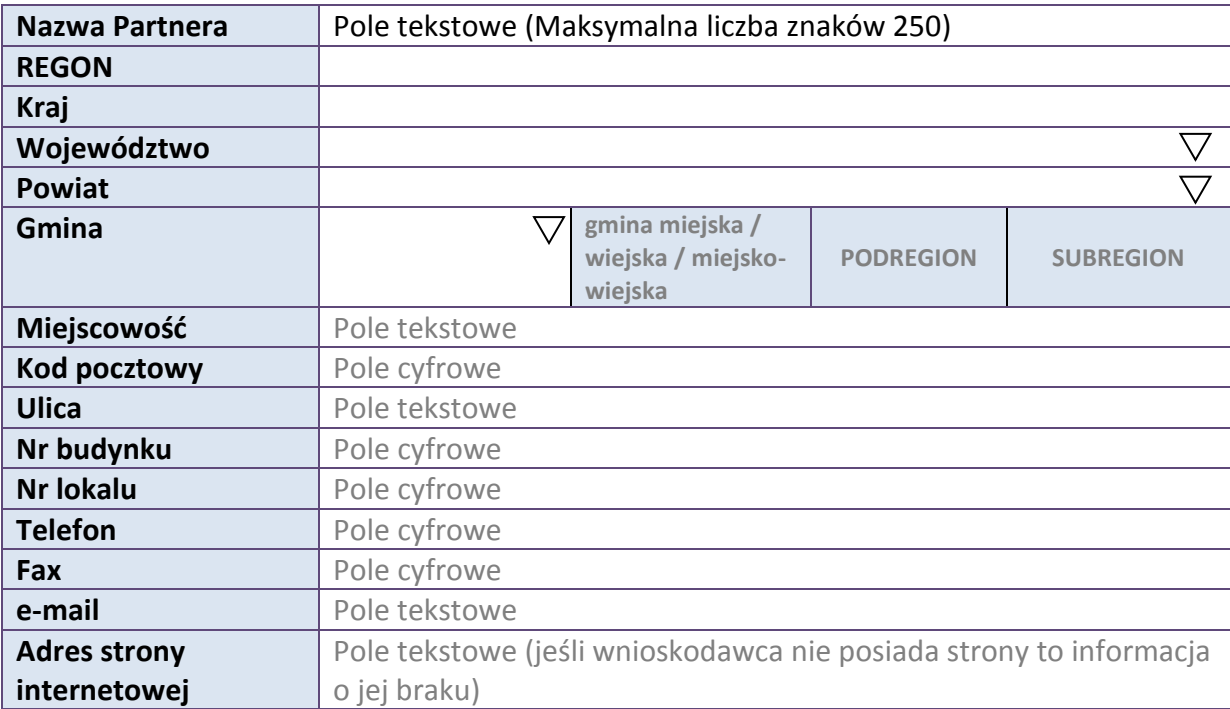

#### **2.5 IDENTYFIKACJA I KLASYFIKACJA PARTNERA**

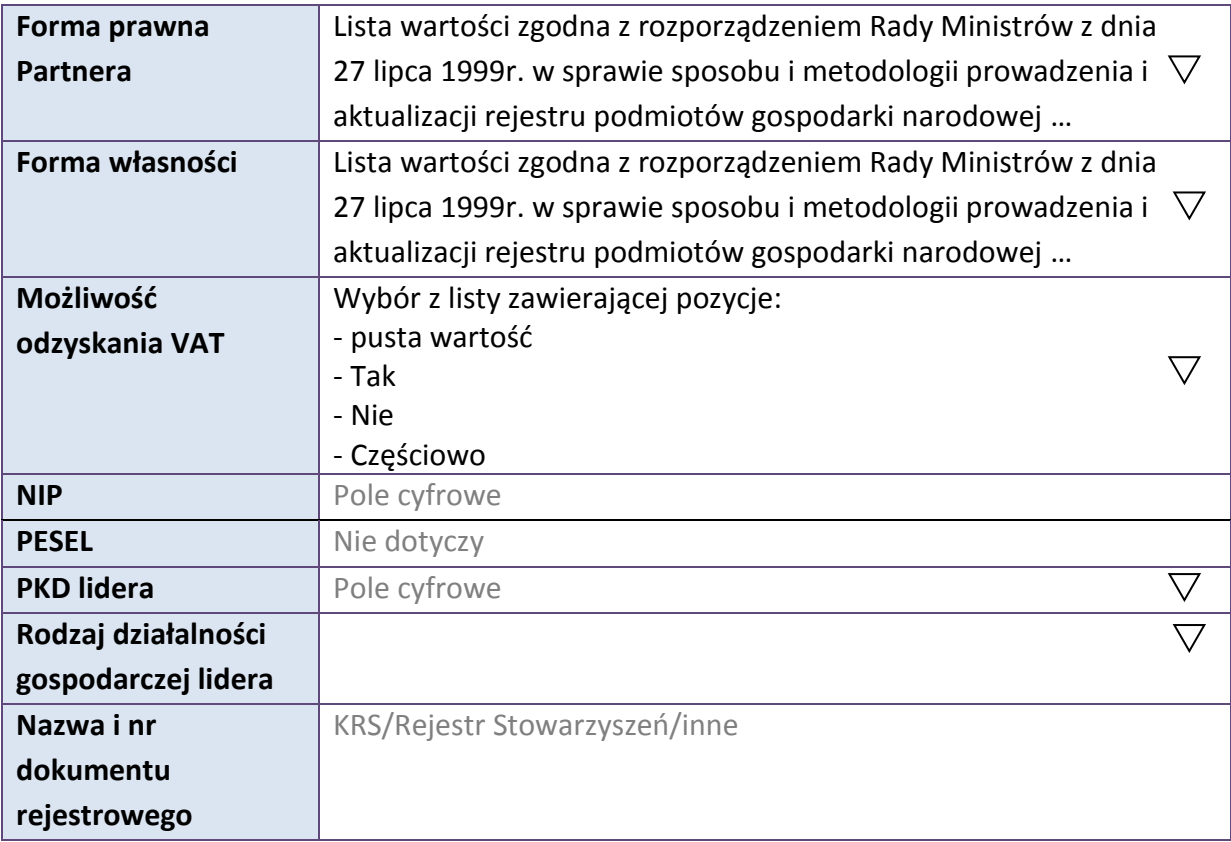

#### **3.7 MIEJSCE REALIZACJI PROJEKTU**

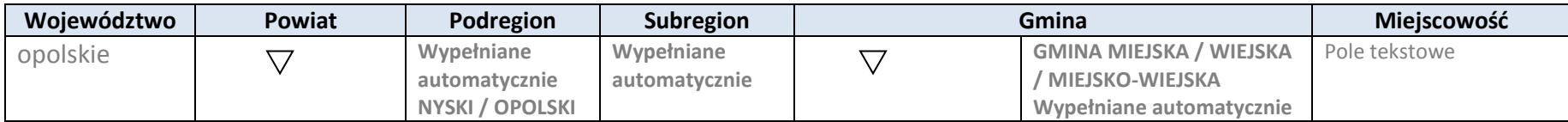

\* dodawanie wierszy

# **4. LISTA MIERZALNYCH WSKAŹNIKÓW PROJEKTU**

# **4.1 WSKAŹNIKI KLUCZOWE**

#### **A. PRODUKTY REALIZACJI PROJEKTU**

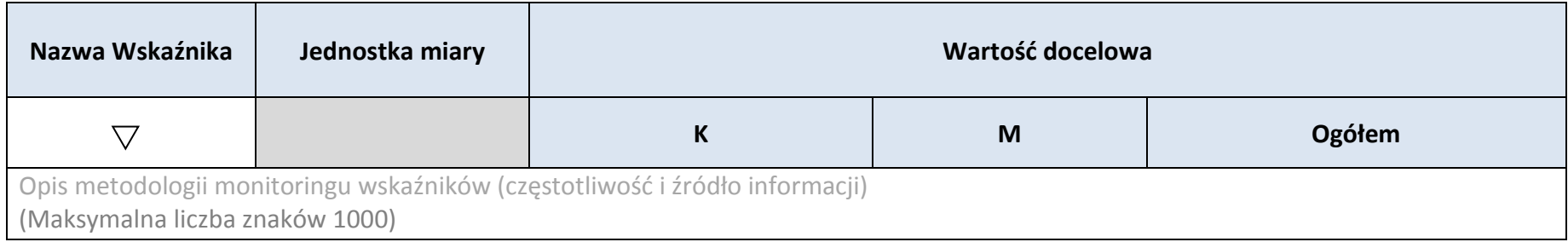

#### **B.REZULTATY REALIZACJI PROJEKTU**

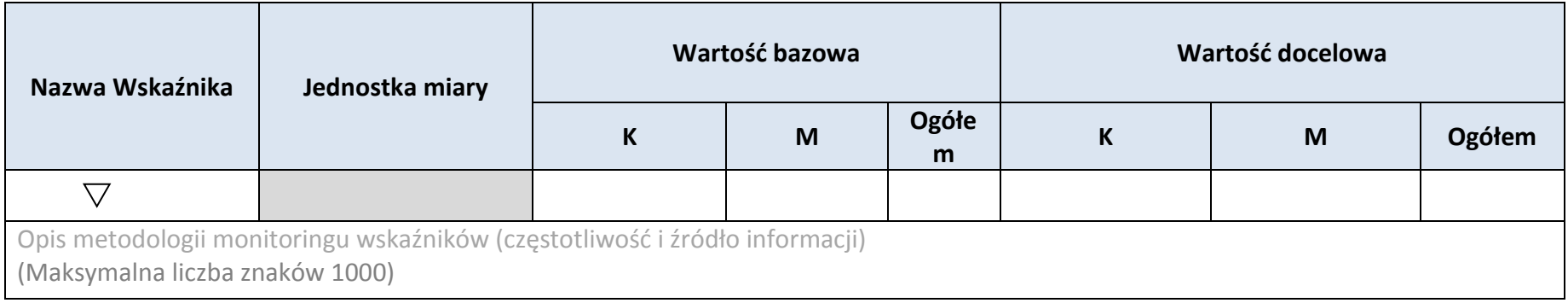

\* dodawanie wierszy

# **4.2 WSKAŹNIKI SPECYFICZNE DLA PROGRAMU**

#### **A. PRODUKTY REALIZACJI PROJEKTU**

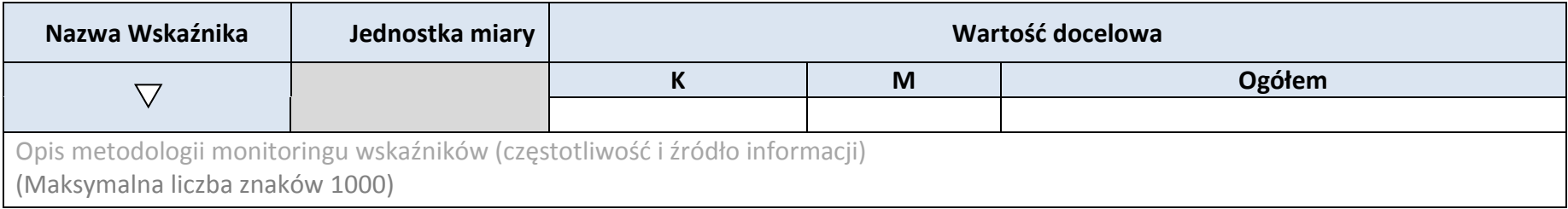

\* dodawanie wierszy

#### **B.REZULTATY REALIZACJI PROJEKTU**

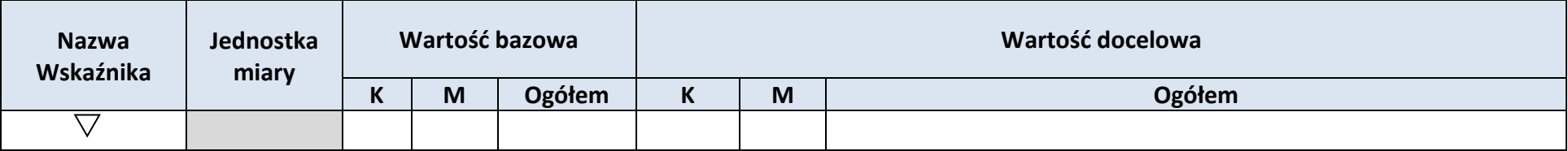

Opis metodologii monitoringu wskaźników (częstotliwość i źródło informacji) (Maksymalna liczba znaków 1000)

# \* dodawanie wierszy

#### **5. HARMONOGRAM RZECZOWO-FINANSOWY**

#### **5.1 ZAKRES RZECZOWY**

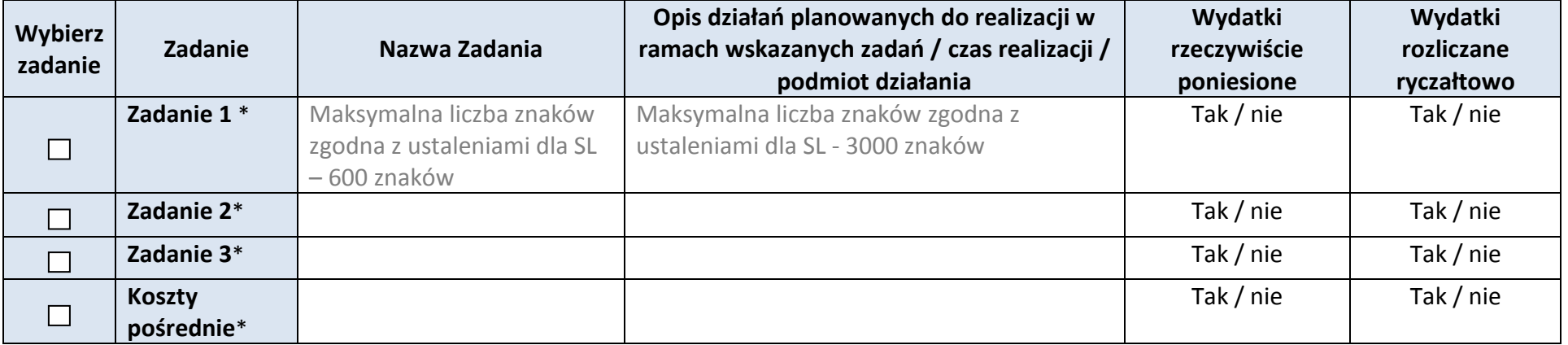

\* dodawanie wierszy

#### **5.2 ZAKRES FINANSOWY**

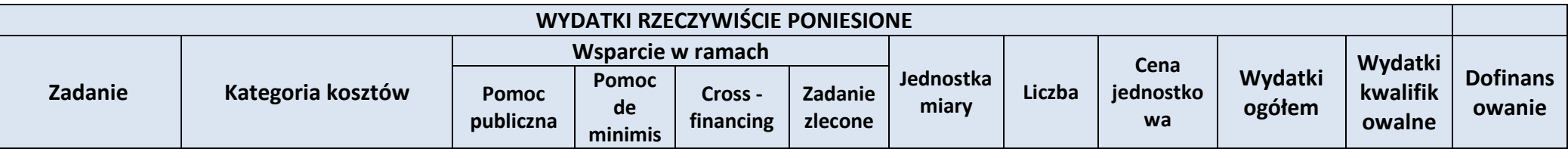

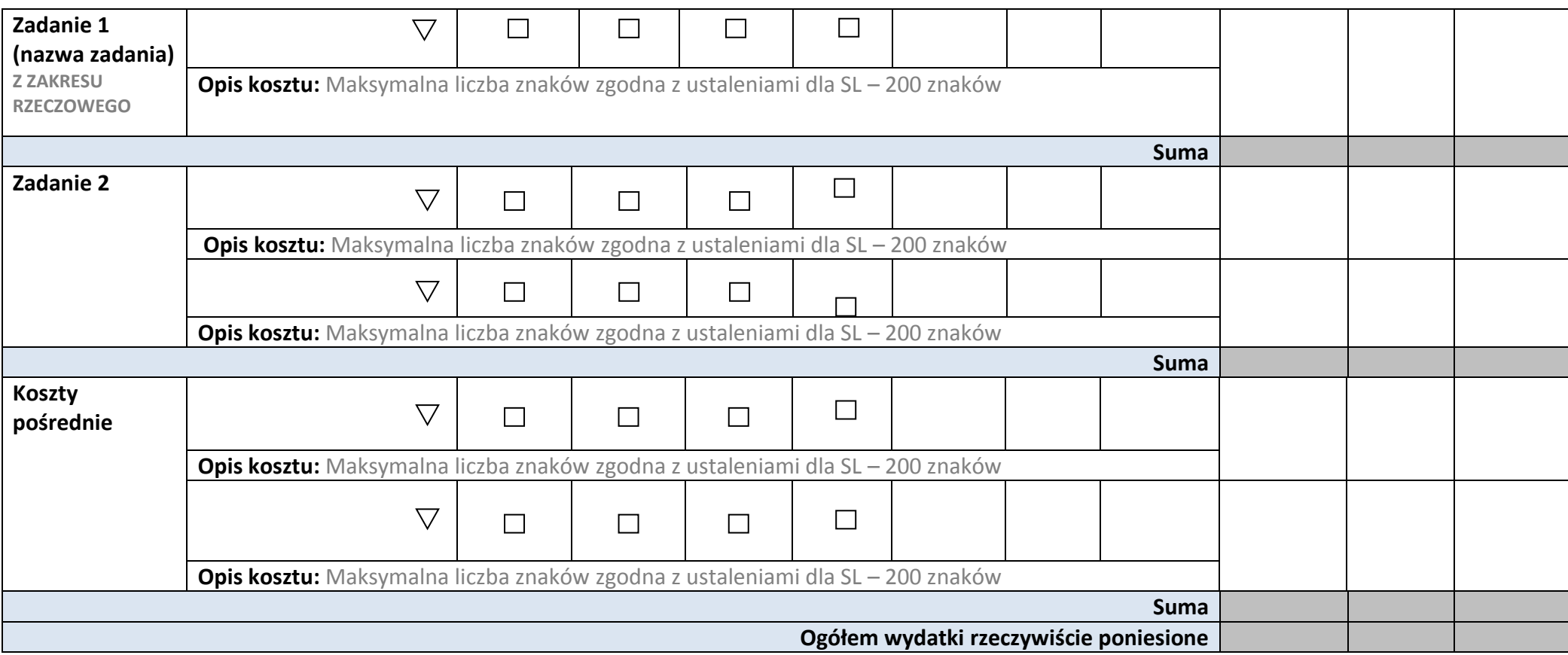

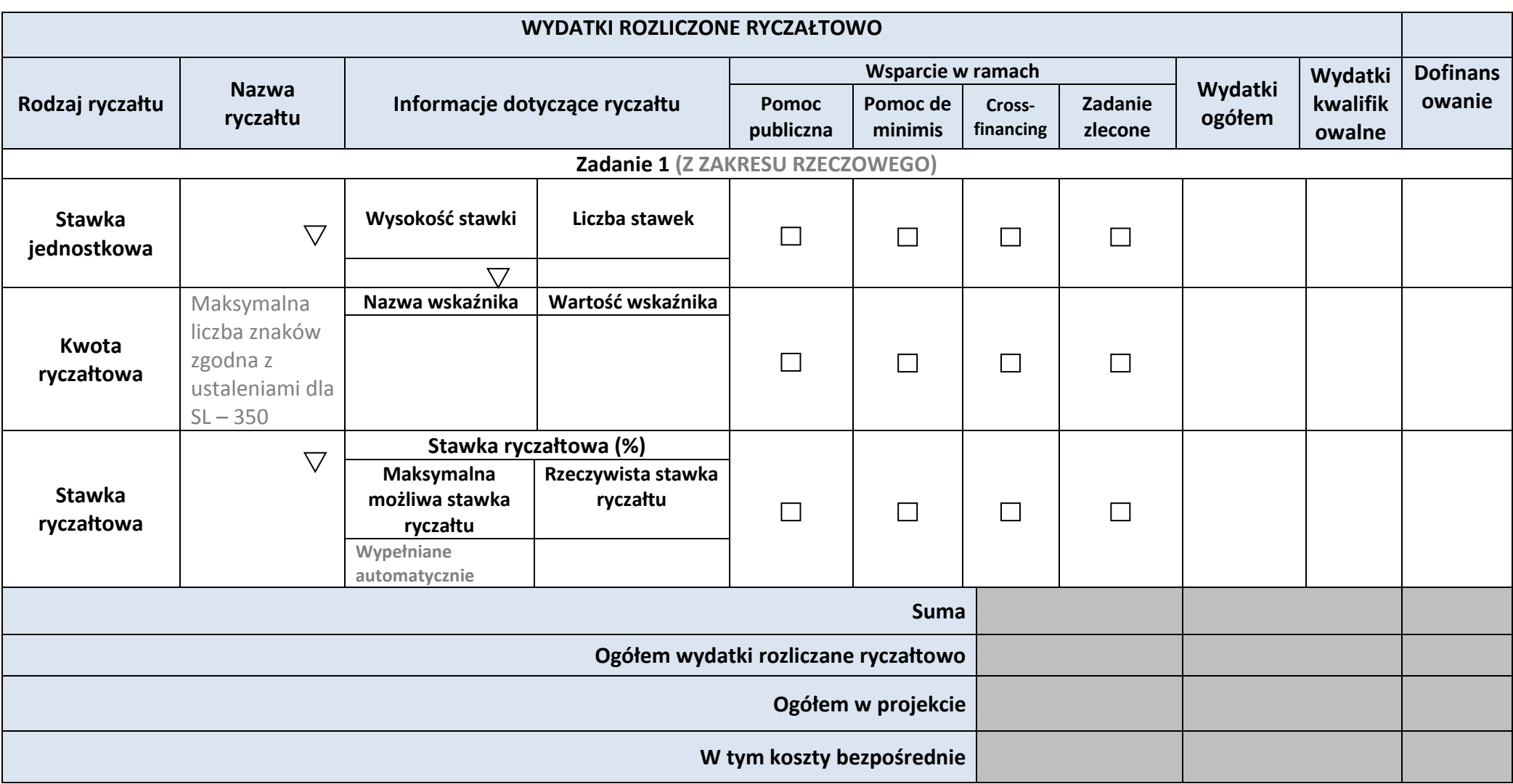

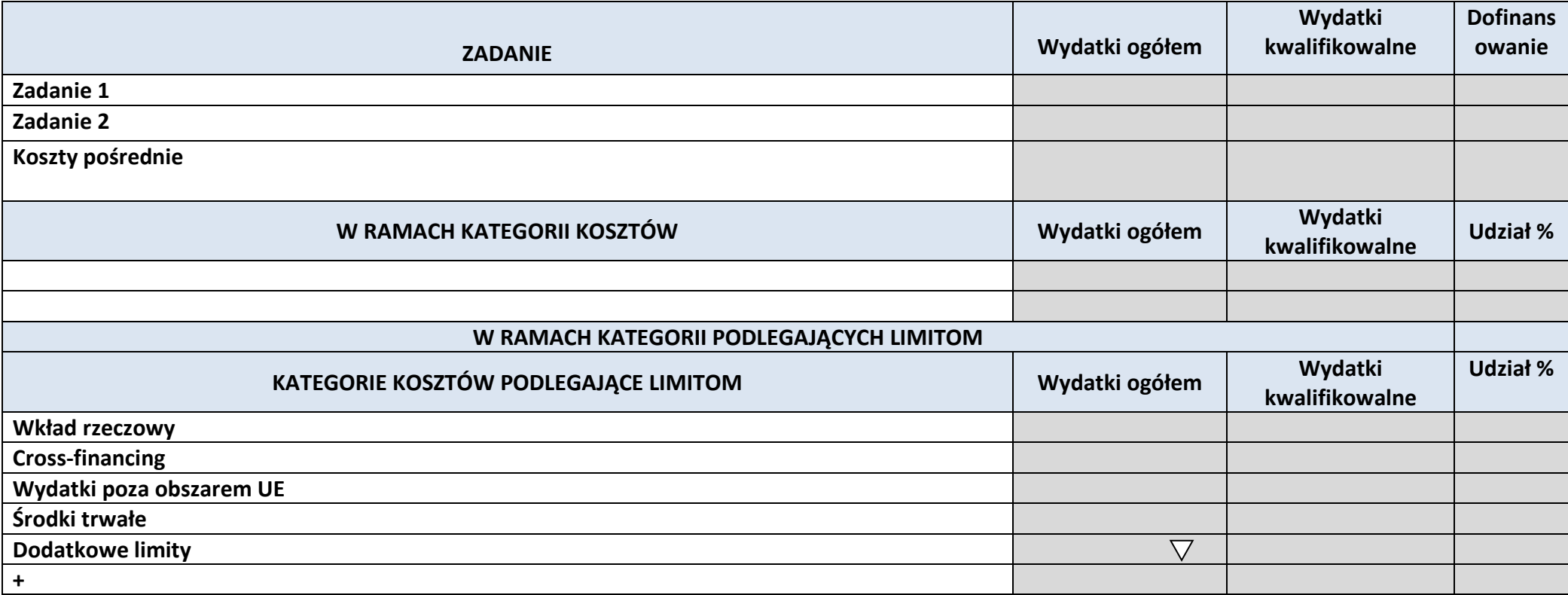

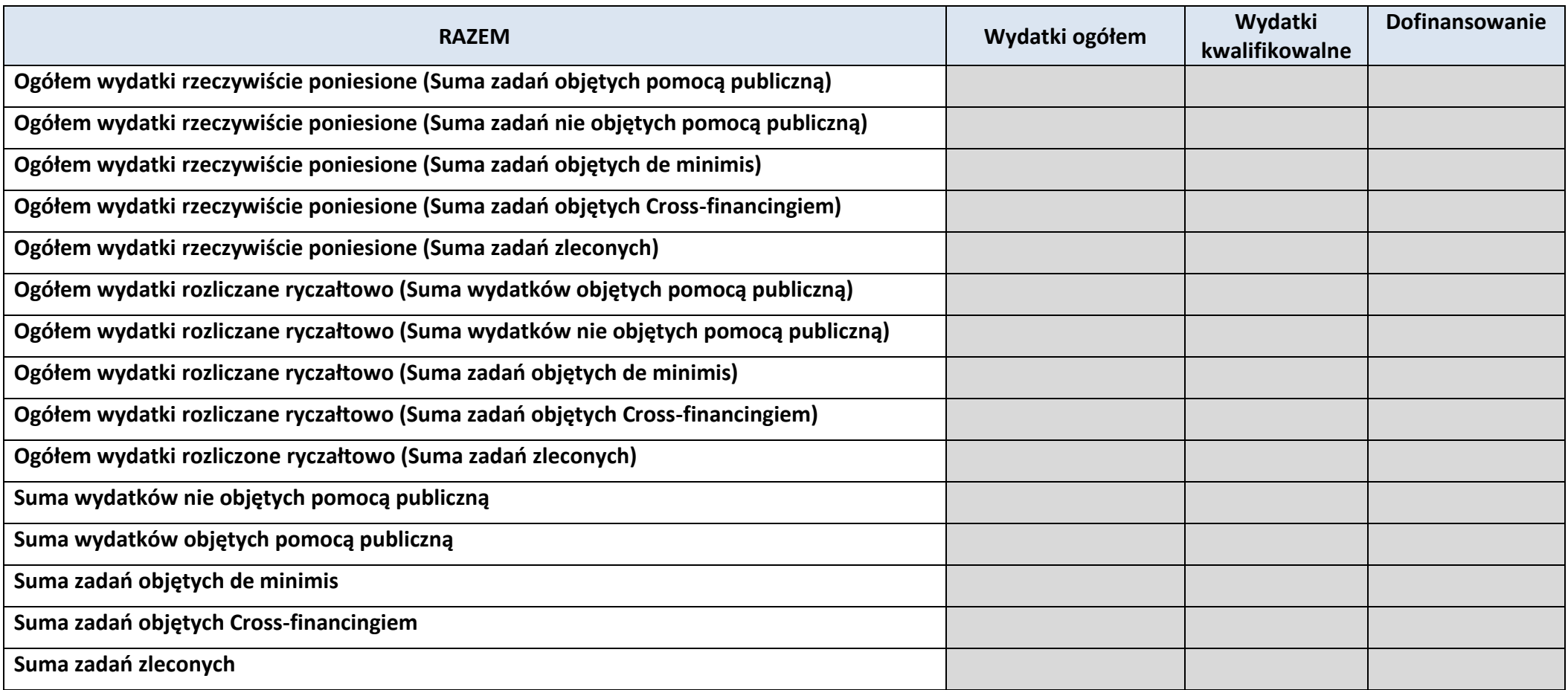

# **6. ŹRÓDŁA FINANSOWANIA KOSZTÓW KWALIFIKOWALNYCH PROJEKTU**

# **6.2 ŹRÓDŁA FINANSOWANIA KOSZTÓW KWALIFIKOWALNYCH PROJEKTU**

## **NIE OBJĘTE POMOCĄ PUBLICZNĄ**

# **NIE DOTYCZY**

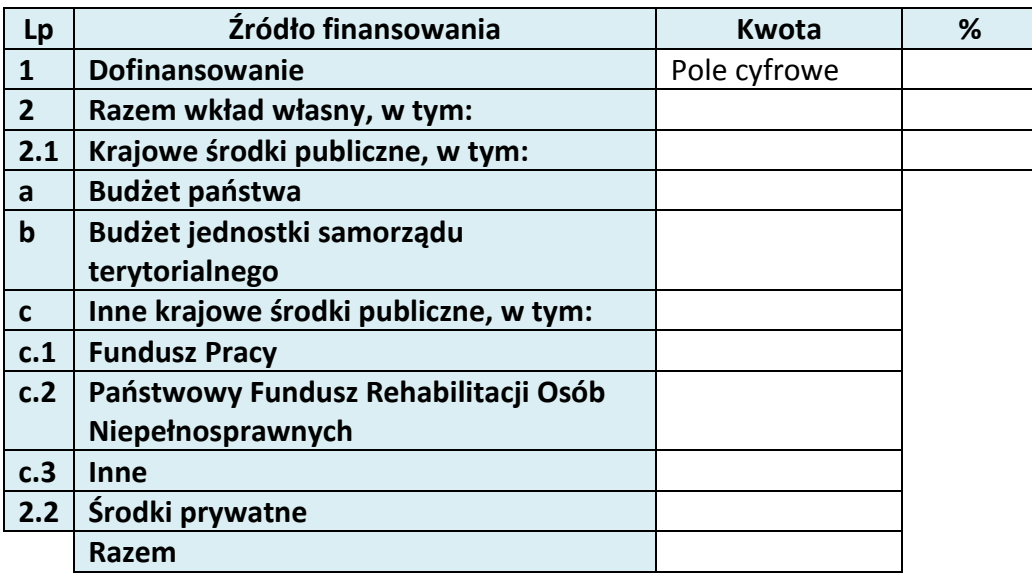

## **6.3 ŹRÓDŁA FINANSOWANIA KOSZTÓW KWALIFIKOWALNYCH PROJEKTU**

## **OBJĘTE POMOCĄ PUBLICZNĄ**

### **NIE DOTYCZY**

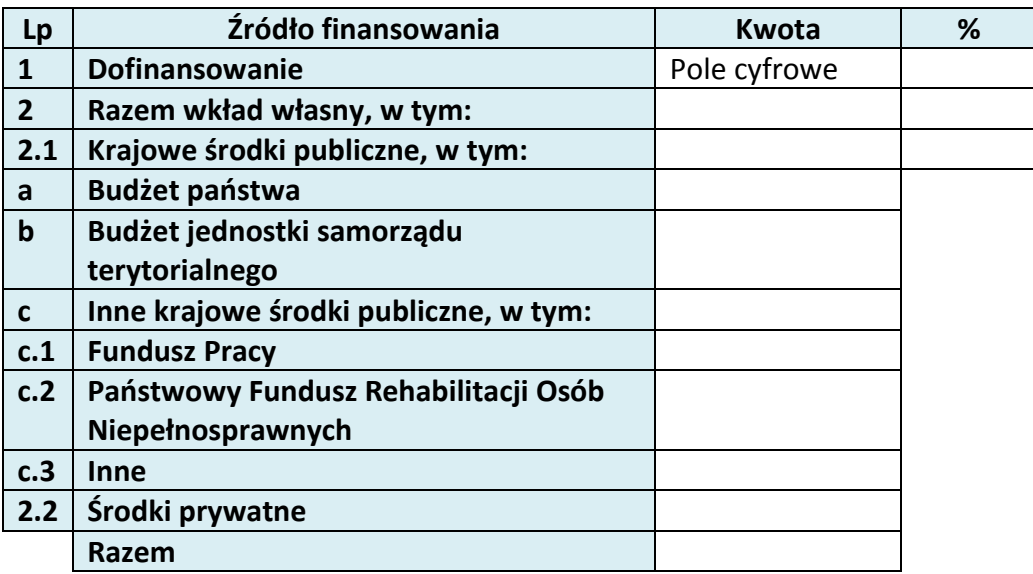

# **6.4 ŹRÓDŁA FINANSOWANIA KOSZTÓW KWALIFIKOWALNYCH PROJEKTU RAZEM (objęte pomocą publiczną i nie objęte pomocą publiczną)**

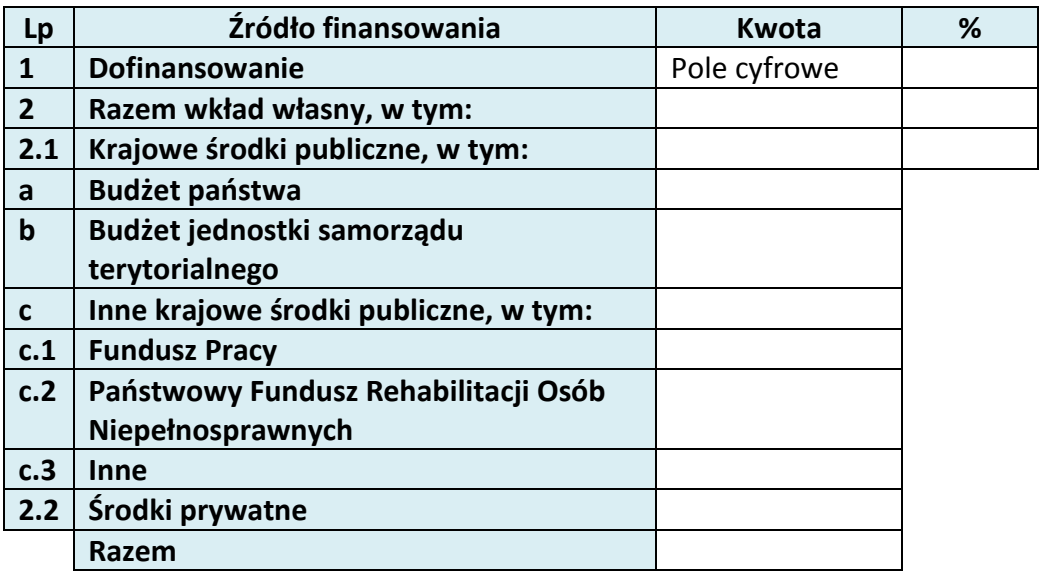

# **10. OŚWIADCZENIE WNIOSKODAWCY**

- 1.  $\Box$  Jestem świadom odpowiedzialności karnej za podanie fałszywych danych lub złożenie fałszywych oświadczeń. 4
- 2.  $\Box$  Oświadczam, że informacje zawarte w niniejszym wniosku są zgodne z prawdą.
- 3.  $\Box$  Oświadczam, że projekt, na dofinansowanie którego ubiegam się w niniejszym wniosku o dofinansowanie, nie został fizycznie ukończony lub w pełni zrealizowany przed złożeniem ww. wniosku, niezależnie od tego czy wszystkie powiązane płatności zostały dokonane.
- 4.  $\Box$  Oświadczam, że instytucja, którą reprezentuję nie zalega z uiszczaniem podatków, jak również z opłacaniem składek na ubezpieczenie społeczne i zdrowotne, Fundusz Pracy, Państwowy Fundusz Rehabilitacji Osób Niepełnosprawnych lub innych należności wymaganych odrębnymi przepisami.
- 5.  $\Box$  Oświadczam, że jestem uprawniony do reprezentowania wnioskodawcy w zakresie objętym niniejszym wnioskiem.

 $\overline{a}$ 

<sup>&</sup>lt;sup>4</sup> Zgodnie z art. 37, pkt. 4 Ustawy z dnia 11 lipca 2014r. o zasadach realizacji programów w zakresie polityki spójności finansowych w perspektywie finansowej 2014-2020

- 6.  $\Box$  Oświadczam, że instytucja, którą reprezentuję nie podlega wykluczeniu, o którym mowa w art. 207 ustawy z dnia 27 sierpnia 2009 r. o finansach publicznych (Dz. U. Nr 157, poz. 1240, z późn. zm.). Jednocześnie oświadczam, że jeśli w trakcie realizacji projektu znajdę się w wykazie podmiotów wykluczonych (art. 207 ustawy o finansach publicznych) niezwłocznie poinformuję o tym fakcie IZ/IP.
- 7. Oświadczam, że projekt jest zgodny z właściwymi przepisami prawa wspólnotowego i krajowego, w tym dotyczącymi zamówień publicznych oraz pomocy publicznej.
- 8.  $\Box$  Oświadczam, że zadania przewidziane do realizacji i wydatki przewidziane do poniesienia w ramach projektu nie są i nie będą współfinansowane z innych wspólnotowych instrumentów finansowych, w tym z innych funduszy strukturalnych Unii Europejskiej.
- 9.  $\Box$  Oświadczam, że wyrażam zgodę na przetwarzanie moich danych osobowych do celów związanych z oceną i realizacją niniejszego projektu, zgodnie z ustawą o ochronie danych osobowych z dnia 29 sierpnia 1997 r. przez Marszałka Województwa Opolskiego z siedzibą w Opolu 45-082, ul. Piastowska 14, Urząd Marszałkowski Województwa Opolskiego oraz udostępnienie ich instytucjom i podmiotom dokonującym oceny, monitoringu, ewaluacji, audytu i kontroli projektu. Jednocześnie oświadczam, iż zgodnie z art. 24 ust. 1 ustawy z dnia 29 sierpnia 1997 r. o ochronie danych osobowych (tekst jednolity: Dz. U. z 2014 r. poz. 1182, 1662 ze zm.) zostałam/em poinformowana, że:
	- a. administratorem podanych danych osobowych jest Marszałek Województwa Opolskiego z siedzibą w Opolu 45-082, ul. Piastowska 14, Urząd Marszałkowski Województwa Opolskiego,
	- b. moje dane osobowe przetwarzane będą w celu oceny oraz realizacji przedmiotowego projektu,
	- c. posiadam prawo dostępu do treści swoich danych osobowych oraz ich poprawiania,
	- d) podanie danych jest dobrowolne, jednakże niezbędne do oceny oraz realizacji przedmiotowego projekt
- 10. Oświadczam, że (proszę zaznaczyć właściwy kwadrat):
- a)  $\cap$  nie mam prawnej możliwości odzyskania lub odliczenia poniesionego ostatecznie kosztu podatku VAT i w związku z tym wnioskuję o refundację części poniesionego w ramach projektu podatku VAT. Jednocześnie zobowiązuje się do zwrotu zrefundowanej w ramach projektu części poniesionego podatku VAT, jeżeli zaistnieją przesłanki umożliwiające odzyskanie lub odliczenie tego podatku;

Brak możliwości odzyskania lub odliczenia poniesionego ostatecznie kosztu podatku VAT wynika z następujących dokumentów: *Pole tekstowe* 

b) mam prawną możliwość częściowego odzyskania lub odliczenia poniesionego ostatecznie kosztu podatku VAT i w związku z tym wnioskuję o refundację tej części poniesionego w ramach projektu podatku VAT. Jednocześnie zobowiązuje się do zwrotu zrefundowanej w ramach projektu części poniesionego podatku VAT, jeżeli zaistnieją przesłanki umożliwiające odzyskanie lub odliczenie tego podatku;

Brak możliwości odzyskania lub odliczenia poniesionego ostatecznie kosztu podatku VAT wynika z następujących dokumentów: *Pole tekstowe*

- c)  $\bigcirc$  nie mam prawnej możliwości odzyskania lub odliczenia poniesionego ostatecznie kosztu podatku VAT, jednak nie wnioskuję oraz nie będę w przyszłości wnioskować o refundację jakiejkolwiek części poniesionego w ramach projektu podatku VAT;
- d) będę mógł odzyskać lub odliczyć koszt podatku VAT poniesionego w związku z realizacją działań objętych wnioskiem.
- 11.  $\Box$  Oświadczam, że informacje zawarte w niniejszym wniosku dotyczące pomocy publicznej w żądanej wysokości, w tym pomocy *de minimis*, o którą ubiega się wnioskodawca pomocy, są zgodne z przepisami ustawy z dnia 30 kwietnia 2004 r. o postępowaniu w sprawach dotyczących pomocy publicznej (Dz. U. z 2007 r. Nr 59, poz. 404, z późn. zm.) oraz z przepisami właściwego programu pomocowego.<sup>5</sup>
- 12. Wyrażam zgodę na udzielanie informacji dotyczących wniosku, oraz udostępnienie wniosku na potrzeby ewaluacji (ocen), przeprowadzanych przez Instytucję Zarządzającą, Instytucję Pośredniczącą, Instytucję Wdrażającą lub inną uprawnioną instytucję lub jednostkę organizacyjną, z zastrzeżeniem dochowania i ochrony informacji oraz tajemnic w nim zawartych.
- 13. Wyrażam zgodę na udostępnianie niniejszego wniosku w celu dokonania oceny i kontroli przedstawicielom uprawnionych do tego podmiotów; jak również zobowiązuję się umożliwić im przeprowadzenie wizytacji w miejscu realizacji Projektu;
- $14.$  Oświadczam, że nie orzeczono wobec reprezentowanego przeze mnie wnioskodawacy zakazu dostępu do środków, o których mowa w art. 5 ust. 3 pkt 1 i 4 ustawy z dnia 27 sierpnia 2009 o finansach publicznych (t.j. Dz.U. z 2013r. poz. 885 z późn. zm.)

 $\overline{a}$ 

<sup>5</sup> Dotyczy wyłącznie projektów objętych zasadami pomocy publicznej.

- 15.  $\Box$  Oświadczam, iż rzeczowa realizacja projektu rozpoczęta przed złożeniem wniosku o dofinansowanie była prowadzona zgodnie z przepisami obowiązującego prawa.
- $16.$  Oświadczam, że operacje wybrane do wsparcia nie obejmują kategorii wydatków stanowiących część operacji, które są lub powinny być objęte procedurą odzyskiwania w następstwie przeniesienia działalności produkcyjnej poza obszar objęty programem.
- 17. Oświadczam, że zapoznałem/łam się z Regulaminem Konkursu i akceptuję jego zasady. W przypadku projektów pozakonkursowych akceptuję zasady ujęte w piśmie wzywającym do złożenia wniosku o dofinansowanie projektu.

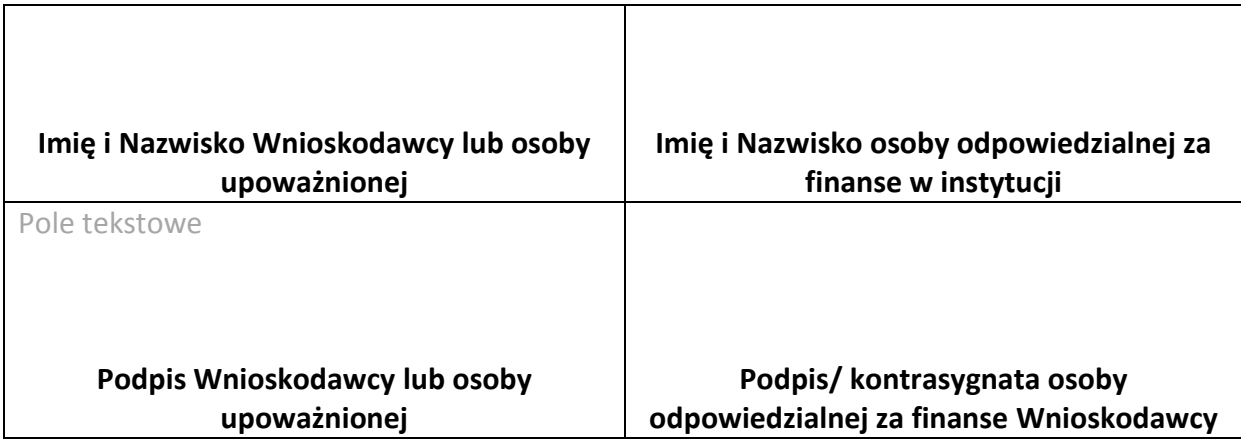

………………………………….

**Data**

Opracowanie: Referat Przyjmowania *Departament Koordynacji Programów Operacyjnych*

# **11. LISTA ZAŁĄCZNIKÓW**

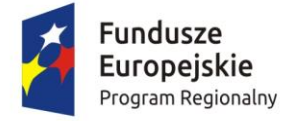

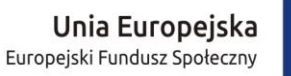

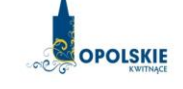

# **INSTRUKCJA WYPEŁNIANIA WNIOSKU O DOFINANSOWANIE PROJEKTU (EFS)**

# Spis treści:

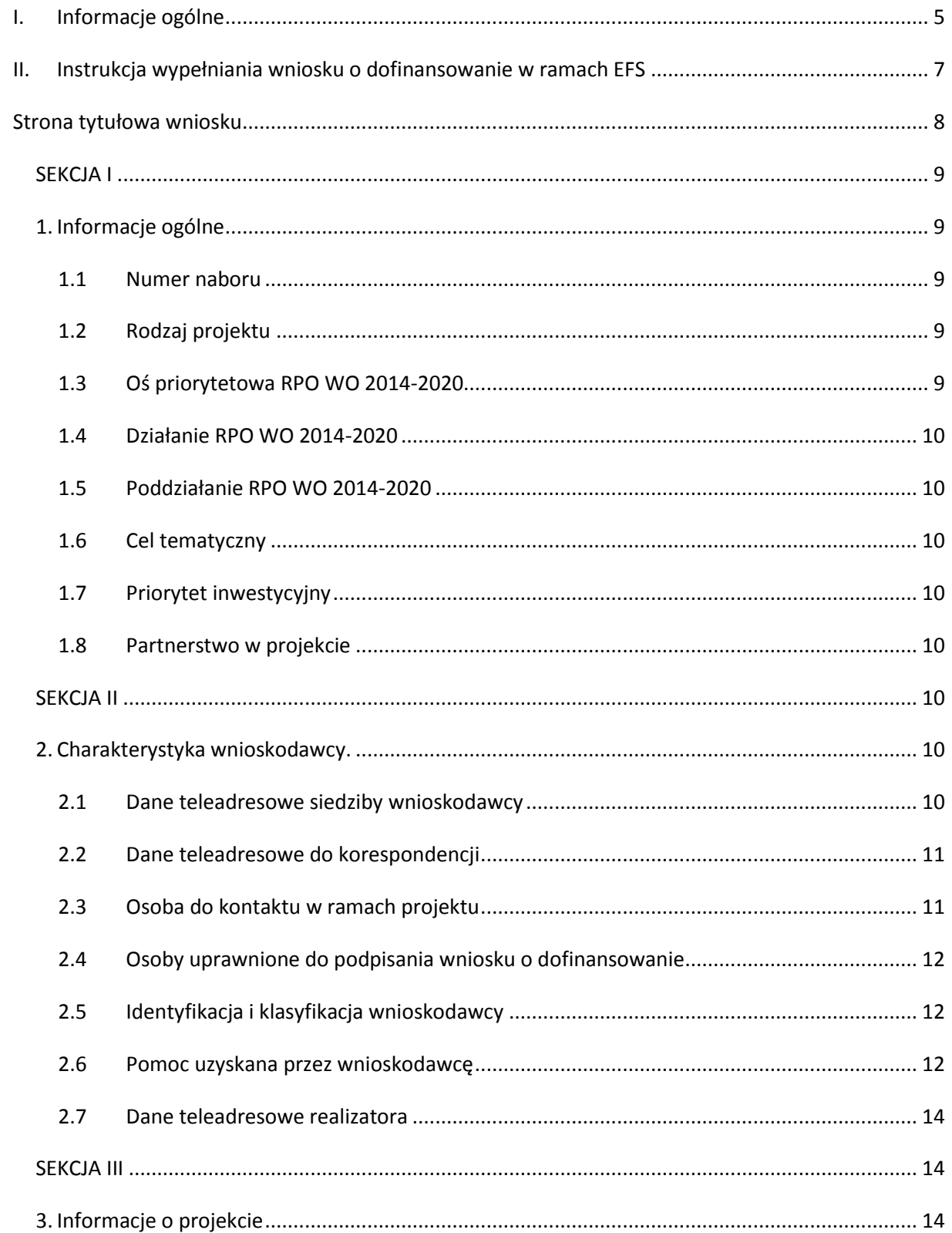

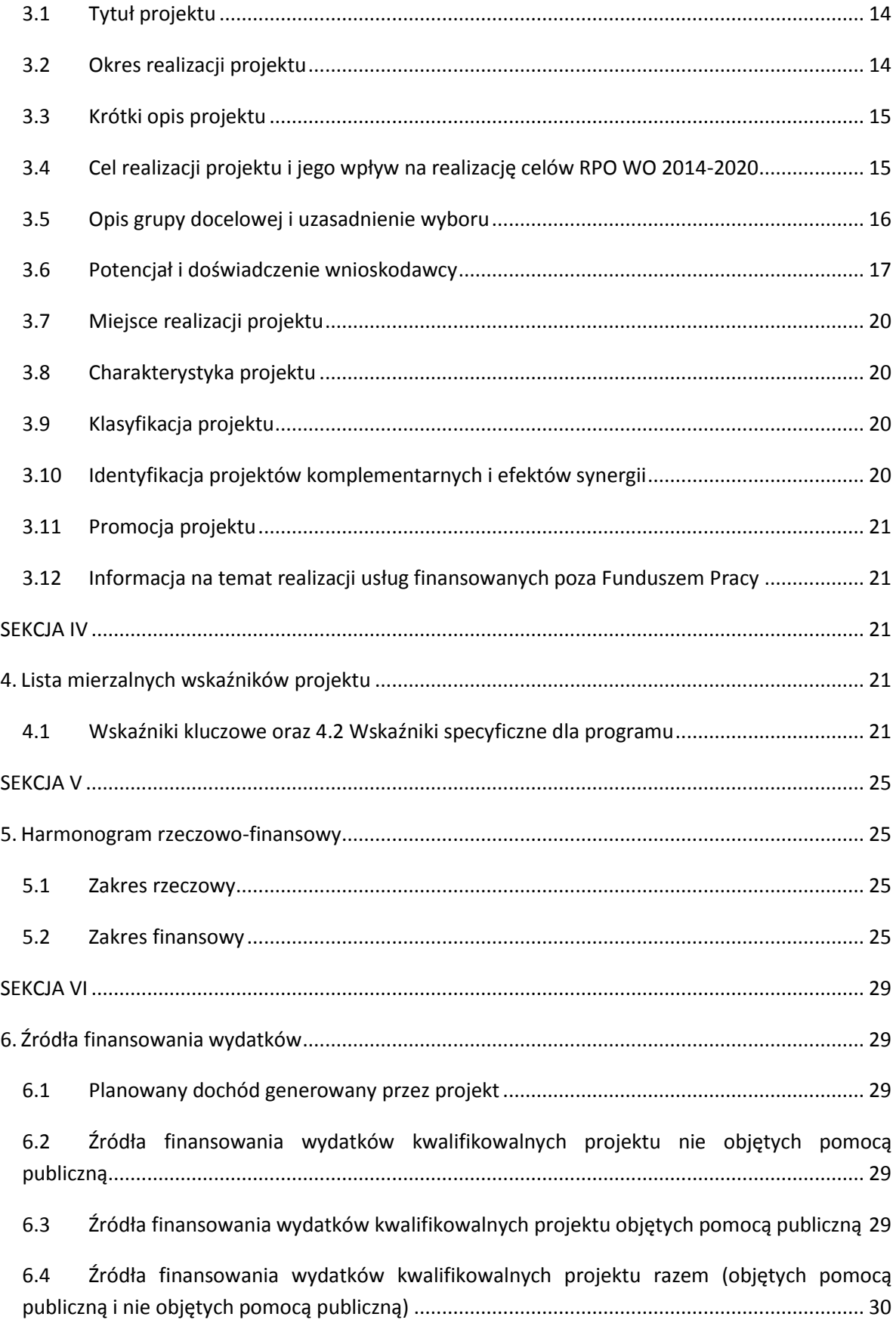

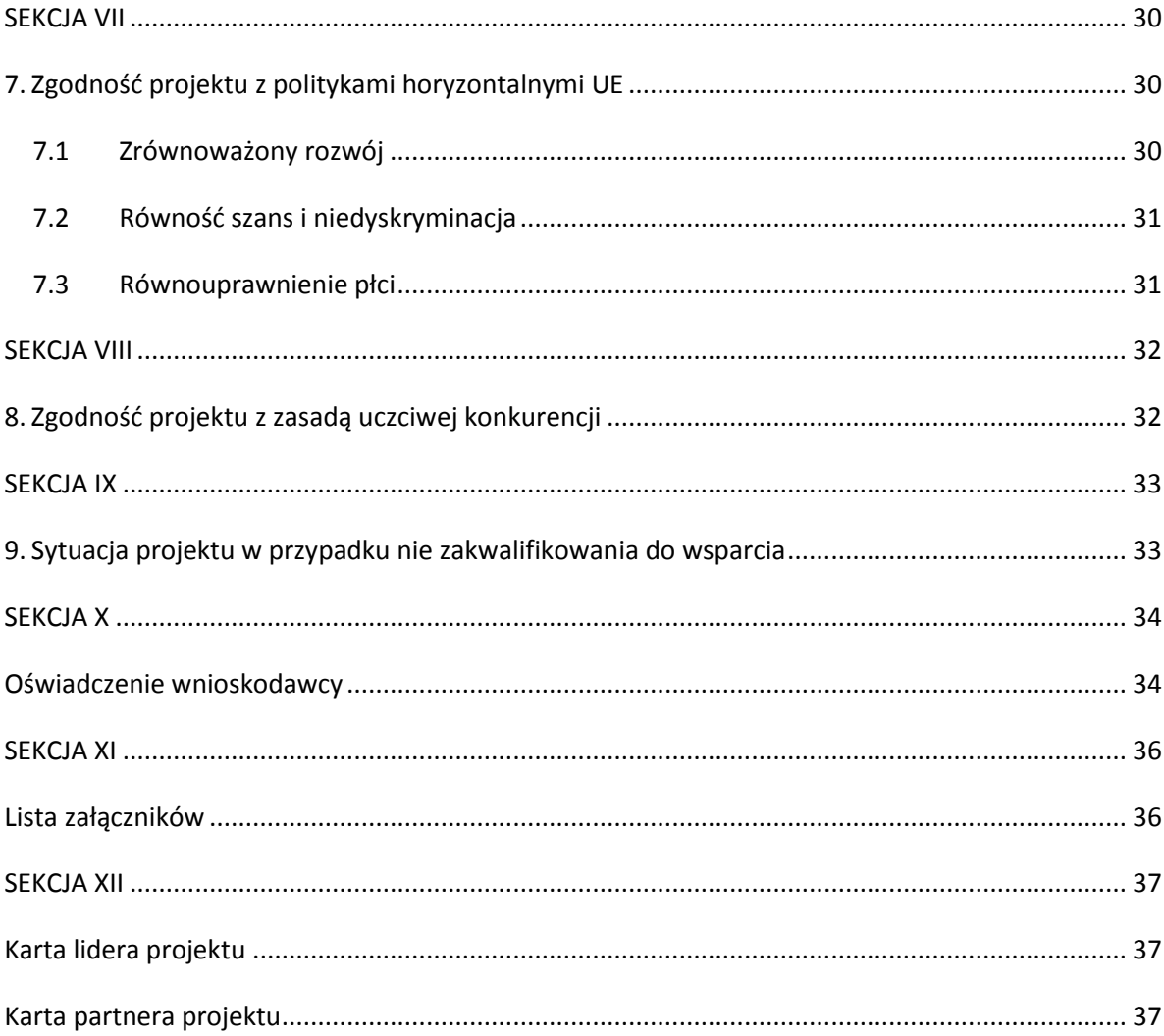

# <span id="page-99-0"></span>**I. Informacje ogólne**

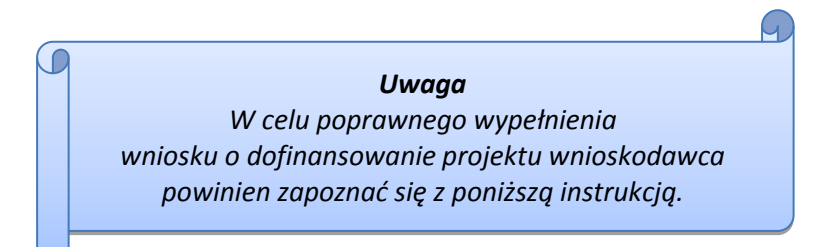

W celu prawidłowego wypełnienia wniosku aplikacyjnego niezbędna jest znajomość następujących aktów prawa wspólnotowego i krajowego oraz dokumentów programowych:

#### A. Prawodawstwo Unii Europejskiej:

- 1) Rozporządzenie Parlamentu Europejskiego i Rady (UE) nr 1303/2013 z dnia 17 grudnia 2013 r. ustanawiające wspólne przepisy dotyczące Europejskiego Funduszu Rozwoju Regionalnego, Europejskiego Funduszu Społecznego, Funduszu Spójności, Europejskiego Funduszu Rolnego na rzecz Obszarów Wiejskich oraz Europejskiego Funduszu Morskiego i Rybackiego oraz ustanawiające przepisy ogólne dotyczące Europejskiego Funduszu Rozwoju Regionalnego, Europejskiego Funduszu Społecznego, Funduszu Spójności i Europejskiego Funduszu Morskiego i Rybackiego oraz uchylające rozporządzenie Rady (WE) nr 1083/2006;
- 2) Rozporządzenie Parlamentu Europejskiego i Rady (UE) nr 1304/2013 z dnia 17 grudnia 2013 r. w sprawie Europejskiego Funduszu Społecznego i uchylającego rozporządzenie Rady (WE) nr 1081/2006 (Dz.Urz. UE L 347 z 20.12.2013r., str. 470);
- 3) Rozporządzenie Delegowane Komisji (UE) nr 480/2014 z dnia 3 marca 2014 r. uzupełniające rozporządzenie Parlamentu Europejskiego i Rady (UE) nr 1303/2013 ustanawiające wspólne przepisy dotyczące Europejskiego Funduszu Rozwoju Regionalnego, Europejskiego Funduszu Społecznego, Funduszu Spójności, Europejskiego Funduszu Rolnego na rzecz Obszarów Wiejskich oraz Europejskiego Funduszu Morskiego i Rybackiego oraz ustanawiające przepisy ogólne dotyczące Europejskiego Funduszu Rozwoju Regionalnego, Europejskiego Funduszu Społecznego, Funduszu Spójności i Europejskiego Funduszu Morskiego i Rybackiego.

#### B. Prawodawstwo krajowe:

- 1) Ustawa z dnia 11 lipca 2014 r. o zasadach realizacji programów w zakresie polityki spójności finansowanych w perspektywie finansowej 2014-2020 [\(Dz.U. 2016, poz. 217\)](http://isap.sejm.gov.pl/DetailsServlet?id=WDU20160000217&min=1);
- 2) Ustawa z dnia 27 sierpnia 2009 r. o finansach publicznych (Dz. U.2013, poz. 885 z późn. zm.);
- 3) Ustawa z dnia 11 marca 2004 r. o podatku od towarów i usług ([Dz.U. 2016, poz. 710\)](http://isap.sejm.gov.pl/DetailsServlet?id=WDU20160000710&min=1);
- 4) Ustawa z dnia 29 stycznia 2004 r. Prawo zamówień publicznych (Dz. [U. 2015 poz. 2164](http://isap.sejm.gov.pl/DetailsServlet?id=WDU20150002164) z późn. zm.);
- 5) Akty prawne obowiązujące w danym obszarze wskazane we właściwym Regulaminie Konkursu.

#### C. Dokumenty operacyjne:

- 1) Regionalny Program Operacyjny Województwa Opolskiego na lata 2014-2020, dokument został zatwierdzony przez Komisję Europejską w dniu 18 grudnia 2014 r.;
- 2) Szczegółowy opis osi priorytetowych Regionalnego Programu Operacyjnego Województwa Opolskiego na lata 2014-2020 zakres EFS, wersja nr 12;
- 3) Wytyczne horyzontalne wydane przez Ministra ds. Rozwoju.

Niniejsza instrukcja nie obejmuje beneficjentów pomocy technicznej RPO WO 2014-2020. W przypadku projektów pomocy technicznej funkcję wniosku o dofinansowanie projektu pełni Plan Działań Pomocy Technicznej RPO WO 2014-2020. Wzór Planu Działań zawarty jest w Załączniku nr 4 do *Instrukcji dotyczącej realizacji projektów pomocy technicznej Regionalnego Programu Operacyjnego Województwa Opolskiego na lata 2014-2020*. Informacje nt. wypełniania wniosku o dofinansowanie projektu w ramach pomocy technicznej RPO WO 2014-2020 zawarto w Załączniku nr 4 do przedmiotowej Instrukcji.

*Należy pamiętać, iż wniosek o dofinansowanie projektu musi być wypełniony w taki sposób, aby zawierał informacje, które pozwolą na ocenę wszystkich kryteriów wyboru projektów dla poszczególnych Działań, Poddziałań określonych w Regulaminie konkursu.*

# <span id="page-101-0"></span>**II. Instrukcja wypełniania wniosku o dofinansowanie w ramach EFS**

**UWAGA! W formularzu wniosku nie należy pozostawiać pustych pól (należy je wypełnić właściwą treścią lub wpisać: " nie dotyczy", "-" lub "0" ).**

Poniżej przedstawiono opis wszystkich pól formularza wniosku o dofinansowanie projektu wraz z instrukcją ich wypełniania.

Nowy wniosek o dofinansowanie projektu wypełniamy poprzez wypełnienie karty pn. *Nowy plik wniosku*. Należy w nim wybrać odpowiedni nabór z listy rozwijalnej oraz wpisać nazwę pliku, pod którym zostanie zapisany wniosek o dofinansowanie projektu.

W przypadku, gdy wnioskodawca planuje realizować projekt w partnerstwie należy dodatkowo zaznaczyć odpowiednie pole/pola w tym zakresie. Następnie w celu umożliwienia utworzenia nowego wniosku o dofinansowanie projektu należy "kliknąć" przycisk <sup>Dodaj</sup> nowy plik

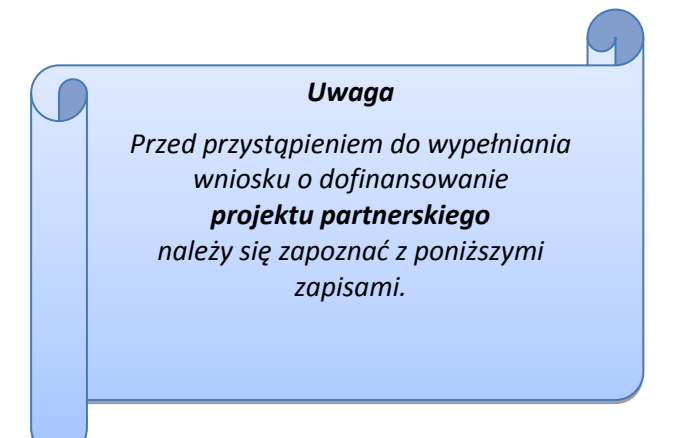

# **Należy pamiętać, iż zasada wypełniania w generatorze wniosku o dofinansowanie projektu realizowanego w partnerstwie różni się od zasady wypełniania wniosku o dofinansowanie projektu bez partnerów.**

Różnica polega głównie na tym, iż dane nie będą wprowadzane kolejno w poszczególnych punktach w następujących po sobie sekcjach od I do XII. Poniżej przedstawiono schemat wypełniania punktów w generatorze wniosku o dofinansowanie projektu partnerskiego:

- 1. Po wybraniu w Karcie pn. *Nowy plik wniosku* opcji projekt partnerski generator automatycznie w Sekcji XII umożliwi tworzenie zakładek dotyczących Lidera i Partnerów Projektu.
- 2. W sekcji II pola w pkt. 2.1 oraz 2.5 będą nieaktywne (brak możliwości ich edytowania). Dane w tych punktach zostaną "załadowane" przez generator po wypełnieniu odpowiednio pól w tych punktach w Karcie Lidera oraz Partnera/Partnerów, która znajduje się w sekcji XII

oraz kliknięciu przycisku znajdującego się w górnej części kart **Zatwierdż zmiany** . Dane w pozostałych punktach wypełniamy z poziomu sekcji II.

- 3. W sekcji III pola w pkt. 3.7 będą nieaktywne (brak możliwości ich edytowania). Dane w tym punkcie zostaną "załadowane" przez generator po wypełnieniu odpowiednio pól w pkt. 3.7 w Kartach Lidera oraz Partnera/Partnerów, które znajdują się w sekcji XII oraz kliknięciu przycisku znajdującego się w górnej części tych kart **Zatwierdź zmiany Dane w pozostałych** punktach wypełniamy w sekcji III.
- 4. W sekcji IV wszystkie pola są nieaktywne. Dane w zakresie wskaźników należy wypełnić odpowiednio w Kartach Lidera oraz Partnera/Partnerów, a następnie zatwierdzić poprzez kliknięcie przycisku znajdującego się w górnych częściach kart **Zatwierdź zmiany** Dane zostaną automatycznie załadowane przez generator do Sekcji IV.
- 5. W sekcji V należy rozpocząć wypełnianie danych od wprowadzenia danych w pkt. 5.1. Pola w pkt. 5.2 są nieaktywne. Dane w tym punkcie zostaną "załadowane" przez generator po wypełnieniu odpowiednio tych pól w Kartach Lidera oraz Partnera/Partnerów, które znajdują się w sekcji XII oraz kliknięciu przycisku **Zatwierdź zmiany znajdującego się w górnej** części tych kart. Należy zwrócić uwagę na fakt, że możliwość wypełnienia danych w pkt. 5.2 w Sekcji XII nastąpi po zaznaczeniu w pkt. 5.1 w Sekcji XII właściwych zadań dotyczących odpowiednio Lidera oraz Partnera/Partnerów.
- 6. W sekcji VI należy rozpocząć wypełnianie danych od wprowadzenia danych w pkt. 6.1. Pola w pkt. 6.2, 6.3 oraz 6.4 są nieaktywne. Dane w tych punktach zostaną "załadowane" przez generator po wypełnieniu odpowiednio tych pól w Kartach Lidera oraz Partnera/Partnerów, które znajdują się w sekcji XII oraz kliknięciu przycisku znajdującego się w górnej części tych kart Zatwierdż zmiany
- 7. W pozostałych sekcjach tj. VII XI wszystkie dane wprowadzamy odpowiednio w polach w tych sekcjach (bez przechodzenia do sekcji XII).

Należy pamiętać, że dane w poszczególnych polach wniosku o dofinansowanie projektu należy wprowadzać zgodnie z zasadami przedstawionymi w poniższej instrukcji.

#### **Strona tytułowa wniosku**

<span id="page-102-0"></span>Pierwsza strona wniosku o dofinansowanie projektu w generatorze nie jest widoczna. Zostanie ona utworzona automatycznie na podstawie danych wprowadzonych do generatora w poszczególnych sekcjach i będzie widoczna na podglądzie zapisanego wniosku o dofinansowanie projektu oraz na jego wydruku. Znajdują się na niej następujące pola:

 **"Data i godzina wpływu wniosku"** oraz **"Numer wniosku o dofinansowanie",** które zostaną nadane automatycznie przez LSI 2014-2020.

Natomiast pozostałe pola znajdujące się na pierwszej stronie wniosku o dofinansowanie projektu, tj.:

**"Wnioskodawca"**

- **"Tytuł projektu"**
- > mcałkowite koszty projektu", "Wnioskowana kwota wsparcia", "Procentowy poziom **wsparcia"**
- **"Okres realizacji projektu"**

#### **"Obszar realizacji"**

zostaną automatycznie wypełnione przez generator wniosku po wypełnieniu formularza wniosku o dofinansowanie projektu.

#### <span id="page-103-0"></span>**SEKCJA I**

Wszystkie pola w Sekcji I są nieedytowalne. Wnioskodawca nie ma możliwości wprowadzenia danych w tych polach. Dane zostaną automatycznie wypełnione przez generator po wcześniej wprowadzonych danych przez wnioskodawcę w karcie pn. *Nowy plik wniosku*.

#### <span id="page-103-2"></span><span id="page-103-1"></span>**1. Informacje ogólne**

#### **1.1 Numer naboru**

Numer naboru jest automatycznie uzupełniany przez system po uprzednim wyborze przez wnioskodawcę, przy tworzeniu nowego pliku wniosku o dofinansowanie projektu, właściwego numeru naboru. W trakcie edycji wniosku o dofinansowanie projektu nie ma możliwości zmiany naboru. W przypadku gdy zaistnieje potrzeba dokonania w utworzonym już wniosku o dofinansowanie projektu zmiany numeru naboru, wnioskodawca zmuszony jest do utworzenia nowego wniosku o dofinansowanie projektu.

Dodatkowo należy zwrócić szczególną uwagę przy sporządzaniu korekty wniosku o dofinansowanie projektu na poszczególnych etapach oceny, na poprawne wybranie właściwego numeru naboru wniosku o dofinansowanie projektu zgodnego z treścią ramowego harmonogramu naboru wniosków oraz ogłoszenia o naborze wniosków o dofinansowanie projektu (nie dotyczy projektów pozakonkursowych).

#### <span id="page-103-3"></span>**1.2 Rodzaj projektu**

Pole automatycznie uzupełniane przez system po uprzednim wyborze przez wnioskodawcę, przy tworzeniu nowego pliku wniosku o dofinansowanie projektu, właściwego numeru naboru.

#### <span id="page-103-4"></span>**1.3 Oś priorytetowa RPO WO 2014-2020**

Generator wniosku na podstawie wybranego numeru naboru automatycznie nadaje numer (kod) i nazwę osi priorytetowej RPO WO 2014-2020, w ramach której projekt będzie realizowany.

# **1.4 Działanie RPO WO 2014-2020**

<span id="page-104-0"></span>Generator wniosku na podstawie wybranego numeru naboru automatycznie nadaje numer (kod) i nazwę działania RPO WO 2014-2020, w ramach którego projekt będzie realizowany.

# <span id="page-104-1"></span>**1.5 Poddziałanie RPO WO 2014-2020**

Generator wniosku na podstawie wybranego numeru naboru automatycznie nadaje numer (kod) i nazwę poddziałania RPO WO 2014-2020, w ramach którego projekt będzie realizowany w danym naborze.

## <span id="page-104-2"></span>**1.6 Cel tematyczny**

Generator wniosku na podstawie wybranego numeru naboru automatycznie nadaje numer (kod) i nazwę celu tematycznego RPO WO 2014-2020, w ramach którego projekt będzie realizowany w danym naborze.

# **1.7 Priorytet inwestycyjny**

<span id="page-104-3"></span>Generator wniosku na podstawie wybranego naboru automatycznie wypełni pole w zakresie priorytetu inwestycyjnego (PI).

## <span id="page-104-4"></span>**1.8 Partnerstwo w projekcie**

Pola automatycznie uzupełniane przez system po uprzednim zaznaczeniu przez wnioskodawcę pól przy tworzeniu nowego pliku wniosku o dofinansowanie projektu. Natomiast pole "Liczba partnerów w projekcie" zostanie automatycznie wypełnione przez generator na podstawie ilości wypełnionych w dalszej części wniosku o dofinansowanie projektu kart partnerów.

# <span id="page-104-5"></span>**SEKCJA II**

# <span id="page-104-7"></span><span id="page-104-6"></span>**2. Charakterystyka wnioskodawcy.**

# **2.1 Dane teleadresowe siedziby wnioskodawcy**

Dane teleadresowe wpisane we wniosku o dofinansowanie projektu muszą być zgodne ze stanem faktycznym i prawnym. W pierwszym wierszu należy podać pełną nazwę własną podmiotu, uprawnionego do aplikowania o środki w ramach danego działania/poddziałania RPO

#### *Uwaga*

*W przypadku, gdy siedziba wnioskodawcy znajduje się w gminie Opole należy wypełniając generator w polu "powiat" wybrać z listy rozwijalnej m. Opole (a nie powiat opolski).*

WO 2014-2020, zgodnie z zapisami aktualnego dokumentu rejestrowego (m.in. wypisu z KRS lub umowy spółki). W przypadku jednostek organizacyjnych samorządu terytorialnego nieposiadających osobowości prawnej (np. szkoła, przedszkole, powiatowy urząd pracy, ośrodek pomocy społecznej) w polu 2.1 należy

wpisać nazwę właściwej jednostki samorządu terytorialnego posiadającej osobowość prawną (np. powiat). Natomiast w polu 2.7 dane dotyczące jednostki organizacyjnej (np. powiatowy urząd pracy). Maksymalna liczba znaków do wpisania w tym polu wynosi: 250 włącznie ze spacjami<sup>1</sup>.

W kolejnym polu należy wpisać kraj a w następnym numer REGON (należy pamiętać, aby przy wpisywaniu pominąć separatory). W przypadku osób, które dopiero zamierzają rozpocząć działalność gospodarczą (tzw. start-up) i nie posiadają numeru REGON należy zaznaczyć tzw. "checkbox", co spowodowałoby, że pole to będzie nieaktywne – w przypadku EFS nie ma to zastosowania. Następnie należy podać aktualne dane dotyczące siedziby wnioskodawcy. Z rozwijalnej listy należy wybrać kraj, województwo, powiat, gminę oraz wpisać miejscowość, kod pocztowy, ulicę, numer budynku, numer lokalu, adres strony internetowej. Numer telefonu i faksu należy podać wraz z numerem kierunkowym. Niezbędne jest podanie aktualnego adresu e-mail oraz/lub sprawnie działającego numeru faksu. Poprawnie wpisane dane teleadresowe są ważne ze względu na późniejszy kontakt Instytucji Organizującej Konkurs (IOK) z wnioskodawcą.

#### <span id="page-105-0"></span>**2.2 Dane teleadresowe do korespondencji**

Tabelę należy wypełnić w przypadku, gdy adres do korespondencji jest inny niż adres siedziby wnioskodawcy. W sytuacji, gdy adresy są tożsame proszę podać jedynie adres siedziby, a w tabeli "Dane teleadresowe do korespondencji" zaznaczyć opcję "nie dotyczy". Poprawnie wpisane dane teleadresowe są ważne ze względu na późniejszy kontakt IOK z wnioskodawcą. Niezbędne jest podanie aktualnego adresu e-mail oraz/lub sprawnie działającego numeru faksu.

**Gdy adres do korespondencji nie dotyczy wnioskodawcy, tylko innej osoby** (fizycznej, prawnej lub jednostki organizacyjnej nieposiadającej osobowości prawnej) należy do wniosku o dofinansowanie projektu dołączyć oświadczenie, że korespondencję należy adresować na wskazany adres do korespondencji na tę osobę, a nie wnioskodawcę.

#### <span id="page-105-1"></span>**2.3 Osoba do kontaktu w ramach projektu**

1

Należy wpisać aktualne dane osoby kompetentnej do udzielania informacji w sprawie projektu i uprawnionej bądź upoważnionej do kontaktu. Dane te są bardzo istotne w przypadku wyjaśnienia wątpliwości dotyczących ewentualnych poprawek i uzupełnień we wniosku

o dofinansowanie projektu. Dane można wpisać po kliknięciu przycisku **.**

W przypadku, gdy wnioskodawca chciałby wpisać dane więcej niż jednej osoby do kontaktu należy użyć przycisku .

<sup>1</sup> Należy pamiętać, że liczba znaków możliwa do wpisania w danym polu może być różna od liczby znaków wykazywanych w statystykach edytorów tekstów np. Word, z uwagi na fakt zliczania przez generator znaków/symboli/poleceń używanych przez te aplikacje. I tak np. znak następnej linii, tj. enter, który przez MS Word nie jest liczony jako znak, natomiast przez generator traktowany jest jak znak.

## <span id="page-106-0"></span>**2.4 Osoby uprawnione do podpisania wniosku o dofinansowanie**

Należy wpisać aktualne dane osoby/osób, które zgodnie ze statutem jednostki/aktem powołującym jednostkę są prawnie uprawnione do reprezentowania wnioskodawcy<sup>2</sup>. Jest to ta sama osoba/osoby, która/które podpisują wniosek o dofinansowanie projektu w sekcji X *Oświadczenie wnioskodawcy*. W przypadku jednostek działających na podstawie Ustawy z dnia 27 sierpnia 2009 r. o finansach publicznych (Dz. U. 2013, poz. 885 z późn. zm.) za każdym razem wymagana jest **kontrasygnata skarbnika/podpis osoby odpowiedzialnej za finanse lub osoby upoważnionej.**<sup>3</sup> Dane skarbnika/osoby odpowiedzialnej za finanse muszą zostać również wpisane w pkt. 2.4 wniosku o dofinansowanie projektu. Ponadto dane muszą być zgodne z aktualnym stanem prawnym jednostki w zakresie upoważnień do podejmowania zobowiązań finansowych.

Dane można wpisać po kliknięciu przycisku **.**

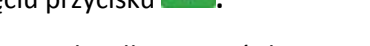

W przypadku, gdy wnioskodawca chciałby wpisać dane więcej niż jednej osoby należy użyć

<span id="page-106-1"></span>przycisku **1** 

 $\overline{a}$ 

## **2.5 Identyfikacja i klasyfikacja wnioskodawcy**

Z rozwijalnej listy należy wybrać zgodnie z dokumentami statutowymi/rejestrowymi (np. KRS, rejestr stowarzyszeń, inne) jedną z podanych "*form prawnych wnioskodawcy*" oraz "*form własności*" wnioskodawcy. W przypadku, gdy na liście rozwijalnej brak jest formy prawnej przynależnej wnioskodawcy należy wybrać pozycję *"bez szczególnej formy prawnej":*

Poniżej przedstawiono przykład

1) wnioskodawca – Regionalny Ośrodek Polityki Społecznej w Opolu:

- forma prawna: *wojewódzkie samorządowe jednostki organizacyjne*

- forma własności: *Jednostki samorządu terytorialnego*

Ponadto w punkcie tym należy wskazać czy wnioskodawca ma możliwość odzyskania podatku VAT oraz podać aktualny numer NIP wnioskodawcy. Numer NIP należy wpisać pomijając separatory, np. 8661730985. Generator weryfikuje poprawność wprowadzonych numerów sprawdzając długość znaków. Poniżej należy z rozwijalnej listy wybrać odpowiedni *"PKD wnioskodawcy"* oraz *"Rodzaj działalności gospodarczej wnioskodawcy"*. Natomiast w polu *"Nazwa i nr dokumentu rejestrowego"* należy wpisać nazwę i nr dokumentu, na postawie którego został utworzony podmiot (KRS, rejestr stowarzyszeń itp.).

#### <span id="page-106-2"></span>**2.6 Pomoc uzyskana przez wnioskodawcę**

Jeżeli w okresie ostatnich 3 lat poprzedzających złożenie wniosku o dofinansowanie projektu wnioskodawca uzyskał wsparcie w ramach pomocy *de minimis* oraz/lub korzystał z pomocy

<sup>&</sup>lt;sup>2</sup> W przypadku wskazania innych osób konieczne jest złożenie wraz z wnioskiem stosownego upoważnienienia.

<sup>3</sup> W przypadku wskazania innych osób konieczne jest złożenie wraz z wnioskiem stosownego upoważnienienia.

publicznej na realizację danego przedsięwzięcia, to należy odpowiednio zaznaczyć pole "TAK". W przypadku odpowiedzi twierdzącej należy podać wielkość uzyskanej kwoty.

Informacja ta służy weryfikacji przestrzegania zakazu podwójnego dofinansowania i zabezpieczeniu przed przekroczeniem maksymalnych pułapów udzielania pomocy *de minimis*.

Dane wsparcie może zostać uznane za pomoc publiczną w oparciu o przepisy **art. 107 Traktatu o funkcjonowaniu Unii Europejskiej** zgodnie, z którym: *wszelka pomoc przyznawana przez Państwo Członkowskie lub przy użyciu zasobów państwowych w jakiejkolwiek formie, która zakłóca lub grozi zakłóceniem konkurencji poprzez sprzyjanie niektórym przedsiębiorstwom lub produkcji niektórych towarów, jest niezgodna ze wspólnym rynkiem w zakresie, w jakim wpływa na wymianę handlową między Państwami Członkowskimi.*

Pomoc publiczna występuje wtedy, gdy spełnione zostaną łącznie następujące warunki:

*- transfer środków publicznych –* wsparcie przekazywane jest przez państwo lub przy wykorzystaniu zasobów państwowych,

*- korzyść ekonomiczna –* występuje wtedy, gdy przekazywane jest wsparcie o charakterze bezzwrotnym, udzielane są pożyczki/kredyty z oprocentowaniem poniżej stopy rynkowej (stopy referencyjnej KE), dokonuje się odroczenia/rozłożenia na raty płatności po stopie niższej od stopy rynkowej,

*- selektywność –* wsparcie uprzywilejowuje konkretne przedsiębiorstwa lub grupy przedsiębiorstw, bądź produkcję określonych towarów,

*- wpływ na konkurencję –* wsparcie zakłóca lub grozi zakłóceniem konkurencji,

*- wpływ na wymianę handlową –* zgodnie z Traktatem WE każda pomoc, która wpływa na wymianę handlową między państwami członkowskimi jest uznawana za niezgodną ze wspólnym rynkiem.

Przepisom o pomocy publicznej podlegają wszystkie kategorie podmiotów, które prowadzą działalność gospodarczą, niezależnie od formy prawnej i źródeł finansowania oraz tego czy są nastawione na zysk.

Pomoc *de minimis* nie stanowi pomocy publicznej (pomimo, iż jest udzielana ze źródeł publicznych), gdyż ma nieznaczny wpływ na wymianę handlową i nie zagraża zakłóceniem konkurencji. Z tego również względu nie podlega opiniowaniu przez KE, tj. nie podlega notyfikacji.

Pomoc *de minimis* może być udzielana przedsiębiorstwom (mikro, małym, średnim i dużym) jednakże ze względu na swoją niską wartość cieszy się zainteresowaniem przede wszystkim małych i średnich podmiotów gospodarczych.

Zgodnie z r*ozporządzeniem Komisji (WE) nr 1407/2013 z dnia 18 grudnia 2013 r. w sprawie stosowania art. 107 i 108 Traktatu o funkcjonowaniu Unii Europejskiej do pomocy de minimis<sup>4</sup>* maksymalny limit pomocy de minimis w okresie 3 kolejnych lat podatkowych wynosi 200 tys. euro.

**.** 

<sup>4</sup> Dz. U. UE, L 352 z dnia 24 grudnia 2013 r.
Rozporządzenie znajduje zastosowanie także do podmiotów prowadzących działalność gospodarczą w sektorze drogowego transportu towarów, z tym, że maksymalna wartość pomocy nie może w tym przypadku przekroczyć 100 tys. euro w okresie 3 kolejnych lat podatkowych, a wsparcia nie będzie można otrzymać na zakup pojazdów przeznaczonych do transportu drogowego towarów.

#### **2.7 Dane teleadresowe realizatora**

W przypadku, gdy projekt jest realizowany przez podmiot podległy wnioskodawcy, który nie posiada osobowości prawnej, lub przez podmiot, który posiada osobowość prawną, jednak w związku z tym, iż porozumienie lub umowa o partnerstwie nie mogą być zawarte pomiędzy podmiotami powiązanymi w rozumieniu załącznika I do rozporządzenia Komisji (UE) nr 651/2014 z dnia 17 czerwca 2014 r. uznającego niektóre rodzaje pomocy za zgodne z rynkiem wewnętrznym w zastosowaniu art. 107 i 108 Traktatu (Dz. Urz. UE L 187 z 26.06.2014, str. 1) (tzw. realizatora) należy wypełnić jego dane teleadresowe w tabeli (np. właściwy Powiatowy Urząd Pracy).

#### **SEKCJA III**

#### **3. Informacje o projekcie**

#### **3.1 Tytuł projektu**

1

Tytuł projektu powinien w sposób jasny identyfikować projekt. Musi być inny niż nazwa programu, osi priorytetowych, działań i poddziałań występujących w programie. Nazwa powinna nawiązywać do typu projektu, realizowanych działań, grupy docelowej. Nie powinno się stosować jako pierwszego znaku w tytule projektu innych znaków, takich jak cudzysłów, myślnik, nawias, itp. Tytuł powinien stanowić krótką nazwę.

Maksymalna liczba znaków do wpisania w tym polu wynosi: 1000 włącznie ze spacjami<sup>5</sup>.

#### **3.2 Okres realizacji projektu**

Należy wpisać okres realizacji projektu poprzez wybór odpowiednich dat z kalendarza. Okres realizacji projektu jest okresem realizacji zarówno rzeczowym, jak i finansowym.

W polu *"OD"* należy wybrać z kalendarza datę rozpoczęcia realizacji projektu, *np. 01.01.2017 rok*.

W polu "*DO (zakończenie rzeczowe)*" należy wybrać z kalendarza datę zakończenia rzeczowej realizacji projektu, która jest tożsama z datą zakończenia zadań merytorycznych ujętych w projekcie. Termin zakończenia rzeczowej realizacji projektu dotyczy wszystkich zadań w projekcie*.*

W polu "*DO (zakończenie finansowe)*" należy wybrać z kalendarza datę zakończenia finansowej realizacji projektu. Data ta jest tożsama z terminem poniesienia ostatniego wydatku w ramach projektu (np. usług, dostaw).

<sup>5</sup> Należy pamiętać, iż liczba znaków możliwa do wpisania w danym polu może być różna od liczby znaków wykazywanych w statystykach edytorów tekstów np. Word, z uwagi na fakt zliczania przez generator znaków/symboli/poleceń używanych przez te aplikacje. I tak np. znak następnej linii tj. enter, który przez MS Word nie jest liczony jako znak, przez generator traktowany jest jak znak.

Za *termin finansowego zakończenia realizacji projektu* należy przyjąć datę poniesienia ostatniego wydatku w projekcie. Należy jednak pamiętać, aby okres pomiędzy planowanym terminem zakończenia rzeczowej realizacji projektu, a planowaną datą zakończenia finansowego nie przekraczał 60 dni *( w tym przypadku maksymalnie 29.06.2018 rok).*

## **3.3 Krótki opis projektu**

1

Należy opisać, co będzie przedmiotem projektu. Należy wskazać uzasadnienie potrzeby realizacji projektu. Potrzebę realizacji projektu należy uzasadnić poprzez wskazanie konkretnego problemu/problemów, na który odpowiedź stanowi cel projektu.

Maksymalna liczba znaków do wpisania w tym polu wynosi: 2000 włącznie ze spacjami<sup>6</sup>.

## **3.4 Cel realizacji projektu i jego wpływ na realizację celów RPO WO 2014-2020**

Należy zdefiniować cel projektu odpowiadając przy tym na pytanie "czemu i komu ma służyć realizacja przedmiotowego projektu". Opisując cel należy pamiętać, że pod tą definicją nie kryją się osiągnięte efekty rzeczowe. Cel projektu musi odpowiadać zakładanym rezultatom, które zostaną wygenerowane bezpośrednio po zakończeniu realizacji przedsięwzięć zaplanowanych w projekcie.

Przy konstruowaniu celu powinno się zwrócić uwagę na następujące aspekty:

- 1. Cel powinien wynikać ze zdiagnozowanych problemów i być na nie odpowiedzią tzn. przyczyniać się do ich rozwiązywania/złagodzenia,
- 2. Celem nie powinien być środek do jego osiągnięcia (np. przeszkolenie…, objęcie wsparciem…),
- 3. Cel powinien się przekładać na zadania.

Cel powinien charakteryzować się cechami zgodnymi z koncepcją SMART:

- **S**zczegółowy, konkretny powinien być szczegółowo i jednoznacznie określony, dotyczyć konkretnych problemów,
- **M**ierzalny powinien zostać sformułowany w sposób pozwalający na ustalenie wskaźnika/wskaźników ich pomiaru,
- **A**kceptowalny/trafny powinien być określany z uwzględnieniem otoczenia społecznego, w którym realizowany będzie projekt, a przede wszystkim z uwzględnieniem potrzeb grup docelowych projektu. Rzetelna analiza jest nie tylko podstawą do określenia celu, ale również wpływa na dobór odpowiednich form wsparcia i metod pracy z odbiorcami projektu,

<sup>6</sup> Należy pamiętać, że liczba znaków możliwa do wpisania w danym polu może być różna od liczby znaków wykazywanych w statystykach edytorów tekstów np. Word, z uwagi na fakt zliczania przez generator znaków/symboli/poleceń używanych przez te aplikacje. I tak np. znak następnej linii tj. enter, który przez MS Word nie jest liczony jako znak, przez generator traktowany jest jak znak.

- **R**ealistyczny możliwy do osiągnięcia poprzez realizację projektu. Zadania projektu powinny być ścisłe związane z celem projektu i w oczywisty sposób zmierzać do ich osiągnięcia,
- **T**erminowy powinien być określony czasowo.

W punkcie tym należy również opisać wpływ projektu na realizację celu szczegółowego określonego w Programie.

Nie należy w nim opisywać w jaki sposób projekt przyczyni się do osiągnięcia celów RPO WO 2014-2020.

Jednocześnie IZ RPO WO 2014-2020 odpowiada za odpowiednie ukierunkowanie wsparcia. Nastąpi to poprzez przeprowadzenie analiz w obszarze działań 8.1 oraz 7.6 a także poddziałań 9.1.3 i 9.1.4. Analiza dla działania 8.1 przeprowadzona została przez Regionalny Ośrodek Polityki Społecznej w Opolu, za przygotowanie pozostałych stosownych analiz odpowiada Departament Polityki Regionalnej i Przestrzennej Urzędu Marszałkowskiego Województwa Opolskiego.

Maksymalna liczba znaków do wpisania w tym polu wynosi: 10000 włącznie ze spacjami<sup>7</sup>.

#### **3.5 Opis grupy docelowej i uzasadnienie wyboru**

**.** 

 Należy opisać osoby i/lub instytucje, które objęte zostaną wsparciem w ramach projektu oraz uzasadnić – uwzględniając specyfikę objętej wsparciem grupy oraz założony cel projektu – wybór konkretnej grupy docelowej spośród wskazanych potencjalnych grup w SZOOP RPO WO 2014-2020 i w regulaminie konkursu. Wnioskodawca powinien opisać grupę docelową w sposób pozwalający osobie oceniającej wniosek o dofinansowanie projektu jednoznacznie stwierdzić, czy projekt jest skierowany do grupy kwalifikującej się do otrzymania wsparcia zgodnie z zapisami zawartymi w SZOOP RPO WO 2014-2020, w regulaminie konkursu czy piśmie wzywającym do złożenia wniosku o dofinansowanie projektu. Informacje na temat osób planowanych do objęcia wsparciem nie powinny się ograniczać tylko i wyłącznie do wskazania grup odbiorców zapisanych w SZOOP RPO WO 2014-2020, powinny być bardziej szczegółowe. Nie należy również uzasadniać wyboru grup docelowych poprzez odwołanie się tylko i wyłącznie do typu projektu zawartego w SZOOP RPO WO 2014-2020.

Osoby, które zostaną objęte wsparciem należy opisać z punktu widzenia istotnych dla projektu cech takich jak np. wiek, status zawodowy, wykształcenie, płeć. W przypadku, gdy dana cecha osób, do których skierowane będzie wsparcie nie ma znaczenia w kontekście planowanego do realizacji projektu, projektodawca nie musi jej uwzględniać w opisie.

 Należy zamieścić informację na temat miejsca zamieszkania (województwa), w rozumieniu Kodeksu Cywilnego, i/lub pracy<sup>8</sup> i/lub nauki osób fizycznych, do których skierowany jest projekt oraz w przypadku podmiotów miejsca ich siedziby/oddziału.

<sup>7</sup> Należy pamiętać, że liczba znaków możliwa do wpisania w danym polu może być różna od liczby znaków wykazywanych w statystykach edytorów tekstów np. Word, z uwagi na fakt zliczania przez generator znaków/symboli/poleceń używanych przez te aplikacje. I tak np. znak następnej linii tj. enter, który przez MS Word nie jest liczony jako znak, przez generator traktowany jest jak znak.

W tabeli należy wpisać nazwy grup docelowych objętych wsparciem w ramach projektu. Podczas wpisywania kolejnych, konkretnych grup docelowych tj.: *bezrobotni*, *bierni*, *pracujący* należy użyć przycisku "+" - definicje przedmiotowych kategorii grup docelowych znajdują się w dokumentach: *Lista wskaźników na poziomie projektu dla Działania 7.2 Aktywizacja zawodowa osób pozostających bez pracy w ramach RPO WO 2014-2020* oraz *Wytyczne w zakresie realizacji przedsięwzieć z udziałem środków Europejskiego Funduszu Społecznego w obszarze rynku pracy na lata 2014-2020.* Liczba wykazanych w tabeli osób musi być równa liczbie osób objętych wsparciem w projekcie co oznacza, iż każdy z uczestników musi zostać przypasowany do którejś z ww. grup. W przypadku osób należy wyszczególnić liczbę kobiet i mężczyzn a następnie wskazać ich liczbę ogółem. Liczbę kobiet i mężczyzn należy wpisać ręcznie. Kolumna ogółem po kliknięciu przycisku **∑** wyliczana jest automatycznie.

Maksymalna liczba znaków do wpisania w tym polu wynosi: 20 000 włącznie ze spacjami<sup>9</sup>.

#### **3.6 Potencjał i doświadczenie wnioskodawcy**

W punkcie 3.6 wniosku o dofinansowanie projektu należy opisać, jakie jest doświadczenie Wnioskodawcy i Partnera/ów (jeśli występują) przy realizacji projektów o podobnej tematyce/podobnym zakresie. Na podstawie punktu 3.6 sprawdzana jest wiarygodność projektodawcy, w tym przede wszystkim możliwość skutecznej i płynnej realizacji projektu.

 W tym punkcie Wnioskodawca opisuje m.in. projekty aktualnie realizowane i zrealizowane w okresie ostatnich trzech lat, współfinansowane ze środków Unii Europejskiej, wskazując m.in. cele projektu, grupę docelową, wartość projektu, okres i miejsce realizacji oraz podając informację, czy zostały osiągnięte zakładane rezultaty. W przypadku, gdy projekt realizowany jest w partnerstwie – wszystkie powyższe dane powinny być przedstawione również dla Partnera/ów. Na podstawie tych danych oceniający będą mieli możliwość szerszego spojrzenia na dotychczasową działalność Wnioskodawcy i jego Partnera/ów oraz określenia poziomu doświadczenia merytorycznego i skuteczności Wnioskodawcy i jego Partnera/ów. Nie zawsze doświadczenie musi się wiązać z realizacją projektów współfinansowanych ze środków unijnych, jednak ze względu na specyfikę wdrażania projektów EFS, szczególną uwagę zwrócić trzeba właśnie na tego typu przedsięwzięcia.

#### **W punkcie 3.6 nie należy opisywać projektów wskazanych w punkcie 3.10, który będzie uzupełnieniem informacji zawartych w pkt. 3.6.**

W punkcie 3.6 Wnioskodawca **musi opisać roczny obrót Wnioskodawcy i Partnera** (o ile budżet projektu uwzględnia wydatki Partnera). Ocena potencjału finansowego dokonywana jest w kontekście planowanych wydatków w projekcie (zgodnie z budżetem projektu). Polega ona na porównaniu poziomu wydatków **z rocznymi obrotami Wnioskodawcy** albo – w przypadku projektów

1

<sup>8</sup> Z wyłączeniem Działania 7.3

<sup>9</sup> Należy pamiętać, że liczba znaków możliwa do wpisania w danym polu może być różna od liczby znaków wykazywanych w statystykach edytorów tekstów np. Word, z uwagi na fakt zliczania przez generator znaków/symboli/poleceń używanych przez te aplikacje. I tak np. znak następnej linii tj. enter, który przez MS Word nie jest liczony jako znak, przez generator traktowany jest jak znak.

partnerskich – z rocznymi łącznymi **obrotami** Wnioskodawcy i Partnera/ów (o ile budżet projektu uwzględnia wydatki Partnera/ów) za poprzedni zamknięty rok obrotowy.

**Czynnikiem decydującym jest fakt zamknięcia poprzedniego roku obrotowego.** Mając na uwadze, iż w większości wypadków rok obrotowy równy jest rokowi kalendarzowemu i jego zamknięcie następuje 31 grudnia (tylko osoby prawne mogą wybrać jako rok obrotowy okres 12 kolejnych miesięcy, nie pokrywający się z rokiem kalendarzowym):

- 1. **Podmiot, który rozpoczął działalność w roku bieżącym nie ma możliwości wykazania w punkcie 3.6 wniosku o dofinansowanie projektu przychodów za poprzedni zamknięty rok obrotowy i tym samym kryterium dotyczące obrotu nie może być w odniesieniu do takiego podmiotu spełnione. Nie może on zatem samodzielnie aplikować o dofinansowanie**; nie ma natomiast przeszkód, aby podmiot o którym mowa wyżej, był Partnerem w projekcie realizowanym przez Lidera, który przedmiotowe kryterium formalne spełnia.
- 2. Podmiot, który działa krócej niż rok, jednak **działalność rozpoczął w roku ubiegłym** i 31 grudnia roku poprzedniego zamknął rok obrotowy, w punkcie 3.6 wniosku o dofinansowanie projektu wykazuje przychód osiągnięty od momentu rozpoczęcia działalności do dnia zamknięcia poprzedniego roku obrotowego. Jeżeli tak określona **wartość przychodu będzie równa bądź wyższa niż wydatki w projekcie – podmiot ten może samodzielnie realizować projekt**. Jeżeli wartość wykazanego przychodu będzie niewystarczająca, podmiot taki może realizować projekt w partnerstwie (jako Lider bądź Partner) przy założeniu, że łączny przychód Lidera i Partnera za ostatni zamknięty rok obrotowy, jest równy bądź wyższy od wydatków w projekcie.
- 3. Należy pokreślić, iż **na potrzeby oceny brana jest pod uwagę wysokość wydatków w ramach pojedynczego projektu**, nie zaś wysokość wydatków wykazanych we wszystkich wnioskach o dofinansowanie złożonych przez danego Wnioskodawcę w odpowiedzi na konkurs/rundę konkursową.

**W przypadku podmiotów nie prowadzących działalności gospodarczej i jednocześnie nie będących jednostkami sektora finansów publicznych** jako **obroty** należy rozumieć wartość **przychodów** (w tym przychodów osiągniętych z tytułu otrzymanego dofinansowania na realizację projektów), a w przypadku jednostek sektora finansów publicznych – wartość wydatków poniesionych w poprzednim roku przez danego Wnioskodawcę/Partnera.

Oznacza to, iż we wniosku o dofinansowanie projektu Wnioskodawca powinien zawrzeć następujące sformułowanie:

"Wnioskodawca za rok ....... osiągnął obroty w wysokości ...... PLN" – w przypadku podmiotów prowadzących działalność gospodarczą;

*"Wnioskodawca za rok …….. osiągnął obroty/przychody w wysokości ….. PLN"* – w przypadku podmiotów nie prowadzących działalności gospodarczej i nie będących jednostkami sektora finansów publicznych;

*"Wartość wydatków poniesionych przez Wnioskodawcę w roku ……… wynosi ….. PLN"*– w przypadku jednostek sektora finansów publicznych.

W przypadku projektu realizowanego w partnerstwie należy stosować dla Partnera analogiczne zapisy oraz **dodatkowo wskazać w budżecie projektu wydatki ponoszone przez Partnera**.

Na tej podstawie sprawdzane będzie, czy Wnioskodawca/Partner/Partnerzy posiada/posiadają potencjał pozwalający realizować projekt w **ramach założonego budżetu oraz bezproblemowe rozliczanie projektu.**

**Potencjał finansowy mierzony wielkością obrotów** w stosunku do wydatków projektu ma również na celu wykazanie możliwości ewentualnego dochodzenia zwrotu tych środków dofinansowania, w przypadku wykorzystania ich niezgodnie z przeznaczeniem. W przypadku, gdy wskazany we wniosku roczny obrót Wnioskodawcy i/lub Partnera jest niższy niż suma wydatków w projekcie, wniosek zostaje odrzucony.

Publiczne uczelnie wyższe, z uwagi na kształt sporządzanego przez nie sprawozdania finansowego wykazują we wniosku o dofinansowanie projektu wartość poniesionych przez nie w poprzednim roku kosztów. W przypadku uczelni wyższych istnieje konieczność wykazania sumy poniesionych kosztów operacyjnych oraz kosztów finansowych.

W punkcie 3.6 należy wskazać zasoby finansowe jakie wniesie do projektu Wnioskodawca i Partnerzy (jeśli dotyczy), potencjał kadrowy Wnioskodawcy i Partnera/ów (jeśli dotyczy) oraz potencjał techniczny w tym sprzętowy i warunków lokalowych Wnioskodawcy i Partnera/ów (jeśli dotyczy) i sposób ich wykorzystania w ramach projektu.

W punkcie tym powinna znaleźć się również informacja na temat tego czy Wnioskodawca w okresie realizacji projektu prowadzi biuro projektu (lub posiada siedzibę, filię, delegaturę, oddział czy inną prawnie dozwoloną formę organizacyjną działalności podmiotu) na terenie województwa opolskiego z możliwością udostępnienia pełnej dokumentacji wdrażanego projektu oraz zapewniające uczestnikom projektu osobistego kontaktu z kadrą projektu*.*

W przypadku realizacji projektów w partnerstwie w **pkt 3.6** *Potencjał i doświadczenie wnioskodawcy,* wnioskodawca zobowiązany jest zamieścić informację:

- o braku powiązań pomiędzy podmiotami w rozumieniu załącznika I do rozporządzenia Komisji (UE) nr 651/2014 z dnia 17 czerwca 2014r. uznającego niektóre rodzaje pomocy za zgodnie z rynkiem wewnętrznym w zastosowaniu art. 107 i 108 Traktatu (Dz. Urz. UE L. 187 z 26.06.2014r.);

- oświadczenie, że dokonano wyboru partnera/partnerów przed złożeniem wniosku o dofinansowanie;

- oświadczenie, że dokonano wyboru partnera/partnerów zgodnie z art. 33 ustawy z dnia 11 lipca 2014r. o zasadach realizacji programów w zakresie polityki spójności finansowanych w perspektywie 2014-2020 (Dz. U. z 2014r., poz. 1146, z późn. zm.) – jeśli dotyczy.

Maksymalna liczba znaków do wpisania w tym polu wynosi: 5000 włącznie ze spacjami<sup>10</sup>.

**.** 

<sup>10</sup> Należy pamiętać, że liczba znaków możliwa do wpisania w danym polu może być różna od liczby znaków wykazywanych w statystykach edytorów tekstów np. Word, z uwagi na fakt zliczania przez generator znaków/symboli/poleceń używanych przez te aplikacje. I tak np. znak następnej linii tj. enter, który przez MS Word nie jest liczony jako znak, przez generator traktowany jest jak znak.

## **3.7 Miejsce realizacji projektu**

Biorąc pod uwagę podejście terytorialne w Programie oraz odpowiednie zapisy działań/poddziałań należy podać dane umożliwiające przestrzenną lokalizację projektu (obszar, z którego pochodzić będą odbiorcy wsparcia).

Z rozwijalnej listy należy wybrać powiat, gminę oraz wpisać miejscowość. Natomiast pola dotyczące województwa, podregionu, subregionu zostaną wypełnione automatycznie przez generator wniosku. Jeżeli projekt realizowany będzie na terenie kilku gmin lub powiatów to należy

je wymienić, poprzez dodanie kolejnych wierszy wybierając przycisk $\left\| \boldsymbol{\cdot} \right\|$ .

#### **3.8 Charakterystyka projektu**

W niniejszym punkcie należy wypełnić tabelę korzystając z rozwijalnej listy. W poszczególnych polach, tj. typ projektu, powiązanie ze strategiami, należy wybrać odpowiednie opcje. Ponadto, gdy projekt będzie realizowany za pomocą instrumentów finansowych należy zaznaczyć odpowiedni kwadrat.

#### **3.9 Klasyfikacja projektu**

Z rozwijalnej listy należy wybrać kolejno: zakres interwencji (dominujący), zakres interwencji (uzupełniający) lub zaznaczyć kwadrat *nie dotyczy*, formę finansowania, typ obszaru realizacji, terytorialne mechanizmy wdrażania, rodzaj działalności gospodarczej projektu, branże kluczowe odpowiadające przedmiotowemu projektowi oraz temat uzupełniający. W przypadku typu obszaru realizacji i tematu uzupełniającego należy wpisać typ i temat dominujący w projekcie. Terytorialne mechanizmy wdrażania należy wybrać z listy rozwijalnej zgodnie z tabelą 4 załącznika nr 1 Rozporządzenia Wykonawczego Komisji (UE) NR 215/2014 z dnia 7 marca 2014 r. Natomiast wskazany rodzaj działalności powinien być zgodny z tabelą 7 załącznika 1 ww. rozporządzenia. Należy zwrócić uwagę, aby dane, o których mowa powyżej, były zgodne z aktualnym stanem prawnym, wskazanym w dokumentach rejestrowych ujętych w pkt. 2.5 wniosku o dofinansowanie projektu.

## **3.10 Identyfikacja projektów komplementarnych i efektów synergii**

Projekt zgłaszany do wsparcia może być elementem realizacji szerszego przedsięwzięcia, jak również pozostawać w związku z realizacją innych projektów.

W niniejszym punkcie należy wskazać projekty powiązane logicznie i tematycznie z innymi

realizowanymi / zrealizowanymi projektami. W takim przypadku należy skorzystać z przycisku

w celu uaktywnienia odpowiednich pól w celu ich wypełnienia.

Dla projektów komplementarnych należy podać nazwę beneficjenta oraz tytuł projektu.

W polu *Dane o projekcie* należy wpisać nazwę programu, z którego projekt otrzymał dofinansowanie, wartość całkowitą projektu, wartość dofinansowania oraz okres realizacji. Natomiast w polu *Opis powiązania* należy ująć najważniejsze rezultaty i rozwiązania wypracowane w ramach projektu komplementarnego. W kolejnej kolumnie należy wpisać planowany efekt synergii natomiast w polu

*Typ i zakres komplementarności* należy z listy rozwijalnej wybrać właściwe opcje. Wnioskodawca może podać kilka projektów, z którymi powiązany jest projekt zgłaszany do wsparcia. W takim wypadku należy ponownie skorzystać z przycisku

Maksymalna liczba znaków do wpisania w poszczególnych polach została określona w generatorze.

## **3.11 Promocja projektu**

Należy opisać działania informacyjne i promocyjne prowadzone w ramach projektu za pomocą których Beneficjent informuje opinię publiczną, uczestników i odbiorców projektów o tym, że dane przedsięwzięcia zaplanowane w projekcie były możliwe m.in. dzięki unijnej pomocy finansowej. Działania informacyjne i promocyjne dotyczące projektu powinny odpowiadać wielkości przedsięwzięcia oraz brać pod uwagę jego cel i charakter. Ponadto powinny być proporcjonalne do wielkości i odpowiednie do charakteru projektu, to znaczy uwzględniać jego potrzeby promocyjne i celowość promocji w danym przypadku. Działania informacyjne i promocyjne muszą być realizowane zgodnie z *Wytycznymi w zakresie informacji i promocji programów operacyjnych polityki spójności na lata 2014-2020.* Wydatki związane z promocją projektu ponoszone są wyłącznie w ramach kosztów pośrednich.

Maksymalna liczba znaków do wpisania w tym polu wynosi: 2 000 włącznie ze spacjami<sup>11</sup>.

#### **3.12 Informacja na temat realizacji usług finansowanych poza Funduszem Pracy**

Należy wpisać *nie dotyczy*.

#### **SEKCJA IV**

**.** 

#### **4. Lista mierzalnych wskaźników projektu**

#### **4.1 Wskaźniki kluczowe oraz 4.2 Wskaźniki specyficzne dla programu**

Wnioskodawca zobowiązany jest do wykazania rzeczowego postępu realizacji projektu.

Wnioskodawca wykazuje wartości wskaźników **w zestawieniu tabelarycznym w pkt.** *4 Lista mierzalnych wskaźników projektu***.** W części tej wydzielono:

 **pkt. 4.1,** tj. **wskaźniki kluczowe** - są to wskaźniki horyzontalne oraz wskaźniki określone dla poszczególnych PI na poziomie krajowym na WLWK 2014, obowiązkowo zaimplementowane do Programu;

W pkt. 4.1 ujęte są dwie tabele, dla wskaźników produktu i rezultatu.

<sup>11</sup> Należy pamiętać, że liczba znaków możliwa do wpisania w danym polu może być różna od liczby znaków wykazywanych w statystykach edytorów tekstów np. Word, z uwagi na fakt zliczania przez generator znaków/symboli/poleceń używanych przez te aplikacje. I tak np. znak następnej linii tj. enter, który przez MS Word nie jest liczony jako znak, przez generator traktowany jest jak znak.

Tabela A - wskaźniki produktu – dotyczą realizowanych działań. Produkt stanowi wszystko, co zostało uzyskane w wyniku działań współfinansowanych z EFS. Są to w szczególności usługi świadczone na rzecz uczestników podczas realizacji projektu. Wskaźniki produktu odnoszą się do osób i podmiotów objętych wsparciem.

Tabela B - wskaźniki rezultatu – dotyczą oczekiwanych efektów wsparcia ze środków EFS. Określają efekt zrealizowanych działań w odniesieniu do osób, np. w postaci zmiany sytuacji na rynku pracy. W celu ograniczenia wpływu czynników zewnętrznych na wartość wskaźnika rezultatu, powinien on być jak najbliżej powiązany z działaniami wdrażanymi w ramach odpowiedniego projektu. Oznacza to, że wskaźnik rezultatu obrazuje efekt wsparcia udzielonego danej osobie i nie obejmuje efektów dotyczących grupy uczestników, która nie otrzymała wsparcia. Wskaźniki rezultatu odnoszą się do sytuacji po zakończeniu wsparcia.

 **pkt. 4.2,** tj. **wskaźniki specyficzne** dla RPO WO 2014-2020 - dodatkowe wskaźniki określone przez IZ RPO WO 2014-2020 na poziomie Programu, SZOOP i projektu w celu uzyskania informacji o konkretnych formach wsparcia realizowanych przez wnioskodawcę lub specyficznych dla działania/poddziałania. Nie dla każdego działania/poddziałania IZ RPO WO 2014-2020 zaproponuje wskaźniki specyficzne, wówczas tabele w pkt. 4.2 będą nieaktywne.

Podobnie jak w pkt. 4.1, w pkt. 4.2 również ujęte są dwie tabele, dla wskaźników produktu i rezultatu.

Tabela A - wskaźniki produktu – jak wyżej;

#### Tabela B - wskaźniki rezultatu – jak wyżej.

Zestawienie wskaźników wraz z określeniem ich charakteru, typu, rodzaju oraz definicją stanowi załącznik do *Regulaminu konkursu*. Ponadto zestawienie wszystkich wskaźników ujęto w dokumencie *Lista wskaźników na poziomie projektu RPO WO 2014-2020 Zakres EFS,* który znajduje się na stronie internetowej IZ RPO WO 2014-2020.

Dla wybranego naboru wniosków o dofinansowanie/priorytetu inwestycyjnego w pierwszej kolumnie tabeli tj. *Nazwa wskaźnika* zaimplementowana jest odpowiednia (rozwijalna) lista wskaźników.

W celu umożliwienia wprowadzenia danych do tabeli należy zastosować przycisk .

#### **Obowiązki wnioskodawcy:**

- 1. Wnioskodawca musi wybrać i określić wartość większą od "0" przynajmniej dla jednego **wskaźnika produktu/rezultatu**. Niedostosowanie się do tej zasady, uniemożliwi zaimplementowanie wniosku w systemie elektronicznym – **dotyczy łącznie wskaźników ujętych w pkt. 4.1 i 4.2.** W przypadku , gdy wnioskodawca określił wartość docelową równą "0" dla wszystkich wskaźników, wniosek zostaje odrzucony*.*
- 2. Wnioskodawca **zobowiązany jest do wyboru wszystkich wskaźników horyzontalnych**. W przypadku, kiedy zakres rzeczowy projektu nie dotyczy danego wskaźnika horyzontalnego, powinien w tabeli wykazać wartość docelową "0" – **dotyczy pkt. 4.1.** W przypadku gdy

wnioskodawca nie wybrał wszystkich wskaźników horyzontalnych, wniosek zostaje odrzucony*.*

- 3. Wnioskodawca zobowiązany jest do wyboru i określenia wartości większej niż "0" dla **wszystkich wskaźników adekwatnych** dla danego projektu – **dotyczy łącznie wskaźników ujętych w pkt. 4.1 i 4.2.**
- 4. Wnioskodawca powinien **wykazać także możliwie najwięcej wskaźników pomocniczych** odzwierciedlających koszty kwalifikowalne projektu, na podstawie których można m.in. dokonać oceny realizacji kryteriów wyboru projektu – **dotyczy pkt. 4.2.**

#### *Uwaga!*

**Wybór wszystkich wskaźników horyzontalnych jest obligatoryjny.** W przypadku, kiedy zakres rzeczowy projektu nie dotyczy danego wskaźnika horyzontalnego, Wnioskodawca powinien w tabeli wykazać wartość docelową "0", co jest badane na etapie oceny formalnej. Uchylanie się wnioskodawcy od wyboru wskaźników horyzontalnych będzie skutkować odrzuceniem wniosku.

#### *Uwaga!*

**Wnioskodawca musi określić wartość docelową większą od zera przynajmniej dla jednego wskaźnika produktu/rezultatu w projekcie**, co jest badane na etapie oceny formalnej. Niewypełnienie tego obowiązku będzie skutkować odrzuceniem wniosku.

**Zasady prezentowania wskaźników (dotyczy pkt. 4.1 i 4.2.):**

- 1. **Wartość bazowa dla wskaźnika produktu nie jest określana.**
- 2. **Wartość bazowa dla wskaźnika rezultatu jest określana.** Wartość bazowa nie jest uwzględniana w jego wartości docelowej. W sytuacji gdy oszacowanie wartości bazowej nie jest możliwe, m.in. ze względu na brak dostępnych danych historycznych lub ich nieporównywalność, wartość bazowa może wynosić "0".
- 3. **Jednostka miary** właściwa wybranemu wskaźnikowi pojawia się w generatorze **automatycznie**. Wartości obrazujące produkty należy wyrazić liczbowo w odpowiednich jednostkach miary, tj. m.in.: szt., os.

4. Założona do realizacji wartość wskaźnika powinna zostać **rzetelnie oszacowana**. Podstawa szacowania oraz metoda monitoringu (częstotliwość pozyskiwania danych pomiarowych oraz źródło informacji) powinna zostać wskazana w *opisie metodologii monitoringu wskaźników* (w wierszu pod wskaźnikiem)*.* 

Realność założonych wartości docelowych badana będzie na etapie oceny merytorycznej. Błędne założenia oraz uchylanie się od ich korekty będzie skutkować odrzuceniem wniosku. Należy ponadto podkreślić, że osiąganie wskaźników będzie szczegółowo badane na etapie wdrażania projektu oraz w okresie trwałości projektu, a nieosiąganie założonych wartości może skutkować zwrotem dofinansowania (zapisy umowy o dofinansowanie*)*.

5. W przypadku wskaźników efektywności zatrudnieniowej, beneficjent zobowiązany jest do przedstawienia w *opisie metodologii monitoringu wskaźników* (w wierszu pod wskaźnikiem) wartości liczbowych dla składowych, na podstawie których zostały one obliczone.

Składowe zostały określone w definicjach wskaźników efektywności zatrudnieniowej i są to: *Liczba osób, które podjęły zatrudnienie* oraz *Liczba osób, które zakończyły udział w projekcie*.

We wniosku o dofinansowania beneficjent przedstawia wartości zakładane dla wskaźników składowych. Rozliczenie rzeczywistego wykonania następuje na podstawie sprawozdania, które należy przekazać do Instytucji Pośredniczącej nie później niż po upływie 10 dni kalendarzowych od zakończenia okresu monitorowania kryterium efektywności zatrudnieniowej (zgodnie z załącznikiem nr 13 do umowy).

- 6. W przypadku szacowania wartości docelowych niektórych wskaźników rezultatu należy mieć na uwadze ich powiązanie z tzw. wskaźnikami referencyjnymi (wspólnym wskaźnikiem produktu, określającym grupę docelową, do której odnosi się wskaźnik rezultatu). Powyższe powiązanie przedstawiono w załączniku nr 2 (Tabela wskaźników rezultatu bezpośredniego i produktu dla działań i poddziałań RPO WO 2014-2020) do SZOOP oraz w załączniku do Regulaminu konkursu.
- 7. Wartości osobowych wskaźników (docelowe) przedstawiane są przez Wnioskodawcę w podziale na płeć – kobiety (K), mężczyźni (M) oraz w ujęciu ogółem. Kolumna ogółem po kliknięciu przycisku ∑ wyliczana jest automatycznie. W przypadku, gdy brak jest możliwości przedstawienia wskaźnika w podziale na płeć (wskaźnik dotyczy podmiotów, miejsc pracy) należy wpisać planowaną wartość wskaźnika ogółem. Dzięki przedstawieniu wskaźników w podziale na płeć, uzyskuje się punkt za spełnienie standardu minimum.
- 8. Wskaźniki uznaje się za osiągnięte i powinny być wykazane przez Beneficjenta w przypadku:
	- a) wskaźników produktu w momencie przystąpienia uczestnika do Projektu lub w niektórych przypadkach w momencie uzyskania wsparcia i być wykazane we wniosku o płatność;
	- b) wskaźników rezultatu bezpośredniego po zakończeniu wsparcia, do 4 tygodni od zakończenia udziału uczestnika w Projekcie i być wykazane we wniosku o płatność lub korekcie do wniosku o płatność końcową;
- c) wskaźników efektywności zatrudnieniowej w okresie trzech miesięcy<sup>12</sup> następujących po dniu<sup>13</sup>, w którym uczestnik projektu zakończył udział w Projekcie i wykazanych we wniosku o płatność lub korekcie do wniosku o płatność końcową;
- 9. Pola "rok" i "kwartał" automatycznie uzupełniane są przez system po określeniu przez wnioskodawcę terminu zakończenia finansowej realizacji projektu. Wartość docelowa jest tożsama z wartością prezentowanego wskaźnika.

## **SEKCJA V**

#### **5. Harmonogram rzeczowo-finansowy**

#### **5.1 Zakres rzeczowy**

Zakres rzeczowy projektu należy przedstawić w tabeli w rozbiciu na poszczególne zadania.

W generatorze domyślnie wyświetla się tabela z pozycją *Koszty pośrednie*, którą należy wypełnić w przypadku, gdy w projekcie będą występowały tego rodzaju wydatki. Natomiast wszystkie zadania wchodzące w skład projektu należy wpisać do tabeli dodając kolejne wiersze poprzez kliknięcie przycisku **. 19** 

Do każdego zadania należy przypisać nazwę, a następnie w następnym polu opisać działania, które są planowane do realizacji w ramach tego zadania oraz uzasadnienie potrzeby realizacji zadania. Dodatkowo w tym polu należy wpisać planowany czas ich realizacji a także sposobu w jaki zostanie zachowana trwałość rezultatów projektu (jeśli dotyczy). Wnioskodawca zobowiązany jest dla każdego zadania określić formę, w jaki sposób następować będzie rozliczanie wydatków poprzez zaznaczenie odpowiednio pola/pól *"Wydatki rzeczywiście poniesione"* lub *"Wydatki rozliczane ryczałtowo".* Należy pamiętać, iż prawidłowe zaznaczenie ww. pól będzie miało wpływ na ostateczny kształt tabeli w pkt. 5.2 Zakres finansowy.

Zadania o których mowa powyżej należy określić dla całego projektu. W sytuacji wypełniania wniosku o dofinansowanie projektu partnerskiego, należy wpisać wszystkie zadania zarówno te realizowane przez Lidera, jak i wszystkich Partnerów.

Należy pamiętać aby zachować spójność zapisów pkt 5.1 wniosku z pkt. 5.2 wniosku.

Maksymalna liczba znaków do wpisania w poszczególnych polach została określona w generatorze.

## **5.2 Zakres finansowy**

1

<sup>&</sup>lt;sup>12</sup> Należy rozumieć 90 dni kalendarzowych. Za wyjątkiem sytuacji, gdy pomiar jest dokonywany w okresie lutykwiecień w roku nieprzestępnym. Wówczas za 3 miesiące kalendarzowe należy rozumieć okres co najmniej 89 dni kalendarzowych.

<sup>13</sup> Należy rozumieć dzień kalendarzowy.

Na podstawie wprowadzonych w pkt. 5.1 danych, generator automatyczne utworzy tabelę dzieląc ją na część dotyczącą wydatków rzeczywiście poniesionych oraz/lub część dotyczącą wydatków rozliczonych ryczałtowo. W celu uzupełnienia danych dla poszczególnych

#### *Uwaga!*

*Rozliczenie wydatków metodą ryczałtową jest możliwe w przypadku gdy możliwość takiego rozliczenia została określona w "Szczegółowym opisie osi priorytetowych RPO WO 2014-2020 zakres EFS" (rozdział II – Opis poszczególnych osi priorytetowych programu operacyjnego oraz poszczególnych działań/poddziałań, w wierszu 22a Warunki stosowania uproszczonych form rozliczania wydatków)*

wydatków rzeczywiście poniesionych, należy kliknąć przycisk . Wnioskodawca dla każdego zadania powinien wybrać z rozwijalnej listy wszystkie planowane wydatki w rozbiciu na kategorie kosztów. Następnie należy opisać rodzaje wydatków, które zostały zakwalifikowane do wybranej kategorii kosztów. Nazwa kosztu powinna być unikalna w ramach danej kategorii kosztów i danego zadania.

W kolumnie jednostka miary, liczba, cena jednostkowa należy wpisać planowane wartości w rozbiciu na poszczególne kategorie kosztów, w kolumnie Wydatki kwalifikowalne należy wpisać kwotę równą kwocie z kolumny Wydatki ogółem (zgodnie z Listami wydatków kwalifikowalnych w ramach poszczególnych działań/poddziałań RPO WO 2014-2020, które stanowią załącznik nr 6 do Szczegółowego Opisu Osi Priorytetowych RPO WO 2014-2020 w zakresie EFS). Ponadto należy wpisać w polu Dofinansowanie odpowiednią wartość. Co do zasady kwota dofinansowania powinna być wynikiem iloczynu kwoty wydatku kwalifikowalnego i % dofinansowania. W przypadku pojawienia się w projekcie wkładu rzeczowego dopuszczalne jest zaburzenie montażu finansowego w poszczególnych wierszach w taki sposób, iż kwocie wydatków kwalifikowalnych dot. wkładu rzeczowego przypisana zostaje zerowa wartość dofinansowania, natomiast przy innym wydatku kwota dofinansowania zostaje zawyżona w taki sposób, aby kwoty całkowite wynikające z tabeli były zgodne z montażem finansowym projektu.

Dodatkowo w przypadku gdy zadanie będzie wspierane w ramach pomocy publicznej, pomocy *de minimis*, cross-financingu czy będzie zadaniem zleconym Wnioskodawca zobowiązany jest zaznaczyć odpowiednie pola w tym zakresie.

Jeżeli podatek VAT jest kosztem kwalifikowalnym należy w kolumnie wydatki kwalifikowalne wykazać kwoty brutto (tj. z podatkiem VAT).

Co do zasady za kwalifikowalne uznaje się tylko wydatki faktycznie poniesione i zapłacone w okresie od 1 stycznia 2017 r. do 31 grudnia 2023 r., zgodnie z art. 65 pkt. 2 Rozporządzenia Parlamentu Europejskiego i Rady (UE) nr 1303/2013 z dnia 17 grudnia 2013 r. lub w przypadku projektów objętych pomocą publiczną w terminie określonym właściwymi przepisami.

W przypadku, gdy projekt przewiduje rozliczanie wydatków metodą ryczałtową należy wybrać odpowiednią kategorię wydatku rozliczonego ryczałtowo poprzez kliknięcie przycisku W tabeli dla poszczególnych zadań należy wybrać rodzaj ryczałtu wg którego nastąpi rozliczenie wydatków. Następnie należy podać nazwę ryczałtu oraz uzupełnić informacje dotyczące ryczałtu, oraz wpisać odpowiadające im wielkości wydatków do kolumn: *Wydatki ogółem*, *Wydatki kwalifikowane, Dofinansowanie.* Dodatkowo należy wskazać w przypadku gdy dotyczy czy wydatek objęty jest pomocą publiczną, pomocą *de minimis*, cross-financingiem czy jest zadaniem zleconym. W kolumnie *Informacje dotyczące ryczałtu* dla poszczególnych kwot ryczałtowych należy ująć wszystkie adekwatne w ramach danej kwoty ryczałtowej wskaźniki produktu i rezultatu wskazane w tabelach pkt 4.1 i pkt 4.2 wniosku o dofinansowanie. Wszystkie wskaźniki produktu i rezultatu i ich wartości wskazane w tabelach pkt 4.1 i pkt 4.2 powinny mieć odzwierciedlenie w pkt 5.2 wniosku o dofinansowanie. Ponadto można dodać inne wskaźniki produktu i rezultatu niezbędne dla opisania realizacji poszczególnych kwot ryczałtowych*.*

Natomiast, w przypadku gdy projekt będzie obejmował kategorie wydatków podlegające limitom np. wydatki związane z cross-financingiem, może okazać się pomocna w generatorze wniosku funkcja umożliwiająca obliczenie wielkości przysługującego limitu (tzw. kalkulator). Zwraca się uwagę, że ww. kalkulator nie dokona automatycznie wypełnienia ani poprawy wartości wydatku kwalifikowalnego w tym zakresie. Ewentualna poprawa musi zostać wprowadzona przez wnioskodawcę.

## **Wartości liczbowe w poszczególnych polach należy wpisać z dokładnością do dwóch miejsc po przecinku.**

Po wprowadzeniu do tabeli danych, o których mowa powyżej generator dokona automatycznego podsumowania wydatków.

W polu *Uzasadnienie kosztów (…):* należy m.in. umieścić zapisy, w przypadku rozliczania projektu kwotami ryczałtowymi, w pełni uzasadniające każdy wydatek, który będzie miał podlegać rozliczeniu kwotą ryczałtową. W przypadku inwestycji w ramach cross-financingu należy wskazać na ich realizację w oparciu o analizę sytuacji wewnątrzregionalnej.

Nazwa kategorii kosztów musi odpowiadać merytorycznie opisowi kosztów (nie można sztucznie zwiększać liczby kategorii kosztów, które ostatecznie nie korespondują merytorycznie z opisem kosztu, np.:

Kategoria kosztu: "pomoce dydaktyczne wykorzystywane podczas zajęć kształtujących kompetencje kluczowe - społeczne"

Opis kosztu: "dodatkowe roczne wynagrodzenie.....").

W pozycji "opis kosztu" wyszczególnić należy wszystkie wydatki, które zakwalifikowane zostały do danego kosztu łącznie ze wskazaniem ich jednostki miary, liczby i ceny jednostkowej, natomiast w kolumnach: "wydatki ogółem", "wydatki kwalifikowalne" i "dofinansowanie" wskazać należy kwoty dot. całego kosztu. Ponadto w opisie kosztów należy jednoznaczne określić, jakie środki trwałe będą zakupione w ramach projektu, ze wskazaniem ich jednostki miary, liczby, ceny jednostkowej oraz typu projektu, którego dotyczą.

W pkt. 5.2 *Zakres finansowy* w zadaniu *Koszty pośrednie*, w generatorze wniosku o dofinansowanie projektu ze środków EFS w ramach RPO WO 2014-2020, po wybraniu "Stawki ryczałtowej" odpowiedniej dla danego projektu, generator pozwala również na wpisanie "Rzeczywistej stawki **ryczałtu" w osobnym polu**.

**UWAGA! Funkcjonalność taka została dodana z myślą o projektach partnerskich, w których stawki ryczałtowe rzeczywiste mogą być inne od określonego limitu dla całego projektu.**

Poniżej przykład projektu partnerskiego, w ramach którego wybrano różne rzeczywiste stawki ryczałtowe dla poszczególnych partnerów, ale zachowano maksymalną możliwą stawkę ryczałtową określoną dla całego projektu, zgodnie z *Wytycznymi w zakresie kwalifikowalności wydatków w ramach Europejskiego Funduszu Rozwoju Regionalnego, Europejskiego Funduszu Społecznego oraz Funduszu Spójności na lata 2014-2020.*

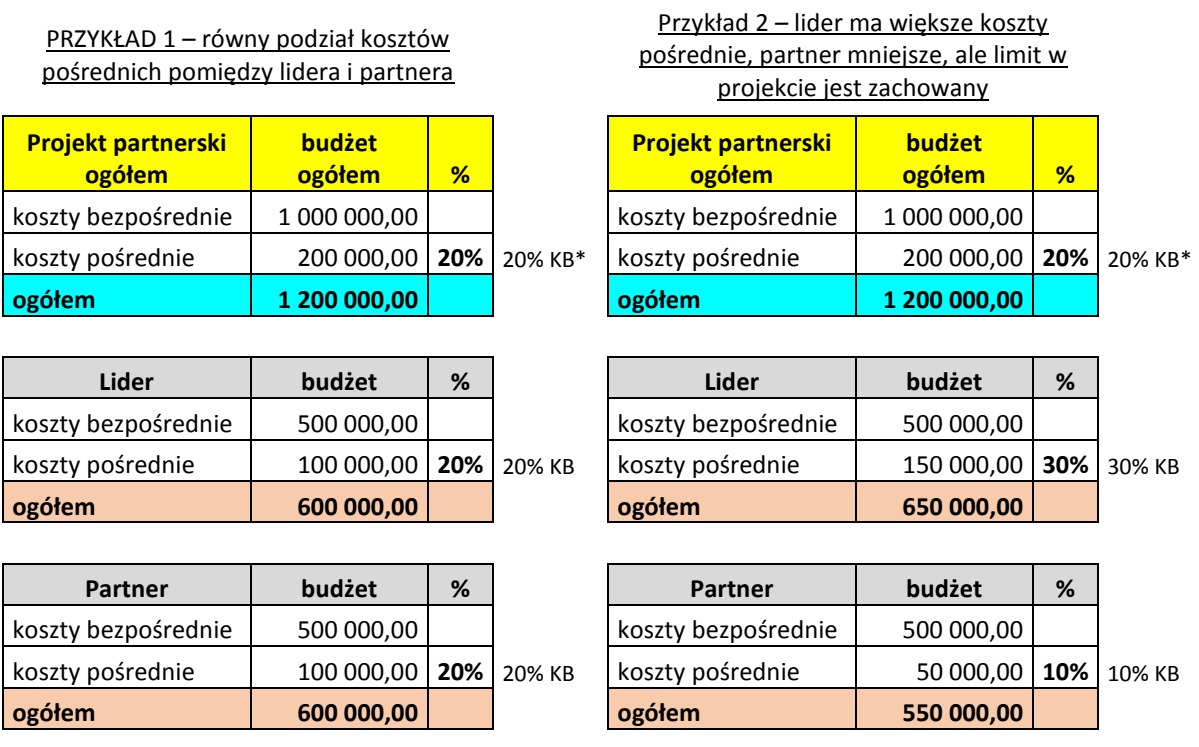

\*20% Kosztów Bezpośrednich – w przypadku projektów o wartości powyżej 1 mln zł do 2 mln zł włącznie

Maksymalna liczba znaków do wpisania w poszczególnych polach została określona w generatorze.

## **SEKCJA VI**

## **6. Źródła finansowania wydatków**

#### **6.1 Planowany dochód generowany przez projekt**

Należy pozostawić wartość domyślną tj. *"brak dochodu"* bez wypełniania tabeli w kolejnych wierszach.

# **6.2 Źródła finansowania wydatków kwalifikowalnych projektu nie objętych pomocą publiczną**

Należy dokonać podziału źródeł finansowania projektu, z których pokryte zostaną wydatki kwalifikowalne, w rozbiciu na: nieobjęte (tabela 6.2) lub/oraz objęte pomocą publiczną (tabela 6.3).

Na podstawie danych wprowadzonych w tabeli 5.2 w polu *Dofinansowanie* generator automatycznie wylicza sumę wartości dofinansowania dla wydatków nieobjętych pomocą publiczną z dokładnością do dwóch miejsc po przecinku (pole to nie jest edytowalne) oraz następuje automatyczne obliczenie % dofinansowania. Należy zwrócić szczególną uwagę na obliczony przez generator wielkość %. W przypadku np. przekroczenia dopuszczalnej wielkości, należy dokonać korekty wielkości dofinansowania w pkt. 5.2 wniosku o dofinansowanie projektu. Dodatkowo należy zwrócić uwagę, iż wniosek o dofinansowanie projektu musi spełniać warunki finansowe (m.in. wartość kwotowa i wysokość procentowa wnioskowanego dofinansowania, całkowita wartość projektu), zgodnie z zapisami karty SZOOP dla danego działania/poddziałania.

Wkład własny przenosi się automatycznie z pkt. 5.2. Wartości liczbowe w poszczególnych polach należy wpisywać z dokładnością do dwóch miejsc po przecinku, zwracając uwagę, aby suma wartości dofinansowania oraz wkładu własnego była tożsama z wartością wydatków kwalifikowalnych określoną w pkt. 5.2 wniosku o dofinansowanie projektu.

Należy zwrócić szczególną uwagę na fakt czy w projekcie nie nastąpiło przekroczenie maksymalnego procentu dofinansowania nawet po dalszych miejscach po przecinku. Ponieważ w Generatorze Wniosków następuje zaokrąglenie wartości do dwóch miejsc po przecinku należy upewnić się czy w projekcie nie wystąpiło przekroczenie procentu dofinansowania np. maksymalne dofinansowanie wynosi 85%, natomiast rzeczywisty procent wynosi 85,000311 i jest uważany jako przekroczony. W takiej sytuacji należy dokonać korekty wartości dofinansowania w pkt. 5.2 wniosku w taki sposób aby zapewnić nieprzekroczenie maksymalnego procentu dofinansowania.

# **6.3 Źródła finansowania wydatków kwalifikowalnych projektu objętych pomocą publiczną**

Tabelę dla projektu objętego pomocą należy wypełnić analogiczne jak dla projektu bez pomocy tj. zgodnie z opisem w pkt. 6.2.

# **6.4 Źródła finansowania wydatków kwalifikowalnych projektu razem (objętych pomocą publiczną i nie objętych pomocą publiczną)**

Generator na podstawie danych wprowadzonych do pkt. 6.2 oraz 6.3 automatycznie wypełni tabelę zbiorczą.

#### *Uwaga*

*Informacje dotyczące poziomu oraz źródeł dofinansowania znajdują się w Szczegółowym opisie osi priorytetowych RPO WO 2014-2020 zakres EFS (rozdział II – Opis poszczególnych osi priorytetowych programu operacyjnego oraz poszczególnych działań/poddziałań, w wierszu 25 Maksymalny % dofinansowania całkowitego wydatków kwalifikowalnych na poziomie projektu(środki UE + ewentualne współfinansowanie z budżetu państwa lub innych źródeł przyznawane beneficjentowi przez właściwą instytucję) (jeśli dotyczy).*

Poniżej, w tabeli zbiorczej zamieszczone zostały dwa dodatkowe pola tj. *Dofinansowanie z EFS* oraz *Dofinansowanie z Budżetu Państwa*. Pola te wnioskodawca wypełnia ręcznie, wpisując wartości dofinansowania odpowiadające źródłom ich pozyskania. Należy zwrócić uwagę na fakt, iż suma wpisanych w tych polach wartości musi być tożsama z wartością, która znajduje się w polu *Dofinansowanie* w tabeli zbiorczej.

#### **SEKCJA VII**

## **7. Zgodność projektu z politykami horyzontalnymi UE**

## **7.1 Zrównoważony rozwój**

Zgodnie z regulacjami wspólnotowymi dla polityki spójności, cele funduszy objętych zakresem wspólnych ram strategicznych są osiągane w ramach zrównoważonego rozwoju oraz unijnego wsparcia dla celu ochrony i poprawy jakości środowiska naturalnego, zgodnie z art. 11 Traktatu o funkcjonowaniu Unii Europejskiej, z uwzględnieniem zasady "zanieczyszczający płaci". Jednocześnie konieczne jest uwzględnienie wymogów ochrony środowiska, efektywności zasobów, dostosowania do zmiany klimatu i łagodzenia jej skutków, odporności na klęski żywiołowe oraz zapobieganie ryzyku i zarządzanie ryzykiem podczas przygotowywania i realizacji programu operacyjnego.

Zasada zrównoważonego rozwoju ma charakter horyzontalny i w związku z tym będzie uwzględniana przy realizacji RPO WO 2014-2020. Ze względu na charakter interwencji przewidzianej do realizacji w regionalnym programie operacyjnym zakres EFS, co do zasady będzie ona miała

charakter neutralny wobec tej zasady. Niemniej, tam gdzie będzie to uzasadnione, zasada zrównoważonego rozwoju będzie realizowana poprzez włączenie zagadnień z nią związanych do tematyki wsparcia realizowanego przy współfinansowaniu EFS.

Maksymalna liczba znaków do wpisania w tym polu wynosi: 3 000 włącznie ze spacjami<sup>14</sup>.

#### **7.2 Równość szans i niedyskryminacja**

Należy opisać, w jaki sposób, w procesie realizacji projektu i po jego ukończeniu, zostaną uwzględnione interesy osób znajdujących się w trudnej sytuacji życiowej i/lub zawodowej: osób z niepełnosprawnościami, osób zagrożonych ubóstwem lub wykluczeniem społecznym, itp. Należy określić wpływ projektu na zapewnienie równości szans w dostępie do rynku pracy, czy możliwość skorzystania w produktów i/lub usług oferowanych w ramach projektu. W celu zapewnienia zgodności projektu z art. 7 Rozporządzenia Parlamentu Europejskiego i Rady (UE) nr 1303/2013 z dnia 13 grudnia 2013r. ustanawiającego wspólne przepisy dotyczące Europejskiego Funduszu Rozwoju Regionalnego, Europejskiego Funduszu Społecznego, Funduszu Spójności, Europejskiego Funduszu Rolnego na rzecz Rozwoju Obszarów Wiejskich oraz Europejskiego Funduszu Morskiego i Rybackiego oraz ustanawiające przepisy ogólne dotyczące Europejskiego Funduszu Rozwoju Regionalnego, Europejskiego Funduszu Społecznego, Funduszu Spójności i Europejskiego Funduszu Morskiego oraz uchylającego rozporządzenie Rady (WE) nr 1083/2006 należy zapisy niniejszego punktu przygotować w oparciu o dokument MIiR pn. *Wytyczne w zakresie realizacji zasady równości szans i niedyskryminacji, w tym dostępności dla osób z niepełnosprawnościami oraz zasady równości szans kobiet i mężczyzn w ramach funduszy unijnych na lata 2014-2020*.

Maksymalna liczba znaków do wpisania w tym polu wynosi: 3 000 włącznie ze spacjami<sup>15</sup>.

#### **7.3 Równouprawnienie płci**

**.** 

W niniejszym punkcie Wnioskodawca powinien opisać, w jaki sposób, w procesie realizacji projektu i po jego ukończeniu, zostanie uwzględniona równość mężczyzn i kobiet. Należy określić wpływ projektu na zapewnienie równości płci w dostępie do rynku pracy, czy korzystaniu z powstałego przedmiotu projektu. W celu zapewnienia zgodności projektu z art. 7 Rozporządzenia Parlamentu Europejskiego i Rady (UE) nr 1303/2013 z dnia 13 grudnia 2013r. ustanawiającego wspólne przepisy dotyczące Europejskiego Funduszu Rozwoju Regionalnego, Europejskiego Funduszu Społecznego, Funduszu Spójności, Europejskiego Funduszu Rolnego na rzecz Rozwoju Obszarów Wiejskich oraz Europejskiego Funduszu Morskiego i Rybackiego oraz ustanawiające przepisy ogólne dotyczące Europejskiego Funduszu Rozwoju Regionalnego, Europejskiego Funduszu Społecznego, Funduszu Spójności i Europejskiego Funduszu Morskiego oraz uchylające rozporządzenie Rady (WE)

<sup>&</sup>lt;sup>14</sup> Należy pamiętać, że liczba znaków możliwa do wpisania w danym polu może być różna od liczby znaków wykazywanych w statystykach edytorów tekstów np. Word, z uwagi na fakt zliczania przez generator znaków/symboli/poleceń używanych przez te aplikacje. I tak np. znak następnej linii tj. enter, który przez MS Word nie jest liczony jako znak, przez generator traktowany jest jak znak.

<sup>15</sup> Należy pamiętać, że liczba znaków możliwa do wpisania w danym polu może być różna od liczby znaków wykazywanych w statystykach edytorów tekstów np. Word, z uwagi na fakt zliczania przez generator znaków/symboli/poleceń używanych przez te aplikacje. I tak np. znak następnej linii tj. enter, który przez MS Word nie jest liczony jako znak, przez generator traktowany jest jak znak.

nr 1083/2006 należy zapisy niniejszego punktu przygotować w oparciu o dokument MIiR pn. *Wytyczne w zakresie realizacji zasady równości szans i niedyskryminacji, w tym dostępności dla osób z niepełnosprawnościami oraz zasady równości szans kobiet i mężczyzn w ramach funduszy unijnych na lata 2014-2020*.

W niniejszym punkcie oraz treści wniosku o dofinansowanie projektu Wnioskodawca powinien opisać bariery równościowe (albo ich brak) w obszarze interwencji lub zasięgu oddziaływania projektu, propozycję działań odpowiadających na zidentyfikowane bariery. W przypadku stwierdzenia braku barier powinien wskazać działania, zmierzające do przestrzegania zasady równości szans kobiet i mężczyzn, tak aby na żadnym etapie projektu nie wystąpiły bariery równościowe. We wniosku o dofinansowanie projektu powinna znaleźć się informacja dotycząca jakie działania zostaną podjęte w celu zapewnienia równościowego zarządzania projektem.

Należy określić wpływ projektu na zapewnienie równości szans kobiet i mężczyzn w ramach projektu. Natomiast nawet w przypadku projektów, które należą do wyjątków (neutralne) ze względu na profil działalności beneficjenta (ograniczenia statutowe) i/lub zamkniętą rekrutację zaleca się również planowanie działań zmierzających do przestrzegania zasady równości szans kobiet i mężczyzn.

Zawarte w punkcie 7.3 informacje powinny stanowić uzupełnienie informacji zawartych w punkcie 3.3, 3.4, 3.5, 3.6, 4, 5.1.

WAŻNE !!! **Każdy projekt współfinansowany z EFS musi spełnić standard minimum, o którym mowa w** *Wytycznych w zakresie realizacji zasady równości szans i niedyskryminacji, w tym dostępności dla osób z niepełnosprawnościami oraz zasady równości szans kobiet i mężczyzn w funduszach unijnych na lata 2014-2020***. Wniosek o dofinansowanie projektu nie musi uzyskać maksymalnej liczby punktów za każde kryterium standardu minimum (wymagane są łącznie co najmniej 3 punkty). Brak uzyskania co najmiej 3 punktów w standardzie minimum jest równoznaczny z odrzuceniem wniosku o dofinansowanie projektu (w przypadku projektów konkursowych) lub zwróceniem go do uzupełnienia (w przypadku projektów pozakonkursowych, zgodnie z procedurą dla projektów pozakonkursowych).**

Maksymalna liczba znaków do wpisania w tym polu wynosi: 3 000 włącznie ze spacjami<sup>16</sup>.

#### **SEKCJA VIII**

**.** 

#### **8. Zgodność projektu z zasadą uczciwej konkurencji**

Beneficjent zobowiązany jest do przygotowania i przeprowadzenia postępowania o udzielenie zamówienia publicznego w ramach projektu w sposób zapewniający w szczególności

<sup>16</sup> Należy pamiętać, że liczba znaków możliwa do wpisania w danym polu może być różna od liczby znaków wykazywanych w statystykach edytorów tekstów np. Word, z uwagi na fakt zliczania przez generator znaków/symboli/poleceń używanych przez te aplikacje. I tak np. znak następnej linii tj. enter, który przez MS Word nie jest liczony jako znak, przez generator traktowany jest jak znak.

zachowanie uczciwej konkurencji i równe traktowanie wykonawców, a także zgodnie z warunkami i procedurami określonymi w dokumencie MIiR pn. *Wytyczne w zakresie kwalifikowalności wydatków w ramach Europejskiego Funduszu Rozwoju Regionalnego, Europejskiego Funduszu Społecznego oraz Funduszu Spójności na lata 2014-2020*. Udzielanie zamówienia publicznego w ramach projektu następuje zgodnie z:

a) ustawą Pzp *–* w przypadku beneficjenta będącego podmiotem zobowiązanym zgodnie z art. 3 ustawy Pzp do jej stosowania,

albo

b) zasadą konkurencyjności, o której mowa w sekcji 6.5.3 ww. *Wytycznych*, w przypadku:

i. beneficjenta nie będącego podmiotem zobowiązanym zgodnie z art. 3 ustawy Pzp do jej stosowania, w przypadku zamówień publicznych przekraczających wartość 50 tys. PLN netto, tj. bez podatku od towarów i usług (VAT),

ii. beneficjenta, o którym mowa w lit. a) powyżej:

- w przypadku zamówień publicznych o wartości niższej od kwoty określonej w art. 4 pkt 8 ustawy Pzp, a jednocześnie przekraczającej 50 tys. PLN netto, tj. bez podatku od towarów i usług (VAT), lub
- w przypadku zamówień sektorowych o wartości niższej od kwoty określonej w przepisach wydanych na podstawie art. 11 ust. 8 ustawy Pzp, a jednocześnie przekraczającej 50 tys. PLN netto, tj. bez podatku od towarów i usług (VAT),

z uwzględnieniem warunków wynikających z podrozdziału 6.5 ww. *Wytycznych*.

W sytuacji, gdy wydatki są zgodne z ustawą Prawo zamówień publicznych, należy wskazać: przedmiot zamówienia, wartość i tryb udzielenia zamówienia oraz jego planowany termin, odrębnie dla każdego postępowania planowanego w ramach projektu.

Natomiast jeśli wydatki zgodne są z zasadą konkurencyjności należy wskazać przedmiot zamówienia i planowany termin wszczęcia postępowania, odrębnie dla każdego postępowania planowanego w ramach projektu.

Maksymalna liczba znaków do wpisania w tym polu wynosi: 3 000 włącznie ze spacjami<sup>17</sup>.

## **SEKCJA IX**

**.** 

## **9. Sytuacja projektu w przypadku nie zakwalifikowania do wsparcia**

Punkt wypełnia się automatycznie.

<sup>17</sup> Należy pamiętać, iż liczba znaków możliwa do wpisania w danym polu może być różna od liczby znaków wykazywanych w statystykach edytorów tekstów np. Word, z uwagi na fakt zliczania przez generator znaków/symboli/poleceń używanych przez te aplikacje. I tak np. znak następnej linii tj. enter, który przez MS Word nie jest liczony jako znak, przez generator traktowany jest jak znak.

#### **SEKCJA X**

#### **Oświadczenie wnioskodawcy**

Przed złożeniem podpisów przez osobę/y upoważnioną/ne do reprezentowania wnioskodawcy jak również przez osobę odpowiedzialną za finanse w instytucji należy dokładnie zapoznać się z treścią poszczególnych oświadczeń oraz aktami prawnymi, do których odnoszą się zapisy oraz zaznaczyć odpowiednie pola w każdym punkcie.

Należy zwrócić szczególną uwagę **w przypadku projektów partnerskich**, że składane we wniosku o dofinansowanie projektu oświadczenia, powinny także uwzględniać deklaracje w tym zakresie w stosunku do wszystkich partnerów biorących udział w projekcie. Informujemy, że oświadczenia w tym zakresie składane przez poszczególnych partnerów będą wymagane jako obowiązkowy załącznik do umowy partnerskiej lub zawartego porozumienia.

#### **Pkt 10 oświadczenia wnioskodawcy dotyczące podatku VAT**

- ppkt. a) powyższe pole zaznaczają wnioskodawcy, którzy zaliczają podatek VAT do kosztów kwalifikowalnych w ramach projektu i tym samym deklarują brak możliwości odzyskania lub odliczenia poniesionego ostatecznie kosztu podatku VAT poniesionego w ramach projektu,
- ppkt. b) powyższe pole zaznaczają wnioskodawcy, którzy zaliczają podatek VAT do kosztów kwalifikowalnych dla części projektu i jednocześnie deklarują brak możliwości odzyskania lub odliczenia poniesionego ostatecznie kosztu tej części podatku VAT,
- ppkt. c) powyższe pole zaznaczają wnioskodawcy, którzy nie mają prawnej możliwości odzyskania lub odliczenia poniesionego ostatecznie kosztu podatku VAT, jednakże nie zaliczają podatku VAT do kosztów kwalifikowalnych,
- ppkt. d) powyższe pole zaznaczają wnioskodawcy, którzy nie zaliczają podatku VAT do kosztów kwalifikowalnych w ramach projektu z uwagi na możliwość odzyskania lub odliczenia kosztu podatku VAT poniesionego w ramach projektu.

#### *UWAGA!*

*Wnioskodawca który zaznaczył w pkt. 10 oświadczenia opcję: ppkt. a) lub ppkt. b) zobowiązany jest do zapoznania się z poniższymi dodatkowymi informacjami.*

#### **DODATKOWE INFORMACJE**

Prawo do odzyskania podatku naliczonego przysługuje jedynie podmiotom podatku VAT.

#### *UWAGA!*

*Podatek VAT jest kosztem kwalifikowalnym tylko wtedy, gdy w żaden sposób nie będzie mógł zostać odzyskany przez wnioskodawcę. Możliwość odzyskania podatku VAT powoduje, że nie może on zostać uznany za kwalifikowalny!!!*

Zgodnie z przepisami ustawy o podatku od towarów i usług z dnia 11 marca 2004 r. (Dz. U. 2004, Nr 54, poz. 535 z późn. zm.) podatnikami są podmioty wykonujące samodzielnie działalność gospodarczą, bez względu na cel i rezultat tej działalności. Za podatników nie uznaje się organów władzy publicznej oraz urzędów obsługujących te organy w zakresie realizowanych zadań należących do odrębnych przepisów prawa. Podmiotami, które nie mogą odzyskać podatku VAT są np. jednostki samorządu

terytorialnego, podmioty działające na zasadzie non-profit, tym samym **VAT będzie stanowił dla nich koszt kwalifikowalny**.

Podatek VAT będzie traktowany, jako koszt niekwalifikowalny w przypadku, gdy przedmiot projektu będzie służył czynności opodatkowanej.

Koszty podatku VAT będą traktowane, jako kwalifikowalne tylko w przypadku, gdy zostanie złożone oświadczenie wnioskodawcy o braku możliwości odzyskania podatku VAT. Informacje zawarte w oświadczeniu powinny być zbieżne z informacjami zawartymi we wniosku o dofinansowanie projektu.

Wnioskodawcy, którzy zaliczają podatek VAT (w całości lub części) do kosztów kwalifikowalnych w ramach projektu, zobowiązani są do przedstawienia w polu tekstowym odpowiednim dla wybranej opcji **szczegółowego uzasadnienia zawierającego podstawę prawną** na brak możliwości obniżenia podatku VAT należnego, o VAT naliczony zarówno na dzień sporządzania wniosku o dofinansowanie projektu jak również mając na uwadze planowany sposób wykorzystania w przyszłości (w okresie realizacji projektu oraz w okresie trwałości projektu) majątku wytworzonego w związku z realizacją projektu.

W przypadkach budzących wątpliwości interpretacyjne w zakresie możliwości odzyskania podatku VAT ze środków krajowych (co determinuje możliwość kwalifikowalności podatku VAT w projekcie) wnioskodawca zobowiązany jest zwrócić się do właściwych organów z prośbą o wydanie interpretacji przepisów prawa podatkowego.

#### *UWAGA!*

*Indywidualna interpretacja Izby Skarbowej nie stanowi obowiązkowego załącznika do wniosku o dofinansowanie projektu, jednakże IOK, w celu zweryfikowania poprawności zakwalifikowanego przez wnioskodawcę podatku VAT do kosztów kwalifikowalnych w ramach projektu ma prawo zażądać od wnioskodawcy dostarczenia indywidualnej interpretacji Izby Skarbowej dotyczącej podatku VAT.*

Zgodnie z ustawą z dnia 10 września 2015 r. o zmianie ustawy – Ordynacja podatkowa oraz zmianie niektórych innych ustaw (Dz. U. 2015 poz. 1649), organem właściwym do wydania interpretacji przepisów prawa podatkowego jest Minister właściwy do spraw finansów publicznych. Rozporządzeniem z dnia 30 grudnia 2015 r. w sprawie upoważnienia do dokonywania niektórych czynności w zakresie interpretacji indywidualnych (Dz. U. 2015, poz. 2351) Minister Finansów upoważnił podległe organy do wydawania interpretacji indywidualnych w jego imieniu i w ustalonym zakresie, ustalając jednocześnie właściwość miejscową i rzeczową. W § 3, 4 i 5 ww. rozporządzenia określono instytucje właściwe do wydania interpretacji indywidualnej. Dodatkowo wzór wniosku o wydanie interpretacji, określono zgodnie z rozporządzeniem Ministra Finansów z dnia 31 grudnia 2015 r. (Dz.U 2016, poz. 14) w sprawie wzoru wniosku o wydanie interpretacji indywidualnej oraz sposobu uiszczania opłaty za wniosek.

#### **Podpisanie wniosku o dofinansowanie projektu**

Należy pamiętać, aby na końcu wniosku o dofinansowanie projektu podpisały się wszystkie osoby zgodnie ze statutem jednostki/aktem powołującym jednostkę oraz z aktualnym stanem prawnym jednostki w zakresie upoważnień do podejmowania zobowiązań finansowych.

Ponadto oświadczenie Wnioskodawcy powinno zostać opatrzone datą jej podpisania.

## **SEKCJA XI Lista załączników**

Z listy rozwijalnej należy wybrać *nie dotyczy*.

## **SEKCJA XII<sup>18</sup>**

W przypadku, gdy wnioskodawca wybierze opcję utworzenia wniosku o dofinansowanie projektu dla projektu realizowanego z udziałem partnerów generator automatycznie wyświetli możliwość utworzenia KARTY LIDERA PROJEKTU oraz KARTY/KART PARTNERA/PARTNERÓW PROJEKTU.

## **Karta lidera projektu<sup>19</sup>**

Niniejszą kartę należy wypełnić na podstawie powyższej instrukcji wypełniania wniosku

o dofinansowanie projektu w zakresie, którego dotyczy i będzie realizowany przez lidera projektu.

## **Karta partnera projektu**

Niniejszą kartę należy wypełnić na podstawie instrukcji wypełniania wniosku o dofinansowanie projektu w zakresie, który dotyczy i będzie realizowany przez partnera projektu. W przypadku, gdy projekt będzie realizowany przy udziale większej liczby partnerów należy dla każdego z partnerów projektu wypełnić odrębną kartę.

**.** 

<sup>&</sup>lt;sup>18</sup> Sekcja XII zostanie udostępniona tylko dla projektów realizowanych w partnerstwie (wybór tego rodzaju wniosku o dofinansowanie projektu musi nastąpić w pierwszym etapie jego utworzenia).

<sup>19</sup> Przyjmuje się zasadę, że liderem projektu jest wnioskodawca.

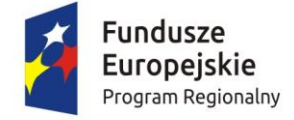

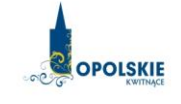

Unia Europejska Europejski Fundusz Społeczny

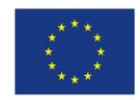

# **INSTRUKCJA PRZYGOTOWANIA WERSJI ELEKTRONICZNEJ I PAPIEROWEJ WNIOSKU O DOFINANSOWANIE PROJEKTU**

# **(EFS)**

**Dokument opracowywany przez IZ RPO WO 2014-2020**

# **Spis treści**

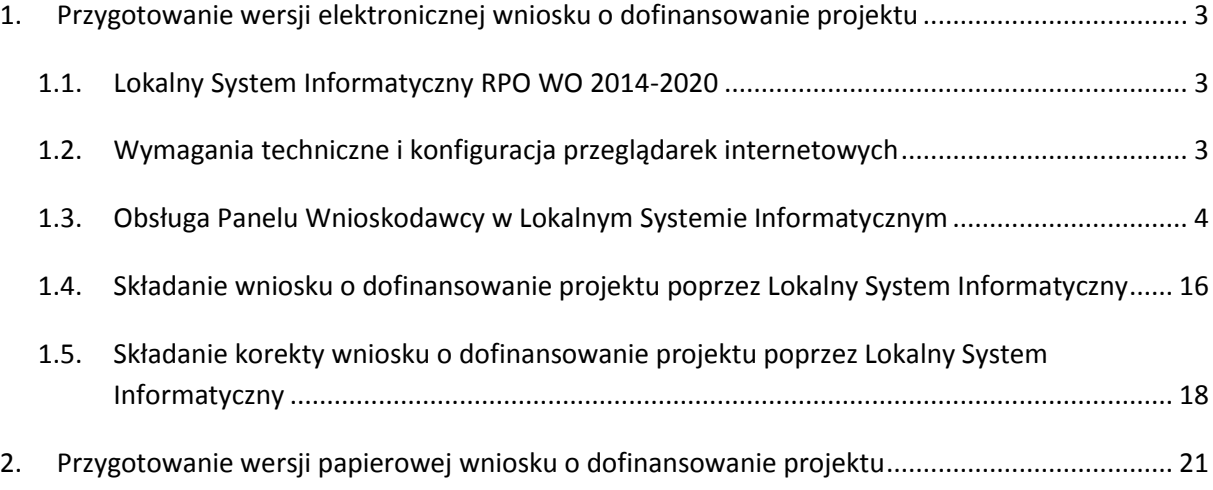

## <span id="page-134-0"></span>**1. Przygotowanie wersji elektronicznej wniosku o dofinansowanie projektu**

#### <span id="page-134-1"></span>**1.1. Lokalny System Informatyczny RPO WO 2014-2020**

System Zarządzania Funduszami Regionalnego Programu Operacyjnego Województwa Opolskiego na lata 2014-2020 (SYZYF RPO WO 2014-2020) jest Lokalnym Systemem Informatycznym służącym IZ/IP RPO WO 2014-2020, jako narzędzie w skutecznym zarządzaniu projektami oraz w monitorowaniu i zarządzaniu środkami w ramach Regionalnego Programu Operacyjnego Województwa Opolskiego na lata 2014-2020.

> *Zadaniem systemu SYZYF RPO WO 2014-2020 jest umożliwienie tworzenia wniosków o dofinansowanie oraz elektroniczne prowadzenie wykazu projektów od momentu złożenia wniosku o dofinansowanie przez wnioskodawcę, aż do utworzenia listy projektów wybranych do dofinansowania.*

Jako element systemu SYZYF RPO WO 2014-2020 funkcjonuje Panel Wnioskodawcy (zwany również dalej generatorem wniosków) – jest to specjalna aplikacja, funkcjonująca jako serwis internetowy, dedykowana dla wnioskodawców oraz beneficjentów, dostępna wyłącznie on-line. Generator wniosków jest jedynym narzędziem dostępnym dla wnioskodawców, za pomocą którego potencjalni beneficjenci mogą wypełnić i złożyć w odpowiedniej instytucji wniosek o dofinansowanie w ramach RPO WO 2014-2020. Instytucje Organizujące Konkurs będą przyjmować wnioski o dofinansowanie projektów wyłącznie przy pomocy systemu informatycznego SYZYF RPO WO 2014- 2020.

#### <span id="page-134-2"></span>**1.2. Wymagania techniczne i konfiguracja przeglądarek internetowych**

W celu prawidłowej pracy z Panelem Wnioskodawcy należy na stacji roboczej zainstalować przeglądarkę internetową oraz przeglądarkę plików PDF (zalecany program to Adobe Acrobat Reader) oraz zapewnić połączenie z siecią Internet.

Panel Wnioskodawcy działa tylko i wyłącznie pod następującymi przeglądarkami internetowymi (rekomendowane są najnowsze wersje programów):

- Google Chrome od wersji 10.0 (zalecana przeglądarka),
- Mozilla Firefox od wersji 10.0 (zalecana przeglądarka),
- Internet Explorer od wersji 9.0 (należy wyłączyć opcję "Widok zgodności"),
- $-$  Opera od wersji 12.10,

Safari od wersji 5.1.

Konieczne jest także włączenie w przeglądarce internetowej obsługi protokołu bezpiecznej transmisji danych SSL, obsługi JavaScript oraz cookies (domyślnie opcje te zazwyczaj są włączone, jest to jednak zależne od producenta oprogramowania). Generator wniosków działa w oparciu o protokół SSL w celu zapewnienia poufności i integralności transmisji danych oraz uwierzytelnienia.

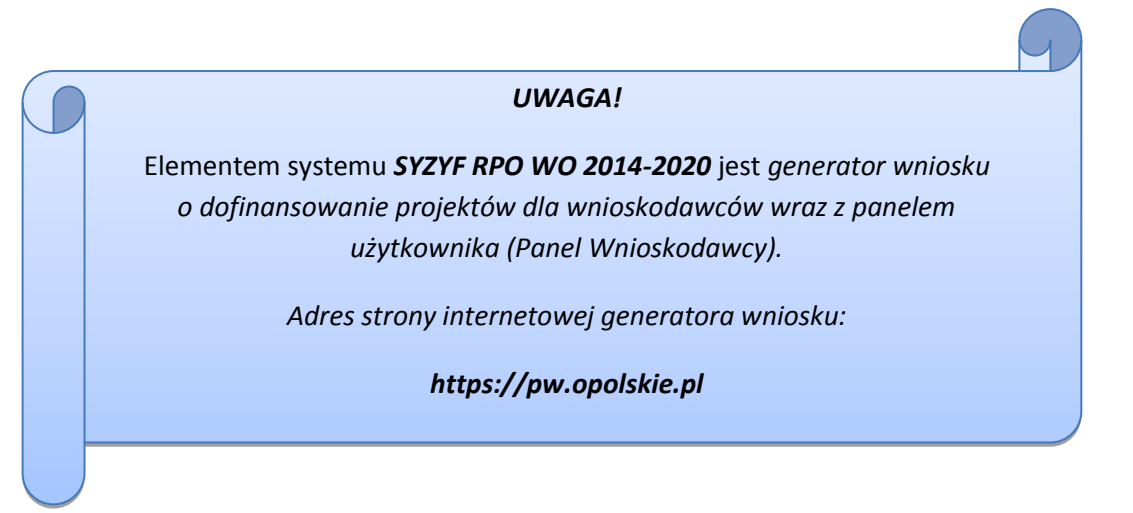

## <span id="page-135-0"></span>**1.3. Obsługa Panelu Wnioskodawcy w Lokalnym Systemie Informatycznym**

Aby skorzystać z Panelu Wnioskodawcy SYZYF RPO WO 2014-2020 należy wpisać do przeglądarki internetowej adres internetowy strony generatora wniosku.

# **[https://pw.opolskie.pl](https://pw.opolskie.pl/)**

W kolejnym etapie trzeba przejść procedurę rejestracji w systemie lub jeśli już jest się zarejestrowanym użytkownikiem – zalogować się do systemu.

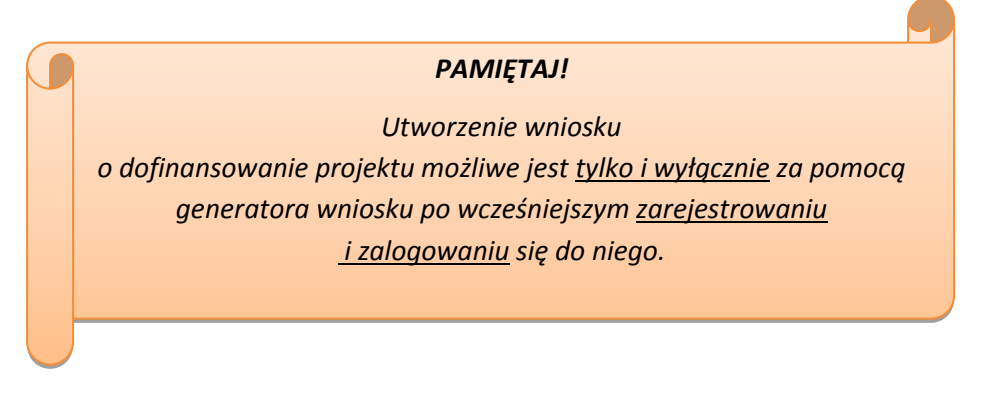

 $\triangleright$  Założenie konta

W przypadku gdy nie posiada się konta w Panelu Wnioskodawcy, należy wykonać następujące kroki w celu założenia swojego konta w systemie:

 $\overline{a}$ 

1. Kliknąć na przycisk *Zaloguj*.

2. W nowym oknie kliknąć na opcję *Zarejestruj się*.

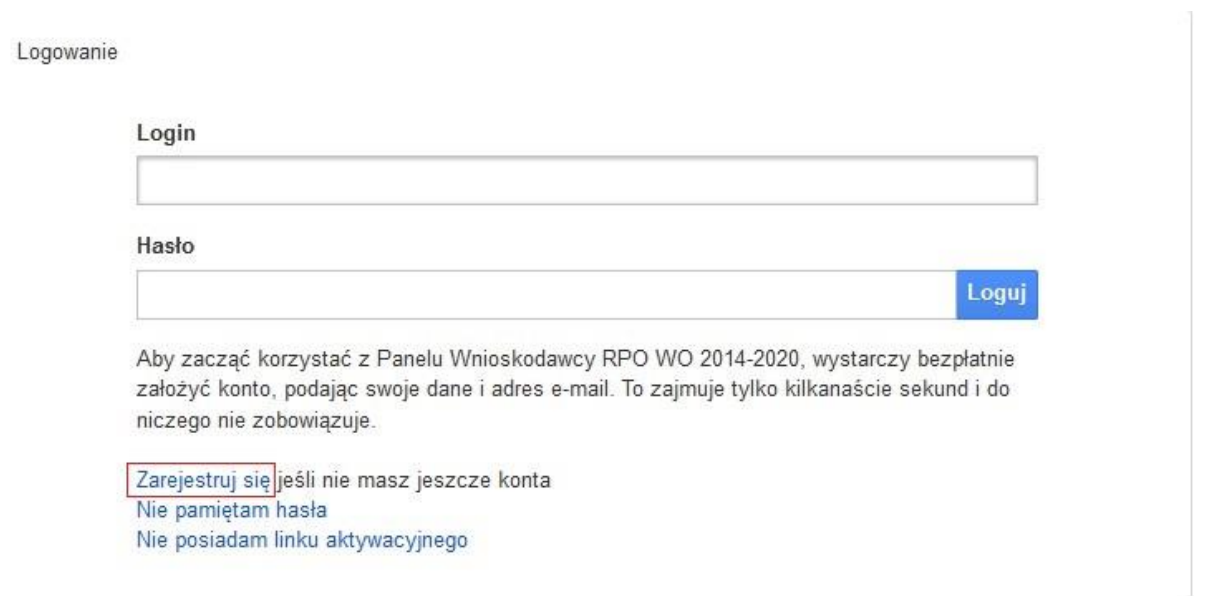

3. Wypełnić formularz rejestracji konta.

**Uwaga: dane zawarte w formularzu mogą być wykorzystane do korespondencji oraz bieżących kontaktów Instytucji Organizującej Konkurs z wnioskodawcą**.

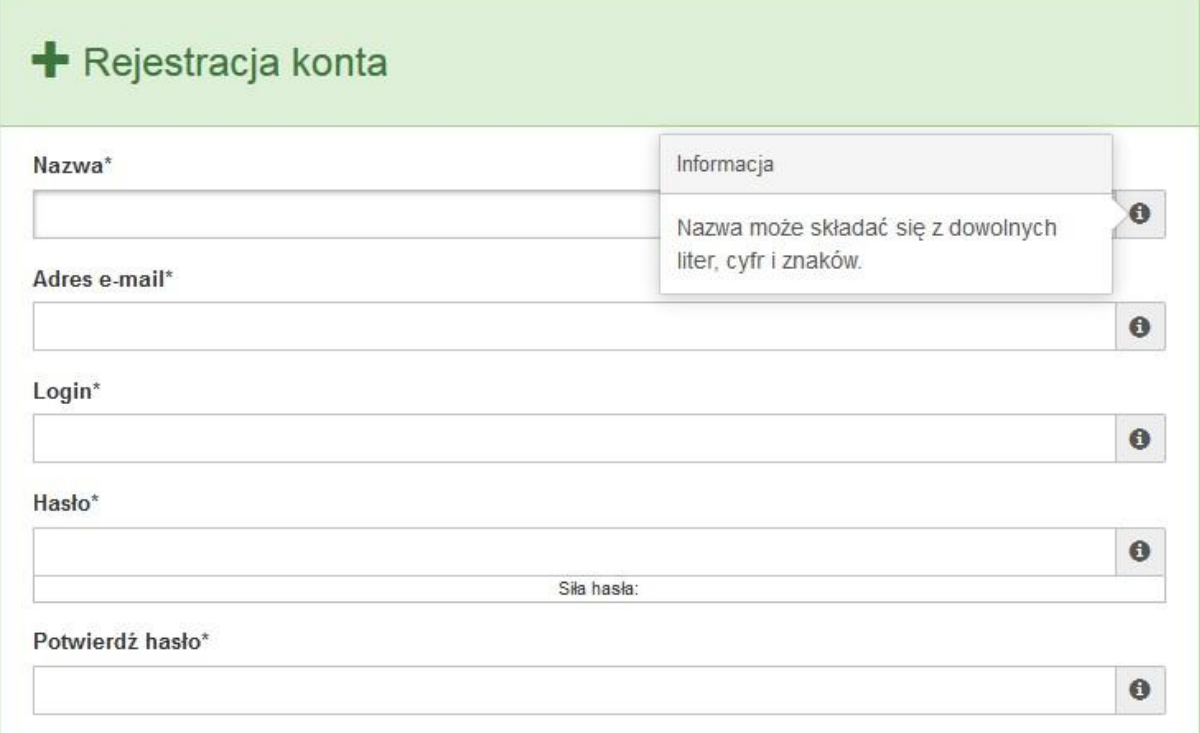

Po prawej stronie po najechaniu kursorem na pole  $\bullet$  ukazuje się podpowiedź dotycząca danego pola.

- 4. Na końcu formularza zaznaczyć opcje zapoznania się z regulaminem usługi, polityką prywatności i zgodę na przetwarzanie podanych przez siebie danych osobowych.
- 5. Wypełniony formularz należy zatwierdzić klikając na przycisk *Zatwierdź*.

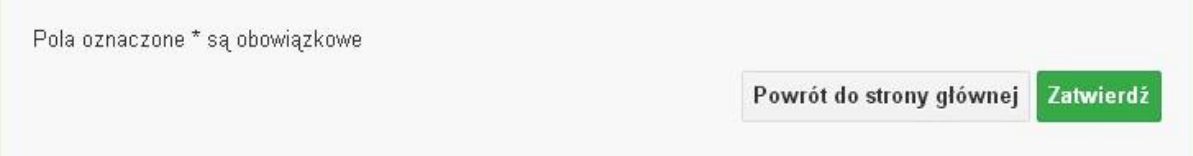

6. Po wykonaniu tych czynności zostanie wysłana wiadomość na adres e-mail, który podano w formularzu rejestracji konta, z informacją o konieczności aktywacji konta w serwisie Panel Wnioskodawcy SYZYF RPO WO 2014-2020. Taka procedura jest konieczna aby wyeliminować przypadkowe nieautoryzowane próby zakładania konta.

W otrzymanej wiadomości znajduje się również link do strony internetowej z regulaminem korzystania z serwisu oraz wykaz wymagań technicznych dotyczących przeglądarek internetowych z jakich należy korzystać w pracy z generatorem wniosku, jak i również kontakt z administracją serwisu.

- 7. Aby aktywować konto w systemie i korzystać z Panelu Wnioskodawcy należy kliknąć w otrzymanym mailu na opcję "link aktywacyjny" lub skopiować i wkleić do przeglądarki internetowej adres strony internetowej z linkiem aktywacyjnym, który w przeglądarce internetowej przeniesie wnioskodawcę na stronę z informacją o aktywowaniu konta w serwisie Panel Wnioskodawcy SYZYF RPO WO 2014-2020.
- 8. W dalszej kolejności należy kliknąć na przycisk *Powrót do strony głównej*

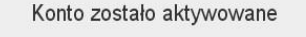

Powrót do strony głównej

**Uwaga: sposób zarządzania kontami zależy od wnioskodawcy – jego struktury organizacyjnej, podziału prac nad stworzeniem wniosku itd. Jeden wnioskodawca może posiadać wiele kont, jednakże nie ma aktualnie możliwości udostępniania wniosków pomiędzy kontami. W Panelu Wnioskodawcy nie jest możliwa jednoczesna praca wielu osób nad jednym wnioskiem w tym samym czasie.**

 $\triangleright$  Zalogowanie się

W przypadku, kiedy jest się już zarejestrowanym użytkownikiem w Panelu Wnioskodawcy SYZYF RPO WO 2014-2020 należy wykonać następujące kroki w celu zalogowania się do systemu:

1. Kliknąć na przycisk *Zaloguj*.

Logowanie

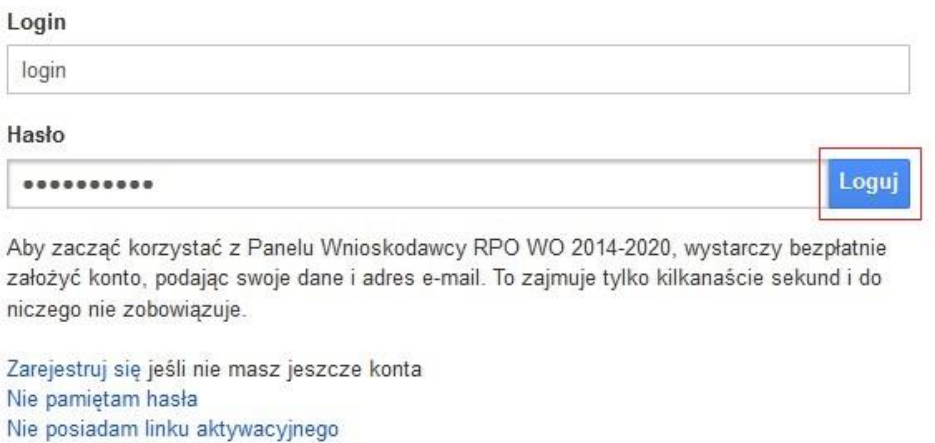

2. Wpisać w odpowiednie pola login i hasło i kliknąć na przycisk *Loguj*.

System posiada dodatkowe funkcje związane z przypomnieniem hasła oraz możliwość ponownego wysłania linku aktywacyjnego. W obydwu przypadkach, po kliknięciu na odpowiednią opcję, w nowym oknie systemu należy podać login lub e-mail rejestracyjny. Na podany podczas rejestracji adres e-mail przyjdzie wiadomość z dalszą instrukcją postępowania.

Po zalogowaniu w swoim panelu użytkownik może wykonać określone czynności związane z:

- wypełnieniem wniosku o dofinansowanie,
- utworzeniem i zapisaniem kopii wniosku o dofinansowanie,
- sporządzeniem projektu,
- wysłaniem gotowego projektu do Instytucji Organizującej Konkurs,
- wykonaniem korekty przesłanego projektu,
- wycofaniem błędnie wysłanej korekty,
- przeglądem ogłoszonych naborów wniosków,
- zarządzaniem swoim profilem.

#### **1.4. Stworzenie wniosku i projektu**

**Schemat procesu wypełnienia i złożenia wniosku o dofinansowanie projektu w ramach RPO WO 2014-2020 w Panelu Wnioskodawcy SYZYF RPO WO 2014-2020**

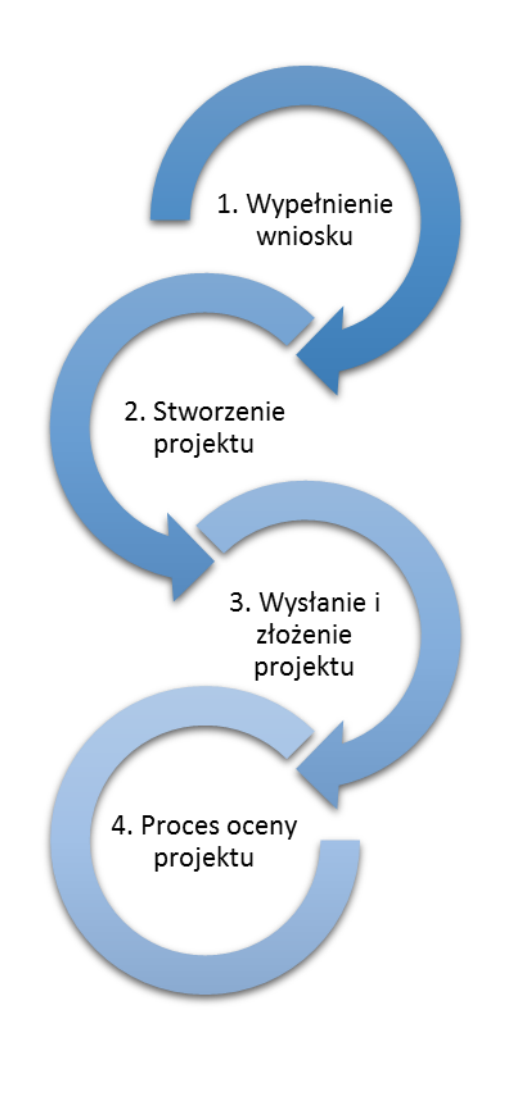

- 1. [Pierwszy krok:](file://///192.168.2.30/dpo/RPPI/RPO%20WO%202014-2020/DOKUMENTY/WNIOSKI%20O%20DOFINANSOWANIE/Instrukcja%20PW%20SYZYF%20v%202%200%20-%2020%2001%202016%20r%20.docx%23Krok1) wypełnienie [formularza wniosku.](file://///192.168.2.30/dpo/RPPI/RPO%20WO%202014-2020/DOKUMENTY/WNIOSKI%20O%20DOFINANSOWANIE/Instrukcja%20PW%20SYZYF%20v%202%200%20-%2020%2001%202016%20r%20.docx%23Krok1)
- 2. [Drugi krok: stworzenie projektu na](file://///192.168.2.30/dpo/RPPI/RPO%20WO%202014-2020/DOKUMENTY/WNIOSKI%20O%20DOFINANSOWANIE/Instrukcja%20PW%20SYZYF%20v%202%200%20-%2020%2001%202016%20r%20.docx%23Krok2)  [podstawie wypełnionego](file://///192.168.2.30/dpo/RPPI/RPO%20WO%202014-2020/DOKUMENTY/WNIOSKI%20O%20DOFINANSOWANIE/Instrukcja%20PW%20SYZYF%20v%202%200%20-%2020%2001%202016%20r%20.docx%23Krok2) wniosku.
- 3. Trzeci krok: [wysłanie wersji](file://///192.168.2.30/dpo/RPPI/RPO%20WO%202014-2020/DOKUMENTY/WNIOSKI%20O%20DOFINANSOWANIE/Instrukcja%20PW%20SYZYF%20v%202%200%20-%2020%2001%202016%20r%20.docx%23Krok3)  [elektroni-cznej do Instytucji](file://///192.168.2.30/dpo/RPPI/RPO%20WO%202014-2020/DOKUMENTY/WNIOSKI%20O%20DOFINANSOWANIE/Instrukcja%20PW%20SYZYF%20v%202%200%20-%2020%2001%202016%20r%20.docx%23Krok3)  Organizującej Konkurs dostarczenie do niej [wydrukowanego oraz podpisanego](file://///192.168.2.30/dpo/RPPI/RPO%20WO%202014-2020/DOKUMENTY/WNIOSKI%20O%20DOFINANSOWANIE/Instrukcja%20PW%20SYZYF%20v%202%200%20-%2020%2001%202016%20r%20.docx%23Krok3)  [projektu.](file://///192.168.2.30/dpo/RPPI/RPO%20WO%202014-2020/DOKUMENTY/WNIOSKI%20O%20DOFINANSOWANIE/Instrukcja%20PW%20SYZYF%20v%202%200%20-%2020%2001%202016%20r%20.docx%23Krok3)
- 4. Czwarty krok: rozpoczęcie procesu weryfikacji wniosku o dofinansowanie projektu pod względem spełnienia wymogów formalnych, a następnie przeprowadzenie oceny projektu.

Po dokonaniu poprawnego logowania użytkownik będzie mógł skorzystać w systemie z niżej opisanych zakładek:

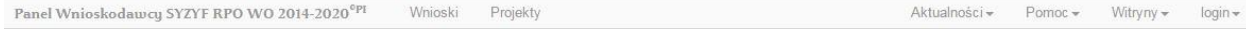

#### **Zakładka WNIOSKI**

**Uwaga: funkcjonalność tworzenia wniosków służy do przygotowania projektu (w zakładce**  *Projekty***), który to jest ostatecznie składany (wysyłany on-line poprzez system oraz złożony w 2 egzemplarzach w wersji papierowej) w Instytucji Organizującej Konkurs. W generatorze wniosku**  zatem wniosek jest jedynie "szkicem", wersją roboczą projektu.

Za pomocą tej zakładki można stworzyć wniosek o dofinansowanie klikając na ikonę . W nowym oknie należy wybrać w ramach jakiego numeru naboru ma być składany wniosek, zaznaczyć partnerstwo w projekcie, jeśli występuje oraz uzupełnić nazwę pliku wniosku.

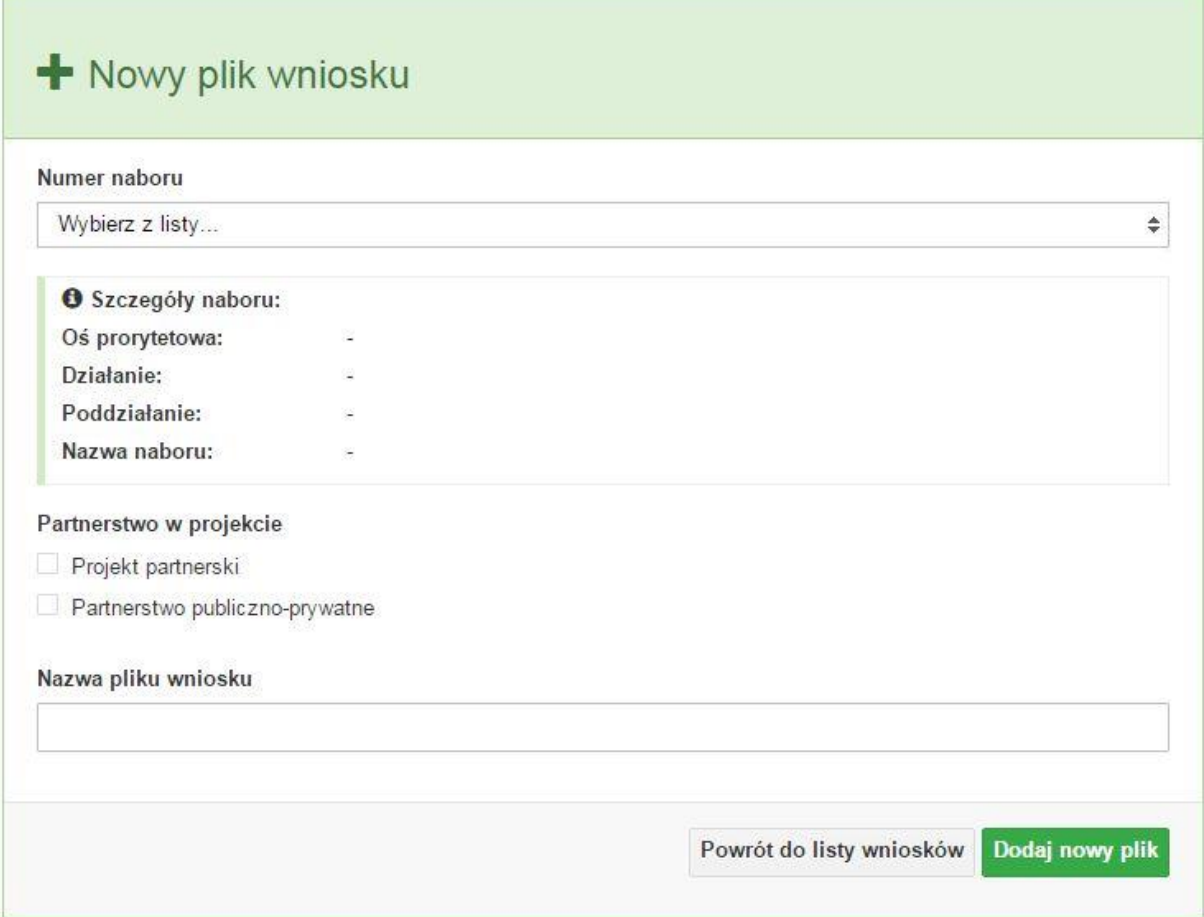

**Uwaga: okno tworzenia nowego pliku wniosku o dofinansowanie jest jedynym miejscem w procesie tworzenia wniosku, w którym należy od razu zadeklarować czy projekt będzie realizowany w partnerstwie bądź bez partnerów. Zaznaczenie opcji partnerstwa w projekcie uruchamia pola przeznaczone do wypełnienia przez lidera projektu oraz przez partnera/rów projektu, a przez to ma wpływ na kształt formularza wniosku o dofinansowanie. Nie zaznaczenie tej opcji spowoduje, iż formularz wniosku o dofinansowanie pozbawiony będzie pól przeznaczonych do wypełnienia dla projektów realizowanych w partnerstwie**. **Nie ma także** 

**możliwości zmiany tej opcji po rozpoczęciu wypełniania formularza wniosku. Jeżeli zaistnieje taka konieczność, to jedynym rozwiązaniem jest stworzenie nowego pliku wniosku.**

Po kliknięciu na przycisk *Dodaj nowy plik* aplikacja przeniesie użytkownika do generatora wniosku, czyli interaktywnego formularza wniosku.

Jeśli przy tworzeniu pliku wniosku nie została zaznaczona żadna opcja dotycząca partnerstwa w projekcie, to formularz wniosku będzie posiadał do wypełnienia XI sekcji. W przypadku zaznaczenia którejkolwiek opcji w pozycji partnerstwa w projekcie, formularz wniosku zostanie poszerzony o dodatkową XII sekcję dotyczącą partnerstwa.

Wniosek + Sekcja I Sekcja II Sekcja III Sekcja IV Sekcja V Sekcja VI Sekcja VII Sekcja VIII Sekcja IX Sekcja X Sekcja XI Sekcja XII

Generator wniosku umożliwia swobodne przechodzenie pomiędzy sekcjami wniosku oraz w przypadku niektórych pól zawiera walidacje, których niespełnienie powoduje pojawienie się odpowiedniego komunikatu, np.:

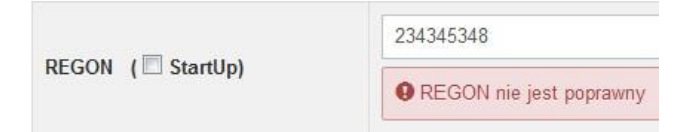

Dokładne zasady uzupełniania poszczególnych pól formularza wniosku zostały opisane w *instrukcji wypełniania wniosku o dofinansowanie.*

W każdej chwili można zapisać zmiany w wypełnianym wniosku i powrócić do listy wniosków. Należy tą funkcję wykorzystywać co jakiś czas, aby uniknąć utraty danych w wyniku np. przerwania połączenia z Internetem. Opcja zapisu pliku wniosku znajduje się w menu przycisku "*Wniosek"*. Tam też znajdują się dodatkowe opcje dotyczące podglądu zapisanego wniosku (w pliku PDF) oraz powrót do listy wniosków. System nie nakłada limitu liczby tworzonych i zapisywanych wniosków o dofinansowanie w Panelu Wnioskodacy.

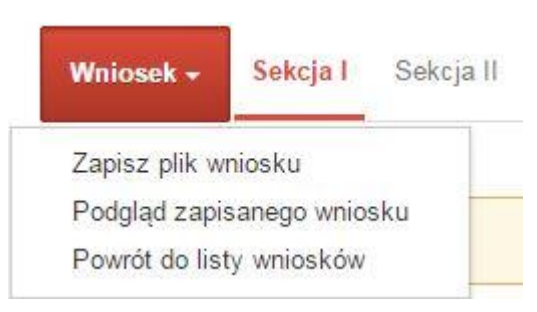

Ikona edycji pozwala na edycję wcześniej zapisanego wniosku. W tym celu należy w pierwszej kolejności zaznaczyć edytowany wniosek na liście wniosków, a następnie kliknąć na ikonę edycji. Generator wówczas otworzy uprzednio zapisany formularz wniosku.

Ikona podglądu wniosku o dofinansowanie służy do wygenerowania pliku PDF wniosku. **Uwaga: wygenerowanie pliku PDF nie jest równoznaczne z wygenerowaniem wniosku o dofinansowanie gotowego do złożenia w ramach naboru w Instytucji Organizującej Konkurs. Wniosek gotowy do złożenia jest generowany i wysyłany wyłącznie w zakładce** *Projekty* **w panelu użytkownika**.

Wygenerowany plik wniosku o dofinansowanie jest wersją roboczą właściwego projektu, jaki zostanie złożony w Instytucji Ogłaszającej Konkurs. Plik ten nie posiada sumy kontrolnej. W miejscu sumy znajduje się uwaga *podgląd wniosku*.

Suma kontrolna: .................. podgląd wniosku ..................

Ikona kopiuj daje możliwość wykonania dowolnej ilości kopii wniosku/ów o dofinansowanie. Aby wykonać kopię wniosku należy zaznaczyć kopiowany wniosek na liście, a następnie kliknąć na ikonę kopiuj. Kopia wniosku zostanie wykonana przez system jako ostatnia pozycja na liście wniosków. Funkcjonalność ta jest szczególnie przydatna przy tworzeniu kolejnych wersji wniosku o dofinansowanie.

Ikona zmiany nazwy  $\mathbf{A}$  wniosku o dofinansowanie pozwala użytkownikowi na dowolną zmianę nazwy zapisanego uprzednio wniosku. W celu zmiany nazwy wniosku o dofinansowanie należy zaznaczyć wniosek na liście wniosków o dofinansowanie. Następnie trzeba kliknąć na ikonę zmiany nazwy i w nowym oknie wprowadzić nową nazwę pliku wniosku. Czynność tę należy potwierdzić klikając na przycisk *Zmień nazwę*.

Ikona usunięcia wniosku o dofinansowanie daje możliwość trwałego usunięcia wybranego pliku wniosku. Aby usunąć plik wniosku o dofinansowanie należy zaznaczyć plik wniosku na liście wniosków, a następnie kliknąć na ikonę usuń. W nowym oknie należy potwierdzić chęć usunięcia pliku wniosku klikając na przycisk *Usuń wniosek*. **Uwaga: po usunięciu wniosku nie ma możliwości jego przywrócenia**.

Opis kolumn dostępnych na *Liście wniosków*

Lista wniosków

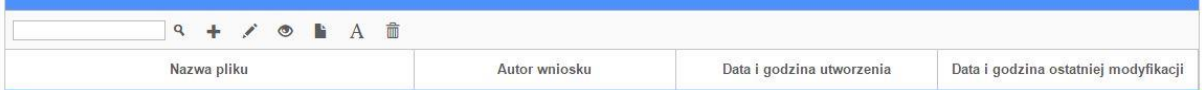

- **nazwa pliku** nazwę pliku można w każdej chwili zmienić przy pomocy ikony <sup>A</sup>;
- **autor wniosku** nazwa autora wniosku została uzupełniona podczas rejestracji konta. Nazwę tę można zmienić w menu *Edycja profilu*.

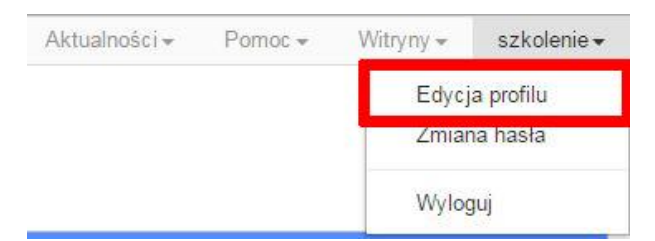

Po zmianie nazwy autora, pojawi się ona w przy utworzonych nowych plikach wniosków. Zmiana nazwy autora nie obejmie plików wniosków utworzonych przed dokonaniem zmiany nazwy;

- **data i godzina utworzenia** jest to data i godzina pierwotnego utworzenia pliku wniosku. Data ta jest stała i nie zmieni się w trakcie pracy nad wnioskiem;
- **data i godzina ostatniej modyfikacji** jest to data i godzina modyfikacji zawartości pliku wniosku. Data ta zmieni się za każdym razem kiedy zostaną wprowadzone i zapisane zmiany w pliku wniosku.

#### **Zakładka PROJEKTY**

Ta zakładka służy do tworzenia projektów z przygotowanych wcześniej wniosków o dofinansowanie w zakładce *Wnioski*. Gotowy projekt przesyła się on-line (za pomocą Panelu Wnioskodawcy) do Instytucji Organizującej Konkurs, a następnie drukuje wersję PDF z sumą kontrolną pliku.

**Uwaga: tylko w zakładce** *Projekty* **można utworzyć i przesłać gotowy projekt do Instytucji Organizującej Konkurs**.

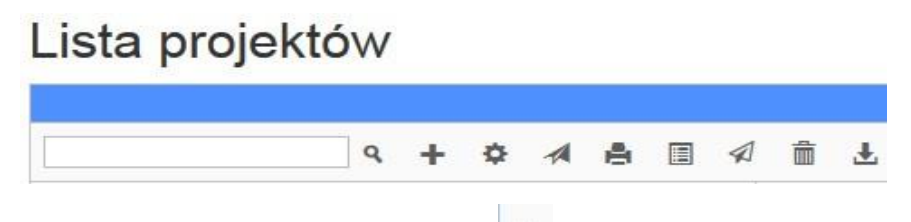

Aby stworzyć projekt należy kliknąć na ikonę *Dodaj*. Następnie w nowym oknie należy wybrać gotowy i uzupełniony plik wniosku o dofinansowanie. Czynności te należy zakończyć klikając na przycisk *Utwórz projekt*. W przypadku pojawienia się komunikatu *Nieudana walidacja - plik wniosku nie został do końca wypełniony* należy wrócić do edycji wniosku w zakładce *Wnioski* i uzupełnić w nim dane.

**Uwaga: brak tego komunikatu nie oznacza, iż wszystkie pola wniosku zostały wypełnione, ani że zostały wypełnione poprawnie**. **Należy mieć absolutną pewność, że można wykonać projekt z gotowego wniosku o dofinansowanie. Tak przygotowany projekt można przesłać on-line do Instytucji Organizującej Konkurs**.
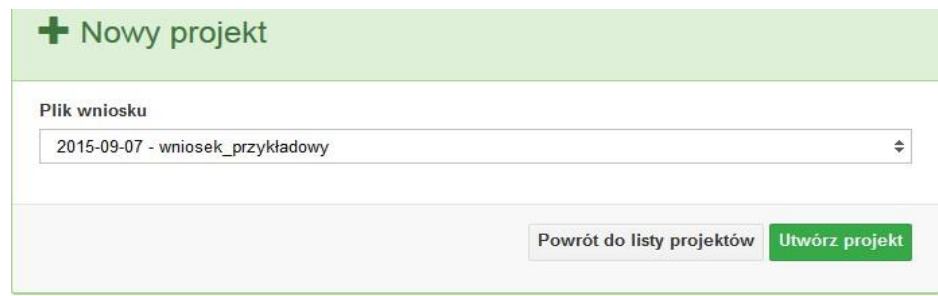

Projekt można utworzyć tylko w ramach aktywnych naborów. System uniemożliwia utworzenie projektu w ramach naborów, które zostały zakończone. W takim przypadku system poinformuje wnioskodawcę o już zakończonym naborze, w ramach którego wnioskodawca chce złożyć projekt.

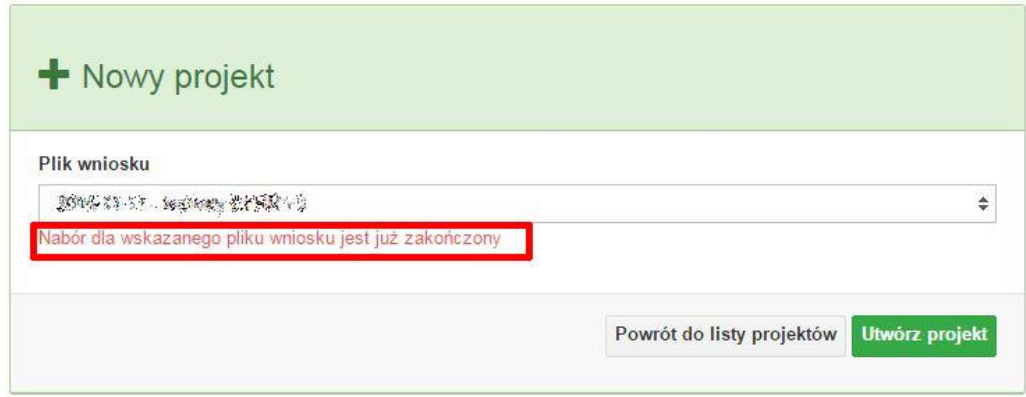

Następnie zostanie zapisany projekt ze statusem *Wersja robocza*.

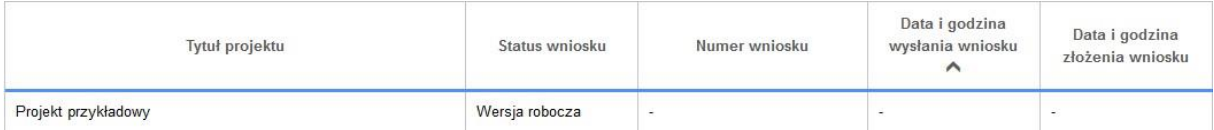

Ikona szczegółów wniosku pozwala na sprawdzenie informacji o projekcie pogrupowanych w 2 kategoriach:

- **informacje o projekcie** zakładka ta zawiera podstawowe informacje o projekcie m.in. tytuł projektu, numer wniosku nadany przez system w momencie jego przyjęcia czy dane finansowe;
- **lista wniosków** zakładka zawiera listę wniosków i ich korekt przesłanych do Instytucji Organizującej Konkurs.

Ikona wyślij ma na celu wysłanie gotowego projektu wniosku o dofinansowanie do Instytucji Organizującej Konkurs. Aby wysłać gotowy projekt należy w pierwszej kolejności zaznaczyć

go na liście projektów, a następnie kliknąć na ikonkę *Wyślij*. Status projektu zostanie automatycznie zmieniony na *Wysłany*. System pozwala na usunięcie projektu o takim statusie. Wykonanie tej czynności spowoduje, że projekt ten zniknie z listy projektów oraz zostanie usunięty z listy projektów do przyjęcia w Instytucji Organizującej Konkurs w systemie SYZYF RPO WO 2014-2020. **Uwaga: usunięcie pliku projektu jest trwałe i nie można tego procesu odwrócić**.

Ikona wydruku projektu **pozwala na wydrukowanie wysłanego projektu.** Uwaga: **aplikacja uniemożliwia wydrukowanie projektu, który nie został wysłany do Instytucji Organizującej Konkurs .** Wydrukowany projekt posiada nadaną przez system sumę kontrolną zgodną

z przesłanym do Instytucji Organizującej Konkurs plikiem projektu.Ikona korekty **instywala na** dokonanie korekty projektu, który został wcześniej wysłany i złożony w wersji papierowej. Korekta może dotyczyć zmian treści w przesłanym projekcie i/lub załączników do projektu. W przypadku braku zmian w projekcie konieczne jest zaznaczenie korygowanego projektu na *Liście projektów*, a następnie kliknięcie na ikonę korekty. Po tych czynnościach pokaże się formularz projektu z gotowymi polami do edycji. W tak otwartym pliku nie należy wprowadzać żadnych zmian, lecz trzeba zapisać projekt korzystając z menu *Wniosek*. Czynność ta jest niezbędna w celu zachowania dotychczasowej sumy kontrolnej pliku projektu oraz zmiany statusu projektu. Jeżeli niezbędne jest dokonanie zmian w treści projektu, to należy je przeprowadzić edytując właściwe pola, a następnie zapisać projekt.

Ikona złożenia korekty  $\mathcal A$  służy do wysłania przygotowanej już korekty projektu do Instytucji Organizującej Konkurs . Po wysłaniu korekty należy wydrukować korzystając z ikony *Drukuj.*  Wydrukowana korekta będzie posiadać tę samą sumę kontrolną co wysłany plik korekty do Instytucji Ogłaszającej Konkurs.

Ikona usunięcia <sup>di</sup> projektu umożliwia trwałe usunięcie wybranego pliku projektu. Aby usunąć plik projektu należy zaznaczyć plik na liście projektów, a następnie kliknąć na ikonę usuń. W nowym oknie należy potwierdzić chęć usunięcia pliku projektu klikając na przycisk *Usuń projekt*. **Uwaga: nie ma możliwości przywrócenia usuniętego projektu. Usunąć można tylko projekty o statusach** *Wersja robocza* **i** *Wysłany.* **System nie pozwala na usunięcie projektów o innych statusach.**

*Ikona wycofaj korektę pozwala na wycofanie wysłanej do weryfikacji/oceny korekty*  wniosku o dofinansowanie np. w celu dokonania dodatkowych poprawek w dokumencie. **Uwaga:** *można wycofać korektę tylko w momencie kiedy posiada ona status Wysłany. Wycofanie korekty spowoduje, że nie będzie możliwe jej przyjęcie przez Instytucję Organizującą Konkurs.*

Opis kolumn dostępnych na *Liście wniosków*

### Lista projektów

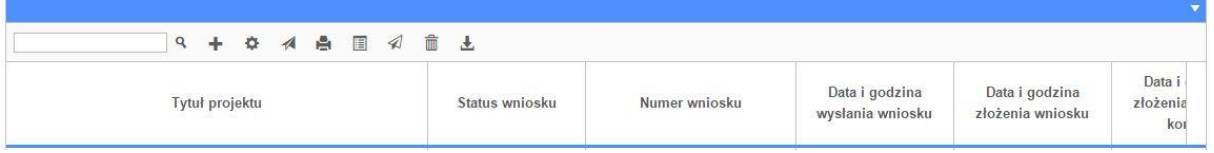

- **tytuł projektu** tytuł projektu jest uzupełniony w sekcji III formularza wniosku o dofinansowanie;
- **status wniosku** zmienia się za każdym razem kiedy zostanie zakończona jakakolwiek czynność na pliku wykonana przez wnioskodawcę lub Instytucję Ogłaszającą Konkurs, np. wysłanie projektu lub zakończenie etapu oceny projektu;
- **numer wniosku** jest nadawany automatycznie przez system w momencie złożenia go w formie papierowej do Instytucji Ogłaszającej Konkurs;
- **data i godzina wysłania wniosku** jest to data i godzina wysłania pliku wniosku z Panelu Wnioskodawcy do Instytucji Ogłaszającej Konkurs;
- **data i godzina złożenia wniosku** jest to data i godzina przyjęcia wniosku w Instytucji Ogłaszającej Konkurs;
- **data i godzina złożenia ostatniej korekty** jest to data i godzina przyjęcia korekty wniosku w Instytucji Ogłaszającej Konkurs;
- **numer naboru** numer naboru, w ramach którego jest składany projekt;
- **data i godzina rozpoczęcia naboru**  od tej daty i godziny wnioskodawca może wypełnić wniosek o dofinansowanie w Panelu Wnioskodawcy i wysłać do Instytucji Ogłaszającej Konkurs;
- **data i godzina zakończenia naboru**  po tej dacie nie ma możliwości wysłania projektu do Instytucji Ogłaszającej Konkurs.

#### **Zakładka AKTUALNOŚCI**

W tym miejscu można sprawdzić szczegóły na temat wszystkich aktualnych naborów wniosków o dofinansowanie. Ponadto dostępna jest również zakładka dotycząca aktualności gdzie publikowane są informacje dotyczące Panelu Wnioskodawcy SYZYF RPO WO 2014-2020. Dane w tej zakładce nie są edytowalne przez wnioskodawcę.

#### **Zakładka POMOC**

W tej zakładce znajdują się pogrupowane informacje dotyczące:

- **często zadawane pytania (FAQ)** odpowiedzi IZ RPO WO 2014-2020 na najczęściej zadawane pytania wnioskodawców dotyczące funkcjonowania Panelu Wnioskodawcy,
- **o systemie** informacja na temat systemu SYZYF RPO WO 2014-2020,
- polityka prywatności odnośnik do pliku z informacją o polityce prywatności systemu SYZYF RPO WO 2014-2020,
- **pomoc** odnośnik do pliku z instrukcją korzystania z Panelu Wnioskodawcy,
- regulamin odnośnik do pliku z Regulaminem korzystania z Panelu Wnioskodawcy SYZYF RPO WO 2014-2020,
- **wzory dokumentów** odnośnik do strony internetowej z dokumentacją dotyczącą naborów wniosków w ramach RPO WO 2014-2020.

#### **Zakładka WITRYNY**

W zakładce tej znajdują bezpośrednie linki do serwisów internetowych:

- Samorządu Województwa Opolskiego,
- Regionalnego Programu Operacyjnego Województwa Opolskiego na lata 2014-2020,
- Portalu Funduszy Europejskich.

#### **Zakładka LOGIN**

Zakładka ta pozwala zalogowanemu użytkownikowi edytować dane swojego profilu wprowadzone uprzednio przy rejestracji konta, zmienić hasło do profilu i wylogować się z systemu.

Podzakładka **edycja profilu** pozwala użytkownikowi na zmianę nazwy wnioskodawcy wprowadzonej w procesie rejestracji wnioskodawcy w systemie Panel Wnioskodawcy SYZYF RPO WO 2014-2020 oprócz adresu e-mail i loginu.

Podzakładka **zmiany hasła** umożliwia użytkownikowi zmianę hasła na nowe. W tym celu należy wpisać w polach nowe hasło oraz w ostatniej rubryce aktualne hasło. Proces zmiany hasła należy potwierdzić klikając na przycisk "Zmień hasło".

#### **1.5. Składanie wniosku o dofinansowanie projektu poprzez Lokalny System Informatyczny**

Wniosek o dofinansowanie projektu sporządza się w wersji elektronicznej, poprzez wypełnienie on-line odpowiedniego formularza aplikacyjnego (EFRR/EFS) w generatorze wniosku.

Wypełniony w generatorze wniosek należy wysłać on-line (za pomocą generatora) do Instytucji Organizującej Konkurs, a następnie wydrukować i dostarczyć dwa egzemplarze wersji papierowych do właściwej instytucji.

 robocze wersje wniosku (w zakładce *Wnioski*) można edytować i zapisywać dowolną ilość razy;

- $-$  ostateczna wersja wniosku po jej wysłaniu on-line, a przed wydrukowaniem, nie może być ponownie edytowana za pomocą generatora i zapisana poprzez generator. Zmiana w treści pliku wniosku spowoduje zmianę sumy kontrolnej pliku wniosku;
- zabroniona jest jakakolwiek ingerencja w treść w pliku PDF wniosku;
- nie ma konieczności nagrywania wniosku w postaci pliku PDF na płytę CD-R czy jakikolwiek inny nośnik danych;
- nie ma możliwości pobrania innej wersji pliku wniosku niż PDF, czyli plików typu XML, XLS itp.;
- nie można zapisać lokalnie na stacji roboczej i edytować wniosku poprzez zaczytanie tychże plików do Panelu Wnioskodawcy SYZYF RPO WO 2014-2020.

*Każdy wniosek o dofinansowanie projektu jest oznaczony sumą kontrolną. Suma kontrola wersji papierowej wniosku musi się zgadzać z sumą kontrolą przesłanej on-line wersji elektronicznej wniosku.*

Wniosek o dofinansowanie projektu jest oznaczony odpowiednią liczbą znaków, które stanowią sumę kontrolną. Oryginał wniosku (wydruk wersji elektronicznej wniosku wraz z odpowiednimi podpisami i pieczątkami) oraz jego kopia musi mieć na każdej stronie tę samą sumę kontrolną nadawaną przez generator wniosku, zgodną z wersją elektroniczną. **Uwaga: każda zmiana/edycja wniosku za pomocą generatora i zapisanie wniosku poprzez generator powoduje zmianę sumy kontrolnej**. Jeżeli suma kontrolna w obu wersjach: papierowej i elektronicznej jest identyczna, to mają one identyczną zawartość.

Tak złożony wydruk wniosku, wraz z odpowiednimi podpisami i pieczątkami, zgodny z wersją elektroniczną wniosku przesłaną on-line oraz właściwymi załącznikami (jeśli dotyczy), stanowi kompletny wniosek o dofinansowanie projektu.

W ten sposób przygotowaną dokumentację wnioskodawca składa do właściwej IOK w wersji papierowej oraz jednocześnie przesyła wersję elektroniczną za pośrednictwem generatora wniosku.

Dostarczony do właściwej Instytucji Organizującej Konkurs wniosek o dofinansowanie projektu w wersji papierowej jest weryfikowany przez pracownika IOK pod kątem wymogów rejestracyjnych, m.in. zgodności sumy kontrolnej wersji papierowej i przesłanej on-line wersji elektronicznej. Po pozytywnej weryfikacji wniosku wnioskodawca otrzymuje dokument pn. "*Potwierdzenie wpływu wniosku o dofinansowanie projektu w ramach RPO WO 2014-2020*" podpisany przez pracownika przyjmującego wniosek.

### *Schemat złożenia wniosku aplikacyjnego za pomocą generatora wniosków o dofinansowanie:*

- *1. Zarejestrowanie i zalogowanie się do systemu Panel Wnioskodawcy SYZYF RPO WO 2014-2020 (generator wniosku).*
- *2. Wypełnienie formularza wniosku o dofinansowanie.*
- *3. Utworzenie projektu z przygotowanego wniosku o dofinansowanie.*
- *4. Przesłanie do IOK projektu oraz wydrukowanie i podpisanie dokumentu wraz z sumą kontrolną.*
- *5. Złożenie podpisanego wniosku wraz z wymaganymi załącznikami (w 2 egzemplarzach) w Punkcie Przyjmowania Wniosków właściwej IOK.*

# **1.6. Składanie korekty wniosku o dofinansowanie projektu poprzez Lokalny System Informatyczny**

System SYZYF RPO WO 2014-2020 umożliwia przesłanie on-line z IOK do Panelu Wnioskodawcy korekty wniosku o dofinansowanie. Przesłany plik korekty posiada status *Korekta* oraz krótki opis powodu skierowania do korekty.

W przypadku otrzymania korekty wniosku o dofinansowanie należy wykonać następujące kroki w celu uzupełnienia danych zawartych w piśmie wzywającym do skorygowania wniosku:

- 1. Plik wniosku o dofinansowanie przeznaczonego do korekty jest odbierany on-line na koncie uprzednio założonym w generatorze wniosku. Aby dokonać poprawek w przesłanym elektronicznie pliku należy się zalogować do generatora wniosku.
- 2. Przesłana z IOK korekta wniosku o dofinansowanie znajduje się w zakładce *Projekty* i jest opatrzona odpowiednim statusem *Korekta*.
- 3. Korektę wniosku wykonuje się poprzez zaznaczenie na liście przesłanej korekty, a następnie kliknięcie na ikonę  $\Box$  korekta.
- 4. Czynność ta spowoduje otwarcie pliku wniosku o dofinansowanie do edycji.
- 5. Jeśli korekta dotyczy zmian w formularzu wniosku o dofinansowanie, to po zakończonej edycji bezwzględnie należy zapisać zmiany we wniosku.

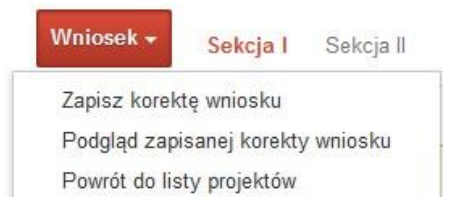

- 6. W przypadku kiedy korekta wniosku nie dotyczy zmian w formularzu, należy otworzyć plik wniosku o dofinansowanie i zapisać go bez wprowadzania zmian. Czynność ta jest niezbędna w celu zmiany statusu wniosku na *W korekcie* oraz zachowania niezmiennej sumy kontrolnej.
- 7. Tak przygotowana korekta wniosku o dofinansowanie musi być wysłana on-line (generator wniosku posiada taką funkcjonalność) do Instytucji Organizującej Konkurs. Ponadto wnioskodawca jest zobowiązany do dostarczenia dwóch papierowych kopii wysłanej on-line korekty wniosku do IOK.

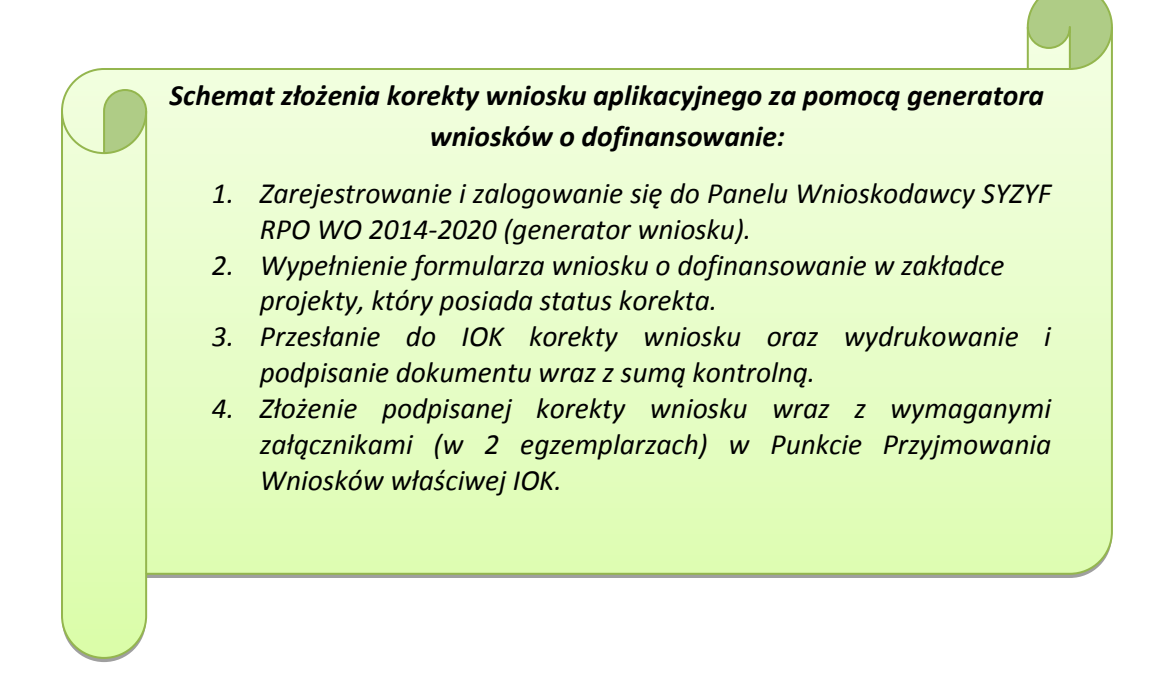

## **1.7. Statusy projektu w Panelu Wnioskodawcy**

Statusy projektu są zależne od czynności jakie wnioskodawca albo pracownik oceniający w Instytucji Ogłaszającej Konkurs na pliku projektu wykonają. Poniżej pełna lista statusów projektów dostępnych w systemie SYZYF i w Panelu Wnioskodawcy:

- *wersja robocza* dot. projektu w Panelu Wnioskodawcy projekt utworzony przez wnioskodawcę ale nie przesłany do IOK;
- *wysłany* dot. projektu w Panelu Wnioskodawcy projekt wysłany przez wnioskodawcę do IOK;
- *złożony* projekt przyjęty przez pracownika IOK do dalszej weryfikacji/oceny;
- *nieprzyjęty* projekt, który został odrzucony na etapie przyjęcia wniosku;
- *przekazany do oceny* projekt, który pozytywnie przeszedł weryfikację wymogów formalnych;
- *korekta – weryfikacja wymogów formalnych* projekt przekazany przez pracownika IOK do korekty do wnioskodawcy;
- *w korekcie – weryfikacja wymogów formalnych* dot. projektu w Panelu Wnioskodawcy – projekt korygowany przez wnioskodawcę;
- *pozostawiony bez rozpatrzenia*  projekt negatywnie oceniony na etapie weryfikacji wymogów formalnych;
- *zatwierdzony po ocenie formalnej –* projekt pozytywnie oceniony na etapie oceny formalnej;
- *korekta – ocena formalna*  projekt przekazany przez pracownika IOK do korekty do wnioskodawcy;
- *w korekcie ocena formalna*  dot. projektu w Panelu Wnioskodawcy projekt korygowany przez wnioskodawcę;
- *odrzucony po ocenie formalnej*  projekt negatywnie oceniony na etapie oceny formalnej;
- *zatwierdzony –* projekt pozytywnie oceniony na etapie oceny merytorycznej;
- *korekta – ocena merytoryczna –* projekt przekazany przez pracownika IOK do korekty do wnioskodawcy;
- *w korekcie – ocena merytoryczna*  dot. projektu w Panelu Wnioskodawcy projekt korygowany przez wnioskodawcę;
- *odrzucony po ocenie merytorycznej*  projekt negatywnie oceniony na etapie oceny merytorycznej;
- *wybrany do dofinansowania –* projekt, który znajduje się na liście projektów wybranych do dofinansowania.

## **2. Przygotowanie wersji papierowej wniosku o dofinansowanie projektu**

- 1. Aktualna wersja formularza a także instrukcja wypełniania wniosku stanowią załączniki do niniejszego Regulaminu oraz są dostępne na stronie internetowej IOK.
- 2. Wnioskodawca powinien ściśle stosować się do formatu wniosku o dofinansowanie projektu oraz załączonej do niego instrukcji wypełniania wniosku o dofinansowanie.
- 3. Wnioskodawca zobowiązany jest przygotować wniosek w wersji papierowej w dwóch egzemplarzach (w dwóch oryginałach lub w oryginale i kopii) w formacie A4. Wersja papierowa wniosku musi być wykonana z przesłanego uprzednio on-line wniosku.
- 4. Oryginał formularza wniosku na ostatniej stronie powinien zostać opatrzony datą oraz czytelnym podpisem lub pieczątką imienną i parafką osób upoważnionych do podpisania wniosku o dofinansowanie projektu, jak również przez osobę odpowiedzialną za finanse w instytucji i tak np. w przypadku gminy wymagany jest podpis wójta, burmistrza, bądź prezydenta oraz kontrasygnata skarbnika, osoby odpowiedzialnej za finanse w instytucji lub osoby upoważnionej.
- 5. Dopuszcza się sytuację, w której np. wójt zgodnie ze statutem jednostki upoważni inną osobę do podpisywania wniosku o dofinansowanie projektu w swoim imieniu, wtedy też do wniosku należy dołączyć pisemne upoważnienie.
- 6. Kopia formularza wniosku musi być poświadczona "za zgodność z oryginałem<sup>"1</sup> przez osobę upoważnioną w następującej formie: na pierwszej stronie kopii powinna znaleźć się pieczątka "za zgodność z oryginałem" (wraz z podaniem numerów stron, których potwierdzenie dotyczy, datą) pieczątka nagłówkowa oraz pieczątka imienna i parafka jednej z osób określonych w pkt. 2.4 wniosku lub innej osoby posiadającej upoważnienie do poświadczania zgodności dokumentów z oryginałem (dla której do wniosku dołączono pisemne upoważnienie). Za kopię wniosku o dofinansowanie projektu uważa się kserokopię oryginału wniosku.
- 7. Wniosek o dofinansowanie musi być przygotowany w jednolity sposób, wg podanych poniżej zasad:
	- a) Obydwa komplety dokumentacji (oryginał i kopia) powinny zostać wpięte do jednego segregatora oznaczonego na grzbiecie w następujący sposób:
		- logo RPO WO 2014-2020,
		- cyfra 1, 2 dla oznaczenia odpowiednio oryginału i kopii dokumentacji,
		- numer osi priorytetowej,
		- numer działania/poddziałania,
		- nazwa wnioskodawcy,
		- tytuł projektu,

**.** 

- numer ewidencyjny projektu: np. **RPOP.09.02.02-16-……./16** (litery określające nazwę programu / numer osi priorytetowej / numer działania / numer poddziałania / kod regionu zgodnie z NUTS / kolejny numer projektu nadawany automatycznie / rok wpływu dokumentu);
- b) W segregatorze zawierającym oryginał wniosku powinno znaleźć się: pismo przewodnie, 2 formularze wniosku, nośnik elektroniczny zawierający załączniki wymagane w wersji elektronicznej (jeśli dotyczy);

<sup>&</sup>lt;sup>1</sup> Przez stwierdzenie "za zgodność z oryginałem" należy rozumieć, że dokument jest potwierdzony "za zgodność z oryginałem" na pierwszej stronie z adnotacją "potwierdzone za zgodność z oryginałem od strony numer…..do strony numer…." i podpisany przez osobę upoważnioną zgodnie pkt 2.4 wniosku lub inną osobę posiadającą upoważnienie do poświadczania zgodności dokumentów z oryginałem (dla której do wniosku dołączono pisemne upoważnienie). Podpis osoby potwierdzającej zgodność kopii z oryginałem może być złożony jako czytelny lub parafka uzupełniona imienną pieczątką.

- c) Formularze wniosku muszą być umieszczone w segregatorze w taki sposób, aby korzystanie z poszczególnych dokumentów było łatwe i nie powodowało zniszczenia lub uszkodzenia innych dokumentów;
- d) W przypadku dołączenia załączników nieprzewidzianych w instrukcji wypełniania wniosku o dofinansowanie należy załączyć je do wniosku o dofinansowanie oraz należy przygotować wykaz i nadać tym dokumentom numery;
- e) Jeżeli niemożliwe jest umieszczenie kompletu dokumentów w jednym segregatorze należy podzielić je na części i wpiąć do kolejnych segregatorów, przestrzegając ustalonej kolejności i zasad.
- 8. Wersję papierową korekty wniosku o dofinansowanie projektu należy przygotować zgodnie z zasadami opisanymi w niniejszym rozdziale.

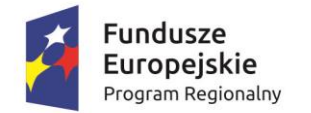

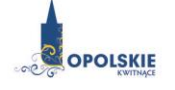

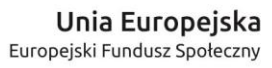

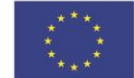

## **Załącznik nr 5 Wzór listy sprawdzającej wniosek o dofinansowanie projektu ze środków EFS w zakresie spełnienia wymogów formalnych rejestracyjnych.**

## WERYFIKACJA WYMOGÓW FORMALNYCH REJESTRACYJNYCH WNIOSKU O DOFINANSOWANIE PROJEKTU

LISTA SPRAWDZAJĄCA WNIOSEK O PRZYZNANIE DOFINANSOWANIA ZE ŚRODKÓW **EUROPEJSKIEGO FUNDUSZU SPOŁECZNEGO**

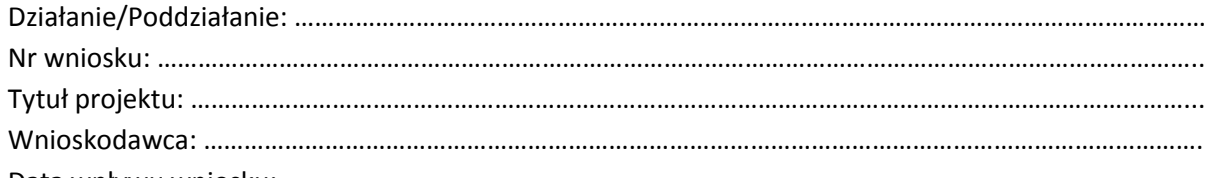

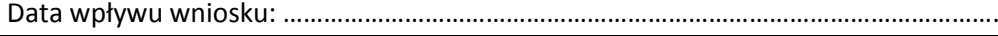

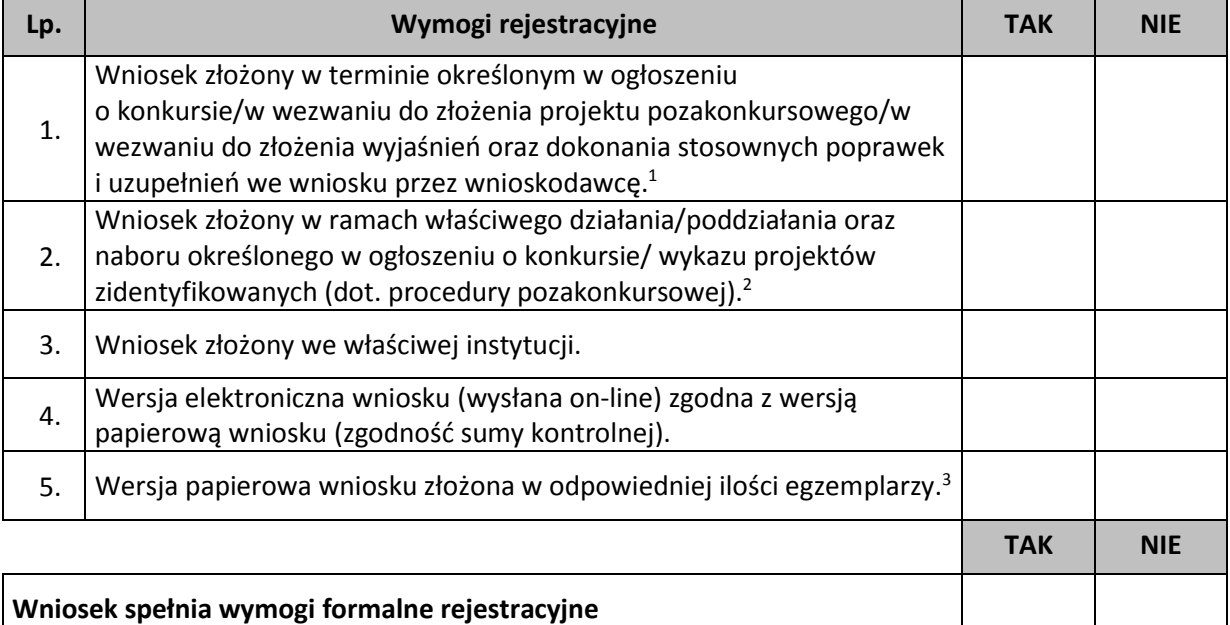

DECYZJA<sup>4</sup> : …………………………………………………………………………………………………………………………………………

…………………………………………………………………………………………………………………………………………………………..

#### **Imię i nazwisko:**

**Data** 

1

**Podpis:**

<sup>1</sup> Wybrać właściwe.

<sup>2</sup> Wybrać właściwe.

<sup>3</sup> Ilość egzemplarzy zgodnie z zapisami Regulaminu konkursu/Procedury pozakonkursowej.

<sup>4</sup> Wniosek spełnia wymogi formalne rejestracyjne/wniosek nie spełnia wymogów formalnych rejestracyjnych

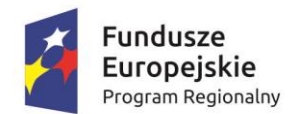

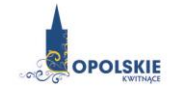

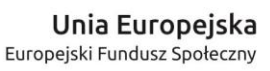

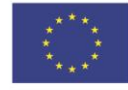

**Załącznik nr 6 Wzór listy sprawdzającej wniosek o dofinansowanie projektu ze środków EFS w zakresie spełnienia wymogów formalnych, tj. czy wniosek pozbawiony jest oczywistych omyłek i braków formalnych.**

## WERYFIKACJA WYMOGÓW FORMALNYCH WNIOSKU O DOFINANSOWANIE PROJEKTU

#### LISTA SPRAWDZAJĄCA WNIOSEK O PRZYZNANIE DOFINANSOWANIA ZE ŚRODKÓW **EUROPEJSKIEGO FUNDUSZU SPOŁECZNEGO**

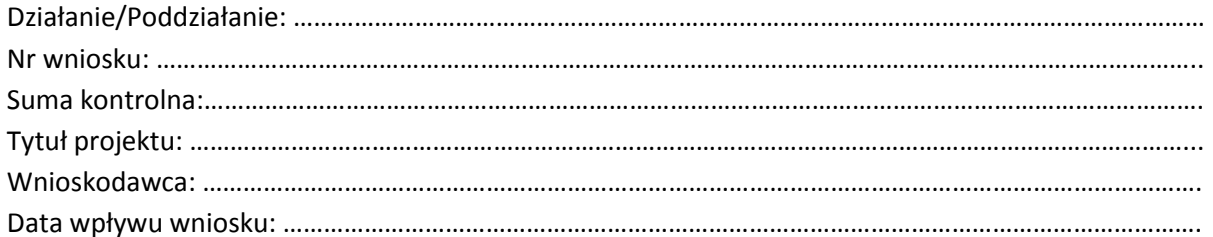

| Lp. | Wymogi formalne                                                                                                    | <b>TAK</b> | <b>NIE</b> | <b>ND</b> |
|-----|----------------------------------------------------------------------------------------------------|------------|------------|-----------|
| 1.  | Wniosek złożony w ramach właściwego działania/poddziałania oraz<br>naboru określonego w ogłoszeniu o konkursie/ wykazu projektów<br>zidentyfikowanych (dot. procedury pozakonkursowej). <sup>1</sup>                  |            |            |           |
| 2.  | Wniosek złożony we właściwej instytucji.                                                                                                    |            |            |           |
| 3.  | Wersja elektroniczna wniosku (wysłana on-line) zgodna z wersją<br>papierową wniosku (zgodność sumy kontrolnej).                                                                                                    |            |            |           |
| 4.  | Wersja papierowa wniosku złożona w dwóch jednobrzmiących<br>egzemplarzach.                                                                                                    |            |            |           |
| 5.  | Wniosek nie zawiera błędów pisarskich.                                                                                                    |            |            |           |
| 6.  | Wniosek nie zawiera omyłek rachunkowych.                                                                                                    |            |            |           |
| 7.  | Do wniosku dołączono wszystkie wymagane załączniki.<br>Dołączone załączniki są kompletne, zgodnie z wymogami Instytucji<br>Zarządzającej RPO WO 2014-2020/Instytucji Pośredniczącej RPO<br>2014-2020 (jeśli dotyczy). |            |            |           |
| 8.  | Wniosek i dołączone załączniki (jeśli dotyczy) są czytelne.                                                                                                    |            |            |           |
| 9.  | Kserokopie dokumentów zostały potwierdzone za zgodność<br>z oryginałem (jeśli dotyczy).                                                                                                    |            |            |           |
| 10. | Wniosek i załączniki (jeśli dotyczy) zawierają komplet podpisów<br>i pieczątek.                                                                                                    |            |            |           |

<sup>1</sup> <sup>1</sup> Wybrać właściwe.

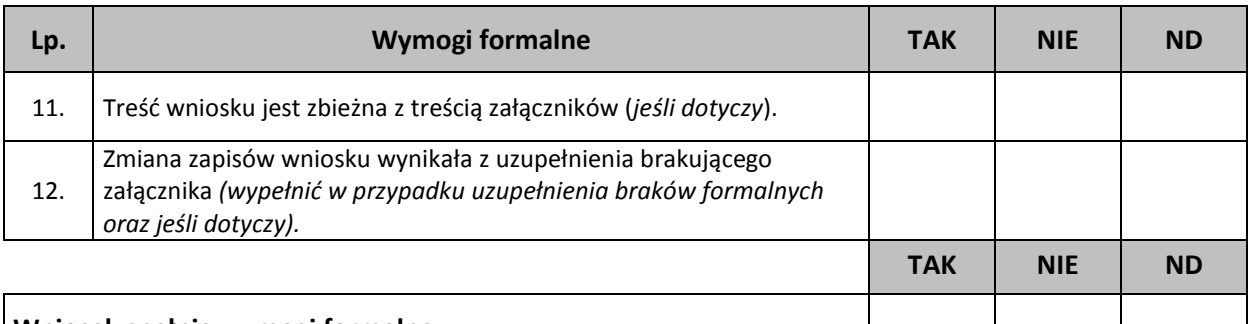

### **Wniosek spełnia wymogi formalne**

DECYZJA<sup>2</sup> : …………………………………………………………………………………………………………………………………………

…………………………………………………………………………………………………………………………………………………………..

**Sporządzone przez: Imię i nazwisko:** 

**Komórka organizacyjna:** 

**Data:** 

**Podpis:**

**.** 

<sup>2</sup> Wniosek spełnia wymogi formalne/Wniosek nie spełnia wymogów formalnych/Wniosek wymaga poprawy w zakresie braków formalnych oraz oczywistych omyłek .

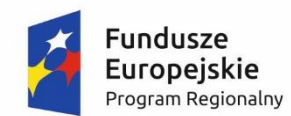

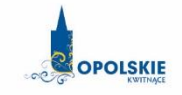

Unia Europejska Europejski Fundusz Społeczny

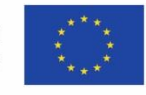

**Załącznik nr 7 Wzór listy sprawdzającej wniosek o dofinansowanie projektu ze środków EFS w zakresie spełnienia przez projekt kryteriów formalno-merytorycznych, w ramach Działania 7.2**  *Aktywizacja zawodowa osób pozostających bez pracy.*

LISTA SPRAWDZAJĄCA WNIOSEK O PRZYZNANIE DOFINANSOWANIA PROJEKTU ZE ŚRODKÓW **EUROPEJSKIEGO FUNDUSZU SPOŁECZNEGO**

# Oś priorytetowa: **VII KONKURENCYJNY RYNEK PRACY** Działanie: **7.2 AKTYWIZACJA ZAWODOWA OSÓB POZOSTAJĄCYCH BEZ PRACY** Nr wniosku: …………………………………………………………………………………………………………………..……………………. Suma kontrolna:…………………………………………………………………………………………………………..……………………… Tytuł projektu: …………………………………………………………………………………………………………………………..……….. Wnioskodawca: ………………………………………………………………………………………………………………………………..… Data wpływu wniosku ………………………………………………………………………………………………………………………...

### KRYTERIA FORMALNE

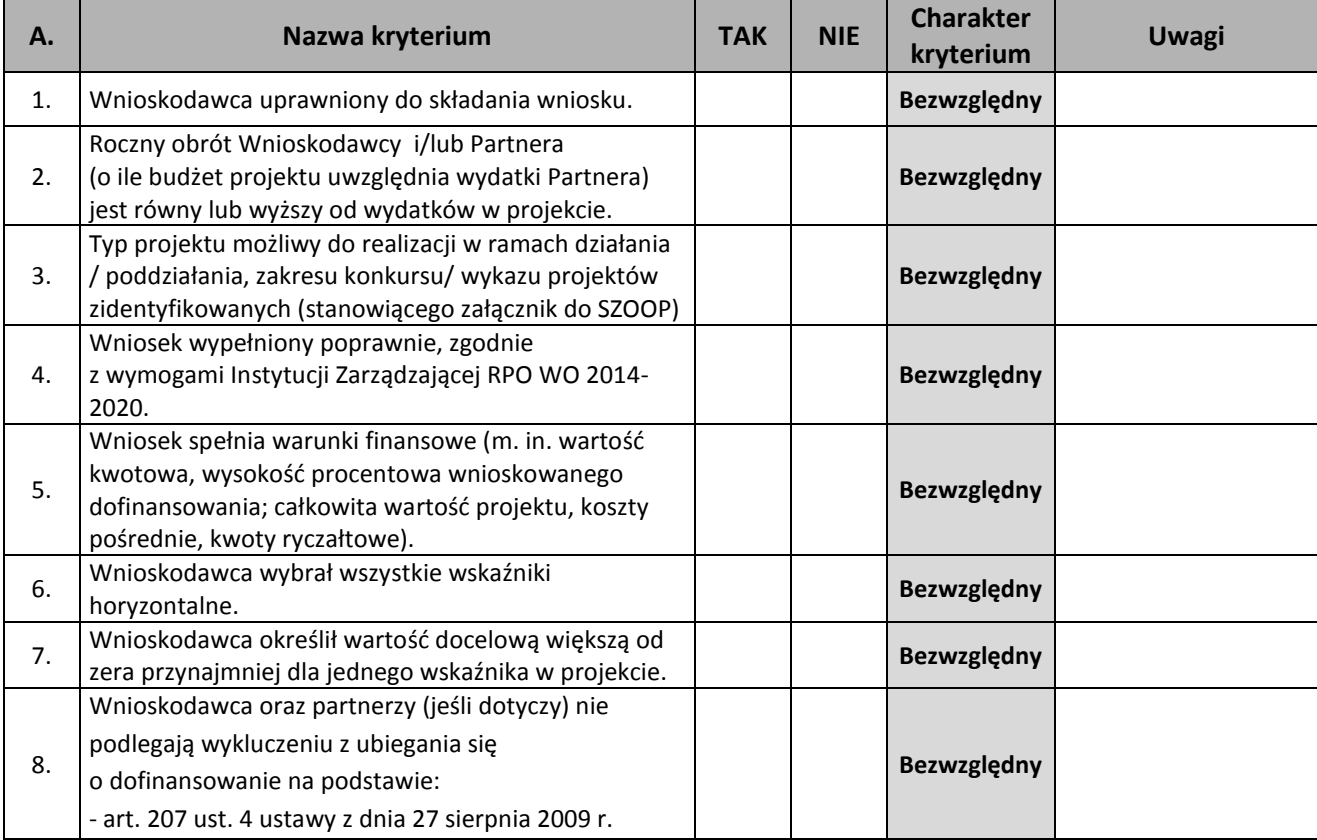

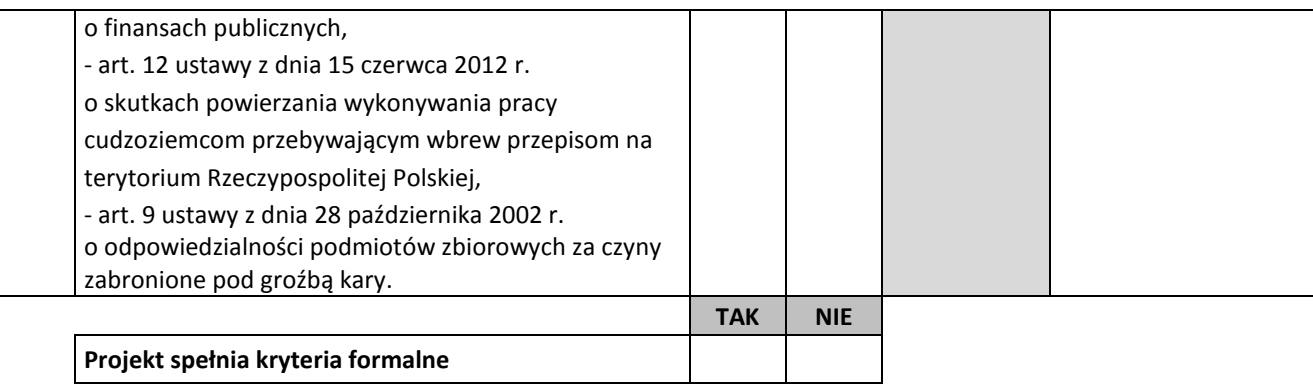

## KRYTERIA MERYTORYCZNE

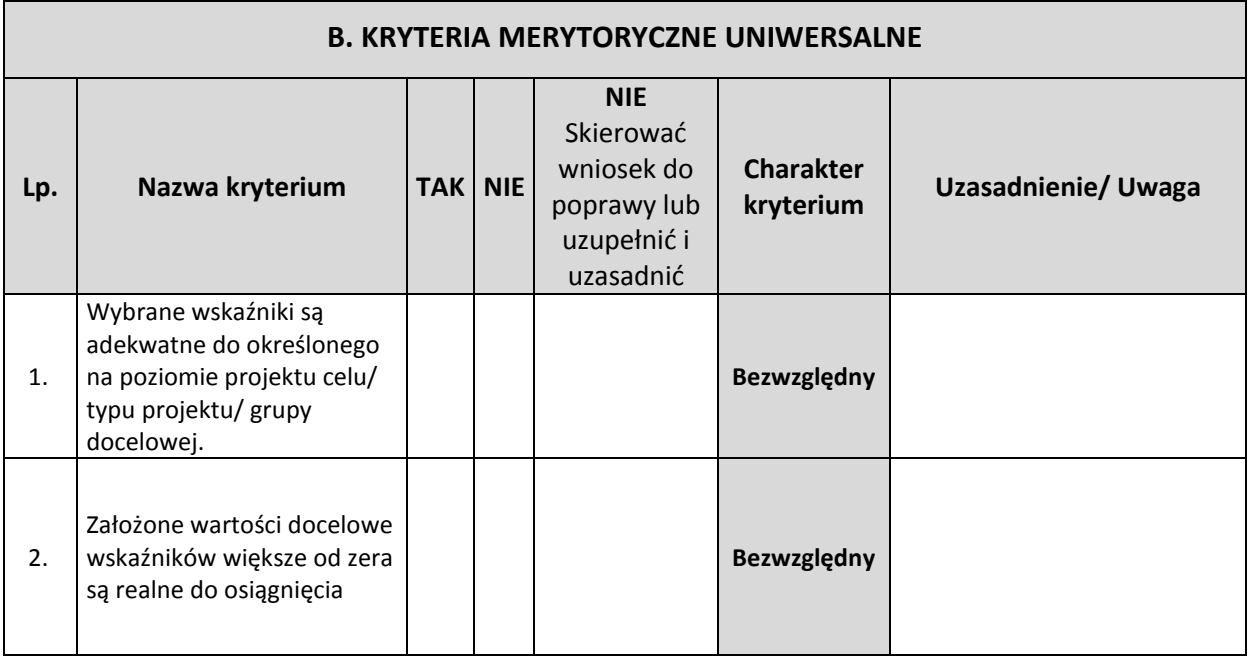

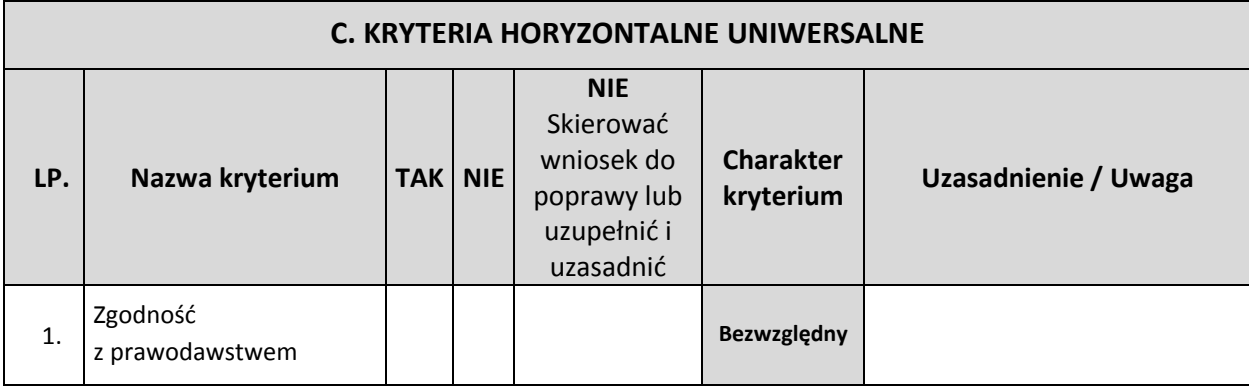

| C. KRYTERIA HORYZONTALNE UNIWERSALNE |                                                                                                    |  |                |                                                                                  |                               |                                                                                                    |  |
|--------------------------------------|----------------------------------------------------------------------------------------------------|--|----------------|----------------------------------------------------------------------------------|-------------------------------|----------------------------------------------------------------------------------------------------|--|
| LP.                                  | Nazwa kryterium                                                                                                    |  | <b>TAK NIE</b> | <b>NIE</b><br>Skierować<br>wniosek do<br>poprawy lub<br>uzupełnić i<br>uzasadnić | <b>Charakter</b><br>kryterium | Uzasadnienie / Uwaga                                                                                                    |  |
|                                      | unijnym oraz właściwymi<br>zasadami unijnymi <sup>1</sup> w<br>tym:<br>- zasada równości kobiet i<br>mężczyzn<br>w oparciu<br>o standard minimum <sup>2</sup> ,<br>- zasada równości szans i<br>niedyskryminacji<br>w tym dostępności dla<br>osób z<br>niepełnosprawnościami<br>- zasada<br>zrównoważonego<br>rozwoju.                                                                                                    |  |                |                                                                                  |                               |                                                                                                    |  |
| <b>STANDARD MI</b><br><b>NINININ</b> | Czy projekt należy do wyjątku, co do którego nie stosuje się standardu minimum?<br>Wyjątki, co do których nie stosuje się standardu minimum:<br>1)<br>profil działalności beneficjenta (ograniczenia statutowe),<br>2)<br>zamknięta rekrutacja - projekt obejmuje (ze względu na swój zakres oddziaływania)<br>wsparciem wszystkich pracowników/personel konkretnego podmiotu, wyodrębnionej organizacyjnie<br>części danego podmiotu lub konkretnej grupy podmiotów wskazanych we wniosku o dofinansowanie<br>projektu.<br>przypadku projektów które należą do wyjątków, zaleca się również planowanie działań<br>W<br>zmierzających do przestrzegania zasady równości szans kobiet i mężczyzn.<br>$\Box$ TAK<br>$\Box$ NIE<br>Standard minimum jest spełniony w przypadku uzyskania co najmniej 3 punktów za poniższe kryteria<br>oceny. |  |                |                                                                                  |                               |                                                                                                    |  |
|                                      | 1.                                                                                                    |  |                |                                                                                  |                               | We wniosku o dofinansowanie projektu zawarte zostały informacje, które potwierdzają istnienie<br>(albo brak istniejących) barier równościowych w obszarze tematycznym interwencji i/lub zasięgu |  |

 $\overline{a}$ <sup>1</sup>Podczas oceny merytorycznej polityki horyzontalne będą traktowane rozdzielnie, zgodnie z decyzją Ministra Infrastruktury i Rozwoju, odnośnie polityk horyzontalnych wymienionych w art. 7 Rozporządzenia ogólnego. W związku z tym, w celu spełnienia ww. kryterium, należy zachować zgodność projektu z każdą z ww. polityk horyzontalnych. W uzasadnieniu kryterium należy wyszczególnić ocenę poszczególnych polityk horyzontalnych. Negatywna ocena którejkolwiek z polityk skutkuje oceną negatywną całości.

<sup>2</sup> Ocena standardu minimum odbywa się na podstawie Instrukcji do standardu minimum realizacji zasady równości szans kobiet i mężczyzn w programach operacyjnych współfinansowanych z EFS.

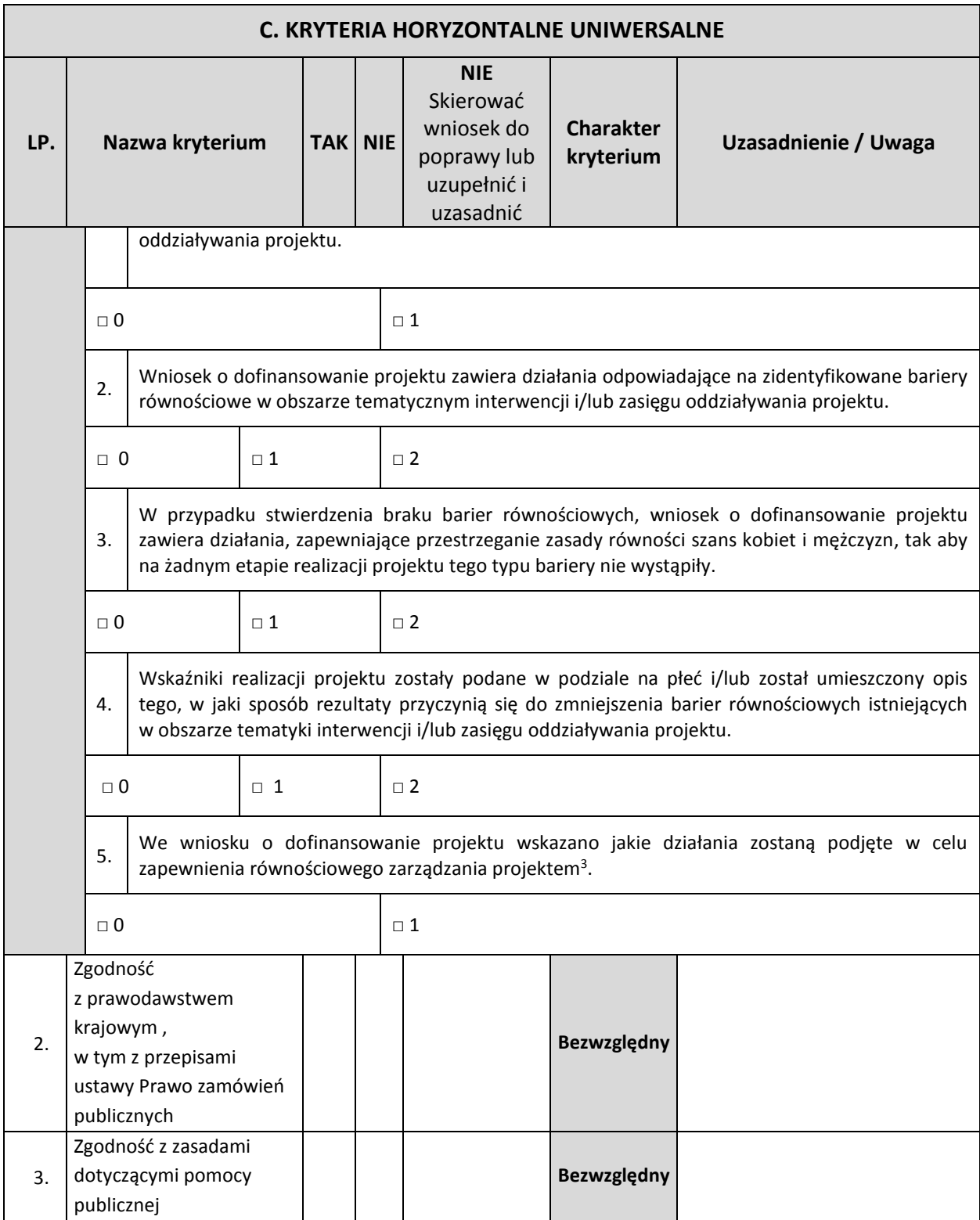

**.** 

<sup>3</sup> Niniejszy punkt nie będzie mieć zastosowania w przypadku wniosków o dofinansowanie projektów powiatowych urzędów pracy.

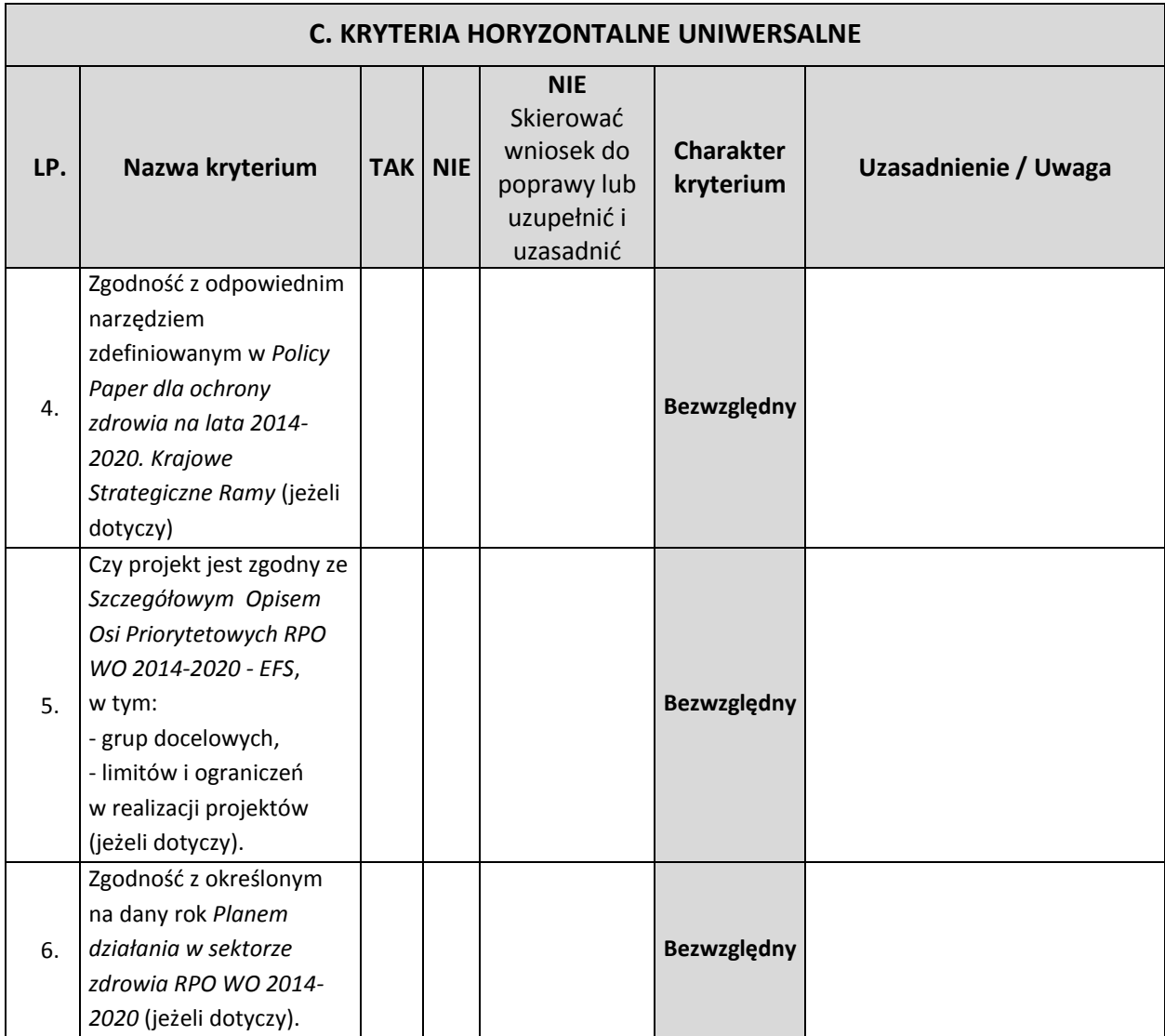

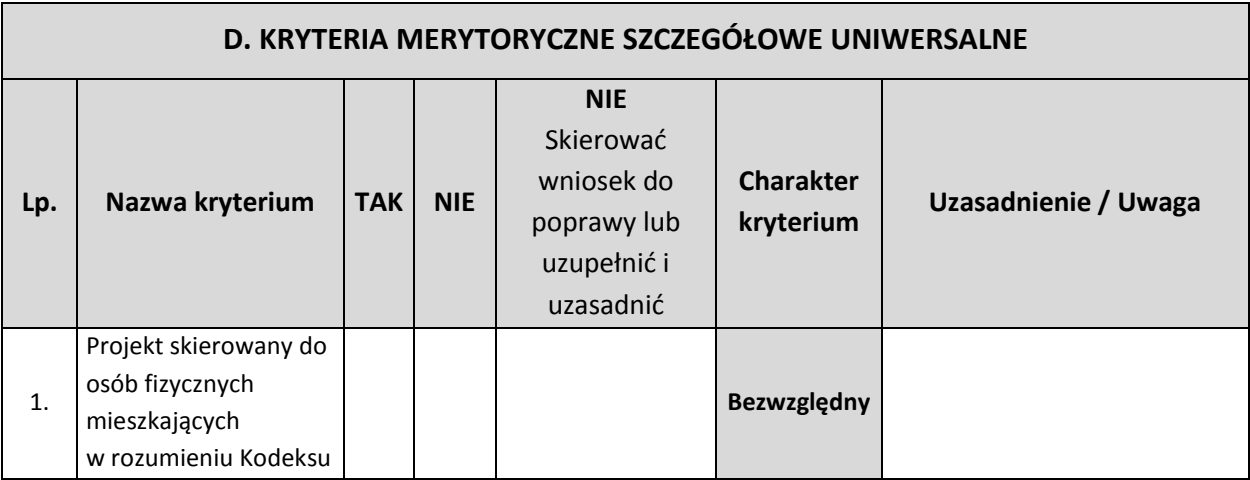

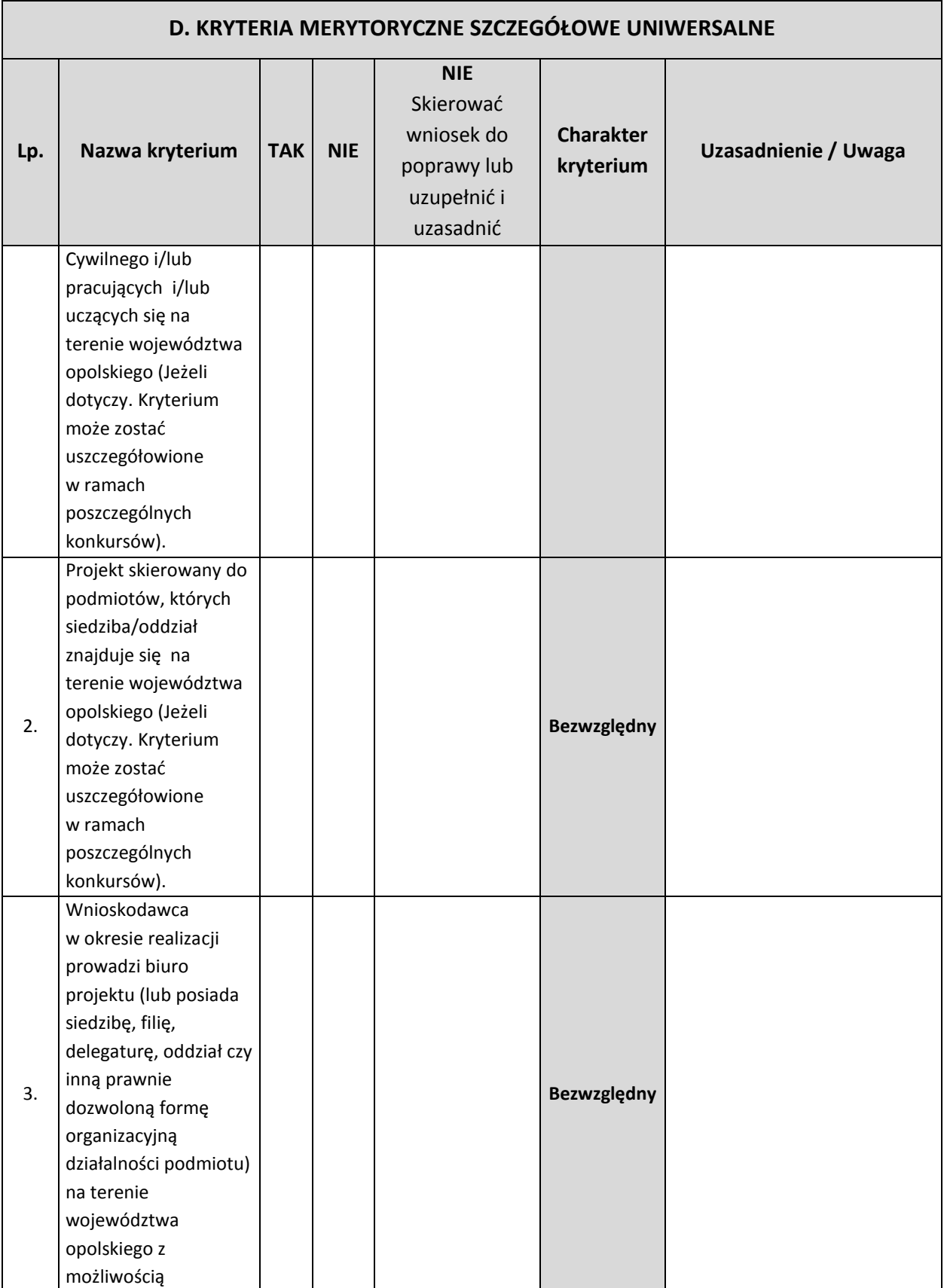

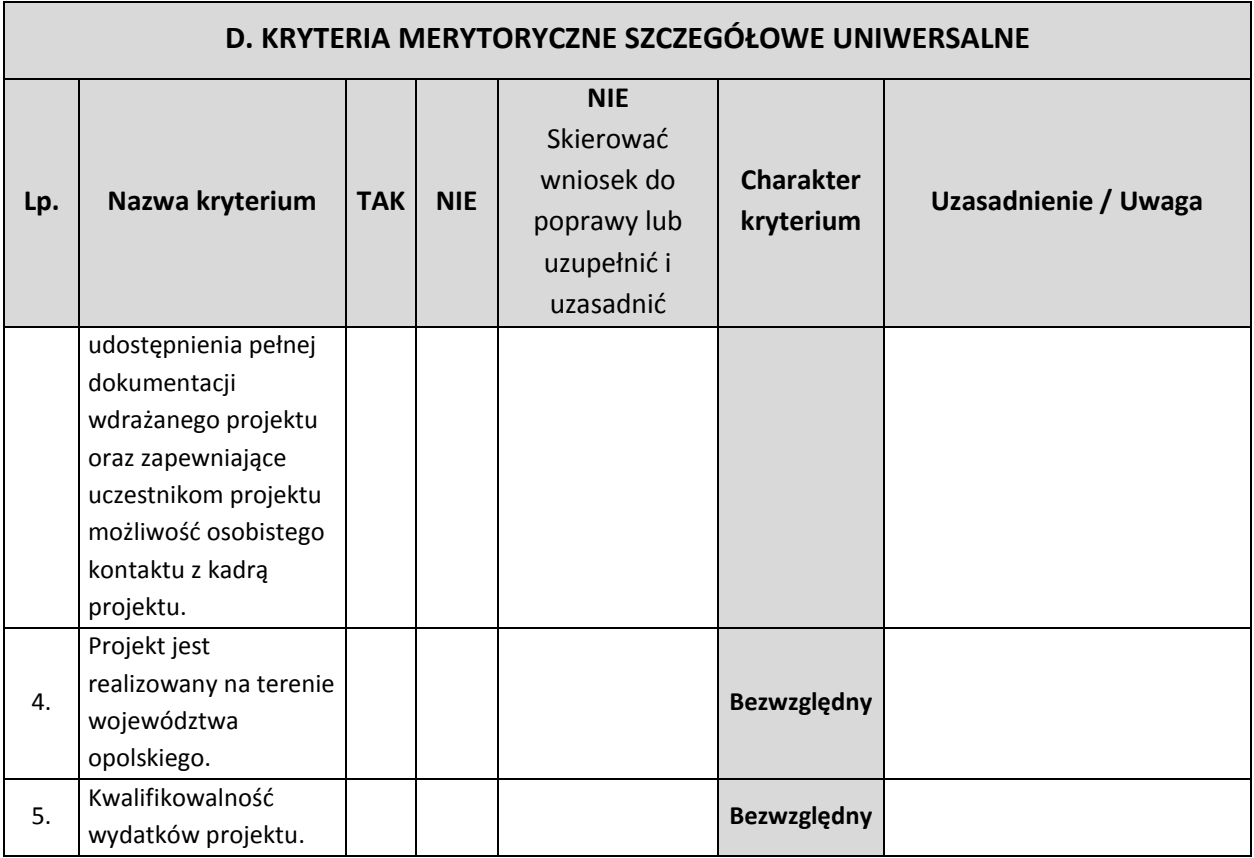

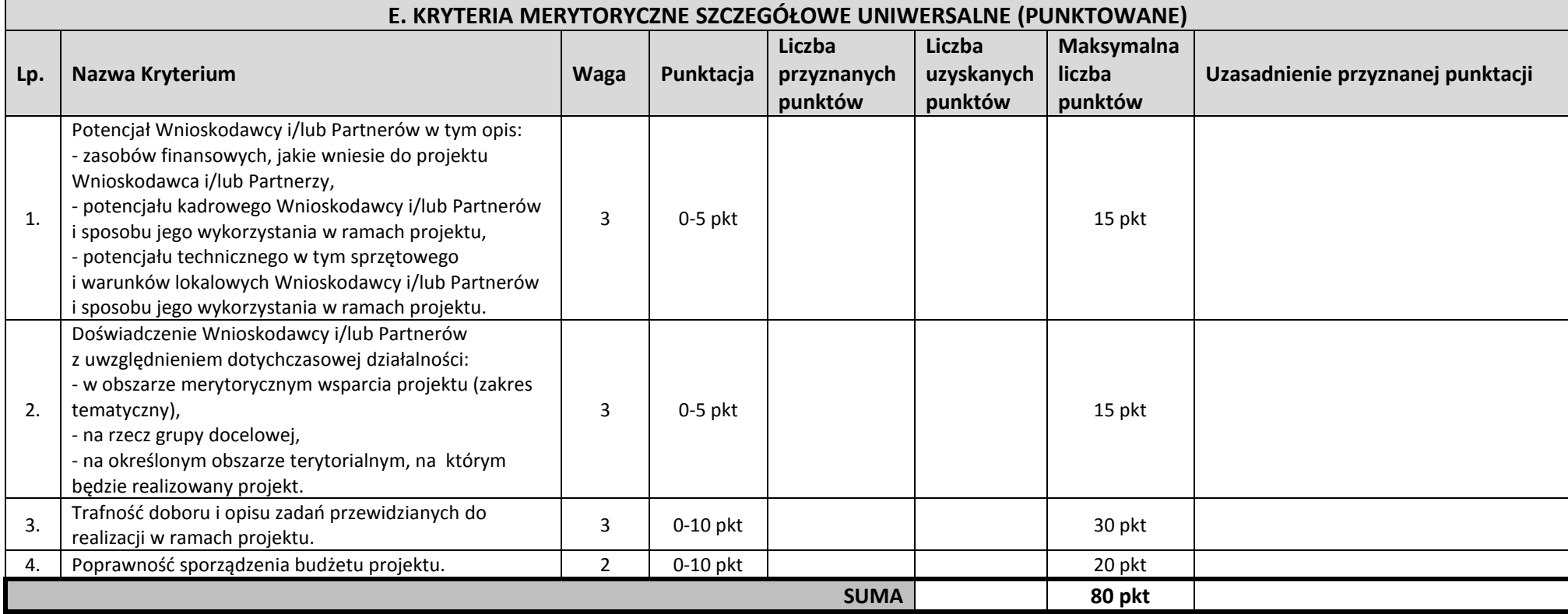

| F. KRYTERIA MERYTORYCZNE SZCZEGÓŁOWE |                                                                                                    |            |            |                                                                            |                            |                      |
|--------------------------------------|----------------------------------------------------------------------------------------------------|------------|------------|----------------------------------------------------------------------------|----------------------------|----------------------|
| Lp.                                  | Nazwa kryterium                                                                                                    | <b>TAK</b> | <b>NIE</b> | <b>NIE</b><br>Skierować wniosek do<br>poprawy lub uzupełnić<br>i uzasadnić | <b>Charakter kryterium</b> | Uzasadnienie / Uwaga |
| 1.                                   | Wnioskodawca i/lub Partner<br>posiada minimum dwuletnie<br>doświadczenie w obszarze<br>aktywizacji zawodowej osób<br>pozostających bez pracy.                                                                                                    |            |            |                                                                            | Bezwzględny                |                      |
| 2.                                   | Projekt zakłada na zakończenie<br>jego realizacji osiągnięcie kryterium<br>efektywności zatrudnieniowej<br>(informującego o odsetku<br>uczestników, którzy w okresie do<br>trzech miesięcy następujących po<br>dniu, w którym zakończyli udział<br>w projekcie podjęli zatrudnienie)<br>na poziomie:<br>- co najmniej 33% dla osób<br>w wieku 50 lat i więcej,<br>- co najmniej 39% dla kobiet,<br>- co najmniej 33% dla osób<br>z niepełnosprawnościami,<br>- co najmniej 38 % dla osób<br>o niskich kwalifikacjach <sup>4</sup> ,<br>- co najmniej 30 % dla osób<br>długotrwale bezrobotnych, |            |            |                                                                            | Bezwzględny                |                      |

<sup>4</sup> Osoby posiadające wykształcenie na poziomie ISCED 3 włącznie (do poziomu wykształcenia ponadgimnazjalnego włącznie).

 $\overline{a}$ 

| F. KRYTERIA MERYTORYCZNE SZCZEGÓŁOWE |                                                                                                    |            |            |                                                                            |                            |                      |  |
|--------------------------------------|----------------------------------------------------------------------------------------------------|------------|------------|----------------------------------------------------------------------------|----------------------------|----------------------|--|
| Lp.                                  | Nazwa kryterium                                                                                                    | <b>TAK</b> | <b>NIE</b> | <b>NIE</b><br>Skierować wniosek do<br>poprawy lub uzupełnić<br>i uzasadnić | <b>Charakter kryterium</b> | Uzasadnienie / Uwaga |  |
|                                      | - co najmniej 43 % dla osób<br>niekwalifikujących się do<br>żadnej z powyższych grup<br>docelowych.                                                                                                    |            |            |                                                                            |                            |                      |  |
| 3.                                   | Grupę docelową projektu stanowią<br>osoby należące do co najmniej<br>jednej z poniższych grup:<br>a) Osoby powyżej 50 roku<br>życia;<br>b) Kobiety;<br>c) Osoby<br>z niepełnosprawnościami;<br>d) Osoby o niskich<br>kwalifikacjach <sup>5</sup> ;<br>e) Osoby długotrwale<br>bezrobotne;<br>f) Osoby posiadające co<br>najmniej jedno dziecko do 6<br>roku życia lub co najmniej<br>jedno dziecko<br>niepełnosprawne do 18 roku<br>życia;<br>g) Migranci powrotni |            |            |                                                                            | Bezwzględny                |                      |  |

<sup>&</sup>lt;sup>5</sup> Osoby posiadające wykształcenie na poziomie ISCED 3 włącznie (do poziomu wykształcenia ponadgimnazjalnego włącznie).

 $\overline{a}$ 

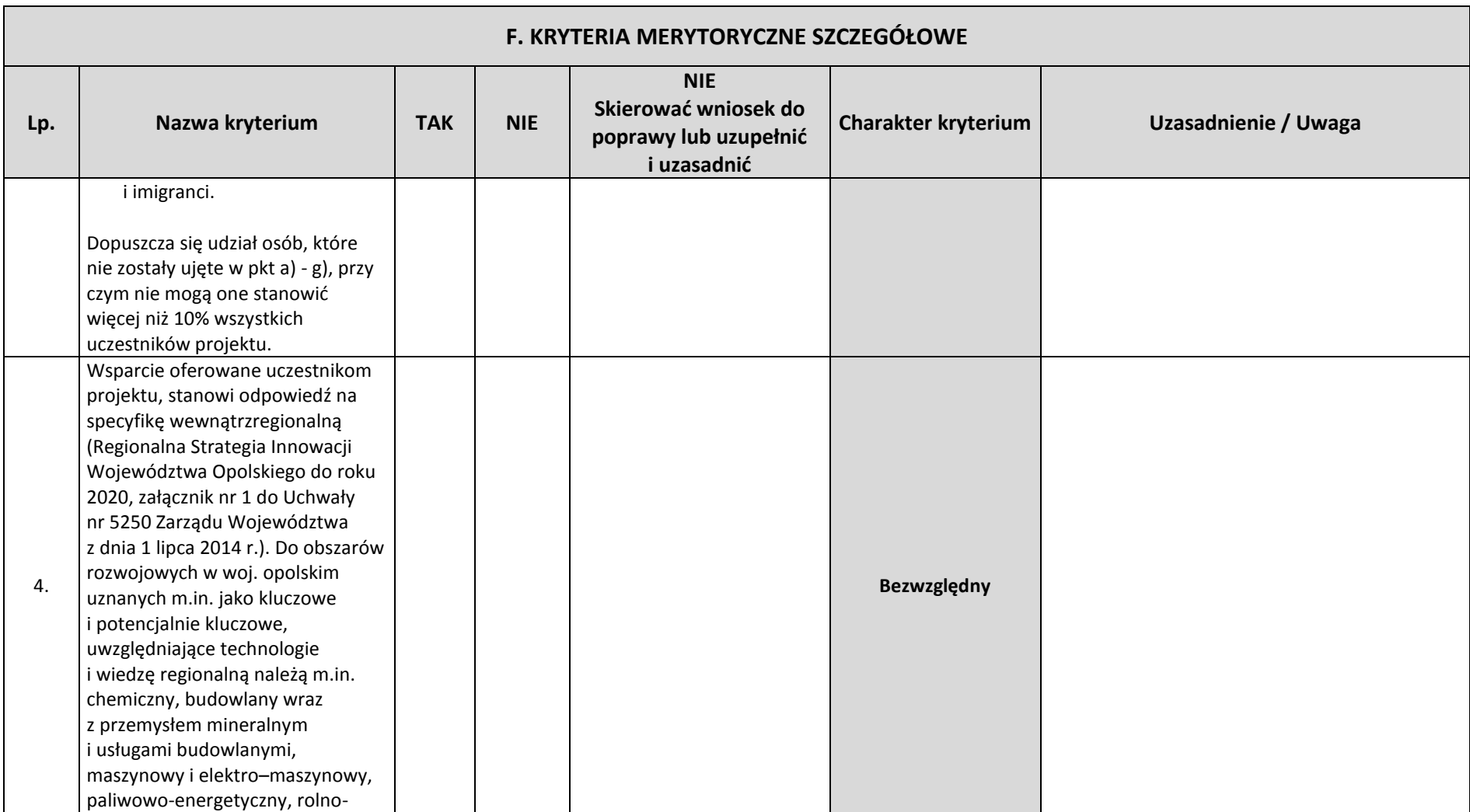

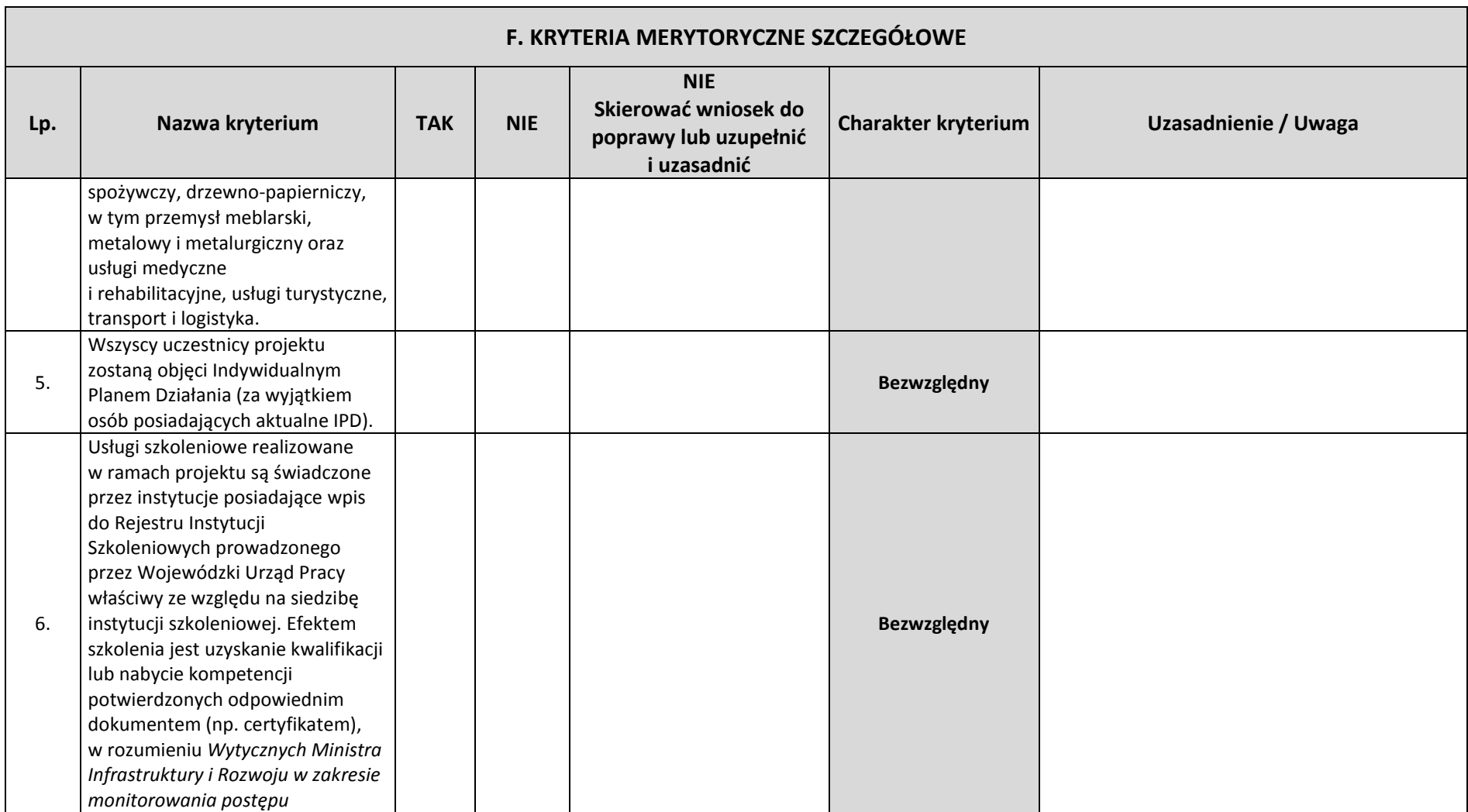

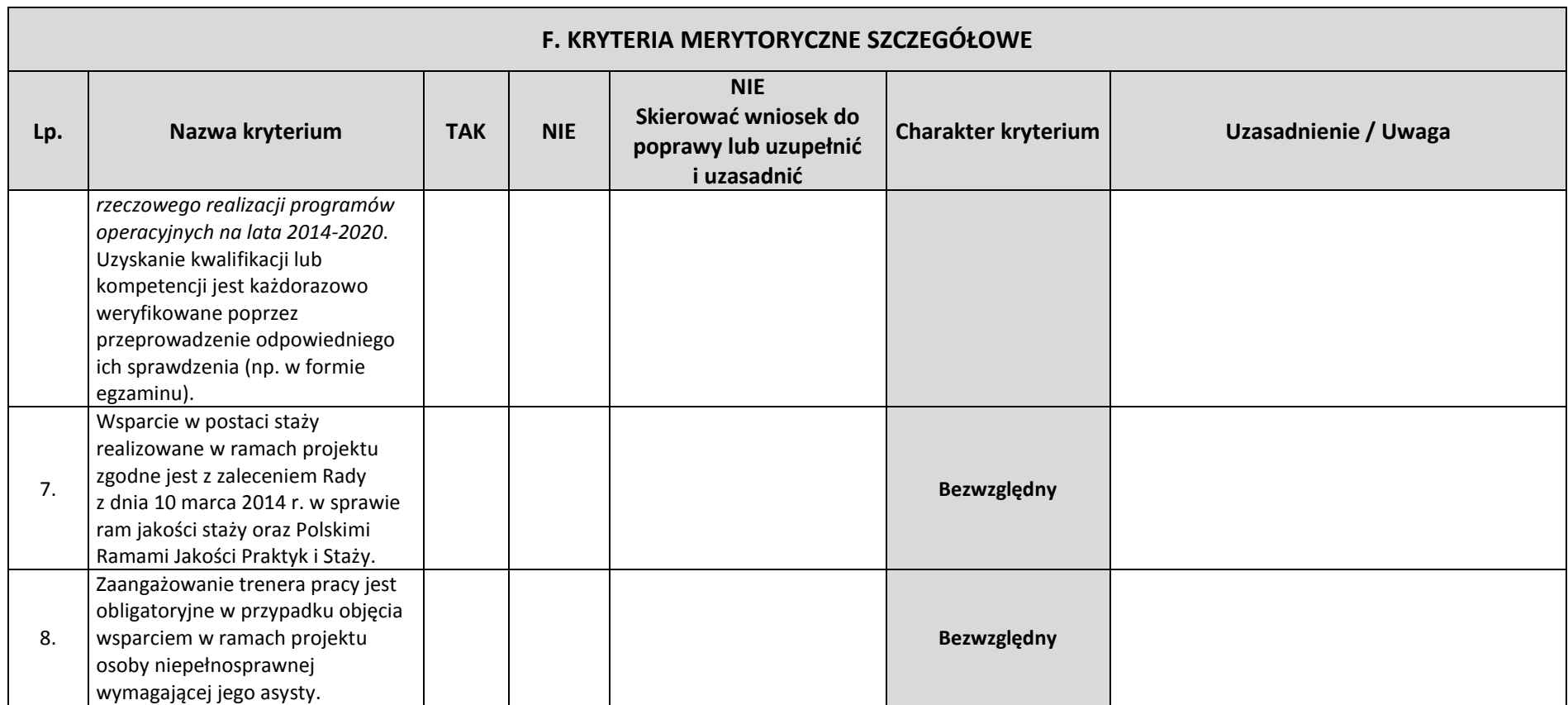

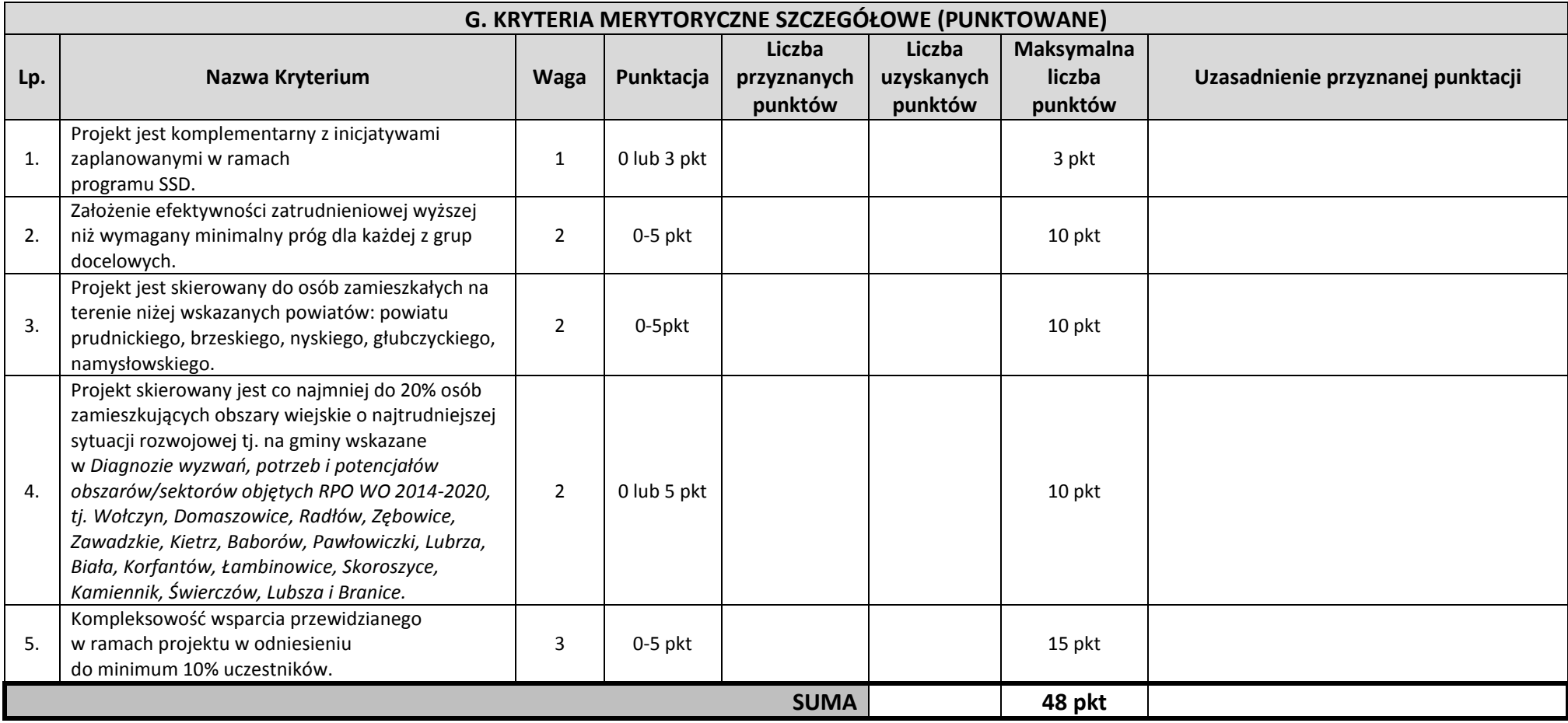

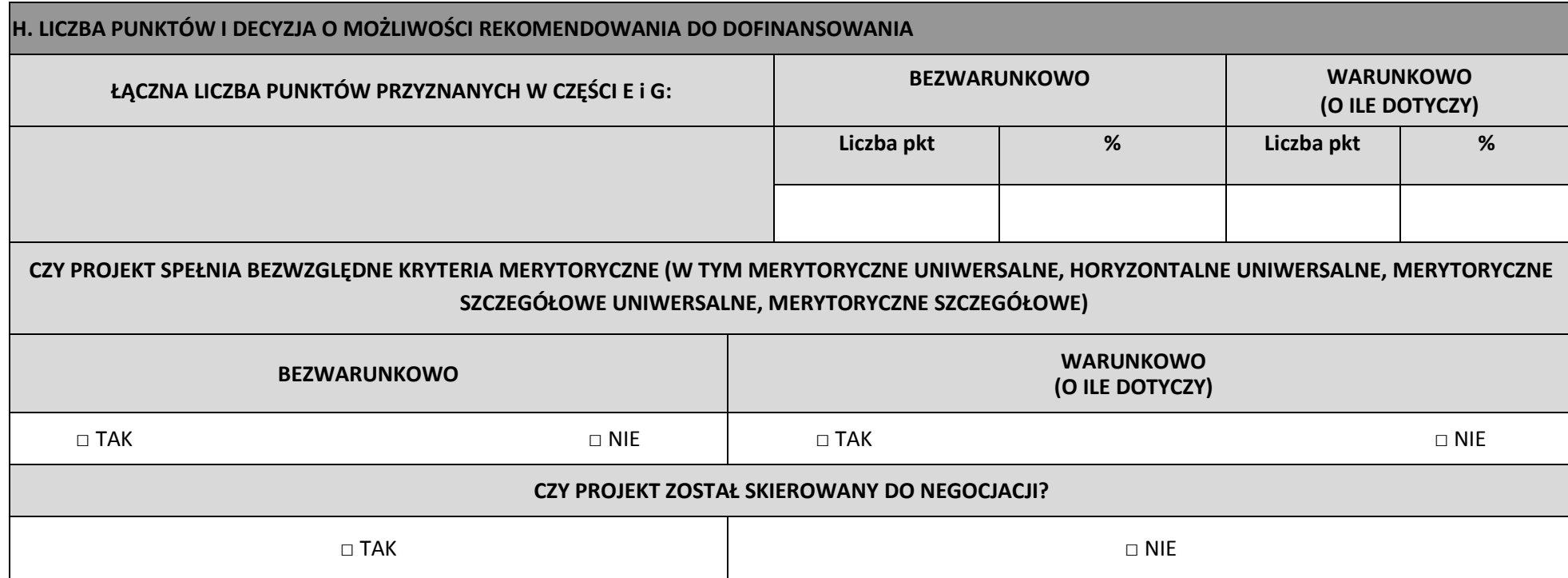

#### **ZAKRES NEGOCJACJI**

WYNIK OCENY<sup>6</sup> : ..............................................................................................................................................

**Imię i nazwisko osoby sprawdzającej:** 

**Data sporządzenia:** 

**Podpis:**

 $\overline{\phantom{a}}$ 

<sup>6</sup> Ocena pozytywna (należy podać liczbę przyznanych punktów oraz procent osiągnięcia maksymalnej liczby punktów) / Ocena negatywna (należy podać liczbę przyznanych punktów oraz procent osiągnięcia maksymalnej liczby punktów).

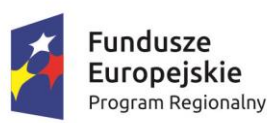

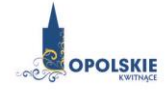

Unia Europejska Europejski Fundusz Społeczny

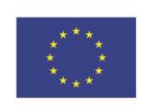

**Załącznik nr 8 Wzór Oświadczenia o niewprowadzeniu do wniosku zmian innych niż wskazane przez IOK w piśmie wzywającym do dokonania uzupełnień/poprawienia wniosku o dofinansowanie projektu.**

## *OŚWIADCZENIE*

Oświadczam, iż wniosek o dofinansowanie projektu o sumie kontrolnej nr: ……………………………… nie zawiera żadnych innych zmian, poza wskazanymi w piśmie Instytucji Organizującej Konkurs, znak: …….., z dnia ……….

Ponadto informuję, iż dokonano/nie dokonano\* aktualizacji danych w pkt. 2.1, 2.2, 2.3, 2.4 lub 2.7\* wniosku o dofinansowanie projektu, które nie wpływają na treść merytoryczną, a tym samym jego ocenę.

Jestem świadom, iż każda modyfikacja wniosku, w zakresie innym od wskazanego w piśmie powoduje pozostawienie go bez rozpatrzenia.

……………………………….

podpis

<sup>\*</sup> Zaznaczyć właściwe.

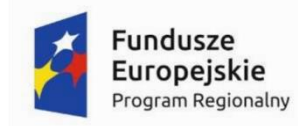

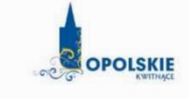

Unia Europeiska Europejski Fundusz Społeczny

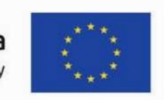

WZÓR<sup>1</sup>

Umowa o dofinansowanie Projektu w ramach:

Osi priorytetowej VII – Konkurencyjny rynek pracy Działanie 7.2- Aktywizacja zawodowa osób pozostających bez pracy Regionalnego Programu Operacyjnego Województwa Opolskiego na lata 2014-2020

Nr Umowy: .............................................................

Umowa o dofinansowanie Projektu: [tytuł projektu] w ramach Regionalnego Programu Operacyjnego Województwa Opolskiego na lata 2014-2020 współfinansowanego ze środków Europejskiego Funduszu Społecznego, zwana dalej "Umową" zawarta w ……………………….[miejsce zawarcia Umowy] w dniu ….................. pomiędzy:

Województwem Opolskim - Wojewódzkim Urzędem Pracy w Opolu, zwanym dalej "Instytucją Pośredniczącą" reprezentowaną przez:

...................................................................................[imię, nazwisko, pełniona funkcja],

na podstawie pełnomocnictwa z dnia......................................., a

………………………………………………………………….., NIP, REGON, dla osób prawnych dodatkowo nr KRS<sup>2</sup> , zwanym/zwaną dalej "Beneficjentem"<sup>3</sup>, reprezentowanym(ą) przez:

..................................................................................................................... [imię, nazwisko, pełniona funkcial.

na podstawie<sup>4</sup> ………………..................,

zwanymi dalej "Stronami Umowy".

-

<sup>1</sup> Wzór Umowy stanowi minimalny zakres i może być przez Strony Umowy uzupełniony o postanowienia niezbędne dla realizacji Projektu w szczególności w zakresie wynikającym z przepisów prawa. Postanowienia stanowiące uzupełnienie wzoru Umowy nie mogą być sprzeczne z postanowieniami zawartymi w tym wzorze. Wzór Umowy stosuje się dla Beneficjentów niebędących państwowymi jednostkami budżetowymi oraz Beneficjentów, którzy nie otrzymują środków na realizację projektów na podstawie odrębnych przepisów prawa krajowego. W przypadku pojawienia się wniosków o dofinansowanie, w których część wydatków będzie rozliczana w oparciu o kwoty ryczałtowe, niniejszy wzór umowy zostanie odpowiednio zmodyfikowany.

<sup>2</sup> Lub inny rejestr/ewidencja, jeżeli podlega obowiązkowi wpisu.

<sup>&</sup>lt;sup>3</sup> Beneficient rozumiany jest jako Partner wiodący w przypadku realizowania Projektu z Partnerem/Partnerami wskazanymi we wniosku.

<sup>4</sup> Należy przywołać Pełnomocnictwo, jeśli Strona Umowy jest reprezentowana przez Pełnomocnika.

Ilekroć w Umowie jest mowa o:

- 1) "Regulaminie konkursu" oznacza to dokument określający m. in.: przedmiot i formę konkursu nr … , zasady jego organizacji, warunki uczestnictwa, sposób wyboru Projektów oraz pozostałe informacje niezbędne podczas przygotowywania wniosków o dofinansowanie Projektu w ramach Regionalnego Programu Operacyjnego Województwa Opolskiego na lata 2014-2020 Osi Priorytetowej VII – Konkurencyjny rynek pracy, Działania 7.2 – Aktywizacja zawodowa osób pozostających bez pracy, dostępny na stronie internetowej Instytucji Pośredniczącej i Instytucji Zarządzającej oraz na portalu Funduszy Europejskich;
- 2) "BGK" oznacza to Bank Gospodarstwa Krajowego, zajmujący się obsługą bankową płatności i współfinansowania, wynikających z Umowy, w ramach umowy rachunku bankowego zawartej z Ministrem Finansów;
- 3) "danych osobowych" oznacza to dane osobowe w rozumieniu ustawy z dnia 29 sierpnia 1997 r. o ochronie danych osobowych (Dz. U. 2016 r. poz. 922), zwanej dalej "ustawą o ochronie danych osobowych", dotyczące uczestników Projektu, które muszą być przetwarzane przez Instytucję Pośredniczącą oraz Beneficjenta i Partnerów w celu wykonywania obowiązków państwa członkowskiego w zakresie aplikowania o środki wspólnotowe i w związku z realizacją Projektów w ramach RPO WO 2014-2020;
- 4) "dofinansowaniu" oznacza to płatności pochodzące z budżetu środków europejskich odpowiadające wkładowi z EFS oraz współfinansowanie pochodzące ze środków budżetu państwa, stanowiące bezzwrotną pomoc przeznaczoną na pokrycie wydatków kwalifikowalnych, ponoszonych w związku z realizacją Projektu w ramach Programu na podstawie Umowy;
- 5) "EFS" oznacza to Europejski Fundusz Społeczny;
- 6) "Instytucji Zarządzającej" oznacza to Zarząd Województwa Opolskiego;
- 7) "Instytucji Pośredniczącej" oznacza to Wojewódzki Urząd Pracy w Opolu pełniący funkcję Instytucji Pośredniczącej Regionalnego Programu Operacyjnego Województwa Opolskiego na lata 2014-2020 na podstawie Uchwały nr 350/2015 z dnia 11 marca 2015 r. w sprawie przyjęcia Porozumienia zawartego pomiędzy Instytucją Zarządzającą Regionalnym Programem Operacyjnym Województwa Opolskiego na lata 2014-2020 (RPO WO 2014-2020) a Instytucją Pośredniczącą w dniu 11 marca 2015 r. w sprawie przekazania zadań z zakresu realizacji Osi priorytetowej 7 Konkurencyjny rynek pracy, Działanie 7.1, 7.2, 7.3 oraz 7.6 RPO WO 2014-2020, Osi priorytetowej 8 Integracja społeczna, Działanie 8.3 RPO WO 2014-2020 oraz Osi priorytetowej 9 Wysoka jakość edukacji, Poddziałanie 9.1.1, 9.1.3, 9.1.5, 9.2.1 RPO WO 2014-2020, a także w częściowym zakresie Poddziałania 9.1.2, 9.1.4 oraz 9.2.2 RPO WO 2014-2020;
- 8) "Partnerze" oznacza to podmiot w rozumieniu art. 33 ust. 1 ustawy wdrożeniowej, który jest wymieniony we Wniosku, realizujący wspólnie z Beneficjentem (i ewentualnie z innymi Partnerami) Projekt na warunkach określonych w Umowie o dofinansowanie, w porozumieniu lub w umowie o partnerstwie, wnoszący do Projektu zasoby ludzkie, organizacyjne, techniczne lub finansowe;
- 9) "Programie" oznacza to Regionalny Program Operacyjny Województwa Opolskiego na lata 2014-2020 przyjęty Decyzją wykonawczą Komisji Europejskiej z dnia 18.12.2014 r. przyjmującą niektóre elementy programu operacyjnego "Regionalny Program Operacyjny Województwa Opolskiego na lata 2014-2020" do wsparcia z Europejskiego Funduszu

Rozwoju Regionalnego i Europejskiego Funduszu Społecznego w ramach celu "Inwestycje na rzecz wzrostu i zatrudnienia" dla regionu opolskiego w Polsce CCI 2014PL16M2OP008;

- 10) "Projekcie" oznacza to Projekt [tytuł projektu], nr [numer projektu], określony we Wniosku;
- 11) "przetwarzaniu danych osobowych" oznacza to jakiekolwiek operacje wykonywane na danych osobowych, takie jak zbieranie, utrwalanie, przechowywanie, opracowywanie, zmienianie, udostępnianie i usuwanie a zwłaszcza te, które wykonuje się w SL2014;
- 12) "Rozporządzeniu ogólnym" oznacza to rozporządzenie Parlamentu Europejskiego i Rady (UE) nr 1303/2013 z dnia 17 grudnia 2013 r. ustanawiające wspólne przepisy dotyczące Europejskiego Funduszu Rozwoju Regionalnego, Europejskiego Funduszu Społecznego, Funduszu Spójności, Europejskiego Funduszu Rolnego na rzecz Rozwoju Obszarów Wiejskich oraz Europejskiego Funduszu Morskiego i Rybackiego oraz ustanawiające przepisy ogólne dotyczące Europejskiego Funduszu Rozwoju Regionalnego, Europejskiego Funduszu Społecznego, Funduszu Spójności i Europejskiego Funduszu Morskiego i Rybackiego oraz uchylające rozporządzenie Rady (WE) nr 1083/2006 (Dz. Urz. UE L 347 z 20.12.2013r., str. 320);
- 13) "ustawie Pzp" oznacza to ustawę z dnia 29 stycznia 2004 r. Prawo zamówień publicznych (Dz. U. z 2015 r., poz. 2164, z późn. zm.);
- 14) "ustawie wdrożeniowej" oznacza to ustawę z dnia 11 lipca 2014 r. o zasadach realizacji programów w zakresie polityki spójności finansowanych w perspektywie finansowej 2014- 2020 (Dz. U. z 2016 r., poz. 217);
- 15) "Wniosku" oznacza to wniosek o dofinansowanie złożony przez Beneficjenta celem uzyskania dofinansowania dla Projektu, na podstawie którego została podpisana Umowa;
- 16) "wydatkach kwalifikowalnych" oznacza to wydatki kwalifikowalne zgodnie ze Szczegółowym opisem osi priorytetowych Regionalnego Programu Operacyjnego Województwa Opolskiego na lata 2014-2020 oraz z Wytycznymi w zakresie kwalifikowalności wydatków w ramach Europejskiego Funduszu Rozwoju Regionalnego, Europejskiego Funduszu Społecznego oraz Funduszu Spójności na lata 2014-2020, ww. SZOOP oraz Wytyczne są dostępne na stronie internetowej Instytucji Pośredniczącej;
- 17) "zamówieniu publicznym" oznacza to pisemną umowę odpłatną, zawartą pomiędzy zamawiającym a wykonawcą, której przedmiotem są usługi, dostawy lub roboty budowlane przewidziane w Projekcie;
- 18) "środkach europejskich" oznacza to część lub całość dofinansowania pochodzącą ze środków Europejskiego Funduszu Społecznego przekazywaną w formie płatności z rachunku Ministra Finansów, o którym mowa w art. 200 ust. 1 ustawy o finansach, prowadzonego w Banku Gospodarstwa Krajowego;
- 19) "dotacji celowej" oznacza to środki pochodzące z budżetu państwa jako współfinansowanie wkładu krajowego, stanowiące uzupełnienie do środków europejskich, przekazywane przez Instytucję Pośredniczącą na rachunek bankowy Beneficjenta;
- 20) "stronie internetowej Instytucji Pośredniczącej" oznacza to adres strony www.rpo.wup.opole.pl;
- 21) "ustawie o finansach" oznacza to ustawę z dnia 27 sierpnia 2009 r. o finansach publicznych (Dz. U. z 2013 r., poz. 885, z późn. zm.);
- 22) "SZOOP" oznacza to Szczegółowy opis osi priorytetowych Regionalnego Programu Operacyjnego Województwa Opolskiego na lata 2014-2020. Zakres Europejski Fundusz

Społeczny [wersja nr 12], przyjęty przez Zarząd Województwa Opolskiego, Uchwałą nr 2338/2016 Zarządu Województwa Opolskiego z dnia 5 lipca 2016r.;

- 23) "nieprawidłowości/nieprawidłowości indywidualnej" oznacza to każde naruszenie prawa unijnego lub prawa krajowego dotyczącego stosowania prawa unijnego, wynikające z działania lub zaniechania podmiotu gospodarczego zaangażowanego we wdrażanie Europejskiego Funduszu Rozwoju Regionalnego, Europejskiego Funduszu Społecznego, Funduszu Spójności, Europejskiego Funduszu Rolnego na rzecz Rozwoju Obszarów Wiejskich oraz Europejskiego Funduszu Morskiego i Rybackiego, które ma lub może mieć szkodliwy wpływ na budżet Unii poprzez obciążenie budżetu Unii nieuzasadnionym wydatkiem;
- 24) "SL2014" oznacza to aplikację główną centralnego systemu teleinformatycznego, wykorzystywaną w procesie rozliczania Projektu;
- 25) "uczestniku Projektu" oznacza to uczestnika w rozumieniu Wytycznych w zakresie monitorowania postępu rzeczowego realizacji programów operacyjnych na lata 2014-2020, które zamieszczone są na stronie internetowej Instytucji Pośredniczącej;
- 26) "personelu Projektu" oznacza to osobę zaangażowaną do realizacji zadań lub czynności w ramach Projektu, które wykonuje osobiście, tj. w szczególności osoby zatrudnione na podstawie stosunku pracy lub wykonujące zadania lub czynności w ramach Projektu na podstawie umowy cywilnoprawnej, osoby samozatrudnione w rozumieniu Wytycznych w zakresie kwalifikowalności wydatków w ramach EFRR, EFS oraz FS na lata 2014-2020, osoby fizyczne prowadzące działalność gospodarczą, osoby współpracujące w rozumieniu art. 13 pkt 5 ustawy z dnia 13 października 1998 r. o systemie ubezpieczeń społecznych (Dz. U.

z 2013 r., poz. 1442, z późn. zm.) oraz wolontariuszy, wykonujących świadczenia na zasadach określonych w ustawie z dnia 24 kwietnia 2003 r. o działalności pożytku publicznego i o wolontariacie (Dz. U. z 2014 r., poz. 1118, z późn. zm.);

- 27) "realizatorze Projektu" należy przez to rozumieć jednostkę organizacyjną Beneficjenta realizującą Projekt. Realizatorem nie może być jednostka posiadająca osobowość prawną. Realizator nie jest stroną Umowy o dofinansowanie Projektu;
- 28) "zleceniu usługi merytorycznej" należy przez to rozumieć powierzenie wykonawcom zewnętrznym, nie będącym personelem Projektu, realizacji działań merytorycznych przewidzianych w ramach danego Projektu w rozumieniu Wytycznych w zakresie kwalifikowalności wydatków w ramach EFRR, EFS oraz FS na lata 2014-2020;
- 29) "Powierzającym" oznacza to odpowiednio:
	- a) Marszałka Województwa Opolskiego dla zbioru "UMWO-DPO-SYZYF" oraz dla zbioru "RPO WO 2014-2020",
	- b) Ministra Rozwoju dla zbioru "Centralny system teleinformatyczny wspierający realizację programów operacyjnych",

pełniących rolę właściwego dla danego zbioru administratora danych osobowych;

- 30) "dochodzie" oznacza to dochód wygenerowany podczas realizacji Projektu w rozumieniu Wytycznych w zakresie kwalifikowalności wydatków w ramach EFRR, EFS oraz FS na lata 2014-2020;
- 31) "rachunku bankowym transferowym" oznacza to rachunek Beneficienta, na który trafia kwota dofinansowania Projektu i z którego niezwłocznie jest przekazywana na wyodrębniony dla Projektu rachunek jednostki organizacyjnej;
- 32) "zakończeniu rzeczowym okresu realizacji Projektu" oznacza to datę zakończenia zadań merytorycznych w Projekcie;
- 33) "zakończeniu finansowym okresu realizacji Projektu" oznacza to datę tożsamą z terminem poniesienia ostatniego wydatku w ramach Projektu;
- 34) "Wytycznych horyzontalnych" oznacza instrumenty prawne wydawane przez ministra właściwego ds. rozwoju regionalnego na podstawie art. 5 ust. 1 ustawy wdrożeniowej, określające ujednolicone warunki i procedury wdrażania Funduszy Strukturalnych i Funduszu Spójności, skierowane do instytucji uczestniczących w realizacji programów operacyjnych oraz stosowane przez te instytucje na podstawie właściwego porozumienia, kontraktu terytorialnego albo umowy przez Beneficjentów na podstawie umowy o dofinansowanie projektu albo decyzji o dofinansowaniu projektu, w szczególności:
	- a) Wytyczne w zakresie realizacji zasady równości szans i niedyskryminacji, w tym dostępności dla osób z niepełnosprawnościami oraz zasady równości szans kobiet i mężczyzn w ramach funduszy unijnych na lata 2014-2020,
	- b) Wytyczne w zakresie monitorowania postępu rzeczowego realizacji programów operacyjnych na lata 2014-2020,
	- c) Wytyczne w zakresie kwalifikowalności wydatków w ramach Europejskiego Funduszu Rozwoju Regionalnego, Europejskiego Funduszu Społecznego oraz Funduszu Spójności na lata 2014-2020,
	- d) Wytyczne w zakresie warunków gromadzenia i przekazywania danych w postaci elektronicznej na lata 2014-2020,
	- e) Wytyczne w zakresie sposobu korygowania i odzyskiwania nieprawidłowych wydatków oraz raportowania nieprawidłowości w ramach programów operacyjnych polityki spójności na lata 2014-2020,
	- f) Wytyczne w zakresie kontroli realizacji programów operacyjnych na lata 2014- 2020,
	- g) Wytyczne w zakresie realizacji przedsięwzięć z udziałem środków Europejskiego Funduszu Społecznego w obszarze rynku pracy na lata 2014-2020.

#### **Przedmiot Umowy**

#### § 2

- 1. Beneficjent w imieniu swoim i Partnera/Partnerów (w przypadku Projektu partnerskiego) oświadcza, że nie podlega/ją wykluczeniu z ubiegania się o środki przeznaczone na realizację Projektu na podstawie art. 207 ust. 4 ustawy o finansach.
- 2. Na warunkach określonych w niniejszej Umowie Instytucja Pośrednicząca przyznaje Beneficjentowi dofinansowanie na realizację Projektu. Beneficjent podejmuje się realizacji Projektu ze szczególnym uwzględnieniem postanowień § 4 ust. 1 oraz § 5 ust. 1.
- 3. Dofinansowanie jest przeznaczone na pokrycie wydatków kwalifikowalnych ponoszonych przez Beneficjenta i Partnera/Partnerów (w przypadku Projektu partnerskiego) w związku z realizacją Projektu.
- 4. Całkowita wartość Projektu wynosi …… zł (słownie: … ) i obejmuje:
	- 1) dofinansowanie w kwocie … zł (słownie: …), z następujących źródeł:
		- a) ze środków europejskich w kwocie … zł (słownie: …), co stanowi … % wydatków kwalifikowalnych Projektu,
		- b) ze środków dotacji celowej w kwocie … zł (słownie: …),
	- 2) wkład własny w kwocie … zł (słownie: … ).
5. Dofinansowanie na realizację Projektu może być przeznaczone na sfinansowanie wydatków poniesionych w ramach Projektu przed podpisaniem niniejszej Umowy, o ile wydatki zostaną uznane za kwalifikowalne zgodnie z obowiązującymi przepisami, w tym z Wytycznymi, o których mowa w § 1 pkt 16, oraz dotyczyć będą okresu realizacji Projektu, o którym mowa w § 3 ust. 1.

Poniesienie wydatków przed podpisaniem Umowy jest dokonywane na ryzyko Beneficjenta.

- 6. W przypadku niewniesienia wkładu własnego w kwocie, o której mowa w ust. 4 pkt 2, Instytucja Pośrednicząca może obniżyć kwotę przyznanego dofinansowania proporcjonalnie do jej udziału w całkowitej wartości Projektu. Wkład własny, który zostanie rozliczony w wysokości przekraczającej wysokość wskazanej kwoty, o której mowa w ust. 4 pkt. 2 może zostać uznany za niekwalifikowalny.
- 7. Podatek od towarów i usług w wydatkach w Projekcie będzie rozliczany zgodnie z oświadczeniem/oświadczeniami stanowiącym/i załącznik nr 2 do Umowy.

# **Okres realizacji Projektu i zakres rzeczowy Umowy**

### § 3

- 1. Okres realizacji Projektu jest zgodny z okresem wskazanym we Wniosku.
- 2. Okres, o którym mowa w ust. 1, dotyczy realizacji zadań w ramach Projektu i jest równoznaczny z okresem kwalifikowalności wydatków w ramach Projektu. Za końcową datę kwalifikowalności wydatków uznaje się datę zakończenia finansowego realizacji Projektu, wskazaną we Wniosku.
- 3. Instytucja Pośrednicząca może wyrazić zgodę na zmianę okresu realizacji Projektu na pisemny uzasadniony wniosek Beneficjenta, złożony w terminie i na zasadach określonych w § 27 ust. 1.
- 4. Beneficjent zapewnia, że Projekt jest realizowany zgodnie z obowiązującymi przepisami prawa w zakresie objętym niniejszą Umową.
- 5. Projekt będzie realizowany przez<sup>5</sup> : ……………………………………
- 6. Beneficjent odpowiada za realizację Projektu zgodnie z Wnioskiem, w tym za:
	- 1) osiągnięcie wskaźników produktu oraz rezultatu określonych we Wniosku;
	- 2) realizację Projektu w oparciu o harmonogram stanowiący element Wniosku;
	- 3) zapewnienie realizacji Projektu przez personel Projektu posiadający kwalifikacje określone we Wniosku;
	- 4) zachowanie trwałości oraz rezultatów Projektu;

-

- 5) zbieranie danych osobowych uczestników Projektu (osób lub podmiotów) zgodnie z zapisami Wytycznych, o których mowa w § 1 pkt. 34 b;
- 6) przetwarzanie danych osobowych zgodnie z ustawą o ochronie danych osobowych;
- 7) zapewnienie stosowania Wytycznych w zakresie monitorowania postępu rzeczowego realizacji programów operacyjnych na lata 2014-2020;
- 8) zapewnienie stosowania Wytycznych w zakresie kwalifikowalności wydatków w ramach Europejskiego Funduszu Rozwoju Regionalnego, Europejskiego Funduszu Społecznego oraz Funduszu Spójności na lata 2014-2020;

<sup>5</sup> W przypadku realizacji przez jednostkę organizacyjną Beneficjenta należy wpisać nazwę jednostki, adres, numer REGON lub/i NIP (w zależności od statusu prawnego jednostki realizującej). Jeżeli Projekt będzie realizowany wyłącznie przez podmiot wskazany jako Beneficjent, ust. 5 należy skreślić.

- 9) zapewnienie stosowania Wytycznych w zakresie realizacji zasady równości szans i niedyskryminacji, w tym dostępności dla osób z niepełnosprawnościami oraz zasady równości szans kobiet i mężczyzn w ramach funduszy unijnych na lata 2014-2020;
- 10)zapewnienie stosowania Wytycznych w zakresie realizacji przedsięwzięć z udziałem środków Europejskiego Funduszu Społecznego w obszarze rynku pracy na lata 2014-2020.
- 7. Instytucja Pośrednicząca zobowiązuje się powiadomić Beneficjenta na swojej stronie internetowej o wszelkich zmianach Wytycznych, o których mowa w ust. 6 pkt 7, 8, 9, 10 oraz pozostałych wytycznych horyzontalnych, o których mowa w § 1 pkt 34, a Beneficjent zobowiązuje się do stosowania zmienionych Wytycznych w terminie, o którym mowa w art. 5 ust. 5 ustawy wdrożeniowej.
- 8. W przypadku dokonania zmian w Projekcie, o których mowa w § 27 Umowy, Beneficjent odpowiada za realizację Projektu zgodnie z aktualnym Wnioskiem.
- 9. Beneficjent zobowiązuje się niezwłocznie i pisemnie poinformować Instytucję Pośredniczącą o problemach w realizacji Projektu, w szczególności o zamiarze zaprzestania jego realizacji.

§ 4

- 1. W ramach realizacji Projektu Beneficjent zobowiązany jest do spełnienia wszystkich bezwzględnych kryteriów wyboru projektów: formalnych, merytorycznych-uniwersalnych, horyzontalnych uniwersalnych, szczegółowych uniwersalnych i merytorycznych szczegółowych, zawartych w załączniku do Regulaminu konkursu.
- 2. W przypadku, gdy w ramach realizacji Projektu Beneficjent nie spełni bezwzględnych kryteriów, o których mowa w ust. 1, Instytucja Pośrednicząca może uznać wszystkie, bądź odpowiednią część wydatków dotychczas rozliczonych w ramach Projektu za niekwalifikowalne, zgodnie z Wytycznymi, o których mowa w § 1 pkt 16.

- 1. Beneficjent odpowiada za osiągnięcie wskaźników produktu i rezultatu określonych we Wniosku.
- 2. Beneficjent, w trakcie realizacji Projektu, zobowiązany jest do monitorowania założonych wartości wskaźników na zasadach określonych w *Wytycznych w zakresie monitorowania postępu rzeczowego realizacji programów operacyjnych na lata 2014-2020*. W razie postępów w realizacji wskaźników, Beneficjent powinien wykazać je w każdym wniosku o płatność składanym do Instytucji Pośredniczącej.
- 3. Beneficjent odpowiada za zbieranie danych nt. uczestników Projektu w SL2014. Szczegółowy zakres danych dotyczących uczestników Projektu zawiera załącznik nr 7 do *Wytycznych w zakresie monitorowania postępu rzeczowego realizacji programów operacyjnych na lata 2014-2020,* natomiast formularz do wprowadzania danych o uczestnikach do SL2014 znajduje się w załączniku nr 13 do *Wytycznych w zakresie warunków gromadzenia i przekazywania danych w postaci elektronicznej na lata 2014-2020*, które zamieszczone są na stronie internetowej Instytucji Pośredniczącej.
- 4. Beneficjent jest zobowiązany przekazywać dane, o których mowa w ust. 3, do Instytucji Pośredniczącej łącznie z wnioskiem o płatność.
- 5. W zakresie kwalifikowalności uczestników Projektu Beneficjent zobowiązany jest przestrzegać zapisów znajdujących się w podrozdziale 8.2 *Wytycznych w zakresie kwalifikowalności wydatków w ramach Europejskiego Funduszu Rozwoju Regionalnego, Europejskiego Funduszu Społecznego oraz Funduszu Spójności na lata 2014-2020*.
- 6. Określając obszar zamieszkania uczestników Projektu wg stopnia urbanizacji DEGURBA, Beneficjent stosuje zapisy zawarte w załączniku do Regulaminu konkursu.
- 7. Wskaźniki uznaje się za osiągnięte i powinny być wykazane przez Beneficjenta w następujących przypadkach i w następujący sposób:
	- 1) wskaźników produktu w momencie przystąpienia uczestnika do Projektu lub w niektórych przypadkach w momencie uzyskania wsparcia i być wykazane we wniosku o płatność,
	- 2) wskaźników rezultatu bezpośredniego po zakończeniu wsparcia, do 4 tygodni od zakończenia udziału uczestnika w projekcie i być wykazane we wniosku o płatność lub korekcie do wniosku o płatność końcową,
	- 3) wskaźników efektywności zatrudnieniowej w okresie trzech miesięcy<sup>6</sup> następujących po dniu<sup>7</sup> , w którym uczestnik projektu zakończył udział w Projekcie i wykazanych we wniosku o płatność lub korekcie do wniosku o płatność końcową.
- 8. W przypadku zidentyfikowania przez Beneficjenta ryzyka nieosiągnięcia wskaźników, zobowiązany jest on niezwłocznie poinformować Instytucję Pośredniczącą i przedstawić stosowne wyjaśnienia.
- 9. W przypadku nieosiągnięcia przez Beneficjenta założonych wartości wskaźników produktu lub rezultatu, Instytucja Pośrednicząca na etapie weryfikacji wniosku o płatność końcową dokona indywidualnej analizy powodów odchylenia, w wyniku czego może pomniejszyć wartość dofinansowania stosownie do niezrealizowanego zakresu rzeczowego stosując regułę proporcjonalności.
- 10. Instytucja Pośrednicząca dokona indywidualnej analizy powodów nieosiągnięcia wskaźników, biorąc pod uwagę:
	- 1) zakres % odchylenia wartości osiągniętej od wartości założonej,
	- 2) liczbę nieosiągniętych wskaźników,
	- 3) informację, w jaki sposób odchylenie wskaźnika/wskaźników wpływa na odchylenie wskaźnika/wskaźników ujętych w Programie/Ramach wykonania,
	- 4) informację, czy wskaźnik/wskaźniki miał/y wpływ na wybór Projektu do dofinansowania,
	- 5) wyjaśnienia Beneficjenta, w szczególności podejmowane przez niego działania naprawcze.
- 11. W zależności od wyników indywidualnej analizy, przeprowadzonej w oparciu o zapisy ust. 10, zmiany w realizacji założonych wartości docelowych wskaźników rezultatu związane mogą być z regułą proporcjonalności Projektu:
	- 1) osiągnięcie na poziomie minimum 80% o stosowaniu reguły proporcjonalności decyduje Instytucja Pośrednicząca,
	- 2) osiągnięcie na poziomie poniżej 80% stosuje się regułę proporcjonalności do poziomu odchylenia wskaźnika.
- 12. Zgodnie z regułą proporcjonalności:
	- 1) w przypadku niespełnienia kryterium zatwierdzonego przez Komitet Monitorujący Instytucja Pośrednicząca może uznać wszystkie lub odpowiednią część wydatków dotychczas rozliczonych w ramach Projektu za niekwalifikowalne,

-

<sup>6</sup> Należy rozumieć 90 dni kalendarzowych. Za wyjątkiem sytuacji, gdy pomiar jest dokonywany w okresie lutykwiecień w roku nieprzestępnym. Wówczas za 3 miesiące kalendarzowe należy rozumieć okres co najmniej 89 dni kalendarzowych.

<sup>7</sup> Należy rozumieć dzień kalendarzowy.

- 2) w przypadku nieosiągnięcia celu Projektu, wyrażonego wskaźnikami produktu lub rezultatu bezpośredniego w zatwierdzonym wniosku o dofinansowanie – Instytucja Pośrednicząca może uznać wszystkie lub odpowiednią część wydatków dotychczas rozliczonych w ramach Projektu za niekwalifikowalne. Wysokość wydatków niekwalifikowalnych uzależniona jest od stopnia niezrealizowania celu Projektu. Wydatki niekwalifikowalne obejmują wydatki związane z tym zadaniem merytorycznym (zadaniami merytorycznymi), którego założenia nie zostały osiągnięte i kosztów pośrednich. Stopień nieosiągnięcia założeń Projektu określany jest przez Instytucję Pośredniczącą.
- 13. Reguła proporcjonalności weryfikowana jest przez Instytucję Pośredniczącą według stanu na zakończenie realizacji Projektu na etapie weryfikacji końcowego wniosku o płatność.
- 14. Niewykonanie wskaźnika w Projekcie może stanowić przesłankę do stwierdzenia nieprawidłowości indywidualnej.
- 15. Beneficjent zobowiąże uczestników Projektu na etapie rekrutacji do Projektu do dostarczania dokumentów potwierdzających zatrudnienie po zakończeniu udziału w Projekcie, potrzebnych do wyliczenia wskaźnika efektywności zatrudnieniowej, tj. do 3 miesięcy od zakończenia udziału w projekcie - o ile uczestnik ten podejmie zatrudnienie. W zakresie pomiaru kryterium efektywności zatrudnieniowej Beneficjent zobowiązany jest do stosowania zasad określonych w Załączniku do Regulaminu konkursu pn.: *Lista wskaźników na poziomie projektu dla Działania 7.2 Aktywizacja zawodowa osób pozostających bez pracy*.
- 16. Beneficjent zobowiąże uczestników Projektu, na etapie rekrutacji do Projektu, do przekazania danych dotyczących ich sytuacji po zakończeniu udziału w Projekcie, potrzebnych do wyliczenia wskaźników rezultatu bezpośredniego, tj. do 4 tygodni od zakończenia udziału w Projekcie oraz możliwości przyszłego udziału w badaniu ewaluacyjnym na potrzeby pomiaru wskaźników rezultatu długoterminowego.
- 17. Beneficjent jest zobowiązany utrzymać zrealizowane wskaźniki produktu i rezultatu na niezmienionym poziomie przez cały okres trwałości Projektu. Beneficjent jest zobowiązany każdorazowo udostępnić dokumentację potwierdzającą utrzymanie wskaźników, w szczególności podczas kontroli prowadzonych w ramach Projektu.
- 18. W związku ze sposobem pomiaru kryterium efektywności zatrudnieniowej, Beneficjent jest zobowiązany do przekazania ostatecznych wartości realizacji kryterium efektywności zatrudnieniowej w korekcie wniosku o płatność końcową oraz w sprawozdaniu, którego wzór stanowi załącznik nr 13 do umowy. Sprawozdanie należy przekazać do Instytucji Pośredniczącej nie później niż po upływie 10 dni kalendarzowych od zakończenia okresu monitorowania kryterium efektywności zatrudnieniowej.
- 19. W przypadku, gdy Wniosek przewiduje trwałość Projektu lub rezultatów, Beneficjent po okresie realizacji Projektu jest zobowiązany do przedkładania do Instytucji Pośredniczącej, na koniec każdego kwartału kalendarzowego, dokumentów potwierdzających zachowanie trwałości Projektu lub rezultatów. Zakres ww. dokumentów zostanie określony przez Instytucję Pośredniczącą nie później niż na miesiąc przed zakończeniem realizacji Projektu.<sup>8</sup>
- 20. Beneficjent ma obowiązek wykorzystywać środki trwałe nabyte w ramach Projektu po zakończeniu jego realizacji na działalność statutową lub przekazać je nieodpłatnie podmiotowi niedziałającemu dla zysku.

<sup>8</sup> Jeśli dotyczy.

- 1. W związku z realizacją Projektu Beneficjentowi przysługują, zgodnie z Wytycznymi, o których mowa w § 1 pkt 16, koszty pośrednie rozliczane stawką ryczałtową w wysokości ………% poniesionych, udokumentowanych i zatwierdzonych w ramach Projektu wydatków bezpośrednich, z zastrzeżeniem ust. 2 i 3.
- 2. Podstawa wyliczenia kosztów pośrednich rozliczanych stawką ryczałtową, tj. wartość wydatków bezpośrednich ulega pomniejszeniu o wartość wydatków poniesionych przez Partnera/Partnerów ponadnarodowych w projektach ponadnarodowych<sup>9</sup>.
- 3. Instytucja Pośrednicząca może obniżyć stawkę ryczałtową kosztów pośrednich w przypadkach rażącego naruszenia przez Beneficjenta postanowień Umowy w zakresie zarządzania Projektem.
- 4. Katalog kosztów pośrednich określony został w Wytycznych, o których mowa w § 1 pkt 16.

### **Odpowiedzialność Instytucji Pośredniczącej i Beneficjenta**

### § 7

- 1. Instytucja Pośrednicząca nie ponosi odpowiedzialności wobec osób trzecich za szkody powstałe w związku z realizacją Projektu.
- 2. W przypadku realizowania Projektu przez Beneficjenta działającego w formie partnerstwa, umowa o partnerstwie określa odpowiedzialność Beneficjenta oraz Partnera/Partnerów wobec osób trzecich za działania wynikające z niniejszej Umowy.
- 3. Beneficjent zobowiązuje się do:
	- 1) pisemnego poinformowania Instytucji Pośredniczącej o złożeniu do Sądu wniosków o ogłoszenie upadłości przez Beneficjenta lub Partnera/Partnerów lub przez ich wierzycieli;
	- 2) pisemnego informowania Instytucji Pośredniczącej o pozostawaniu w stanie likwidacji albo podleganiu zarządowi komisarycznemu, bądź zawieszeniu swej działalności, w terminie do 3 dni od dnia wystąpienia powyższych okoliczności;
	- 3) pisemnego informowania Instytucji Pośredniczącej o toczącym się wobec Beneficjenta jakimkolwiek postępowaniu egzekucyjnym, o posiadaniu zajętych wierzytelności lub o toczącym się w stosunku do Beneficjenta lub jego organów postępowaniu karnym lub karnoskarbowym, w terminie do 7 dni od dnia wystąpienia powyższych okoliczności oraz pisemnego powiadamiania Instytucji Pośredniczącej w terminie do 7 dni od daty powzięcia przez Beneficjenta informacji o każdej zmianie w tym zakresie.

### **Wyodrębniona ewidencja wydatków**

§ 8

- 1. Beneficjent zobowiązuje się do prowadzenia wyodrębnionej ewidencji wszystkich wydatków Projektu w sposób przejrzysty zgodnie z zasadami określonymi w Programie, tak aby możliwa była identyfikacja poszczególnych operacji związanych z Projektem, z wyłączeniem wydatków rozliczanych w oparciu o metody uproszczone wskazane w Wytycznych, o których mowa w § 1 pkt 16.
- 2. Przez wyodrębnioną ewidencję wydatków rozumie się:

1

1) ewidencję prowadzoną w oparciu o ustawę o rachunkowości - Beneficjent prowadzący pełną księgowość - księgi rachunkowe zobowiązany jest do prowadzenia, na potrzeby

<sup>9</sup> Dotyczy przypadku, gdy Projekt jest realizowany w ramach partnerstwa ponadnarodowego.

realizowanego przez siebie Projektu, wyodrębnionej ewidencji księgowej, zgodnie z zasadami rachunkowości, przez co należy rozumieć ewidencję wyodrębnioną w ramach już prowadzonych przez daną jednostkę ksiąg rachunkowych. System ewidencji księgowej powinien umożliwić sporządzenie sprawozdań i kontroli wykorzystania środków funduszy strukturalnych Unii Europejskiej, poprzez wprowadzenie kont syntetycznych, analitycznych i pozabilansowych. W związku z tym, na kierowniku podmiotu, jako organie odpowiedzialnym za wykonanie obowiązków w zakresie rachunkowości, ciąży obowiązek ustalenia i opisania zasad dotyczących ewidencji i rozliczania środków otrzymanych w ramach funduszy strukturalnych Unii Europejskiej, lub

- 2) ewidencję w formie podatkowej księgi przychodów i rozchodów, w której Beneficjent nieprowadzący pełnej księgowości wykorzysta prowadzoną przez siebie książkę przychodów i rozchodów, w taki sposób, aby dokument (tj. faktura lub inny dokument o równoważnej wartości dowodowej) w ww. ewidencji został oznaczony tak, żeby to oznaczenie w jednoznaczny sposób wskazywało na związek operacji gospodarczej z Projektem finansowanym w ramach RPO WO 2014-2020, lub
- 3) "Zestawienie wszystkich dokumentów księgowych dotyczących realizowanego Projektu", sporządzane w celu ewidencjonowania wydatków związanych z Projektem przez Beneficjenta prowadzącego księgę przychodów i rozchodów.
- 3. Beneficjent:
	- 1) nie stosujący ustawy o rachunkowości i krajowych przepisów podatkowych, lub
	- 2) który nie ma możliwości przeksięgowania wydatków poniesionych w latach ubiegłych ze względu na fakt, iż w momencie księgowania wydatków nie wiedział, iż Projekt zostanie dofinansowany, lub
	- 3) który nie jest zobowiązany do prowadzenia jakiejkolwiek ewidencji księgowej na podstawie obowiązujących przepisów

jest zobowiązany do prowadzenia, na potrzeby realizowanego przez siebie Projektu "Zestawienia wszystkich dokumentów księgowych dotyczących realizowanego Projektu".

- 4. "Wzór zestawienia wszystkich dokumentów księgowych dotyczących realizowanego Projektu", o którym mowa w ust. 2 pkt 3 i ust. 3 stanowi załącznik nr 4 do Umowy.
- 5. W przypadku Projektu partnerskiego obowiązek, o którym mowa w ust. 1, dotyczy każdego z Partnerów, w zakresie tej części Projektu, za której realizację odpowiadają Partnerzy.

# **Planowanie płatności na rzecz Beneficjenta**

- 1. Beneficjent przed podpisaniem Umowy uzgadnia i przekazuje do Instytucji Pośredniczącej harmonogram płatności, który stanowi załącznik nr 3 do Umowy. Harmonogram powinien obejmować cały okres realizacji Projektu.
- 2. Harmonogram może ulegać aktualizacji, która dokonywana jest wyłącznie poprzez SL2014 i nie wymaga zawarcia aneksu do Umowy.
- 3. Każda zmiana harmonogramu płatności wymaga akceptacji Instytucji Pośredniczącej. Instytucja Pośrednicząca dokonuje weryfikacji harmonogramu płatności w terminie do 10 dni roboczych od dnia otrzymania.
- 4. Harmonogram płatności może być aktualizowany przed upływem okresu rozliczeniowego, którego aktualizacja dotyczy. Jeśli Beneficjent wnioskuje o zmianę po okresie rozliczeniowym

i w zakresie ww. okresu Beneficjent, nie zostaje zwolniony z konsekwencji określonych w art. 189 ust. 3 ustawy o finansach.

- 5. Jeżeli Instytucja Pośrednicząca akceptuje harmonogram płatności po zakończeniu okresu rozliczeniowego, to w takim wypadku określa:
	- **-** datę, od której zaakceptowany harmonogram obowiązuje;
	- **-** zmiany, które akceptuje, tj. czy dotyczą przyszłych okresów rozliczeniowych, czy też okresów minionych, a jeśli tak, to których;
	- **-** skutki tych zmian, związane z ewentualnym naliczeniem odsetek z art. 189 ust. 3 ustawy o finansach.
- 6. Transze dofinansowania są przekazywane na następujący wyodrębniony dla Projektu rachunek bankowy Beneficienta<sup>10</sup>:

 Nazwa właściciela rachunku bankowego: ………………………………………….……..….……. Nazwa banku i Nr rachunku bankowego: ….…………………………………..………….…..….... 1) za pośrednictwem rachunku bankowego transferowego<sup>11</sup>:

Nazwa właściciela rachunku bankowego: ..…………………………………………………………

Nazwa banku i Nr rachunku bankowego: .………………………………………………………......

2) na rachunek wyodrębniony przez realizatora Projektu $^{12}$ :

Nazwa właściciela rachunku bankowego: ……………………………………………………….….

Nazwa banku i Nr rachunku bankowego ………………………………………………………..…..

- 7. W przypadku realizowania Projektu przez Beneficjenta działającego w formie partnerstwa, Beneficjent przekazuje odpowiednią część dofinansowania na pokrycie wydatków Partnera/Partnerów, zgodnie z umową o partnerstwie. Wszystkie płatności dokonywane w związku z realizacją niniejszej Umowy, pomiędzy Beneficjentem a Partnerem/Partnerami, powinny być dokonywane za pośrednictwem rachunku bankowego, o którym mowa w ust. 6, pod rygorem nieuznania poniesionych wydatków za kwalifikowalne.
- 8. Transze dofinansowania, o których mowa w § 10 Umowy, z rachunku bankowego transferowego, o którym mowa w ust. 6 pkt 1 są przekazywane bez zbędnej zwłoki na wyodrębniony dla Projektu rachunek bankowy<sup>13</sup>.
- 9. Beneficjent zobowiązany jest niezwłocznie poinformować Instytucję Pośredniczącą o zmianie rachunków bankowych, o których mowa w ust. 6. Zmiana rachunków bankowych wymaga zawarcia aneksu do Umowy.

# **Przekazanie Beneficjentowi dofinansowania**

-

<sup>&</sup>lt;sup>10</sup> W przypadku gdy Beneficjentem jest jednostka nie będąca jednostką samorządu terytorialnego, rachunek bankowy na który będzie przekazywana zaliczka jest rachunkiem wyodrębnionym na potrzeby przekazywania zaliczki w ramach Projektu i ponoszenia wydatków ze środków zaliczki. W takim przypadku z tego rachunku bankowego mogą być ponoszone wydatki tylko i wyłącznie w ramach Projektu. Przeznaczenie środków zaliczki na cel inny niż wydatki związane z realizacją Projektu może być traktowane jako wykorzystanie środków niezgodnie z przeznaczeniem, o którym mowa w art. 207 ust. 1 pkt 1 ustawy o finansach – w przypadku stwierdzenia powyższego przez Instytucję Pośredniczącą zastosowanie mają zapisy § 14 Umowy.

<sup>11</sup> Skreślić jeśli nie dotyczy.

<sup>12</sup> Skreślić jeśli nie dotyczy.

<sup>&</sup>lt;sup>13</sup> Dotyczy projektów, w ramach których transze są przekazywane za pośrednictwem rachunku transferowego jednostki samorządu terytorialnego.

- 1. Dofinansowanie, o którym mowa w § 2 ust. 4 pkt 1 jest wypłacane w formie zaliczki lub refundacji w wysokości określonej w harmonogramie płatności stanowiącym załącznik nr 3 do Umowy.
- 2. Środki europejskie są przekazywane na rachunek bankowy Beneficjenta na podstawie Zleceń płatności do BGK, natomiast dotacja celowa jest przekazywana na rachunek bankowy Beneficjenta na podstawie dyspozycji przelewu środków z rachunku bankowego Instytucji Pośredniczącej. Instytucja Pośrednicząca nie ponosi odpowiedzialności za terminowość wypłat środków przez BGK.
- 3. Warunkiem przekazania Beneficjentowi pierwszej transzy dofinansowania jest:
	- 1) złożenie przez Beneficjenta do Instytucji Pośredniczącej prawidłowego wniosku o płatność (tzw. zaliczkowego) i jego zatwierdzenie przez Instytucję Pośredniczącą,
	- 2) prawidłowe wniesienie przez Beneficjenta zabezpieczenia, o którym mowa w § 15,
	- 3) dostępność środków europejskich w limicie określonym przez Ministra Rozwoju,
	- 4) dostępność środków dotacji celowej na rachunku Instytucji Pośredniczącej.
- 4. Warunkiem przekazania Beneficjentowi drugiej i kolejnych transz dofinansowania jest:
	- 1) złożenie przez Beneficjenta i zweryfikowanie przez Instytucję Pośredniczącą wniosku o płatność, w którym wykazano wydatki kwalifikowalne w wysokości co najmniej 70 % łącznej kwoty transz dofinansowania otrzymanych na dzień zatwierdzenia wniosku lub odesłania wniosku do poprawy; przy czym w przypadku odesłania wniosku do poprawy wydatki w ww. wysokości nie wymagają składania przez Beneficjenta dalszych wyjaśnień,
	- 2) zatwierdzenie wniosku o płatność za poprzedni okres rozliczeniowy,
	- 3) nie stwierdzenie okoliczności, o których mowa w § 29 ust. 1,
	- 4) dostępność środków europejskich w limicie określonym przez Ministra Rozwoju,
	- 5) dostępność środków dotacji celowej na rachunku Instytucji Pośredniczącej.
- 5. Poprzez rozliczenie zaliczki rozumie się złożenie wniosku o płatność rozliczającego dofinansowanie przekazane w formie zaliczki lub zwrot środków zaliczki do końca okresu rozliczeniowego.
- 6. Dofinansowanie, o którym mowa w § 2 ust. 4, pkt 1 będzie przekazywane na wskazane przez Beneficjenta rachunki bankowe w terminie nie dłuższym niż 90 dni licząc od dnia przedłożenia wniosku o płatność, uwzględniając zapisy § 12 ust. 3-4.
- 7. W przypadku niezłożenia wniosku o płatność, na kwotę lub w terminie określonym w Umowie, od środków pozostałych do rozliczenia, przekazanych w formie zaliczki nalicza się odsetki jak dla zaległości podatkowych, liczone od dnia przekazania środków zaliczki do dnia złożenia wniosku o płatność. Za dzień przekazania środków uznaje się dzień wypłaty środków przez Instytucję Pośredniczącą na rzecz Beneficjenta, tj. dzień obciążenia rachunku bankowego Instytucji Pośredniczącej, a za dzień złożenia wniosku do Instytucji Pośredniczącej uznaje się dzień przesłania wniosku o płatność w SL2014; w przypadku awarii systemu za dzień złożenia wniosku o płatność do Instytucji Pośredniczącej uznaje się termin nadania wniosku o płatność w placówce pocztowej operatora publicznego przy czym jeśli termin złożenia wniosku o płatność przypadałby na dzień wolny od pracy wówczas uznaje się, że wniosek o płatność jest złożony terminowo, jeśli zostanie nadany w pierwszym dniu roboczym przypadającym po dniu wolnym od pracy.
- 8. Odsetki bankowe od przekazanych Beneficjentowi transz dofinansowania w formie zaliczki podlegają zwrotowi, o ile przepisy odrębne nie stanowią inaczej.
- 9. Beneficjent przekazuje informację o odsetkach, o których mowa w ust. 8, w terminie do 5 stycznia roku następnego lub w przypadku Projektów, których realizacja kończy się w trakcie danego roku, w terminie zakończenia realizacji Projektu.
- 10. Beneficjent zwraca odsetki, o których mowa w ust. 8, do dnia 10 stycznia roku następnego lub w przypadku Projektów, których realizacja kończy się w trakcie danego roku w ciągu 30 dni kalendarzowych od dnia zakończenia realizacji Projektu.
- 11. W przypadku braku zwrotu odsetek, o którym mowa w ust. 10, Instytucja Pośrednicząca wzywa Beneficjenta do zwrotu odsetek w terminie 14 dni.
- 12. Instytucja Pośrednicząca może zawiesić wypłatę dofinansowania w przypadku, gdy zachodzi uzasadnione podejrzenie, że w związku z realizacją Projektu doszło do powstania rażących nieprawidłowości, w szczególności oszustwa. Instytucja Pośrednicząca informuje Beneficjenta o zawieszeniu biegu terminu wypłaty transzy dofinansowania i jego przyczynach.
- 13. W przypadku Projektu, w ramach którego Beneficjent otrzymuje dotację celową w formie zaliczki, zobowiązany jest do wydatkowania środków w ramach przekazanej zaliczki w okresie od 1 stycznia do 31 grudnia roku, w którym została ona wypłacona.
- 14. Beneficjent zobowiązuje się poinformować Instytucję Pośredniczącą na jej prośbę i w terminie przez nią określonym o kwocie przekazanego mu dofinansowania w formie dotacji celowej, o której mowa w § 2 ust. 4 pkt 1 lit. b, która nie zostanie wydatkowana do końca danego roku. Powyższa kwota podlega zwrotowi na rachunek wskazany przez Instytucję Pośredniczącą w terminie do dnia 30 listopada tego roku.
- 15. Kwota dotacji celowej, o której mowa w ust. 14, w części niewydatkowanej przed upływem 40 dni od terminu określonego w rozporządzeniu, wydanym na podstawie art. 181 ust. 2 ustawy o finansach podlega zwrotowi na rachunek wskazany przez Instytucję Pośredniczącą.
- 16. Kwota dotacji celowej niewydatkowana i niezgłoszona zgodnie z ust. 14 podlega zwrotowi w terminie do dnia 31 grudnia danego roku na rachunek wskazany przez Instytucję Pośredniczącą.
- 17. Kwota dofinansowania w formie płatności, o której mowa w § 2 ust. 4 pkt 1 lit. a, niewydatkowana z końcem roku budżetowego, pozostaje na rachunku bankowym, o którym mowa w § 9 ust. 6, do dyspozycji Beneficjenta w następnym roku budżetowym.

# **Zasady i terminy składania wniosków o płatność**

- 1. Beneficjent składa pierwszy wniosek o płatność, będący podstawą wypłaty pierwszej transzy dofinansowania w terminie do 14 dni roboczych od dnia podpisania niniejszej Umowy lub rozpoczęcia realizacji Projektu.
- 2. Beneficjent składa drugi i kolejne wnioski o płatność zgodnie z harmonogramem płatności, o którym mowa w § 9 ust. 1, nie rzadziej niż raz na kwartał, w terminie do 10 dni roboczych od zakończenia okresu rozliczeniowego, a końcowy wniosek o płatność w terminie do 30 dni kalendarzowych od dnia finansowego zakończenia realizacji Projektu. Beneficjent ma obowiązek złożenia wniosku o płatność również w przypadku, gdy w okresie rozliczeniowym nie poniósł żadnych wydatków związanych z realizacją Projektu.
- 3. Beneficjent przedkłada wniosek o płatność oraz dokumenty niezbędne do rozliczenia Projektu za pośrednictwem SL2014, o którym mowa w § 16, chyba że z przyczyn technicznych nie jest to możliwe. W takim przypadku Beneficjent składa w wersji papierowej wniosek o płatność w terminach wynikających z zapisów ust. 1 i ust. 2, przy czym zobowiązuje się do złożenia

wniosku za pośrednictwem SL2014 w terminie wskazanym w § 16 ust. 9. Wzór wniosku o płatność, który Beneficjent ma obowiązek złożyć w wersji papierowej stanowi załącznik nr 5 do Umowy.

- 4. Beneficjent zobowiązany jest do przedkładania na żądanie Instytucji Pośredniczącej wraz z wnioskiem o płatność oryginałów, uwierzytelnionych odpisów (tj. kopii potwierdzonych za zgodność z oryginałem) lub skanów (przesłanych za pośrednictwem SL2014) następujących dokumentów:
	- 1) faktur lub innych dokumentów o równoważnej wartości dowodowej,
	- 2) dokumentów potwierdzających odbiór urządzeń, sprzętu lub wykonanie prac,
	- 3) w przypadku zakupu urządzeń/sprzętu, które nie zostały zamontowane kopii protokołów odbioru urządzeń/sprzętu lub przyjęcia materiałów, z podaniem miejsca ich składowania,
	- 4) innych niezbędnych dokumentów potwierdzających i uzasadniających prawidłową realizację Projektu oraz potwierdzających, że wydatki zostały poniesione w sposób celowy i oszczędny, z zachowaniem zasady uzyskiwania najlepszych efektów z danych nakładów zgodnie z zapisami Wytycznych ujętych w § 1 ust. 16,

Wymaganym dokumentem potwierdzającym realizację Projektu (związanym z przebudową lub rozbudową obiektu) mogą być także dokumenty księgowe potwierdzające zwiększenie wartości środka trwałego po zakończeniu inwestycji.

- 5. Po dokonaniu przez Instytucję Pośredniczącą doboru próby, o której mowa w § 12 ust. 1 Beneficjent zobowiązany jest do złożenia w formie i w terminie wyznaczonym przez Instytucję Pośredniczącą wymaganych dokumentów.
- 6. Beneficjent zobowiązany jest ująć każdy wydatek kwalifikowalny we wniosku o płatność przekazywanym do Instytucji Pośredniczącej w terminie do 3 miesięcy od dnia jego poniesienia<sup>14</sup>. Zobowiązanie nie dotyczy wydatków, które można uznać za kwalifikowalne a zostały poniesione przed podpisaniem Umowy.
- 7. Oryginały faktur lub innych dokumentów o równoważnej wartości dowodowej związane z realizacją Projektu na odwrocie powinny posiadać opis zawierający co najmniej:
	- 1) numer Umowy,
	- 2) nazwę Projektu,
	- 3) opis związku wydatku z Projektem, przy czym w opisie faktury należy zaznaczyć, do którego zadania oraz do której kategorii wydatku przedstawionego we Wniosku odnosi się wydatek kwalifikowalny,
	- 4) kwotę wydatków kwalifikowalnych,
	- 5) informację o poprawności formalno-rachunkowej i merytorycznej,
	- 6) informację o zakresie stosowania ustawy Pzp, tj. tryb zastosowanego postępowania o udzielenie zamówienia publicznego wraz ze wskazaniem konkretnego artykułu, numer ustawy, na podstawie której przeprowadzane było postępowanie o udzielenie zamówienia publicznego, lub podstawę prawną nie stosowania ustawy Pzp,
	- 7) w przypadku, gdy w ramach Projektu występuje pomoc publiczna należy zamieścić informację w tym zakresie z podziałem na kwoty objęte pomocą publiczną oraz nieobjęte pomocą publiczną,
	- 8) podanie numeru ewidencyjnego lub księgowego,
	- 9) w przypadku faktur wystawionych w walucie obcej należy zamieścić datę i kurs waluty na dzień przeprowadzenia operacji zakupu oraz datę i kurs waluty na dzień zapłaty.

<sup>&</sup>lt;sup>14</sup> Dotyczy sektora finansów publicznych.

- 8. Po zakończeniu Projektu Beneficjent zobowiązuje się przekazać w terminie 90 dni kalendarzowych ostateczne dane na temat realizacji wskaźnika efektywności zatrudnieniowej od czego jest uwarunkowane zatwierdzenie końcowego wniosku o płatność i rozliczenie Projektu<sup>15</sup>.
- 9. W przypadku, gdy Wniosek przewiduje trwałość Projektu lub rezultatów, Beneficjent po okresie realizacji Projektu jest zobowiązany do przedkładania do Instytucji Pośredniczącej, na koniec każdego kwartału kalendarzowego, dokumentów potwierdzających zachowanie trwałości Projektu lub rezultatów. Zakres ww. dokumentów zostanie określony przez Instytucję Pośredniczącą nie później niż na miesiąc przed zakończeniem realizacji Projektu.

# **Zasady i terminy weryfikacji wniosków o płatność przez Instytucję Pośredniczącą**

# § 12

- 1. Instytucja Pośrednicząca, w terminie 5 dni od dnia następującego po otrzymaniu wniosku o płatność, dokona wyboru próby dokumentów do weryfikacji, w oparciu o metodologię doboru próby. Dokumenty te będą stanowić m.in. podstawę oceny kwalifikowalności wydatków objętych wnioskiem o płatność.
- 2. Instytucja Pośrednicząca dokona weryfikacji pierwszego wniosku o płatność (tzw. zaliczkowego), o którym mowa w § 11 ust. 1, w terminie 10 dni roboczych od dnia następującego po dniu otrzymania wniosku o płatność.
- 3. Instytucja Pośrednicząca dokona weryfikacji drugiego i kolejnych wniosków o płatność, w terminie 23 dni roboczych od dnia następującego po dniu otrzymania dokumentów z wyboru próby lub otrzymania wniosku, w którym nie rozliczono żadnych wydatków, przy czym termin ten dotyczy każdej złożonej przez Beneficjenta wersji wniosku o płatność.
- 4. W przypadku, gdy Beneficjent złoży kolejny wniosek o płatność, przed zatwierdzeniem poprzedniego wniosku o płatność, weryfikacja tego wniosku o płatność jest wstrzymywana do czasu zatwierdzenia poprzedniego wniosku o płatność. W takim przypadku termin weryfikacji wniosku o płatność rozpocznie się od dnia następującego po dniu zatwierdzenia poprzedniego wniosku o płatność.
- 5. W przypadku gdy:
	- 1) w ramach Projektu jest dokonywana kontrola i złożony został końcowy wniosek o płatność, termin jego weryfikacji ulegnie wstrzymaniu do dnia przekazania do Instytucji Pośredniczącej informacji o wykonaniu lub zaniechaniu wykonania zaleceń pokontrolnych, chyba że wyniki kontroli zawarte w Informacji Pokontrolnej nie wskazują wystąpienia nieprawidłowości w Projekcie lub nie mają wpływu na rozliczenie końcowe Projektu,
	- 2) dokonywana jest przez Instytucję Pośredniczącą kontrola doraźna na Projekcie, termin weryfikacji złożonego przez Beneficjenta wniosku o płatność, którego dotyczy kontrola, ulegnie wstrzymaniu do dnia przekazania do Instytucji Pośredniczącej informacji o wykonaniu lub zaniechaniu wykonania zaleceń pokontrolnych, chyba że Instytucja Pośrednicząca ma możliwość wyłączenia z wniosku o płatność zakwestionowanych wydatków i zatwierdzenia pozostałych wykazanych w danym wniosku o płatność.
- 6. W przypadku stwierdzenia błędów w złożonym wniosku o płatność, Instytucja Pośrednicząca może dokonać uzupełnienia lub poprawienia wniosku, o czym poinformuje Beneficjenta, albo wezwać Beneficjenta do poprawienia lub uzupełnienia wniosku lub złożenia dodatkowych wyjaśnień. Instytucja Pośrednicząca nie może poprawiać lub uzupełniać kopii dokumentów potwierdzających poniesione wydatki załączonych do wniosku o płatność.

<sup>15</sup> Jeśli dotyczy.

- 7. Beneficjent zobowiązany jest do usunięcia błędów lub złożenia pisemnych wyjaśnień w wyznaczonym przez Instytucję Pośredniczącą terminie.
- 8. Instytucja Pośrednicząca, po pozytywnym zweryfikowaniu wniosku o płatność, przekaże Beneficjentowi w terminie, o którym mowa w ust. 3 informację o wyniku weryfikacji wniosku o płatność, przy czym informacja o zatwierdzeniu wniosku o płatność powinna zawierać:
	- 1) w przypadku zidentyfikowania wydatków niekwalifikowalnych kwotę wydatków, które zostały uznane za niekwalifikowalne wraz z uzasadnieniem,
	- 2) zatwierdzoną kwotę dofinansowania, oraz wkładu własnego, wynikającą z pomniejszenia kwoty wydatków rozliczanych we wniosku o płatność o wydatki niekwalifikowalne, o których mowa w pkt 1.
- 9. Zatwierdzenie wniosku o płatność nie wyklucza stwierdzenia niekwalifikowalności wydatków w późniejszym okresie. W przypadku stwierdzenia nieprawidłowości wydatków we wniosku o płatność, kwota wydatków objętych wnioskiem podlega pomniejszeniu.
- 10. W przypadku stwierdzenia nieprawidłowości w złożonym przez Beneficjenta wniosku o płatność, Instytucja Pośrednicząca, w trakcie weryfikacji wniosku, dokona pomniejszenia wartości wydatków kwalifikowalnych, ujętych we wniosku o płatność, złożonym przez Beneficjenta, o całkowitą kwotę wydatków nieprawidłowych.
- 11. Stwierdzenie nieprawidłowych wydatków we wniosku o płatność przed jego zatwierdzeniem, o czym mowa w art. 24 ust. 9 pkt 1 ustawy wdrożeniowej, nie wiąże się z obniżeniem dofinansowania dla Projektu, z zastrzeżeniem ust. 13.
- 12. W miejsce wydatków nieprawidłowych Beneficjent może przedstawić inne wydatki kwalifikowalne. Wydatki te mogą być przedstawione w jednym bądź kilku wnioskach o płatność składanych w późniejszym terminie.
- 13. W przypadku, gdy Beneficjent nie może przedstawić do dofinansowania innych wydatków kwalifikowalnych, dofinansowanie dla Projektu ulegnie obniżeniu.
- 14. Zgodnie z art. 24 ust. 10 ustawy wdrożeniowej, Beneficjent może w terminie 14 dni od dnia otrzymania informacji o pomniejszeniu wnieść umotywowane pisemne zastrzeżenia w trybie określonym w art. 25 ust. 2-12 ustawy wdrożeniowej.
- 15. W przypadku stwierdzenia nieprawidłowości po zatwierdzeniu wniosku o płatność Instytucja Pośrednicząca dokona korekty finansowej na wydatki w ramach Projektu, co spowoduje obniżenie całkowitej kwoty dofinansowania o kwoty nałożonej korekty. W przypadku nałożenia korekty Beneficjent nie będzie miał możliwości przedstawienia do dofinansowania innych wydatków kwalifikowalnych w miejsce nieprawidłowych wydatków, w odniesieniu do których zastosowano korektę.
- 16. Szczegółowe zasady dotyczące skorygowania i odzyskiwania nieprawidłowych wydatków określają Wytyczne w zakresie sposobu korygowania i odzyskiwania nieprawidłowych wydatków oraz raportowania nieprawidłowości w ramach programów operacyjnych polityki spójności na lata 2014-2020, które zamieszczone są na stronie internetowej Instytucji Pośredniczącej.
- 17. Zwrotowi podlegają kwoty korekt wydatków kwalifikowalnych, czyli wydatki niekwalifikowalne nie stanowiące nieprawidłowości, które zostały dotychczas rozliczone w ramach Projektu (w zatwierdzonych wnioskach o płatność).

### **Dochód**

# § 13

- 1. Beneficjent ma obowiązek ujawniania wszelkich dochodów w okresie realizacji i trwałości<sup>16</sup> Projektu, które powstają w związku z jego realizacją.
- 2. W przypadku, gdy Projekt generuje na etapie realizacji i w okresie trwałości<sup>17</sup> dochody, Beneficjent wykazuje we wnioskach o płatność wartość uzyskanego dochodu i dokonuje jego zwrotu do 31 grudnia roku, w którym powstał. Instytucja Pośrednicząca może wezwać Beneficjenta do zwrotu dochodu w innym terminie.
- 3. Postanowienia ust. 1 i 2 stosuje się do dochodów, które nie zostały przewidziane we wniosku.
- 4. W przypadku naruszenia postanowień ust. 1 2, stosuje się odpowiednio postanowienia § 14.
- 5. Szczegółową definicję dochodu wygenerowanego w okresie trwałości zawarto w art. 61 Rozporządzenia nr 1303/2013 oraz w Wytycznych, o których mowa w § 1 pkt 16 Umowy.

# **Nieprawidłowości i zwrot środków**

### § 14

- 1. Jeżeli na podstawie wniosków o płatność lub czynności kontrolnych uprawnionych organów zostanie stwierdzone, że dofinansowanie jest:
	- 1) wykorzystane niezgodnie z przeznaczeniem;
	- 2) wykorzystane z naruszeniem procedur, o których mowa w art. 184 ustawy o finansach;
	- 3) pobrane nienależnie lub w nadmiernej wysokości,

Instytucja Pośrednicząca wezwie Beneficjenta do zwrotu całości lub części dofinansowania wraz z odsetkami w wysokości określonej jak dla zaległości podatkowych liczonymi od daty przekazania Beneficjentowi ostatniej transzy przed poniesieniem wydatków, które zostały uznane za nieprawidłowości do dnia obciążenia rachunku bankowego Beneficjenta kwotą zwrotu. W przypadku zaangażowania do realizacji Projektu środków własnych Beneficjenta, odsetki naliczane są od dnia transzy przekazanej po poniesieniu wydatku, który został uznany za nieprawidłowość.

- 2. Beneficjent zwraca środki, o których mowa w ust. 1, wraz z odsetkami, na pisemne wezwanie Instytucji Pośredniczącej, w terminie 14 dni kalendarzowych od dnia doręczenia wezwania do zapłaty na rachunek bankowy wskazany przez Instytucję Pośredniczącą w tym wezwaniu.
- 3. Beneficjent dokonuje również zwrotu na rachunek bankowy wskazany przez Instytucję Pośredniczącą kwot korekt wydatków kwalifikowalnych, o których mowa w § 12 ust. 17 oraz innych kwot zgodnie z § 21 ust. 4.
- 4. W przypadku stwierdzenia nieprawidłowości, zwrot kwoty nieprawidłowości nastąpi na rachunek Instytucji Pośredniczącej. Jednocześnie Beneficjent będzie zobowiązany do przedłożenia wyciągu bankowego potwierdzającego dokonanie zwrotu środków.
- 5. Beneficjent dokona opisu przelewu zwracanych środków, o których mowa w ust. 2 i 3 poprzez wskazanie:
	- 1) numeru Projektu,
	- 2) informacji o kwocie głównej i kwocie odsetek,

-

<sup>16</sup> Jeśli dotyczy.

<sup>17</sup> Jeśli dotyczy.

- 3) tytułu zwrotu (a w przypadku dokonania zwrotu środków na podstawie decyzji, o której mowa w art. 207 ustawy o finansach, także numeru decyzji),
- 4) roku, w którym zostały przekazane środki, których dotyczy zwrot,
- 5) klasyfikacji budżetowej.

1

- 6. W przypadku niedokonania przez Beneficjenta zwrotu środków zgodnie z ust. 2 Instytucja Pośrednicząca, po przeprowadzeniu postępowania określonego przepisami ustawy z dnia 14 czerwca 1960 r. Kodeks postępowania administracyjnego (Dz. U. z 2016 r., poz. 23), wydaje decyzję, o której mowa w art. 207 ust. 9 ustawy z dnia 27 sierpnia 2009 r. o finansach.
- 7. Decyzji, o której mowa w ust. 6, nie wydaje się, jeżeli Beneficjent dokonał zwrotu środków przed jej wydaniem.
- 8. Beneficjent zobowiązuje się do ponoszenia udokumentowanych kosztów podejmowanych wobec niego działań windykacyjnych, o ile nie narusza to przepisów prawa powszechnego.
- 9. Oszczędności w ramach Projektu Beneficjent zwraca do 30 dni od momentu finansowego zakończenia realizacji Projektu.

# **Zabezpieczenie prawidłowej realizacji Umowy**

- 1. Zabezpieczeniem prawidłowej realizacji Umowy jest składany przez Beneficjenta, nie później niż w terminie 15 dni od dnia podpisania Umowy weksel in blanco wraz z wypełnioną deklaracją wystawcy weksla in blanco<sup>19</sup>.
- 2. Zwrot dokumentu stanowiącego zabezpieczenie Umowy następuje na pisemny wniosek Beneficjenta po ostatecznym rozliczeniu Umowy, tj. po zatwierdzeniu końcowego wniosku o płatność w Projekcie oraz – jeśli dotyczy – zwrocie środków niewykorzystanych przez Beneficjenta, z zastrzeżeniem ust. 3 i 4.
- 3. W przypadku wszczęcia postępowania administracyjnego w celu wydania decyzji o zwrocie środków na podstawie przepisów o finansach publicznych lub postępowania sądowoadministracyjnego w wyniku zaskarżenia takiej decyzji, lub w przypadku prowadzenia egzekucji administracyjnej zwrot zabezpieczenia może nastąpić po zakończeniu postępowania i odzyskaniu środków.
- 4. W przypadku, gdy Wniosek przewiduje trwałość Projektu lub rezultatów, zwrot zabezpieczenia następuje po upływie okresu trwałości.
- 5. W szczególnie uzasadnionych przypadkach, w tym ze względu na wybraną formę zabezpieczenia wymagającą podjęcia czynności sądowych przewidzianych prawem polskim, Instytucja Pośrednicząca może na pisemny, uzasadniony wniosek Beneficjenta wydłużyć termin wniesienia zabezpieczenia.
- 6. Nieprzekazanie przez Beneficjenta do Instytucji Pośredniczącej zabezpieczenia w terminie wskazanym w ust. 1 z zastrzeżeniem ust. 5 może stanowić podstawę do rozwiązania Umowy, w trybie określonym w § 29 ust. 1 pkt 4.

<sup>&</sup>lt;sup>18</sup> Nie dotyczy Beneficjenta będącego jednostką sektora finansów publicznych albo fundacją, której jedynym fundatorem jest Skarb Państwa, a także Banku Gospodarstwa Krajowego.

<sup>19</sup> W przypadku, gdy wartość dofinansowania Projektu przekracza limit określony w rozporządzeniu Ministra Rozwoju, wydanym na podstawie art. 189 ust. 4 ustawy o finansach, stosuje się przepisy ww. rozporządzenia.

# **Zasady wykorzystywania systemu teleinformatycznego SL2014**

§ 16

- 1. Beneficjent zobowiązuje się do wykorzystywania SL2014 w procesie rozliczania Projektu oraz komunikowania z Instytucją Pośredniczącą, zgodnie z Podręcznikiem Beneficjenta, udostępnionym na stronie internetowej Instytucji Pośredniczącej. Wykorzystanie SL2014 obejmuje co najmniej przesyłanie:
	- 1) wniosków o płatność,
	- 2) dokumentów potwierdzających kwalifikowalność wydatków ponoszonych w ramach Projektu i wykazywanych we wnioskach o płatność,
	- 3) danych uczestników Projektu i informacji na temat osób zatrudnionych do jego realizacji (jeżeli dotyczy),
	- 4) harmonogramu płatności,
	- 5) innych dokumentów związanych z realizacją Projektu, w tym niezbędnych do przeprowadzenia kontroli Projektu, przy czym Beneficjent zobowiązuje się do wprowadzania danych do SL2014 z należytą starannością i zgodnie z dokumentami źródłowymi.
- 2. Przekazanie dokumentów, o których mowa w ust. 1 pkt 2), pkt 3) i pkt 5) drogą elektroniczną nie zdejmuje z Beneficjenta i Partnera/Partnerów <sup>20</sup> obowiązku przechowywania oryginałów dokumentów i ich udostępniania podczas kontroli na miejscu lub na wezwanie Instytucji Pośredniczącej.
- 3. Beneficjent i Instytucja Pośrednicząca uznają za prawnie wiążące przyjęte w Umowie rozwiązania stosowane w zakresie komunikacji i wymiany danych w SL2014, bez możliwości kwestionowania skutków ich stosowania.
- 4. Beneficjent i Partner/Partnerzy<sup>21</sup> wyznacza/ją osoby uprawnione do wykonywania w jego/ich imieniu czynności związanych z realizacją Projektu i zgłasza/ją je Instytucji Pośredniczącej do pracy w SL2014. Zgłoszenie ww. osób, zmiana ich uprawnień lub wycofanie dostępu jest dokonywane na podstawie procedury zgłaszania osób uprawnionych w ramach Projektu stanowiącej załącznik nr 6 do Wytycznych w zakresie warunków gromadzenia i przekazywania danych w postaci elektronicznej na lata 2014-2020 oraz w oparciu o formularz udostępniony przez Instytucję Pośredniczącą, który stanowi załącznik nr 12 do Umowy.
- 5. Beneficjent zapewnia, że osoby, o których mowa w ust. 4, wykorzystują profil zaufany ePUAP lub bezpieczny podpis elektroniczny weryfikowany za pomocą ważnego kwalifikowanego certyfikatu w ramach uwierzytelniania czynności dokonywanych w ramach SL2014<sup>22</sup>. Osoby te zobowiązane są do przestrzegania Podręcznika Beneficjenta udostępnionego na stronie internetowej Instytucji Pośredniczącej. Wszelkie działania w SL2014 osób uprawnionych są traktowane w sensie prawnym jako działanie Beneficjenta.
- 6. W przypadku, gdy z powodów technicznych wykorzystanie profilu zaufanego ePUAP nie jest możliwe, o czym Instytucja Pośrednicząca informuje Beneficjenta na adresy e-mail osób uprawnionych przez Beneficjenta do pracy w SL2014, uwierzytelnianie następuje przez wykorzystanie loginu i hasła wygenerowanego przez SL2014, gdzie jako login stosuje się PESEL danej osoby uprawnionej<sup>23</sup>/adres e-mail<sup>24</sup>.

<sup>&</sup>lt;sup>20</sup> Dotyczy przypadku, gdy Projekt jest realizowany w ramach partnerstwa.

<sup>&</sup>lt;sup>21</sup> Dotyczy przypadku, gdy Projekt jest realizowany w ramach partnerstwa.

<sup>&</sup>lt;sup>22</sup> Dotyczy przypadku, gdy Beneficjentem jest podmiot zarejestrowany na terytorium Rzeczypospolitej Polskiej.

<sup>&</sup>lt;sup>23</sup> Dotyczy Beneficjenta mającego siedzibę na terytorium Rzeczypospolitej Polskiej.

<sup>&</sup>lt;sup>24</sup> Dotyczy Beneficjenta nie mającego siedziby na terytorium Rzeczypospolitej Polskiej.

- 7. Beneficjent zapewnia, że wszystkie osoby, o których mowa w ust. 4 przestrzegają regulaminu bezpieczeństwa informacji przetwarzanych w SL2014.
- 8. Beneficjent zobowiązuje się do każdorazowego informowania Instytucji Pośredniczącej o nieautoryzowanym dostępie do danych Beneficjenta w SL2014.
- 9. Wsparciem technicznym i merytorycznym dla Beneficjenta w ramach SL2014 są Administratorzy Merytoryczni przy Instytucji Pośredniczącej. W przypadku pytań, wystąpienia problemów lub niedostępności SL2014 Beneficjent zgłasza Instytucji Pośredniczącej zaistniały problem na adres e-mail: ami.rpop@wup.opole.pl lub telefonicznie pod numerem +48 77 44-17-461. Po potwierdzeniu awarii SL2014 przez pracownika Instytucji Pośredniczącej proces rozliczania Projektu oraz komunikowania z Instytucją Pośredniczącą odbywa się drogą pisemną. Wszelka korespondencja papierowa, aby została uznana za wiążącą, musi zostać podpisana przez osoby uprawnione do składania oświadczeń woli w imieniu Beneficjenta. O usunięciu awarii SL2014 Instytucja Pośrednicząca informuje Beneficjenta na adresy e-mail osób uprawnionych przez Beneficjenta do pracy w SL2014, Beneficjent zaś zobowiązuje się niezwłocznie uzupełnić dane w SL2014 w zakresie dokumentów przekazanych drogą pisemną.<sup>25</sup>
- 10. Beneficjent zobowiązuje się do wprowadzania do SL2014 danych dotyczących angażowania personelu Projektu zgodnie z zakresem określonym w Wytycznych w zakresie warunków gromadzenia i przekazywania danych w postaci elektronicznej na lata 2014-2020 pod rygorem uznania związanych z tym wydatków za niekwalifikowalne.
- 11. Nie mogą być przedmiotem komunikacji wyłącznie przy wykorzystaniu SL2014:
	- 1) zmiany treści Umowy, z wyłączeniem harmonogramu płatności, zgodnie z § 9 ust. 2;
	- 2) kontrole na miejscu przeprowadzane w ramach Projektu;
	- 3) dochodzenie zwrotu środków od Beneficjenta, o których mowa w § 14, w tym prowadzenie postępowania administracyjnego w celu wydania decyzji o zwrocie środków.

# **Pomoc publiczna / pomoc de minimis <sup>26</sup>**

§17

- 1. Pomoc udzielana w oparciu o niniejszą Umowę jest zgodna ze wspólnym rynkiem oraz art. 107 Traktatu o funkcjonowaniu Unii Europejskiej (Dz. Ur. UE 2012 C 326 z 26.10.2012r.) i dlatego jest zwolniona z wymogu notyfikacji zgodnie z art. 108 Traktatu o funkcjonowaniu Unii Europejskiej.
- 2. Pomoc, o której mowa w ust. 1, udzielana jest na podstawie Rozporządzenia Ministra Infrastruktury i Rozwoju z dnia 2 lipca 2015 r. w sprawie udzielania pomocy de minimis oraz pomocy publicznej w ramach programów operacyjnych finansowanych z Europejskiego Funduszu Społecznego na lata 2014-2020 (Dz. U. z 2015 r., poz. 1073).

# §18<sup>27</sup>

1. Beneficjentowi przyznana zostaje pomoc publiczna lub pomoc de minimis w wysokości określonej we Wniosku, zgodnie z którym na podstawie § 3 ust. 8 niniejszej Umowy Beneficjent jest zobowiązany do realizacji Projektu.

<sup>25</sup> W zakresie nieuregulowanym stosuje się procedurę nr 4 określoną w Załączniku nr 3 do Wytycznych w zakresie warunków gromadzenia i przekazywania danych w postaci elektronicznej na lata 2014-2020 .

<sup>&</sup>lt;sup>26</sup> Dotyczy Projektów, w których udzielana będzie pomoc publiczna i/lub pomoc de minimis. Jeżeli nie dotyczy, należy w miejsce treści przypisu paragrafu wprowadzić do Umowy tekst : "Nie dotyczy".

<sup>&</sup>lt;sup>27</sup> Dotyczy przypadku, gdy Beneficjent jest jednocześnie Beneficjentem pomocy.

- 2. W przypadku stwierdzenia, iż nie zostały dotrzymane warunki udzielania pomocy określone w rozporządzeniu, o którym mowa w § 17 ust. 2 niniejszej Umowy, w szczególności gdy stwierdzone zostanie, że pomoc została wykorzystana niezgodnie z przeznaczeniem oraz stwierdzone zostanie niedotrzymanie warunków dotyczących:
	- 1) w przypadku pomocy publicznej:
		- a) wystąpienia efektu zachęty,
		- b) dopuszczalnej intensywności pomocy, jeśli dotyczy danego rodzaju pomocy udzielanej w ramach niniejszej Umowy;
	- 2) w przypadku pomocy de minimis:
		- a) dopuszczalnego pułapu pomocy de minimis określonego w rozporządzeniu, o którym mowa w § 17 ust. 2 niniejszej Umowy,

Beneficjent zobowiązany jest do zwrotu całości lub części przyznanej pomocy wraz z odsetkami naliczanymi jak dla zaległości podatkowych od dnia udzielenia pomocy, na zasadach i w terminie określonym w § 14 ust. 1 i 2 niniejszej Umowy.

# §19<sup>28</sup>

- 1. Beneficjent, jako podmiot udzielający pomocy, zobowiązany jest do wprowadzenia odpowiednio w Umowie o udzieleniu pomocy, zawieranej z Beneficjentem pomocy, zapisów ujętych w § 17 i § 18.
- 2. Zobowiązuje się podmiot udzielający pomocy do wypełniania wszelkich obowiązków, jakie nakładają na niego przepisy prawa wspólnotowego i krajowego w zakresie pomocy publicznej i pomocy de minimis, w szczególności do:
	- 1) sporządzania i przedstawiania Prezesowi Urzędu Ochrony Konkurencji i Konsumentów sprawozdań o udzielonej pomocy publicznej, zgodnie z art. 32 ust. 1 ustawy z dnia 30 kwietnia 2004 r. o postępowaniu w sprawach dotyczących pomocy publicznej (Dz. U. z 2007 r., Nr 59, poz. 404, z późn. zm.),
	- 2) wydawania Beneficjentom pomocy zaświadczeń o pomocy de minimis.
- 3. Jeżeli na etapie kontroli Projektu lub weryfikacji wniosków o płatność zostanie stwierdzone, że pomoc została przyznana niezgodnie z zasadami jej udzielania w wyniku niedopełnienia obowiązków przez podmiot udzielający pomocy, tj. Beneficjenta, wydatki objęte pomocą zostaną uznane za niekwalifikowalne i w takim wypadku konieczne będzie dokonanie ich zwrotu wraz z odsetkami naliczanymi jak dla zaległości podatkowych od dnia przekazania transzy na zasadach i w terminie określonym w § 14 ust. 1 i 2 niniejszej Umowy.

# **Dokumentacja Projektu**

§ 20

1. Beneficjent zobowiązany jest do przechowywania dokumentacji związanej z realizacją Projektu przez okres dwóch lat od dnia 31 grudnia roku następującego po złożeniu do Komisji Europejskiej zestawienia wydatków, w którym ujęto ostateczne wydatki dotyczące zakończonego Projektu, z zastrzeżeniem ust. 4. Instytucja Pośrednicząca informuje Beneficjenta o dacie rozpoczęcia okresu, o którym mowa w zdaniu pierwszym. Okres, o którym mowa w zdaniu pierwszym, zostaje przerwany w przypadku wszczęcia postępowania administracyjnego lub sądowego

<sup>&</sup>lt;sup>28</sup> Dotyczy przypadku, gdy Beneficjent jest podmiotem udzielającym pomocy.

dotyczącego wydatków rozliczonych w Projekcie albo na należycie uzasadniony wniosek Komisji Europejskiej, o czym Beneficjent jest informowany pisemnie.

- 2. Dokumenty zawierające pomoc publiczną udzielaną przedsiębiorcom Beneficjent zobowiązuje się przechowywać przez 10 lat, licząc od dnia jej przyznania, w sposób zapewniający poufność i bezpieczeństwo, o ile Projekt dotyczy pomocy publicznej.
- 3. Beneficjent przechowuje dokumentację związaną z realizacją Projektu w sposób zapewniający dostępność, poufność i bezpieczeństwo oraz jest zobowiązany do poinformowania Instytucji Pośredniczącej o miejscu jej archiwizacji.
- 4. W przypadku zmiany miejsca archiwizacji dokumentów oraz w przypadku zawieszenia lub zaprzestania przez Beneficjenta działalności przed terminem, o którym mowa w ust. 1 i 2 Beneficjent zobowiązany jest pisemnie poinformować Instytucję Pośredniczącą o miejscu archiwizacji dokumentów związanych z realizowanym Projektem.
- 5. W przypadku, gdy w ramach Projektu istnieje konieczność zlecenia wykonawcy całości lub części zadań, Beneficjent zobowiązany jest do zastrzeżenia w umowie z wykonawcą prawa wglądu do dokumentów wykonawcy, związanych z realizowanym Projektem.
- 6. Postanowienia ust. 1-5 stosuje się także do Partnera/Partnerów, z zastrzeżeniem, że obowiązek informowania o miejscu przechowywania dokumentacji Projektu, w tym gromadzonej przez Partnera/Partnerów, dotyczy wyłącznie Beneficjenta.

# **Kontrola i przekazywanie informacji**

- 1. Beneficjent i Partner/Partnerzy zobowiązani są poddać się kontroli dokonywanej przez Instytucję Pośredniczącą oraz inne uprawnione podmioty w zakresie prawidłowości realizacji Projektu.
- 2. Kontrola może zostać przeprowadzona zarówno w siedzibie Beneficjenta, w siedzibie podmiotu, o którym mowa w § 3 ust. 5, w siedzibie Partnera/Partnerów, jak i w miejscu realizacji Projektu, przy czym niektóre czynności kontrolne mogą być prowadzone w siedzibie podmiotu kontrolującego na podstawie danych i dokumentów zamieszczonych w SL2014 i innych dokumentów przekazywanych przez Beneficjenta lub Partnera/Partnerów, w terminie, o którym mowa w ust. 3.
- 3. Beneficjent zapewnia podmiotom, o których mowa w ust. 1, prawo wglądu we wszystkie dokumenty związane, jak i niezwiązane z realizacją Projektu, o ile jest to konieczne do stwierdzenia kwalifikowalności wydatków w Projekcie, w tym: dokumenty elektroniczne oraz dokumenty związane z częściami Projektu realizowanymi bezpośrednio przez Partnera/ Partnerów, przez cały okres ich przechowywania określony w § 20 ust. 1 i 2.
- 4. Ustalenia podmiotów, o których mowa w ust. 1, mogą prowadzić do korekty wydatków kwalifikowalnych rozliczonych w ramach Projektu.
- 5. W wyniku kontroli wydawane są zalecenia pokontrolne, a Beneficjent/Partnerzy zobowiązani są, w określonym w nich terminie, do podjęcia działań naprawczych, wskazanych w ww. zaleceniach.
- 6. Beneficjent zobowiązany jest do przekazywania Instytucji Pośredniczącej informacji o wynikach kontroli i audytów, przeprowadzonych w ramach realizacji Projektu przez uprawnione instytucje, w terminie 14 dni od daty otrzymania dokumentu stwierdzającego ustalenia kontroli.
- 7. Beneficjent zobowiązany jest do niezwłocznego przekazywania do Instytucji Pośredniczącej powziętych przez siebie informacji o postępowaniach prowadzonych przez organy ścigania oraz Urząd Ochrony Konkurencji i Konsumentów.

8. Szczegółowe zasady dotyczące kontroli określają Wytyczne w zakresie kontroli realizacji programów operacyjnych na lata 2014-2020 dostępne na stronie internetowej Instytucji Pośredniczącej.

§ 22

- 1. Beneficjent zobowiązany jest do przedstawiania na wezwanie Instytucji Pośredniczącej wszelkich informacji i wyjaśnień związanych z realizacją Projektu, w terminie określonym w wezwaniu.
- 2. Postanowienia ust. 1 stosuje się w okresie realizacji Projektu, o którym mowa w § 3 ust. 1 oraz w okresie wskazanym w § 20 ust. 1 i 2.
- 3. Beneficjent zobowiązany jest do przesłania bez wezwania Instytucji Pośredniczącej harmonogramów wsparcia w ramach realizowanego Projektu. Harmonogramy należy przekazywać w wersji elektronicznej do Instytucji Pośredniczącej (Wydziału Kontroli) w terminie 7 dni roboczych przed rozpoczęciem poszczególnych form wsparcia (na adres e-mail: wup@wup.opole.pl z dopiskiem "Wydział Kontroli").
- 4. Beneficjent zobowiązany jest do współpracy z podmiotami zewnętrznymi realizującymi badanie ewaluacyjne na zlecenie Instytucji Pośredniczącej lub innego podmiotu, który zawarł porozumienie z Instytucją Pośredniczącą na realizację ewaluacji. Beneficjent każdorazowo, na wniosek tych podmiotów, zobowiązany jest do przekazania dokumentów i udzielenia informacji na temat realizacji Projektu, niezbędnych do przeprowadzenia badania ewaluacyjnego.

# **Udzielanie zamówień w ramach Projektu**

- 1. Beneficjent zobowiązany jest do udzielenia zamówień w ramach Projektu zgodnie z ustawą Pzp albo zasadą konkurencyjności na warunkach określonych w Wytycznych, o których mowa w § 1 pkt 16.
- 2. W przypadku zamówień o wartości niższej niż 20 tys. zł netto Beneficjent zobowiązany jest do stosowania swoich wewnętrznych procedur (jeśli takowe posiada), określających sposób wyłaniania wykonawcy, przy czym w każdym przypadku zobowiązany jest do zlecenia wykonawcom realizacji usług po cenach odpowiadającym cenom rynkowym.
- 3. W przypadku wydatków o wartości od 20 tys. zł netto do 50 tys. zł netto włącznie, tj. bez podatku od towarów i usług (VAT), Beneficjent ma obowiązek dokonania i udokumentowania rozeznania rynku poprzez upublicznienie zapytania ofertowego na swojej stronie internetowej lub innej powszechnie dostępnej stronie przeznaczonej do umieszczania zapytań ofertowych przez okres co najmniej 7 dni w celu wybrania najkorzystniejszej oferty i jednoczesne przesłanie zapytania ofertowego do co najmniej trzech potencjalnych wykonawców, o ile na rynku istnieje trzech potencjalnych wykonawców danego zamówienia. Jednocześnie w zapytaniu ofertowym Beneficjent ma obowiązek wyznaczenia terminu na złożenie ofert wynoszącego nie mniej niż 7 dni od daty ogłoszenia zapytania. W szczególnie uzasadnionych wypadkach, gdy z przyczyn niezależnych od Beneficjenta usługa dotycząca zamówienia o wartości od 20 tys. zł netto do 50 tys. zł netto włącznie, będzie mogła być wykonana wyłącznie przez jednego wykonawcę, przed zawarciem umowy Beneficjent może poprzestać na zamieszczeniu zapytania ofertowego na swojej stronie internetowej lub innej powszechnie dostępnej stronie przeznaczonej do umieszczania zapytań przez okres co najmniej 7 dni.
- 4. Beneficjent zobowiązany jest do przygotowania i przeprowadzenia postępowania o udzielenie zamówienia, o którym mowa w ust. 1-3, w sposób zapewniający zachowanie uczciwej konkurencji i równe traktowanie wykonawców. Wydatki muszą być poniesione w sposób

racjonalny, efektywny i przejrzysty, z zachowaniem zasad uzyskiwania najlepszych efektów z danych nakładów.

- 5. Instytucja Pośrednicząca, w przypadku stwierdzenia naruszenia przez Beneficjenta zasad określonych w Wytycznych, o których mowa w § 1 pkt 16, dokonuje korekt finansowych, zgodnie z Wytycznymi, o których mowa w art. 5 ust. 1 pkt 7 ustawy wdrożeniowej, oraz rozporządzeniem, wydanym na podstawie art. 24 ust. 13 ustawy wdrożeniowej. Korekty obejmują całość wydatku poniesionego z naruszeniem ww. zasad, tj. zarówno ze środków dofinansowania, jak też wkładu własnego.
- 6. Instytucja Pośrednicząca, w przypadku stwierdzenia naruszenia przez Beneficjenta zasad określonych w ust. 1-4, może uznać wydatki związane z udzielonym zamówieniem w całości lub części za niekwalifikowalne.
- 7. Beneficjent zobowiązany jest do zastrzeżenia w umowach z wykonawcami kar umownych z tytułu niewykonania lub nienależytego wykonania zobowiązań wykonawców i dochodzenia od nich tych kar w przypadku niewykonania lub nienależytego wykonania ich zobowiązań.

W wypadku, gdy Beneficjent nie wykona powyższego obowiązku i gdy jednocześnie wykonawca nie wykona lub wykona nienależycie swoje zobowiązanie wynikające z umowy zawartej z Beneficjentem, Instytucja Pośrednicząca może uznać całość lub część wydatków związanych z tym zamówieniem za niekwalifikowalne.

8. Postanowienia ust. 1-7 stosuje się także do Partnerów.

# § 23a

1. Przy realizacji zamówienia publicznego zgodnie z ustawą Pzp albo z zasadą konkurencyjności, którego przedmiotem będzie świadczenie usług cateringowych lub dostawa materiałów promocyjnych, Beneficjent zobowiązany jest do:

1) stosowania jednej z następujących klauzul społecznych:

- a) ograniczenia możliwości złożenia oferty do podmiotów ekonomii społecznej<sup>29</sup> albo
- b) ograniczenia możliwości złożenia oferty do wykonawców, u których ponad 50 % zatrudnionych pracowników stanowią osoby niepełnosprawne w rozumieniu ustawy z dnia 27 sierpnia 1997 r. o rehabilitacji zawodowej i społecznej oraz zatrudnianiu osób niepełnosprawnych (Dz. U. z 2011 r., Nr 127, poz. 721, z późn. zm.) albo
- c) nałożenia na wykonawców wymogu, aby zamówienie było realizowane przez osoby zatrudnione przez wykonawcę będące:
	- **-** bezrobotnymi w rozumieniu ustawy z 20 kwietnia 2004 r. o promocji zatrudnienia i instytucjach rynku pracy (Dz. U. z 2016 r., poz. 645) lub
	- **-** niepełnosprawnymi w rozumieniu ustawy dnia 27 sierpnia 1997 r. o rehabilitacji
		- zawodowej i społecznej oraz zatrudnianiu osób niepełnosprawnych (Dz. U. z 2011 r., Nr 127, poz. 721, z późn. zm.) lub
	- **-** osobami, o których mowa w ustawie z dnia 13 czerwca 2003 r. o zatrudnieniu socjalnym (Dz. U. z 2011 r., Nr 43, poz. 225, z późn.zm.);

2) określenia w umowie z wykonawcą:

<sup>&</sup>lt;sup>29</sup> "Podmiot ekonomii społecznej" należy rozumieć zgodnie z definicją zawartą w Wytycznych w zakresie zasad realizacji przedsięwzięć w obszarze włączenia społecznego i zwalczania ubóstwa z wykorzystaniem środków Europejskiego Funduszu Społecznego i Europejskiego Funduszu Rozwoju Regionalnego na lata 2014-2020.

- a) sankcji z tytułu niedotrzymania przez wykonawcę zamówienia warunków wynikających z klauzuli społecznej oraz
- b) sposobu, w jaki oferent ma potwierdzić spełnienie warunków określonych w klauzuli społecznej.
- 2. Wybór odpowiedniej klauzuli będzie dokonywany przez Beneficjenta. Przy wyborze klauzuli społecznej spośród klauzul opisanych w ust. 1 pkt 1 lit. a, b i c Beneficjent powinien kierować się tym, aby klauzula była najwłaściwsza do osiągnięcia zamierzonego przez niego efektu.
- 3. Jeżeli w wyniku analizy rynku i uwarunkowań związanych z realizacją zamówienia Beneficjent uzna, że w odniesieniu do danego zamówienia nie ma możliwości zastosowania żadnej klauzuli społecznej, to w takim wypadku jeszcze przed wszczęciem postępowania o udzielenie zamówienia publicznego może zwrócić się na piśmie do Instytucji Pośredniczącej o wyrażenie zgody na odstąpienie od obowiązku zastosowania klauzuli społecznej przy realizacji tego zamówienia. W sytuacji, o której mowa w zdaniu poprzednim, Beneficjent będzie mógł odstąpić od obowiązku zastosowania klauzuli społecznej tylko w wypadku, gdy otrzyma na to pisemną zgodę Instytucji Pośredniczącej.
- 4. W przypadku stwierdzenia naruszenia przez Beneficjenta zasad określonych w ust. 1-3 Instytucja Pośrednicząca, może uznać wydatki związane z udzielonym zamówieniem w całości lub części za niekwalifikowalne.
- 5. Postanowienia ust. 1-4 mają również zastosowanie do zamówień realizowanych przez Partnerów.

# **Ochrona danych osobowych**

§ 24

- 1. Na podstawie:
	- **-** Umowy powierzenia przetwarzania danych osobowych w ramach realizacji Regionalnego Programu Operacyjnego Województwa Opolskiego na lata 2014-2020, zawartej pomiędzy Marszałkiem Województwa Opolskiego a Wojewódzkim Urzędem Pracy z dnia 11 marca 2015 r. (zbiór danych osobowych o nazwie: UMWO-DPO-SYZYF),
	- **-** Umowy powierzenia przetwarzania danych osobowych w ramach centralnego systemu teleinformatycznego wspierającego realizację programów operacyjnych w związku z realizacją Regionalnego Programu Operacyjnego Województwa Opolskiego na lata 2014- 2020, zawartej pomiędzy Zarządem Województwa Opolskiego a Wojewódzkim Urzędem Pracy w dniu 30 września 2015 r.,
	- **-** Umowy powierzenia przetwarzania danych osobowych w ramach realizacji Regionalnego Programu Operacyjnego Województwa Opolskiego na lata 2014-2020, zawartej pomiędzy Marszałkiem Województwa Opolskiego a Wojewódzkim Urzędem Pracy z dnia 30 września 2015 r. (zbiór danych osobowych o nazwie: RPO WO 2014-2020),
	- **-** art. 31 ustawy o ochronie danych osobowych,

Instytucja Pośrednicząca powierza Beneficjentowi przetwarzanie danych osobowych, w imieniu i na rzecz Powierzającego, na warunkach opisanych w niniejszym paragrafie.

# 2. Przetwarzanie danych osobowych jest dopuszczalne na podstawie:

- 1) w odniesieniu do zbioru RPO WO 2014-2020 oraz do zbioru UMWO-DPO-SYZYF:
	- a) rozporządzenia ogólnego;
	- b) Rozporządzenia Parlamentu Europejskiego i Rady (UE) nr 1304/2013 z dnia 17 grudnia 2013 r. w sprawie Europejskiego Funduszu Społecznego i uchylającego rozporządzenie

Rady (WE) nr 1081/2006 (Dz. Urz. UE L 347 z 20.12.2013r., str. 470), zwanego dalej "rozporządzeniem nr 1304/2013";

- c) ustawy wdrożeniowej.
- 2) w odniesieniu do zbioru Centralny system teleinformatyczny wspierający realizację programów operacyjnych:
	- a) rozporządzenia ogólnego;
	- b) rozporządzenia nr 1304/2013;
	- c) rozporządzenia wykonawczego Komisji (UE) nr 1011/2014 z dnia 22 września 2014 r. ustanawiającego szczegółowe przepisy wykonawcze do rozporządzenia Parlamentu Europejskiego i Rady (EU) nr 1303/2013 w odniesieniu do wzorów służących do przekazywania Komisji określonych informacji oraz szczegółowe przepisy dotyczące wymiany informacji między Beneficjentami a instytucjami zarządzającymi, certyfikującymi, audytowymi i pośredniczącymi (Dz. Urz. UE L 286 z 30.09.2014r., str. 1);
	- d) ustawy wdrożeniowej.
- 3. Beneficjent jest zobowiązany odebrać od uczestnika Projektu oświadczenie, którego wzór stanowi załącznik nr 7 do Umowy. Oświadczenia przechowuje Beneficjent w swojej siedzibie lub w innym miejscu, w którym są zlokalizowane dokumenty związane z Projektem. Zmiana wzoru oświadczenia nie wymaga aneksowania Umowy.
- 4. Powierzone dane osobowe mogą być przetwarzane przez Beneficjenta wyłącznie w celu aplikowania o środki unijne i realizacji Projektów, w szczególności potwierdzania kwalifikowalności wydatków, udzielania wsparcia uczestnikom Projektów, ewaluacji, monitoringu, kontroli, audytu, sprawozdawczości oraz działań informacyjno-promocyjnych, w ramach Programu w zakresie określonym w załączniku nr 8 do Umowy.
- 5. Przy przetwarzaniu danych osobowych Beneficjent zobowiązany jest do przestrzegania zasad wskazanych w niniejszym paragrafie, w ustawie o ochronie danych osobowych oraz w rozporządzeniu Ministra Spraw Wewnetrznych i Administracji z dnia 29 kwietnia 2004 r. w sprawie dokumentacji przetwarzania danych osobowych oraz warunków technicznych i organizacyjnych, jakim powinny odpowiadać urządzenia i systemy informatyczne służące do przetwarzania danych osobowych (Dz. U. z 2004 r. Nr 100, poz. 1024), zwanym dalej "rozporządzeniem MSWiA".
- 6. Beneficjent nie decyduje o celach i środkach przetwarzania powierzonych danych osobowych.
- 7. Beneficjent, w przypadku przetwarzania powierzonych danych osobowych w systemie informatycznym, zobowiązany jest do przetwarzania ich w Lokalnym Systemie Informatycznym SYZYF RPO WO 2014-2020 i w SL2014.
- 8. Instytucja Pośrednicząca w imieniu własnym i Powierzającego umocowuje Beneficjenta do powierzania przetwarzania danych osobowych podmiotom wykonującym zadania związane z udzieleniem wsparcia i realizacją Projektu, w tym w szczególności realizującym badania ewaluacyjne, jak również podmiotom realizującym zadania związane z audytem, kontrolą, monitoringiem i sprawozdawczością oraz działaniami informacyjno-promocyjnymi prowadzonymi w ramach Programu, pod warunkiem niewyrażenia sprzeciwu przez Instytucję Pośredniczącą w terminie 7 dni roboczych od dnia wpłynięcia informacji o zamiarze powierzania przetwarzania danych osobowych do Instytucji Pośredniczącej i pod warunkiem, że Beneficjent zawrze z każdym podmiotem, któremu powierzy przetwarzanie danych osobowych umowę powierzenia przetwarzania danych osobowych w kształcie zasadniczo zgodnym z postanowieniami niniejszego paragrafu.
- 9. Zakres danych osobowych powierzanych przez Beneficjenta podmiotom, o których mowa w ust. 8, powinien być adekwatny do celu powierzenia oraz każdorazowo indywidualnie dostosowany przez Beneficjenta.
- 10. Beneficjent przed rozpoczęciem przetwarzania danych osobowych podejmie środki zabezpieczające zbiory danych, o których mowa w art. 36-39 ustawy o ochronie danych osobowych, rozporządzeniu MSWiA, o którym mowa w ust. 5 oraz regulaminie bezpieczeństwa informacji przetwarzanych w SL2014.
- 11. Przed rozpoczęciem przetwarzania danych osobowych Beneficjent zobowiązany jest przygotować dokumentację opisującą sposób przetwarzania danych osobowych oraz środki techniczne i organizacyjne zapewniające ochronę przetwarzanych danych osobowych, w tym w szczególności politykę bezpieczeństwa oraz instrukcję zarządzania systemem informatycznym służącym do przetwarzania danych osobowych.
- 12. Do przetwarzania danych osobowych mogą być dopuszczone jedynie osoby upoważnione przez Beneficjenta oraz przez podmioty, o których mowa w ust. 8, posiadające imienne upoważnienie do przetwarzania danych osobowych.
- 13. Imienne upoważnienia, o których mowa w ust. 12 są ważne do dnia odwołania, nie dłużej jednak niż do dnia, o którym mowa w § 20 ust. 1. Upoważnienie wygasa z chwilą ustania zatrudnienia upoważnionego pracownika. Upoważnienie wygasa z chwilą ustania stosunku prawnego łączącego Beneficjenta z osobą wskazaną w ust. 12. Beneficjent winien posiadać przynajmniej jedną osobę legitymującą się imiennym upoważnieniem do przetwarzania danych osobowych odpowiedzialną za nadzór nad zarchiwizowaną dokumentacją do dnia, o którym mowa w § 20 ust. 1.
- 14. Beneficjent prowadzi ewidencję osób upoważnionych do przetwarzania danych osobowych w związku z wykonywaniem Umowy.
- 15. Instytucja Pośrednicząca w imieniu własnym i Powierzającego umocowuje Beneficjenta do wydawania oraz odwoływania osobom, o których mowa w ust. 12, imiennych upoważnień do przetwarzania danych osobowych w zbiorze, o którym mowa w ust. 2 pkt 1. Upoważnienia przechowuje Beneficjent w swojej siedzibie. Wzór upoważnienia do przetwarzania danych osobowych oraz wzór odwołania upoważnienia do przetwarzania danych osobowych zostały określone odpowiednio w załączniku nr 9 i 10 do Umowy. Instytucja Pośrednicząca dopuszcza stosowanie przez Beneficjenta innych wzorów niż określone odpowiednio w załączniku nr 9 i 10 do Umowy, o ile zawierają one wszystkie elementy wskazane we wzorach określonych w tych załącznikach. Upoważnienia do przetwarzania danych osobowych w zbiorze, o którym mowa w ust. 2 pkt 2 wydaje wyłącznie Powierzający.
- 16. Instytucja Pośrednicząca, w imieniu własnym i Powierzającego, umocowuje Beneficjenta do określenia wzoru upoważnienia do przetwarzania danych osobowych oraz wzoru odwołania upoważnienia do przetwarzania danych osobowych przez podmioty, o których mowa w ust. 8.
- 17. Instytucja Pośrednicząca, w imieniu własnym i Powierzającego, zobowiązuje Beneficjenta do wykonywania wobec osób, których dane dotyczą, obowiązków informacyjnych wynikających z art. 24 i art. 25 ustawy o ochronie danych osobowych.
- 18. Beneficjent zobowiązany jest do przekazania Instytucji Pośredniczącej wykazu podmiotów, o których mowa w ust. 8, za każdym razem, gdy takie powierzenie przetwarzania danych osobowych nastąpi, a także na każde jej żądanie.
- 19. Instytucja Pośrednicząca, w imieniu własnym i Powierzającego, umocowuje Beneficjenta do takiego formułowania umów zawieranych przez Beneficjenta z podmiotami, o których mowa w ust. 8, by podmioty te były zobowiązane do wykonywania wobec osób, których dane dotyczą, obowiązków informacyjnych wynikających z art. 24 i art. 25 ustawy o ochronie danych osobowych.
- 20. Beneficjent zobowiązany jest do podjęcia wszelkich kroków służących zachowaniu poufności danych osobowych przetwarzanych przez mające do nich dostęp osoby upoważnione do przetwarzania danych osobowych.
- 21. Beneficjent niezwłocznie informuje Instytucję Pośredniczącą o:
- 1) wszelkich przypadkach naruszenia tajemnicy danych osobowych lub o ich niewłaściwym użyciu;
- 2) wszelkich czynnościach z własnym udziałem w sprawach dotyczących ochrony danych osobowych prowadzonych w szczególności przed Generalnym Inspektorem Ochrony Danych Osobowych, urzędami państwowymi, policją lub przed sądem;
- 3) o wynikach kontroli prowadzonych przez podmioty uprawnione w zakresie przetwarzania danych osobowych wraz z informacją na temat zastosowania się do wydanych zaleceń, o których mowa w ust. 26.
- 22. Beneficjent zobowiązuje się do udzielenia Instytucji Pośredniczącej lub Powierzającemu, na każde ich żądanie, informacji na temat przetwarzania danych osobowych, o których mowa w niniejszym paragrafie, a w szczególności niezwłocznego przekazywania informacji o każdym przypadku naruszenia przez niego i jego pracowników obowiązków dotyczących ochrony danych osobowych.
- 23. Beneficjent umożliwi Instytucji Pośredniczącej, Powierzającemu lub podmiotom przez nie upoważnionym, w miejscach, w których są przetwarzane powierzone dane osobowe, dokonanie kontroli zgodności przetwarzania powierzonych danych osobowych z ustawą o ochronie danych osobowych i rozporządzeniem MSWiA oraz z Umową. Zawiadomienie o zamiarze przeprowadzenia kontroli powinno być przekazane podmiotowi kontrolowanemu co najmniej 5 dni przed rozpoczęciem kontroli.
- 24. W przypadku powzięcia przez Instytucję Pośredniczącą lub Powierzającego wiadomości o rażącym naruszeniu przez Beneficjenta obowiązków wynikających z ustawy o ochronie danych osobowych, z rozporządzenia MSWiA lub z Umowy, Beneficjent umożliwi Instytucji Pośredniczącej, Powierzającemu lub podmiotom przez nie upoważnionym dokonanie niezapowiedzianej kontroli, w celu, o którym mowa w ust. 23.
- 25. Kontrolerzy Instytucji Pośredniczącej, Powierzającego lub podmiotów przez nich upoważnionych, mają w szczególności prawo:
	- 1) wstępu, w godzinach pracy Beneficjenta, za okazaniem imiennego upoważnienia, do pomieszczenia, w którym jest zlokalizowany zbiór powierzonych do przetwarzania danych osobowych oraz pomieszczenia, w którym są przetwarzane powierzone dane osobowe i przeprowadzenia niezbędnych badań lub innych czynności kontrolnych w celu oceny zgodności przetwarzania danych osobowych z ustawą o ochronie danych osobowych, rozporządzeniem MSWiA oraz Umową;
	- 2) żądać złożenia pisemnych lub ustnych wyjaśnień przez pracowników w zakresie niezbędnym do ustalenia stanu faktycznego;
	- 3) wglądu do wszelkich dokumentów i wszelkich danych mających bezpośredni związek z przedmiotem kontroli oraz sporządzania ich kopii;
	- 4) przeprowadzania oględzin urządzeń, nośników oraz systemu informatycznego służącego do przetwarzania danych osobowych.
- 26. Beneficjent zobowiązuje się zastosować zalecenia dotyczące poprawy jakości zabezpieczenia danych osobowych oraz sposobu ich przetwarzania sporządzonych w wyniku kontroli przeprowadzonych przez Instytucję Pośredniczącą, Powierzającego lub przez podmioty przez nie upoważnione albo przez inne instytucje upoważnione do kontroli na podstawie odrębnych przepisów.
- 27. Postanowienia ust. 1-26 stosuje się także do Partnerów Projektu<sup>30</sup>.

<sup>&</sup>lt;sup>30</sup> Dotyczy przypadku, gdy Projekt jest realizowany w ramach partnerstwa.

# **Obowiązki informacyjne i promocyjne**

### § 25

- 1. Beneficjent jest zobowiązany do wypełnienia obowiązków informacyjnych i promocyjnych zgodnie z zapisami Rozporządzenia Parlamentu Europejskiego i Rady (UE) nr 1303/2013 z dnia 17 grudnia 2013 r., Rozporządzenia Wykonawczego Komisji (UE) nr 821/2014 z dnia 28 lipca 2014 r. oraz zgodnie z instrukcjami i wskazówkami zawartymi w załączniku nr 11 do niniejszej Umowy.
- 2. Beneficjent jest zobowiązany w szczególności do:
	- 1) oznaczenia znakiem Unii Europejskiej, znakiem Funduszy Europejskich oraz oficjalnym logo promocyjnym Województwa Opolskiego "Opolskie Kwitnące":
		- a) wszystkich prowadzonych działań informacyjnych i promocyjnych dotyczących Projektu,
		- b) wszystkich dokumentów związanych z realizacją Projektu, podawanych do wiadomości publicznej,
		- c) wszystkich dokumentów i materiałów dla osób i podmiotów uczestniczących w Projekcie,
	- 2) umieszczenia przynajmniej jednego plakatu o minimalnym formacie A3 lub odpowiednio tablicy informacyjnej i/lub pamiątkowej w miejscu realizacji Projektu,
	- 3) umieszczenia opisu Projektu na stronie internetowej, w przypadku posiadania strony internetowej,
	- 4) przekazywania osobom i podmiotom uczestniczącym w Projekcie informacji, że Projekt uzyskał dofinansowanie przynajmniej w formie odpowiedniego oznakowania,
	- 5) dokumentowania działań informacyjnych i promocyjnych prowadzonych w ramach Projektu.
- 3. Na potrzeby informacji i promocji Programu oraz Europejskiego Funduszu Społecznego, Beneficjent zobowiązany jest udostępnić Instytucji Zarządzającej i/lub Instytucji Pośredniczącej na jej wezwanie utwory informacyjno-promocyjne powstałe w trakcie realizacji Projektu, w postaci m.in.: materiałów zdjęciowych, materiałów audio-wizualnych i prezentacji dotyczących Projektu oraz udzielić nieodpłatnie licencji niewyłącznej, obejmującej prawo do korzystania z nich.
- 4. Beneficjent zobowiązany jest do stosowania obowiązujących i aktualnych wzorów dokumentów oraz stosowania się do obowiązujących wytycznych i instrukcji dla Beneficjenta, oraz innych dokumentów określających obowiązki Beneficjenta w zakresie działań informacyjnopromocyjnych.

# **Prawa autorskie**

- 1. Beneficjent zobowiązany jest do zawarcia z Instytucją Pośredniczącą odrębnej umowy przeniesienia autorskich praw majątkowych do utworów wytworzonych w ramach Projektu, z jednoczesnym udzieleniem licencji na rzecz Beneficjenta na korzystanie z ww. utworów. Umowa, o której mowa w zdaniu pierwszym, zostanie zawarta na pisemny wniosek Instytucji Pośredniczącej w ramach dofinansowania, o którym mowa w § 2 ust. 4.
- 2. W przypadku zlecania części zadań w ramach Projektu wykonawcy obejmujących m.in. opracowanie utworu Beneficjent zobowiązany jest do zastrzeżenia w umowie z wykonawcą, że autorskie prawa majątkowe do ww. utworu przysługują Beneficjentowi.

# **Zmiany w Projekcie**

### § 27

- 1. Beneficjent może dokonywać zmian w Projekcie, w tym zmiany okresu realizacji Projektu, pod warunkiem ich zgłoszenia w formie pisemnej Instytucji Pośredniczącej nie później niż na 1 miesiąc przed planowanym zakończeniem rzeczowym realizacji Projektu<sup>31</sup> oraz przekazania aktualnego wniosku o dofinansowanie i uzyskania pisemnej akceptacji Instytucji Pośredniczącej w terminie 15 dni roboczych z zastrzeżeniem ust. 2 niniejszego paragrafu. Akceptacja, o której mowa w zdaniu pierwszym, dokonywana będzie w formie pisemnej. O konieczności dokonania zmiany Umowy w formie aneksu będzie decydować Instytucja Pośrednicząca.
- 2. Beneficjent może dokonywać przesunięć w budżecie Projektu określonym we Wniosku o sumie kontrolnej ………………… <sup>32</sup> do 10% wartości środków w odniesieniu do zadania, z którego przesuwane są środki jak i do zadania, na które przesuwane są środki bez konieczności zachowania wymogu o którym mowa w ust. 1. Przesunięcia, o których mowa w zdaniu pierwszym, nie mogą:
	- 1) zwiększać łącznej wysokości wydatków dotyczących cross-financingu w ramach Projektu,
	- 2) zwiększać łącznej wysokości wydatków odnoszących się do zakupu środków trwałych,
	- 3) zwiększać łącznej wysokości wydatków dotyczących zlecenia usługi merytorycznej,
	- 4) zwiększać łącznej wysokości wydatków dotyczących zatrudnienia personelu merytorycznego Projektu,
	- 5) wpływać na wysokość i przeznaczenie pomocy publicznej lub pomocy de minimis przyznanej Beneficjentowi w ramach Projektu<sup>33</sup>,
	- 6) dotyczyć kosztów rozliczanych ryczałtowo<sup>34</sup>,
	- 7) prowadzić do utworzenia nowej kategorii kosztów lub zadania.
- 3. Beneficjent ma możliwość zgłaszania zmian do Projektu wymagających aktualizacji wniosku nie częściej niż raz na kwartał.
- 4. W razie zmian w prawie krajowym lub wspólnotowym, wpływających na wysokość wydatków kwalifikowalnych w Projekcie, Instytucja Pośrednicząca ma prawo renegocjować Umowę z Beneficjentem, o ile w wyniku analizy wniosków o płatność i przeprowadzonych kontroli zachodzi podejrzenie nieosiągnięcia założonych we Wniosku rezultatów Projektu.
- 5. Dokonanie przesunięcia środków związanych z mechanizmem racjonalnych usprawnień w ramach budżetu Projektu - z zastosowaniem elastyczności budżetu Projektu, wymaga zgody Instytucji Pośredniczącej.
- 6. Zmiana formy prawnej Beneficjenta, przekształcenia własnościowe lub konieczność wprowadzenia innych zmian, w wyniku wystąpienia okoliczności nieprzewidzianych w momencie składania Wniosku, a mogących skutkować przeniesieniem praw i obowiązków wynikających z zapisów Umowy, możliwe są wyłącznie po poinformowaniu Instytucji Pośredniczącej o konieczności ich wprowadzenia i zaakceptowaniu ich przez Instytucję Pośredniczącą. Niezgłoszenie ww. zmian przez Beneficjenta Instytucji Pośredniczącej lub nieuzyskanie akceptacji Instytucji Pośredniczącej na dokonanie ww. zmian może skutkować rozwiązaniem Umowy na zasadach w niej przewidzianych.

<sup>&</sup>lt;sup>31</sup> Niemniej jednak, w szczególnie uzasadnionych przypadkach, mając na uwadze dobro realizacji Projektu, Instytucja Pośrednicząca może wyrazić zgodę na wprowadzanie do Projektu zmian zgłoszonych w terminie późniejszym.

<sup>32</sup> Należy wskazać numer sumy kontrolnej Wniosku stanowiącego załącznik nr 1 do Umowy.

<sup>&</sup>lt;sup>33</sup> Dotyczy projektów, w których bedzie udzielana pomoc publiczna i/lub pomoc de minimis.

<sup>34</sup> Dotyczy projektów, w ramach których wydatki są rozliczane ryczałtowo.

Beneficjent zobowiązany jest do:

- 1) uzasadnienia konieczności poniesienia kosztu racjonalnego usprawnienia z zastosowaniem najbardziej efektywnego dla danego przypadku sposobu (np. prymat wynajmu nad zakupem);
- 2) wykazania i opisania we wniosku o płatność, które z "działań równościowych" zaplanowanych we Wniosku o dofinansowanie projektu zostały zrealizowane oraz w jaki sposób realizacja Projektu wpłynęła na sytuację osób z niepełnosprawnościami;
- 3) wskazywania obligatoryjnie we wniosku o płatność, które z działań równościowych zaplanowanych w ramach Wniosku o dofinansowanie projektu zostały zrealizowane, a także do wskazania (o ile będą występować) problemów lub trudności w realizacji zasady równości szans kobiet i mężczyzn w Projekcie.

### **Rozwiązanie Umowy**

- 1. Instytucja Pośrednicząca może rozwiązać niniejszą Umowę w trybie natychmiastowym, w przypadku gdy:
	- 1) Beneficjent lub Partner/Partnerzy dopuścili się poważnych nieprawidłowości finansowych w szczególności wykorzystali w całości bądź w części przekazane środki na cel inny niż określony w Projekcie lub niezgodnie z Umową;
	- 2) Beneficjent lub Partner/Partnerzy złożyli podrobione, przerobione lub stwierdzające nieprawdę dokumenty w celu uzyskania dofinansowania w ramach niniejszej Umowy, w tym uznania za kwalifikowalne wydatków ponoszonych w ramach Projektu;
	- 3) Beneficjent lub Partner/Partnerzy ze swojej winy nie rozpoczęli realizacji Projektu w ciągu 3 miesięcy od ustalonej we Wniosku początkowej daty okresu realizacji Projektu;
	- 4) Beneficjent nie przedłoży zabezpieczenia prawidłowej realizacji Umowy zgodnie z § 15;
	- 5) Beneficjent lub Partner/Partnerzy w ramach realizacji Projektu nie spełnią któregokolwiek z bezwzględnych kryteriów, o których mowa w § 4 ust. 1.
- 2. Instytucja Pośrednicząca może rozwiązać Umowę z zachowaniem jednomiesięcznego okresu wypowiedzenia, w przypadku gdy:
	- 1) Beneficjent lub Partner/Partnerzy nie realizują Projektu zgodnie z harmonogramem stanowiącym element Wniosku, zaprzestali realizacji Projektu lub realizują go w sposób niezgodny z Umową lub nie przestrzegają zapisów Umowy w okresie jej obowiązywania;
	- 2) Beneficjent lub Partner/Partnerzy odmówili poddania się kontroli;
	- 3) Beneficjent lub Partner/Partnerzy w ustalonym przez Instytucję Pośredniczącą terminie nie doprowadzili do usunięcia stwierdzonych nieprawidłowości;
	- 4) Beneficjent nie przedkłada zgodnie z Umową wniosków o płatność, z zastrzeżeniem § 9 ust.2;
	- 5) Beneficjent w sposób uporczywy uchyla się od wykonywania obowiązków, o których mowa w § 22 ust. 1;
	- 6) Beneficjent lub Partner/Partnerzy nie przestrzegają przepisów ustawy z dnia 29 stycznia 2004 r. – Prawo zamówień publicznych lub zasady konkurencyjności w zakresie, w jakim ta ustawa/zasada stosuje się do Beneficjenta lub Partnera/Partnerów lub gdy Beneficjent,

Partner/Partnerzy nie wykonują lub nienależycie wykonują obowiązki wynikające z § 23 ust. 2,3,4,7.

3. Umowa może zostać rozwiązana na wniosek każdej ze stron w przypadku wystąpienia okoliczności, które uniemożliwiają dalsze wykonywanie postanowień zawartych w Umowie. W takim przypadku postanowienia § 30 ust. 3 i § 31 stosuje się odpowiednio.

### § 30

- 1. W przypadku rozwiązania Umowy na podstawie § 29 ust. 1, Beneficjent zobowiązany jest do zwrotu całości lub części otrzymanego dofinansowania wraz z odsetkami w wysokości określonej jak dla zaległości podatkowych liczonymi od dnia przekazania środków dofinansowania do dnia zwrotu środków przez Beneficjenta.
- 2. W przypadku rozwiązania Umowy na podstawie § 29 ust. 2, Beneficjent ma prawo do wydatkowania wyłącznie tej części otrzymanych transz dofinansowania, które odpowiadają prawidłowo zrealizowanej części Projektu, z zastrzeżeniem § 6 ust.1. Jednocześnie Beneficjent zobowiązany jest do zwrotu pozostałej części kwoty dofinansowania na rachunek Instytucji Pośredniczącej.
- 3. W przypadku niedokonania zwrotu środków zgodnie z ust. 1 i 2, stosuje się odpowiednio § 14 Umowy.

### § 31

- 1. Rozwiązanie Umowy, bez względu na to czy następuje na podstawie: § 29 ust. 1 lub 2 lub § 30, nie zwalnia Beneficjenta z obowiązków wynikających z §3 ust.6 pkt 4, § 13, § 20, § 21, § 22, § 24, § 25 § 26, które jest on zobowiązany wykonywać w dalszym ciągu.
- 2. Przepis ust. 1 nie obejmuje sytuacji, gdy w związku z rozwiązaniem Umowy Beneficjent zobowiązany jest do zwrotu całości otrzymanego dofinansowania.

### **Postanowienia końcowe**

§ 32

- 1. Prawa i obowiązki Beneficjenta wynikające z Umowy nie mogą być przenoszone na osoby trzecie, bez zgody Instytucji Pośredniczącej. Powyższy przepis nie obejmuje przenoszenia praw w ramach partnerstwa.
- 2. Beneficjent zobowiązany jest do wprowadzenia praw i obowiązków Partnera/Partnerów, wynikających z Umowy, w zawartej z nimi umowie o partnerstwie.

- 1. W sprawach nieuregulowanych Umową zastosowanie mają odpowiednie reguły i zasady wynikające z Programu, a także odpowiednie przepisy prawa Unii Europejskiej, w szczególności:
	- 1) rozporządzenia ogólnego,
	- 2) rozporządzenia delegowanego Komisji (UE) nr 480/2014 z dnia 3 marca 2014 r. uzupełniającego rozporządzenie Parlamentu Europejskiego i Rady (UE) nr 1303/2013 ustanawiające wspólne przepisy dotyczące Europejskiego Funduszu Rozwoju Regionalnego, Europejskiego Funduszu Społecznego, Funduszu Spójności, Europejskiego Funduszu Rolnego na rzecz Rozwoju Obszarów Wiejskich oraz Europejskiego Funduszu Morskiego i Rybackiego oraz ustanawiające przepisy ogólne dotyczące Europejskiego Funduszu Rozwoju

Regionalnego, Europejskiego Funduszu Społecznego, Funduszu Spójności i Europejskiego Funduszu Morskiego i Rybackiego (Dz. Urz. UE L 138 z 13.5.2014r., str. 5)

oraz właściwych aktów prawa krajowego, w szczególności:

- 1) ustawy z dnia 23 kwietnia 1964 r. Kodeks cywilny (Dz. U. z 2016 r., poz. 380, z późn. zm.),
- 2) ustawy o finansach,
- 3) ustawy wdrożeniowej,
- 4) ustawy Pzp,
- 5) rozporządzenia Ministra Rozwoju Regionalnego z dnia 18 grudnia 2009 r. w sprawie warunków i trybu udzielania i rozliczania zaliczek oraz zakresu i terminów składania wniosków o płatność w ramach programów finansowanych z udziałem środków europejskich (Dz. U. z 2009 r., poz. 1786, z późn. zm.),
- 6) rozporządzenia wydanego na podstawie zapisu art. 27 ust. 4 ustawy wdrożeniowej,
- 7) ustawy z dnia 30 kwietnia 2004 r. o postępowaniu w sprawach dotyczących pomocy publicznej (Dz. U. z 2007 r., Nr 59, poz. 404, z późn. zm.)
- 8) rozporządzenia Ministra Infrastruktury i Rozwoju z dnia 2 lipca 2015 r. w sprawie udzielania pomocy publicznej oraz pomocy de minimis w programach operacyjnych finansowanych z Europejskiego Funduszu Społecznego na lata 2014-2020 (Dz. U. z 2015 poz. 1073).

§ 34

- 1. Spory związane z realizacją Umowy strony będą starały się rozwiązać polubownie.
- 2. W przypadku braku porozumienia spór będzie podlegał rozstrzygnięciu przez sąd powszechny właściwy dla siedziby Instytucji Pośredniczącej, z wyjątkiem sporów związanych ze zwrotem środków na podstawie przepisów o finansach publicznych.

§ 35

- 1. Wszelkie wątpliwości związane z realizacją Umowy wyjaśniane będą w formie pisemnej.
- 2. Za formę pisemną uważa się również korespondencję prowadzoną za pośrednictwem SL2014, z uwzględnieniem zapisów § 16.

§ 36

- 1. Umowa została sporządzona w dwóch jednobrzmiących egzemplarzach, po jednym dla każdej ze stron.
- 2. Integralną część niniejszej Umowy stanowią następujące załączniki:
	- 1) Załącznik nr 1: Wniosek o dofinansowanie projektu.
	- 2) Załącznik nr 2: Oświadczenie o kwalifikowalności VAT<sup>35</sup>.
	- 3) Załącznik nr 3: Harmonogram płatności.
	- 4) Załącznik nr 4: Wzór zestawienia wszystkich dokumentów księgowych dotyczących realizowanego Projektu<sup>36</sup>.

-

<sup>35</sup> Skreślić jeśli nie dotyczy.

<sup>&</sup>lt;sup>36</sup> Skreślić jeśli nie dotyczy.

- 5) Załącznik nr 5: Formularz wniosku o płatność.
- 6) Załącznik nr 6: Formularz wprowadzania zmian w projekcie.
- 7) Załącznik nr 7: Wzór oświadczenia uczestnika Projektu.
- 8) Załącznik nr 8: Zakres danych osobowych powierzonych do przetwarzania.
- 9) Załącznik nr 9: Wzór upoważnienia do przetwarzania danych osobowych.
- 10) Załącznik nr 10: Wzór odwołania upoważnienia do przetwarzania danych osobowych.
- 11) Załącznik nr 11: Obowiązki informacyjne Beneficjenta.
- 12) Załącznik nr 12: Wzór wniosku o nadanie/zmianę/wycofanie dostępu dla osoby uprawnionej.
- 13) Załącznik nr 13: Informacja o wykonaniu kryterium efektywności zatrudnieniowej.

Podpisy i pieczęcie:

................................................ ................................................

Instytucja Pośrednicząca Beneficjent

*Załącznik nr 9a do REGULAMINU KONKURSU dotyczącego projektów złożonych w ramach: Działania 7.2 Aktywizacja zawodowa osób pozostających bez pracy, Osi VII Konkurencyjny rynek pracy RPO WO 2014-2020 Nabór I, wersja 1, sierpień 2016 r.*

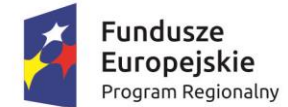

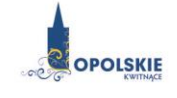

Unia Europeiska Europejski Fundusz Społeczny

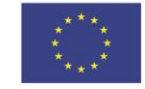

# *WZÓR<sup>1</sup> - KWOTY RYCZAŁTOWE*

Umowa o dofinansowanie Projektu w ramach: Osi priorytetowej VII – Konkurencyjny rynek pracy Działanie 7.2- Aktywizacja zawodowa osób pozostających bez pracy Regionalnego Programu Operacyjnego Województwa Opolskiego na lata 2014-2020

Nr Umowy: .............................................................

Umowa o dofinansowanie Projektu: *[tytuł projektu]* w ramach Regionalnego Programu Operacyjnego Województwa Opolskiego na lata 2014-2020 współfinansowanego ze środków Europejskiego Funduszu Społecznego, zwana dalej "Umową" zawarta w ..................................[miejsce zawarcia Umowy] w dniu ….................. pomiędzy:

Województwem Opolskim - Wojewódzkim Urzędem Pracy w Opolu, zwanym dalej "Instytucją Pośredniczącą" reprezentowaną przez:

...................................................................................[imię, nazwisko, pełniona funkcja], na podstawie pełnomocnictwa z dnia......................................., a ………………………………………………………………….., NIP, REGON, dla osób prawnych dodatkowo nr KRS<sup>2</sup> , zwanym/zwaną dalej "Beneficjentem"<sup>3</sup>, reprezentowanym(ą) przez: ..................................................................................................................... [imię, nazwisko, pełniona funkcja], na podstawie<sup>4</sup> ………………..................,

zwanymi dalej "Stronami Umowy".

 $\overline{\phantom{a}}$ 

<sup>1</sup> Wzór Umowy stanowi minimalny zakres dla Projektów, w których wartość wkładu publicznego (środków publicznych) nie przekracza wyrażonej w PLN równowartości kwoty 100 000 EUR przeliczonej na PLN z wykorzystaniem miesięcznego obrachunkowego kursu wymiany stosowanego przez KE aktualnego na dzień ogłoszenia konkursu oraz rozliczanych w oparciu o uproszczone metody zgodnie z *Wytycznymi w zakresie kwalifikowalności wydatków w ramach Europejskiego Funduszu Rozwoju Regionalnego, Europejskiego Funduszu Społecznego oraz Funduszu Spójności na lata 2014-2020*. Wzór Umowy może być przez Strony uzupełniony o postanowienia niezbędne dla realizacji Projektu, w szczególności w zakresie wynikającym z przepisów prawa. Postanowienia stanowiące uzupełnienie wzoru Umowy nie mogą być sprzeczne z postanowieniami zawartymi w tym wzorze. Wzór Umowy stosuje się dla Beneficjentów niebędących państwowymi jednostkami budżetowymi oraz Beneficjentów, którzy nie otrzymują środków na realizacje

projektów na podstawie odrębnych przepisów prawa krajowego.

<sup>2</sup> Lub inny rejestr/ewidencja, jeżeli podlega obowiązkowi wpisu.

<sup>&</sup>lt;sup>3</sup> Beneficient rozumiany jest jako Partner wiodacy w przypadku realizowania Projektu z Partnerem/Partnerami wskazanymi we wniosku.

<sup>4</sup> Należy przywołać Pełnomocnictwo, jeśli Strona Umowy jest reprezentowana przez Pełnomocnika.

Ilekroć w Umowie jest mowa o:

- 1) "*Regulaminie konkursu*" oznacza to dokument określający m. in.: przedmiot i formę konkursu nr … , zasady jego organizacji, warunki uczestnictwa, sposób wyboru Projektów oraz pozostałe informacje niezbędne podczas przygotowywania wniosków o dofinansowanie Projektu w ramach Regionalnego Programu Operacyjnego Województwa Opolskiego na lata 2014-2020 Osi Priorytetowej VII – Konkurencyjny rynek pracy, Działania 7.2 – Aktywizacja zawodowa osób pozostających bez pracy; dostępny na stronie internetowej Instytucji Pośredniczącej i Instytucji Zarządzającej oraz na portalu Funduszy Europejskich;
- 2) "*BGK*" oznacza to Bank Gospodarstwa Krajowego, zajmujący się obsługą bankową płatności i współfinansowania, wynikających z Umowy, w ramach umowy rachunku bankowego zawartej z Ministrem Finansów;
- 3) "*danych osobowych*" oznacza to dane osobowe w rozumieniu ustawy z dnia 29 sierpnia 1997 r. o ochronie danych osobowych (Dz. U. 2016 r. poz. 922), zwanej dalej "ustawą o ochronie danych osobowych", dotyczące uczestników Projektu, które muszą być przetwarzane przez Instytucję Pośredniczącą oraz Beneficjenta i Partnerów w celu wykonywania obowiązków państwa członkowskiego w zakresie aplikowania o środki wspólnotowe i w związku z realizacją Projektów w ramach RPO WO 2014-2020;
- 4) "*dofinansowaniu*" oznacza to płatności pochodzące z budżetu środków europejskich odpowiadające wkładowi z EFS oraz współfinansowanie pochodzące ze środków budżetu państwa, stanowiące bezzwrotną pomoc przeznaczoną na pokrycie wydatków kwalifikowalnych, ponoszonych w związku z realizacją Projektu w ramach Programu na podstawie Umowy;
- 5) "*EFS*" oznacza to Europejski Fundusz Społeczny;
- 6) "*Instytucji Zarządzającej*" oznacza to Zarząd Województwa Opolskiego;
- 7) "*Instytucji Pośredniczącej"* oznacza to Wojewódzki Urząd Pracy w Opolu pełniący funkcję Instytucji Pośredniczącej Regionalnym Programem Operacyjnym Województwa Opolskiego na lata 2014-2020 na podstawie Uchwały nr 350/2015 z dnia 11 marca 2015 r. w sprawie przyjęcia Porozumienia zawartego pomiędzy Instytucją Zarządzającą Regionalnym Programem Operacyjnym Województwa Opolskiego na lata 2014-2020 (RPO WO 2014-2020) a Instytucją Pośredniczącą w dniu 11 marca 2015 r. w sprawie przekazania zadań z zakresu realizacji Osi priorytetowej 7 *Konkurencyjny rynek pracy*, Działanie 7.1, 7.2, 7.3 oraz 7.6 RPO WO 2014-2020, Osi priorytetowej 8 *Integracja społeczna*, Działanie 8.3 RPO WO 2014-2020 oraz Osi priorytetowej 9 *Wysoka jakość edukacji*, Poddziałanie 9.1.1, 9.1.3, 9.1.5, 9.2.1 RPO WO 2014-2020, a także w częściowym zakresie Poddziałania 9.1.2, 9.1.4 oraz 9.2.2 RPO WO 2014-2020;
- 8) "*Partnerze*" oznacza to podmiot w rozumieniu art. 33 ust. 1 ustawy wdrożeniowej, który jest wymieniony we Wniosku, realizujący wspólnie z Beneficjentem (i ewentualnie z innymi Partnerami) Projekt na warunkach określonych w Umowie o dofinansowanie, w porozumieniu lub w umowie o partnerstwie, wnoszący do Projektu zasoby ludzkie, organizacyjne, techniczne lub finansowe;
- 9) "*Programie*" oznacza to Regionalny Program Operacyjny Województwa Opolskiego na lata 2014-2020 przyjęty Decyzją wykonawczą Komisji Europejskiej z dnia 18.12.2014 r. przyjmującą niektóre elementy programu operacyjnego "Regionalny Program Operacyjny Województwa Opolskiego na lata 2014-2020" do wsparcia z Europejskiego Funduszu Rozwoju Regionalnego i Europejskiego Funduszu Społecznego w ramach celu "Inwestycje na rzecz wzrostu i zatrudnienia" dla regionu opolskiego w Polsce CCI 2014PL16M2OP008;
- 10) "*Projekcie*" oznacza to Projekt *[tytuł projektu],* nr *[numer projektu]*, określony we Wniosku;
- 11) "*przetwarzaniu danych osobowych*" oznacza to jakiekolwiek operacje wykonywane na danych osobowych, takie jak zbieranie, utrwalanie, przechowywanie, opracowywanie, zmienianie, udostępnianie i usuwanie a zwłaszcza te, które wykonuje się w SL2014;
- 12) "*Rozporządzeniu ogólnym*" oznacza to rozporządzenie Parlamentu Europejskiego i Rady (UE) nr 1303/2013 z dnia 17 grudnia 2013 r. ustanawiające wspólne przepisy dotyczące Europejskiego Funduszu Rozwoju Regionalnego, Europejskiego Funduszu Społecznego, Funduszu Spójności, Europejskiego Funduszu Rolnego na rzecz Rozwoju Obszarów Wiejskich oraz Europejskiego Funduszu Morskiego i Rybackiego oraz ustanawiające przepisy ogólne dotyczące Europejskiego Funduszu Rozwoju Regionalnego, Europejskiego Funduszu Społecznego, Funduszu Spójności i Europejskiego Funduszu Morskiego i Rybackiego oraz uchylające rozporządzenie Rady (WE) nr 1083/2006 (Dz. Urz. UE L 347 z 20.12.2013r., str. 320);
- 13) "*ustawie Pzp*" oznacza to ustawę z dnia 29 stycznia 2004 r. Prawo zamówień publicznych [\(Dz. U. 2015 poz. 2164](http://isap.sejm.gov.pl/DetailsServlet?id=WDU20150002164) z późn. zm.);
- 14) "*ustawie wdrożeniowej*" oznacza to ustawę z dnia 11 lipca 2014 r. o zasadach realizacji programów w zakresie polityki spójności finansowanych w perspektywie finansowej 2014- 2020 (Dz. U. z 2016 r., poz. 217);
- 15) "Wniosku" oznacza to wniosek o dofinansowanie złożony przez Beneficjenta celem uzyskania dofinansowania dla Projektu, na podstawie którego została podpisana Umowa;
- 16) "*wydatkach kwalifikowalnych*" oznacza to wydatki kwalifikowalne zgodnie ze Szczegółowym opisem osi priorytetowych Regionalnego Programu Operacyjnego Województwa Opolskiego na lata 2014-2020 oraz z *Wytycznymi w zakresie kwalifikowalności wydatków w ramach Europejskiego Funduszu Rozwoju Regionalnego, Europejskiego Funduszu Społecznego oraz Funduszu Spójności na lata 2014-2020,* ww. SZOOP oraz Wytyczne są dostępne na stronie internetowej Instytucji Pośredniczącej;
- 17) "*zamówieniu publicznym*" oznacza to pisemną umowę odpłatną, zawartą pomiędzy zamawiającym a wykonawcą, której przedmiotem są usługi, dostawy lub roboty budowlane przewidziane w Projekcie;
- 18) *"środkach europejskich"*  oznacza to część lub całość dofinansowania pochodzącą ze środków Europejskiego Funduszu Społecznego przekazywaną w formie płatności z rachunku Ministra Finansów, o którym mowa w art. 200 ust. 1 ustawy o finansach, prowadzonego w Banku Gospodarstwa Krajowego;
- 19) *"dotacji celowej"*  oznacza to środki pochodzące z budżetu państwa jako współfinansowanie wkładu krajowego, stanowiące uzupełnienie do środków europejskich, przekazywane przez Instytucję Pośredniczącą na rachunek bankowy Beneficjenta;
- 20) *"stronie internetowej Instytucji Pośredniczącej"*  oznacza to adres strony: www.rpo.wup.opole.pl;
- 21) *"ustawie o finansach" –* oznacza to ustawę z dnia 27 sierpnia 2009 r. o finansach publicznych (Dz. U. z 2013 r., poz. 885, z późn. zm.);
- 22) "SZOOP" oznacza to Szczegółowy opis osi priorytetowych Regionalnego Programu Operacyjnego Województwa Opolskiego na lata 2014-2020. Zakres Europejski Fundusz Społeczny [wersja nr 12], przyjęty przez Zarząd Województwa Opolskiego, Uchwałą nr 2338/2016 Zarządu Województwa Opolskiego z dnia 5 lipca 2016r.;
- 23) "*nieprawidłowości/nieprawidłowości indywidualnej*" oznacza to każde naruszenie prawa unijnego lub prawa krajowego dotyczącego stosowania prawa unijnego, wynikające z działania lub zaniechania podmiotu gospodarczego zaangażowanego we wdrażanie Europejskiego Funduszu Rozwoju Regionalnego, Europejskiego Funduszu Społecznego, Funduszu Spójności, Europejskiego Funduszu Rolnego na rzecz Rozwoju Obszarów Wiejskich

oraz Europejskiego Funduszu Morskiego i Rybackiego, które ma lub może mieć szkodliwy wpływ na budżet Unii poprzez obciążenie budżetu Unii nieuzasadnionym wydatkiem;

- 24) "SL2014" oznacza to aplikację główną centralnego systemu teleinformatycznego, wykorzystywaną w procesie rozliczania Projektu;
- 25) "*uczestniku Projektu*" oznacza to uczestnika w rozumieniu *Wytycznych w zakresie monitorowania postępu rzeczowego realizacji programów operacyjnych na lata 2014-2020*, które zamieszczone są na stronie internetowej Instytucji Pośredniczącej;
- 26) "*personelu Projektu*" oznacza to osobę zaangażowaną do realizacji zadań lub czynności w ramach Projektu, które wykonuje osobiście, tj. w szczególności osoby zatrudnione na podstawie stosunku pracy lub wykonujące zadania lub czynności w ramach Projektu na podstawie umowy cywilnoprawnej, osoby samozatrudnione w rozumieniu *Wytycznych w zakresie kwalifikowalności wydatków w ramach EFRR, EFS oraz FS na lata 2014-2020*, osoby fizyczne prowadzące działalność gospodarczą, osoby współpracujące w rozumieniu art. 13 pkt 5 ustawy z dnia 13 października 1998 r. o systemie ubezpieczeń społecznych (Dz. U. z 2013 r., poz. 1442, z późn. zm.) oraz wolontariuszy, wykonujących świadczenia na zasadach określonych w ustawie z dnia 24 kwietnia 2003 r. o działalności pożytku publicznego i o wolontariacie (Dz. U. z 2014 r., poz. 1118, z późn. zm.);
- 27) "*realizatorze Projektu*" należy przez to rozumieć jednostkę organizacyjną Beneficjenta realizującą Projekt. Realizatorem nie może być jednostka posiadająca osobowość prawną. Realizator nie jest stroną Umowy o dofinansowanie Projektu;
- 28) "zleceniu usługi merytorycznej" należy przez to rozumieć powierzenie wykonawcom zewnętrznym, nie będącym personelem Projektu, realizacji działań merytorycznych przewidzianych w ramach danego Projektu w rozumieniu *Wytycznych w zakresie kwalifikowalności wydatków w ramach EFRR, EFS oraz FS na lata 2014-2020*;
- 29) *"Powierzającym*" oznacza to odpowiednio:
	- a) Marszałka Województwa Opolskiego dla zbioru "UMWO-DPO-SYZYF" oraz dla zbioru "RPO WO 2014-2020",
	- b) Ministra Rozwoju dla zbioru "Centralny system teleinformatyczny wspierający realizację programów operacyjnych",

pełniących rolę właściwego dla danego zbioru administratora danych osobowych;

- 30) "*dochodzie*" oznacza to dochód wygenerowany podczas realizacji Projektu w rozumieniu *Wytycznych w zakresie kwalifikowalności wydatków w ramach EFRR, EFS oraz FS na lata 2014-2020;*
- 31) "*rachunku bankowym transferowym*" oznacza to rachunek Beneficjenta, na który trafia kwota dofinansowania Projektu i z którego niezwłocznie jest przekazywana na wyodrębniony dla Projektu rachunek jednostki organizacyjnej;
- 32) "*zakończeniu rzeczowym okresu realizacji Projektu*" oznacza to datę zakończenia zadań merytorycznych w Projekcie;
- 33) "zakończeniu finansowym okresu realizacji Projektu" oznacza to datę tożsamą z terminem poniesienia ostatniego wydatku w ramach Projektu;
- 34) *"Wytycznych horyzontalnych"* oznacza instrumenty prawne wydawane przez ministra właściwego ds. rozwoju regionalnego na podstawie art. 5 ust. 1 ustawy wdrożeniowej, określające ujednolicone warunki i procedury wdrażania Funduszy Strukturalnych i Funduszu Spójności, skierowane do instytucji uczestniczących w realizacji programów operacyjnych oraz stosowane przez te instytucje na podstawie właściwego porozumienia, kontraktu terytorialnego albo umowy przez Beneficjentów na podstawie umowy o dofinansowanie projektu albo decyzji o dofinansowaniu projektu, w szczególności:
- a) Wytyczne w zakresie realizacji zasady równości szans i niedyskryminacji, w tym dostępności dla osób z niepełnosprawnościami oraz zasady równości szans kobiet i mężczyzn w ramach funduszy unijnych na lata 2014-2020,
- b) Wytyczne w zakresie monitorowania postępu rzeczowego realizacji programów operacyjnych na lata 2014-2020,
- c) Wytyczne w zakresie kwalifikowalności wydatków w ramach Europejskiego Funduszu Rozwoju Regionalnego, Europejskiego Funduszu Społecznego oraz Funduszu Spójności na lata 2014-2020,
- d) Wytyczne w zakresie warunków gromadzenia i przekazywania danych w postaci elektronicznej na lata 2014-2020,
- e) Wytyczne w zakresie sposobu korygowania i odzyskiwania nieprawidłowych wydatków oraz raportowania nieprawidłowości w ramach programów operacyjnych polityki spójności na lata 2014-2020,
- f) Wytyczne w zakresie kontroli realizacji programów operacyjnych na lata 2014- 2020,
- g) Wytyczne w zakresie realizacji przedsięwzięć z udziałem środków Europejskiego Funduszu Społecznego w obszarze rynku pracy na lata 2014-2020.

# **Przedmiot Umowy**

# **§ 2**

- 1. Beneficjent w imieniu swoim i Partnera/Partnerów (w przypadku Projektu partnerskiego) oświadcza, że nie podlega/ją wykluczeniu z ubiegania się o środki przeznaczone na realizację Projektu na podstawie art. 207 ust. 4 ustawy o finansach.
- 2. Na warunkach określonych w niniejszej Umowie Instytucja Pośrednicząca przyznaje Beneficjentowi dofinansowanie na realizację Projektu. Beneficjent podejmuje się realizacji Projektu ze szczególnym uwzględnieniem postanowień § 4 ust. 1 oraz § 5 ust. 1.
- 3. Dofinansowanie jest przeznaczone na pokrycie wydatków kwalifikowalnych ponoszonych przez Beneficjenta i Partnera/Partnerów (w przypadku Projektu partnerskiego) w związku z realizacją Projektu.
- 4. Całkowita wartość Projektu wynosi …… zł (słownie: … ) i obejmuje:
	- *1) dofinansowanie w kwocie … zł (słownie: … ), z następujących źródeł:* 
		- a) ze środków europejskich w kwocie … zł (słownie: … ), co stanowi … % wydatków kwalifikowalnych Projektu,
		- b) ze środków dotacji celowej w kwocie … zł (słownie: …);
	- *2) wkład własny w kwocie … zł (słownie: … ).*
- 5. Dofinansowanie na realizację Projektu może być przeznaczone na sfinansowanie wydatków poniesionych w ramach Projektu przed podpisaniem niniejszej Umowy, o ile wydatki zostaną uznane za kwalifikowalne zgodnie z obowiązującymi przepisami, w tym z Wytycznymi, o których mowa w § 1 pkt 16, oraz dotyczyć będą okresu realizacji Projektu, o którym mowa w § 3 ust. 1.

Poniesienie wydatków przed podpisaniem Umowy jest dokonywane na ryzyko Beneficjenta.

- 6. W przypadku niewniesienia wkładu własnego w kwocie, o której mowa w ust. 4 pkt 2, Instytucja Pośrednicząca może obniżyć kwotę przyznanego dofinansowania proporcjonalnie do jej udziału w całkowitej wartości Projektu. Wkład własny, który zostanie rozliczony w wysokości przekraczającej wysokość wskazanej kwoty, o której mowa w ust. 4 pkt. 2 może zostać uznany za niekwalifikowalny.
- 7. Podatek od towarów i usług w wydatkach w Projekcie będzie rozliczany zgodnie z oświadczeniem/oświadczeniami stanowiącym/i załącznik nr 2 do Umowy.
- 8. Wydatki w ramach Projektu rozliczane są w formie kwot ryczałtowych oraz stawki ryczałtowej, określonej dla kosztów pośrednich.
- 9. Beneficjent realizując Projekt nie może przekroczyć łącznej kwoty wydatków kwalifikowalnych wynikającej z zatwierdzonego Wniosku o dofinansowanie. Beneficjent jest rozliczany ze zrealizowanych zadań w ramach Projektu i zobowiązuje się do przestrzegania limitów wydatków wykazanych w odniesieniu do każdego zadania.
- 10. Po zawarciu niniejszej Umowy nie może zostać zmieniony sposób rozliczania Projektu.

### **Okres realizacji Projektu i zakres rzeczowy Umowy**

### **§ 3**

- 1. Okres realizacji Projektu jest zgodny z okresem wskazanym we Wniosku.
- 2. Okres, o którym mowa w ust. 1, dotyczy realizacji zadań w ramach Projektu i jest równoznaczny z okresem kwalifikowalności wydatków w ramach Projektu. Za końcową datę kwalifikowalności wydatków uznaje się datę zakończenia finansowego realizacji Projektu, wskazaną we Wniosku.
- 3. Instytucja Pośrednicząca może wyrazić zgodę na zmianę okresu realizacji Projektu na pisemny uzasadniony wniosek Beneficjenta, złożony w terminie i na zasadach określonych w § 25 ust.1.
- 4. Beneficjent zapewnia, że Projekt jest realizowany zgodnie z obowiązującymi przepisami prawa w zakresie objętym niniejszą Umową.
- 5. Projekt będzie realizowany przez<sup>5</sup> : ……………………………………
- 6. Beneficjent odpowiada za realizację Projektu zgodnie z Wnioskiem, w tym za:
	- 1) osiągnięcie wskaźników produktu oraz rezultatu określonych we Wniosku;
	- 2) realizację Projektu w oparciu o harmonogram, stanowiący element Wniosku;
	- 3) zapewnienie realizacji Projektu przez personel Projektu posiadający kwalifikacje określone we Wniosku;
	- 4) zachowanie trwałości oraz rezultatów Projektu;

 $\overline{\phantom{a}}$ 

- 5) zbieranie danych osobowych uczestników Projektu (osób lub podmiotów) zgodnie z zapisami Wytycznych, o których mowa w § 1 pkt 34 lit. b;
- 6) przetwarzanie danych osobowych zgodnie z ustawą o ochronie danych osobowych;
- 7) zapewnienie stosowania *Wytycznych w zakresie monitorowania postępu rzeczowego realizacji programów operacyjnych na lata 2014-2020*;
- 8) zapewnienie stosowania *Wytycznych w zakresie kwalifikowalności wydatków w ramach Europejskiego Funduszu Rozwoju Regionalnego, Europejskiego Funduszu Społecznego oraz Funduszu Spójności na lata 2014-2020;*
- 9) zapewnienie stosowania *Wytycznych w zakresie realizacji zasady równości szans i niedyskryminacji, w tym dostępności dla osób z niepełnosprawnościami oraz zasady równości szans kobiet i mężczyzn w ramach funduszy unijnych na lata 2014-2020;*
- 10)zapewnienie stosowania *Wytycznych w zakresie realizacji przedsięwzięć z udziałem środków Europejskiego Funduszu Społecznego w obszarze rynku pracy na lata 2014-2020.*
- 7. Instytucja Pośrednicząca zobowiązuje się powiadomić Beneficjenta na swojej stronie internetowej o wszelkich zmianach Wytycznych, o których mowa w ust. 6 pkt 7, 8, 9, 10, oraz pozostałych wytycznych horyzontalnych, o których mowa w § 1 pkt 34, a Beneficjent zobowiązuje się do stosowania zmienionych Wytycznych w terminie, o którym mowa w art. 5 ust. 5 ustawy wdrożeniowej.

<sup>&</sup>lt;sup>5</sup> W przypadku realizacji przez jednostke organizacyjną Beneficienta należy wpisać nazwę jednostki, adres, numer REGON lub/i NIP (w zależności od statusu prawnego jednostki realizującej). Jeżeli Projekt będzie realizowany wyłącznie przez podmiot wskazany jako Beneficjent, ust. 5 należy skreślić.
- 8. W przypadku dokonania zmian w Projekcie, o których mowa w § 25 Umowy, Beneficjent odpowiada za realizację Projektu zgodnie z aktualnym Wnioskiem.
- 9. Beneficjent zobowiązuje się niezwłocznie i pisemnie poinformować Instytucję Pośredniczącą o problemach w realizacji Projektu, w szczególności o zamiarze zaprzestania jego realizacji.

**§ 4**

- 1. W ramach realizacji Projektu Beneficjent zobowiązany jest do spełnienia wszystkich bezwzględnych kryteriów wyboru projektów: formalnych, merytorycznych-uniwersalnych, horyzontalnych uniwersalnych, szczegółowych uniwersalnych i merytorycznych szczegółowych, zawartych w załączniku do *Regulaminu konkursu.*
- 2. W przypadku, gdy w ramach realizacji Projektu Beneficjent nie spełni bezwzględnych kryteriów, o których mowa w ust. 1, Instytucja Pośrednicząca może uznać wszystkie, bądź odpowiednią część wydatków dotychczas rozliczonych w ramach Projektu za niekwalifikowalne, zgodnie z Wytycznymi, o których mowa w § 1 pkt 16.

- 1. Beneficjent odpowiada za osiągnięcie wskaźników produktu i rezultatu określonych we Wniosku.
- 2. Beneficjent, w trakcie realizacji Projektu, zobowiązany jest do monitorowania założonych wartości wskaźników na zasadach określonych w *Wytycznych w zakresie monitorowania postępu rzeczowego realizacji programów operacyjnych na lata 2014-2020*. W razie postępów w realizacji wskaźników, Beneficjent powinien wykazać je w każdym wniosku o płatność składanym do Instytucji Pośredniczącej.
- 3. Beneficjent odpowiada za zbieranie danych nt. uczestników Projektu w SL2014. Szczegółowy zakres danych dotyczących uczestników Projektu zawiera załącznik nr 7 do *Wytycznych w zakresie monitorowania postępu rzeczowego realizacji programów operacyjnych na lata 2014-2020*, natomiast formularz do wprowadzania danych o uczestnikach do SL2014 znajduje się w załączniku nr 13 do *Wytycznych w zakresie warunków gromadzenia i przekazywania danych w postaci elektronicznej na lata 2014-2020*, które zamieszczone są na stronie internetowej Instytucji Pośredniczącej.
- 4. Beneficjent jest zobowiązany przekazywać dane, o których mowa w ust. 3, do Instytucji Pośredniczącej łącznie z wnioskiem o płatność.
- 5. W zakresie kwalifikowalności uczestników Projektu Beneficjent zobowiązany jest przestrzegać zapisów znajdujących się w podrozdziale 8.2 *Wytycznych w zakresie kwalifikowalności wydatków w ramach Europejskiego Funduszu Rozwoju Regionalnego, Europejskiego Funduszu Społecznego oraz Funduszu Spójności na lata 2014-2020*.
- 6. Określając obszar zamieszkania uczestników Projektu wg stopnia urbanizacji DEGURBA, Beneficjent stosuje zapisy zawarte w załączniku do Regulaminu konkursu.
- 7. Wskaźniki uznaje się za osiągnięte i powinny być wykazane przez Beneficjenta w następujących przypadkach i w następujący sposób:
	- 1) wskaźników produktu w momencie przystąpienia uczestnika do Projektu lub w niektórych przypadkach w momencie uzyskania wsparcia i być wykazane we wniosku o płatność,
	- 2) wskaźników rezultatu bezpośredniego po zakończeniu wsparcia, do 4 tygodni od zakończenia udziału uczestnika w projekcie i być wykazane we wniosku o płatność lub korekcie do wniosku o płatność końcową,
- 3) wskaźników efektywności zatrudnieniowej w okresie trzech miesięcy<sup>6</sup> następujących po dniu<sup>7</sup> , w którym uczestnik projektu zakończył udział w Projekcie i wykazanych we wniosku o płatność lub korekcie do wniosku o płatność końcową.
- 8. W przypadku zidentyfikowania przez Beneficjenta ryzyka nieosiągnięcia wartości docelowych wskaźników produktu i rezultatu zobowiązany jest on niezwłocznie poinformować Instytucję Pośredniczącą i przedstawić stosowne wyjaśnienia.
- 9. Niewykonanie wskaźnika w Projekcie może stanowić przesłankę do stwierdzenia nieprawidłowości indywidualnej.
- 10. Beneficjent zobowiąże uczestników Projektu na etapie rekrutacji do Projektu do dostarczania dokumentów potwierdzających zatrudnienie po zakończeniu udziału w Projekcie, potrzebnych do wyliczenia wskaźnika efektywności zatrudnieniowej, tj. do 3 miesięcy od zakończenia udziału w projekcie - o ile uczestnik ten podejmie zatrudnienie. W zakresie pomiaru kryterium efektywności zatrudnieniowej Beneficjent zobowiązany jest do stosowania zasad określonych w Załączniku do Regulaminu konkursu pn.: *Lista wskaźników na poziomie projektu dla Działania 7.2 Aktywizacja zawodowa osób pozostających bez pracy*.
- 11. Beneficjent zobowiąże uczestników Projektu, na etapie rekrutacji do Projektu, do przekazania danych dotyczących ich sytuacji po zakończeniu udziału w Projekcie, potrzebnych do wyliczenia wskaźników rezultatu bezpośredniego, tj. do 4 tygodni od zakończenia udziału w Projekcie oraz możliwości przyszłego udziału w badaniu ewaluacyjnym na potrzeby pomiaru wskaźników rezultatu długoterminowego.
- 12. Beneficjent jest zobowiązany utrzymać zrealizowane wskaźniki produktu i rezultatu na niezmienionym poziomie przez cały okres trwałości Projektu. Beneficjent jest zobowiązany każdorazowo udostępnić dokumentację potwierdzającą utrzymanie wskaźników, w szczególności podczas kontroli prowadzonych w ramach Projektu.
- 13. W związku ze sposobem pomiaru kryterium efektywności zatrudnieniowej, Beneficjent jest zobowiązany do przekazania ostatecznych wartości realizacji kryterium efektywności zatrudnieniowej w korekcie wniosku o płatność końcową oraz w sprawozdaniu, którego wzór stanowi załącznik nr 12 do umowy. Sprawozdanie należy przekazać do Instytucji Pośredniczącej nie później niż po upływie 10 dni kalendarzowych od zakończenia okresu monitorowania kryterium efektywności zatrudnieniowej.
- 14. W przypadku, gdy Wniosek przewiduje trwałość Projektu lub rezultatów, Beneficjent po okresie realizacji Projektu jest zobowiązany do przedkładania do Instytucji Pośredniczącej, na koniec każdego kwartału kalendarzowego, dokumentów potwierdzających zachowanie trwałości Projektu lub rezultatów. Zakres ww. dokumentów zostanie określony przez Instytucję Pośredniczącą nie później niż na miesiąc przed zakończeniem realizacji Projektu.<sup>8</sup>
- 15.Beneficjent ma obowiązek wykorzystywać środki trwałe nabyte w ramach Projektu po zakończeniu jego realizacji na działalność statutową lub przekazać je nieodpłatnie podmiotowi niedziałającemu dla zysku.

**§ 6**

1. W związku z realizacją Projektu Beneficjentowi przysługują, zgodnie z Wytycznymi, o których mowa w § 1 pkt 16, koszty pośrednie rozliczane stawką ryczałtową w wysokości ………%

 $\overline{a}$ 

<sup>6</sup> Należy rozumieć 90 dni kalendarzowych. Za wyjątkiem sytuacji, gdy pomiar jest dokonywany w okresie lutykwiecień w roku nieprzestępnym. Wówczas za 3 miesiące kalendarzowe należy rozumieć okres co najmniej 89 dni kalendarzowych.

<sup>7</sup> Należy rozumieć dzień kalendarzowy.

 $^8$  Jeśli dotyczy.

poniesionych, udokumentowanych i zatwierdzonych w ramach Projektu wydatków bezpośrednich, z zastrzeżeniem ust. 3 i 4.

- 2. Rozliczenie kosztów pośrednich odbywa się poprzez rozliczenie w każdym wniosku o płatność wysokości kosztów pośrednich, obliczonych na podstawie wykazanych i udokumentowanych wskaźników, z zastrzeżeniem ust. 3 i 4, w proporcji jaka wynika ze stawki, o której mowa w ust. 1.
- 3. Podstawa wyliczenia kosztów pośrednich rozliczanych stawką ryczałtową, tj. wartość wydatków bezpośrednich ulega pomniejszeniu o wartość wydatków poniesionych przez Partnera/Partnerów ponadnarodowych w projektach ponadnarodowych<sup>9</sup>.
- 4. Instytucja Pośrednicząca może obniżyć stawkę ryczałtową kosztów pośrednich w przypadkach rażącego naruszenia przez Beneficjenta postanowień Umowy w zakresie zarządzania Projektem.
- 5. Katalog kosztów pośrednich określony został w Wytycznych, o których mowa w § 1 pkt 16.
- 6. Beneficjent rozlicza wydatki w ramach Projektu w oparciu o kwoty ryczałtowe:
	- 1) za wykonanie Zadania 1 przyznaje się kwotę ryczałtową ....... zł;
	- 2) za wykonanie Zadania 2 przyznaje się kwotę ryczałtową ....... zł;
	- n) za wykonanie Zadania n przyznaje się kwotę ryczałtową ……. zł.
- 7. Na wydatki związane z cross-financingiem przyznaje się kwotę:
	- 1) ……zł w ramach kwoty ryczałtowej, o której mowa w ust. 6 pkt 1,
	- 2) ……zł w ramach kwoty ryczałtowej, o której mowa w ust. 6 pkt 2,
	- n) ……zł w ramach kwoty ryczałtowej, o której mowa w ust. 6 pkt n.
- 8. Na wydatki związane z zakupem środków trwałych przyznaje się kwotę:
	- 1) ……zł w ramach kwoty ryczałtowej, o której mowa w ust. 6 pkt 1,
	- 2) ……zł w ramach kwoty ryczałtowej, o której mowa w ust. 6 pkt 2,
	- n) ……zł w ramach kwoty ryczałtowej, o której mowa w ust. 6 pkt n.
- 9. Dokumentami potwierdzającymi wykonanie:
	- 1) kwoty ryczałtowej, o której mowa w ust. 6 pkt 1 są:
		- a) załączane do wniosku o płatność: ……………………………,
		- b) dostępne podczas kontroli na miejscu: ………………………………;
	- 2) kwoty ryczałtowej, o której mowa w ust. 6 pkt 2 są:
		- a) załączane do wniosku o płatność: ……………………………,
		- b) dostępne podczas kontroli na miejscu: ………………………………;
	- n) kwoty ryczałtowej, o której mowa w ust. 6 pkt n są:
		- a) załączane do wniosku o płatność: ……………………………,
		- b) dostępne podczas kontroli na miejscu: ……………………………….
- 10. W związku z kwotami ryczałtowymi, o których mowa w ust. 6, Beneficjent zobowiązuje się osiągnąć co najmniej następujące wskaźniki produktu i rezultatu określone w tabeli pkt 5.2 Wniosku o dofinansowanie:
	- 1) w ramach kwoty ryczałtowej, o której mowa w ust. 6 pkt 1:
		- a) ................................
		- b) .................................
		- c)................................
	- 2) w ramach kwoty ryczałtowej, o której mowa w ust. 6 pkt 2:
		- a) .................................
		- b) ...............................

 $\overline{\phantom{a}}$ 

<sup>9</sup> Dotyczy przypadku, gdy Projekt jest realizowany w ramach partnerstwa ponadnarodowego.

c) ...............................

- n) w ramach kwoty ryczałtowej, o której mowa w ust. 6 pkt n:
	- a) ..............................
	- b) ................................
	- c) ...............................
- 11. W przypadku nieosiągnięcia w ramach danej kwoty ryczałtowej adekwatnych wskaźników, o których mowa w ust. 10 uznaje się, iż Beneficjent nie wykonał zadania prawidłowo oraz nie rozliczył przyznanej kwoty ryczałtowej.
- 12. W przypadku realizacji zadania niezgodnie z podstawowymi założeniami wniosku o dofinansowanie, uznaje się, iż Beneficjent nie wykonał zadania prawidłowo oraz nie rozliczył przyznanej kwoty ryczałtowej.
- 13. Wydatki, które Beneficjent poniósł na zadanie objęte kwotą ryczałtową, która nie została uznana za rozliczoną, uznaje się za niekwalifikowalne.
- 14. Wskaźniki, o których mowa w ust. 10, mogą podlegać zmianie w szczególnie uzasadnionych przypadkach, po zatwierdzeniu przez Instytucję Pośredniczącą.

# **Odpowiedzialność Instytucji Pośredniczącej i Beneficjenta**

### **§ 7**

- 1. Instytucja Pośrednicząca nie ponosi odpowiedzialności wobec osób trzecich za szkody powstałe w związku z realizacją Projektu.
- 2. W przypadku realizowania Projektu przez Beneficjenta działającego w formie partnerstwa, umowa o partnerstwie określa odpowiedzialność Beneficjenta oraz Partnera/Partnerów wobec osób trzecich za działania wynikające z niniejszej Umowy.
- 3. Beneficjent zobowiązuje się do:
	- 1) pisemnego poinformowania Instytucji Pośredniczącej o złożeniu do Sądu wniosków o ogłoszenie upadłości przez Beneficjenta lub Partnera/Partnerów lub przez ich wierzycieli;
	- 2) pisemnego informowania Instytucji Pośredniczącej o pozostawaniu w stanie likwidacji albo podleganiu zarządowi komisarycznemu, bądź zawieszeniu swej działalności, w terminie do 3 dni od dnia wystąpienia powyższych okoliczności;
	- 3) pisemnego informowania Instytucji Pośredniczącej o toczącym się wobec Beneficjenta jakimkolwiek postępowaniu egzekucyjnym, o posiadaniu zajętych wierzytelności lub o toczącym się w stosunku do Beneficjenta lub jego organów postępowaniu karnym lub karno-skarbowym, w terminie do 7 dni od dnia wystąpienia powyższych okoliczności oraz pisemnego powiadamiania Instytucji Pośredniczącej w terminie do 7 dni od daty powzięcia przez Beneficjenta informacji o każdej zmianie w tym zakresie.

# **Planowanie płatności na rzecz Beneficjenta**

- 1. Beneficjent przed podpisaniem Umowy uzgadnia i przekazuje do Instytucji Pośredniczącej harmonogram płatności, który stanowi załącznik nr 3 do Umowy. Harmonogram powinien obejmować cały okres realizacji Projektu.
- 2. Harmonogram może ulegać aktualizacji, która dokonywana jest wyłącznie poprzez SL2014 i nie wymaga zawarcia aneksu do Umowy.
- 3. Każda zmiana harmonogramu płatności wymaga akceptacji Instytucji Pośredniczącej. Instytucja Pośrednicząca dokonuje weryfikacji harmonogramu płatności w terminie do 10 dni roboczych od dnia otrzymania.
- 4. Harmonogram płatności może być aktualizowany przed upływem okresu rozliczeniowego, którego aktualizacja dotyczy. Jeśli Beneficjent wnioskuje o zmianę po okresie rozliczeniowym i w zakresie ww. okresu Beneficjent nie zostaje zwolniony z konsekwencji określonych w art. 189 ust. 3 ustawy o finansach.
- 5. Jeżeli Instytucja Pośrednicząca akceptuje harmonogram płatności po zakończeniu okresu rozliczeniowego, to w takim wypadku określa:
	- datę, od której zaakceptowany harmonogram obowiązuje;
	- zmiany, które akceptuje, tj. czy dotyczą przyszłych okresów rozliczeniowych, czy też okresów minionych, a jeśli tak, to których;
	- skutki tych zmian, związane z ewentualnym naliczeniem odsetek z art. 189 ust. 3 ustawy o finansach.
- 6. Transze dofinansowania są przekazywane na następujący wyodrębniony dla Projektu rachunek bankowy Beneficjenta<sup>10</sup>:

Nazwa właściciela rachunku bankowego: ……………………………………………………………………….……………. Nazwa banku i Nr rachunku bankowego: ………………………………………………………………..………….……....

1) za pośrednictwem rachunku bankowego transferowego $^{11}$ :

Nazwa właściciela rachunku bankowego: …………………………………………………………………………………..… Nazwa banku i Nr rachunku bankowego: .…………………………………………………………………………………....

2) na rachunek wyodrębniony przez realizatora Projektu $^{12}$ :

Nazwa właściciela rachunku bankowego: ……………………………………………………………………………

Nazwa banku i Nr rachunku bankowego: ……………………………………………………………………………

- 7. W przypadku realizowania Projektu przez Beneficjenta działającego w formie partnerstwa, Beneficjent przekazuje odpowiednią część dofinansowania na pokrycie wydatków Partnera/Partnerów, zgodnie z umową o partnerstwie. Wszystkie płatności dokonywane w związku z realizacją niniejszej Umowy, pomiędzy Beneficjentem a Partnerem/Partnerami, powinny być dokonywane za pośrednictwem rachunku bankowego, o którym mowa w ust. 6, pod rygorem nieuznania poniesionych wydatków za kwalifikowalne.
- 8. Transze dofinansowania, o których mowa w § 9 Umowy, z rachunku bankowego transferowego, o którym mowa w ust. 6 pkt 1 są przekazywane bez zbędnej zwłoki na wyodrębniony dla Projektu rachunek bankowy<sup>13</sup>.
- 9. Beneficjent zobowiązany jest niezwłocznie poinformować Instytucję Pośredniczącą o zmianie rachunków bankowych, o których mowa w ust. 6. Zmiana rachunków bankowych wymaga zawarcia aneksu do Umowy.

# **Przekazanie Beneficjentowi dofinansowania**

**§ 9**

 $\overline{\phantom{a}}$ 

<sup>&</sup>lt;sup>10</sup> W przypadku gdy Beneficientem jest jednostka nie bedąca jednostką samorządu terytorialnego, rachunek bankowy na który będzie przekazywana zaliczka jest rachunkiem wyodrębnionym na potrzeby przekazywania zaliczki w ramach Projektu i ponoszenia wydatków ze środków zaliczki. W takim przypadku z tego rachunku bankowego mogą być ponoszone wydatki tylko i wyłącznie w ramach Projektu. Przeznaczenie środków zaliczki na cel inny niż wydatki związane z realizacją Projektu może być traktowane jako wykorzystanie środków niezgodnie z przeznaczeniem, o którym mowa w art. 207 ust. 1 pkt 1 ustawy o finansach – w przypadku stwierdzenia powyższego przez Instytucję Pośredniczącą zastosowanie mają zapisy § 13 Umowy.

<sup>11</sup> Skreślić jeśli nie dotyczy.

<sup>12</sup> Skreślić jeśli nie dotyczy.

<sup>&</sup>lt;sup>13</sup> Dotyczy projektów, w ramach których transze są przekazywane za pośrednictwem rachunku transferowego jednostki samorządu terytorialnego.

- 1. Dofinansowanie, o którym mowa w § 2 ust. 4 pkt 1 jest wypłacane w formie zaliczki lub refundacji w wysokości określonej w harmonogramie płatności stanowiącym załącznik nr 3 do Umowy.
- 2. Dofinansowanie może być przekazane w jednej lub kilku transzach na podstawie prawidłowo złożonych przez Beneficjenta Wniosków o płatność i wniosków rozliczających przyznane transze zaliczki, przy czym wypłata kolejnej transzy dofinansowania jest uzależniona od rozliczenia 70 % dotychczas otrzymanej zaliczki.
- 3. Środki europejskie są przekazywane na rachunek bankowy Beneficjenta na podstawie Zleceń płatności do BGK, natomiast dotacja celowa jest przekazywana na rachunek bankowy Beneficjenta na podstawie dyspozycji przelewu środków z rachunku bankowego Instytucji Pośredniczącej. Instytucja Pośrednicząca nie ponosi odpowiedzialności za terminowość wypłat środków przez BGK.
- 4. Warunkiem przekazania Beneficjentowi pierwszej transzy dofinansowania jest:
	- 1) złożenie przez Beneficjenta do Instytucji Pośredniczącej prawidłowego wniosku o płatność (tzw. zaliczkowego) i jego zatwierdzenie przez Instytucję Pośredniczącą,
	- 2) prawidłowe wniesienie przez Beneficjenta zabezpieczenia, o którym mowa w § 14,
	- 3) dostępność środków europejskich w limicie określonym przez Ministra Rozwoju.
	- 4) dostępność środków dotacji celowej na rachunku Instytucji Pośredniczącej.
- 5. Warunkiem przekazania Beneficjentowi drugiej i kolejnych transz dofinansowania jest:
	- 1) złożenie przez Beneficjenta i zweryfikowanie przez Instytucję Pośredniczącą wniosku o płatność, w którym wykazano wydatki kwalifikowalne w wysokości co najmniej 70 % łącznej kwoty transz dofinansowania otrzymanych na dzień zatwierdzenia wniosku lub odesłania wniosku do poprawy; przy czym w przypadku odesłania wniosku do poprawy wydatki w ww. wysokości nie wymagają składania przez Beneficjenta dalszych wyjaśnień,
	- 2) zatwierdzenie wniosku o płatność za poprzedni okres rozliczeniowy,
	- 3) nie stwierdzenie okoliczności, o których mowa w § 27 ust. 1,
	- 4) dostępność środków europejskich w limicie określonym przez Ministra Rozwoju,
	- 5) dostępność środków dotacji celowej na rachunku Instytucji Pośredniczącej.
- 6. Poprzez rozliczenie zaliczki rozumie się złożenie wniosku o płatność rozliczającego dofinansowanie przekazane w formie zaliczki lub zwrot środków zaliczki do końca okresu rozliczeniowego.
- 7. Dofinansowanie, o którym mowa w § 2 ust. 4 pkt 1 będzie przekazywane na wskazane przez Beneficjenta rachunki bankowe w terminie nie dłuższym niż 90 dni licząc od dnia przedłożenia wniosku o płatność, uwzględniając zapisy § 11 ust. 2 i 4.
- 8. W przypadku niezłożenia wniosku o płatność, na kwotę lub w terminie określonym w Umowie, od środków pozostałych do rozliczenia, przekazanych w formie zaliczki nalicza się odsetki jak dla zaległości podatkowych, liczone od dnia przekazania środków zaliczki do dnia złożenia wniosku o płatność. Za dzień przekazania środków uznaje się dzień wypłaty środków przez Instytucję Pośredniczącą na rzecz Beneficjenta, tj. dzień obciążenia rachunku bankowego Instytucji Pośredniczącej, a za dzień złożenia wniosku do Instytucji Pośredniczącej uznaje się dzień przesłania wniosku o płatność w SL2014; w przypadku awarii systemu za dzień złożenia wniosku o płatność do Instytucji Pośredniczącej uznaje się termin nadania wniosku o płatność w placówce pocztowej operatora publicznego przy czym jeśli termin złożenia wniosku o płatność przypadałby na dzień wolny od pracy wówczas uznaje się, że wniosek o płatność jest złożony terminowo, jeśli zostanie nadany w pierwszym dniu roboczym przypadającym po dniu wolnym od pracy.
- 9. Odsetki bankowe od przekazanych Beneficjentowi transz dofinansowania w formie zaliczki podlegają zwrotowi, o ile przepisy odrębne nie stanowią inaczej.
- 10. Beneficjent przekazuje informację o odsetkach, o których mowa w ust. 9, w terminie do 5 stycznia roku następnego lub w przypadku Projektów, których realizacja kończy się w trakcie danego roku, w terminie zakończenia realizacji Projektu.
- 11. Beneficjent zwraca odsetki, o których mowa w ust. 9, do dnia 10 stycznia roku następnego lub w przypadku Projektów, których realizacja kończy się w trakcie danego roku w ciągu 30 dni kalendarzowych od dnia zakończenia realizacji Projektu.
- 12. W przypadku braku zwrotu odsetek, o którym mowa w ust. 11, Instytucja Pośrednicząca wzywa Beneficjenta do zwrotu odsetek w terminie 14 dni.
- 13. Instytucja Pośrednicząca może zawiesić wypłatę dofinansowania w przypadku, gdy zachodzi uzasadnione podejrzenie, że w związku z realizacją Projektu doszło do powstania rażących nieprawidłowości, w szczególności oszustwa. Instytucja Pośrednicząca informuje Beneficjenta o zawieszeniu biegu terminu wypłaty transzy dofinansowania i jego przyczynach.
- 14. W przypadku Projektu, w ramach którego Beneficjent otrzymuje dotację celową w formie zaliczki, zobowiązany jest do wydatkowania środków w ramach przekazanej zaliczki w okresie od 1 stycznia do 31 grudnia roku, w którym została ona wypłacona.
- 15. Beneficjent zobowiązuje się poinformować Instytucję Pośredniczącą na jej prośbę i w terminie przez nią określonym o kwocie przekazanego mu dofinansowania w formie dotacji celowej, o której mowa w § 2 ust. 4 pkt 1 lit. b, która nie zostanie wydatkowana do końca danego roku. Powyższa kwota podlega zwrotowi na rachunek wskazany przez Instytucję Pośredniczącą w terminie do dnia 30 listopada tego roku.
- 16. Kwota dotacji celowej, o której mowa w ust. 15, w części niewydatkowanej przed upływem 40 dni od terminu określonego w rozporządzeniu, wydanym na podstawie art. 181 ust. 2 ustawy o finansach publicznych podlega zwrotowi na rachunek wskazany przez Instytucję Pośredniczącą.
- 17. Kwota dotacji celowej niewydatkowana i niezgłoszona zgodnie z ust. 15 podlega zwrotowi w terminie do dnia 31 grudnia danego roku na rachunek wskazany przez Instytucję Pośredniczącą.
- 18. Kwota dofinansowania w formie płatności, o której mowa w § 2 ust. 4 pkt 1 lit. a, niewydatkowana z końcem roku budżetowego, pozostaje na rachunku bankowym, o którym mowa w § 8 ust. 6, do dyspozycji Beneficjenta w następnym roku budżetowym.

## **Zasady i terminy składania wniosków o płatność**

- 1. Beneficjent składa pierwszy wniosek o płatność, będący podstawą wypłaty pierwszej transzy dofinansowania w terminie do 14 dni roboczych od dnia podpisania niniejszej Umowy lub rozpoczęcia realizacji Projektu.
- 2. Beneficjent składa drugi i kolejne wnioski o płatność zgodnie z harmonogramem płatności, o którym mowa w § 8 ust. 1, nie rzadziej niż raz na kwartał, w terminie do 10 dni roboczych od zakończenia okresu rozliczeniowego, a końcowy wniosek o płatność w terminie do 30 dni kalendarzowych od dnia finansowego zakończenia realizacji Projektu. Beneficjent ma obowiązek złożenia wniosku o płatność również w przypadku, gdy we wniosku o płatność nie są wykazywane żadne wydatki rozliczane w oparciu o kwoty ryczałtowe.
- 3. Beneficjent przedkłada wniosek o płatność oraz dokumenty niezbędne do rozliczenia Projektu za pośrednictwem SL2014, o którym mowa w § 15, chyba że z przyczyn technicznych nie jest to możliwe. W takim przypadku Beneficjent składa w wersji papierowej wniosek o płatność w terminach wynikających z zapisów ust. 1 i ust. 2, przy czym zobowiązuje się do złożenia wniosku za pośrednictwem SL2014 w terminie wskazanym w § 15 ust. 9. Wzór wniosku o płatność, który Beneficjent ma obowiązek złożyć w wersji papierowej stanowi załącznik nr 4 do Umowy.
- 4. Po zakończeniu Projektu Beneficjent zobowiązuje się przekazać w terminie 90 dni kalendarzowych ostateczne dane na temat realizacji wskaźnika efektywności zatrudnieniowej od czego jest uwarunkowane zatwierdzenie końcowego wniosku o płatność i rozliczenie Projektu<sup>14</sup>.
- 5. W przypadku, gdy Wniosek przewiduje trwałość Projektu lub rezultatów, Beneficjent po okresie realizacji Projektu jest zobowiązany do przedkładania do Instytucji Pośredniczącej, na koniec każdego kwartału kalendarzowego, dokumentów potwierdzających zachowanie trwałości Projektu lub rezultatów. Zakres ww. dokumentów zostanie określony przez Instytucję Pośredniczącą nie później niż na miesiąc przed zakończeniem realizacji Projektu.

# **Zasady i terminy weryfikacji wniosków o płatność przez Instytucję Pośredniczącą**

- 1. Instytucja Pośrednicząca dokona weryfikacji pierwszego wniosku o płatność (tzw. zaliczkowego), o którym mowa w § 10 ust. 1, w terminie 10 dni roboczych od dnia następującego po dniu otrzymania wniosku o płatność.
- 2. Instytucja Pośrednicząca dokona weryfikacji drugiego i kolejnych wniosków o płatność, w terminie 23 dni roboczych od dnia następującego po otrzymaniu wniosku o płatność, przy czym termin ten dotyczy każdej złożonej przez Beneficjenta wersji wniosku o płatność.
- 3. Instytucja Pośrednicząca w ramach przekazanych wniosków o płatność weryfikuje dokumenty potwierdzające wykonanie poszczególnych zadań oraz wskaźników przy rozliczaniu kwot ryczałtowych.
- 4. W przypadku, gdy Beneficjent złoży kolejny wniosek o płatność, przed zatwierdzeniem poprzedniego wniosku o płatność, weryfikacja tego wniosku o płatność jest wstrzymywana do czasu zatwierdzenia poprzedniego wniosku o płatność. W takim przypadku termin weryfikacji wniosku o płatność rozpocznie się od dnia następującego po dniu zatwierdzenia poprzedniego wniosku o płatność.
- 5. W przypadku gdy:
	- 1) w ramach Projektu jest dokonywana kontrola i złożony został końcowy wniosek o płatność, termin jego weryfikacji ulegnie wstrzymaniu do dnia przekazania do Instytucji Pośredniczącej informacji o wykonaniu lub zaniechaniu wykonania zaleceń pokontrolnych, chyba że wyniki kontroli zawarte w Informacji Pokontrolnej nie wskazują wystąpienia nieprawidłowości w Projekcie lub nie mają wpływu na rozliczenie końcowe Projektu,
	- 2) dokonywana jest przez Instytucję Pośredniczącą kontrola doraźna na Projekcie, termin weryfikacji złożonego przez Beneficjenta wniosku o płatność, którego dotyczy kontrola, ulegnie wstrzymaniu do dnia przekazania do Instytucji Pośredniczącej informacji o wykonaniu lub zaniechaniu wykonania zaleceń pokontrolnych, chyba że Instytucja Pośrednicząca ma możliwość wyłączenia z wniosku o płatność zakwestionowanych wydatków i zatwierdzenia pozostałych wykazanych w danym wniosku o płatność.
- 6. W przypadku stwierdzenia błędów w złożonym wniosku o płatność, Instytucja Pośrednicząca może dokonać uzupełnienia lub poprawienia wniosku, o czym poinformuje Beneficjenta, albo wezwać Beneficjenta do poprawienia lub uzupełnienia wniosku lub złożenia dodatkowych wyjaśnień.
- 7. Beneficjent zobowiązany jest do usunięcia błędów lub złożenia pisemnych wyjaśnień w wyznaczonym przez Instytucję Pośredniczącą terminie.
- 8. Instytucja Pośrednicząca, po pozytywnym zweryfikowaniu wniosku o płatność, przekaże Beneficjentowi w terminie, o którym mowa w ust. 2 informację o wyniku weryfikacji wniosku o płatność, przy czym informacja o zatwierdzeniu wniosku o płatność powinna zawierać:

 $\overline{\phantom{a}}$ <sup>14</sup> Jeśli dotyczy.

- 1) w przypadku zidentyfikowania wydatków niekwalifikowalnych kwotę wydatków, które zostały uznane za niekwalifikowalne wraz z uzasadnieniem,
- 2) zatwierdzoną kwotę dofinansowania, oraz wkładu własnego, wynikającą z pomniejszenia kwoty wydatków rozliczanych we wniosku o płatność o wydatki niekwalifikowalne, o których mowa w pkt. 1.
- 9. Zatwierdzenie wniosku o płatność nie wyklucza stwierdzenia niekwalifikowalności wydatków w późniejszym okresie.
- 10. Szczegółowe zasady dotyczące skorygowania i odzyskiwania nieprawidłowych wydatków określają *Wytyczne w zakresie sposobu korygowania i odzyskiwania nieprawidłowych wydatków oraz raportowania nieprawidłowości w ramach programów operacyjnych polityki spójności na lata 2014-2020*, które zamieszczone są na stronie internetowej Instytucji Pośredniczącej.

## **Dochód**

## **§ 12**

- 1. Beneficjent ma obowiązek ujawniania wszelkich dochodów w okresie realizacji i trwałości<sup>15</sup> Projektu, które powstają w związku z jego realizacją.
- 2. W przypadku, gdy Projekt generuje na etapie realizacji i w okresie trwałości<sup>16</sup> dochody, Beneficjent wykazuje we wnioskach o płatność wartość uzyskanego dochodu i dokonuje jego zwrotu do 31 grudnia roku, w którym powstał. Instytucja Pośrednicząca może wezwać Beneficjenta do zwrotu dochodu w innym terminie.
- 3. Postanowienia ust. 1 i 2 stosuje się do dochodów, które nie zostały przewidziane we wniosku.
- 4. W przypadku naruszenia postanowień ust. 1 2, stosuje się odpowiednio postanowienia § 13.
- 5. Szczegółową definicję dochodu wygenerowanego w okresie trwałości zawarto w art. 61 Rozporządzenia nr 1303/2013 oraz w Wytycznych, o których mowa w § 1 pkt 16 Umowy.

## **Nieprawidłowości i zwrot środków**

## **§ 13**

- 1. Jeżeli na podstawie wniosków o płatność lub czynności kontrolnych uprawnionych organów zostanie stwierdzone, że dofinansowanie jest:
	- 1) wykorzystane niezgodnie z przeznaczeniem;
	- 2) wykorzystane z naruszeniem procedur, o których mowa w art. 184 ustawy o finansach;
	- 3) pobrane nienależnie lub w nadmiernej wysokości,

Instytucja Pośrednicząca wezwie Beneficjenta do zwrotu całości lub części dofinansowania wraz z odsetkami w wysokości określonej jak dla zaległości podatkowych liczonymi od daty przekazania Beneficjentowi ostatniej transzy przed poniesieniem wydatków, które zostały uznane za nieprawidłowości do dnia obciążenia rachunku bankowego Beneficjenta kwotą zwrotu. W przypadku zaangażowania do realizacji Projektu środków własnych Beneficjenta, odsetki naliczane są od dnia transzy przekazanej po poniesieniu wydatku, który został uznany za nieprawidłowość.

- 2. Beneficjent zwraca środki, o których mowa w ust. 1, wraz z odsetkami, na pisemne wezwanie Instytucji Pośredniczącej, w terminie 14 dni kalendarzowych od dnia doręczenia wezwania do zapłaty na rachunek bankowy wskazany przez Instytucję Pośredniczącą w tym wezwaniu.
- 3. Beneficjent dokonuje również zwrotu na rachunek bankowy wskazany przez Instytucję Pośredniczącą kwot korekt wydatków kwalifikowalnych, o których mowa w § 20 ust. 4.

 $\overline{a}$ 

<sup>15</sup> Jeśli dotyczy.

<sup>16</sup> Jeśli dotyczy.

- 4. W przypadku stwierdzenia nieprawidłowości, zwrot kwoty nieprawidłowości nastąpi na rachunek Instytucji Pośredniczącej. Jednocześnie Beneficjent będzie zobowiązany do przedłożenia wyciągu bankowego potwierdzającego dokonanie zwrotu środków.
- 5. Beneficjent dokona opisu przelewu zwracanych środków, o których mowa w ust. 2 i 3 poprzez wskazanie:
	- 1) numeru Projektu,
	- 2) informacji o kwocie głównej i kwocie odsetek,
	- 3) tytułu zwrotu (a w przypadku dokonania zwrotu środków na podstawie decyzji, o której mowa w art. 207 ustawy o finansach, także numeru decyzji),
	- 4) roku, w którym zostały przekazane środki, których dotyczy zwrot,
	- 5) klasyfikacji budżetowej.

 $\overline{\phantom{a}}$ 

- 6. W przypadku niedokonania przez Beneficjenta zwrotu środków zgodnie z ust. 2 Instytucja Pośrednicząca, po przeprowadzeniu postępowania określonego przepisami ustawy z dnia 14 czerwca 1960 r. Kodeks postępowania administracyjnego (Dz. U. z 2016 r., poz. 23), wydaje decyzję, o której mowa w art. 207 ust. 9 ustawy z dnia 27 sierpnia 2009 r. o finansach.
- 7. Decyzji, o której mowa w ust. 6, nie wydaje się, jeżeli Beneficjent dokonał zwrotu środków przed jej wydaniem.
- 8. Beneficjent zobowiązuje się do ponoszenia udokumentowanych kosztów podejmowanych wobec niego działań windykacyjnych, o ile nie narusza to przepisów prawa powszechnego.
- 9. Oszczędności w ramach Projektu Beneficjent zwraca do 30 dni od momentu finansowego zakończenia realizacji Projektu.

## **Zabezpieczenie prawidłowej realizacji Umowy**

- 1. Zabezpieczeniem prawidłowej realizacji Umowy jest *s*kładany przez Beneficjenta, nie później niż w terminie 15 dni od dnia podpisania Umowy weksel in blanco wraz z wypełnioną deklaracją wystawcy weksla in blanco<sup>18</sup>.
- 2. Zwrot dokumentu stanowiącego zabezpieczenie Umowy następuje na pisemny wniosek Beneficjenta po ostatecznym rozliczeniu Umowy, tj. po zatwierdzeniu końcowego wniosku o płatność w Projekcie oraz – jeśli dotyczy – zwrocie środków niewykorzystanych przez Beneficjenta, z zastrzeżeniem ust. 3 i 4.
- 3. W przypadku wszczęcia postępowania administracyjnego w celu wydania decyzji o zwrocie środków na podstawie przepisów o finansach publicznych lub postępowania sądowoadministracyjnego w wyniku zaskarżenia takiej decyzji, lub w przypadku prowadzenia egzekucji administracyjnej zwrot zabezpieczenia może nastąpić po zakończeniu postępowania i odzyskaniu środków.
- 4. W przypadku, gdy Wniosek przewiduje trwałość Projektu lub rezultatów, zwrot zabezpieczenia następuje po upływie okresu trwałości.
- 5. W szczególnie uzasadnionych przypadkach, w tym ze względu na wybraną formę zabezpieczenia wymagającą podjęcia czynności sądowych przewidzianych prawem polskim, Instytucja Pośrednicząca może na pisemny, uzasadniony wniosek Beneficjenta wydłużyć termin wniesienia zabezpieczenia.

<sup>&</sup>lt;sup>17</sup> Nie dotyczy Beneficienta bedącego jednostką sektora finansów publicznych albo fundacją, której jedynym fundatorem jest Skarb Państwa, a także Banku Gospodarstwa Krajowego.

<sup>&</sup>lt;sup>18</sup> W przypadku, gdy wartość dofinansowania Projektu przekracza limit określony w rozporządzeniu Ministra Rozwoju, wydanym na podstawie art. 189 ust. 4 ustawy o finansach, stosuje się przepisy ww. rozporządzenia.

6. Nieprzekazanie przez Beneficjenta do Instytucji Pośredniczącej zabezpieczenia w terminie wskazanym w ust. 1 z zastrzeżeniem ust. 5 może stanowić podstawę do rozwiązania Umowy, w trybie określonym w § 27 ust. 1 pkt 4.

## **Zasady wykorzystywania systemu teleinformatycznego SL2014**

**§ 15**

- 1. Beneficjent zobowiązuje się do wykorzystywania SL2014 w procesie rozliczania Projektu oraz komunikowania z Instytucją Pośredniczącą, zgodnie z Podręcznikiem Beneficjenta, udostępnionym na stronie internetowej Instytucji Pośredniczącej. Wykorzystanie SL2014 obejmuje co najmniej przesyłanie:
	- 1) wniosków o płatność,
	- 2) dokumentów potwierdzających kwalifikowalność wydatków ponoszonych w ramach Projektu i wykazywanych we wnioskach o płatność,
	- 3) danych uczestników Projektu i informacji na temat osób zatrudnionych do jego realizacji (jeżeli dotyczy),
	- 4) harmonogramu płatności,
	- 5) innych dokumentów związanych z realizacją Projektu, w tym niezbędnych do przeprowadzenia kontroli Projektu, przy czym Beneficjent zobowiązuje się do wprowadzania danych do SL2014 z należytą starannością i zgodnie z dokumentami źródłowymi.
- 2. Przekazanie dokumentów, o których mowa w ust. 1 pkt 2), pkt 3) i pkt 5) drogą elektroniczną nie zdejmuje z Beneficjenta i Partnerów<sup>19</sup> obowiązku przechowywania oryginałów dokumentów i ich udostępniania podczas kontroli na miejscu lub na wezwanie Instytucji Pośredniczącej.
- 3. Beneficjent i Instytucja Pośrednicząca uznają za prawnie wiążące przyjęte w Umowie rozwiązania stosowane w zakresie komunikacji i wymiany danych w SL2014, bez możliwości kwestionowania skutków ich stosowania.
- 4. Beneficient i Partnerzy<sup>20</sup> wyznacza/ją osoby uprawnione do wykonywania w jego/ich imieniu czynności związanych z realizacją Projektu i zgłasza/ją je Instytucji Pośredniczącej do pracy w SL2014. Zgłoszenie ww. osób, zmiana ich uprawnień lub wycofanie dostępu jest dokonywane na podstawie procedury zgłaszania osób uprawnionych w ramach Projektu stanowiącej załącznik nr 6 do *Wytycznych w zakresie warunków gromadzenia i przekazywania danych w postaci elektronicznej na lata 2014-2020* oraz w oparciu o formularz udostępniony przez Instytucję Pośredniczącą, który stanowi załącznik nr 11 do Umowy.
- 5. Beneficjent zapewnia, że osoby, o których mowa w ust. 4, wykorzystują profil zaufany ePUAP lub bezpieczny podpis elektroniczny weryfikowany za pomocą ważnego kwalifikowanego certyfikatu w ramach uwierzytelniania czynności dokonywanych w ramach SL2014<sup>21</sup>. Osoby te zobowiązane są do przestrzegania Podręcznika Beneficjenta udostępnionego na stronie internetowej Instytucji Pośredniczącej. Wszelkie działania w SL2014 osób uprawnionych są traktowane w sensie prawnym jako działanie Beneficjenta.
- 6. W przypadku, gdy z powodów technicznych wykorzystanie profilu zaufanego ePUAP nie jest możliwe, o czym Instytucja Pośrednicząca informuje Beneficjenta na adresy e-mail osób uprawnionych przez Beneficjenta do pracy w SL2014, uwierzytelnianie następuje przez wykorzystanie loginu i hasła wygenerowanego przez SL2014, gdzie jako login stosuje się *PESEL danej osoby uprawnionej*<sup>22</sup>*/ adres e-mail*<sup>23</sup> .

 $\overline{a}$ 

<sup>&</sup>lt;sup>19</sup> Dotyczy przypadku, gdy Projekt jest realizowany w ramach partnerstwa.

<sup>&</sup>lt;sup>20</sup> Dotyczy przypadku, gdy Projekt jest realizowany w ramach partnerstwa.

<sup>&</sup>lt;sup>21</sup> Dotyczy przypadku, gdy Beneficientem jest podmiot zarejestrowany na terytorium Rzeczypospolitej Polskiej.

<sup>&</sup>lt;sup>22</sup> Dotyczy Beneficjenta mającego siedzibę na terytorium Rzeczypospolitej Polskiej.

<sup>&</sup>lt;sup>23</sup> Dotyczy Beneficjenta nie mającego siedziby na terytorium Rzeczypospolitej Polskiej.

- 7. Beneficjent zapewnia, że wszystkie osoby, o których mowa w ust. 4 przestrzegają regulaminu bezpieczeństwa informacji przetwarzanych w SL2014.
- 8. Beneficjent zobowiązuje się do każdorazowego informowania Instytucji Pośredniczącej o nieautoryzowanym dostępie do danych Beneficjenta w SL2014.
- 9. Wsparciem technicznym i merytorycznym dla Beneficjenta w ramach SL2014 są Administratorzy Merytoryczni przy Instytucji Pośredniczącej. W przypadku pytań, wystąpienia problemów lub niedostępności SL2014 Beneficjent zgłasza Instytucji Pośredniczącej zaistniały problem na adres e-mail: ami.rpop@wup.opole.pl lub telefonicznie pod numerem +48 77 44-17-461. Po potwierdzeniu awarii SL2014 przez pracownika Instytucji Pośredniczącej proces rozliczania Projektu oraz komunikowania z Instytucją Pośredniczącą odbywa się drogą pisemną. Wszelka korespondencja papierowa, aby została uznana za wiążącą, musi zostać podpisana przez osoby uprawnione do składania oświadczeń woli w imieniu Beneficjenta. O usunięciu awarii SL2014 Instytucja Pośrednicząca informuje Beneficjenta na adresy e-mail osób uprawnionych przez Beneficjenta do pracy w SL2014, Beneficjent zaś zobowiązuje się niezwłocznie uzupełnić dane w SL2014 w zakresie dokumentów przekazanych drogą pisemną<sup>24</sup>.
- 10. Beneficjent zobowiązuje się do wprowadzania do SL2014 danych dotyczących angażowania personelu Projektu zgodnie z zakresem określonym w *Wytycznych w zakresie warunków gromadzenia i przekazywania danych w postaci elektronicznej na lata 2014-2020* pod rygorem uznania związanych z tym wydatków za niekwalifikowalne.
- 11. Nie mogą być przedmiotem komunikacji wyłącznie przy wykorzystaniu SL2014:
	- 1) zmiany treści Umowy, z wyłączeniem harmonogramu płatności, zgodnie z § 8 ust. 2;
	- 2) kontrole na miejscu przeprowadzane w ramach Projektu;
	- 3) dochodzenie zwrotu środków od Beneficjenta, o których mowa w § 13, w tym prowadzenie postępowania administracyjnego w celu wydania decyzji o zwrocie środków.

## **Pomoc publiczna / pomoc de minimis <sup>25</sup>**

## **§ 16**

- 1. Pomoc udzielana w oparciu o niniejszą Umowę jest zgodna ze wspólnym rynkiem oraz art. 107 Traktatu o funkcjonowaniu Unii Europejskiej (Dz. Ur. UE 2012 C 326 z 26.10.2012r.) i dlatego jest zwolniona z wymogu notyfikacji zgodnie z art. 108 Traktatu o funkcjonowaniu Unii Europejskiej.
- 2. Pomoc, o której mowa w ust. 1, udzielana jest na podstawie Rozporządzenia Ministra Infrastruktury i Rozwoju z dnia 2 lipca 2015 r. w sprawie udzielania pomocy de minimis oraz pomocy publicznej w ramach programów operacyjnych finansowanych z Europejskiego Funduszu Społecznego na lata 2014-2020 (Dz. U. z 2015 r., poz. 1073).

## **§ 17** 26

- 1. Beneficjentowi przyznana zostaje pomoc publiczna lub pomoc de minimis w wysokości określonej we Wniosku, zgodnie z którym na podstawie § 3 ust. 8 niniejszej Umowy Beneficjent jest zobowiązany do realizacji Projektu.
- 2. W przypadku stwierdzenia, iż nie zostały dotrzymane warunki udzielania pomocy określone w rozporządzeniu, o którym mowa w § 16 ust. 2 niniejszej Umowy, w szczególności gdy stwierdzone zostanie, że pomoc została wykorzystana niezgodnie z przeznaczeniem oraz stwierdzone zostanie niedotrzymanie warunków dotyczących:

 $\overline{a}$ 

<sup>24</sup> W zakresie nieuregulowanym stosuje się procedurę nr 4 określoną w Załączniku nr 3 do *Wytycznych w zakresie warunków gromadzenia i przekazywania danych w postaci elektronicznej na lata 2014-2020.*

<sup>&</sup>lt;sup>25</sup> Dotyczy Projektów, w których udzielana bedzie pomoc publiczna i/lub pomoc de minimis. Jeżeli nie dotyczy, należy w miejsce treści przypisu paragrafu wprowadzić do Umowy tekst: "Nie dotyczy".

<sup>&</sup>lt;sup>26</sup> Dotyczy przypadku, gdy Beneficjent jest jednocześnie Beneficjentem pomocy.

- 1) w przypadku pomocy publicznej:
	- a) wystąpienia efektu zachęty,
	- b) dopuszczalnej intensywności pomocy, jeśli dotyczy danego rodzaju pomocy udzielanej w ramach niniejszej Umowy:
- 2) w przypadku pomocy de minimis:
	- a) dopuszczalnego pułapu pomocy de minimis określonego w rozporządzeniu, o którym mowa w § 16 ust. 2 niniejszej Umowy,

Beneficjent zobowiązany jest do zwrotu całości lub części przyznanej pomocy wraz z odsetkami naliczanymi jak dla zaległości podatkowych od dnia udzielenia pomocy, na zasadach i w terminie określonym w § 13 ust. 1 i 2 niniejszej Umowy.

# **§ 18** 27

- 1. Beneficjent, jako podmiot udzielający pomocy, zobowiązany jest do wprowadzenia odpowiednio w Umowie o udzieleniu pomocy, zawieranej z Beneficjentem pomocy, zapisów ujętych w § 16 i § 17.
- 2. Zobowiązuje się podmiot udzielający pomocy do wypełniania wszelkich obowiązków, jakie nakładają na niego przepisy prawa wspólnotowego i krajowego w zakresie pomocy publicznej i pomocy de minimis, w szczególności do:
	- 1) sporządzania i przedstawiania Prezesowi Urzędu Ochrony Konkurencji i Konsumentów sprawozdań o udzielonej pomocy publicznej, zgodnie z art. 32 ust. 1 ustawy z dnia 30 kwietnia 2004 r. o postępowaniu w sprawach dotyczących pomocy publicznej (Dz. U. z 2007 r., Nr 59, poz. 404, z późn. zm.),
	- 2) wydawania Beneficjentom pomocy zaświadczeń o pomocy de minimis.
- 3. Jeżeli na etapie kontroli Projektu lub weryfikacji wniosków o płatność zostanie stwierdzone, że pomoc została przyznana niezgodnie z zasadami jej udzielania w wyniku niedopełnienia obowiązków przez podmiot udzielający pomocy, tj. Beneficjenta, wydatki objęte pomocą zostaną uznane za niekwalifikowalne i w takim wypadku konieczne będzie dokonanie ich zwrotu wraz z odsetkami naliczanymi jak dla zaległości podatkowych od dnia przekazania transzy na zasadach i w terminie określonym w § 13 ust. 1 i 2 niniejszej Umowy.

# **Dokumentacja Projektu**

# **§ 19**

- 1. Beneficjent zobowiązany jest do przechowywania dokumentacji związanej z realizacją Projektu przez okres dwóch lat od dnia 31 grudnia roku następującego po złożeniu do Komisji Europejskiej zestawienia wydatków, w którym ujęto ostateczne wydatki dotyczące zakończonego Projektu, z zastrzeżeniem ust. 4. Instytucja Pośrednicząca informuje Beneficjenta o dacie rozpoczęcia okresu, o którym mowa w zdaniu pierwszym. Okres, o którym mowa w zdaniu pierwszym, zostaje przerwany w przypadku wszczęcia postępowania administracyjnego lub sądowego dotyczącego wydatków rozliczonych w Projekcie albo na należycie uzasadniony wniosek Komisji Europejskiej, o czym Beneficjent jest informowany pisemnie.
- 2. Dokumenty zawierające pomoc publiczną udzielaną przedsiębiorcom Beneficjent zobowiązuje się przechowywać przez 10 lat, licząc od dnia jej przyznania, w sposób zapewniający poufność i bezpieczeństwo, o ile Projekt dotyczy pomocy publicznej.
- 3. Beneficjent przechowuje dokumentację związaną z realizacją Projektu w sposób zapewniający dostępność, poufność i bezpieczeństwo oraz jest zobowiązany do poinformowania Instytucji Pośredniczącej o miejscu jej archiwizacji.

 $\overline{\phantom{a}}$ 

<sup>27</sup> Dotyczy przypadku, gdy Beneficjent jest podmiotem udzielającym pomocy.

- 4. W przypadku zmiany miejsca archiwizacji dokumentów oraz w przypadku zawieszenia lub zaprzestania przez Beneficjenta działalności przed terminem, o którym mowa w ust. 1 i 2 Beneficjent zobowiązany jest pisemnie poinformować Instytucję Pośredniczącą o miejscu archiwizacji dokumentów związanych z realizowanym Projektem.
- 5. W przypadku, gdy w ramach Projektu istnieje konieczność zlecenia wykonawcy całości lub części zadań, Beneficjent zobowiązany jest do zastrzeżenia w umowie z wykonawcą prawa wglądu do dokumentów wykonawcy, związanych z realizowanym Projektem.
- 6. Postanowienia ust. 1-5 stosuje się także do Partnera/Partnerów, z zastrzeżeniem, że obowiązek informowania o miejscu przechowywania dokumentacji Projektu, w tym gromadzonej przez Partnera/Partnerów, dotyczy wyłącznie Beneficjenta.

## **Kontrola i przekazywanie informacji**

## **§ 20**

- 1. Beneficjent i Partner/Partnerzy zobowiązani są poddać się kontroli dokonywanej przez Instytucję Pośredniczącą oraz inne uprawnione podmioty w zakresie prawidłowości realizacji Projektu.
- 2. Kontrola może zostać przeprowadzona zarówno w siedzibie Beneficjenta, w siedzibie podmiotu, o którym mowa w § 3 ust. 5, w siedzibie Partnera/Partnerów, jak i w miejscu realizacji Projektu, przy czym niektóre czynności kontrolne mogą być prowadzone w siedzibie podmiotu kontrolującego na podstawie danych i dokumentów zamieszczonych w SL2014 i innych dokumentów przekazywanych przez Beneficjenta lub Partnera/Partnerów, w terminie, o którym mowa w ust. 3.
- 3. Beneficjent zapewnia podmiotom, o których mowa w ust. 1, prawo wglądu we wszystkie dokumenty związane, jak i niezwiązane z realizacją Projektu, o ile jest to konieczne do stwierdzenia kwalifikowalności wydatków w Projekcie, w tym: dokumenty elektroniczne oraz dokumenty związane z częściami Projektu realizowanymi bezpośrednio przez Partnera/ Partnerów, przez cały okres ich przechowywania określony w § 19 ust. 1 i 2.
- 4. Ustalenia podmiotów, o których mowa w ust. 1, mogą prowadzić do korekty wydatków kwalifikowalnych rozliczonych w ramach Projektu.
- 5. W wyniku kontroli wydawane są zalecenia pokontrolne, a Beneficjent/Partnerzy zobowiązani są, w określonym w nich terminie, do podjęcia działań naprawczych wskazanych w ww. zaleceniach.
- 6. Beneficjent zobowiązany jest do przekazywania Instytucji Pośredniczącej informacji o wynikach kontroli i audytów przeprowadzonych w ramach realizacji Projektu przez uprawnione instytucje, w terminie 14 dni od daty otrzymania dokumentu stwierdzającego ustalenia kontroli.
- 7. Beneficjent zobowiązany jest do niezwłocznego przekazywania do Instytucji Pośredniczącej powziętych przez siebie informacji o postępowaniach prowadzonych przez organy ścigania oraz Urząd Ochrony Konkurencji i Konsumentów.
- 8. Szczegółowe zasady dotyczące kontroli określają *Wytyczne w zakresie kontroli realizacji programów operacyjnych na lata 2014-2020* dostępne na stronie internetowej Instytucji Pośredniczącej.

- 1. Beneficjent zobowiązany jest do przedstawiania na wezwanie Instytucji Pośredniczącej wszelkich informacji i wyjaśnień związanych z realizacją Projektu, w terminie określonym w wezwaniu.
- 2. Postanowienia ust. 1 stosuje się w okresie realizacji Projektu, o którym mowa w § 3 ust. 1 oraz w okresie wskazanym w § 19 ust. 1 i 2.
- 3. Beneficjent zobowiązany jest do przesłania bez wezwania Instytucji Pośredniczącej harmonogramów wsparcia w ramach realizowanego Projektu. Harmonogramy należy przekazywać w wersji elektronicznej do Instytucji Pośredniczącej (Wydziału Kontroli) w terminie 7 dni roboczych przed rozpoczęciem poszczególnych form wsparcia (na adres e-mail: wup@wup.opole.pl z dopiskiem "Wydział Kontroli").
- 4. Beneficjent zobowiązany jest do współpracy z podmiotami zewnętrznymi realizującymi badanie ewaluacyjne na zlecenie Instytucji Pośredniczącej lub innego podmiotu, który zawarł porozumienie z Instytucją Pośredniczącą na realizację ewaluacji. Beneficjent każdorazowo, na wniosek tych podmiotów, zobowiązany jest do przekazania dokumentów i udzielenia informacji na temat realizacji Projektu, niezbędnych do przeprowadzenia badania ewaluacyjnego.

## **Ochrona danych osobowych**

## **§ 22**

- 1. Na podstawie:
	- Umowy powierzenia przetwarzania danych osobowych w ramach realizacji Regionalnego Programu Operacyjnego Województwa Opolskiego na lata 2014-2020, zawartej pomiędzy Marszałkiem Województwa Opolskiego a Wojewódzkim Urzędem Pracy z dnia 11 marca 2015 r. (zbiór danych osobowych o nazwie: UMWO-DPO-SYZYF),
	- Umowy powierzenia przetwarzania danych osobowych w ramach centralnego systemu teleinformatycznego wspierającego realizację programów operacyjnych w związku z realizacją Regionalnego Programu Operacyjnego Województwa Opolskiego na lata 2014- 2020, zawartej pomiędzy Zarządem Województwa Opolskiego a Wojewódzkim Urzędem Pracy w dniu 30 września 2015 r.,
	- Umowy powierzenia przetwarzania danych osobowych w ramach realizacji Regionalnego Programu Operacyjnego Województwa Opolskiego na lata 2014-2020, zawartej pomiędzy Marszałkiem Województwa Opolskiego a Wojewódzkim Urzędem Pracy z dnia 30 września 2015 r. (zbiór danych osobowych o nazwie: RPO WO 2014-2020),
	- art. 31 ustawy o ochronie danych osobowych,

Instytucja Pośrednicząca powierza Beneficjentowi przetwarzanie danych osobowych, w imieniu i na rzecz Powierzającego, na warunkach opisanych w niniejszym paragrafie.

- 2. Przetwarzanie danych osobowych jest dopuszczalne na podstawie:
	- 1) w odniesieniu do zbioru RPO WO 2014-2020 oraz do zbioru UMWO-DPO-SYZYF:
		- a) rozporządzenia ogólnego;
		- b) Rozporządzenia Parlamentu Europejskiego i Rady (UE) nr 1304/2013 z dnia 17 grudnia 2013 r. w sprawie Europejskiego Funduszu Społecznego i uchylającego rozporządzenie Rady (WE) nr 1081/2006 (Dz. Urz. UE L 347 z 20.12.2013r., str. 470), zwanego dalej "rozporządzeniem nr 1304/2013";
		- c) ustawy wdrożeniowej.
	- 2) w odniesieniu do zbioru Centralny system teleinformatyczny wspierający realizację programów operacyjnych:
		- a) rozporządzenia ogólnego;
		- b) rozporządzenia nr 1304/2013;
		- c) rozporządzenia wykonawczego Komisji (UE) nr 1011/2014 z dnia 22 września 2014 r. ustanawiającego szczegółowe przepisy wykonawcze do rozporządzenia Parlamentu Europejskiego i Rady (EU) nr 1303/2013 w odniesieniu do wzorów służących do przekazywania Komisji określonych informacji oraz szczegółowe przepisy dotyczące wymiany informacji między Beneficjentami a instytucjami zarządzającymi, certyfikującymi, audytowymi i pośredniczącymi (Dz. Urz. UE L 286 z 30.09.2014r., str. 1);

## d) ustawy wdrożeniowej.

- 3. Beneficjent jest zobowiązany odebrać od uczestnika Projektu oświadczenie, którego wzór stanowi załącznik nr 6 do umowy. Oświadczenia przechowuje Beneficjent w swojej siedzibie lub w innym miejscu, w którym są zlokalizowane dokumenty związane z Projektem. Zmiana wzoru oświadczenia nie wymaga aneksowania Umowy.
- 4. Powierzone dane osobowe mogą być przetwarzane przez Beneficjenta wyłącznie w celu aplikowania o środki unijne i realizacji Projektów, w szczególności potwierdzania kwalifikowalności wydatków, udzielania wsparcia uczestnikom Projektów, ewaluacji, monitoringu, kontroli, audytu, sprawozdawczości oraz działań informacyjno-promocyjnych, w ramach Programu w zakresie określonym w załączniku nr 7 do Umowy.
- 5. Przy przetwarzaniu danych osobowych Beneficjent zobowiązany jest do przestrzegania zasad wskazanych w niniejszym paragrafie, w ustawie o ochronie danych osobowych oraz w rozporządzeniu Ministra Spraw Wewnętrznych i Administracji z dnia 29 kwietnia 2004 r. w sprawie dokumentacji przetwarzania danych osobowych oraz warunków technicznych i organizacyjnych, jakim powinny odpowiadać urządzenia i systemy informatyczne służące do przetwarzania danych osobowych (Dz. U. z 2004 r. Nr 100, poz. 1024), zwanym dalej "rozporządzeniem MSWiA".
- 6. Beneficjent nie decyduje o celach i środkach przetwarzania powierzonych danych osobowych.
- 7. Beneficjent, w przypadku przetwarzania powierzonych danych osobowych w systemie informatycznym, zobowiązany jest do przetwarzania ich w Lokalnym Systemie Informatycznym SYZYF RPO WO 2014-2020 i w SL2014.
- 8. Instytucja Pośrednicząca w imieniu własnym i Powierzającego umocowuje Beneficjenta do powierzania przetwarzania danych osobowych podmiotom wykonującym zadania związane z udzieleniem wsparcia i realizacją Projektu, w tym w szczególności realizującym badania ewaluacyjne, jak również podmiotom realizującym zadania związane z audytem, kontrolą, monitoringiem i sprawozdawczością oraz działaniami informacyjno-promocyjnymi prowadzonymi w ramach Programu, pod warunkiem niewyrażenia sprzeciwu przez Instytucję Pośredniczącą w terminie 7 dni roboczych od dnia wpłynięcia informacji o zamiarze powierzania przetwarzania danych osobowych do Instytucji Pośredniczącej i pod warunkiem, że Beneficjent zawrze z każdym podmiotem, któremu powierzy przetwarzanie danych osobowych umowę powierzenia przetwarzania danych osobowych w kształcie zasadniczo zgodnym z postanowieniami niniejszego paragrafu.
- 9. Zakres danych osobowych powierzanych przez Beneficjenta podmiotom, o których mowa w ust. 8, powinien być adekwatny do celu powierzenia oraz każdorazowo indywidualnie dostosowany przez Beneficjenta.
- 10. Beneficjent przed rozpoczęciem przetwarzania danych osobowych podejmie środki zabezpieczające zbiory danych, o których mowa w art. 36-39 ustawy o ochronie danych osobowych, rozporządzeniu MSWiA, o którym mowa w ust. 5 oraz regulaminie bezpieczeństwa informacji przetwarzanych w SL2014.
- 11. Przed rozpoczęciem przetwarzania danych osobowych Beneficjent zobowiązany jest przygotować dokumentację opisującą sposób przetwarzania danych osobowych oraz środki techniczne i organizacyjne zapewniające ochronę przetwarzanych danych osobowych, w tym w szczególności politykę bezpieczeństwa oraz instrukcję zarządzania systemem informatycznym służącym do przetwarzania danych osobowych.
- 12. Do przetwarzania danych osobowych mogą być dopuszczone jedynie osoby upoważnione przez Beneficjenta oraz przez podmioty, o których mowa w ust. 8, posiadające imienne upoważnienie do przetwarzania danych osobowych.
- 13. Imienne upoważnienia, o których mowa w ust. 12 są ważne do dnia odwołania, nie dłużej jednak niż do dnia, o którym mowa w § 19 ust. 1. Upoważnienie wygasa z chwilą ustania zatrudnienia upoważnionego pracownika. Upoważnienie wygasa z chwilą ustania stosunku prawnego łączącego Beneficjenta z osobą wskazaną w ust. 12. Beneficjent winien posiadać przynajmniej jedną osobę legitymującą się imiennym upoważnieniem do przetwarzania danych osobowych

odpowiedzialną za nadzór nad zarchiwizowaną dokumentacją do dnia, o którym mowa w § 19 ust. 1.

- 14. Beneficjent prowadzi ewidencję osób upoważnionych do przetwarzania danych osobowych w związku z wykonywaniem Umowy.
- 15. Instytucja Pośrednicząca w imieniu własnym i Powierzającego umocowuje Beneficjenta do wydawania oraz odwoływania osobom, o których mowa w ust. 12, imiennych upoważnień do przetwarzania danych osobowych w zbiorze, o którym mowa w ust. 2 pkt 1. Upoważnienia przechowuje Beneficjent w swojej siedzibie. Wzór upoważnienia do przetwarzania danych osobowych oraz wzór odwołania upoważnienia do przetwarzania danych osobowych zostały określone odpowiednio w załączniku nr 8 i 9 do Umowy. Instytucja Pośrednicząca dopuszcza stosowanie przez Beneficjenta innych wzorów niż określone odpowiednio w załączniku nr 8 i 9 do Umowy, o ile zawierają one wszystkie elementy wskazane we wzorach określonych w tych załącznikach. Upoważnienia do przetwarzania danych osobowych w zbiorze, o którym mowa w ust. 2 pkt 2 wydaje wyłącznie Powierzający.
- 16. Instytucja Pośrednicząca, w imieniu własnym i Powierzającego, umocowuje Beneficjenta do określenia wzoru upoważnienia do przetwarzania danych osobowych oraz wzoru odwołania upoważnienia do przetwarzania danych osobowych przez podmioty, o których mowa w ust. 8.
- 17. Instytucja Pośrednicząca, w imieniu własnym i Powierzającego, zobowiązuje Beneficjenta do wykonywania wobec osób, których dane dotyczą, obowiązków informacyjnych wynikających z art. 24 i art. 25 ustawy o ochronie danych osobowych.
- 18. Beneficjent zobowiązany jest do przekazania Instytucji Pośredniczącej wykazu podmiotów, o których mowa w ust. 8, za każdym razem, gdy takie powierzenie przetwarzania danych osobowych nastąpi, a także na każde jej żądanie.
- 19. Instytucja Pośrednicząca, w imieniu własnym i Powierzającego, umocowuje Beneficjenta do takiego formułowania umów zawieranych przez Beneficjenta z podmiotami, o których mowa w ust. 8, by podmioty te były zobowiązane do wykonywania wobec osób, których dane dotyczą, obowiązków informacyjnych wynikających z art. 24 i art. 25 ustawy o ochronie danych osobowych.
- 20. Beneficjent zobowiązany jest do podjęcia wszelkich kroków służących zachowaniu poufności danych osobowych przetwarzanych przez mające do nich dostęp osoby upoważnione do przetwarzania danych osobowych.
- 21. Beneficjent niezwłocznie informuje Instytucję Pośredniczącą o:
	- 1) wszelkich przypadkach naruszenia tajemnicy danych osobowych lub o ich niewłaściwym użyciu;
	- 2) wszelkich czynnościach z własnym udziałem w sprawach dotyczących ochrony danych osobowych prowadzonych w szczególności przed Generalnym Inspektorem Ochrony Danych Osobowych, urzędami państwowymi, policją lub przed sądem;
	- 3) o wynikach kontroli prowadzonych przez podmioty uprawnione w zakresie przetwarzania danych osobowych wraz z informacją na temat zastosowania się do wydanych zaleceń, o których mowa w ust. 26.
- 22. Beneficjent zobowiązuje się do udzielenia Instytucji Pośredniczącej lub Powierzającemu, na każde ich żądanie, informacji na temat przetwarzania danych osobowych, o których mowa w niniejszym paragrafie, a w szczególności niezwłocznego przekazywania informacji o każdym przypadku naruszenia przez niego i jego pracowników obowiązków dotyczących ochrony danych osobowych.
- 23. Beneficjent umożliwi Instytucji Pośredniczącej, Powierzającemu lub podmiotom przez nie upoważnionym, w miejscach, w których są przetwarzane powierzone dane osobowe, dokonanie kontroli zgodności przetwarzania powierzonych danych osobowych z ustawą o ochronie danych osobowych i rozporządzeniem MSWiA oraz z Umową. Zawiadomienie o zamiarze przeprowadzenia kontroli powinno być przekazane podmiotowi kontrolowanemu co najmniej 5 dni przed rozpoczęciem kontroli.
- 24. W przypadku powzięcia przez Instytucję Pośredniczącą lub Powierzającego wiadomości o rażącym naruszeniu przez Beneficjenta obowiązków wynikających z ustawy o ochronie danych osobowych, z rozporządzenia MSWiA lub z Umowy, Beneficjent umożliwi Instytucji Pośredniczącej, Powierzającemu lub podmiotom przez nie upoważnionym dokonanie niezapowiedzianej kontroli, w celu, o którym mowa w ust. 23.
- 25. Kontrolerzy Instytucji Pośredniczącej, Powierzającego lub podmiotów przez nich upoważnionych, mają w szczególności prawo:
	- 1) wstępu, w godzinach pracy Beneficjenta, za okazaniem imiennego upoważnienia, do pomieszczenia, w którym jest zlokalizowany zbiór powierzonych do przetwarzania danych osobowych oraz pomieszczenia, w którym są przetwarzane powierzone dane osobowe i przeprowadzenia niezbędnych badań lub innych czynności kontrolnych w celu oceny zgodności przetwarzania danych osobowych z ustawą o ochronie danych osobowych, rozporządzeniem MSWiA oraz Umową;
	- 2) żądać złożenia pisemnych lub ustnych wyjaśnień przez pracowników w zakresie niezbędnym do ustalenia stanu faktycznego;
	- 3) wglądu do wszelkich dokumentów i wszelkich danych mających bezpośredni związek z przedmiotem kontroli oraz sporządzania ich kopii;
	- 4) przeprowadzania oględzin urządzeń, nośników oraz systemu informatycznego służącego do przetwarzania danych osobowych.
- 26. Beneficjent zobowiązuje się zastosować zalecenia dotyczące poprawy jakości zabezpieczenia danych osobowych oraz sposobu ich przetwarzania sporządzonych w wyniku kontroli przeprowadzonych przez Instytucję Pośredniczącą, Powierzającego lub przez podmioty przez nie upoważnione albo przez inne instytucje upoważnione do kontroli na podstawie odrębnych przepisów.
- 27. Postanowienia ust. 1-26 stosuje się także do Partnerów Projektu<sup>28</sup>.

## **Obowiązki informacyjne i promocyjne**

## **§ 23**

- 1. Beneficjent jest zobowiązany do wypełnienia obowiązków informacyjnych i promocyjnych zgodnie z zapisami Rozporządzenia Parlamentu Europejskiego i Rady (UE) nr 1303/2013 z dnia 17 grudnia 2013 r., Rozporządzenia Wykonawczego Komisji (UE) nr 821/2014 z dnia 28 lipca 2014 r. oraz zgodnie z instrukcjami i wskazówkami zawartymi w załączniku nr 10 do niniejszej Umowy.
- 2. Beneficjent jest zobowiązany w szczególności do:
	- 1) oznaczenia znakiem Unii Europejskiej, znakiem Funduszy Europejskich oraz oficjalnym logo promocyjnym Województwa Opolskiego "Opolskie Kwitnące":
		- a) wszystkich prowadzonych działań informacyjnych i promocyjnych dotyczących Projektu,
		- b) wszystkich dokumentów związanych z realizacją Projektu, podawanych do wiadomości publicznej,
		- c) wszystkich dokumentów i materiałów dla osób i podmiotów uczestniczących w Projekcie,
	- 2) umieszczenia przynajmniej jednego plakatu o minimalnym formacie A3 lub odpowiednio tablicy informacyjnej i/lub pamiątkowej w miejscu realizacji Projektu,
	- 3) umieszczenia opisu Projektu na stronie internetowej, w przypadku posiadania strony internetowej,
	- 4) przekazywania osobom i podmiotom uczestniczącym w Projekcie informacji, że Projekt uzyskał dofinansowanie przynajmniej w formie odpowiedniego oznakowania,
	- 5) dokumentowania działań informacyjnych i promocyjnych prowadzonych w ramach Projektu.

 $\overline{\phantom{a}}$ 

<sup>&</sup>lt;sup>28</sup> Dotyczy przypadku, gdy Projekt jest realizowany w ramach partnerstwa.

- 3. Na potrzeby informacji i promocji Programu oraz Europejskiego Funduszu Społecznego, Beneficjent zobowiązany jest udostępnić Instytucji Zarządzającej i/lub Instytucji Pośredniczącej na jej wezwanie utwory informacyjno-promocyjne powstałe w trakcie realizacji Projektu, w postaci m.in.: materiałów zdjęciowych, materiałów audio-wizualnych i prezentacji dotyczących Projektu oraz udzielić nieodpłatnie licencji niewyłącznej, obejmującej prawo do korzystania z nich.
- 4. Beneficjent zobowiązany jest do stosowania obowiązujących i aktualnych wzorów dokumentów oraz stosowania się do obowiązujących wytycznych i instrukcji dla Beneficjenta, oraz innych dokumentów określających obowiązki Beneficjenta w zakresie działań informacyjnopromocyjnych.

### **Prawa autorskie**

## **§ 24**

- 1. Beneficjent zobowiązany jest do zawarcia z Instytucją Pośredniczącą odrębnej umowy przeniesienia autorskich praw majątkowych do utworów wytworzonych w ramach Projektu, z jednoczesnym udzieleniem licencji na rzecz Beneficjenta na korzystanie z ww. utworów. Umowa, o której mowa w zdaniu pierwszym, zostanie zawarta na pisemny wniosek Instytucji Pośredniczącej w ramach dofinansowania, o którym mowa w § 2 ust. 4.
- 2. W przypadku zlecania części zadań w ramach Projektu wykonawcy obejmujących m.in. opracowanie utworu Beneficjent zobowiązany jest do zastrzeżenia w umowie z wykonawcą, że autorskie prawa majątkowe do ww. utworu przysługują Beneficjentowi.

## **Zmiany w Projekcie**

## **§ 25**

- 1. Beneficjent może dokonywać zmian w Projekcie, w tym zmiany okresu realizacji Projektu, pod warunkiem ich zgłoszenia w formie pisemnej Instytucji Pośredniczącej nie później niż na 1 miesiąc przed planowanym zakończeniem rzeczowym realizacji Projektu<sup>29</sup> oraz przekazania aktualnego wniosku o dofinansowanie i uzyskania pisemnej akceptacji Instytucji Pośredniczącej w terminie 15 dni roboczych z zastrzeżeniem ust. 2 niniejszego paragrafu. Akceptacja, o której mowa w zdaniu pierwszym, dokonywana będzie w formie pisemnej. O konieczności dokonania zmiany Umowy w formie aneksu będzie decydować Instytucja Pośrednicząca.
- 2. Zmiany w Projekcie nie mogą dotyczyć zwiększenia kwot, o których mowa w § 6 ust. 6 8.
- 3. Beneficjent ma możliwość zgłaszania zmian do Projektu wymagających aktualizacji wniosku nie częściej niż raz na kwartał.
- 4. W razie zmian w prawie krajowym lub wspólnotowym, wpływających na wysokość wydatków kwalifikowalnych w Projekcie, Instytucja Pośrednicząca ma prawo renegocjować Umowę z Beneficjentem, o ile w wyniku analizy wniosków o płatność i przeprowadzonych kontroli zachodzi podejrzenie nieosiągnięcia założonych we Wniosku rezultatów Projektu.
- 5. Dokonanie przesunięcia środków związanych z mechanizmem racjonalnych usprawnień w ramach budżetu Projektu - z zastosowaniem elastyczności budżetu Projektu, wymaga zgody Instytucji Pośredniczącej.
- 6. Zmiana formy prawnej Beneficjenta, przekształcenia własnościowe lub konieczność wprowadzenia innych zmian, w wyniku wystąpienia okoliczności nieprzewidzianych w momencie składania Wniosku, a mogących skutkować przeniesieniem praw i obowiązków wynikających z zapisów Umowy, możliwe są wyłącznie po poinformowaniu Instytucji Pośredniczącej

 $\overline{\phantom{a}}$ 

<sup>&</sup>lt;sup>29</sup> Niemniej jednak, w szczególnie uzasadnionych przypadkach, mając na uwadze dobro realizacji Projektu, Instytucja Pośrednicząca może wyrazić zgodę na wprowadzanie do Projektu zmian zgłoszonych w terminie późniejszym.

o konieczności ich wprowadzenia i zaakceptowaniu ich przez Instytucję Pośredniczącą. Niezgłoszenie ww. zmian przez Beneficjenta Instytucji Pośredniczącej lub nieuzyskanie akceptacji Instytucji Pośredniczącej na dokonanie ww. zmian może skutkować rozwiązaniem Umowy na zasadach w niej przewidzianych.

### **§ 26**

- 1. Beneficjent zobowiązany jest do:
	- 1) uzasadnienia konieczności poniesienia kosztu racjonalnego usprawnienia z zastosowaniem najbardziej efektywnego dla danego przypadku sposobu (np. prymat wynajmu nad zakupem);
	- 2) wykazania i opisania we Wniosku o płatność, które z "działań równościowych" zaplanowanych we wniosku o dofinansowanie projektu zostały zrealizowane oraz w jaki sposób realizacja Projektu wpłynęła na sytuację osób z niepełnosprawnościami;
	- 3) wskazywania obligatoryjnie we Wniosku o płatność, które z "działań równościowych" zaplanowanych w ramach Wniosku o dofinansowanie projektu zostały zrealizowane, a także do wskazania (o ile będą występować) problemów lub trudności w realizacji zasady równości szans kobiet i mężczyzn w Projekcie.

## **Rozwiązanie Umowy**

- 1. Instytucja Pośrednicząca może rozwiązać niniejszą Umowę w trybie natychmiastowym, w przypadku gdy:
	- 1) Beneficjent lub Partner/Partnerzy dopuścili się poważnych nieprawidłowości finansowych w szczególności wykorzystali w całości bądź w części przekazane środki na cel inny niż określony w Projekcie lub niezgodnie z Umową;
	- 2) Beneficjent lub Partner/Partnerzy złożyli podrobione, przerobione lub stwierdzające nieprawdę dokumenty w celu uzyskania dofinansowania w ramach niniejszej Umowy, w tym uznania za kwalifikowalne wydatków ponoszonych w ramach Projektu;
	- 3) Beneficjent lub Partner/Partnerzy ze swojej winy nie rozpoczęli realizacji Projektu w ciągu 3 miesięcy od ustalonej we Wniosku początkowej daty okresu realizacji Projektu;
	- 4) Beneficjent nie przedłoży zabezpieczenia prawidłowej realizacji Umowy zgodnie z § 14*;*
	- 5) Beneficjent lub Partner/Partnerzy w ramach realizacji Projektu nie spełnią któregokolwiek z bezwzględnych kryteriów, o których mowa w § 4 ust. 1.
- 2. Instytucja Pośrednicząca może rozwiązać Umowę z zachowaniem jednomiesięcznego okresu wypowiedzenia, w przypadku gdy:
	- 1) Beneficjent lub Partner/Partnerzy nie realizują Projektu zgodnie z harmonogramem stanowiącym element Wniosku, zaprzestali realizacji Projektu lub realizują go w sposób niezgodny z Umową lub nie przestrzegają zapisów Umowy w okresie jej obowiązywania;
	- 2) Beneficjent lub Partner/Partnerzy odmówili poddania się kontroli;
	- 3) Beneficjent lub Partner/Partnerzy w ustalonym przez Instytucję Pośredniczącą terminie nie doprowadzili do usunięcia stwierdzonych nieprawidłowości;
	- 4) Beneficjent nie przedkłada zgodnie z Umową wniosków o płatność, z zastrzeżeniem § 8 ust.2.
	- 5) Beneficjent w sposób uporczywy uchyla się od wykonywania obowiązków, o których mowa w § 21 ust. 1.
- 3. Umowa może zostać rozwiązana na wniosek każdej ze stron w przypadku wystąpienia okoliczności, które uniemożliwiają dalsze wykonywanie postanowień zawartych w Umowie. W takim przypadku postanowienia § 28 ust. 2 i 3 i § 29 stosuje się odpowiednio.
- 1. W przypadku rozwiązania Umowy na podstawie § 27 ust. 1, Beneficjent zobowiązany jest do zwrotu całości lub części otrzymanego dofinansowania wraz z odsetkami w wysokości określonej jak dla zaległości podatkowych liczonymi od dnia przekazania środków dofinansowania do dnia zwrotu środków przez Beneficjenta.
- 2. W przypadku rozwiązania Umowy na podstawie § 27 ust. 2, Beneficjent ma prawo do wydatkowania wyłącznie tej części otrzymanych transz dofinansowania, które odpowiadają prawidłowo zrealizowanej części Projektu, z zastrzeżeniem § 6 ust.1. Jednocześnie Beneficjent zobowiązany jest do zwrotu pozostałej części kwoty dofinansowania na rachunek Instytucji Pośredniczącej.
- 3. W przypadku niedokonania zwrotu środków zgodnie z ust. 1 i 2, stosuje się odpowiednio § 13 Umowy.

**§ 29**

- 1. Rozwiązanie Umowy, bez względu na to czy następuje na podstawie: § 27 ust. 1 lub 2 lub § 28, nie zwalnia Beneficjenta z obowiązków wynikających z § 3 ust. 6, pkt 4, § 12, § 19, § 20, § 21, § 22, § 23, § 24, które jest on zobowiązany wykonywać w dalszym ciągu.
- 2. Przepis ust. 1 nie obejmuje sytuacji, gdy w związku z rozwiązaniem Umowy Beneficjent zobowiązany jest do zwrotu całości otrzymanego dofinansowania.

### **Postanowienia końcowe**

#### **§ 30**

- 1. Prawa i obowiązki Beneficjenta wynikające z Umowy nie mogą być przenoszone na osoby trzecie, bez zgody Instytucji Pośredniczącej. Powyższy przepis nie obejmuje przenoszenia praw w ramach partnerstwa.
- 2. Beneficjent zobowiązany jest do wprowadzenia praw i obowiązków Partnera/Partnerów, wynikających z Umowy, w zawartej z nimi umowie o partnerstwie.

### **§ 31**

- 1. W sprawach nieuregulowanych Umową zastosowanie mają odpowiednie reguły i zasady wynikające z Programu, a także odpowiednie przepisy prawa Unii Europejskiej, w szczególności:
	- 1) rozporządzenia ogólnego,
	- 2) rozporządzenia delegowanego Komisji (UE) nr 480/2014 z dnia 3 marca 2014 r. uzupełniającego rozporządzenie Parlamentu Europejskiego i Rady (UE) nr 1303/2013 ustanawiające wspólne przepisy dotyczące Europejskiego Funduszu Rozwoju Regionalnego, Europejskiego Funduszu Społecznego, Funduszu Spójności, Europejskiego Funduszu Rolnego na rzecz Rozwoju Obszarów Wiejskich oraz Europejskiego Funduszu Morskiego i Rybackiego oraz ustanawiające przepisy ogólne dotyczące Europejskiego Funduszu Rozwoju Regionalnego, Europejskiego Funduszu Społecznego, Funduszu Spójności i Europejskiego Funduszu Morskiego i Rybackiego (Dz. Urz. UE L 138 z 13.5.2014 r., str. 5)

oraz właściwych aktów prawa krajowego, w szczególności:

- 1) ustawy z dnia 23 kwietnia 1964 r. Kodeks cywilny (Dz. U. z 2016 r., poz. 380, z późn. zm.),
- 2) ustawy o finansach,
- 3) ustawy wdrożeniowej,
- 4) ustawy Pzp,
- 5) rozporządzenia Ministra Rozwoju Regionalnego z dnia 18 grudnia 2009 r. w sprawie warunków i trybu udzielania i rozliczania zaliczek oraz zakresu i terminów składania wniosków o płatność w ramach programów finansowanych z udziałem środków europejskich (Dz. U. z 2009 r., nr 223, poz. 1786, z późn. zm.),
- 6) rozporządzenia wydanego na podstawie zapisu art. 27 ust. 4 ustawy wdrożeniowej,
- 7) ustawy z dnia 30 kwietnia 2004 r. o postępowaniu w sprawach dotyczących pomocy publicznej (Dz. U. z 2007 r., Nr 59, poz. 404, z późn. zm.),
- 8) rozporządzenia Ministra Infrastruktury i Rozwoju z dnia 2 lipca 2015 r. w sprawie udzielania pomocy publicznej oraz pomocy de minimis w programach operacyjnych finansowanych z Europejskiego Funduszu Społecznego na lata 2014-2020 (Dz. U. z 2015 poz. 1073).

# **§ 32**

- 1. Spory związane z realizacją Umowy strony będą starały się rozwiązać polubownie.
- 2. W przypadku braku porozumienia spór będzie podlegał rozstrzygnięciu przez sąd powszechny właściwy dla siedziby Instytucji Pośredniczącej, z wyjątkiem sporów związanych ze zwrotem środków na podstawie przepisów o finansach publicznych.

# **§ 33**

- 1. Wszelkie wątpliwości związane z realizacją Umowy wyjaśniane będą w formie pisemnej.
- 2. Za formę pisemną uważa się również korespondencję prowadzoną za pośrednictwem SL2014, z uwzględnieniem zapisów § 15.

# **§ 34**

- 1. Umowa została sporządzona w dwóch jednobrzmiących egzemplarzach, po jednym dla każdej ze stron.
- 2. Integralną część niniejszej Umowy stanowią następujące załączniki:
	- 1) Załącznik nr 1: Wniosek o dofinansowanie projektu.
	- 2) Załącznik nr 2: Oświadczenie o kwalifikowalności VAT<sup>30</sup>.
	- 3) Załącznik nr 3: Harmonogram płatności.
	- 4) Załącznik nr 4: Formularz wniosku o płatność.
	- 5) Załącznik nr 5: Formularz wprowadzania zmian w projekcie.
	- 6) Załącznik nr 6: Wzór oświadczenia uczestnika Projektu.
	- 7) Załącznik nr 7: Zakres danych osobowych powierzonych do przetwarzania.
	- 8) Załącznik nr 8: Wzór upoważnienia do przetwarzania danych osobowych.
	- 9) Załącznik nr 9: Wzór odwołania upoważnienia do przetwarzania danych osobowych.
	- 10) Załącznik nr 10: Obowiązki informacyjne Beneficjenta.
	- 11) Załącznik nr 11: Wzór wniosku o nadanie/zmianę/wycofanie dostępu dla osoby uprawnionej.
	- 12) Załącznik nr 12: Informacja o wykonaniu kryterium efektywności zatrudnieniowej.

 $\overline{\phantom{a}}$ 

<sup>30</sup> Skreślić jeśli nie dotyczy.

Podpisy i pieczęcie:

*Instytucja Pośrednicząca Beneficjent*

................................................ ................................................

*Załącznik nr 10 do REGULAMINU KONKURSU dotyczącego projektów złożonych w ramach: Działania 7.2 Aktywizacja zawodowa osób pozostających bez pracy, Osi VII Konkurencyjny rynek pracy RPO WO 2014-2020 Nabór I, wersja 1, sierpień 2016 r.*

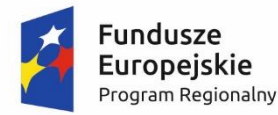

1

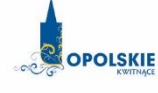

Unia Europejska Europejski Fundusz Społeczny

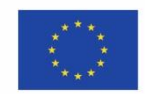

# **Minimalny zakres Umowy o partnerstwie określony przez Instytucję Organizującą Konkurs**

**- WZÓR - Umowa o partnerstwie na rzecz realizacji Projektu** *«nazwa Projektu» \**

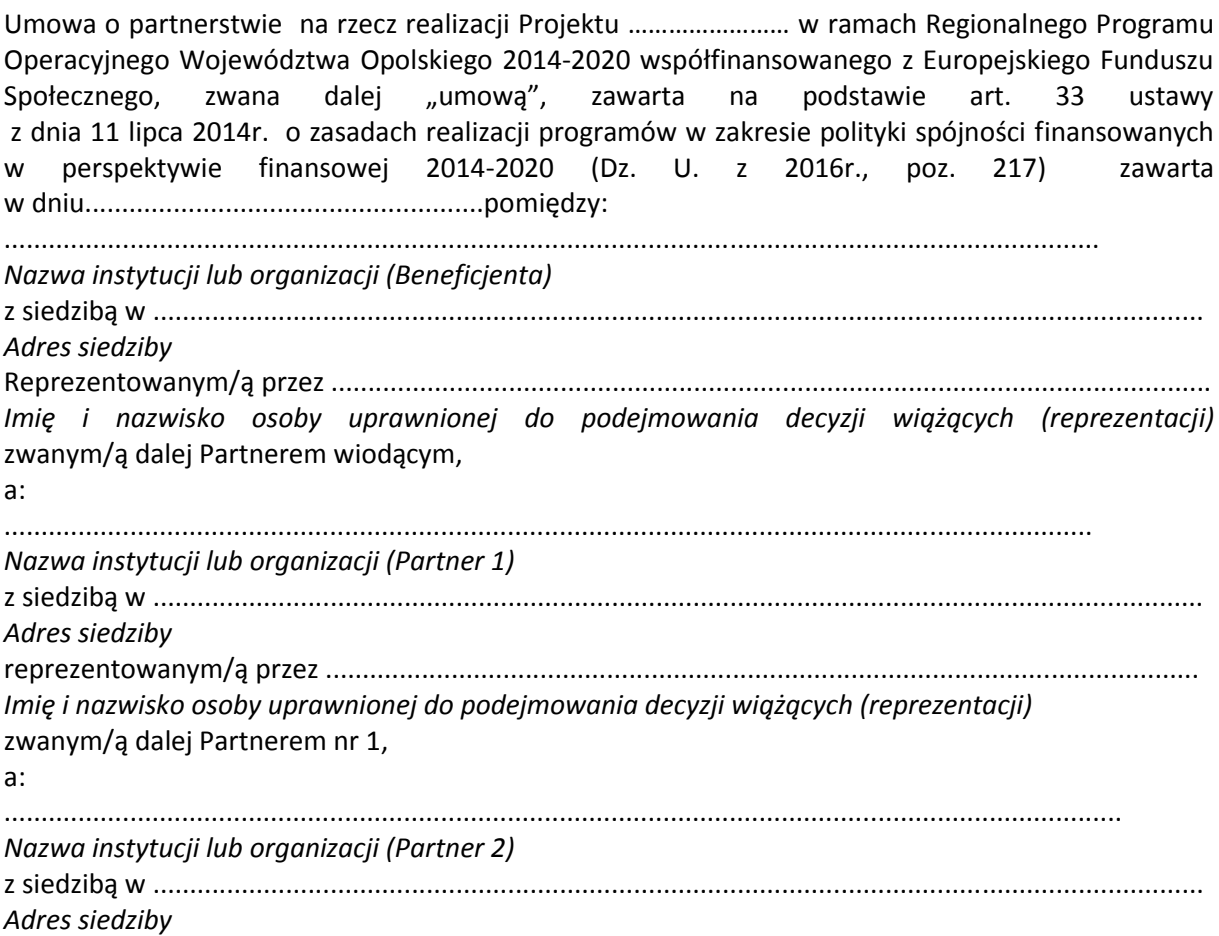

<sup>\*</sup> Wzór umowy o partnerstwie stanowi wspólne wymagane minimum dla wszystkich Partnerstw. Umowa może być rozszerzona o dodatkowe zapisy w szczególności w zakresie określenia zasad wspólnego (strategicznego) zarządzania projektem przez Partnera wiodącego i pozostałych Partnerów, ustanawiania zabezpieczenia prawidłowej realizacji umowy czy też dodatkowych praw i obowiązków strony, oraz zagadnień finansowych.

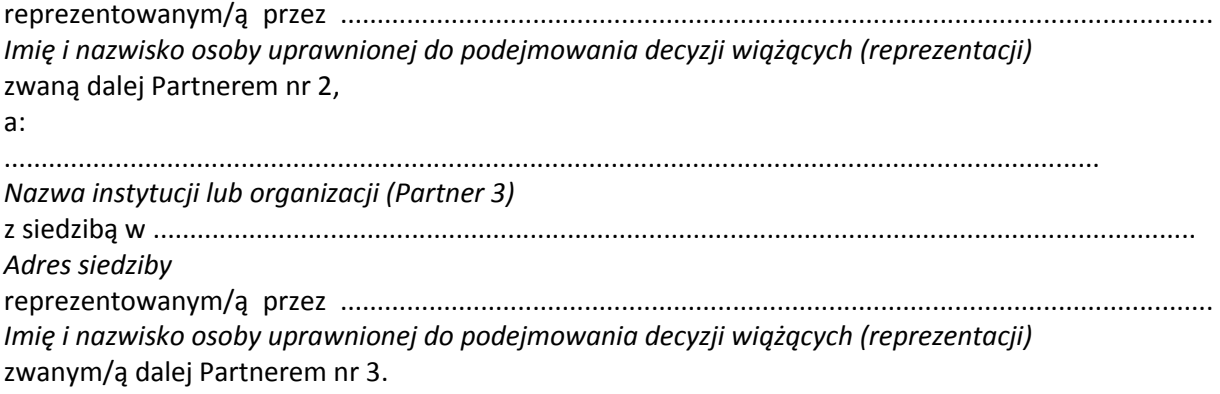

## **§ 1**.

### **Przedmiot umowy**

- 1. Ustanawia się Partnerstwo na rzecz realizacji Projektu « tytuł Projektu», realizowanego w ramach Osi Priorytetowej........................................ Działania..….....................Regionalnego Programu Operacyjnego Województwa Opolskiego na lata 2014-2020, zwanego dalej ..Proiektem".
- 2. Strony umowy stwierdzają zgodnie, że wskazane w ust. 1 Partnerstwo zostało utworzone w celu realizacji Projektu, którego opis stanowi wniosek o dofinansowanie o numerze SL 2014 ……………………….. 1 .
- 3. Umowa określa zasady funkcjonowania Partnerstwa, w tym zakres i formę udziału poszczególnych Partnerów w projekcie, sposób przekazywania dofinansowania udzielanego każdemu z Partnerów oraz inne zasady współpracy pomiędzy Partnerami przy realizacji Projektu, o którym mowa w ust. 1.
- 4. Okres realizacji Projektu jest zgodny z okresem wskazanym we wniosku i dotyczy realizacji zadań w ramach Projektu.

# **§ 2**.

### **Odpowiedzialność Partnerów**

Strony umowy ponoszą odpowiedzialność za prawidłową realizację umowy o dofinansowanie Projektu, która zostanie zawarta przez Partnera wiodącego z Instytucją Pośredniczącą<sup>2</sup>.

## **§ 3**.

## **Zakres odpowiedzialności Partnera wiodącego**

1. Strony stwierdzają zgodnie, że ............................................................................................ [*Nazwa instytucji lub organizacji pełniącej funkcję Partnera wiodącego*] pełni funkcję Partnera wiodącego odpowiedzialnego za:

 $1$  Należy wypełnić w przypadku, kiedy na etapie podpisywania umowy o partnerstwie jest znany nr SL2014 wniosku o dofinansowanie projektu.

<sup>2</sup> Rolę Instytucji Pośredniczącej dla Działania 7.2 RPO WO 2014-2020 pełni Wojewódzki Urząd Pracy w Opolu.

- 1) zawarcie w imieniu i na rzecz Partnerów umowy o dofinansowanie Projektu;
- 2) reprezentowanie Partnerów przed Instytucją Pośredniczącą;
- 3) zarządzanie administracyjne Projektem;
- 4) koordynowanie (w tym monitorowanie i nadzorowanie) prawidłowości działań Partnerów przy realizacji zadań zawartych w Projekcie;
- 5) informowanie Instytucji Pośredniczącej o problemach w realizacji Projektu, w tym o zamiarze zaprzestania jego realizacji lub o zagrożeniu nieosiągnięcia zaplanowanych wskaźników;
- 6) zapewnienie udziału Partnerów w podejmowaniu decyzji i realizacji zadań, na zasadach określonych w niniejszej umowie;
- 7) wsparcie Partnerów w realizacji powierzonych zadań;
- 8) zapewnienie sprawnego systemu komunikacji z Partnerami oraz Instytucją Pośredniczącą;
- 9) zapewnienie prawidłowości operacji finansowych, w szczególności poprzez wdrożenie systemu zarządzania i kontroli finansowej Projektu;
- 10) pozyskiwanie, gromadzenie i archiwizację dokumentacji związanej z realizacją zadań Partnerstwa;
- 11) przedkładanie wniosków o płatność do Instytucji Pośredniczącej celem rozliczenia wydatków w Projekcie oraz otrzymania środków na dofinansowanie zadań Partnera wiodącego i pozostałych Partnerów;
- 12) gromadzenie informacji o uczestnikach Projektu i ich przekazywanie do Instytucji Pośredniczącej;
- 13) prowadzenie rejestru udzielanej w ramach Partnerstwa pomocy publicznej/ pomocy de minimis na potrzeby monitorowania i kontroli zgodności z zasadami pomocy publicznej (jeśli dotyczy);
- 14) koordynację działań Partnerstwa na rzecz upowszechniania informacji o nim i jego celów;
- 15) zapewnienie zachowania zasady równości szans i niedyskryminacji oraz zasady równości szans kobiet i mężczyzn w ramach Partnerstwa zgodnie z *Wytycznymi w zakresie realizacji zasady równości szans i niedyskryminacji, w tym dostępności dla osób z niepełnosprawnościami oraz zasady równości szans kobiet i mężczyzn w ramach funduszy unijnych na lata 2014-2020,* które dostępne są na stronie internetowe[j www.rpo.opolskie.pl](http://www.rpo.opolskie.pl/) oraz na stronie internetowej [www.rpo.wup.opole.pl](http://www.rpo.wup.opole.pl/) w zakładce RPO, jak również na portalu Funduszy Europejskich [www.funduszeeuropejskie.gov.pl;](http://www.funduszeeuropejskie.gov.pl/)
- 16) Partner wiodący jest zobowiązany do współpracy z podmiotami zewnętrznymi realizującymi badanie ewaluacyjne na zlecenie Instytucji Zarządzającej lub Instytucji Pośredniczącej poprzez udzielanie każdorazowo na wniosek tych podmiotów dokumentów i informacji na temat realizacji Projektu, niezbędnych do przeprowadzenia badania ewaluacyjnego.
- 2. Partnerzy upoważniają Partnera wiodącego do reprezentowania Partnerstwa wobec osób trzecich w działaniach związanych z realizacją Projektu, w tym do zawarcia w ich imieniu i na ich rzecz umowy o dofinansowanie Projektu z Instytucją Pośredniczącą.
- 3. Partnerzy zobowiązują się do zawarcia z Partnerem wiodącym odrębnej umowy przeniesienia autorskich praw majątkowych do utworów wytworzonych w ramach projektu, z jednoczesnym udzieleniem licencji na rzecz Partnerów na korzystanie z ww. utworów (jeśli dotyczy).
- 4. Umowa, o której mowa w ust. 3 zostanie zawarta na wniosek Partnera wiodącego.
- 5. W umowie z wykonawcą Partner zobowiązany jest zawrzeć postanowienie, w którym wykonawca zobowiąże się do zawarcia odrębnej umowy na przeniesienie praw autorskich do utworów, które wykonane zostaną przez wykonawców w ramach Projektu.

## **§ 4**.

## **Zakres zadań Partnerów**

- 1. Wskazani poniżej sygnatariusze umowy pełnią funkcję Partnerów Projektu. Oznacza to, że wszyscy Partnerzy są współrealizującymi Projekt, o którym mowa w § 1 ust. 1 niniejszej umowy, odpowiedzialnymi za realizację jednego lub kilku zadań określonych w Projekcie. Partnerzy są zobowiązani do osiągnięcia zdeklarowanych wskaźników określonych we wniosku (kluczowe i specyficzne dla Projektu) oraz rezultatów realizacji Projektu.
- 2. Strony ustalają, że poszczególni Partnerzy są zobowiązani do zrealizowania następujących zadań i osiągnięcia następujących wskaźników :

................................................................................................................................................

## *nazwa instytucji lub organizacji pełniącej funkcję Partnera wiodącego*

jest odpowiedzialna za realizację następujących zadań określonych w Projekcie:

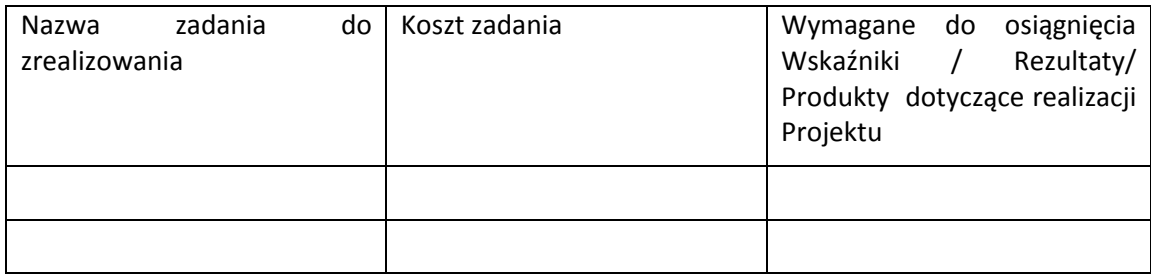

a ..............................................................................................................................................

 *nazwa instytucji lub organizacji pełniącej funkcję Partnera nr 1*

jest odpowiedzialna za realizację następujących zadań określonych w Projekcie:

| Nazwa<br>zrealizowania | zadania | do | Koszt zadania | do osiągnięcia<br>Wymagane<br>Rezultaty/<br>Wskaźniki<br>Produkty dotyczące realizacji<br>Projektu |
|------------------------|---------|----|---------------|----------------------------------------------------------------------------------------------------|
|                        |         |    |               |                                                                                                    |
|                        |         |    |               |                                                                                                    |

<sup>3.</sup> Partner wiodący i pozostali Partnerzy zobowiązani są wykonywać samodzielnie przyjęte na siebie zadania, wobec czego:

- a) nie jest dopuszczalne zlecanie zadań pomiędzy podmiotami Partnerstwa, w tym kierowanie zapytań ofertowych do pozostałych podmiotów Partnerstwa podczas udzielania zamówień publicznych w ramach Projektu, wzajemne zlecanie przez Partnera wiodącego zakupu towarów lub usług Partnerom i odwrotnie, a także angażowanie pracowników lub współpracowników Partnera wiodącego lub innego Partnera przez inny podmiot Partnerstwa w zakresie obowiązków tych osób, które wynikają z zatrudnienia przez jeden z podmiotów Partnerstwa;
- b) zlecanie części zadań podmiotom nie będącym stroną umowy, zwanym dalej wykonawcami, może dotyczyć jedynie części zadań powierzonych Partnerowi zgodnie z ust. 2, o ile przewiduje tak wniosek o dofinansowanie realizacji Projektu.
- 4. Wszelkie zmiany w Partnerstwie polegające na zwiększeniu lub zmniejszeniu liczby Parterów lub zmiany Partnera, zakresu zadań Partnerów lub rezygnacji z Partnerstwa, wymagają zgłoszenia do Instytucji Pośredniczącej i uzyskania jej pisemnej akceptacji.

### **§ 5**.

### **Prawa i obowiązki stron**

- 1. Strony umowy zobowiązane są do :
	- 1) aktywnego uczestnictwa i współpracy w działaniach Partnerstwa mających na celu realizację Projektu, o którym mowa w § 1 ust. 1;
	- 2) informowania celem uzyskania akceptacji Partnera wiodącego o planowanych zmianach w zadaniach Partnera realizowanych w ramach Projektu;
	- 3) informowania Partnera wiodącego o przeszkodach w realizacji zadań w terminie i formie umożliwiającej Partnerowi wiodącemu wywiązanie się z jego obowiązków wobec Instytucji Pośredniczącej;
	- 4) poddania się kontroli dokonywanej przez Instytucję Pośredniczącą oraz inne uprawnione podmioty w zakresie prawidłowości realizacji Projektu w tym:
	- a) zapewnienie dostępu do dokumentów związanych z realizacją Projektu, w tym dokumentów księgowych, związanych z realizacją zadań bezpośrednio przez strony umowy lub wykonawców oraz dokumentów niezwiązanych bezpośrednio z realizacją Projektu, o ile jest to konieczne do stwierdzenia kwalifikowalności wydatków w ramach Projektu przez cały okres ich przechowywania określony w §11;
	- b) umożliwienie uprawnionym podmiotom przeprowadzenia czynności kontrolnych, w tym dostępu do swojej siedziby i miejsca realizacji zadań bezpośrednio przez strony umowy lub wykonawców, udzielenia informacji i wyjaśnień podmiotowi prowadzącemu kontrolę oraz do podjęcia działań naprawczych jeżeli wynikają one z zaleceń pokontrolnych;
	- 5) stosowania przyjętego systemu przepływu informacji i komunikacji między Partnerami;
	- 6) współpracy z podmiotami zewnętrznymi, realizującymi badanie ewaluacyjne na zlecenie Instytucji Zarządzającej lub Instytucji Pośredniczącej poprzez udzielanie każdorazowo na wniosek tych podmiotów lub Partnera wiodącego dokumentów i informacji na temat realizacji Projektu, niezbędnych do przeprowadzenia badania ewaluacyjnego;
	- 7) wykorzystania środków finansowych wyłącznie na realizację zadań powierzonych na mocy niniejszej umowy;
- 8) informowania uczestników Projektu o pochodzeniu środków przeznaczonych na realizację zadań powierzonych na mocy umowy;
- 9) umieszczania znaku Unii Europejskiej wraz ze słownym odniesieniem do Unii Europejskiej oraz Europejskiego Funduszu Społecznego, znakiem Funduszy Europejskich ze słownym odniesieniem do Programu oraz oficjalnym logo promocyjnym Województwa Opolskiego "Opolskie Kwitnące" na materiałach promocyjnych, edukacyjnych, informacyjnych i szkoleniowych związanych z realizacją zadania powierzonego na mocy umowy zgodnie z zasadami określonymi w niniejszej umowie;
- 10) wykorzystywania materiałów informacyjnych i wzorów dokumentów przekazanych przez Partnera wiodącego;
- 11) prowadzenia wyodrębnionej ewidencji wszystkich wydatków Projektu w sposób przejrzysty zgodnie z zasadami określonymi w Programie, tak aby możliwa była identyfikacja poszczególnych operacji związanych z Projektem, z wyłączeniem wydatków rozliczanych w oparciu o metody uproszczone wskazane w *Wytycznych w zakresie kwalifikowania wydatków w ramach Europejskiego Funduszu Rozwoju Regionalnego, Europejskiego Funduszu Społecznego oraz Funduszu Spójności na lata 2014-2020*.
- 12) otwarcia wyodrębnionego rachunku bankowego na środki otrzymane w formie zaliczki/refundacji<sup>3</sup> w ramach Projektu;
- 13) przedstawiania Partnerowi wiodącemu informacji finansowych i sprawozdawczych w terminach i formie umożliwiającej przygotowanie wniosków o płatność wymaganych w umowie o dofinansowanie Projektu;
- 14) gromadzenia i archiwizacji dokumentacji Projektu w terminach określonych w umowie o dofinansowanie;
- 15) realizację pozostałych obowiązków wynikających z umowy o dofinansowanie.
- 16) wydatkowania środków zgodnie z przepisami prawa zamówień publicznych lub zasadą konkurencyjności zawartą w umowie o dofinansowanie Projektu, o ile zasada ta ma zastosowanie do Partnera wiodącego i pozostałych Partnerów przy czym:
- a) W przypadku zamówienia o wartości niższej niż 20 tys. zł netto do wydatkowania środków zgodnie z wewnętrznymi procedurami Partnerów (o ile takowe posiadają), przy czym w każdym przypadku zobowiązani są do zlecenia wykonawcom realizacji usług po cenach odpowiadających cenom rynkowym;
- b) W przypadku wydatków o wartości od 20 tys. zł netto do 50 tys. zł netto włącznie, tj. bez podatku od towarów i usług (VAT), Partnerzy zobowiązują się do spełnienia wymogu udokumentowania wyboru wykonawcy i udokumentowania rozeznania rynku co najmniej poprzez upublicznienie zapytania ofertowego na stronie internetowej Partnera dokonującego wyboru wykonawcy lub innej powszechnie dostępnej stronie przeznaczonej do umieszczania zapytań ofertowych przez okres co najmniej 7 dni w celu wybrania najkorzystniejszej oferty i jednoczesne przesłanie zapytania ofertowego do co najmniej trzech potencjalnych wykonawców, o ile na rynku istnieje trzech potencjalnych wykonawców danego zamówienia. Jednocześnie w zapytaniu ofertowym Partner ma obowiązek wyznaczenia terminu na złożenie ofert wynoszącego nie mniej niż 7 dni od daty

<sup>3</sup> W przypadku otrzymywania środków w formie zaliczki Partner ma obowiązek otwarcia wyodrębnionego rachunku bankowego.

ogłoszenia zapytania. W szczególnie uzasadnionych wypadkach, gdy z przyczyn niezależnych od Partnera usługa dotycząca zamówienia o wartości od 20 tys. zł netto do 50 tys. zł netto włącznie, będzie mogła być wykonana wyłącznie przez jednego wykonawcę przed zawarciem umowy Partner może poprzestać na zamieszczeniu zapytania ofertowego na swojej stronie internetowej lub innej powszechnie dostępnej stronie przeznaczonej do umieszczania zapytań przez okres co najmniej 7 dni.

- 2. Partnerzy zobowiązani są do przygotowania i przeprowadzenia postępowania o udzielenie zamówień, o których mowa w ust. 1, pkt 16 a) oraz b) w sposób zapewniający zachowanie uczciwej konkurencji i równe traktowanie wykonawców. Wydatki muszą być poniesione w sposób racjonalny, efektywny i przejrzysty, z zachowaniem zasad uzyskiwania najlepszych efektów z danych nakładów. Za nienależyte wykonanie zamówienia Partnerzy stosują kary, które wskazane są w umowie zawieranej z wykonawcą.
- 3. Przy realizacji zamówienia publicznego zgodnie z ustawą Pzp albo z zasadą konkurencyjności, którego przedmiotem będzie świadczenie usług cateringowych lub dostawa materiałów promocyjnych Partnerzy zobowiązują się do:
	- 1) stosowania jednej z następujących klauzul społecznych:
		- a) ograniczenia możliwości złożenia oferty do podmiotów ekonomii społecznej<sup>4</sup> albo

b) ograniczenia możliwości złożenia oferty do wykonawców, u których ponad 50 % zatrudnionych pracowników stanowią osoby niepełnosprawne w rozumieniu ustawy z dnia 27 sierpnia 1997 r. o rehabilitacji zawodowej i społecznej oraz zatrudnianiu osób niepełnosprawnych (Dz. U. z 2011 r., Nr 127, poz. 721, z późn.zm.) albo

c) nałożenia na wykonawców wymogu, aby zamówienie było realizowane przez osoby zatrudnione przez wykonawcę będące:

- bezrobotnymi w rozumieniu ustawy z 20 kwietnia 2004 r. o promocji zatrudnienia i instytucjach rynku pracy (Dz. U. z 2016 r., poz. 645) lub
- niepełnosprawnymi w rozumieniu ustawy dnia 27 sierpnia 1997 r. o rehabilitacji zawodowej i społecznej oraz zatrudnianiu osób niepełnosprawnych (Dz. U. z 2011 r., Nr 127, poz. 721, z późn.zm.) lub
- osobami, o których mowa w ustawie z dnia 13 czerwca 2003 r. o zatrudnieniu socjalnym (Dz. U. z 2011 r., Nr 43, poz. 225, z późn.zm.);
- 2) określenia w umowie z wykonawcą:

1

a) sankcji z tytułu niedotrzymania przez wykonawcę zamówienia warunków wynikających z klauzuli społecznej oraz

b) sposobu, w jaki oferent ma potwierdzić spełnienie warunków określonych w klauzuli społecznej.

3) Wybór odpowiedniej klauzuli będzie dokonywany przez Partnerów. Przy wyborze klauzuli społecznej spośród klauzul opisanych w ust. 3 pkt 1 lit. a), b) i c) Partnerzy powinni kierować się tym, aby klauzula była najwłaściwsza do osiągnięcia zamierzonego przez nich efektu.

4) Jeżeli w wyniku analizy rynku i uwarunkowań związanych z realizacją zamówienia Partnerzy uznają, że w odniesieniu do danego zamówienia nie ma możliwości zastosowania żadnej klauzuli społecznej, to w takim wypadku jeszcze przed wszczęciem postępowania

<sup>&</sup>lt;sup>4</sup> "Podmiot ekonomii społecznej" należy rozumieć zgodnie z definicją zawartą w Wytycznych w zakresie zasad realizacji przedsięwzięć w obszarze włączenia społecznego i zwalczania ubóstwa z wykorzystaniem środków Europejskiego Funduszu Społecznego i Europejskiego Funduszu Rozwoju Regionalnego na lata 2014-2020.

o udzielenie zamówienia publicznego Partner wiodący może zwrócić się na piśmie do Instytucji Pośredniczącej o wyrażenie zgody na odstąpienie od obowiązku zastosowania klauzuli społecznej przy realizacji tego zamówienia. W sytuacji, o której mowa w zdaniu poprzednim, Partnerzy będą mogli odstąpić od obowiązku zastosowania klauzuli społecznej tylko w wypadku, gdy Partner wiodący otrzyma na to pisemną zgodę Instytucji Pośredniczącej.

4. Partner zobowiązany jest do poinformowania Partnera wiodącego w formie pisemnej o złożeniu do Sądu wniosku o ogłoszenie upadłości przez niego lub przez jego wierzycieli.

#### **§ 6**.

#### **Organizacja wewnętrzna Partnerstwa**

*W niniejszym paragrafie należy opisać przyjęte w ramach Partnerstwa rozwiązania dotyczące organizacji wewnętrznej Partnerstwa. Opis powinien zawierać co najmniej wskazanie struktury organizacyjnej Projektu, sposobu podejmowania decyzji i ich dokumentowania, zasad wewnętrznej kontroli finansowej,* z*achowania zasady równości szans i niedyskryminacji oraz zasady równości szans kobiet i mężczyzn w ramach Partnerstwa.*

#### **§ 7**.

### **Zagadnienia finansowe<sup>5</sup>**

- 1. Środki finansowe przekazywane Partnerom przez Partnera wiodącego stanowią finansowanie kosztów ponoszonych przez Partnerów w związku z wykonywaniem zadań określonych w niniejszej umowie, a nie świadczenie usług na rzecz Partnera wiodącego.
- 2. Strony uzgadniają następujący podział środków finansowych na realizację Projektu w ramach kwoty dofinansowania Projektu w łącznej kwocie nie większej niż ... PLN i stanowiącej nie więcej niż … % wydatków kwalifikowalnych Projektu:
	- 1) na realizację *zadania/zadań* Partnera wiodącego w łącznej kwocie nie większej niż..... PLN;
	- 2) na realizację *zadania/zadań* Partnera nr 1 w łącznej kwocie nie większej niż.... PLN;
	- 3) na realizację *zadania/zadań* Partnera nr 2 w łącznej kwocie nie większej niż .... PLN;
	- 4) na realizację *zadania/zadań* Partnera nr 3 w łącznej kwocie nie większej niż.... PLN.

Podział środków finansowych na realizację zadań powierzonych Partnerowi wiodącemu i pozostałym Partnerom określono w budżecie projektu, który stanowi załącznik nr 1 do niniejszej umowy.

- 3. Strony zobowiązują się do wniesienia wkładu własnego zgodnie z wysokością wskazaną w budżecie projektu stanowiącym załącznik nr 1 do niniejszej umowy. W przypadku nie wniesienia wkładu własnego we wskazanej wysokości, kwota dofinansowania, o której mowa w ust. 2 może zostać proporcjonalnie obniżona.
- 4. Partner wiodący przekazuje Partnerom środki na finansowanie kosztów realizacji zadań, o których mowa w ust. 2, w formie *zaliczki / refundacji poniesionych wydatków*.

<sup>5</sup> Należy wykreślić w przypadku, gdy żaden z Partnerów realizujących zadania nie ponosi z tego tytułu wydatków i tym samym nie wystąpią przepływy finansowe w ramach Projektu. Dotyczy to także obowiązku wnoszenia wkładu własnego przez Partnerów.

- 5. Wszelkie płatności dokonywane w związku z realizacją projektu pomiędzy Partnerem wiodącym i pozostałymi Partnerami lub pomiędzy pozostałymi Partnerami są dokonywane za pośrednictwem wyodrębnionych dla Projektu rachunków bankowych.
- 6. W przypadku, gdy środki są przekazywane Partnerowi w formie zaliczki to są one przekazywane na następujący wyodrębniony rachunek bankowy…………………………….. Odsetki od środków na wyodrębnionym rachunku Partnera stanowią dochód budżetu państwa i podlegają zwrotowi o ile odrębne przepisy nie stanowią inaczej.
- 7. Środki na finansowanie kosztów realizacji poszczególnych zadań są przekazywane zgodnie z harmonogramem płatności stanowiącym załącznik nr 2 do niniejszej umowy.
- 8. Pierwsza transza zaliczki wypłacana jest Partnerom w wysokości i w terminie określonym w harmonogramie, o którym mowa w ust 7.
- 9. Strony ustalają następujące warunki przekazania kolejnych transz środków, o których mowa w ust. 2
	- 1) złożenie Partnerowi wiodącemu przez Partnerów częściowych wniosków o płatność w systemie teleinformatycznym SL 2014 w zakresie realizowanych przez siebie zadań w terminie do … dnia**<sup>6</sup>** od zakończenia okresu rozliczeniowego, na podstawie których Partner wiodący składa wniosek o płatność do Instytucji Pośredniczącej;
	- 2) w przypadku, gdy Partner będzie dysponował informacjami o uczestnikach Projektu złożenie informacji o wszystkich uczestnikach zadania/zadań realizowanych przez Partnera;
	- 3) zatwierdzenie przez Partnera wiodącego częściowych wniosków o płatność, o których mowa w pkt 1, po uprzedniej weryfikacji zasadności, racjonalności i zgodności z aktualnym budżetem projektu wydatków przedłożonych do rozliczenia przez Partnerów;
	- 4) dostępność środków na wyodrębnionym rachunku bankowym Partnera wiodącego.
- 10. Na podstawie zatwierdzonych częściowych wniosków o płatność, Partner wiodący stworzy zbiorczy wniosek o płatność i złoży go do Instytucji Pośredniczącej.

W wypadku, gdy przy weryfikacji wniosku o płatność Instytucja Pośrednicząca będzie mieć wątpliwości co do dokumentów złożonych przez Partnerów lub dokumenty Partnerów zostaną wybrane do pogłębionej weryfikacji, to w takiej sytuacji Partnerzy na wezwanie Instytucji Pośredniczącej będą zobowiązani do odpowiednio:

- 1) złożenia za pośrednictwem Partnera wiodącego wyjaśnień co do treści przedłożonych dokumentów i
- 2) złożenia wybranych dokumentów celem dokonania przez Instytucję Pośredniczącą pogłębionej weryfikacji wniosku o płatność.
- 11. Po otrzymaniu od Instytucji Pośredniczącej płatności środków wynikających z zatwierdzenia zbiorczego wniosku o płatność, o którym mowa w ust. 10 Partner wiodący ma obowiązek każdorazowego przekazywania Partnerom otrzymanych środków w terminie nie dłuższym niż …. dni roboczych od daty ich wpływu na konto Projektu.

<sup>6</sup> Wskazany termin musi umożliwiać Partnerowi wiodącemu wywiązanie się z zobowiązań względem Instytucji Pośredniczącej.

- 12. Przy wydatkowaniu środków w ramach Projektu, strony umowy stosują się do aktualnych *Wytycznych w zakresie kwalifikowania wydatków w ramach Europejskiego Funduszu Rozwoju Regionalnego, Europejskiego Funduszu Społecznego oraz Funduszu Spójności na lata 2014-2020.*
- 13. Partner wiodący może wstrzymać przekazywanie płatności na rzecz pozostałych Partnerów w przypadku stwierdzenia lub powzięcia uzasadnionego podejrzenia zaistnienia nieprawidłowości w realizowaniu postanowień niniejszej umowy lub w realizacji zadań, w szczególności w przypadku nieterminowego realizowania zadań, utrudniania kontroli realizacji zadań, dokumentowania realizacji zadań niezgodnie z postanowieniami niniejszej umowy lub na wniosek instytucji kontrolnych.
- 14. Strony zobowiązane są do ujawniania wszelkich dochodów, które powstają w związku z realizacją Projektu.
- 15. W przypadku stwierdzenia nieprawidłowego wydatkowania środków przez Partnerów Projektu, środki podlegają zwrotowi wraz z odsetkami w wysokości określonej jak dla zaległości podatkowych.
- 16. Partnerzy zobowiązują się do rozliczenia całości otrzymanego od Partnera wiodącego dofinansowania. W przypadku nierozliczenia całości otrzymanego dofinansowania, podlega ono zwrotowi na rachunek bankowy Partnera wiodącego w terminie … dni od dnia zakończenia Projektu.
- 17. Partnerzy mają obowiązek zachowania trwałości projektu oraz trwałości rezultatów zgodnie z wnioskiem i umową o dofinansowanie (jeśli dotyczy).
- 18. Partnerzy mają obowiązek wykorzystywać środki trwałe nabyte w ramach Projektu po zakończeniu jego realizacji na działalność statutową lub przekazać je nieodpłatnie podmiotowi niedziałającemu dla zysku.

## **§ 8**.

## **Ochrona danych osobowych**

- 1. Na podstawie § … <sup>7</sup> ust. 8 umowy o dofinansowanie i art. 31 ustawy o ochronie danych osobowych (Dz. U. 2016 r. poz. 922) Partner wiodący umocowuje pozostałych Partnerów do przetwarzania danych osobowych na warunkach opisanych w niniejszym paragrafie.
- 2. Przetwarzanie danych osobowych jest dopuszczalne na podstawie:
	- 1) w odniesieniu do zbioru RPO WO 2014-2020 oraz do zbioru UMWO-DPO-SYZYF:
		- a) rozporządzenia ogólnego;
		- b) Rozporządzenia Parlamentu Europejskiego i Rady (UE) nr 1304/2013 z dnia 17 grudnia 2013 r. w sprawie Europejskiego Funduszu Społecznego i uchylającego rozporządzenie Rady (WE) nr 1081/2006 (Dz. Urz. UE L 347 z 20.12.2013r., str. 470), zwanego dalej "rozporządzeniem nr 1304/2013";
		- c) ustawy wdrożeniowej.
	- 2) w odniesieniu do zbioru centralny system teleinformatyczny wspierający realizację programów operacyjnych:
		- a) rozporządzenia ogólnego;

 $7$  Należy wstawić § 22 w przypadku umowy ryczałtowej lub § 24 w przypadku umowy pozaryczałtowej.

- b) rozporządzenia nr 1304/2013;
- c) rozporządzenia wykonawczego Komisji (UE) nr 1011/2014 z dnia 22 września 2014 r. ustanawiającego szczegółowe przepisy wykonawcze do rozporządzenia Parlamentu Europejskiego i Rady (EU) nr 1303/2013 w odniesieniu do wzorów służących do przekazywania Komisji określonych informacji oraz szczegółowe przepisy dotyczące wymiany informacji między Beneficjentami a instytucjami zarządzającymi, certyfikującymi, audytowymi i pośredniczącymi (Dz. Urz. UE L 286 z 30.9.2014r., str. 1);
- d) ustawy wdrożeniowej.
- 3. Partnerzy są zobowiązani odebrać od uczestnika Projektu oświadczenie, którego wzór stanowi załącznik nr ... do umowy o dofinansowanie projektu<sup>8</sup>. Oświadczenia przechowują Partnerzy w swojej siedzibie lub w innym miejscu, w którym są zlokalizowane dokumenty związane z Projektem. Zmiana wzoru oświadczenia nie wymaga aneksowania umowy o dofinansowanie.
- 4. Powierzone dane osobowe mogą być przetwarzane przez Partnerów wyłącznie w celu aplikowania o środki unijne i realizacji Projektów, w szczególności potwierdzania kwalifikowalności wydatków, udzielania wsparcia uczestnikom Projektów, ewaluacji, monitoringu, kontroli, audytu, sprawozdawczości oraz działań informacyjno-promocyjnych, w ramach Programu i w zakresie określonym w załączniku nr … do umowy o dofinansowanie projektu<sup>9</sup>.
- 5. Przy przetwarzaniu danych osobowych Partnerzy zobowiązani są do przestrzegania zasad wskazanych w niniejszym paragrafie, w ustawie o ochronie danych osobowych oraz w rozporządzeniu Ministra Spraw Wewnętrznych i Administracji z dnia 29 kwietnia 2004 r. w sprawie dokumentacji przetwarzania danych osobowych oraz warunków technicznych i organizacyjnych, jakim powinny odpowiadać urządzenia i systemy informatyczne służące do przetwarzania danych osobowych (Dz. U. z 2004r., Nr 100, poz. 1024), zwanym dalej "rozporządzeniem MSWiA".
- 6. Partnerzy nie decydują o celach i środkach przetwarzania powierzonych danych osobowych.
- 7. Partnerzy, w przypadku przetwarzania powierzonych danych osobowych w systemie informatycznym, zobowiązani są do przetwarzania ich w Lokalnym Systemie Informatycznym SYZYF RPO WO 2014-2020 i w SL2014.
- 8. Partnerzy zobowiązani są zawrzeć z podmiotami wykonującymi zadania związane z udzieleniem wsparcia i realizacją Projektu, którym powierzą przetwarzanie danych osobowych, umowę powierzenia przetwarzania danych osobowych w kształcie zasadniczo zgodnym z postanowieniami niniejszego paragrafu.
- 9. Zakres danych osobowych powierzanych przez Partnerów podmiotom, o których mowa w ust. 8, powinien być adekwatny do celu powierzenia oraz każdorazowo indywidualnie dostosowany przez Partnera.
- 10. Partnerzy przed rozpoczęciem przetwarzania danych osobowych podejmą środki zabezpieczające zbiory danych, o których mowa w art. 36-39 ustawy o ochronie danych osobowych, rozporządzeniu MSWiA, o którym mowa w ust. 5 oraz regulaminie bezpieczeństwa informacji przetwarzanych w SL2014.
- 11. Przed rozpoczęciem przetwarzania danych osobowych Partnerzy zobowiązani są przygotować dokumentację opisującą sposób przetwarzania danych osobowych oraz środki techniczne i organizacyjne zapewniające ochronę przetwarzanych danych osobowych, w tym w szczególności politykę bezpieczeństwa oraz instrukcję zarządzania systemem informatycznym służącym do przetwarzania danych osobowych.

<sup>8</sup> Załącznik nr 6 do umowy ryczałtowej/ złącznik nr 7 do umowy pozaryczałtowej.

<sup>9</sup> Załącznik nr 7 do umowy ryczałtowej/załącznik nr 8 do umowy pozaryczałtowej.

- 12. Do przetwarzania danych osobowych mogą być dopuszczone jedynie osoby upoważnione przez Partnerów posiadające imienne upoważnienie do przetwarzania danych osobowych.
- 13. Imienne upoważnienia, o których mowa w ust. 12 są ważne do dnia odwołania, nie dłużej jednak niż do dnia, o którym mowa w § 11 ust. 1. Upoważnienie wygasa z chwilą ustania zatrudnienia upoważnionego pracownika. Upoważnienie wygasa z chwilą ustania stosunku prawnego łączącego Partnera z osobą wskazaną w ust. 12. Partnerzy winni posiadać przynajmniej jedną osobę legitymującą się imiennym upoważnieniem do przetwarzania danych osobowych odpowiedzialną za nadzór nad zarchiwizowaną dokumentacją do dnia, o którym mowa w § 11 ust. 1.
- 14. Partnerzy prowadzą ewidencję osób upoważnionych do przetwarzania danych osobowych w związku z wykonywaniem umowy.
- 15. Partner wiodący umocowuje pozostałych Partnerów do wydawania i odwoływania ich pracownikom upoważnień do przetwarzania danych osobowych w zbiorze, o którym mowa w ust. 2 pkt 1. Upoważnienie do przetwarzania danych osobowych w zbiorze, o którym mowa w ust. 2 pkt 2 wydaje wyłącznie Powierzający.
- 16. Partner wiodący przekaże pozostałym Partnerom do stosowania wzór upoważnienia do przetwarzania danych osobowych oraz wzór odwołania upoważnienia do przetwarzania danych osobowych stanowiące załącznik nr... i ... <sup>10</sup> do umowy o dofinansowanie lub inne wzory niż określone odpowiednio w załączniku nr… i … <sup>11</sup> do umowy, o ile zawierają one wszystkie elementy wskazane we wzorach określonych w tych załącznikach.
- 17. Partnerzy zobowiązani są do wykonywania wobec osób, których dane dotyczą, obowiązków informacyjnych wynikających z art. 24 i art. 25 ustawy o ochronie danych osobowych.
- 18. Partnerzy zobowiązani są do przekazania Partnerowi wiodącemu wykazu podmiotów, o których mowa w ust. 8, za każdym razem, gdy powierzenie przetwarzania danych osobowych nastąpi, a także na każde jego żądanie.
- 19. Partnerzy zobowiązani są do podjęcia wszelkich kroków służących zachowaniu poufności danych osobowych przetwarzanych przez mające do nich dostęp osoby upoważnione do przetwarzania danych osobowych.
- 20. Partnerzy niezwłocznie informują Partnera wiodącego o:

- 1) wszelkich przypadkach naruszenia tajemnicy danych osobowych lub o ich niewłaściwym użyciu;
- 2) wszelkich czynnościach z własnym udziałem w sprawach dotyczących ochrony danych osobowych prowadzonych w szczególności przed Generalnym Inspektorem Ochrony Danych Osobowych, urzędami państwowymi, policją lub przed sądem;
- 3) o wynikach kontroli prowadzonych przez podmioty uprawnione w zakresie przetwarzania danych osobowych wraz z informacją na temat zastosowania się do wydanych zaleceń, o których mowa w ust. 25.
- 21. Partnerzy zobowiązują się do udzielenia Instytucji Pośredniczącej lub Powierzającemu, na każde ich żądanie, informacji na temat przetwarzania danych osobowych, o których mowa w niniejszym paragrafie, a w szczególności niezwłocznego przekazywania informacji o każdym przypadku naruszenia przez nich i ich pracowników obowiązków dotyczących ochrony danych osobowych.
- 22. Partnerzy umożliwią Instytucji Pośredniczącej, Powierzającemu lub podmiotom przez nie upoważnionym, w miejscach, w których są przetwarzane powierzone dane osobowe, dokonanie kontroli zgodności przetwarzania powierzonych danych osobowych z ustawą o ochronie danych osobowych i rozporządzeniem MSWiA oraz z umową. Zawiadomienie o zamiarze

<sup>10</sup> Załącznik nr 8 i 9 w umowie ryczałtowej oraz załącznik nr 9 i 10 w umowie pozaryczałtowej.

<sup>&</sup>lt;sup>11</sup> Załącznik nr 8 i 9 w umowie ryczałtowej oraz załącznik nr 9 i 10 w umowie pozaryczałtowej.

przeprowadzenia kontroli powinno być przekazane podmiotowi kontrolowanemu co najmniej 5 dni przed rozpoczęciem kontroli.

- 23. W przypadku powzięcia przez Instytucję Pośredniczącą lub Powierzającego wiadomości o rażącym naruszeniu przez Partnerów obowiązków wynikających z ustawy o ochronie danych osobowych, z rozporządzenia MSWiA lub z umowy, Partnerzy umożliwią Instytucji Pośredniczącej, Powierzającemu lub podmiotom przez nie upoważnionym dokonanie niezapowiedzianej kontroli, w celu, o którym mowa w ust. 22.
- 24. Kontrolerzy Instytucji Pośredniczącej, Powierzającego lub podmiotów przez nich upoważnionych, mają w szczególności prawo:
	- 1) wstępu, w godzinach pracy Partnerów, za okazaniem imiennego upoważnienia, do pomieszczenia, w którym jest zlokalizowany zbiór powierzonych do przetwarzania danych osobowych oraz pomieszczenia, w którym są przetwarzane powierzone dane osobowe i przeprowadzenia niezbędnych badań lub innych czynności kontrolnych w celu oceny zgodności przetwarzania danych osobowych z ustawą o ochronie danych osobowych, rozporządzeniem MSWiA oraz umową;
	- 2) żądać złożenia pisemnych lub ustnych wyjaśnień przez pracowników w zakresie niezbędnym do ustalenia stanu faktycznego;
	- 3) wglądu do wszelkich dokumentów i wszelkich danych mających bezpośredni związek z przedmiotem kontroli oraz sporządzania ich kopii;
	- 4) przeprowadzania oględzin urządzeń, nośników oraz systemu informatycznego służącego do przetwarzania danych osobowych.
- 25. Partnerzy zobowiązują się zastosować zalecenia dotyczące poprawy jakości zabezpieczenia danych osobowych oraz sposobu ich przetwarzania sporządzonych w wyniku kontroli przeprowadzonych przez Instytucję Pośredniczącą, Powierzającego lub przez podmioty przez nie upoważnione albo przez inne instytucje upoważnione do kontroli na podstawie odrębnych przepisów.

## **§ 9**.

### **Wykorzystanie systemu teleinformatycznego SL 2014 przez Partnerów**

- 1. Partnerzy zobowiązują się do wykorzystywania SL2014 w procesie rozliczania Projektu oraz komunikowania z Instytucją Pośredniczącą, zgodnie z Podręcznikiem Beneficjenta, udostępnionym na stronie internetowej Instytucji Pośredniczącej. Wykorzystanie SL2014 obejmuje co najmniej przesyłanie:
	- 1) wniosków o płatność (w tym częściowych),
	- 2) dokumentów potwierdzających kwalifikowalność wydatków ponoszonych w ramach Projektu i wykazywanych we wnioskach o płatność,
	- 3) danych uczestników Projektu i informacji na temat osób zatrudnionych do jego realizacji (jeżeli dotyczy),
	- 4) harmonogramu płatności,
	- 5) innych dokumentów związanych z realizacją Projektu, w tym niezbędnych do przeprowadzenia kontroli Projektu, przy czym Partnerzy zobowiązują się do wprowadzania danych do SL2014 z należytą starannością i zgodnie z dokumentami źródłowymi.
- 2. Przekazanie dokumentów, o których mowa w ust. 1 pkt 2), 3) i pkt 5) drogą elektroniczną nie zdejmuje z Partnerów obowiązku przechowywania oryginałów dokumentów i ich udostępniania podczas kontroli na miejscu lub na wezwanie Instytucji Pośredniczącej.
- 3. Partnerzy uznają za prawnie wiążące przyjęte w umowie rozwiązania stosowane w zakresie komunikacji i wymiany danych w SL2014, bez możliwości kwestionowania skutków ich stosowania.
- 4. Partnerzy wyznaczają osoby uprawnione do wykonywania w ich imieniu czynności związanych z realizacją Projektu i zgłaszają je Instytucji Pośredniczącej do pracy w SL2014. Zgłoszenie ww. osób, zmiana ich uprawnień lub wycofanie dostępu jest dokonywane na podstawie procedury zgłaszania osób uprawnionych w ramach Projektu stanowiącej załącznik nr 6 do *Wytycznych w zakresie warunków gromadzenia i przekazywania danych w postaci elektronicznej na lata 2014-2020* oraz w oparciu o formularz udostępniony przez Instytucję Pośredniczącą.
- 5. Partnerzy zapewniają, że osoby, o których mowa w ust. 4, wykorzystują profil zaufany ePUAP lub bezpieczny podpis elektroniczny weryfikowany za pomocą ważnego kwalifikowanego certyfikatu w ramach uwierzytelniania czynności dokonywanych w ramach SL2014<sup>12</sup>. Osoby te zobowiązane są do przestrzegania Podręcznika Beneficjenta udostępnionego na stronie internetowej Instytucji Pośredniczącej. Wszelkie działania w SL2014 osób uprawnionych są traktowane w sensie prawnym jako działanie Partnera wiodącego.
- 6. W przypadku, gdy z powodów technicznych wykorzystanie profilu zaufanego ePUAP nie jest możliwe, o czym Instytucja Pośrednicząca informuje Partnerów na adresy e-mail osób uprawnionych przez Partnera wiodącego do pracy w SL2014, uwierzytelnianie następuje przez wykorzystanie loginu i hasła wygenerowanego przez SL2014, gdzie jako login stosuje się *PESEL danej osoby uprawnionej*<sup>13</sup>/*adres e-mail*<sup>14</sup> .
- 7. Partnerzy zapewniają, że wszystkie osoby, o których mowa w ust. 4 przestrzegają regulaminu bezpieczeństwa informacji przetwarzanych w SL2014.
- 8. Partnerzy zobowiązują się do każdorazowego informowania Instytucji Pośredniczącej o nieautoryzowanym dostępie do danych Partnera wiodącego w SL2014.
- 9. Wsparciem technicznym i merytorycznym dla Partnerów w ramach SL2014 są Administratorzy Merytoryczni przy Instytucji Pośredniczącej. W przypadku pytań, wystąpienia problemów lub niedostępności SL2014 Partnerzy zgłaszają Instytucji Pośredniczącej zaistniały problem na adres e-mail: ami.rpop@wup.opole.pl lub telefonicznie pod numerem +48 77 44-17-461. Po potwierdzeniu awarii SL2014 przez pracownika Instytucji Pośredniczącej proces rozliczania Projektu oraz komunikowania z Instytucją Pośredniczącą odbywa się drogą pisemną. Wszelka korespondencja papierowa, aby została uznana za wiążącą, musi zostać podpisana przez osoby uprawnione do składania oświadczeń woli w imieniu Partnera wiodącego. O usunięciu awarii SL2014 Instytucja Pośrednicząca informuje Partnerów na adresy e-mail osób uprawnionych przez Partnera wiodącego do pracy w SL2014, Partnerzy zaś zobowiązują się niezwłocznie uzupełnić dane w SL2014 w zakresie dokumentów przekazanych drogą pisemną.<sup>15</sup>
- 10. Partnerzy zobowiązują się do wprowadzania do SL2014 danych dotyczących angażowania personelu projektu zgodnie z zakresem określonym w *Wytycznych w zakresie warunków gromadzenia i przekazywania danych w postaci elektronicznej na lata 2014-2020* pod rygorem uznania związanych z tym wydatków za niekwalifikowalne.

<u>.</u>

<sup>12</sup>Dotyczy przypadku, gdy Partnerem jest podmiot zarejestrowany na terytorium Rzeczypospolitej Polskiej.

<sup>13</sup> Dotyczy Partnera mającego siedzibę na terytorium Rzeczypospolitej Polskiej.

<sup>14</sup> Dotyczy Partnera nie mającego siedziby na terytorium Rzeczypospolitej Polskiej.

<sup>15</sup> W zakresie nieuregulowanym stosuje się procedurę nr 4 określoną w Załączniku nr 3 do *Wytycznych w zakresie warunków gromadzenia i przekazywania danych w postaci elektronicznej na lata 2014-2020*.

#### **§ 10**.

#### **Obowiązki informacyjne i promocyjne**

- 1. Partnerzy zobowiązują się do wypełnienia obowiązków informacyjnych i promocyjnych zgodnie z zapisami Rozporządzenia Parlamentu Europejskiego i Rady (UE) nr 1303/2013 z dnia 17 grudnia 2013 r., Rozporządzenia Wykonawczego Komisji (UE) nr 821/2014 z dnia 28 lipca 2014 r. oraz zgodnie z instrukcjami i wskazówkami zawartymi w załączniku nr 11 do Umowy o dofinansowanie.
- 2. Partner wiodący udostępnia pozostałym Partnerom obowiązujące logotypy do oznaczenia Projektu.
- 3. Partnerzy są zobowiązani w szczególności do:
	- 1) oznaczenia znakiem Unii Europejskiej wraz ze słownym odniesieniem do Unii Europejskiej oraz Europejskiego Funduszu Społecznego, znakiem Funduszy Europejskich ze słownym odniesieniem do Programu oraz logotypem "Opolskie Kwitnące":
		- a) wszystkich prowadzonych działań informacyjnych i promocyjnych dotyczących Projektu;
		- b) wszystkich dokumentów związanych z realizacją Projektu, podawanych do wiadomości publicznej;
		- c) wszystkich dokumentów i materiałów dla osób i podmiotów uczestniczących w Projekcie.
	- 2) umieszczenia przynajmniej jednego plakatu o minimalnym formacie A3 w miejscu realizacji Projektu.
	- 3) umieszczenia opisu Projektu na stronie internetowej, w przypadku posiadania strony internetowej.
	- 4) przekazywania osobom i podmiotom uczestniczącym w Projekcie informacji, ze Projekt uzyskał dofinansowanie przynajmniej w formie odpowiedniego oznakowania.
	- 5) dokumentowania działań informacyjnych i promocyjnych prowadzonych w ramach Projektu.
- 4. Na potrzeby informacji i promocji Programu oraz Europejskiego Funduszu Społecznego, Partnerzy udzielają Partnerowi wiodącemu nieodpłatnej licencji niewyłącznej, obejmującej prawo korzystania z utworów w postaci m.in.: materiałów zdjęciowych, materiałów audio-wizualnych i prezentacji dotyczących Projektu.
- 5. Partnerzy zobowiązują się do stosowania obowiązujących i aktualnych wzorów dokumentów oraz stosowania się do obowiązujących wytycznych i instrukcji dla Beneficjenta, oraz innych dokumentów określających obowiązki Partnera wiodącego w zakresie działań informacyjnopromocyjnych.

## **§11**.

#### **Obowiązki w zakresie przechowywania dokumentacji**

1. Partnerzy zobowiązani są do przechowywania dokumentacji związanej z realizacją Projektu przez okres dwóch lat od dnia 31 grudnia roku następującego po złożeniu do Komisji Europejskiej zestawienia wydatków, w którym ujęto ostateczne wydatki dotyczące zakończonego Projektu, z zastrzeżeniem ust. 4. Okres, o którym mowa w zdaniu pierwszym, zostaje przerwany w przypadku wszczęcia postępowania administracyjnego lub sądowego dotyczącego wydatków rozliczonych w Projekcie albo na należycie uzasadniony wniosek Komisji Europejskiej, o czym Partner wiodący zostanie poinformowany pisemnie.

- 2. Dokumenty zawierające pomoc publiczną udzielaną przedsiębiorcom Partnerzy zobowiązują się przechowywać przez 10 lat, licząc od dnia jej przyznania, w sposób zapewniający poufność i bezpieczeństwo, o ile Projekt dotyczy pomocy publicznej.
- 3. Partnerzy przechowują dokumentację związaną z realizacją Projektu w sposób zapewniający dostępność, poufność i bezpieczeństwo, oraz są zobowiązani do poinformowania Partnera wiodącego o miejscu jej archiwizacji.
- 4. W przypadku zmiany miejsca archiwizacji dokumentów oraz w przypadku zawieszenia lub zaprzestania przez Partnerów działalności przed terminem, o którym mowa w ust. 1 i 2 Partnerzy zobowiązują się pisemnie poinformować Partnera wiodącego o miejscu archiwizacji dokumentów związanych z realizowanym Projektem.
- 5. W przypadku zlecenia zadań merytorycznych lub ich części w ramach Projektu wykonawcy Partnerzy zobowiązani są do zastrzeżenia w umowie z wykonawcą prawa wglądu do dokumentów wykonawcy związanych z realizowanym Projektem.

## **§ 12**.

## **Odpowiedzialność cywilna stron**

Strony umowy ponoszą wyłączną odpowiedzialność za wszelkie czynności związane z realizacją powierzonych im zadań wobec osób trzecich, w tym odpowiedzialność za szkody poniesione przez te osoby w związku z realizacją zadań w ramach Projektu lub wskutek niewykonania lub nienależytego wykonania obowiązków wynikających z niniejszej umowy.

## **§ 13.**

## **Zmiany w umowie**

- 1. Wszelkie zmiany niniejszej umowy wymagają zachowania formy pisemnej.
- 2. Zmiany w umowie skutkujące koniecznością wprowadzenia zmian w umowie o dofinansowanie Projektu, w tym załączników do umowy o dofinansowanie Projektu mogą zostać wprowadzone wyłącznie w terminie umożliwiającym Partnerowi wiodącemu zachowanie terminów dokonywania zmian określonych w umowie o dofinansowanie Projektu i wymagają zaakceptowania przez pozostałych Partnerów.
- 3. Zmiany, o których mowa w ust. 2, nie mogą być niezgodne z postanowieniami umowy o dofinansowanie.

## **§ 14**.

## **Okres obowiązywania umowy**

Umowa wchodzi w życie z dniem podpisania, pod warunkiem podpisania umowy o dofinansowanie Projektu zawieranej pomiędzy Partnerem wiodącym a Instytucją Pośredniczącą.

#### **§ 15**.

#### **Postępowanie w sprawach spornych**

- 1. Spory mogące wyniknąć w związku z realizacją umowy strony będą starały się rozwiązać polubownie.
- 2. W przypadku niemożności rozstrzygnięcia sporu w trybie określonym w ust. 1, strony ustalają zgodnie, że spór zostanie poddany pod rozstrzygnięcie...................................................................... .............................................................................................................................................................. ..............................................................................................................................................................

*(należy określić przyjęty przez Partnerstwo tryb rozwiązania sporu, np. sąd powszechny lub sąd polubowny (art. 695-715 Kodeksu postępowania cywilnego). W tym punkcie należy uwzględnić rozwiązania obowiązujące Partnerów w poszczególnych Partnerstwach).* 

#### **§ 16.**

#### **Rozwiązanie umowy**

- 1. Umowa może zostać rozwiązana przed terminem określonym w umowie o dofinansowanie Projektu w drodze pisemnego porozumienia wszystkich Partnerów.
- 2. Partnerzy mogą, w uzasadnionych przypadkach, wypowiedzieć umowę jednemu lub większej liczbie Partnerów w przypadku rażącego naruszenia obowiązków Partnera/Partnerów wynikających z umowy lub umowy o dofinansowanie Projektu. Strony umowy zobowiązują się do podjęcia negocjacji mających na celu zapewnienie prawidłowej realizacji Projektu, w tym kontynuacji zadania powierzonego Partnerowi, z którym strony rozwiązały umowę *(w tym ustępie istnieje możliwość wskazania katalogu konkretnych przypadków skutkujących rozwiązaniem umowy).*
- 3. Partnerzy działając jednomyślnie mogą wypowiedzieć umowę Partnerowi wiodącemu w przypadku rażącego naruszenia przez Partnera wiodącego obowiązków wynikających z umowy lub umowy o dofinansowanie Projektu *(w tym ustępie istnieje możliwość wskazania katalogu konkretnych przypadków skutkujących rozwiązaniem umowy z Partnerem wiodącym).*

#### **§ 17.**

#### **Postępowanie w sprawach nieuregulowanych niniejszą umową**

W sprawach nieuregulowanych umową zastosowanie mają odpowiednie przepisy prawa krajowego i wspólnotowego.

#### **§ 18.**

#### **Postanowienia końcowe**

- 1. Umowę sporządzono w .............................. jednobrzmiących egzemplarzach, po jednym dla każdego z Partnerów oraz dwa egzemplarze dla Partnera wiodącego, który obliguje się do przekazania jednego z przekazanych mu egzemplarzy Instytucji Pośredniczącej jako załącznika składanego przed podpisaniem umowy o dofinansowanie.
- 2. Integralną część niniejszej umowy stanowią następujące załączniki:
- 1) Załącznik 1: Budżet projektu z podziałem na Partnera wiodącego i pozostałych Partnerów;
- 2) Załącznik 2: Harmonogram płatności;
- 3) Załącznik nr 3: Oświadczenie Partnera o braku wykluczenia z ubiegania się o środki europejskie oraz o niepodleganiu karze zakazu dostępu do tych środków;
- 4) Załącznik 4: Oświadczenie Partnera o niezaleganiu z uiszczaniem podatków, jak również z opłaceniem składek na ubezpieczenie społeczne i zdrowotne, Fundusz Pracy, Państwowy Fundusz Rehabilitacji Osób Niepełnosprawnych lub innych należności wymaganych odrębnymi przepisami;
- 5) Oświadczenie Partnera o kwalifikowalności podatku VAT.

Podpisy:

W imieniu Partnera wiodącego: ……………………

W imieniu Partnera nr 1: …………………………………

W imieniu Partnera nr 2: ………………………………

W imieniu Partnera nr 3: ………………………………

Załączniki:

- 1. Budżet projektu z podziałem na Partnera wiodącego i pozostałych Partnerów;
- 2. Harmonogram płatności;
- 3. Oświadczenie Partnera o braku wykluczenia z ubiegania się o środki europejskie oraz o niepodleganiu karze zakazu dostępu do tych środków;
- 4. Oświadczenie Partnera o niezaleganiu z uiszczaniem podatków, jak również z opłaceniem składek na ubezpieczenie społeczne i zdrowotne, Fundusz Pracy, Państwowy Fundusz Rehabilitacji Osób Niepełnosprawnych lub innych należności wymaganych odrębnymi przepisami.
- 5. Oświadczenie Partnera o kwalifikowalności podatku VAT.

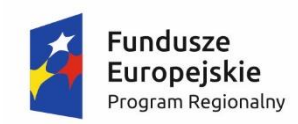

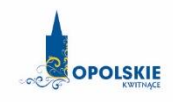

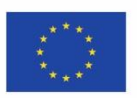

## **Załącznik nr 1: Budżet projektu z podziałem na Partnera wiodącego i pozostałych Partnerów**.

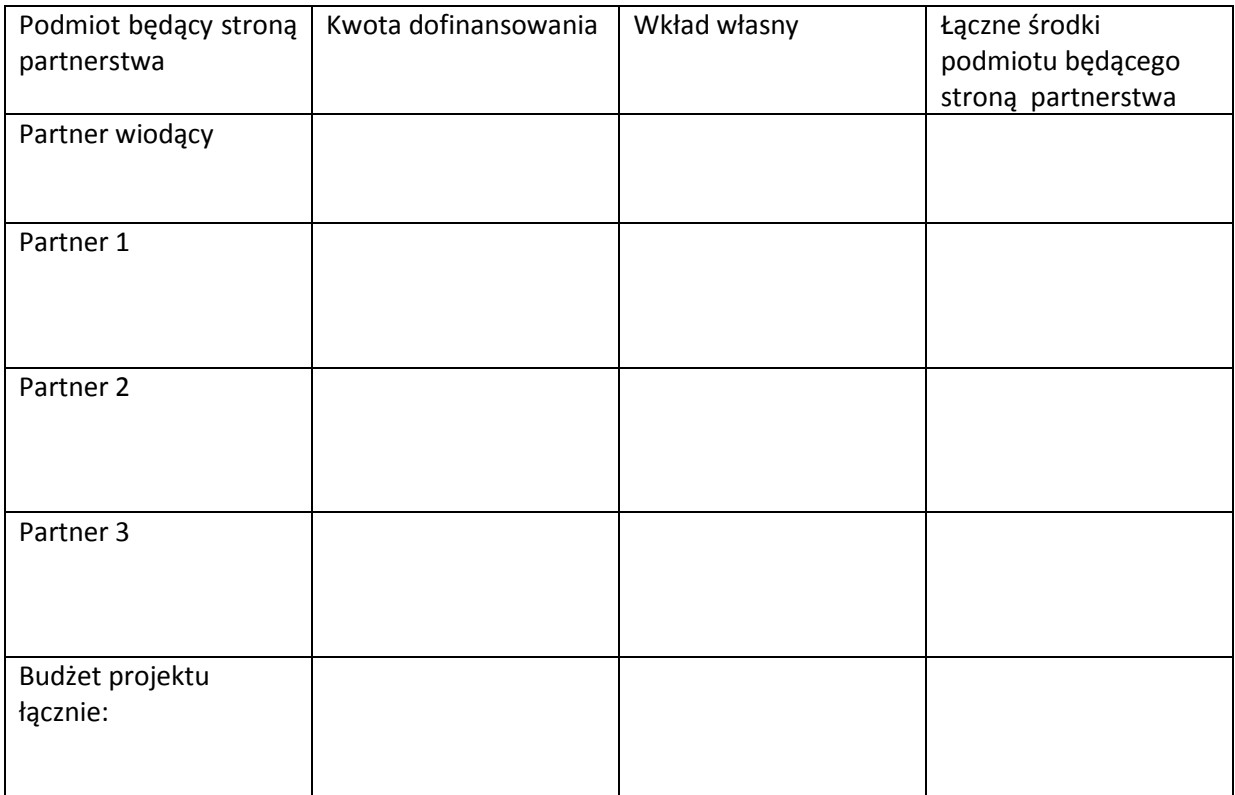

(podpis i pieczęć osoby/osób upoważnionej/ych do reprezentowania Partnera)

……………………………

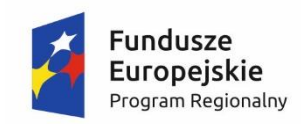

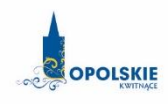

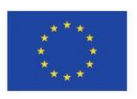

## **Załącznik nr 2 : Harmonogram płatności.**

#### **Partner 1:**

#### **Harmonogram płatności**

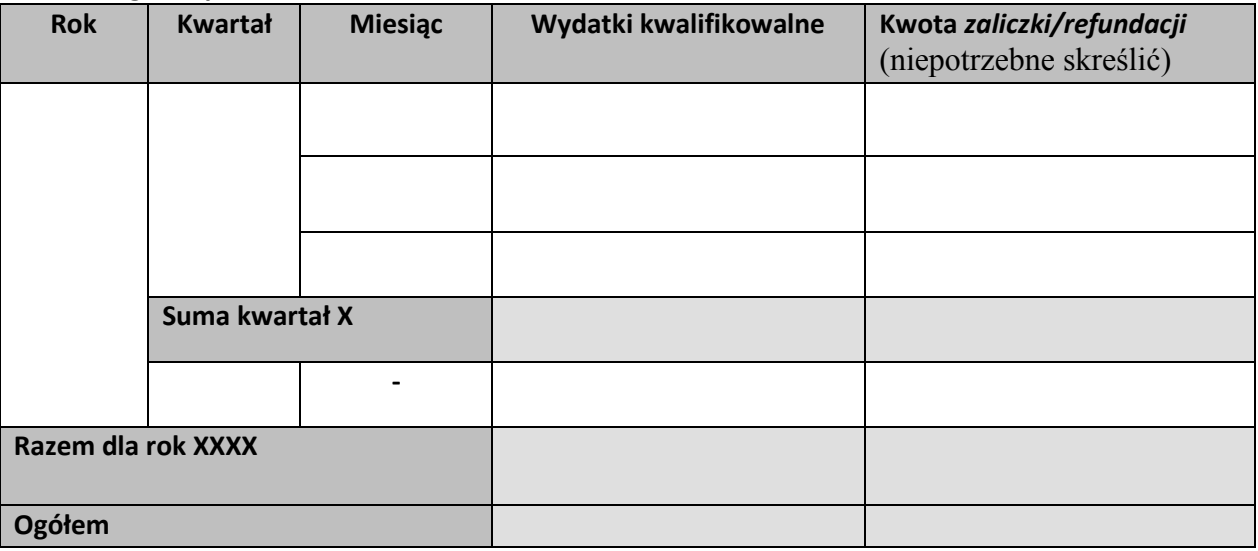

### **Partner 2:**

## **Harmonogram płatności**

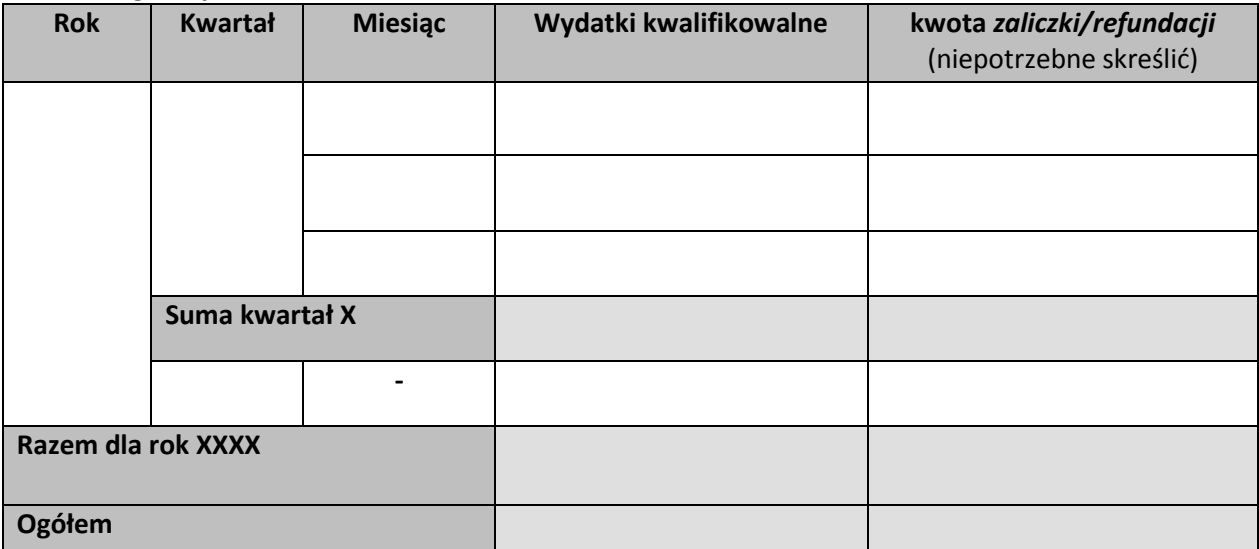

……………………………

(podpis i pieczęć osoby/osób upoważnionej/ych do reprezentowania Partnera)

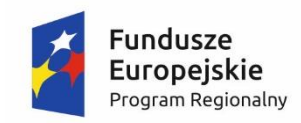

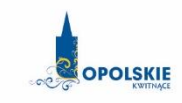

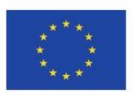

**Załącznik nr 3 : Oświadczenie Partnera o braku wykluczenia z ubiegania się o środki europejskie oraz o niepodleganiu karze zakazu dostępu do tych środków.**

………………………………

(nazwa i adres *Partnera***\****)* (miejsce i data)

## **OŚWIADCZENIE**

W związku z przyznaniem ............................................................................................................. *(nazwa Partnera wiodącego oraz jego status prawny*) dofinansowania ze środków Europejskiego Funduszu Społecznego w ramach Regionalnego Programu Operacyjnego Województwa Opolskiego 2014-2020 na realizację projektu pt.: "......................................................................" nr …………………………………………, *......................*................................ oświadcza, iż:

- *(nazwa Partnera)*
- 1. nie podlega wykluczeniu z możliwości otrzymania środków przeznaczonych na realizację programów finansowanych z udziałem środków europejskich, tj. wykluczeniu o którym mowa w art. 207 ustawy z dnia 27 sierpnia 2009 r. *o finansach publicznych* (Dz. U. z 2013r., poz. 885 z późn. zm.)
	- oraz

.

2. nie podlega karze zakazu dostępu do środków, o których mowa w art. 5 ust. 3 pkt 1 i 4 ustawy z dnia 27 sierpnia 2009 r. *o finansach publicznych* na podstawie zapisów art. 12 ustawy z dnia 15 czerwca 2012 r. *o skutkach powierzania wykonywania pracy cudzoziemcom przebywającym wbrew przepisom na terytorium Rzeczypospolitej Polskiej* (Dz. U. z 2012 r., poz. 769) oraz na podstawie zapisów art. 9 ustawy z dnia 28 października 2002 r*. o odpowiedzialności podmiotów zbiorowych za czyny zabronione pod groźbą kary* (Dz. U. z 2015 r., poz. 1212 ze zm.).

> (podpis i pieczęć osoby/osób upoważnionej/ych do reprezentowania Partnera)

……………………………

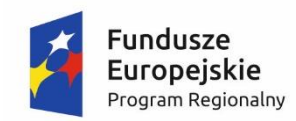

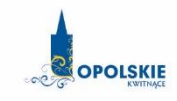

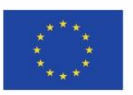

**Załącznik nr 4 : Oświadczenie Partnera o niezaleganiu z uiszczaniem podatków, jak również z opłaceniem składek na ubezpieczenie społeczne i zdrowotne, Fundusz Pracy, Państwowy Fundusz Rehabilitacji Osób Niepełnosprawnych lub innych należności wymaganych odrębnymi przepisami.** 

(nazwa i adres *Partnera)* (miejsce i data)

……...…….……………………..

## **OŚWIADCZENIE**

W związku z przyznaniem.........................................................................

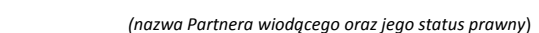

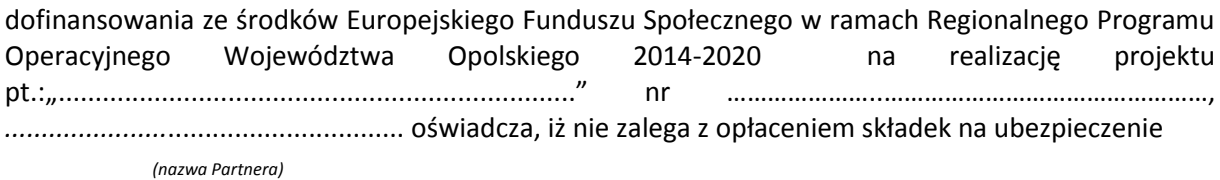

społeczne i zdrowotne, Fundusz Pracy, Państwowy Fundusz Rehabilitacji Osób Niepełnosprawnych lub innych należności wymaganych odrębnymi przepisami.

> (podpis i pieczęć osoby/osób upoważnionej/ych do reprezentowania

……………………………

Partnera)

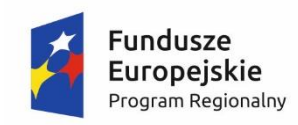

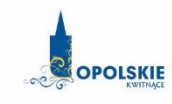

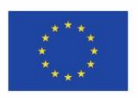

**Załącznik nr 5 : Oświadczenie Partnera o kwalifikowalności podatku VAT**

## **OŚWIADCZENIE**

W związku z przyznaniem ..............................................................................................

*(nazwa Partnera wiodącego oraz jego status prawny*)

dofinansowania ze środków Europejskiego Funduszu Społecznego w ramach Regionalnego Programu Operacyjnego Województwa Opolskiego na lata 2014-2020 na realizację projektu .............................................*.................* oświadczam, iż jako Partner\*:

 *(nazwa i nr projektu)*

- a) Nie mam prawnej możliwości odzyskania lub odliczenia poniesionego ostatecznie kosztu podatku VAT i w związku z tym wnioskuję o refundację poniesionego w ramach projektu podatku VAT. Jednocześnie zobowiązuję się do zwrotu zrefundowanej w ramach projektu części poniesionego podatku VAT, jeśli zaistnieją przesłanki umożliwiające odzyskanie lub odliczenie tego podatku;
- b) Mam prawną możliwość częściowego odzyskania lub odliczenia poniesionego ostatecznie kosztu podatku VAT i w związku z tym wnioskuję o refundację części poniesionego w ramach projektu podatku VAT. Jednocześnie zobowiązuję się do zwrotu zrefundowanej w ramach projektu części poniesionego podatku VAT, jeśli zaistnieją przesłanki umożliwiające odzyskanie lub odliczenie tego podatku;
- c) Nie mam prawnej możliwości odzyskania lub odliczenia poniesionego ostatecznie kosztu podatku VAT, jednak nie wnioskuję oraz nie będę w przyszłości wnioskować o refundację jakiejkolwiek części poniesionego w ramach projektu podatku VAT;
- d) Będę mógł odzyskać lub odliczyć koszt podatku VAT poniesionego w związku z realizacją działań objętych wnioskiem.

……………………………

(podpis i pieczęć osoby/osób upoważnionej/ych do reprezentowania Partnera)

\*należy zaznaczyć właściwe

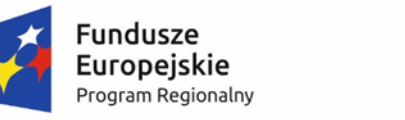

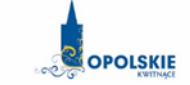

Unia Europeiska Europejski Fundusz Społeczny

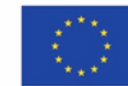

# **KRYTERIA WYBORU PROJEKTÓW DLA DZIAŁANIA 7.2 AKTYWIZACJA ZAWODOWA OSÓB POZOSTAJĄCYCH BEZ PRACY W RAMACH RPO WO 2014-2020 Zakres: Europejski Fundusz Społeczny**

OPOLE, sierpień 2016 r.

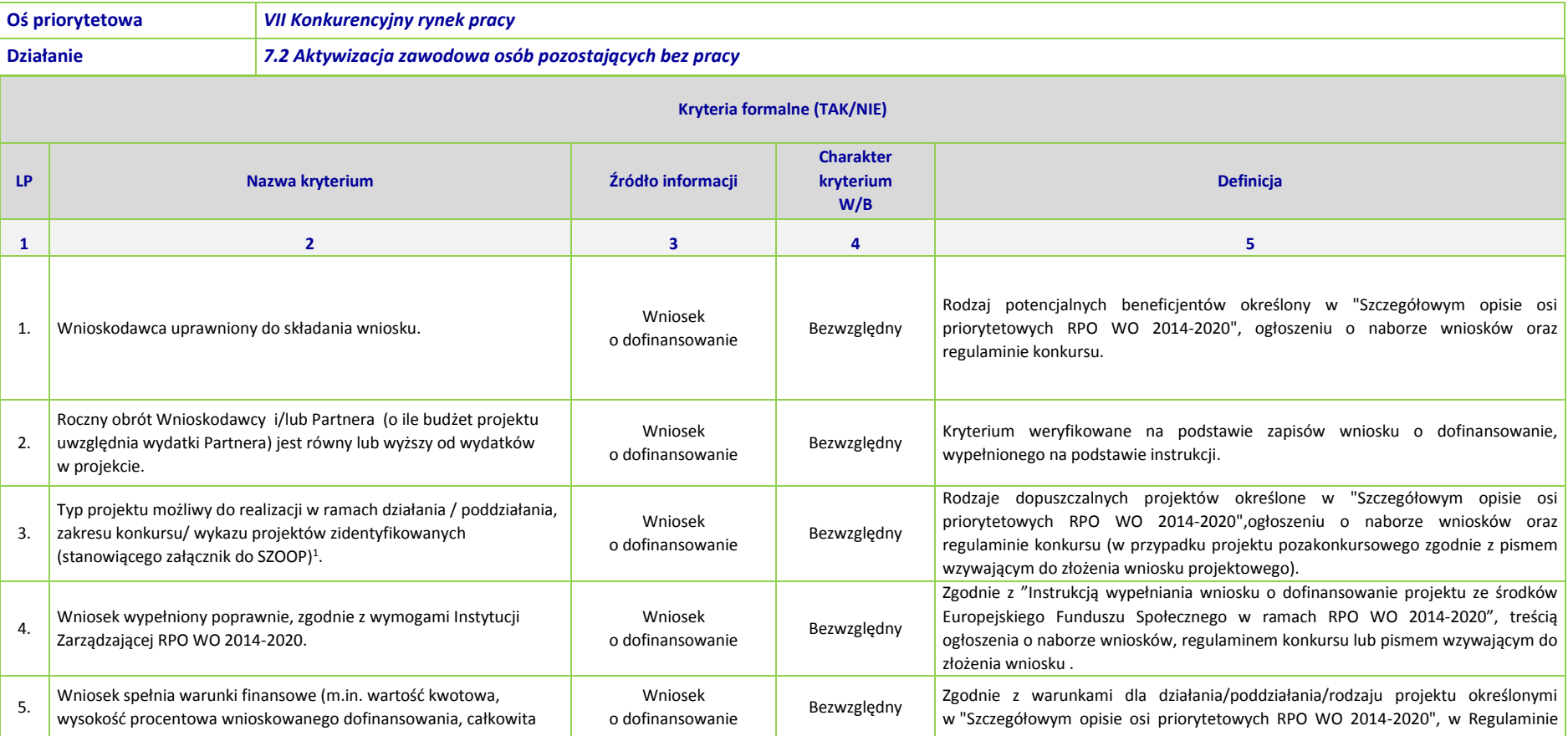

<sup>1</sup> Wybrać właściwe.

1

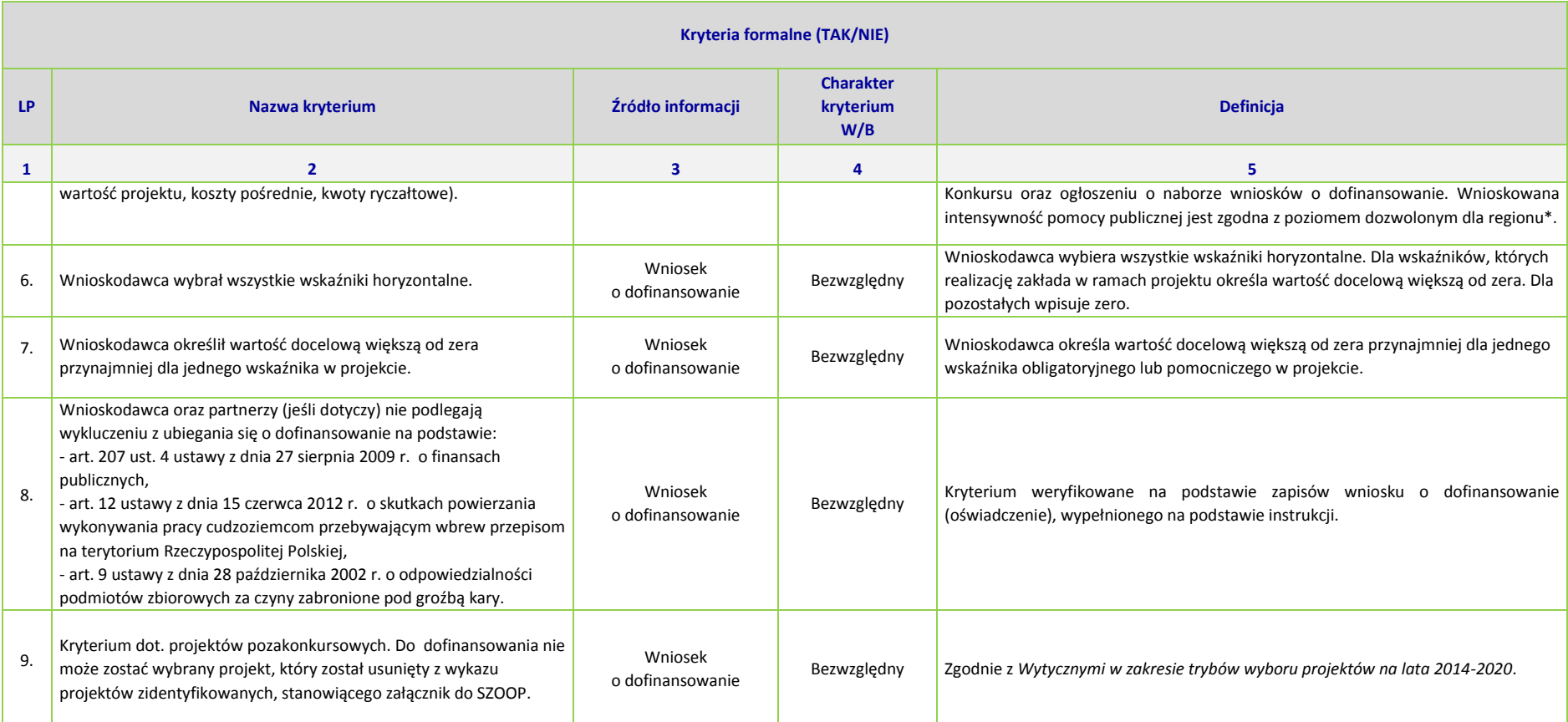

\*Uwaga dotycząca wszystkich kryteriów: pojęcie "region" jest równoznaczne z województwem opolskim

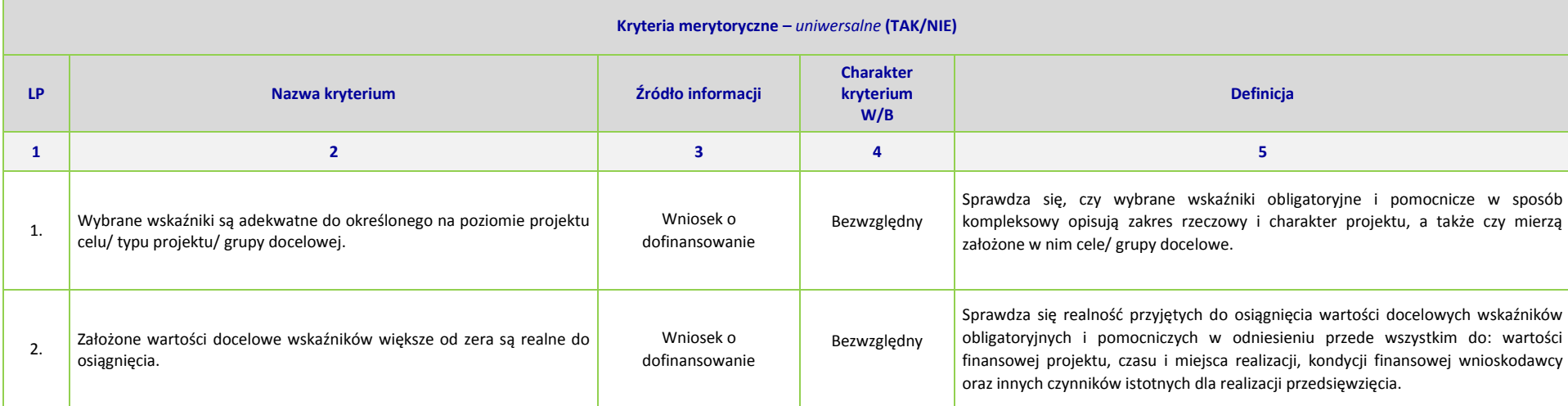

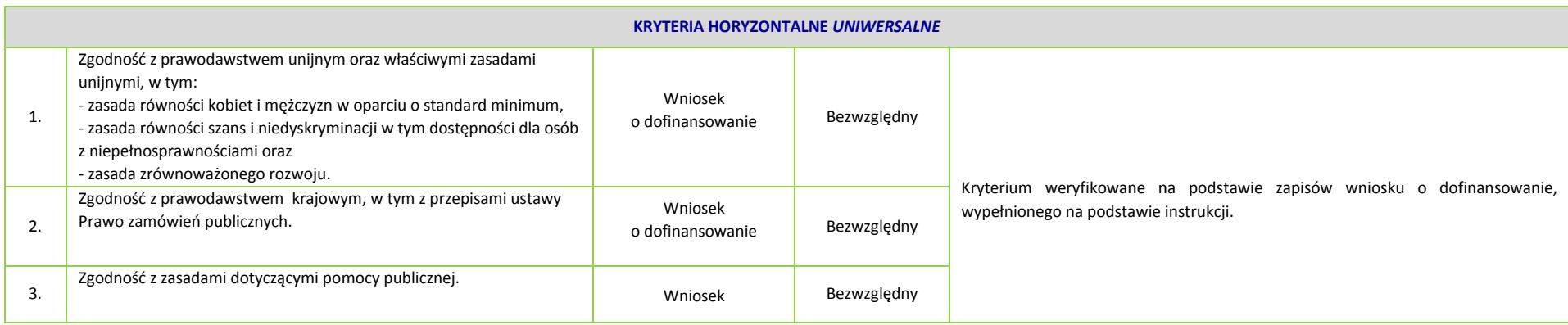

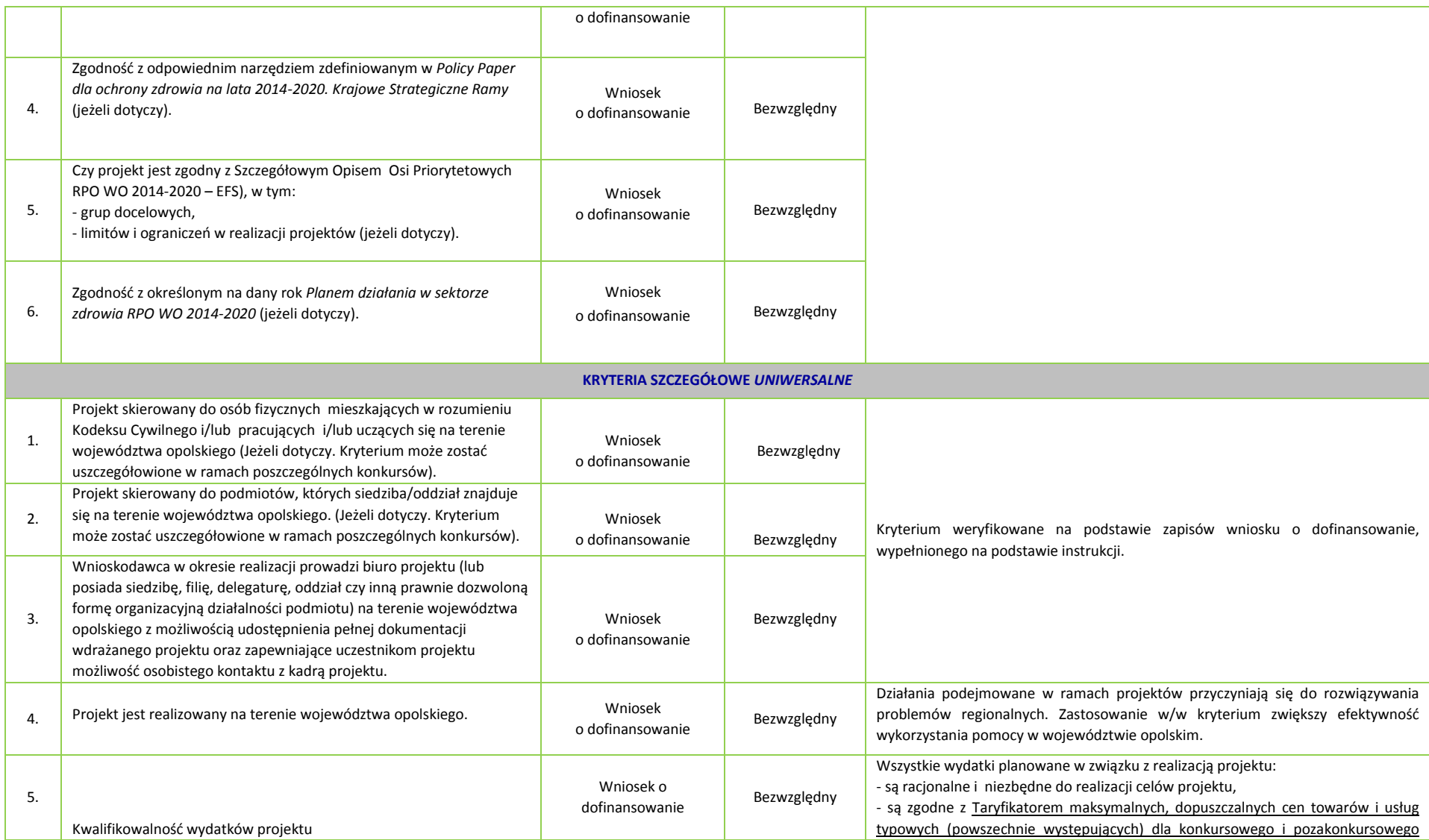

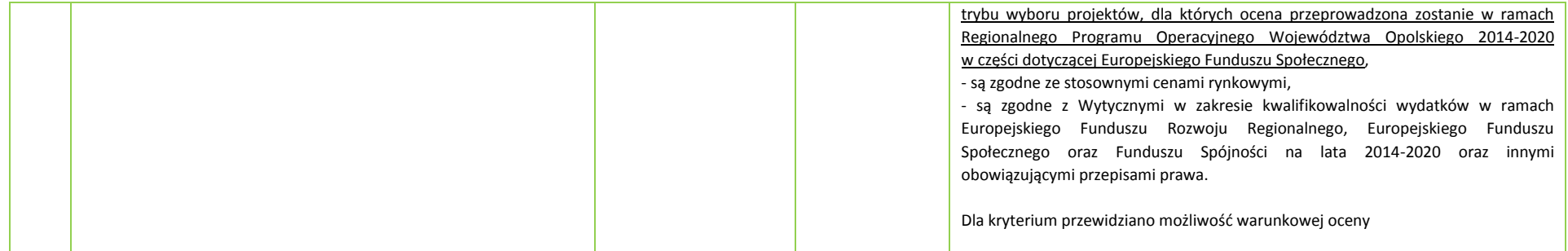

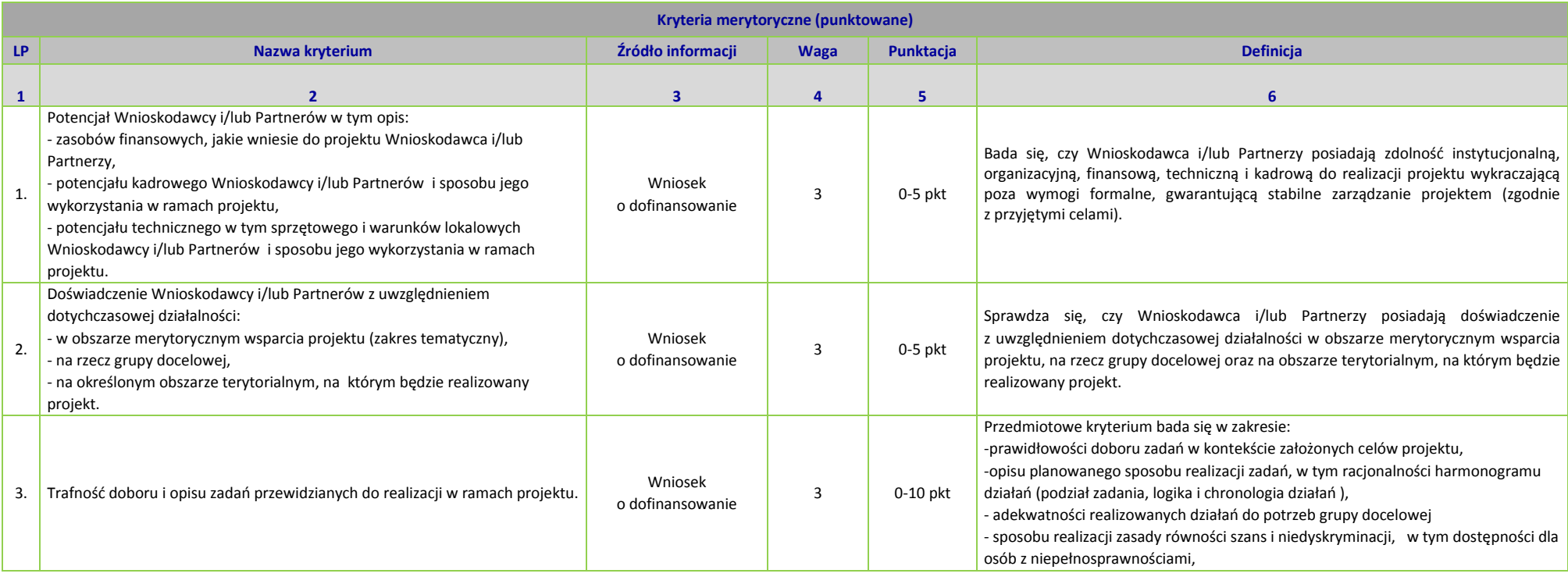

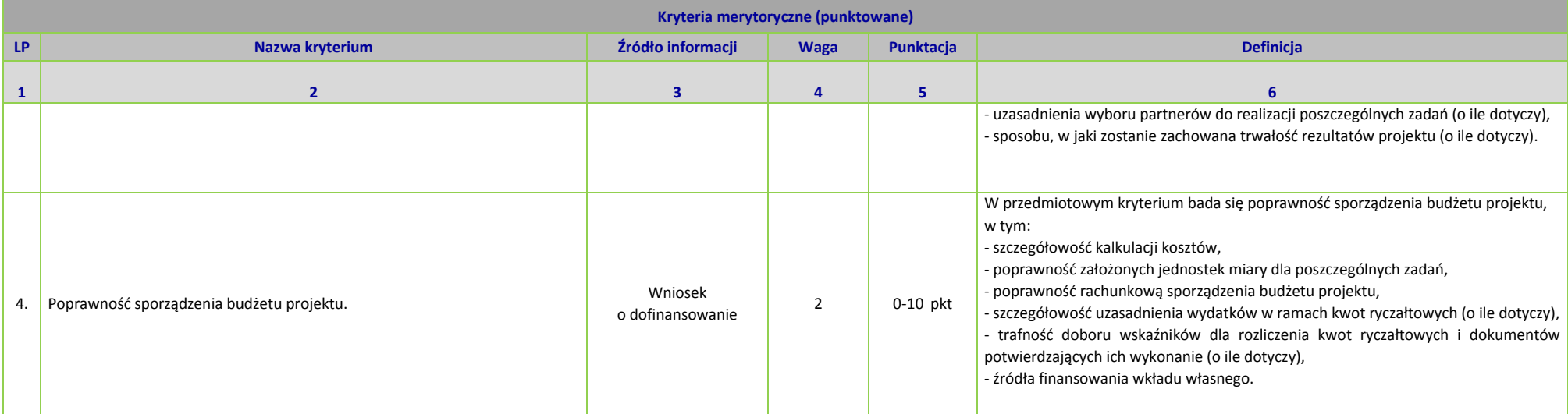

| Kryteria merytoryczne szczegółowe (TAK/NIE) |                                                                                                    |                             |                                      |                                                                                                    |  |  |  |
|---------------------------------------------|----------------------------------------------------------------------------------------------------|-----------------------------|--------------------------------------|----------------------------------------------------------------------------------------------------|--|--|--|
|                                             | Nazwa kryterium                                                                                                    | Źródło informacji           | <b>Charakter</b><br>kryterium<br>W/B | <b>Definicja</b>                                                                                                    |  |  |  |
| $\mathbf{1}$                                | $\overline{2}$                                                                                                    | $\overline{\mathbf{3}}$     | 4                                    | 5                                                                                                    |  |  |  |
| 1.                                          | Wnioskodawca i/lub Partner posiada minimum dwuletnie doświadczenie w obszarze aktywizacji<br>zawodowej osób pozostających bez pracy.                                                                                                    | Wniosek<br>o dofinansowanie | Bezwzględny                          | Skuteczna realizacja działań w obszarze aktywizacji zawodowej osób<br>pozostających bez zatrudnienia wymaga, aby były one prowadzone przez<br>podmioty posiadające doświadczenie w tym zakresie. Dwuletni okres<br>doświadczenia Wnioskodawcy i/ lub Partnera w realizacji zadań<br>w zakresie aktywizacji zawodowej osób pozostających bez zatrudnienia<br>jest okresem minimalnym do zapewnienia uczestnikom wsparcia<br>adekwatnego do ich potrzeb.                                                                                                    |  |  |  |
| 2.                                          | Projekt zakłada na zakończenie jego realizacji osiągnięcie kryterium efektywności zatrudnieniowej<br>(informującego o odsetku uczestników, którzy w okresie do trzech miesięcy następujących po dniu,<br>w którym zakończyli udział w projekcie podjęli zatrudnienie) na poziomie:<br>- co najmniej 33% dla osób w wieku 50 lat i więcej,<br>- co najmniej 39% dla kobiet,<br>- co najmniej 33% dla osób z niepełnosprawnościami,<br>- co najmniej 38 % dla osób o niskich kwalifikacjach <sup>2</sup> ,<br>- co najmniej 30 % dla osób długotrwale bezrobotnych,<br>- co najmniej 43 % dla osób niekwalifikujących się do żadnej z powyższych grup<br>docelowych. | Wniosek<br>o dofinansowanie | Bezwzględny                          | Zgodnie z Wytycznymi w zakresie realizacji przedsięwzięć z udziałem<br>środków Europejskiego Funduszu Społecznego w obszarze rynku pracy na<br>lata 2014-2020, IZ RPO zobowiązuje się stosować mechanizmy<br>zapewniające, iż projekty realizowane w zakresie aktywizacji zawodowej<br>uwzględniają kryteria wyboru projektów określające minimalny poziom<br>kryterium efektywności zatrudnieniowej, tj. odsetek osób podejmujących<br>prace po zakończeniu udziału w projekcie. Spełnienie przedmiotowego<br>kryterium będzie weryfikowane w okresie realizacji projektu i po jego<br>zakończeniu.                                                                                                    |  |  |  |
| 3.                                          | Grupę docelową projektu stanowią osoby należące do co najmniej jednej z poniższych grup:<br>a) Osoby powyżej 50 roku życia;<br>b) Kobiety;<br>c) Osoby z niepełnosprawnościami;<br>d) Osoby o niskich kwalifikacjach <sup>3</sup> ;<br>e) Osoby długotrwale bezrobotne;<br>f) Osoby posiadające co najmniej jedno dziecko do 6 roku życia lub co najmniej jedno<br>dziecko niepełnosprawne do 18 roku życia;<br>g) Migranci powrotni i imigranci.<br>Dopuszcza się udział osób, które nie zostały ujęte w pkt a) - g), przy czym nie mogą one stanowić<br>więcej niż 10% wszystkich uczestników projektu.                                                          | Wniosek<br>o dofinansowanie | Bezwzględny                          | Zgodnie z Wytycznymi w zakresie realizacji przedsięwzięć z udziałem<br>środków Europejskiego Funduszu Społecznego w obszarze rynku pracy na<br>lata 2014-2020, IZ RPO zobowiązuje się stosować mechanizmy<br>zapewniające, iż projekty realizowane w zakresie aktywizacji zawodowej<br>uwzględniają wyłącznie grupy docelowe znajdujące się w najtrudniejszej<br>sytuacji na regionalnym rynku pracy, zdefiniowane w danym krajowym<br>i regionalnym PO. Diagnoza wyzwań, potrzeb i potencjałów<br>obszarów/sektorów objętych RPO WO 2014-2020 wskazuje na<br>zróżnicowaną sytuację kobiet i mężczyzn w obszarach życia społeczno-<br>gospodarczego m.in. niższą przedsiębiorczość wśród kobiet.<br>Jednocześnie osoby powyżej 50 roku życia stanowią grupę społeczną<br>doświadczającą szczególnych trudności ze znalezieniem i utrzymaniem<br>zatrudnienia. Wynika to m.in. z niechęci pracodawców do zatrudniania<br>osób starszych, które są postrzegane jako pracownicy mniej wydajni<br>i gorzej wykwalifikowani. Z punktu widzenia dostępności do rynku pracy |  |  |  |

<sup>2</sup> Osoby posiadające wykształcenie na poziomie do ISCED 3 włącznie (do poziomu wykształcenia ponadgimnazjalnego włącznie).

 $\overline{a}$ 

<sup>3</sup> Osoby posiadające wykształcenie na poziomie do ISCED 3 włącznie ( do poziomu wykształcenia ponadgimnazjalnego włącznie).

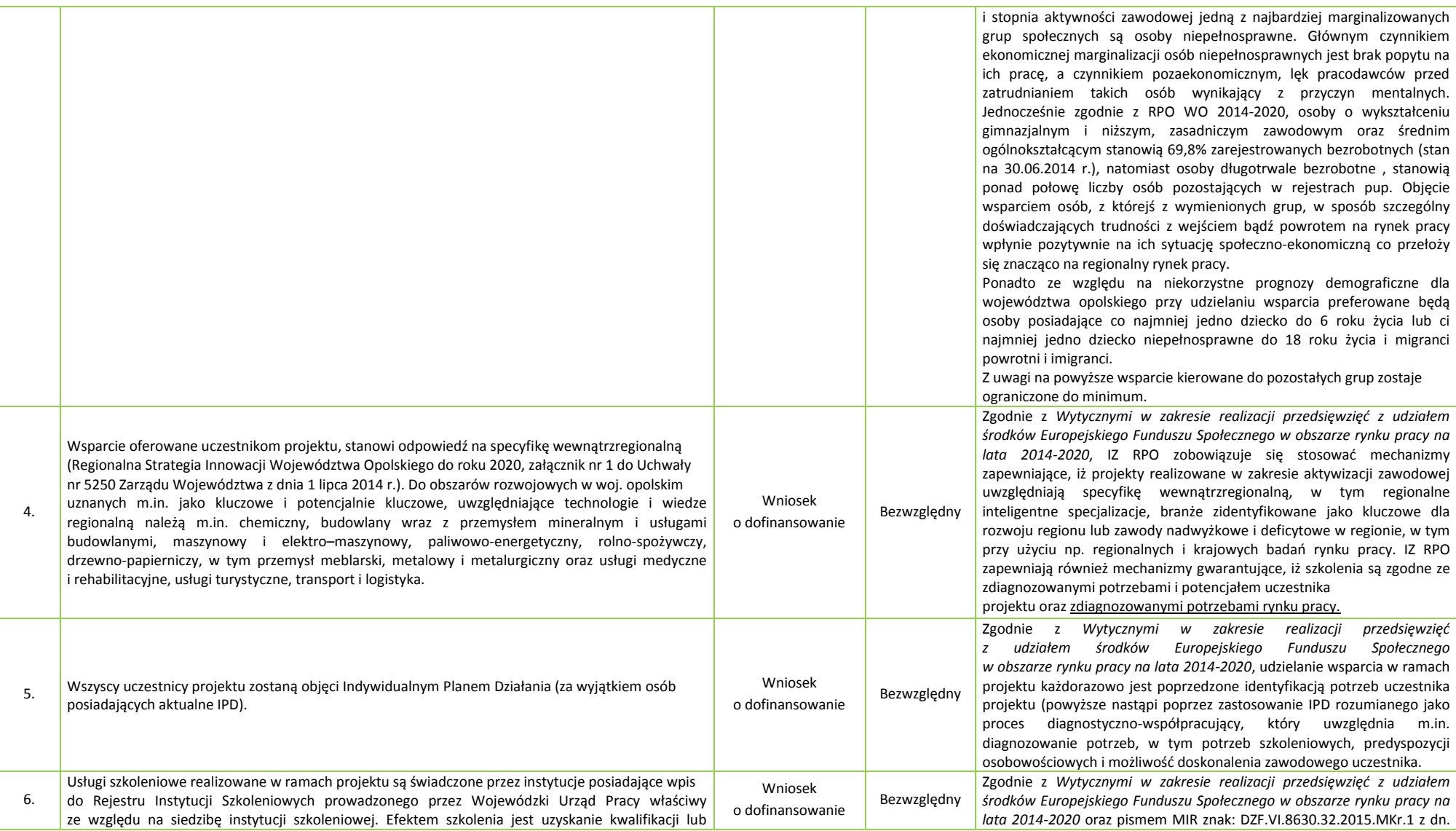

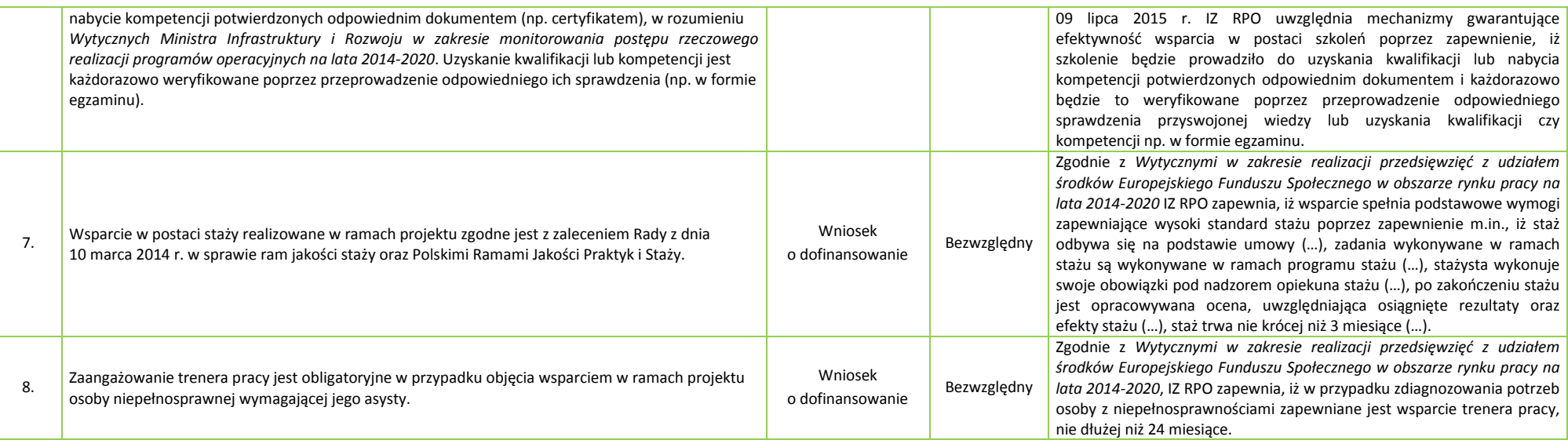

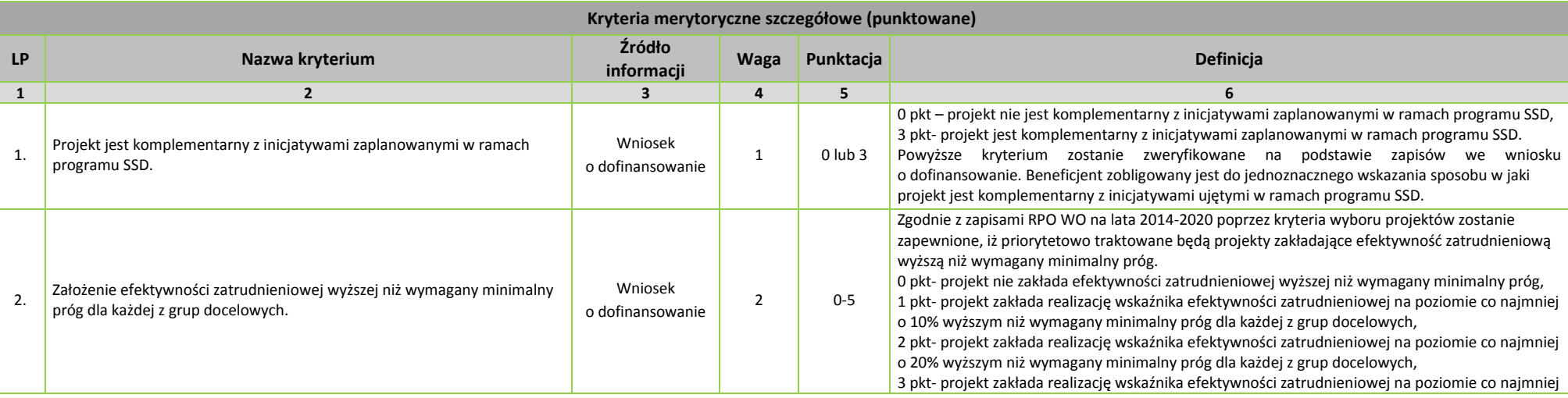

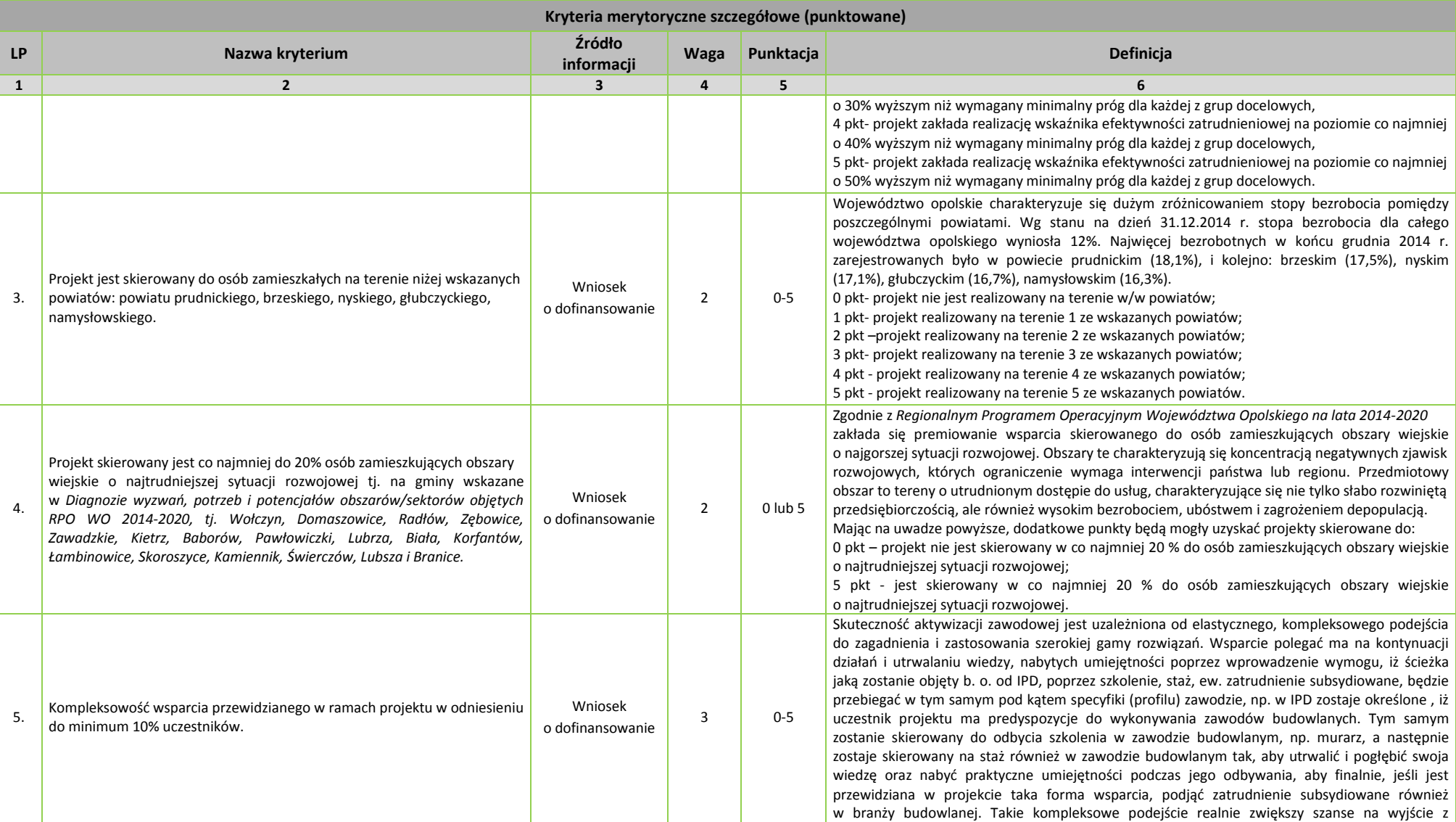

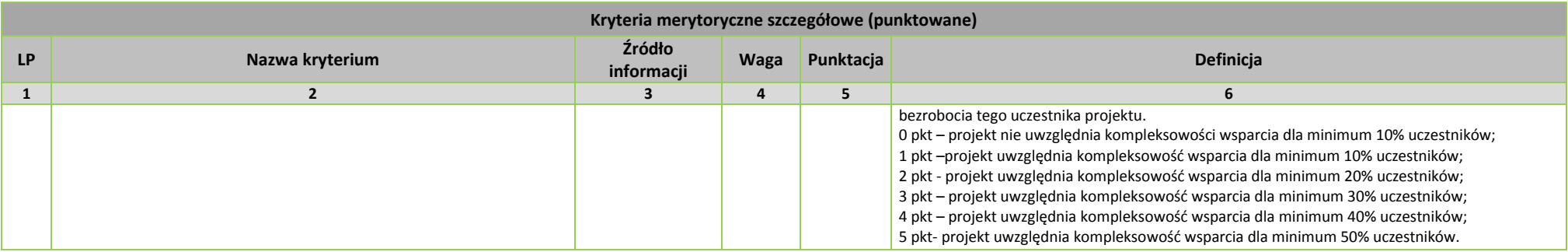

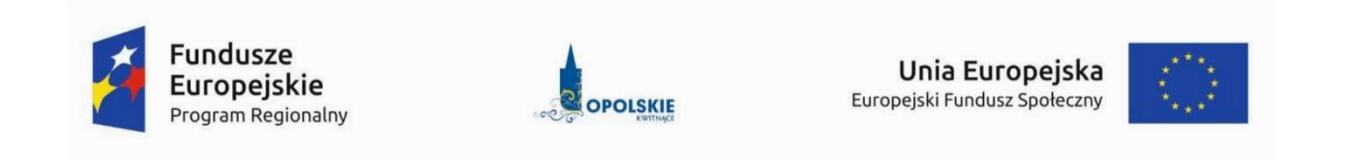

## **KRYTERIA WYBORU PROJEKTÓW Z KOMENTARZEM DLA WNIOSKODAWCÓW - DZIAŁANIE 7.2 AKTYWIZACJA ZAWODOWA OSÓB POZOSTAJĄCYCH BEZ PRACY W RAMACH RPO WO 2014-2020**

OPOLE, sierpień 2016 r.

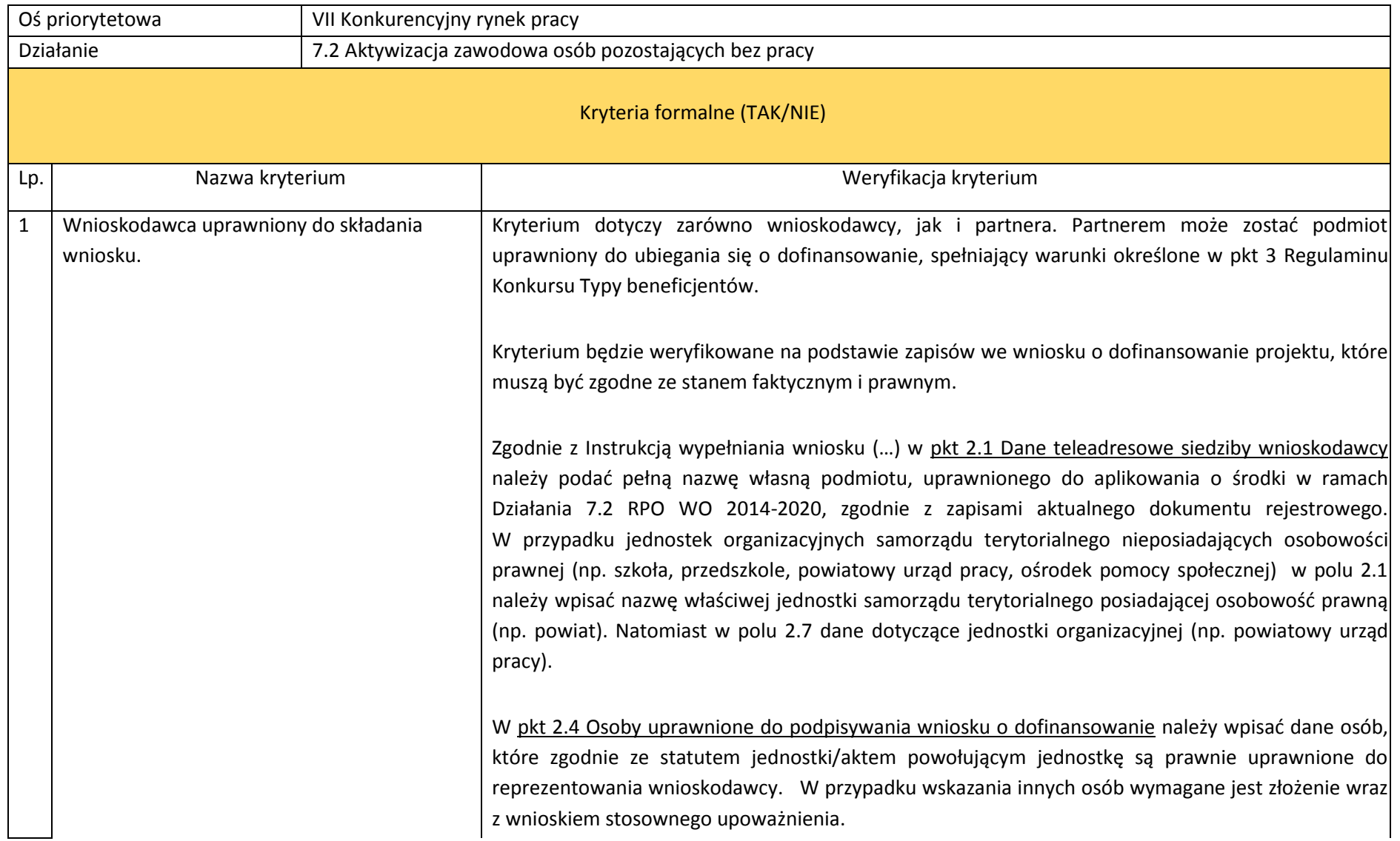

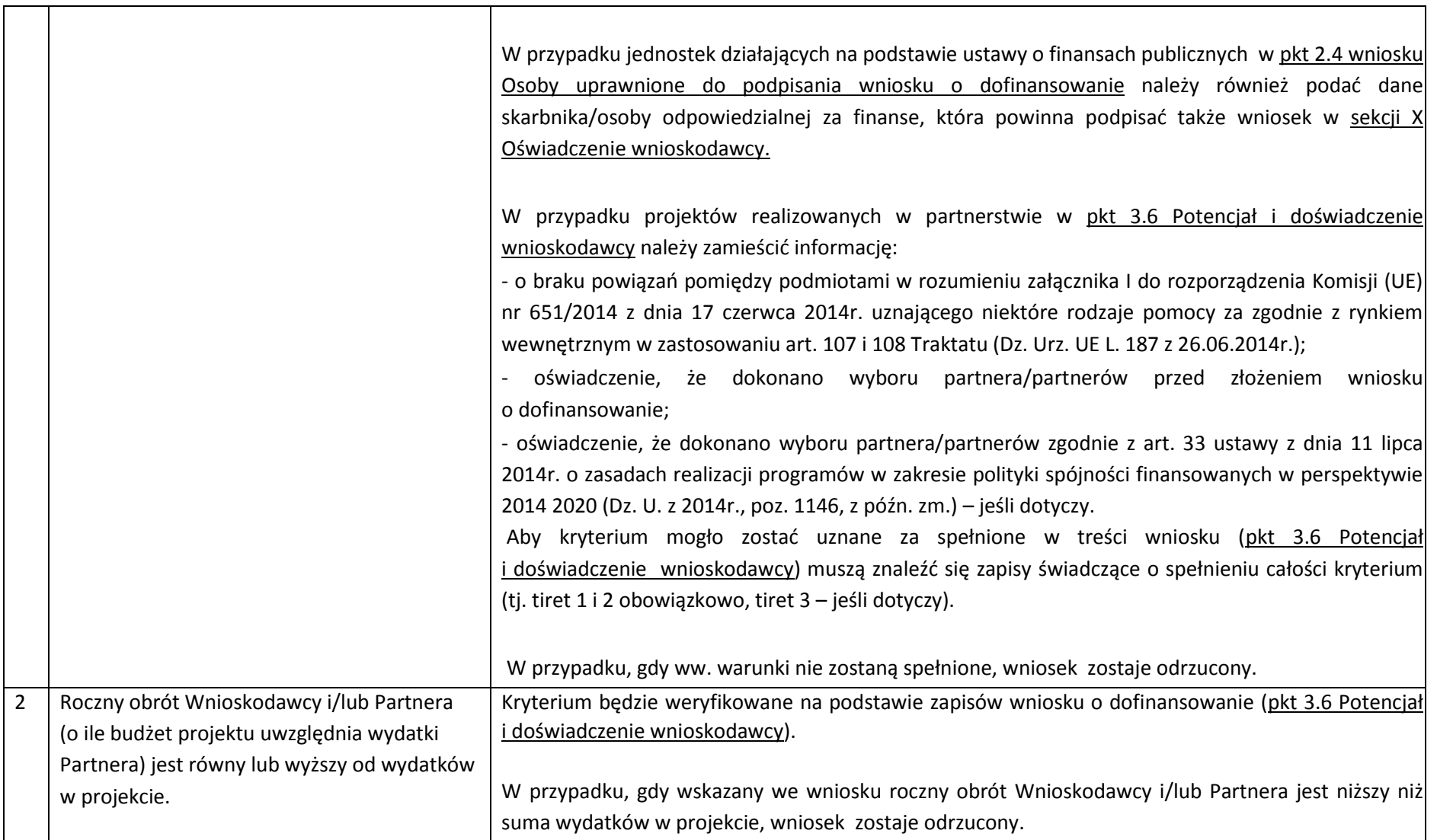

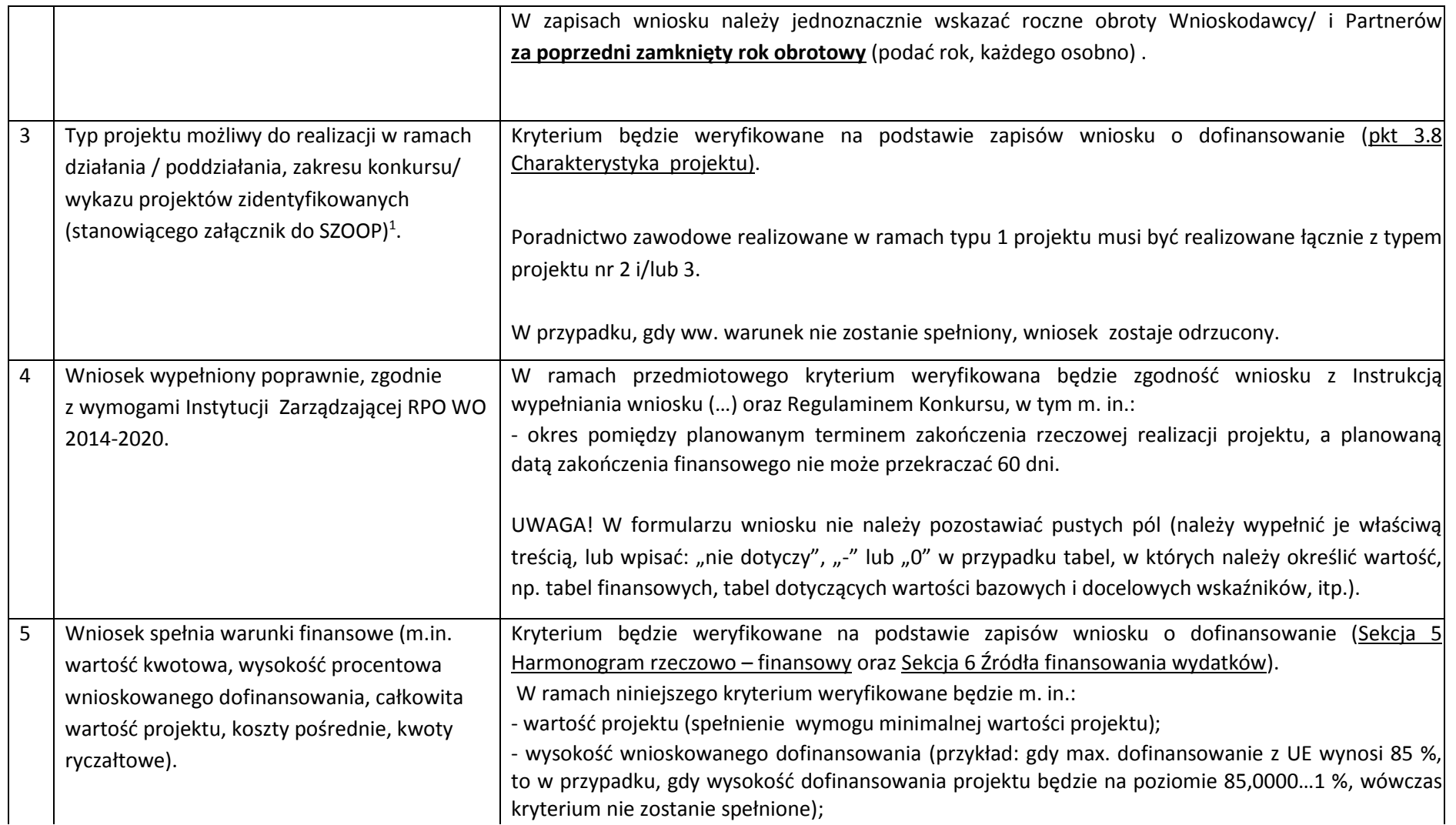

 $\overline{a}$ <sup>1</sup> Wybrać właściwe.

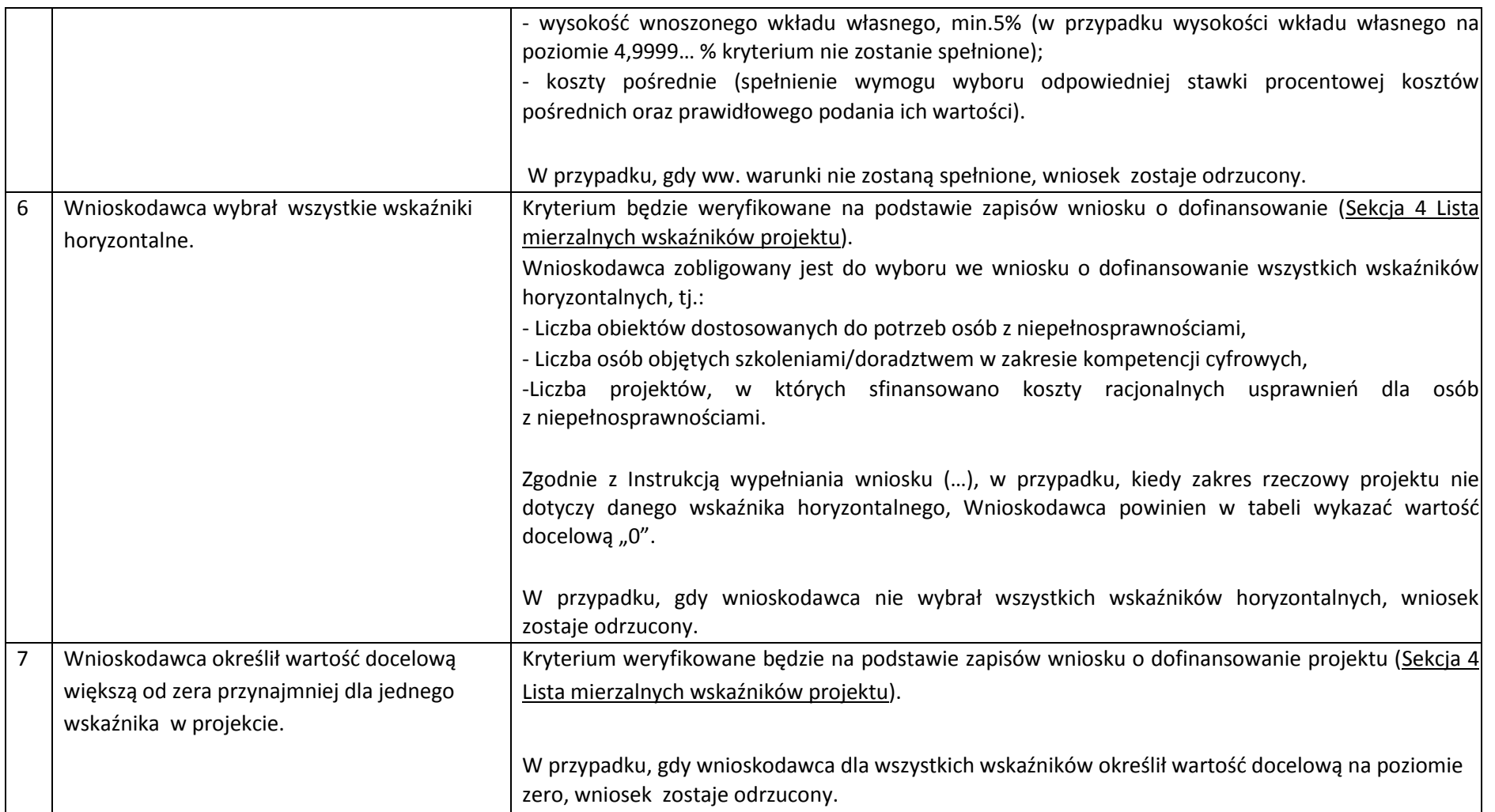

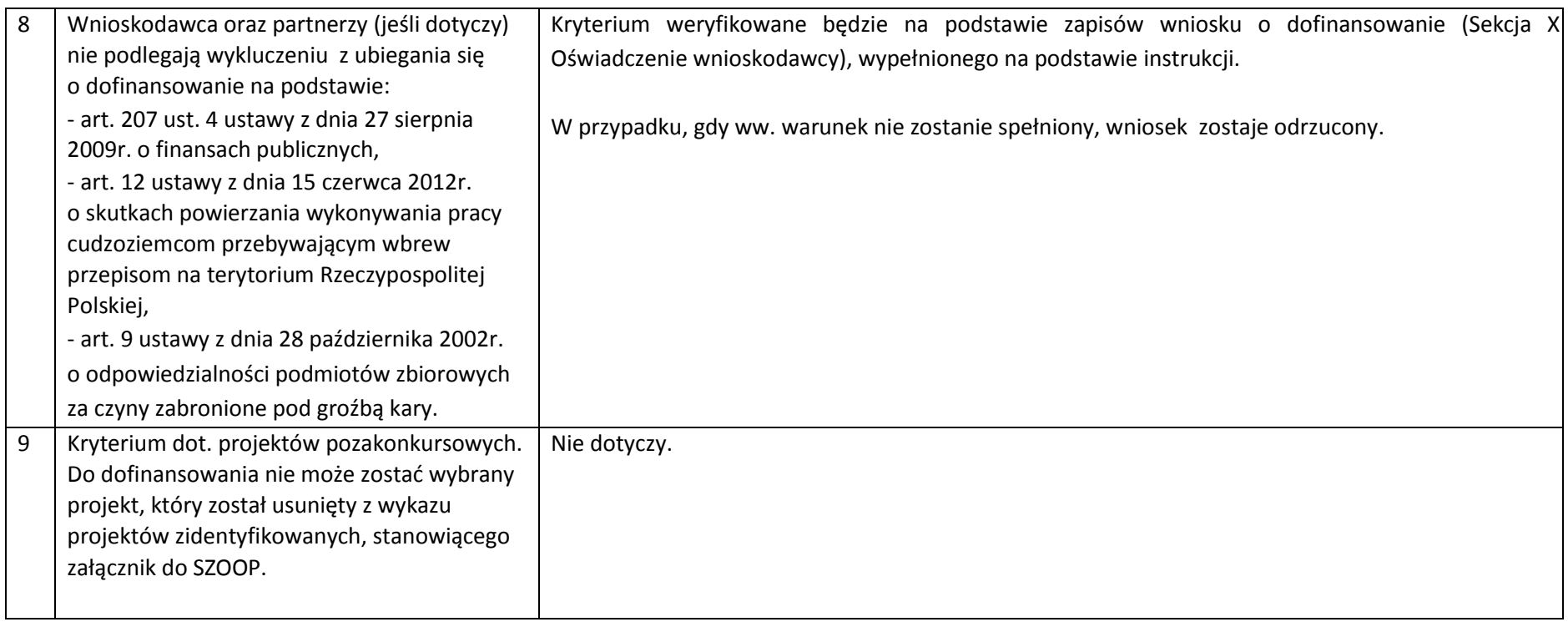

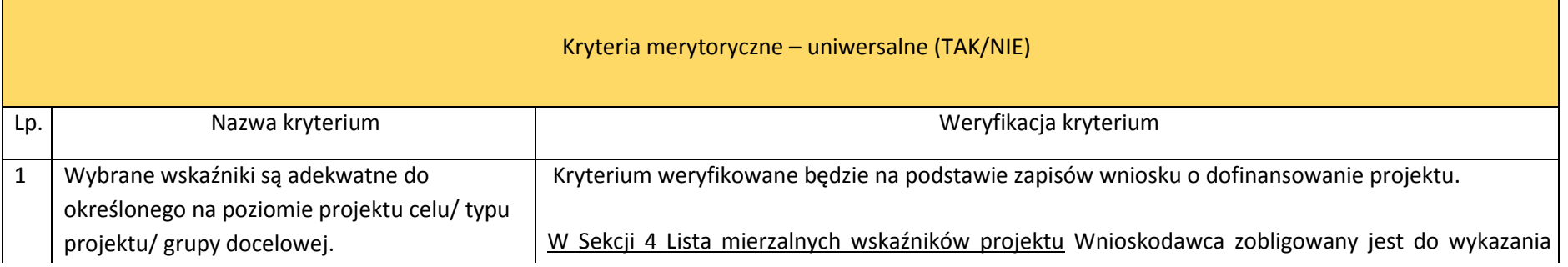

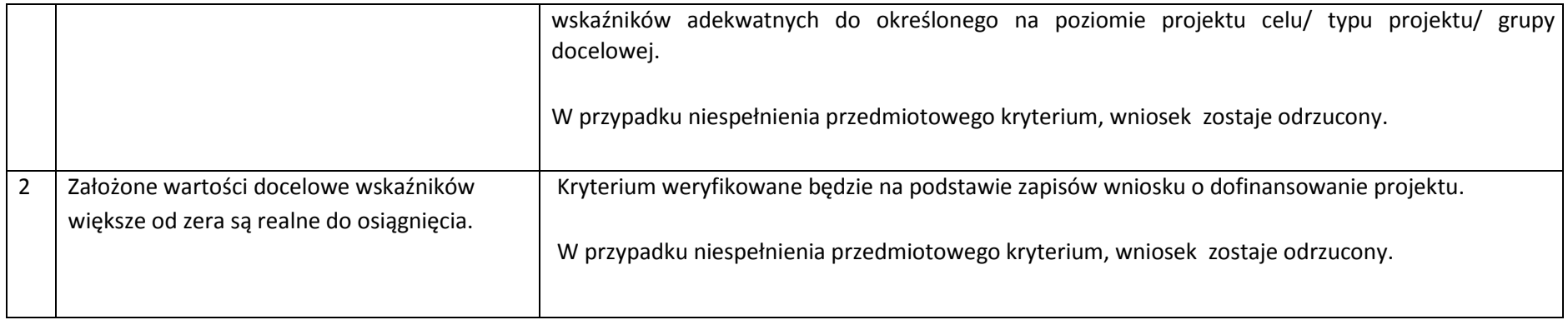

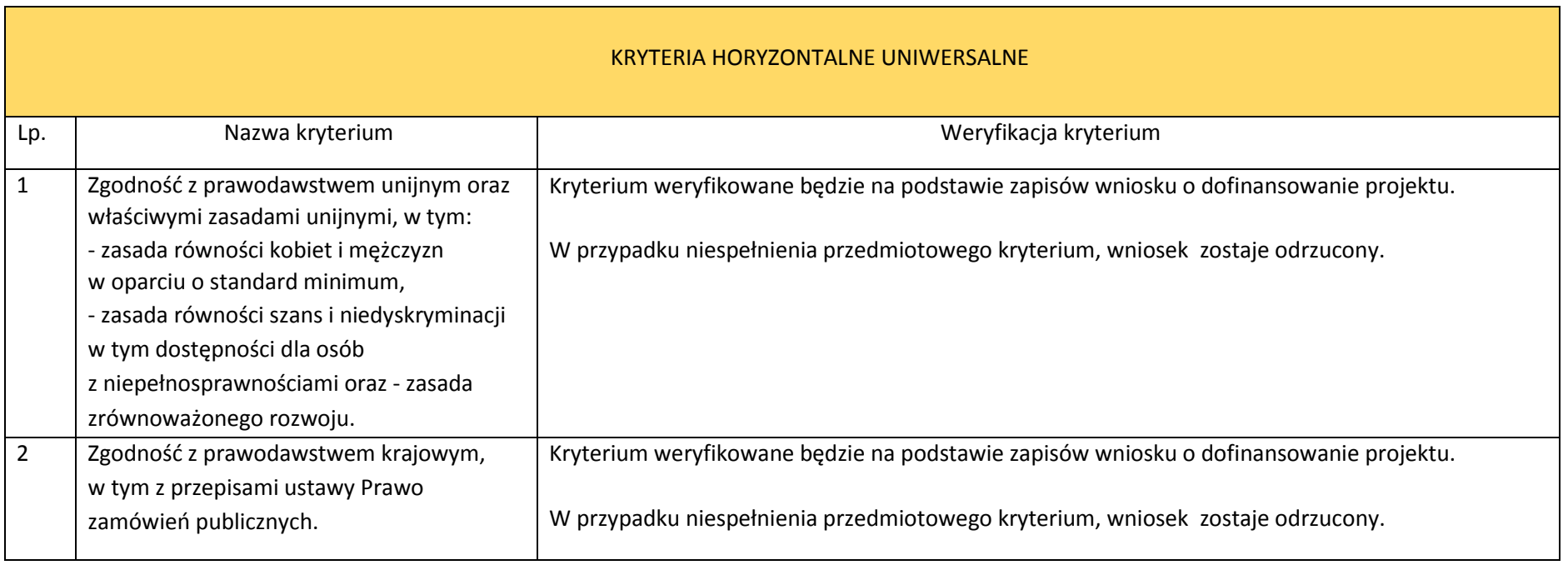

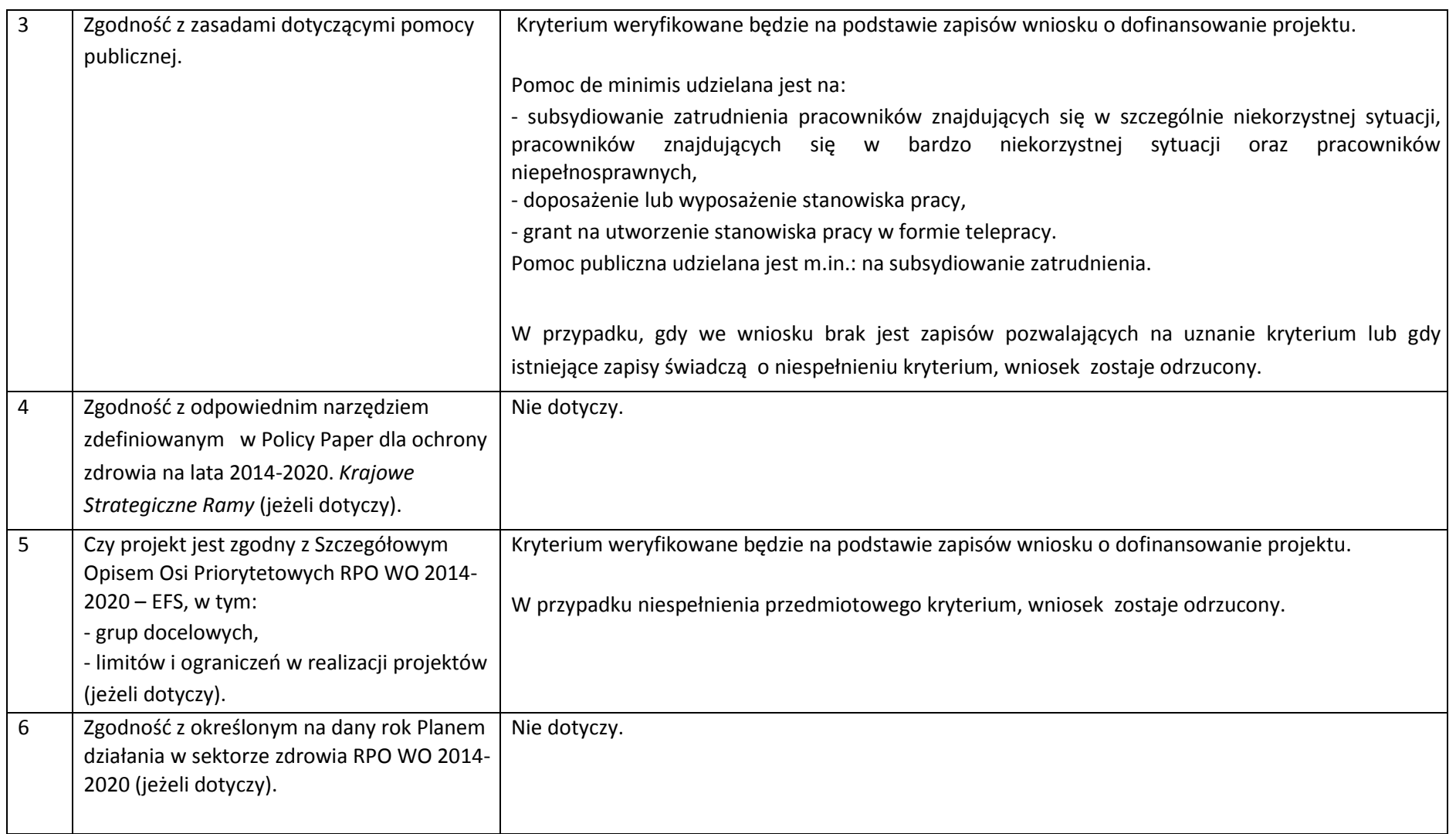

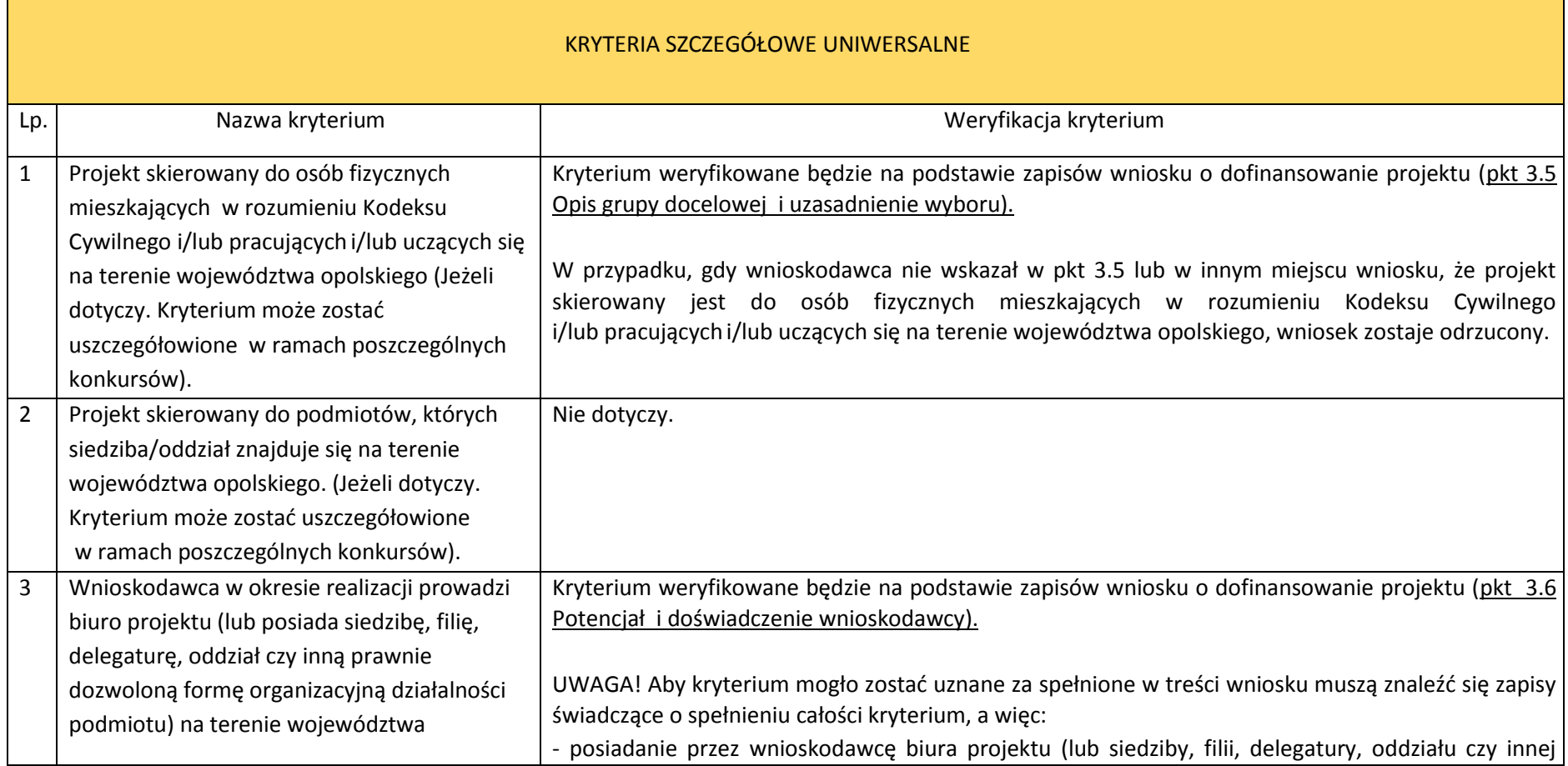

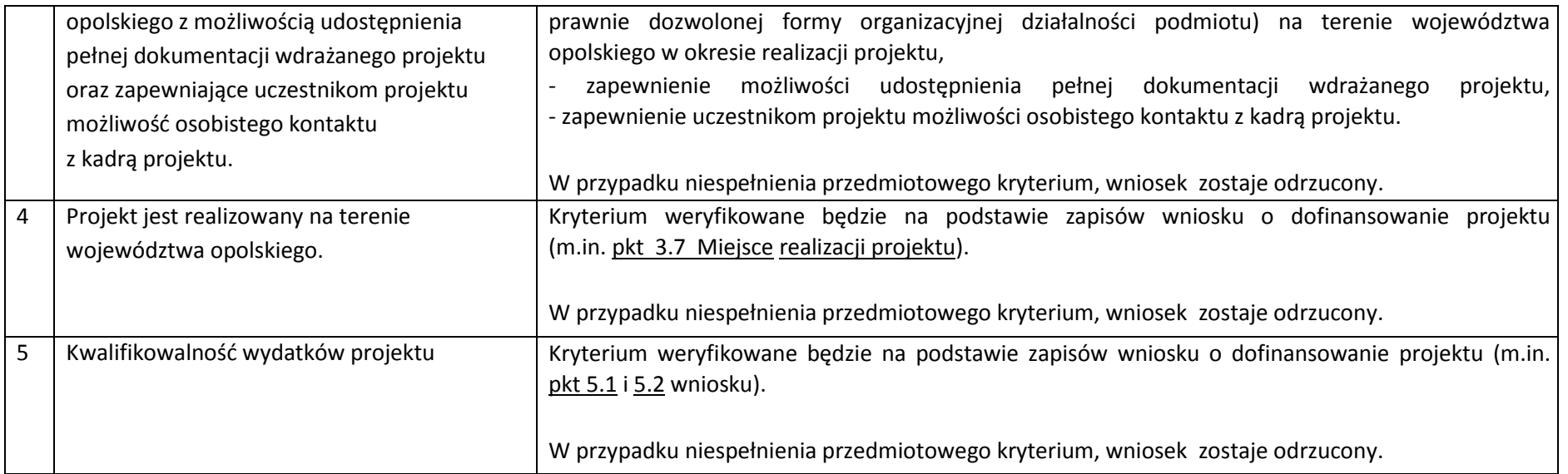

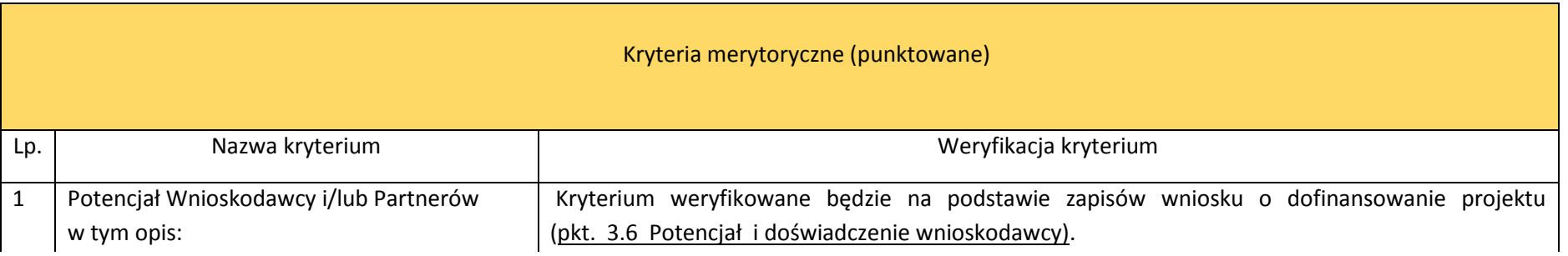

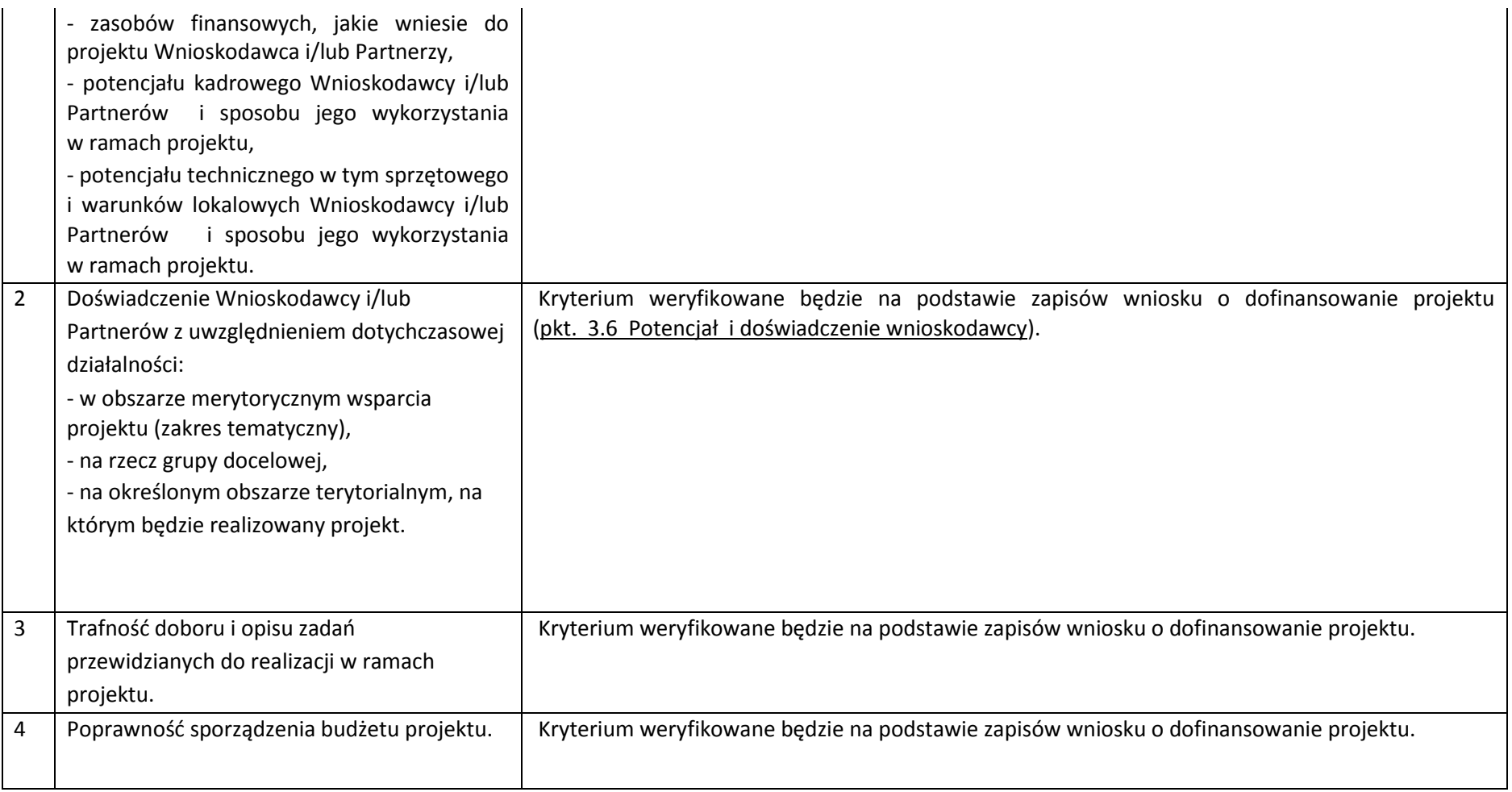

| Kryteria merytoryczne szczegółowe (TAK/NIE) |                                                                                                    |                                                                                                    |  |  |  |
|---------------------------------------------|----------------------------------------------------------------------------------------------------|----------------------------------------------------------------------------------------------------|--|--|--|
|                                             |                                                                                                    |                                                                                                    |  |  |  |
|                                             |                                                                                                    |                                                                                                    |  |  |  |
| Lp.                                         | Nazwa kryterium                                                                                                    | Weryfikacja kryterium                                                                                                    |  |  |  |
| $\mathbf{1}$                                | Wnioskodawca i/lub Partner posiada minimum<br>dwuletnie doświadczenie w obszarze<br>aktywizacji zawodowej osób pozostających<br>bez pracy.                                                                                                    | Kryterium weryfikowane będzie na podstawie zapisów wniosku o dofinansowanie projektu.<br>Wnioskodawca w pkt 3.6 Potencjał i doświadczenie wnioskodawcy zobligowany jest do zawarcia<br>zapisów jednoznacznie wskazujących na spełnienie przedmiotowego kryterium. Przez min. dwuletnie<br>doświadczenie rozumie się 24 miesiące. |  |  |  |
|                                             |                                                                                                    | W przypadku niespełnienia przedmiotowego kryterium, wniosek zostaje odrzucony.                                                                                                    |  |  |  |
| $\overline{2}$                              | Projekt zakłada na zakończenie jego realizacji<br>osiągnięcie kryterium efektywności<br>zatrudnieniowej (informującego o odsetku<br>uczestników, którzy w okresie do trzech<br>miesięcy następujących po dniu, w którym<br>zakończyli udział w projekcie podjęli<br>zatrudnienie) na poziomie:<br>- co najmniej 33% dla osób w wieku 50 lat<br>i więcej,<br>- co najmniej 39% dla kobiet,<br>- co najmniej 33% dla osób<br>z niepełnosprawnościami,<br>- co najmniej 38 % dla osób o niskich<br>kwalifikacjach <sup>2</sup> , | Kryterium weryfikowane będzie na podstawie zapisów wniosku o dofinansowanie projektu (pkt 3.5<br>Opis grupy docelowej i uzasadnienie wyboru).<br>W przypadku niespełnienia przedmiotowego kryterium, wniosek zostaje odrzucony.                                                                                                  |  |  |  |

<sup>&</sup>lt;sup>2</sup> Osoby posiadające wykształcenie na poziomie do ISCED 3 włącznie (do poziomu wykształcenia ponadgimnazjalnego włącznie).

 $\overline{a}$ 

|   | - co najmniej 30 % dla osób długotrwale<br>bezrobotnych,<br>- co najmniej 43 % dla osób<br>niekwalifikujących się do żadnej<br>z powyższych grup docelowych.                                                                                                    |                                                                                                    |
|---|----------------------------------------------------------------------------------------------------|----------------------------------------------------------------------------------------------------|
| 3 | Grupę docelową projektu stanowią osoby<br>należące do co najmniej jednej z poniższych<br>grup:<br>a) Osoby powyżej 50 roku życia;<br>b) Kobiety;<br>c) Osoby z niepełnosprawnościami;<br>d) Osoby o niskich kwalifikacjach <sup>3</sup> ;<br>e) Osoby długotrwale bezrobotne;<br>f) Osoby posiadające co najmniej jedno<br>dziecko do 6 roku życia lub co najmniej<br>jedno dziecko niepełnosprawne do 18 roku<br>życia;<br>g) Migranci powrotni i imigranci.<br>Dopuszcza się udział osób, które nie zostały<br>ujęte w pkt a) - g), przy czym nie mogą one | Kryterium weryfikowane będzie na podstawie zapisów wniosku o dofinansowanie projektu.<br>W przypadku, gdy wnioskodawca zamierza objąć wsparciem osoby, które nie zostały ujęte<br>w pkt. a) - g), w pkt. 3.5 Opis grupy docelowej i uzasadnienie wyboru konieczne jest zawarcie<br>zapisów wskazujących jednoznacznie, iż ww. osoby nie będą stanowić więcej niż 10% wszystkich<br>uczestników.<br>W przypadku niespełnienia przedmiotowego kryterium, wniosek zostaje odrzucony. |
|   | stanowić więcej niż 10% wszystkich<br>uczestników projektu.                                                                                                    |                                                                                                    |
| 4 | Wsparcie oferowane uczestnikom projektu,<br>stanowi odpowiedź na specyfikę<br>wewnątrzregionalną (Regionalna Strategia<br>Innowacji Województwa Opolskiego do roku<br>2020, załącznik nr 1 do Uchwały nr 5250<br>Zarządu Województwa z dnia 1 lipca 2014 r.).                                                                                                    | Kryterium weryfikowane będzie na podstawie zapisów wniosku o dofinansowanie projektu.<br>W przypadku niespełnienia przedmiotowego kryterium, wniosek zostaje odrzucony.                                                                                                    |

<sup>3</sup> Osoby posiadające wykształcenie na poziomie do ISCED 3 włącznie (do poziomu wykształcenia ponadgimnazjalnego włącznie).

 $\overline{a}$
*Załącznik nr 11a do REGULAMINU KONKURSU dotyczącego projektów złożonych w ramach: Działania 7.2 Aktywizacja zawodowa osób pozostających bez pracy, Osi VII Konkurencyjny rynek pracy RPO WO 2014-2020 Nabór I, wersja 1, sierpień 2016 r.*

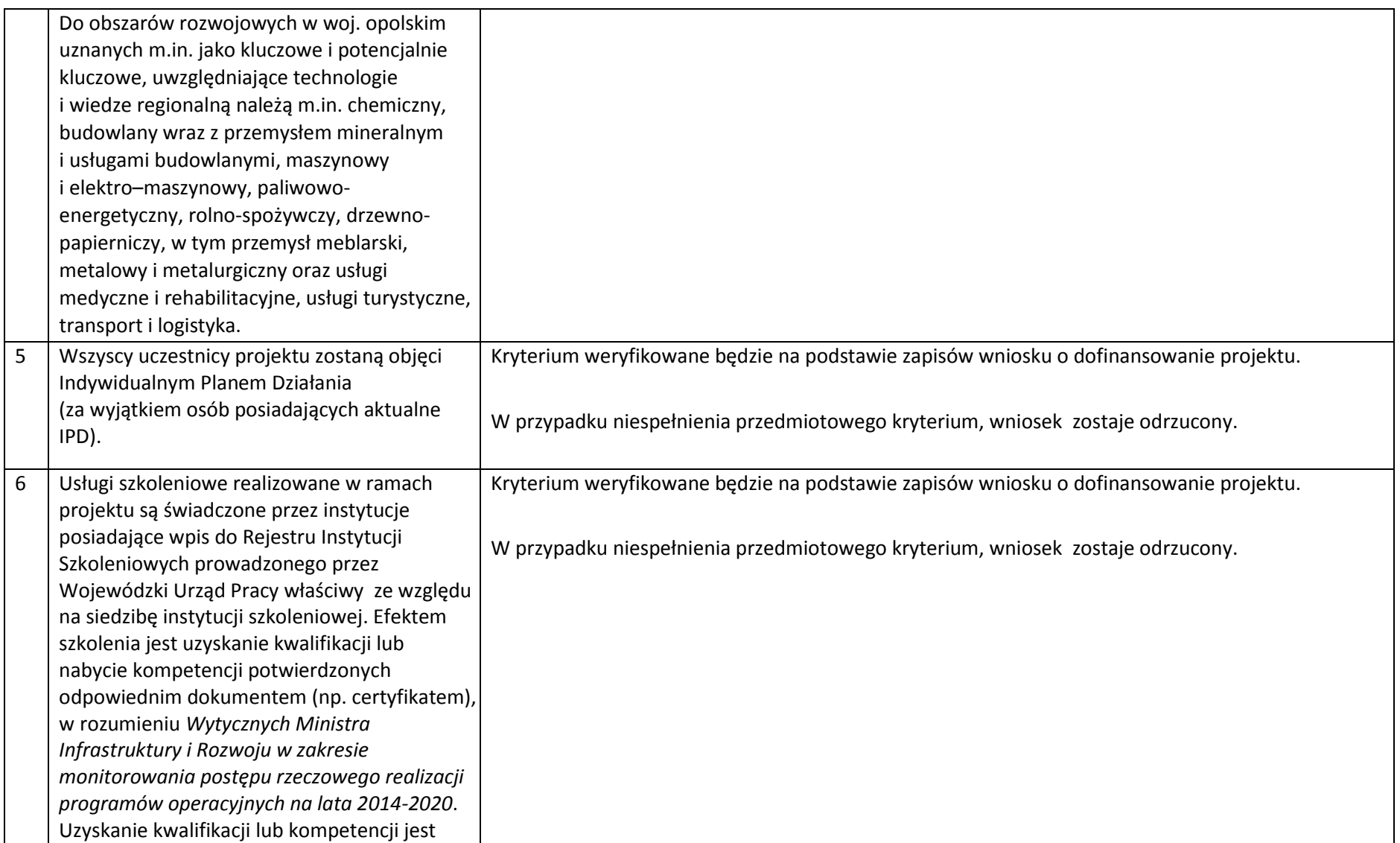

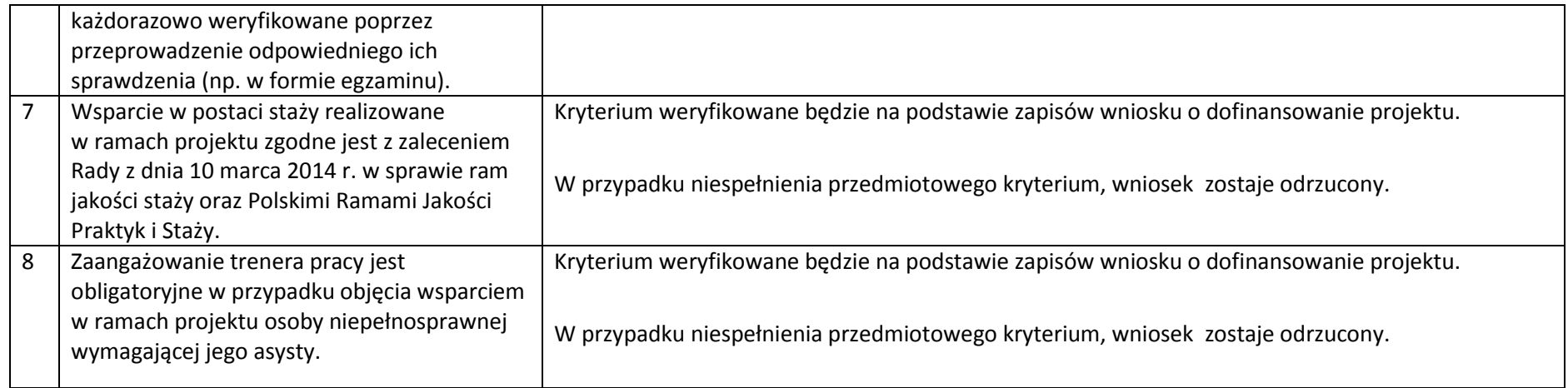

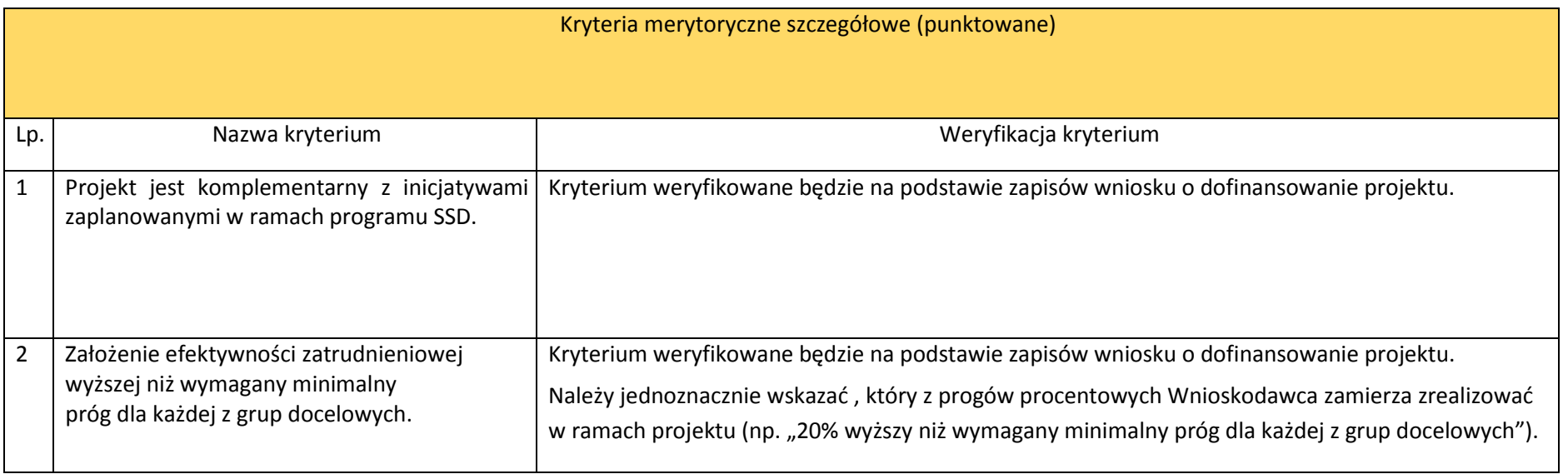

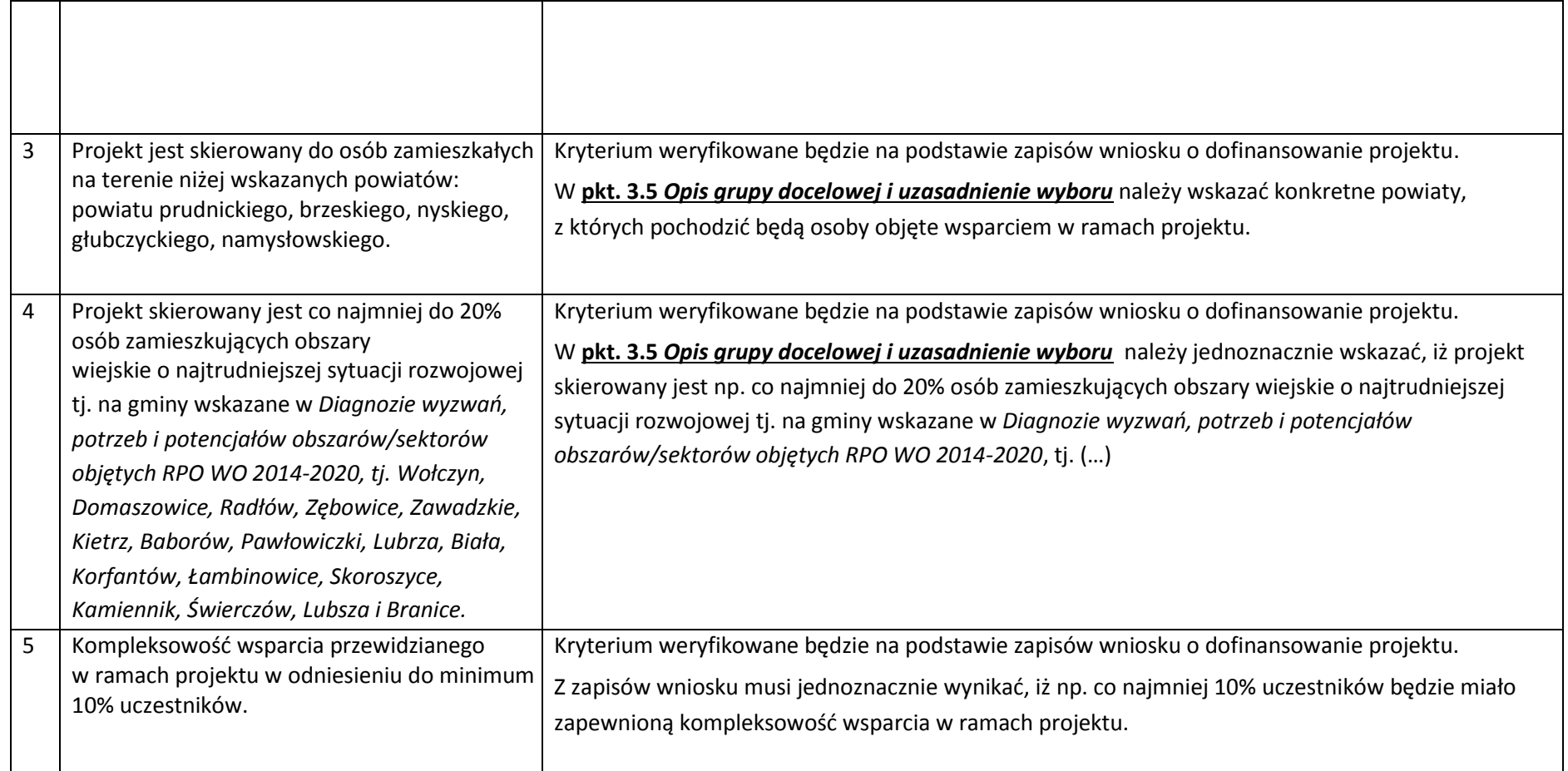

UWAGA! Wszystkie informacje zawarte we wniosku o dofinansowanie, stanowiące odzwierciedlenie spełnienia powyższych kryteriów, powinny być zapisami jednoznacznymi, niebudzącymi wątpliwości dla osoby dokonującej oceny.

*Załącznik nr 12 do REGULAMINU KONKURSU dotyczącego projektów złożonych w ramach: Działania 7.2 Aktywizacja zawodowa osób pozostających bez pracy, Osi VII Konkurencyjny rynek pracy RPO WO 2014-2020 Nabór I, wersja 1, sierpień 2016 r.*

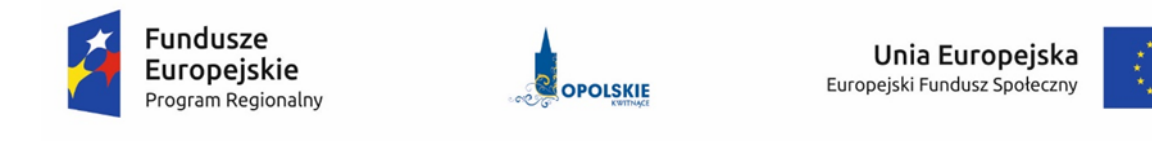

## *Lista wskaźników na poziomie projektu dla Działania 7.2 Aktywizacja zawodowa osób pozostających bez pracy w ramach RPO WO 2014-2020*

## **Opracowanie:**

Departament Koordynacji Programów Operacyjnych Urząd Marszałkowski Województwa Opolskiego Opole, sierpień 2016 r.

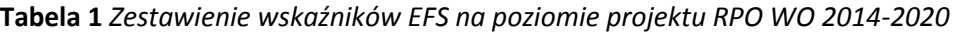

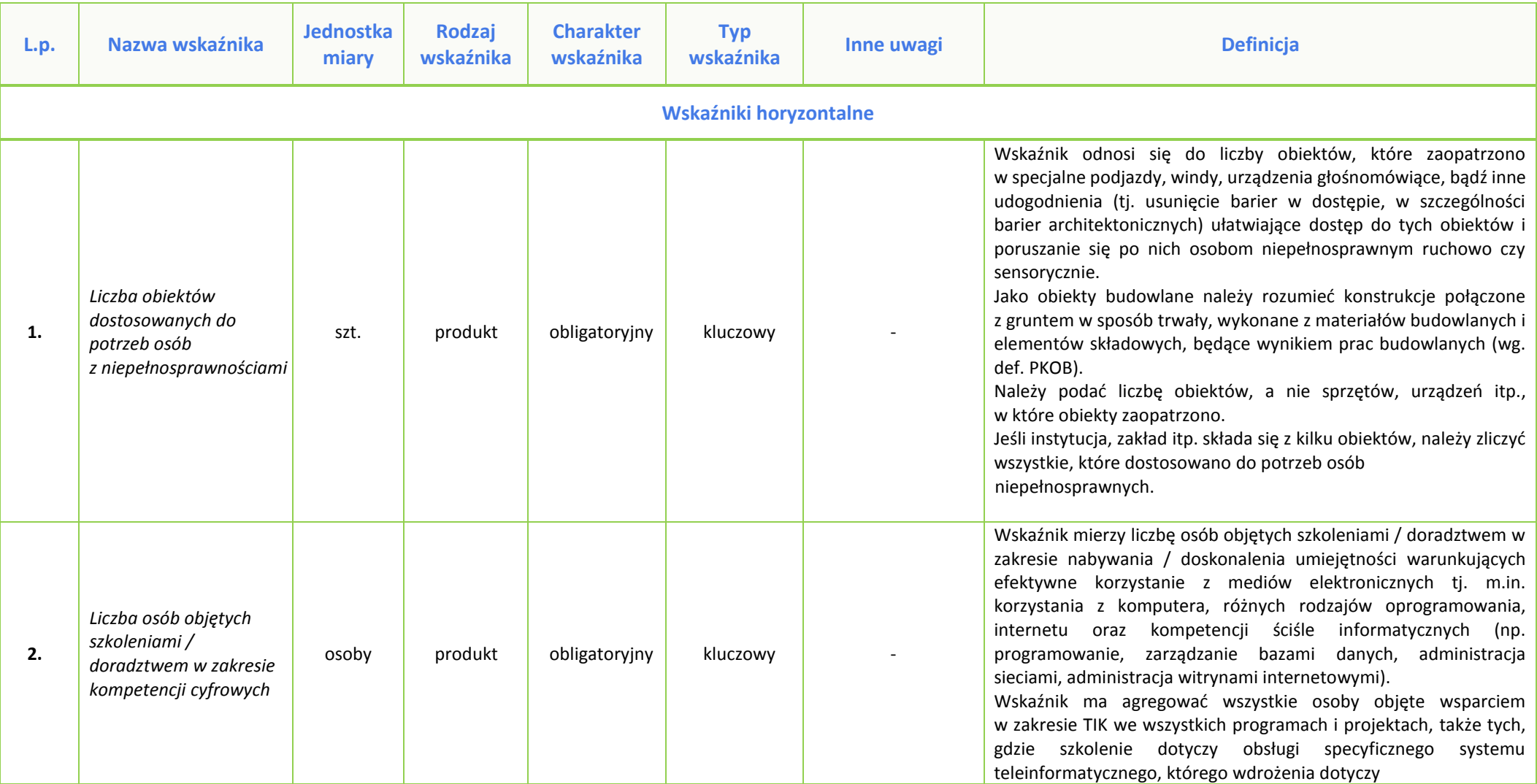

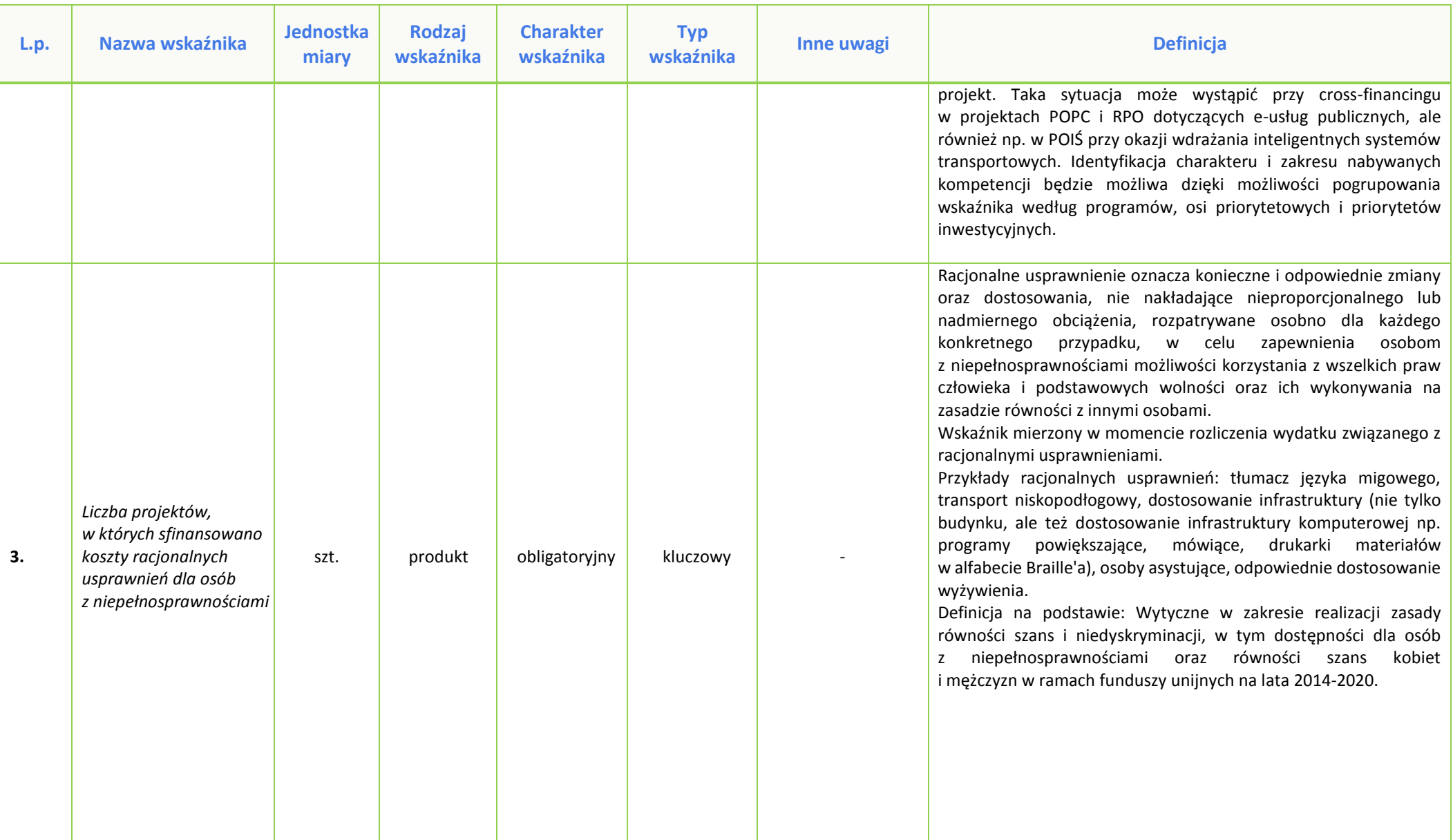

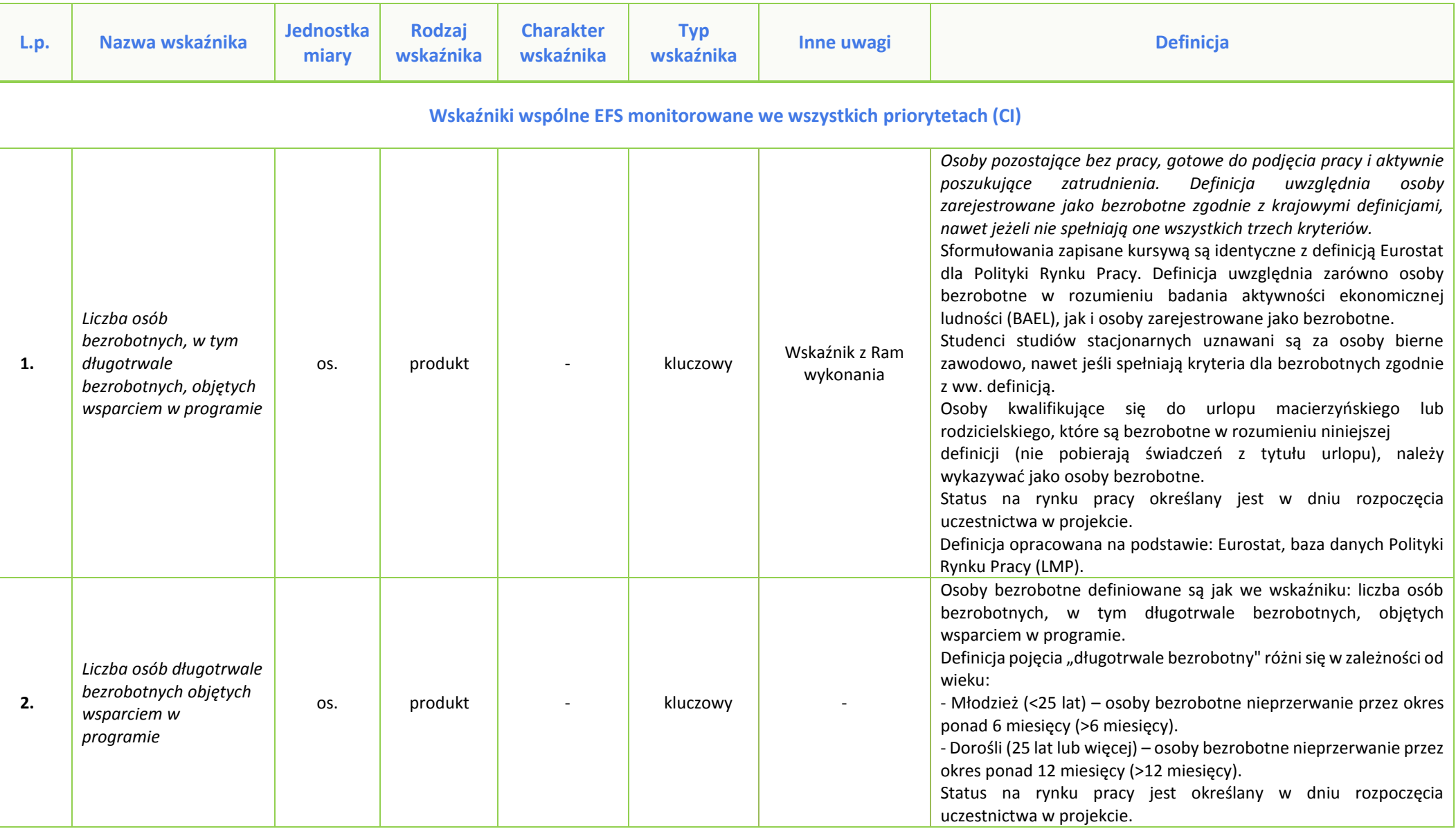

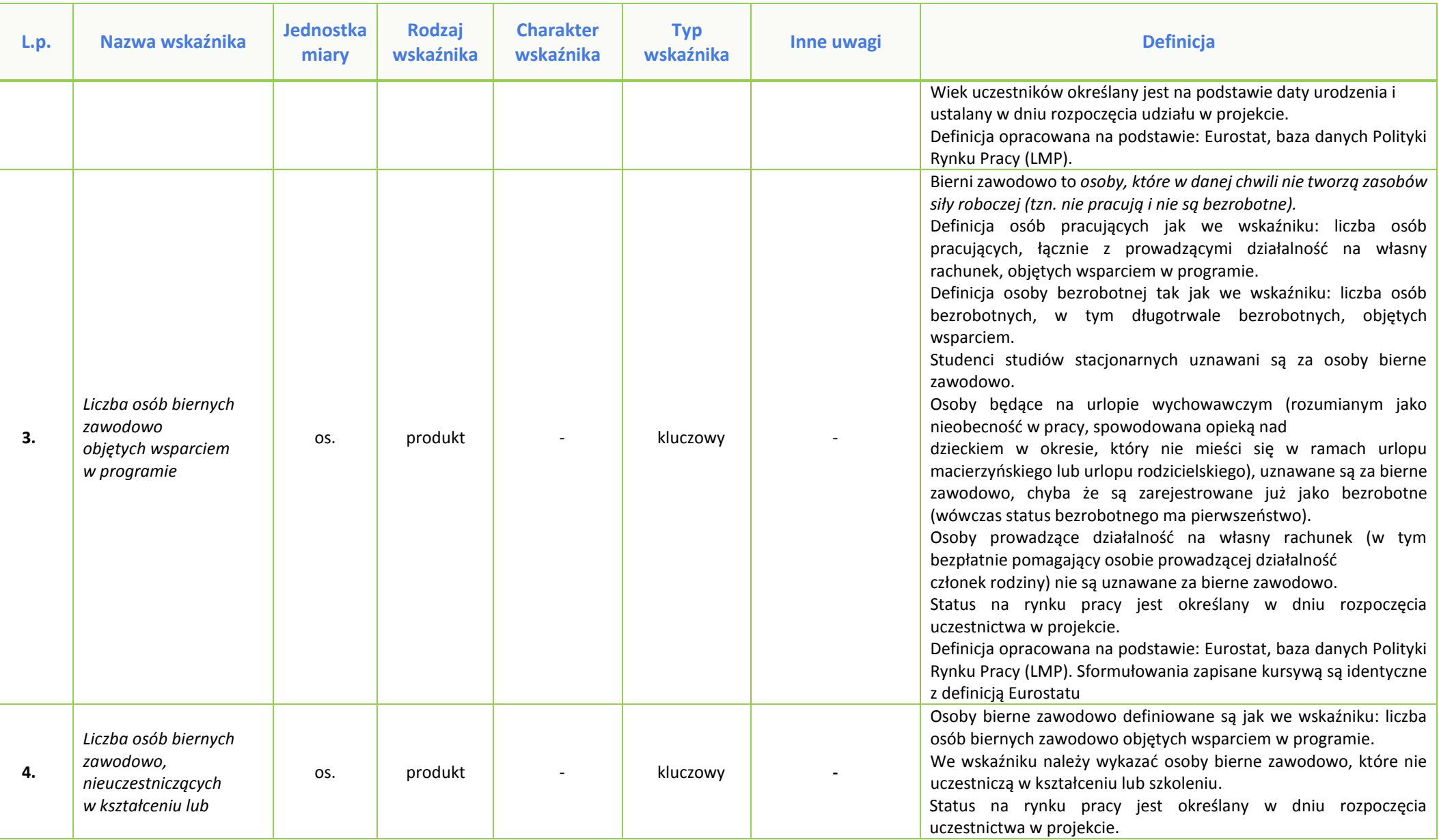

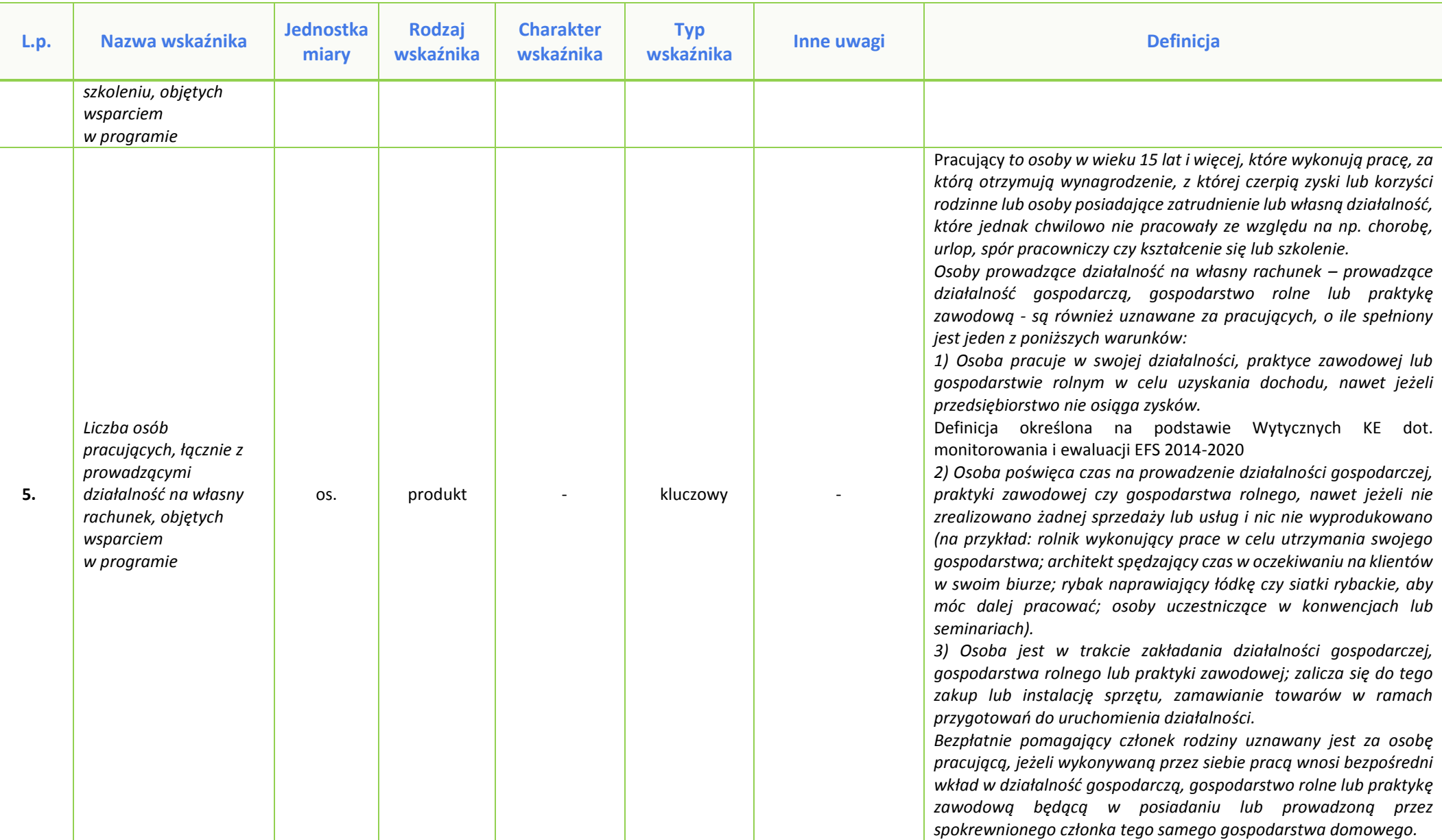

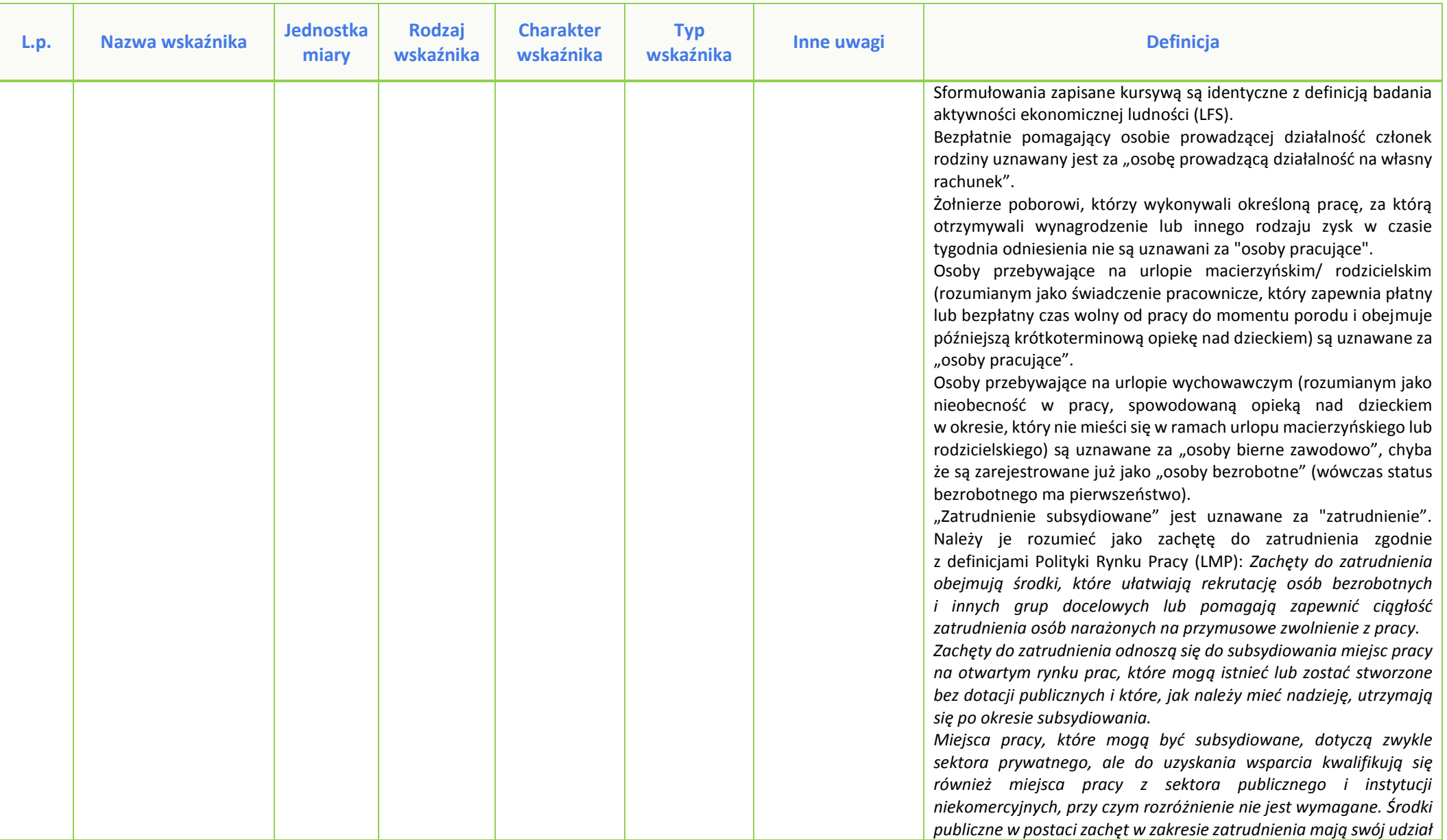

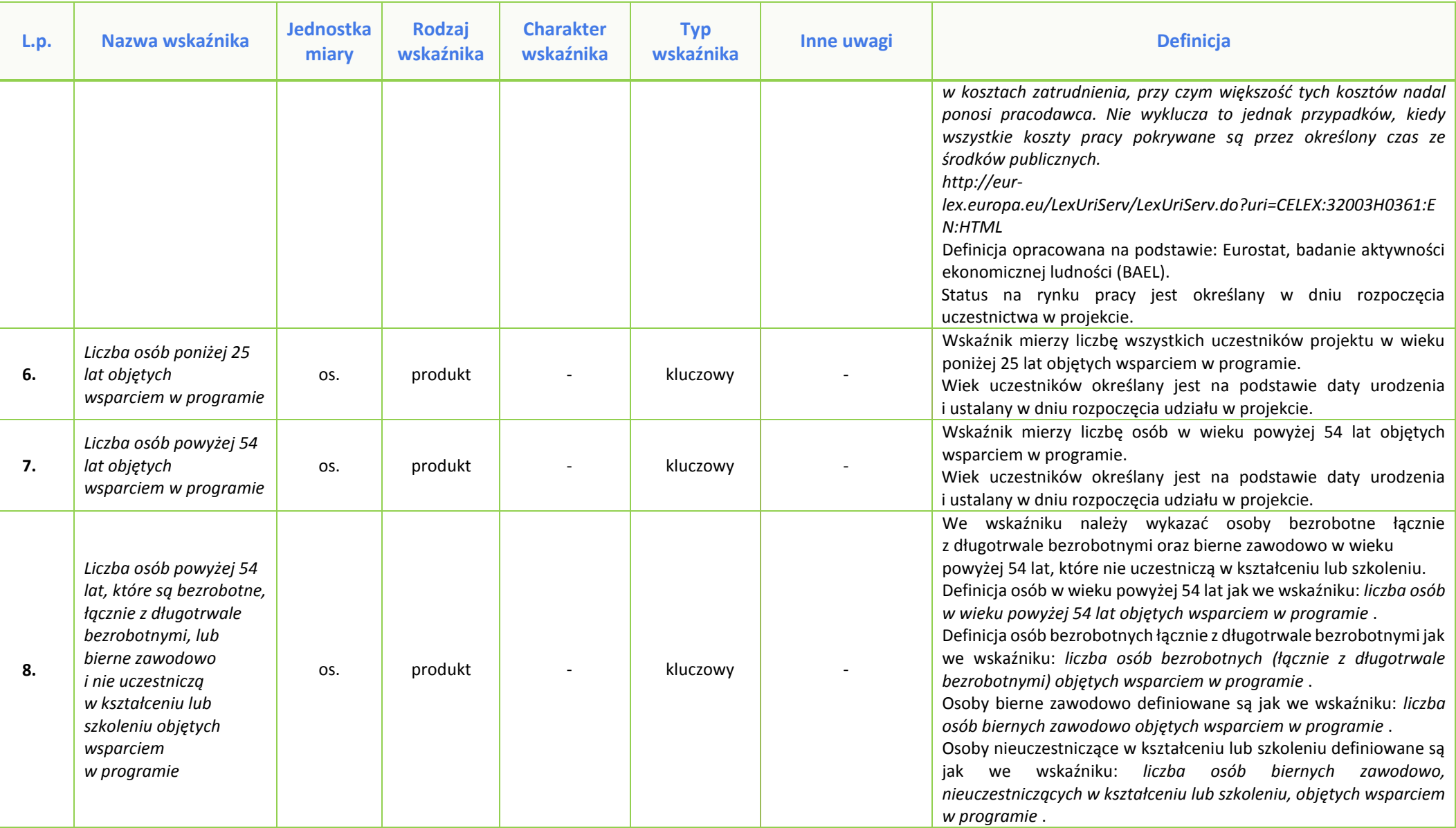

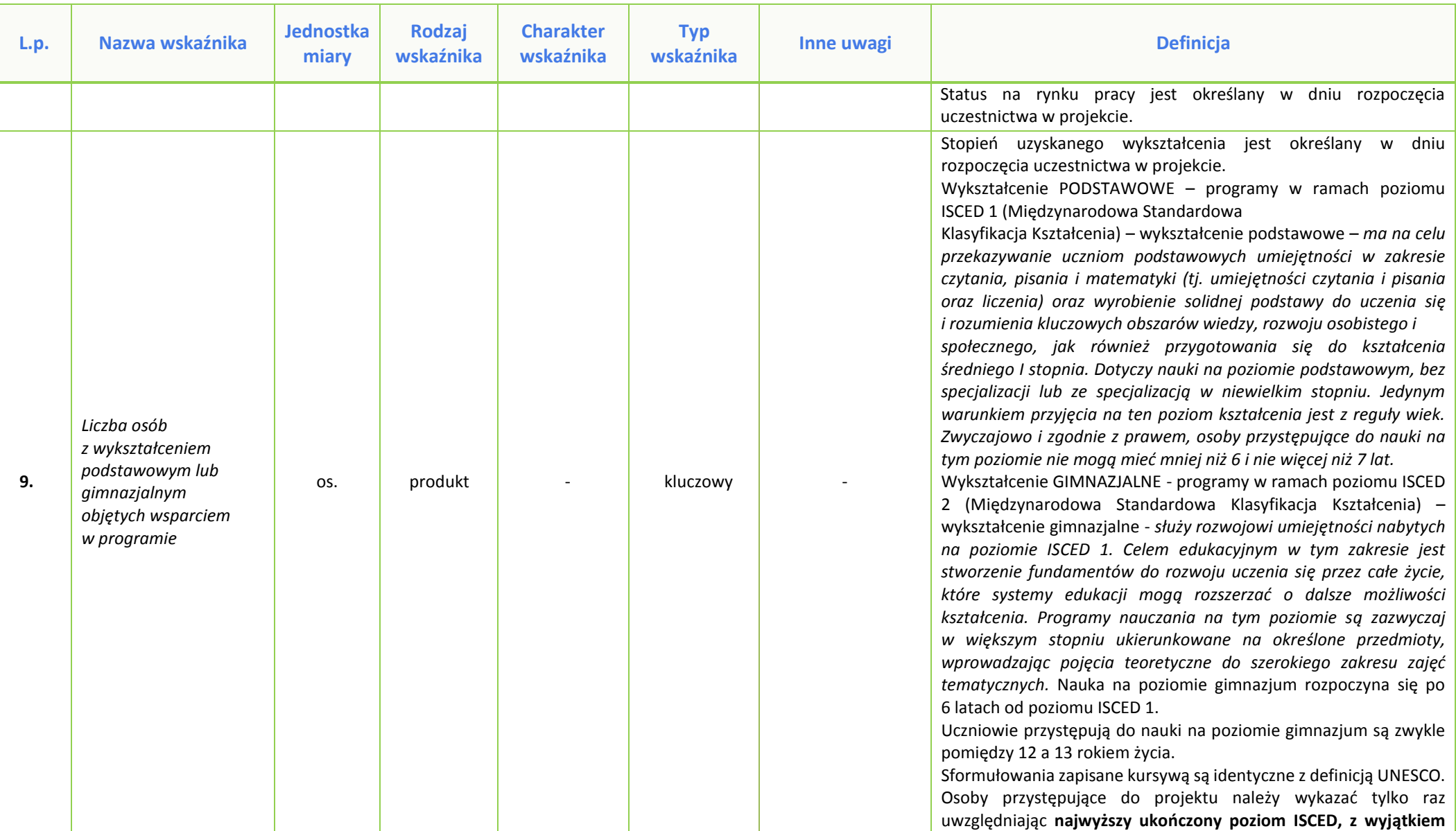

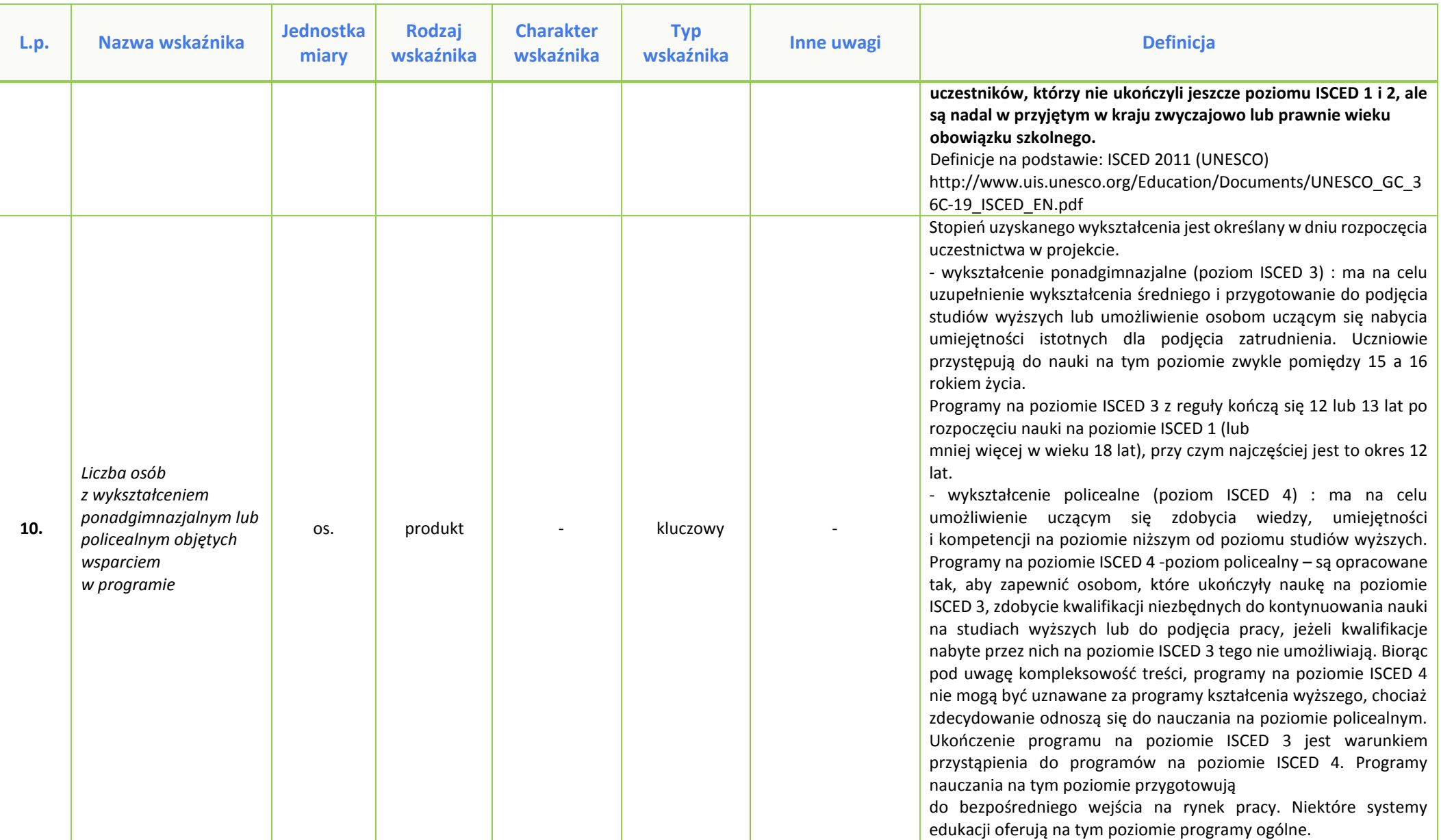

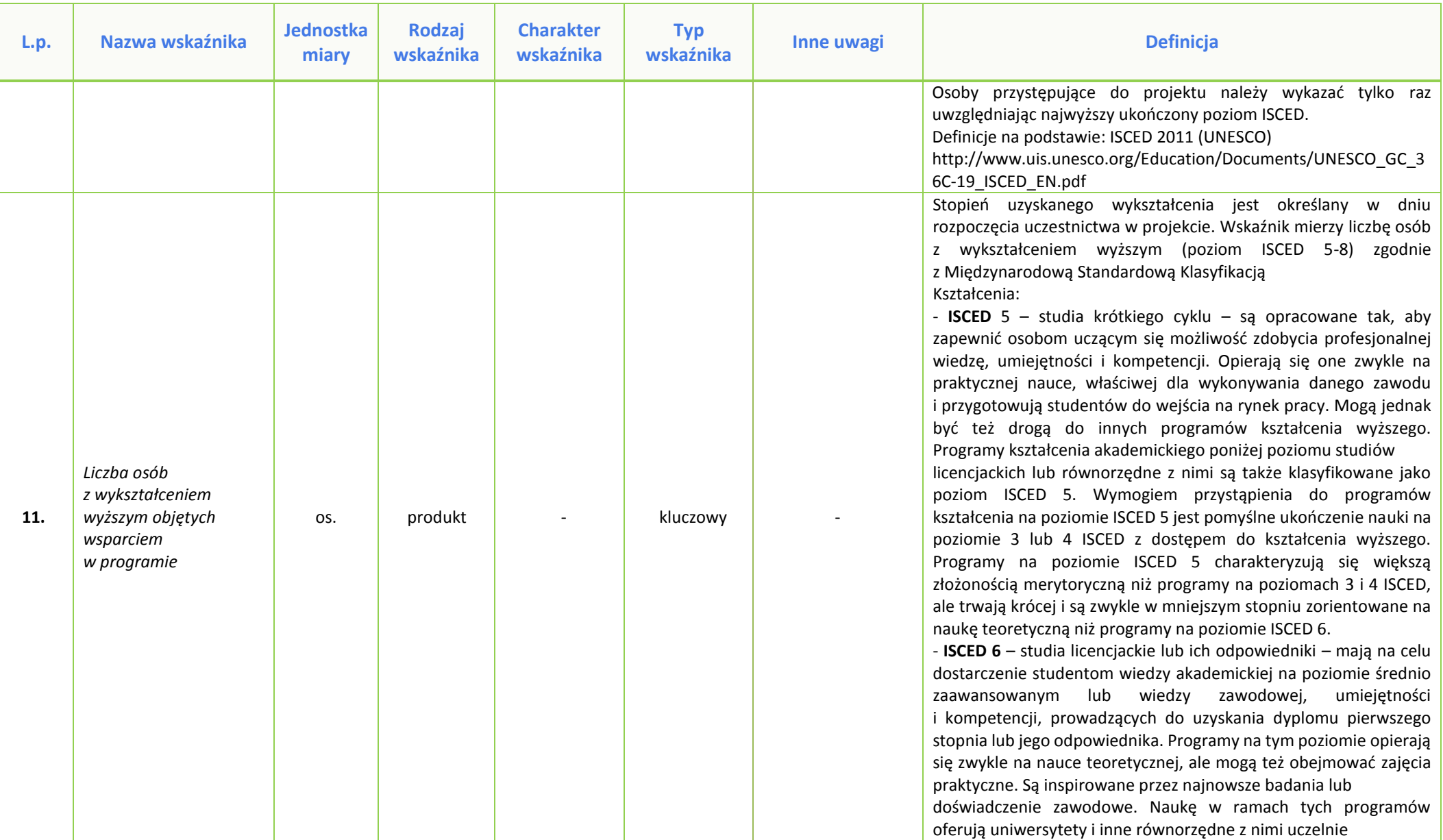

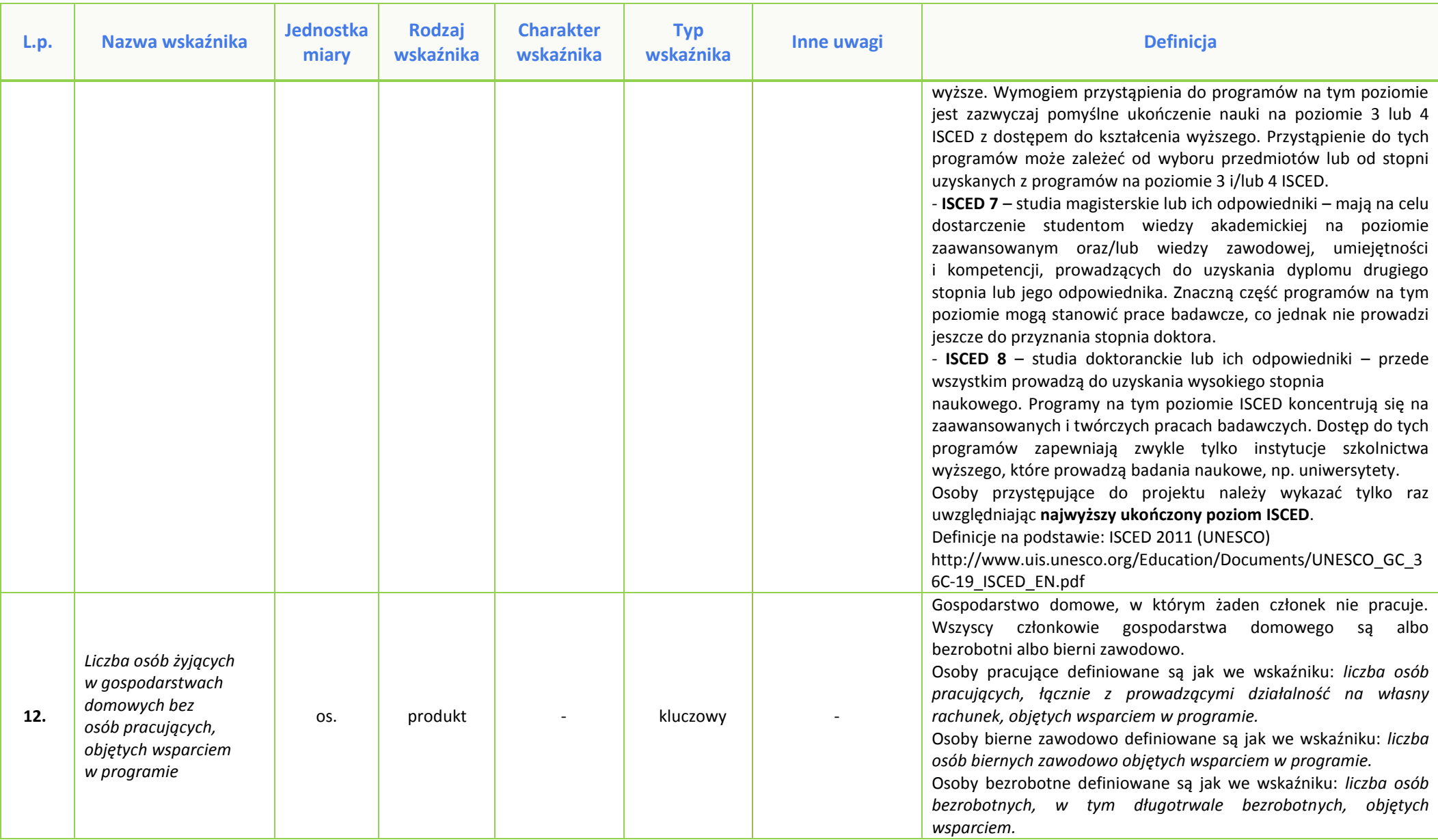

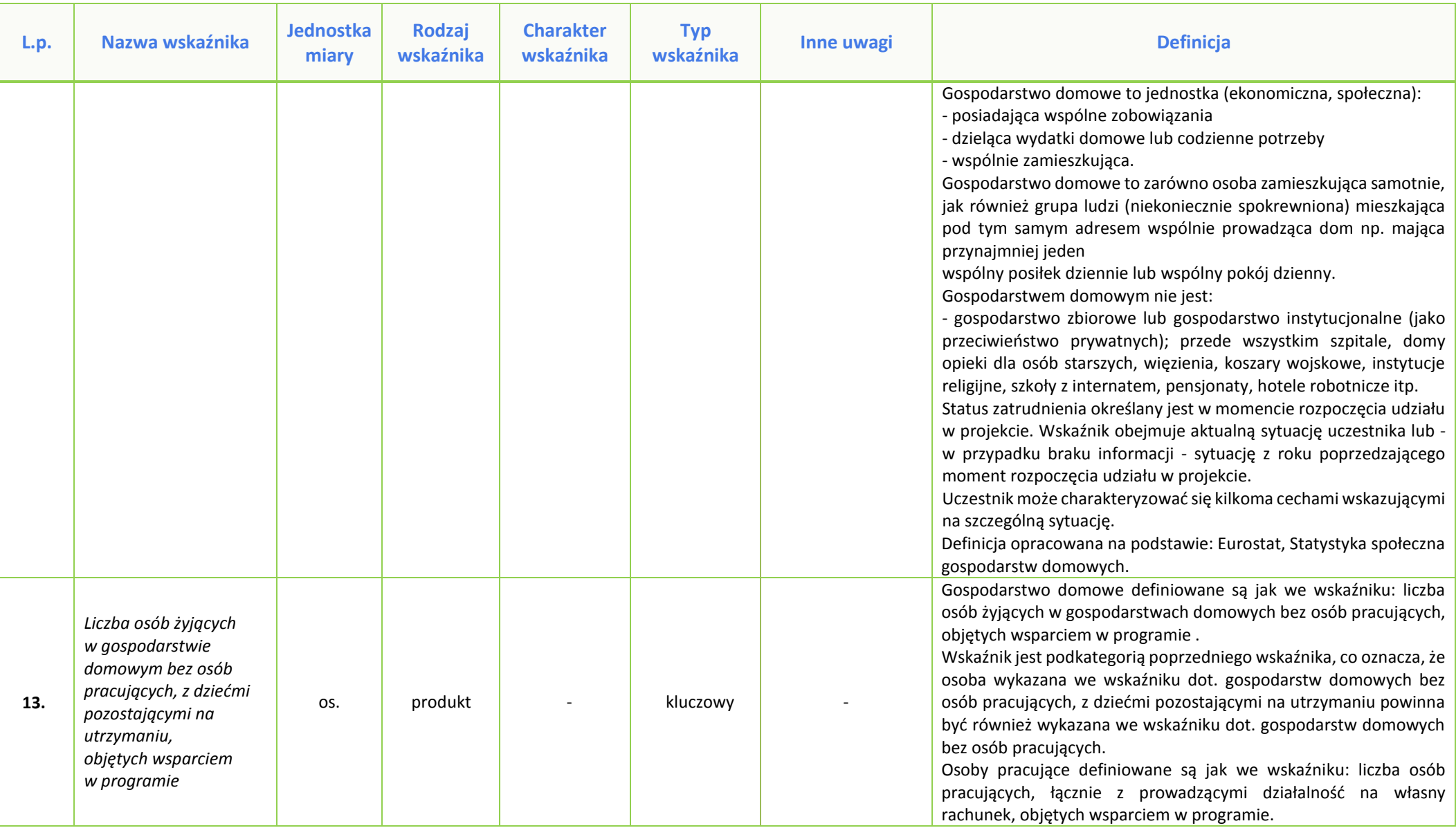

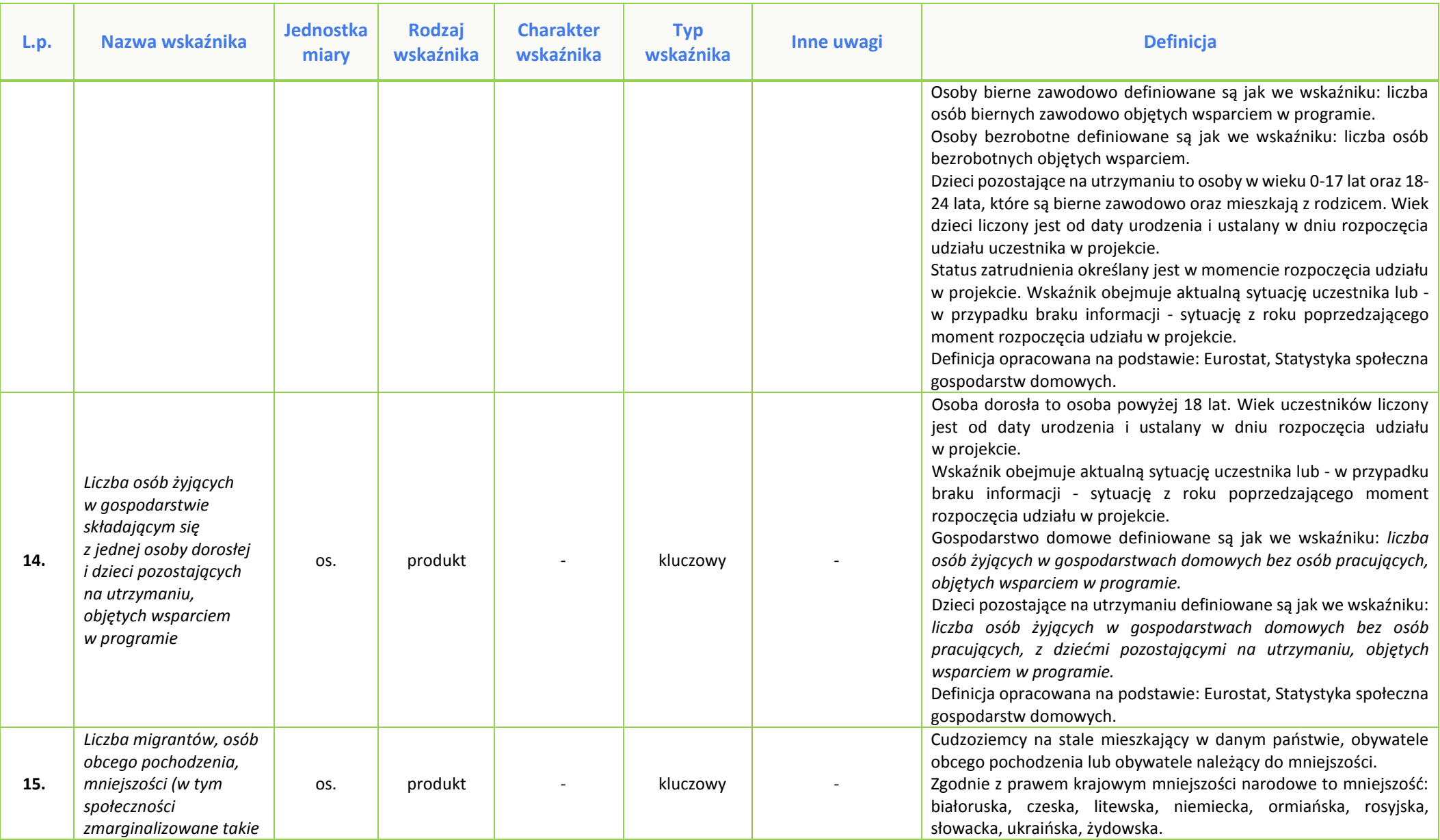

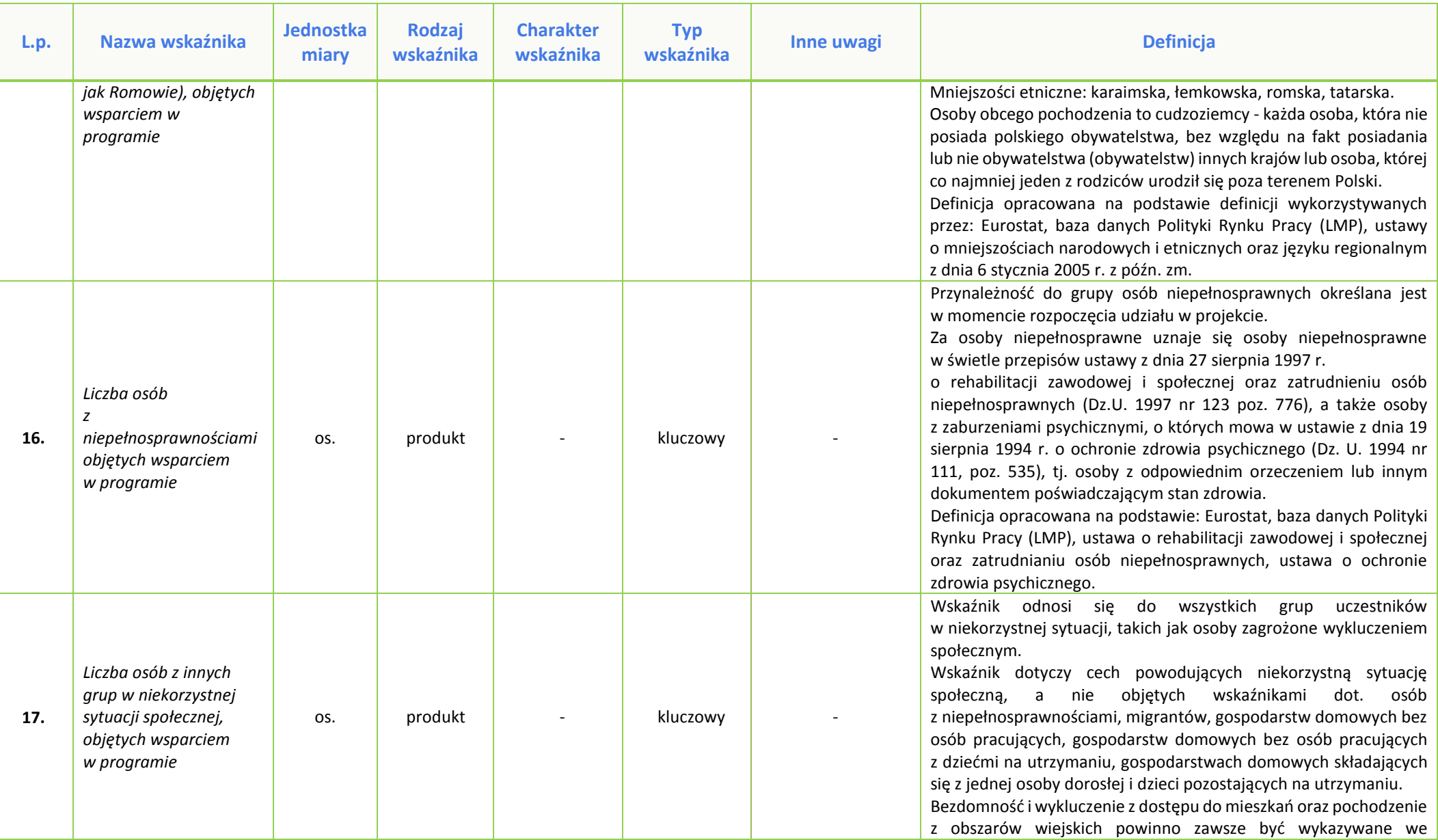

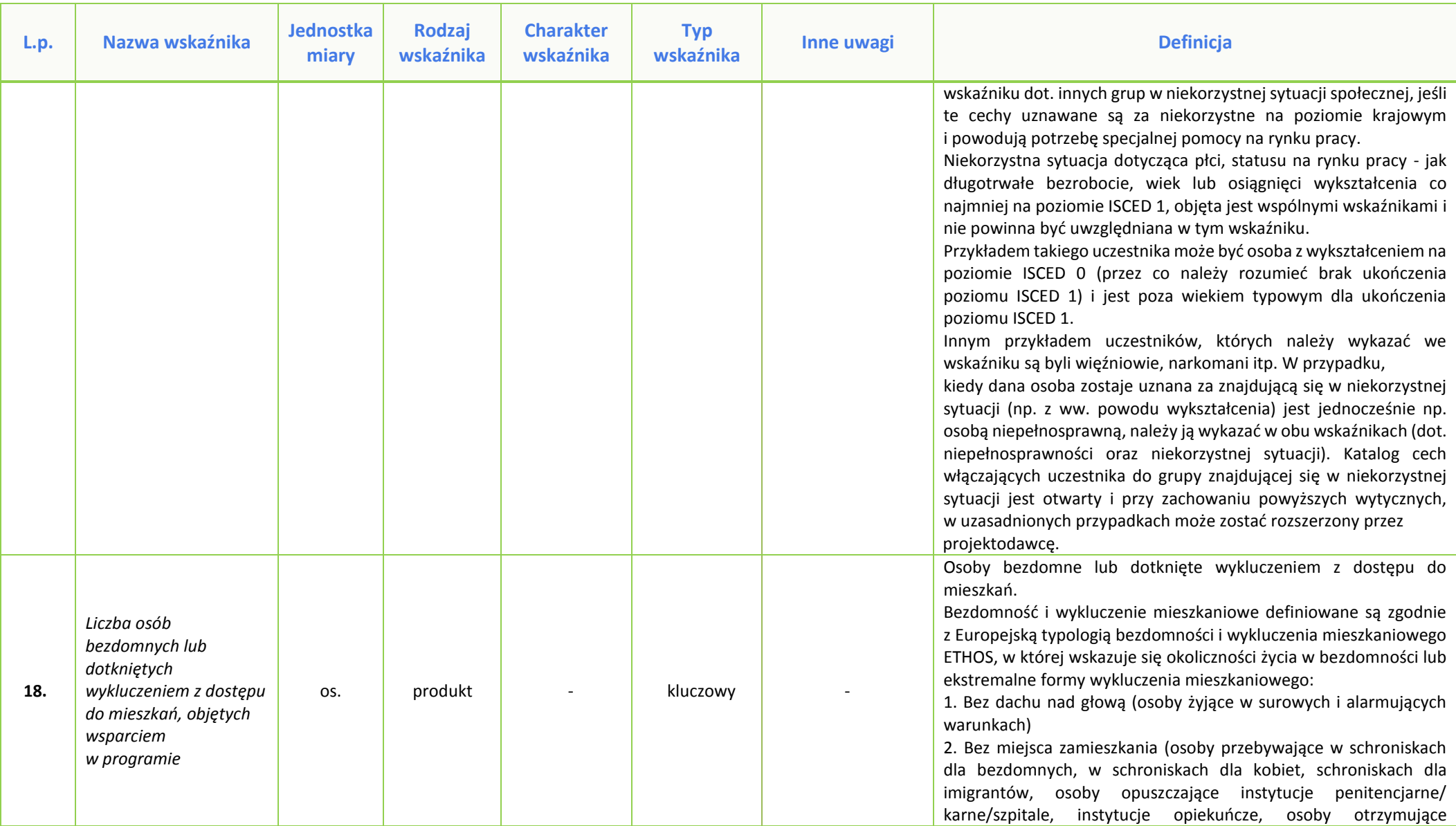

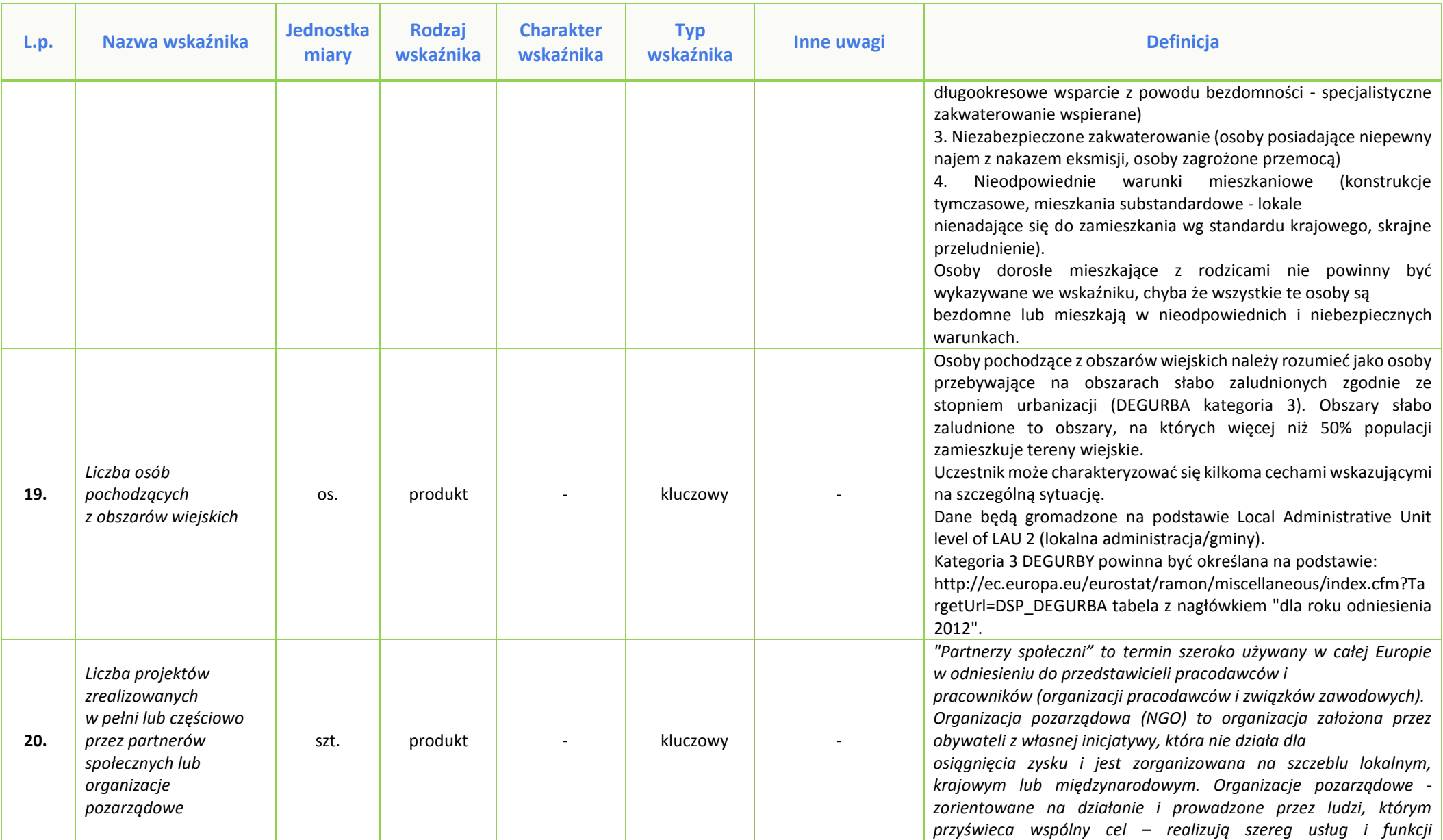

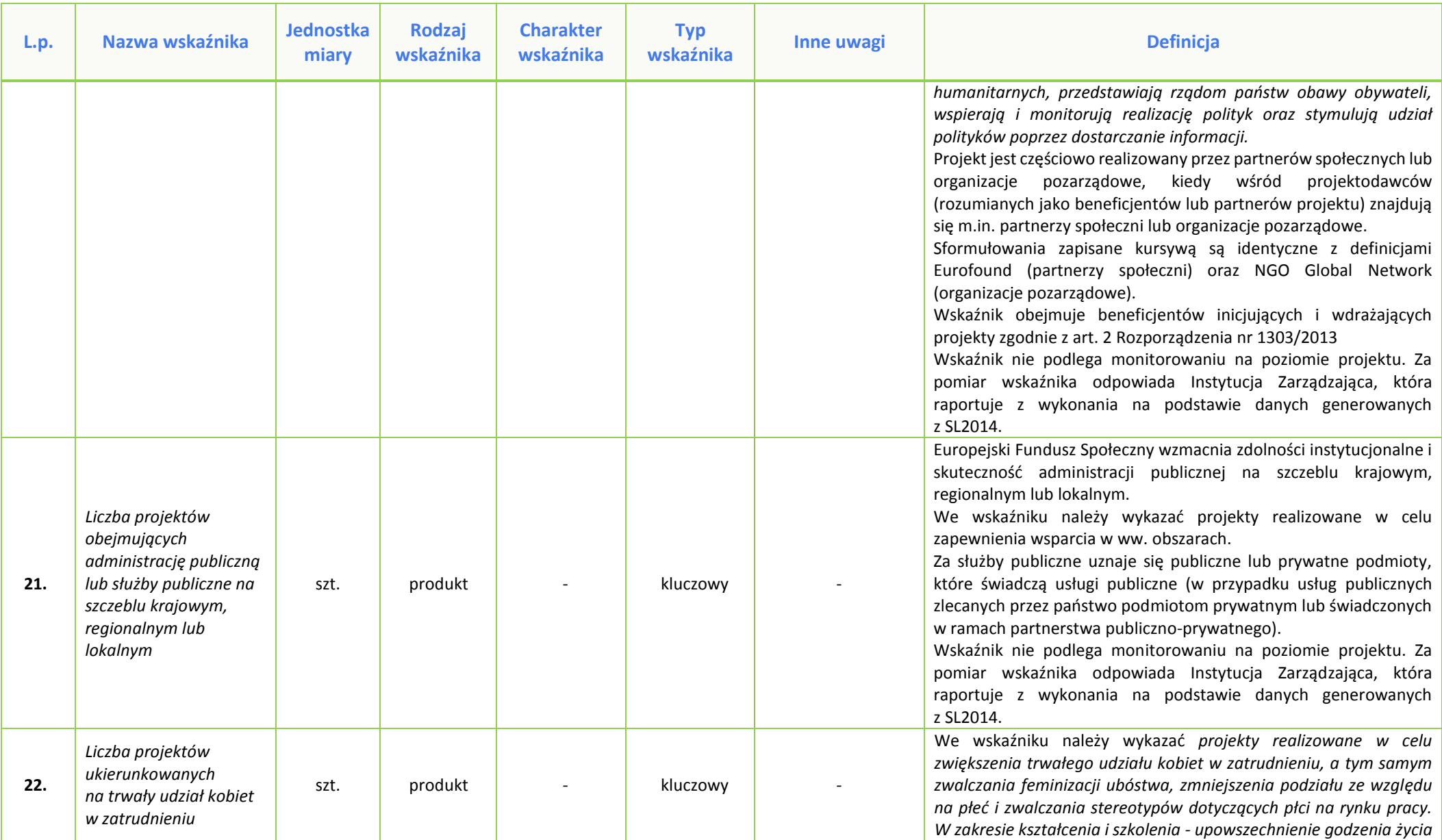

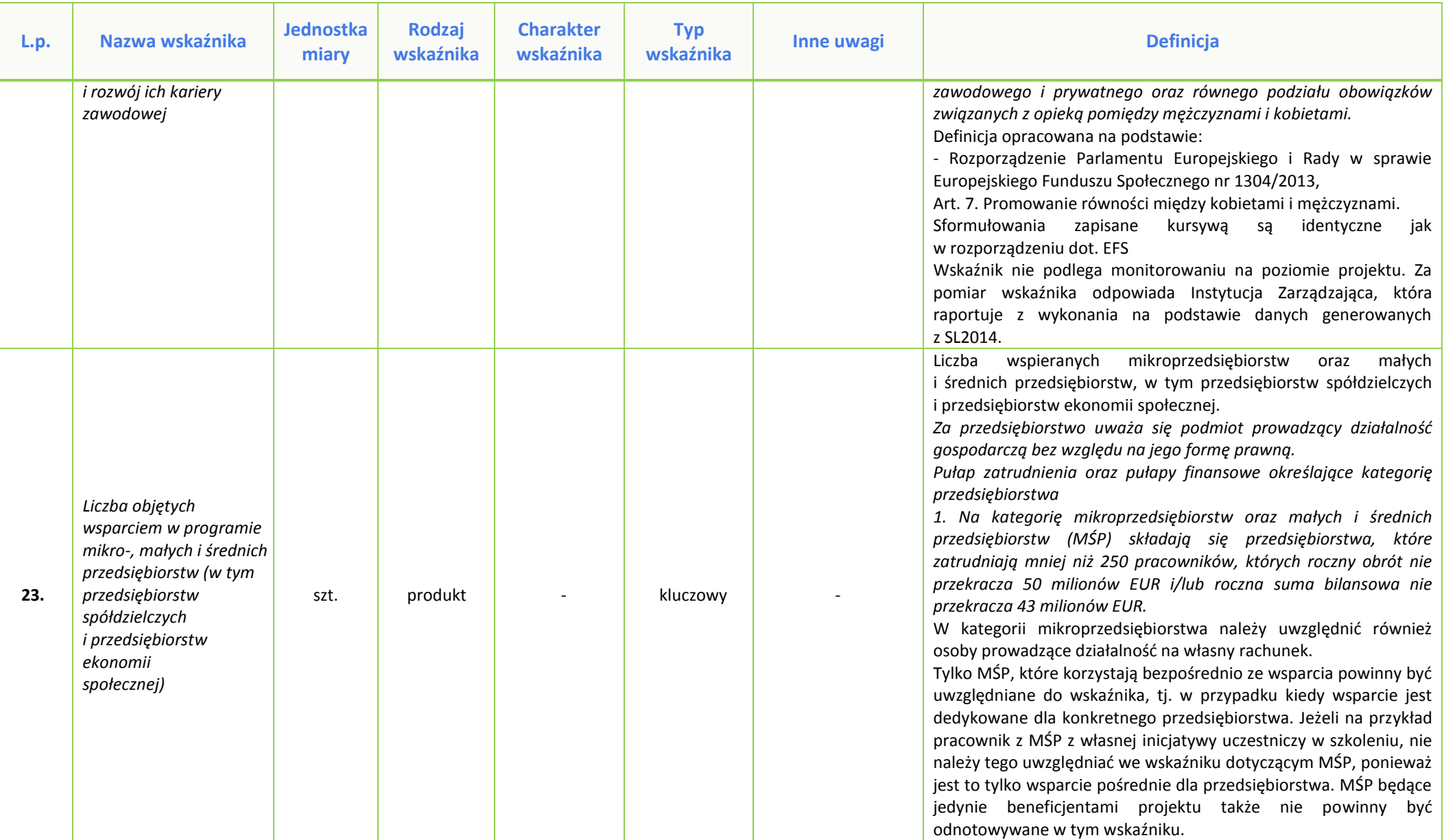

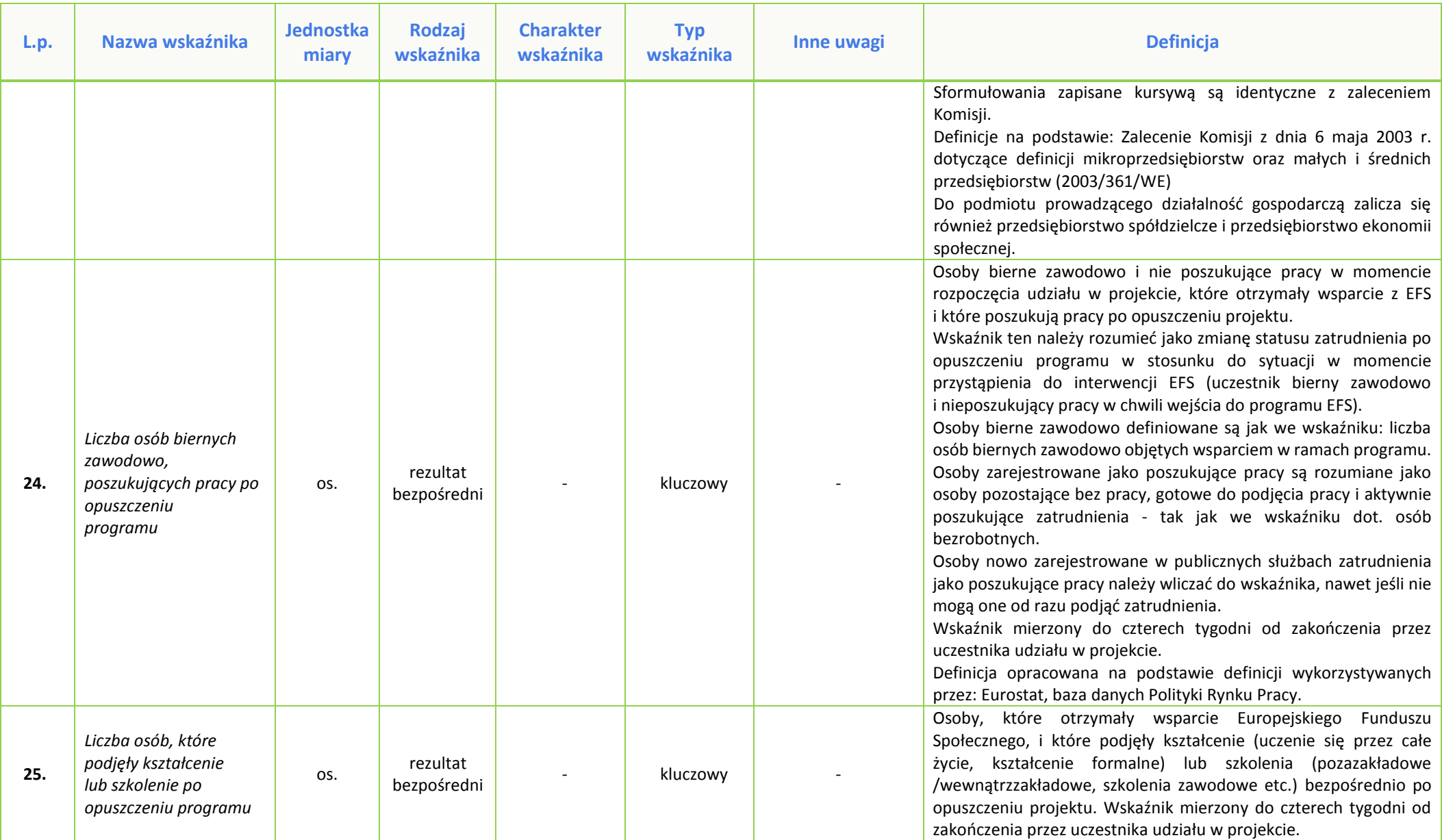

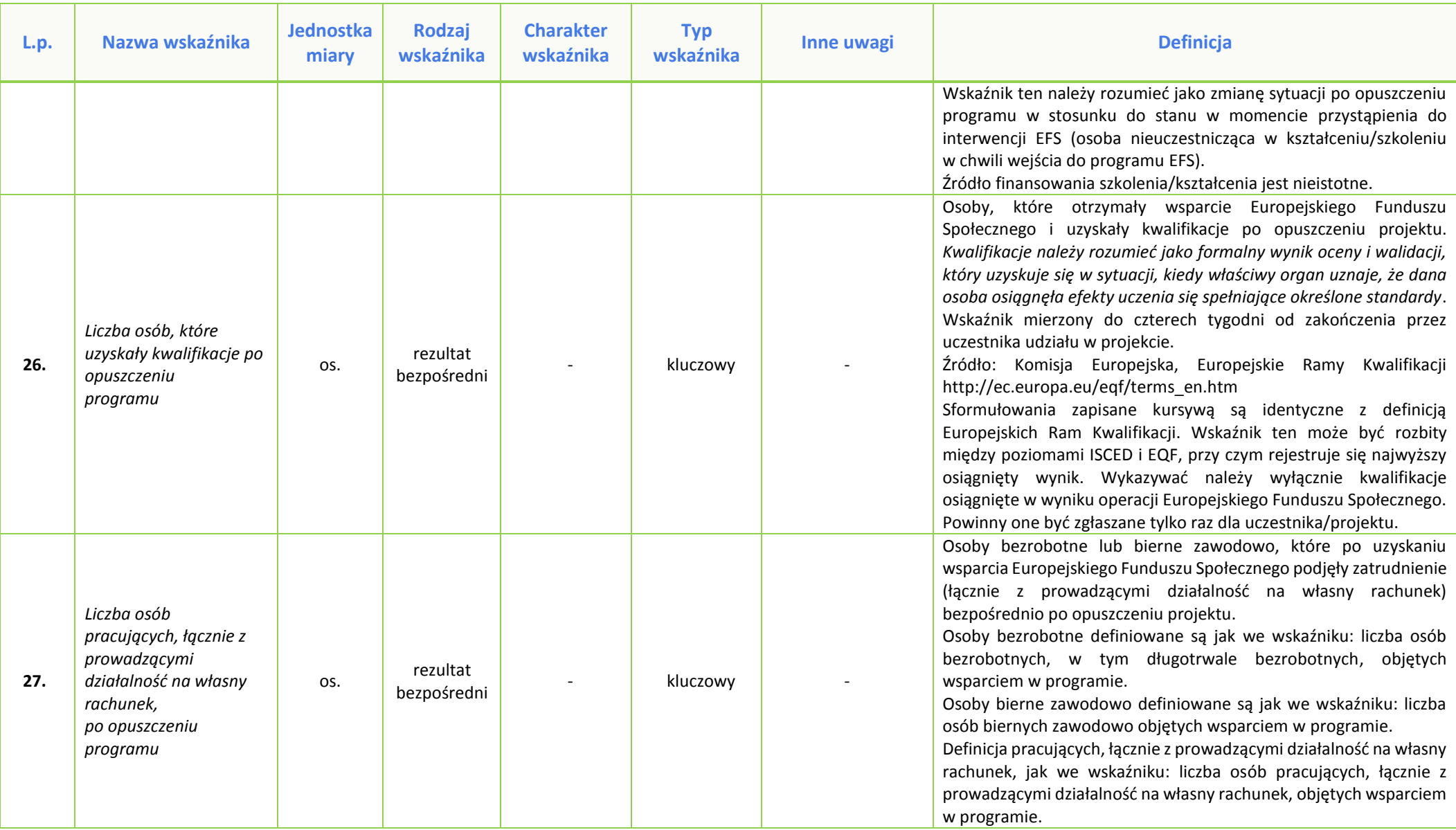

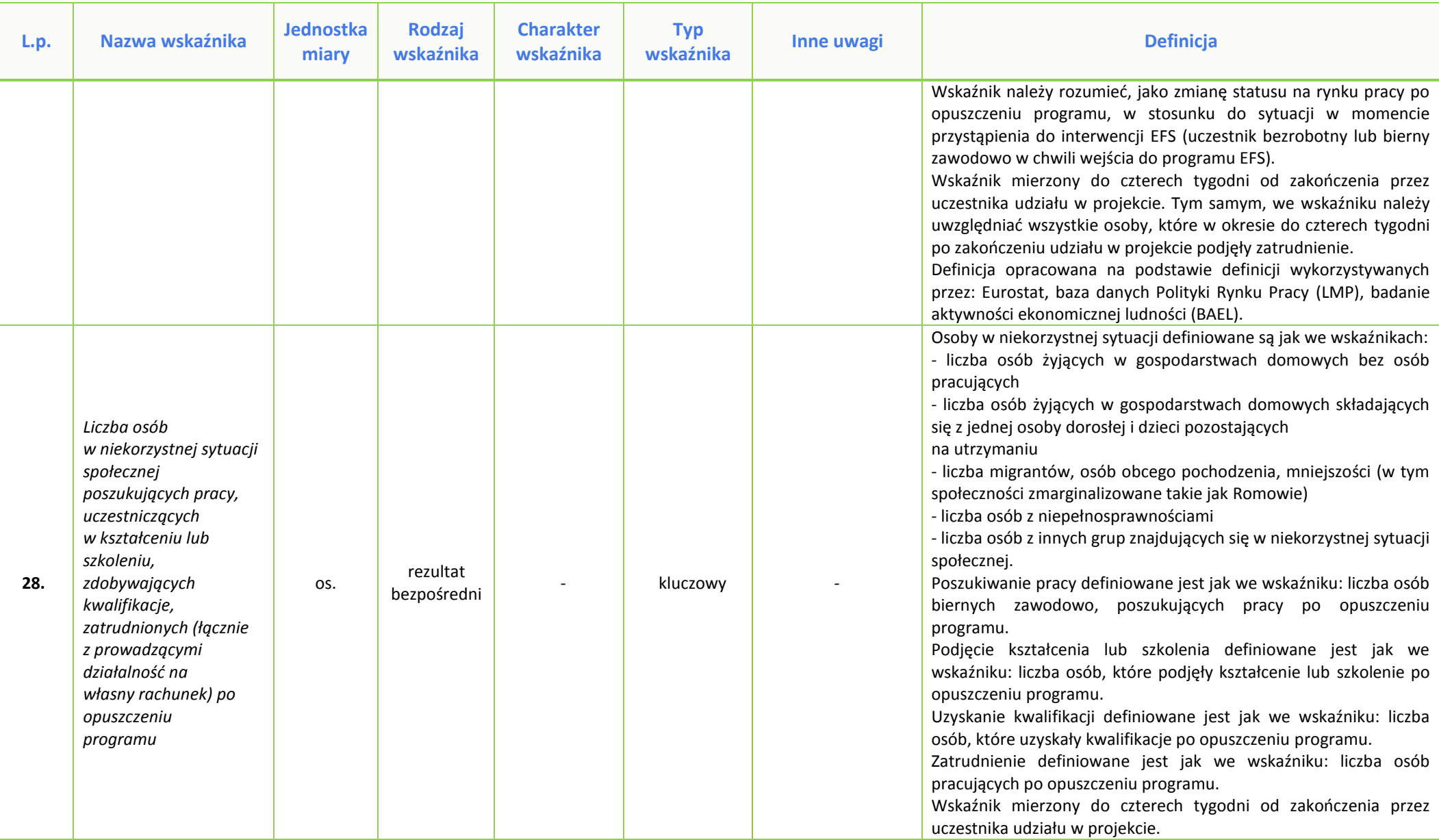

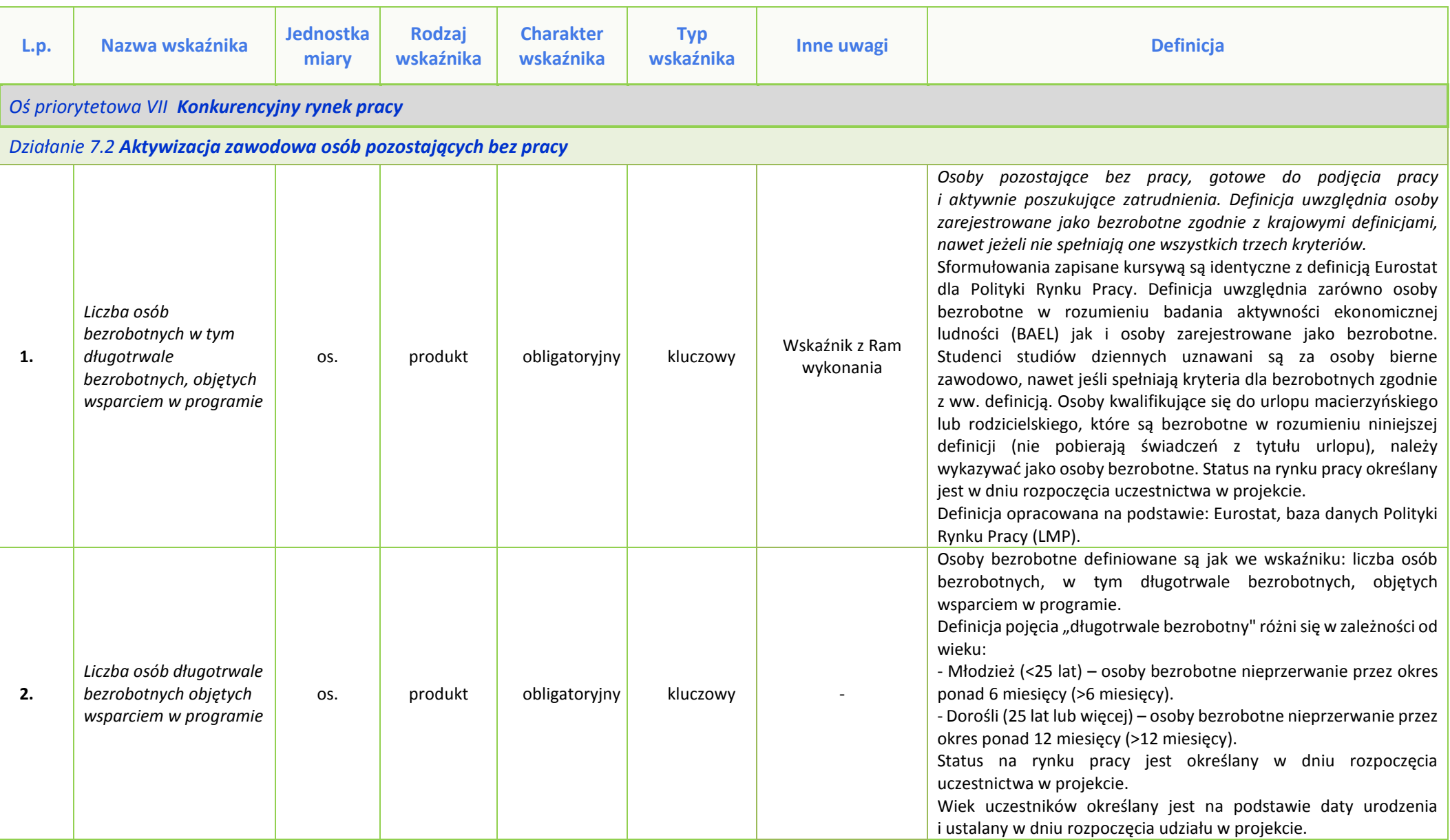

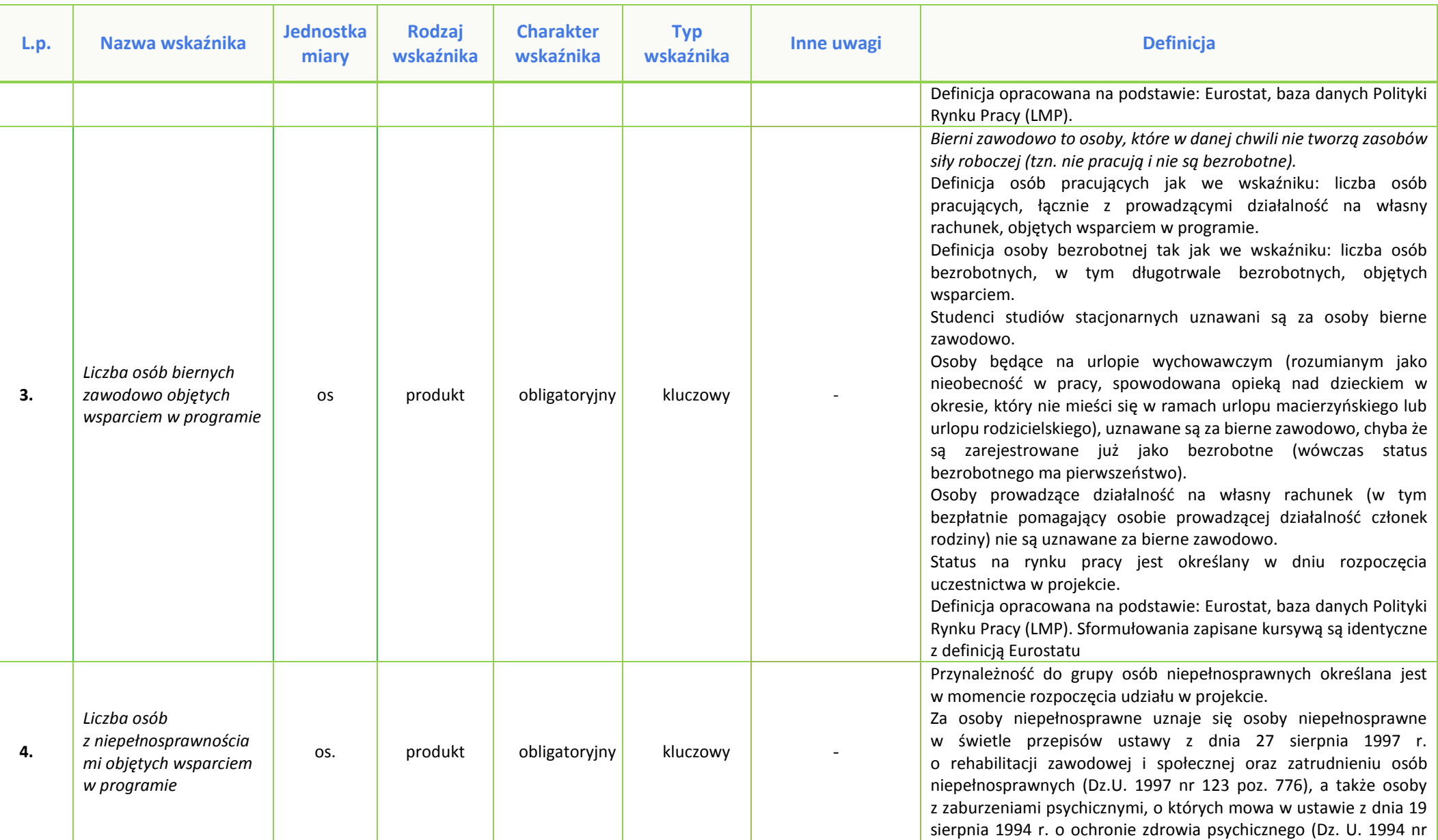

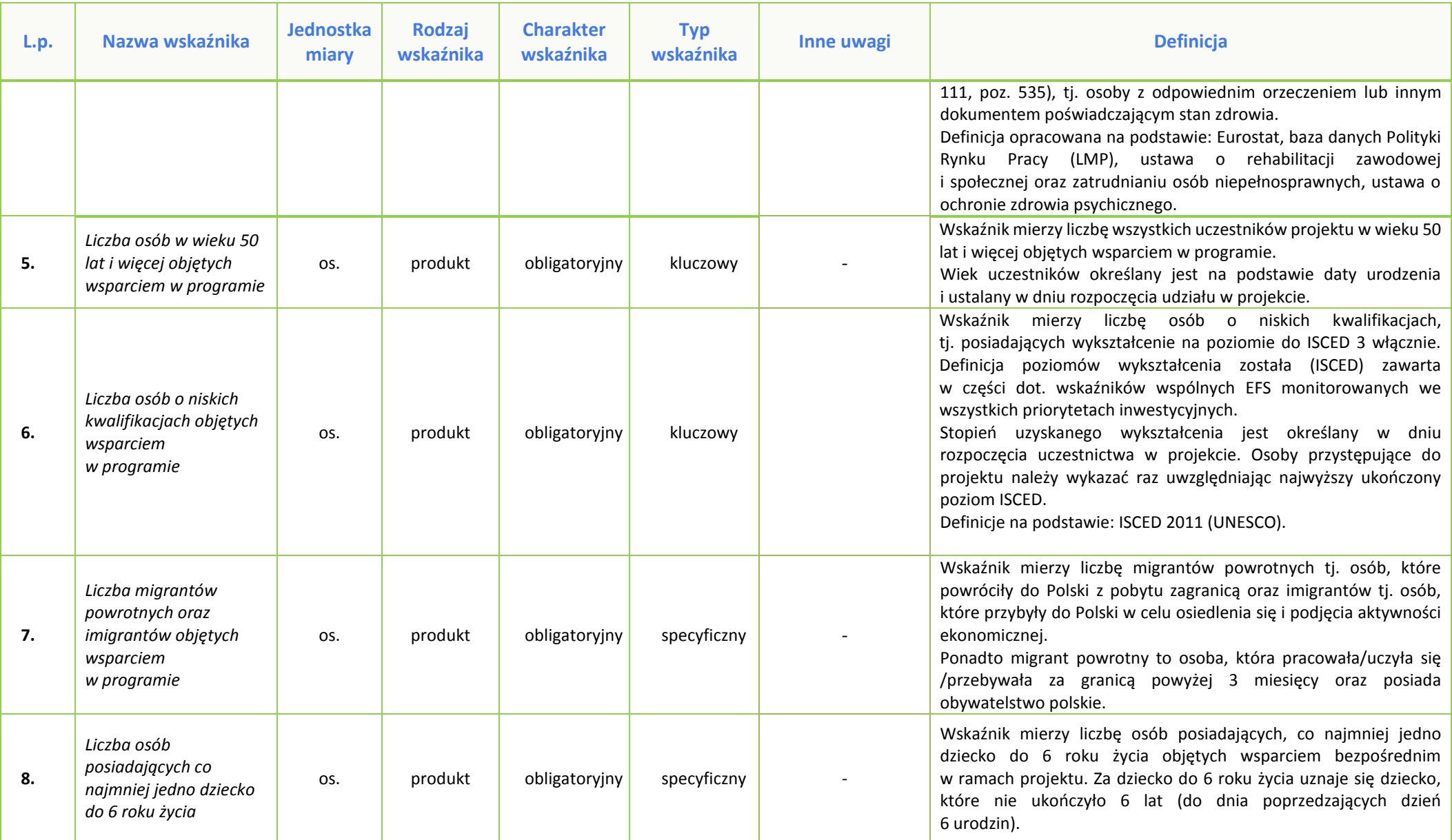

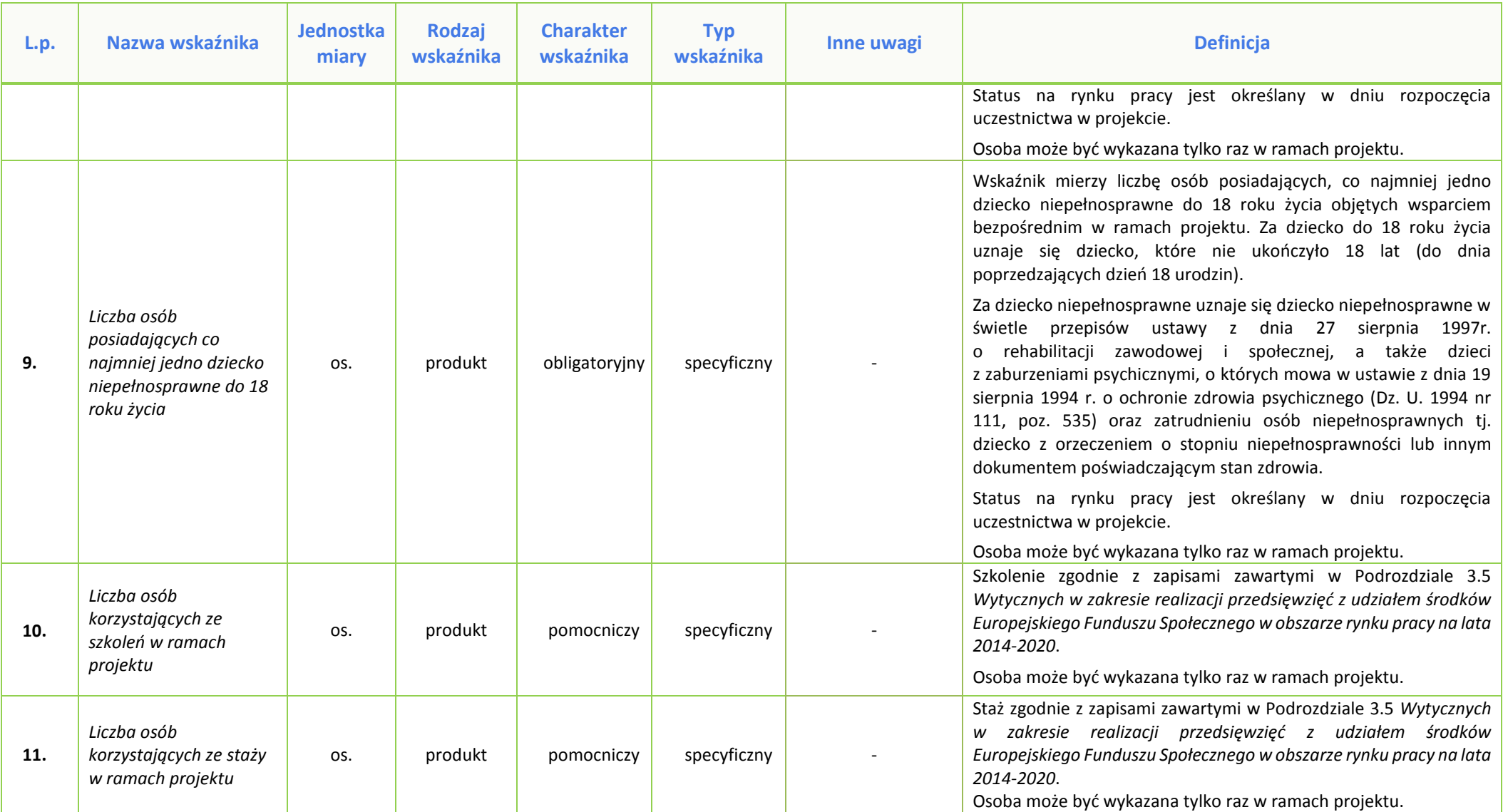

| L.p. | Nazwa wskaźnika                                                                                                    | <b>Jednostka</b><br>miary | <b>Rodzaj</b><br>wskaźnika | <b>Charakter</b><br>wskaźnika | <b>Typ</b><br>wskaźnika | Inne uwagi                                                                                                    | <b>Definicja</b>                                                                                                    |
|------|----------------------------------------------------------------------------------------------------|---------------------------|----------------------------|-------------------------------|-------------------------|----------------------------------------------------------------------------------------------------|----------------------------------------------------------------------------------------------------|
| 12.  | Liczba osób<br>pracujących, łącznie z<br>prowadzącymi<br>działalność na własny<br>rachunek, po<br>opuszczeniu programu | OS.                       | rezultat<br>bezpośredni    | obligatoryjny                 | kluczowy                | Wskaźniki<br>referencyine*:<br>1. Liczba osób<br>bezrobotnych,<br>w tym długotrwale<br>bezrobotnych,<br>objętych wsparciem<br>w programie<br>2. Liczba osób<br>biernych zawodowo<br>objętych wsparciem<br>w programie | Osoby bezrobotne lub bierne zawodowo, które po uzyskaniu<br>wsparcia Europejskiego Funduszu Społecznego podjęły zatrudnienie<br>(łącznie z prowadzącymi działalność na własny rachunek)<br>bezpośrednio po opuszczeniu projektu. Osoby bezrobotne<br>definiowane są jak we wskaźniku: liczba osób bezrobotnych, w tym<br>długotrwale bezrobotnych, objętych wsparciem w programie.<br>Osoby bierne zawodowo definiowane są jak we wskaźniku: liczba<br>osób biernych zawodowo objętych wsparciem w programie.<br>Definicja pracujących, łącznie z prowadzącymi działalność na własny<br>rachunek, jak we wskaźniku: liczba osób pracujących, łącznie z<br>prowadzącymi działalność na własny rachunek, objętych wsparciem<br>w programie. Wskaźnik należy rozumieć, jako zmianę statusu na<br>rynku pracy po opuszczeniu programu, w stosunku do sytuacji w<br>momencie przystąpienia do interwencji EFS (uczestnik bezrobotny<br>lub bierny zawodowo w chwili wejścia do programu EFS). Wskaźnik<br>mierzony do czterech tygodni od zakończenia przez uczestnika<br>udziału w projekcie. Tym samym, we wskaźniku należy uwzględniać<br>wszystkie osoby, które w okresie do czterech tygodni po<br>zakończeniu udziału w projekcie podjęły zatrudnienie.<br>Definicja opracowana na podstawie definicji wykorzystywanych<br>przez: Eurostat, baza danych Polityki Rynku Pracy (LMP), badanie<br>aktywności ekonomicznej ludności (BAEL).<br>W ramach projektu odsetek osób pracujących, łącznie z<br>prowadzącymi działalność na własny rachunek, po opuszczeniu<br>programu powinien wynosić minimum 53% osób bezrobotnych<br>i/lub biernych zawodowo objętych wsparciem w projekcie w<br>ramach wskaźników produktu: Liczba osób bezrobotnych, w tym<br>długotrwale bezrobotnych, objętych wsparciem w programie oraz<br>Liczba osób biernych zawodowo objętych wsparciem w programie. |

<sup>\*</sup> **Wskaźnik referencyjny** – wspólny wskaźnik produktu określający grupę docelową, do której odnosi się wskaźnik rezultatu.

 $\overline{\phantom{a}}$ 

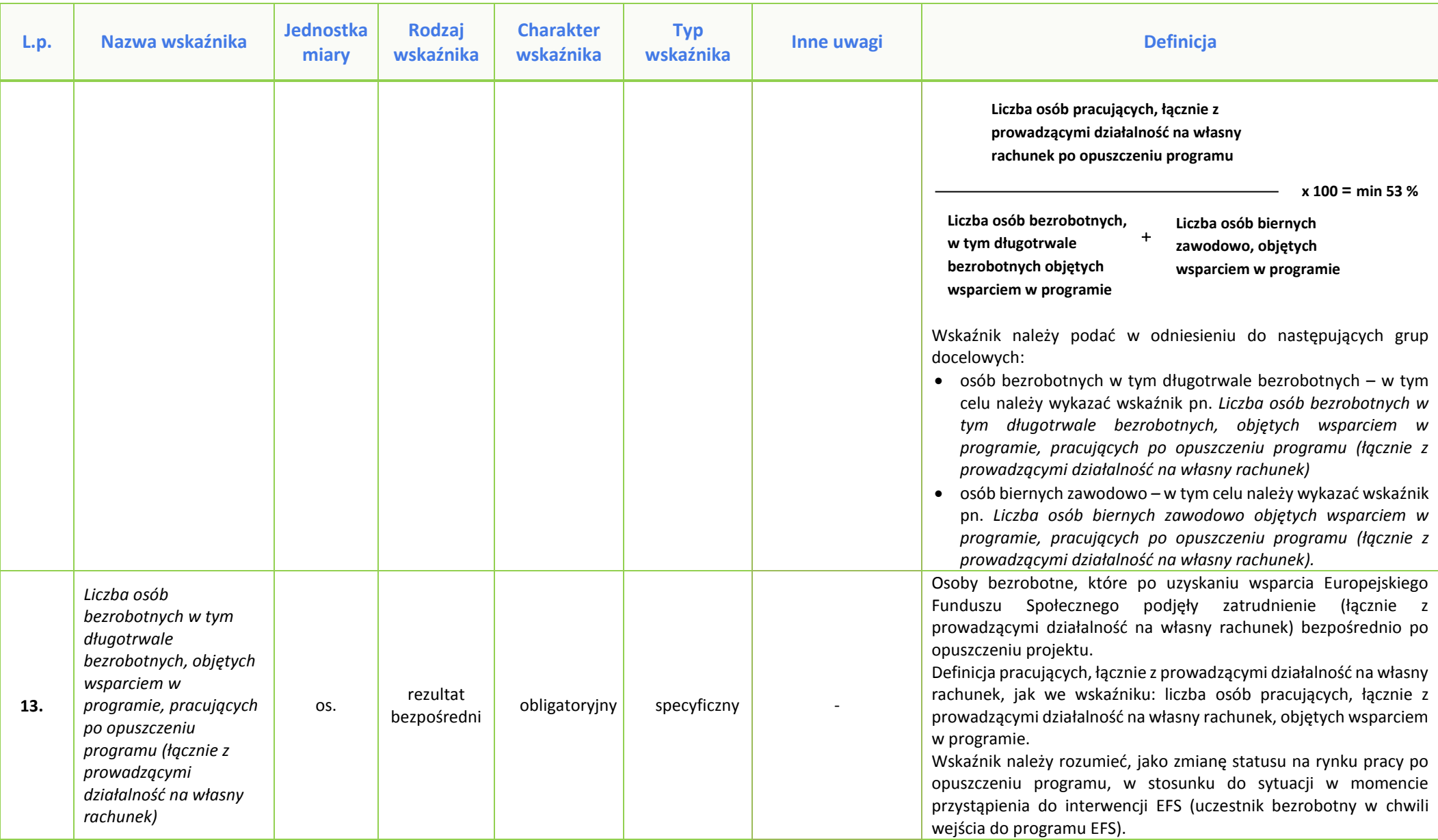

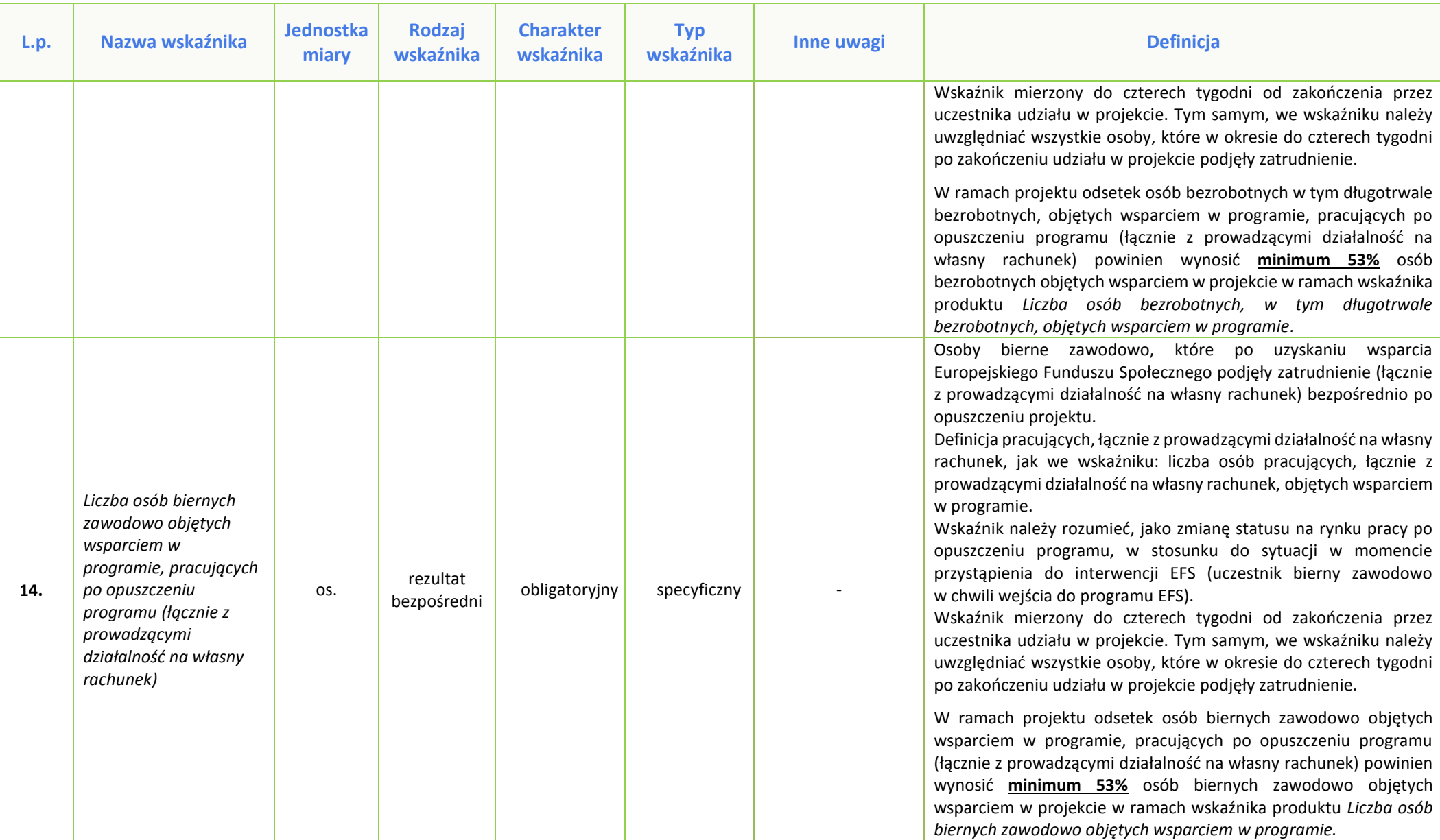

| L.p. | Nazwa wskaźnika                                                        | <b>Jednostka</b><br>miary | <b>Rodzaj</b><br>wskaźnika | <b>Charakter</b><br>wskaźnika | <b>Typ</b><br>wskaźnika | Inne uwagi                                                                                                    | <b>Definicja</b>                                                                                                    |
|------|------------------------------------------------------------------------|---------------------------|----------------------------|-------------------------------|-------------------------|----------------------------------------------------------------------------------------------------|----------------------------------------------------------------------------------------------------|
| 15.  | Liczba osób, które<br>uzyskały kwalifikacje po<br>opuszczeniu programu | OS.                       | rezultat<br>bezpośredni    | obligatoryjny                 | kluczowy                | Wskaźniki<br>referencyjne <sup>†</sup> :<br>1. Liczba osób<br>bezrobotnych,<br>w tym długotrwale<br>bezrobotnych,<br>objętych wsparciem<br>w programie,<br>2. Liczba osób<br>biernych zawodowo<br>objętych wsparciem<br>w programie | otrzymały wsparcie Europejskiego<br>które<br>Funduszu<br>Osoby,<br>Społecznego i uzyskały kwalifikacje po opuszczeniu projektu.<br>Kwalifikacje należy rozumieć jako formalny wynik oceny<br>i walidacji, który uzyskuje się w sytuacji, kiedy właściwy organ<br>uznaje, że dana osoba osiągnęła efekty uczenia się spełniające<br>określone standardy. Wskaźnik mierzony do jednego miesiąca od<br>zakończenia przez uczestnika udziału w projekcie.<br>Źródło: Komisja Europejska, Europejskie Ramy Kwalifikacji<br>http://ec.europa.eu/eqf/terms_en.htm<br>Sformułowania zapisane kursywą są identyczne z definicją<br>Europejskich Ram Kwalifikacji. Wskaźnik ten może być rozbity<br>między poziomami ISCED i EQF, przy czym rejestruje się najwyższy<br>osiągnięty wynik. Wykazywać należy wyłącznie kwalifikacje<br>osiągnięte w wyniku operacji Europejskiego Funduszu Społecznego.<br>Powinny one być zgłaszane tylko raz dla uczestnika/projektu.<br>W ramach projektu odsetek osób, które uzyskały kwalifikacje po<br>opuszczeniu programu powinien wynosić minimum 30% osób<br>bezrobotnych i/lub biernych zawodowo objętych wsparciem w<br>projekcie w ramach wskaźników produktu: Liczba osób<br>bezrobotnych, w tym długotrwale bezrobotnych, objętych<br>wsparciem w programie oraz Liczba osób biernych zawodowo<br>objętych wsparciem w programie (sposób wyliczenia minimalnego<br>poziomu procentowego analogiczny jak we wzorze we wskaźniku<br>Liczba osób pracujących, łącznie z prowadzącymi działalność na<br>własny rachunek, po opuszczeniu programu).<br>Wskaźnik należy podać w odniesieniu do następujących grup<br>docelowych:<br>• osób bezrobotnych w tym długotrwale bezrobotnych – w tym<br>celu należy wykazać wskaźnik pn. Liczba osób bezrobotnych w<br>tym długotrwale bezrobotnych, objętych wsparciem w |

<sup>†</sup> **Wskaźnik referencyjny** – wspólny wskaźnik produktu określający grupę docelową, do której odnosi się wskaźnik rezultatu.

 $\overline{\phantom{a}}$ 

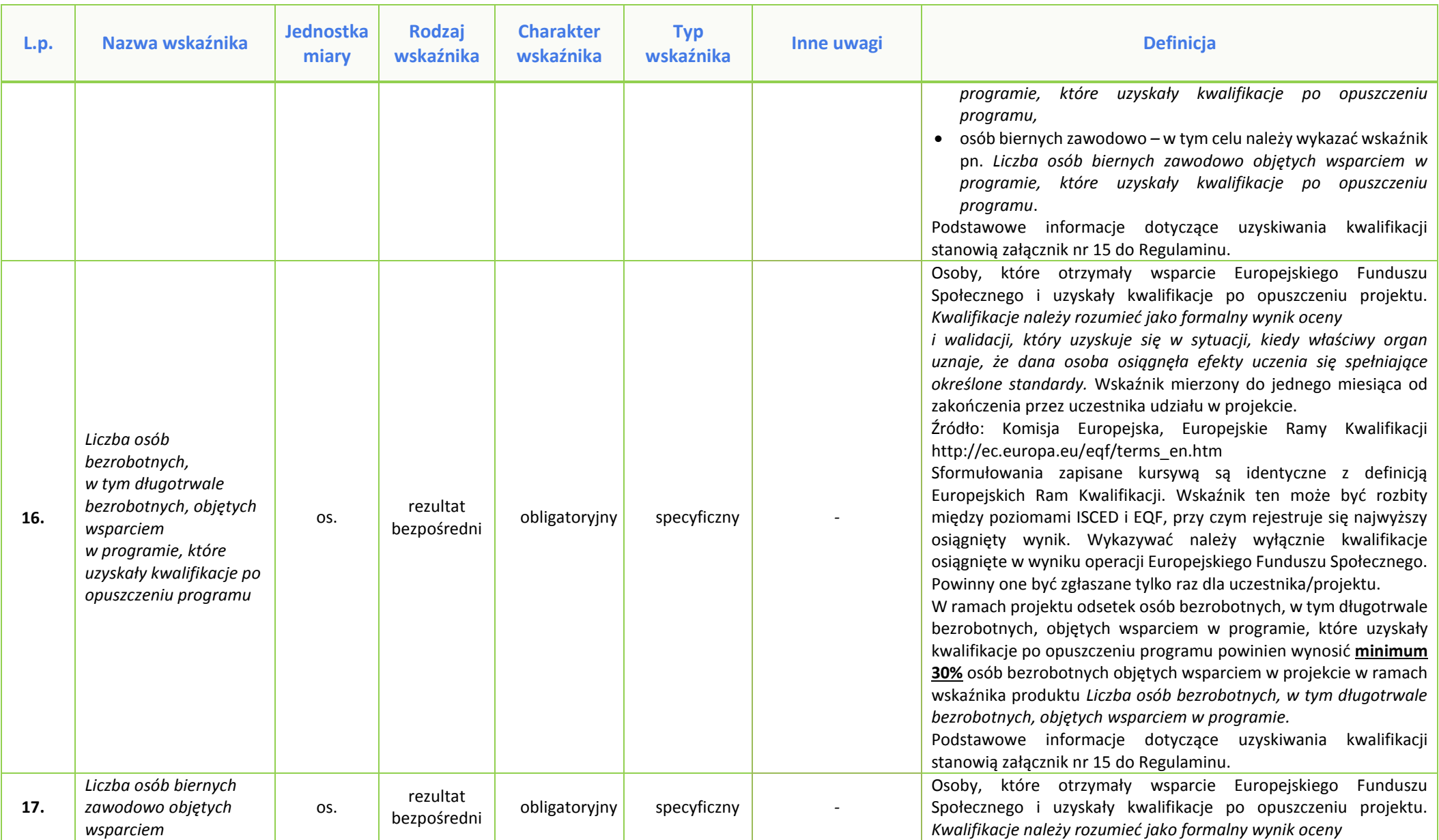

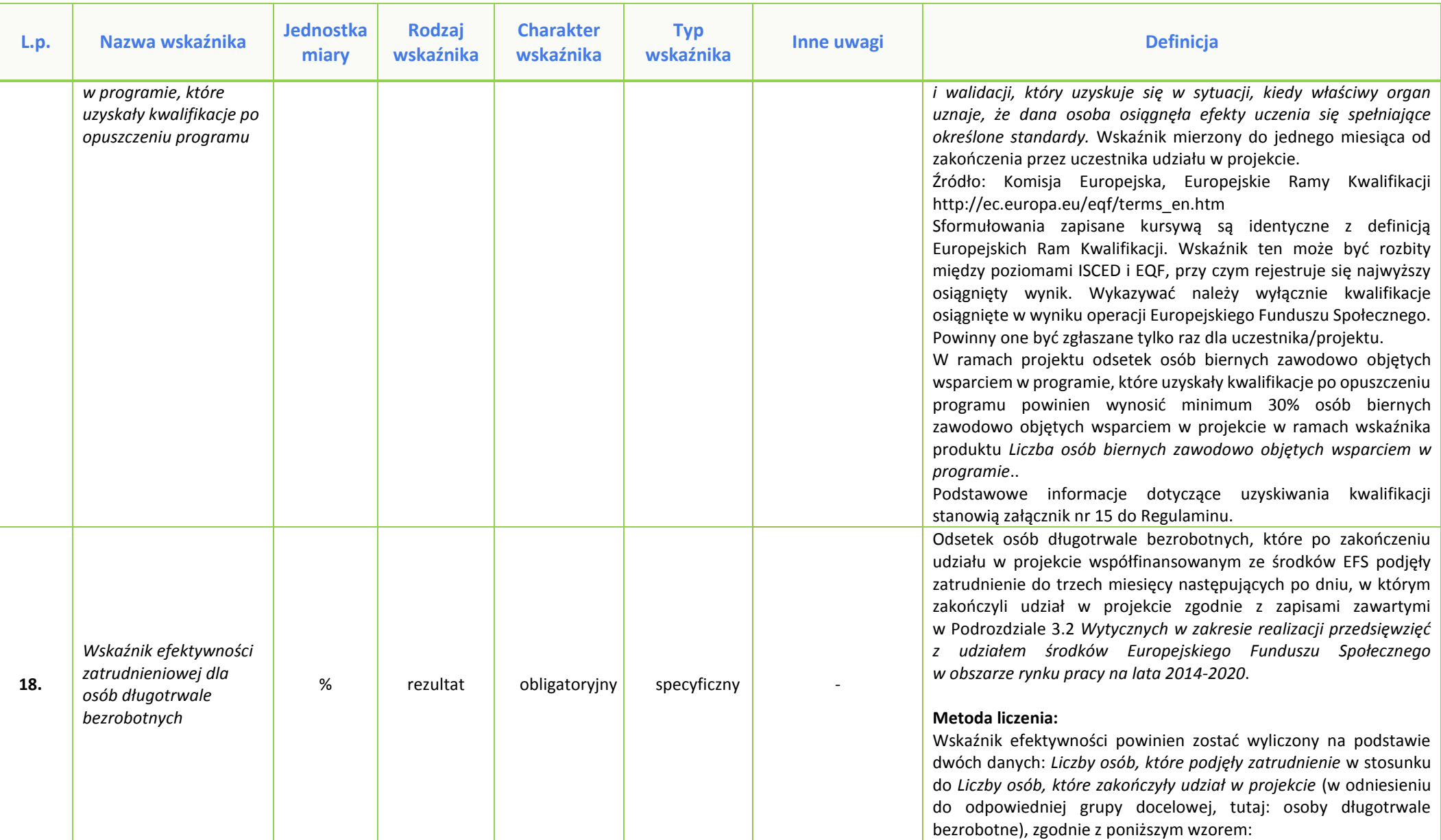
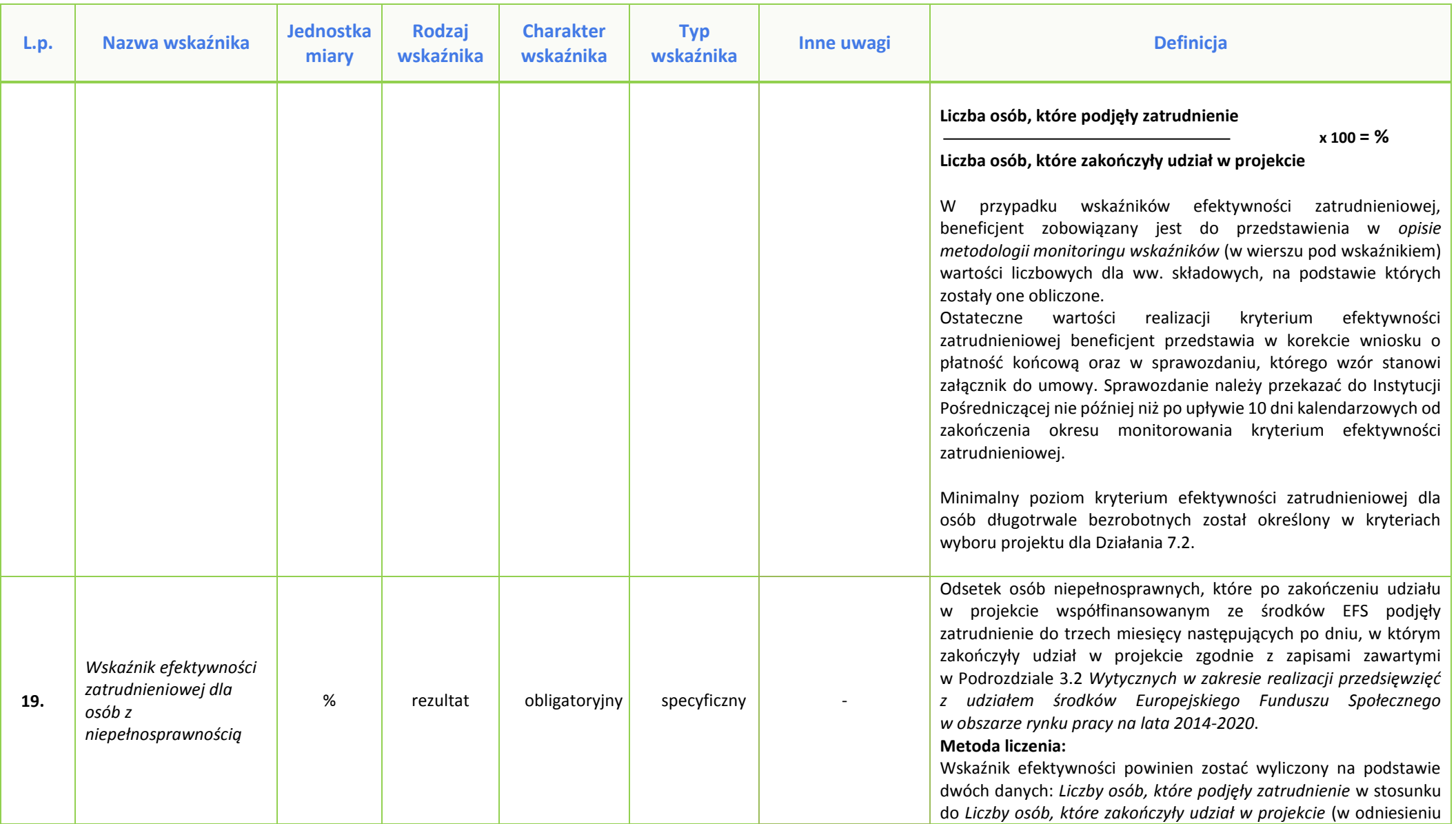

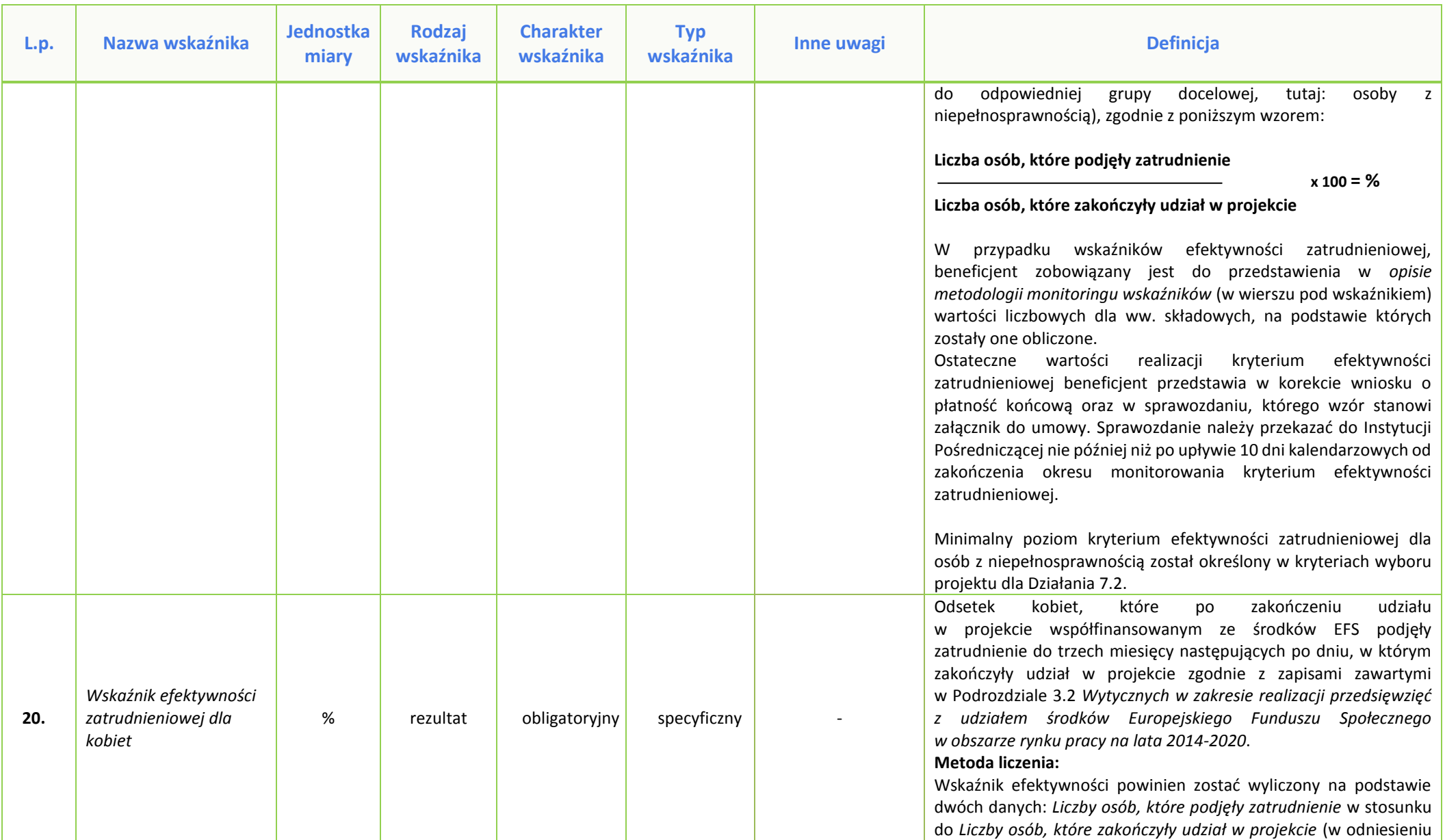

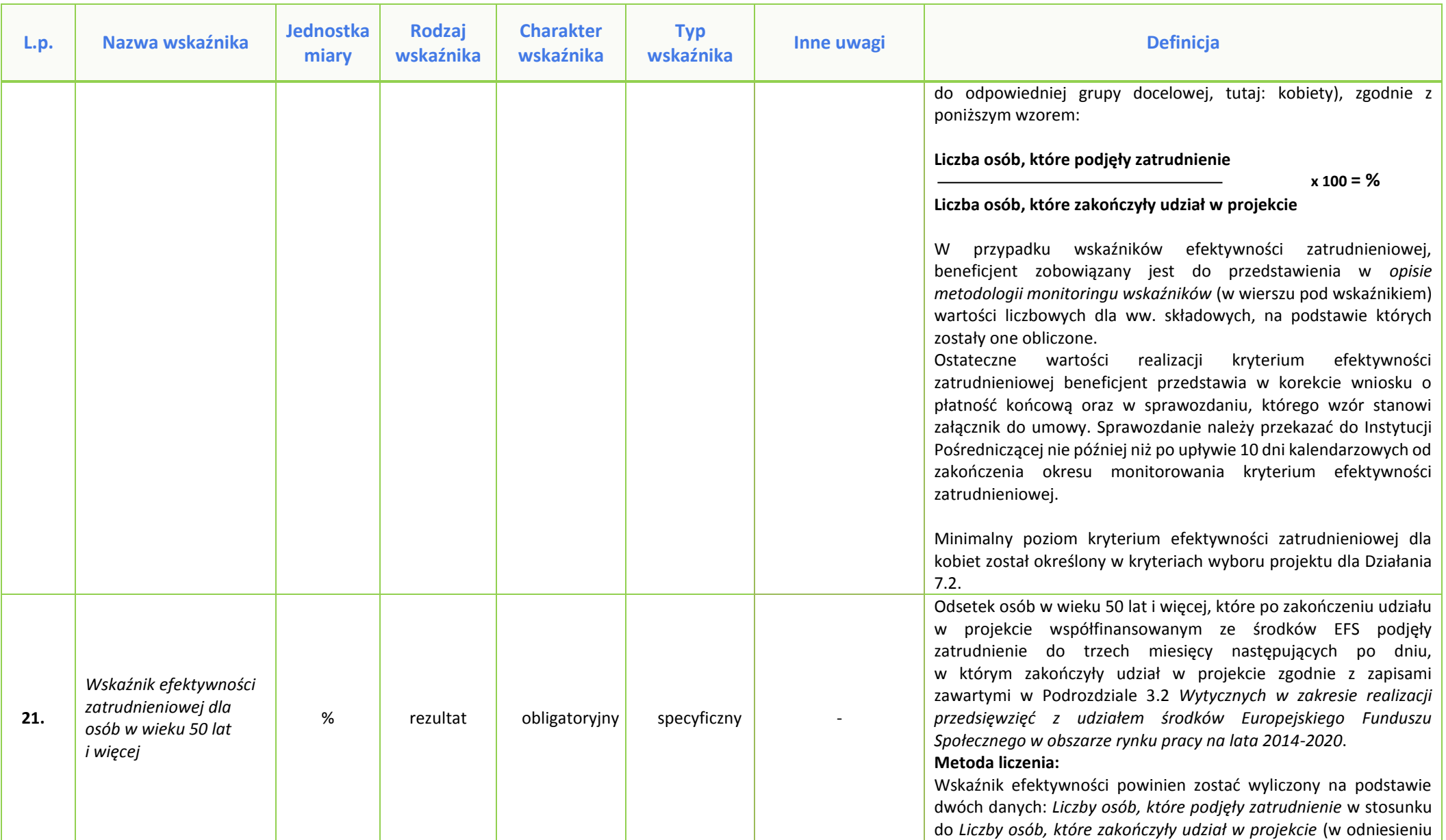

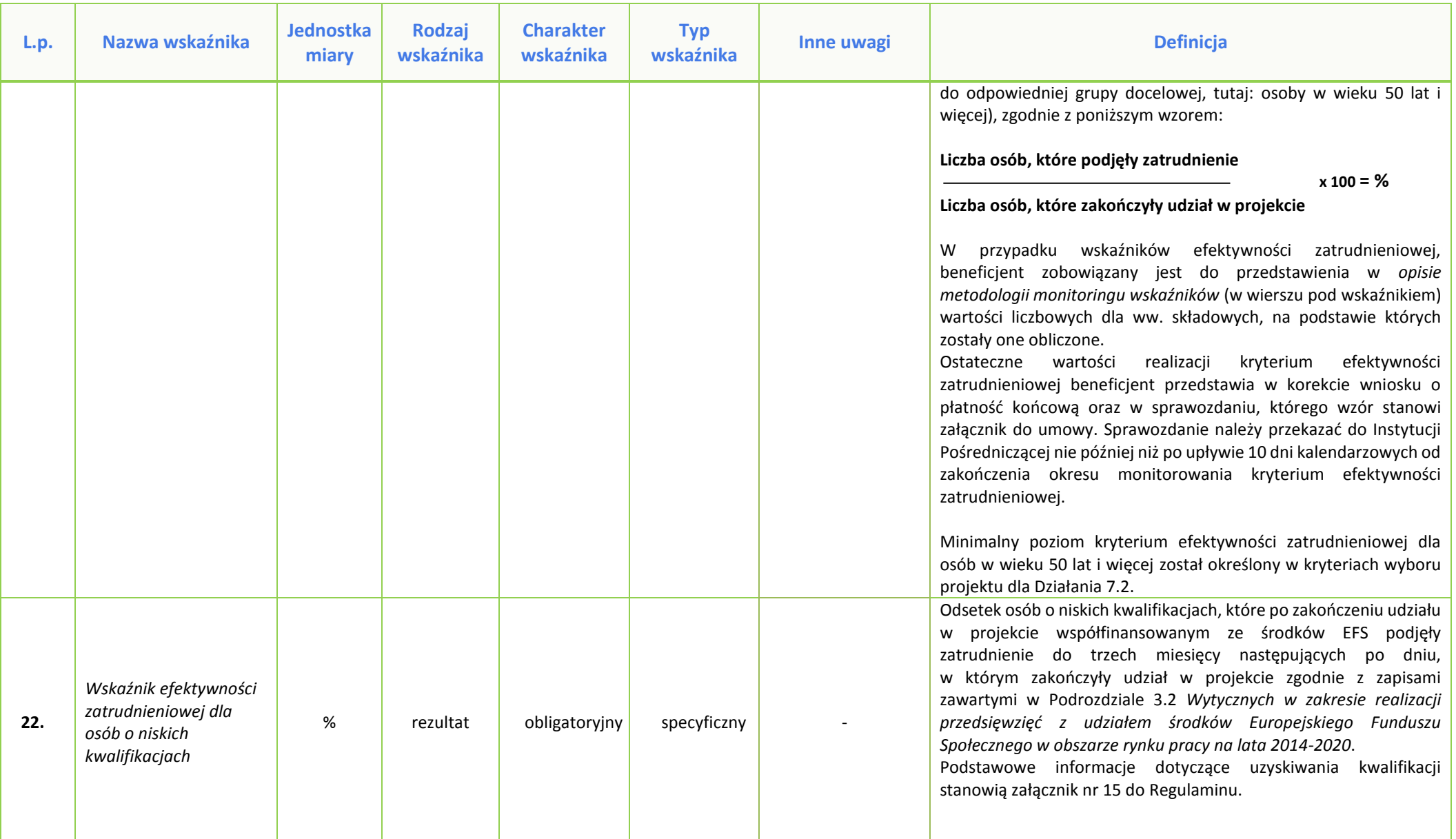

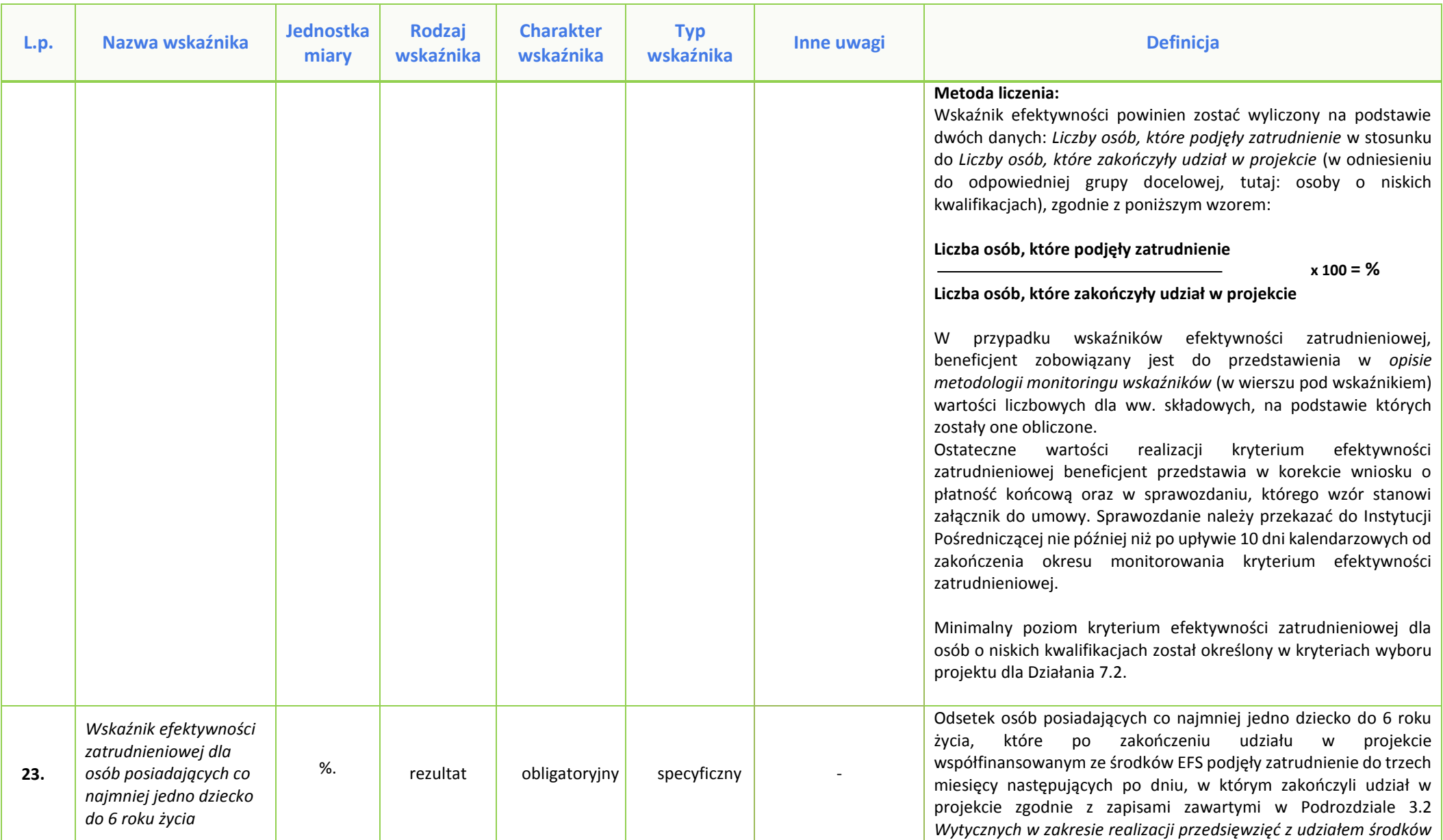

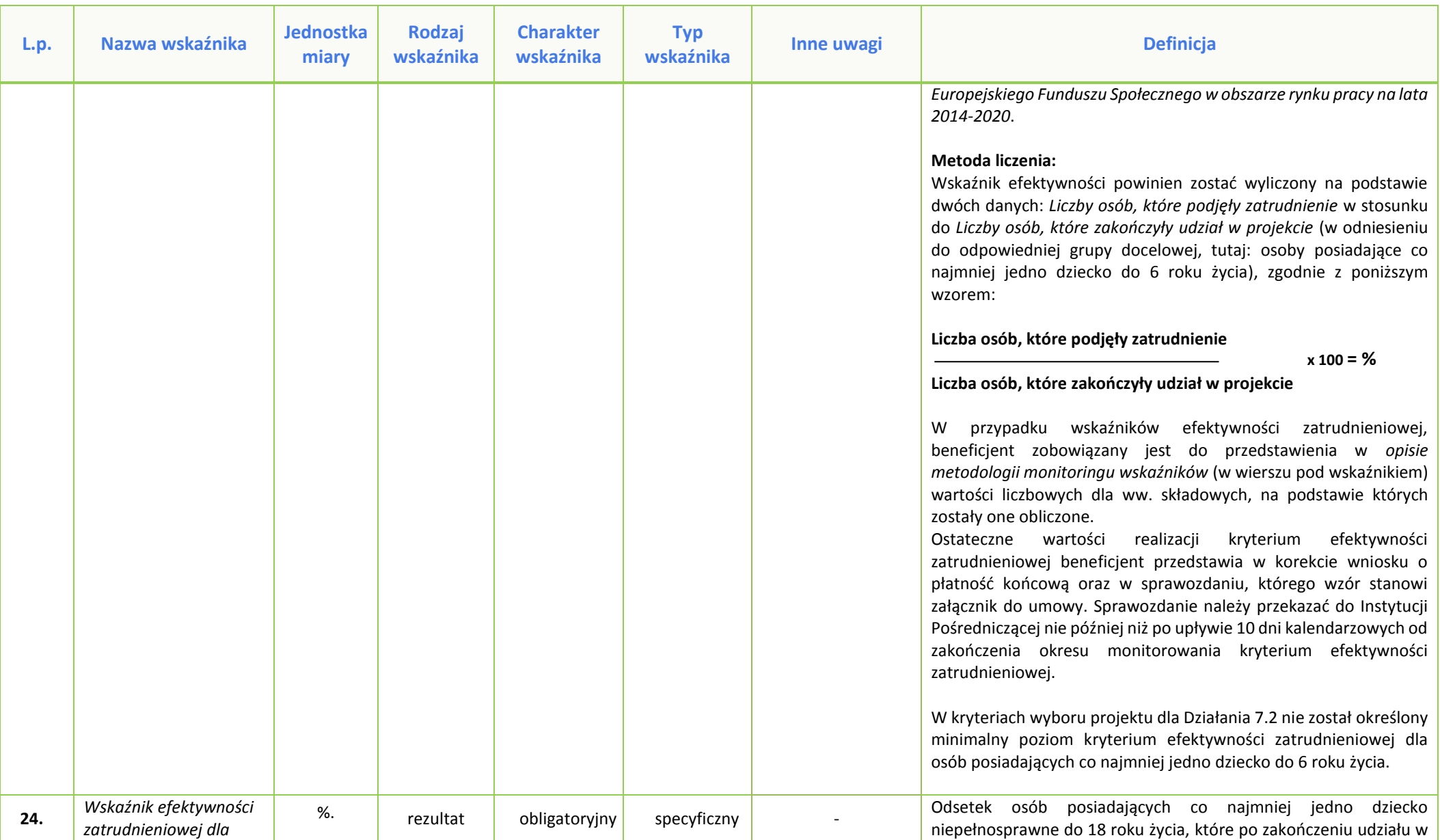

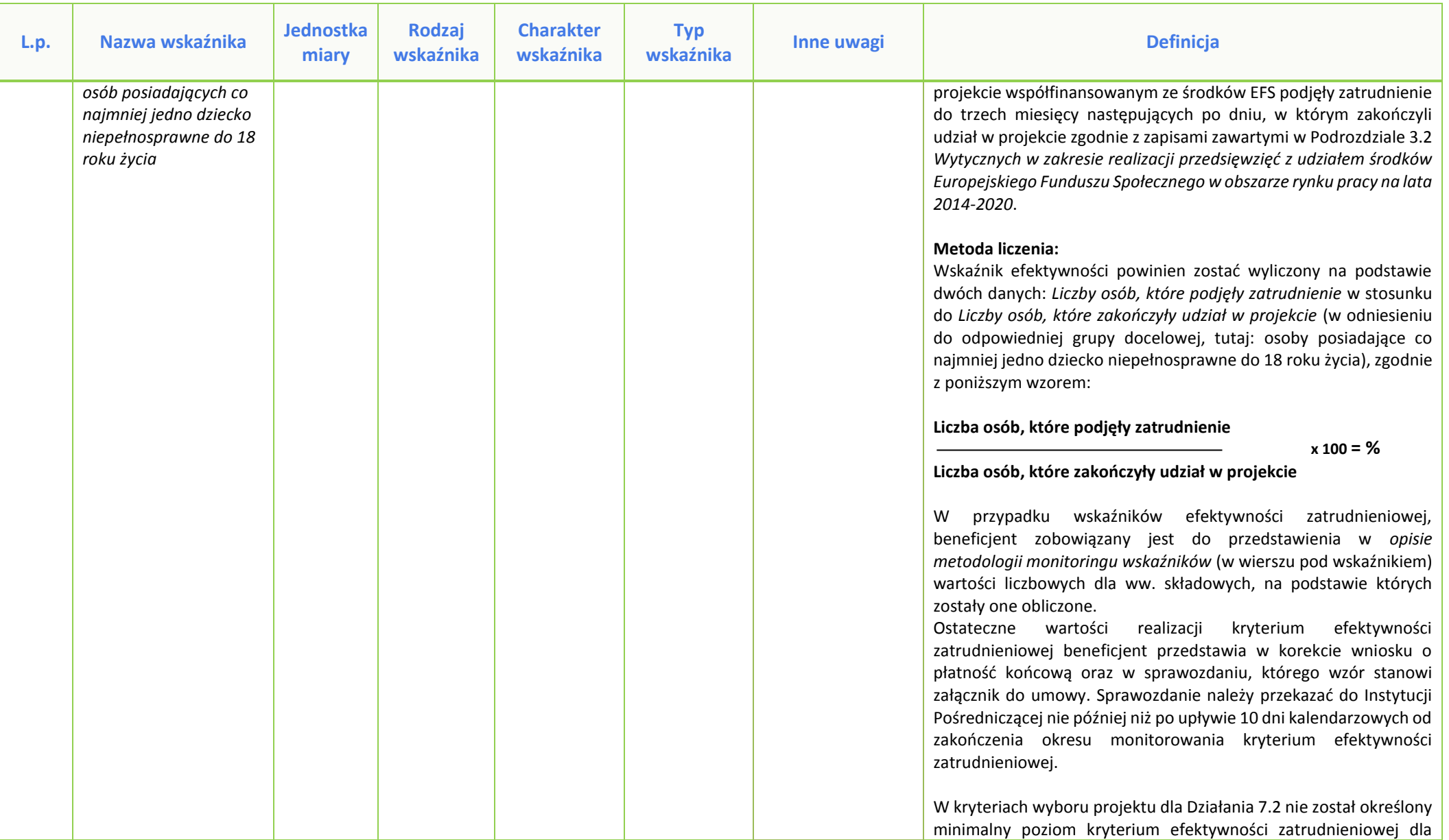

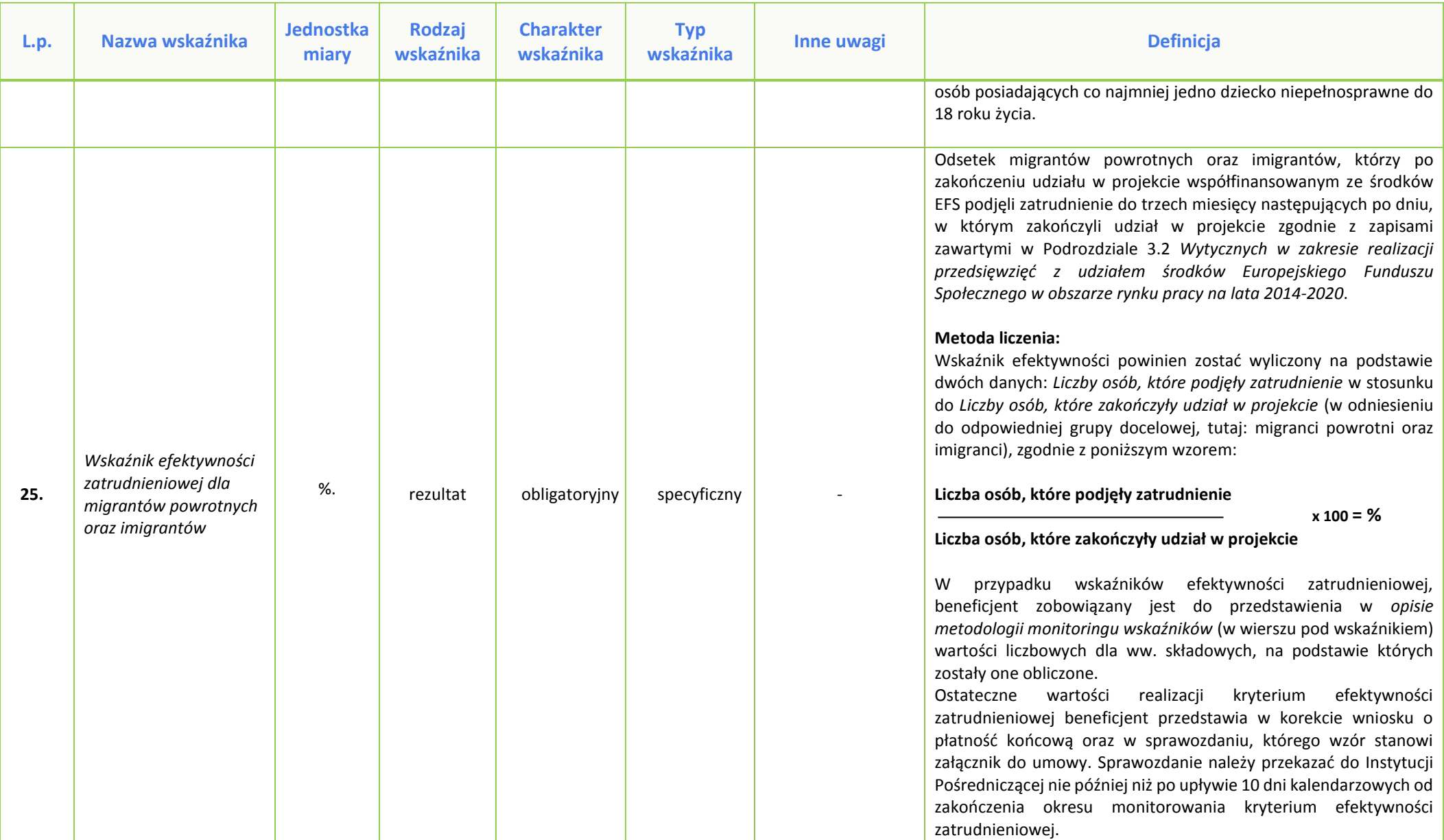

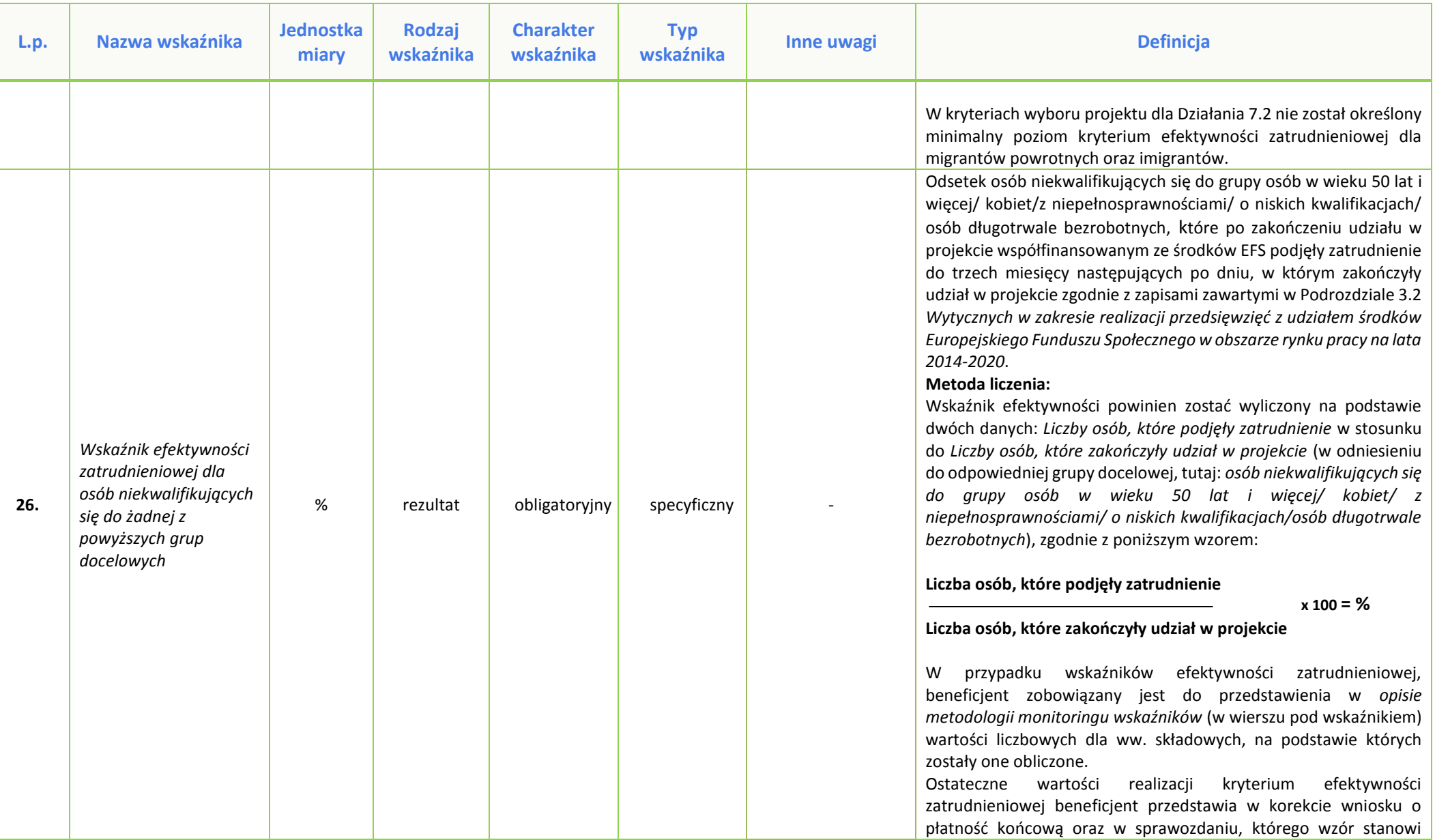

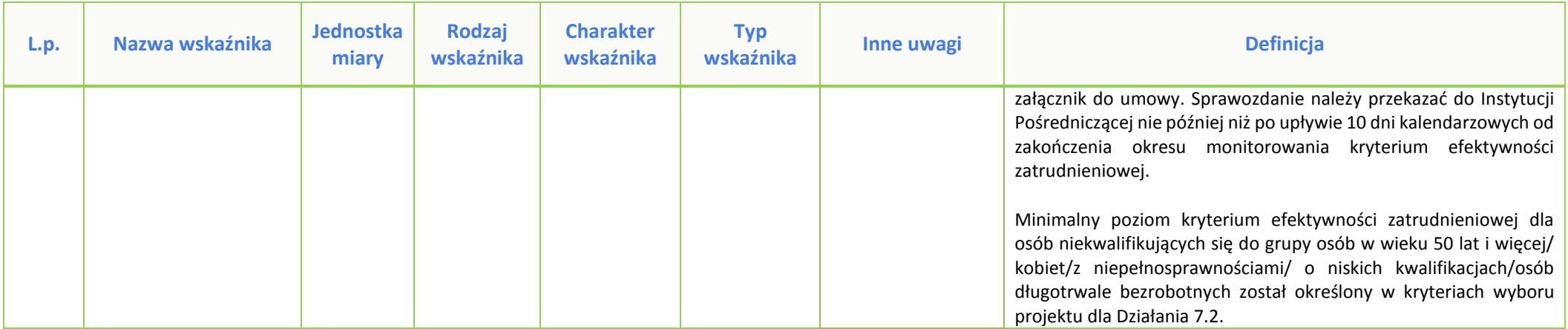

*Załącznik nr 13 do REGULAMINU KONKURSU dotyczącego projektów złożonych w ramach: Działania 7.2 Aktywizacja zawodowa osób pozostających bez pracy, Osi VII Konkurencyjny rynek pracy RPO WO 2014-2020 Nabór I, wersja 1, sierpień 2016 r.*

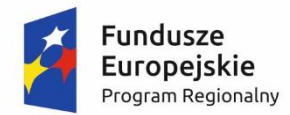

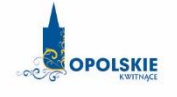

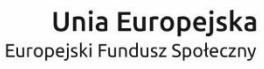

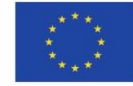

# **Wymagania jakościowe i zasady realizacji wsparcia w zakresie Działania 7.2 Aktywizacja zawodowa osób pozostających bez pracy**

**Wersja nr 1**

**sierpień 2016 r.**

*Załącznik nr 13 do REGULAMINU KONKURSU dotyczącego projektów złożonych w ramach: Działania 7.2 Aktywizacja zawodowa osób pozostających bez pracy, Osi VII Konkurencyjny rynek pracy RPO WO 2014-2020 Nabór I, wersja 1, sierpień 2016 r.*

Niniejszy dokument stanowi minimum wymagań, które należy uwzględnić podczas stosowania opisanych w nim form wsparcia. Wnioskodawca przygotowując wniosek o dofinansowanie powinien opisać wszystkie planowane do zastosowania formy wsparcia, w tym w szczególności sposób zapewnienia ich jakości oraz dokumentowania.

# **UWAGA!**

**Powiatowe urzędy pracy realizują projekty, jako beneficjent lub partner, wyłącznie w oparciu o Ustawę z dnia 20 kwietnia 2004r. o promocji zatrudnienia i instytucjach rynku pracy (Dz. U. z 2015r. poz. 149 z późn. zm.) – w odniesieniu do kwot, stawek, form wsparcia (usługi i instrumenty rynku pracy) oraz grupy docelowej (osoby bezrobotne i poszukujące pracy zarejestrowane we właściwym powiatowym urzędzie pracy). Wsparciem obejmowane są osoby, którym w wyniku profilowania wsparcia został ustalony I lub II profil pomocy oraz w sposób i na zasadach określonych w ww. ustawie.**

**I. REALIZACJA PROJEKTÓW DOTYCZĄCYCH WSPARCIA W ZAKRESIE AKTYWIZACJI ZAWODOWEJ UCZESTNIKÓW**

- 1. Udzielenie wsparcia w ramach projektów aktywizacji zawodowej każdorazowo jest poprzedzone identyfikacją potrzeb uczestnika projektu (w tym m.in. poprzez diagnozowanie potrzeb szkoleniowych, możliwości doskonalenia zawodowego) oraz opracowaniem lub aktualizacją dla każdego uczestnika projektu Indywidualnego Planu Działania (IPD, o którym mowa w art. 2 ust. 1 pkt 10a i art. 34a ustawy *o promocji zatrudnienia i instytucjach rynku pracy)*.
- 2. Wsparcie realizowane jest w postaci kompleksowych rozwiązań w zakresie aktywizacji zawodowej, w oparciu o pogłębioną analizę umiejętności, predyspozycji i problemów zawodowych danego uczestnika (indywidualizacja wsparcia).
- 3. Każdy z uczestników projektów otrzymuje pełną ofertę wsparcia, obejmującą wszystkie formy pomocy, których potrzeba zastosowania zostanie zidentyfikowana u niego w trakcie dokonywania indywidualnej diagnozy, jako niezbędnych w celu poprawy jego sytuacji na rynku pracy lub uzyskania zatrudnienia, w tym w szczególności:

- usługi służące indywidualizacji wsparcia oraz pomocy w zakresie określenia ścieżki zawodowej jako obowiązkowy element wsparcia (m.in. poradnictwo zawodowe, pośrednictwo pracy),

- usługi służące zdobyciu kwalifikacji i doświadczenia zawodowego wymaganego przez pracodawców (m.in.: kursy, szkolenia, staże, subsydiowanie zatrudnienia).

## **II. REALIZACJA SZKOLEŃ W RAMACH PROJEKTÓW**

- 1. Szkolenia i kursy są zgodne ze zdiagnozowanymi potrzebami i potencjałem uczestnika projektu oraz ze zdiagnozowanymi potrzebami na rynku pracy.
- 2. Usługi szkoleniowe są realizowane przez instytucje posiadające wpis do Rejestru Instytucji Szkoleniowych prowadzony przez Wojewódzki Urząd Pracy właściwy ze względu na siedzibę instytucji szkoleniowej.
- 3. Szkolenia otwarte, tzn. takie na które prowadzony jest otwarty nabór uczestników, o zdefiniowanym z góry programie lub ramach merytorycznych, grupie docelowej, celach

szkoleniowych i cenie, mogą być realizowane jedynie w uzasadnionych przypadkach, w odniesieniu do osób, u których zidentyfikowano konieczność nabycia w taki sposób niezbędnych umiejętności czy kwalifikacji zawodowych.

- 4. Szkolenie zamknięte to szkolenie dedykowane jednej ściśle określonej grupie docelowej czy uczestnikom danego projektu, tzw. "szyte na miarę".
- 5. Efektem szkolenia będzie nabycie kwalifikacji zawodowych lub nabycie kompetencji potwierdzonych odpowiednim dokumentem (np. certyfikatem), w rozumieniu wytycznych w zakresie monitorowania postępu rzeczowego realizacji programów operacyjnych na lata 2014-2020.
- 6. Nabycie kwalifikacji zawodowych lub kompetencji jest weryfikowane poprzez przeprowadzenie odpowiedniego ich sprawdzenia (np. w formie egzaminu).
- 7. Usługi szkoleniowe w ramach projektów muszą spełniać poniższe minimalne wymagania jakościowe:

1) Szkolenie dopasowane do poziomu uczestników – obowiązkowe jest zbadanie wyjściowego poziomu kompetencji rozwijanych w trakcie szkolenia i dostosowanie do nich programu szkoleniowego oraz wykorzystywanych metod.

2) Materiały szkoleniowe muszą zawierać podsumowanie treści szkolenia i odwołania do źródeł wiedzy, na której zostało ono oparte, z poszanowaniem praw autorskich.

3) Podczas szkolenia wykorzystywane muszą być różnorodne, angażujące uczestników metody kształcenia oraz środki i materiały dydaktyczne, dostosowane do specyfiki i sytuacji osób uczących się. Metody te są adekwatne do deklarowanych rezultatów, treści szkolenia oraz specyfiki grupy.

- 4) Dokumentacja szkoleniowa musi obejmować:
	- a) raporty podsumowujące ocenę efektów uczenia się,
	- b) program szkolenia (z uwzględnieniem tematów zajęć, harmonogram wraz z wymiarem czasowym, metody szkoleniowe),
	- c) materiały szkoleniowe,
	- d) listy obecności.
- 5) Trenerzy prowadzący szkolenie muszą posiadać łącznie:
	- a) wykształcenie wyższe/zawodowe lub inne certyfikaty/zaświadczenia umożliwiające przeprowadzenie danego szkolenia,
	- b) doświadczenie umożliwiające przeprowadzenie danego szkolenia, przy czym minimalne doświadczenie zawodowe w danej dziedzinie nie jest krótsze niż 2 lata,
	- c) kompetencje społeczne i metodyczne związane z kształceniem osób dorosłych.

6) Szkolenie odbywa się w warunkach zapewniających komfort uczenia się, sale szkoleniowe spełniają warunki BHP oraz odpowiadają potrzebom grupy docelowej, zwłaszcza w przypadku udziału osób z niepełnosprawnościami.

8. Uzyskanie kwalifikacji należy rozumieć jako formalny wynik oceny i walidacji, uzyskany w momencie potwierdzenia przez właściwy organ, że dana osoba osiągnęła efekty uczenia się spełniające określone standardy. Tym samym uczestnika można uwzględnić we wskaźniku dotyczącym liczby osób, które uzyskały kwalifikacje po opuszczeniu programu, jeżeli zda formalny egzamin potwierdzający zdobyte kwalifikacje. Uczestnicy, którzy po ukończeniu

kursu otrzymają jedynie zaświadczenie o ukończeniu szkolenia nie będą mogli być ujmowani w powyższym wskaźniku. Egzamin musi zostać przeprowadzony przez uprawnioną do tego instytucję. Tym samym zdanie egzaminu wewnętrznego, przeprowadzonego przez organizatora i otrzymanie zaświadczenia o ukończeniu kursu, nie jest tożsame z uzyskaniem kwalifikacji.

9. Osobom uczestniczącym w szkoleniach przysługuje stypendium w wysokości nie większej niż 120% zasiłku, o którym mowa w art. 72 ust. 1 pkt 1 ustawy o promocji zatrudnienia i instytucjach rynku pracy pod warunkiem, że liczba godzin szkolenia wynosi nie mniej niż 150 godzin miesięcznie – w przypadku niższego miesięcznego wymiaru godzin, wysokość stypendium ustala się proporcjonalnie.

# **III. REALIZACJA STAŻY ZAWODOWYCH W RAMACH PROJEKTÓW**

- 1. Wsparcie w postaci staży realizowane w ramach projektów jest zgodne z **zaleceniem Rady Unii Europejskiej z dnia 10 marca 2014 r.** *w sprawie ram jakości staży*  (Dz. Urz. UE C 88 z 27.03.2014, str. 1) zalecającym państwom członkowskim wdrażanie zasad prowadzących do podnoszenia jakości staży oraz z *Polskimi Ramami Jakości Praktyk i Staży<sup>1</sup>* , tj. dokumentem zawierającym zbiór wypracowanych norm i standardów przeprowadzania wysokiej jakości programów staży.
- 2. Staż odbywa się na podstawie umowy o zorganizowanie stażu, zawartej pomiędzy organizatorem stażu (beneficjentem), a podmiotem przyjmującym na staż. Niniejsza umowa określa w szczególności:
	- a) nazwę formy wsparcia,
	- b) dane uczestnika projektu odbywającego staż: imię i nazwisko, PESEL, data urodzenia, adres zameldowania/zamieszkania,
	- c) dane opiekuna uczestnika projektu odbywającego staż,
	- d) datę rozpoczęcia i zakończenia stażu,
	- e) numer i tytuł projektu, w ramach którego realizowany jest staż,
	- f) zakres stażu,
	- g) zobowiązanie podmiotu przyjmującego na staż do zapewnienia należytej realizacji stażu zgodnie z ustalonym programem.
- 3. Staż odbywa się według programu stanowiącego załącznik do umowy, przygotowywanego przez podmiot przyjmujący na staż we współpracy z organizatorem stażu i przedkładanego do podpisu stażysty. Przy ustalaniu indywidualnego programu powinny być uwzględnione predyspozycje psychofizyczne i zdrowotne, poziom wykształcenia oraz dotychczasowe kwalifikacje zawodowe uczestnika projektu.
	- 4. Program powinien określać:

1

- a) nazwę zawodu lub specjalności, której program dotyczy według obowiązującej klasyfikacji zawodów i specjalności,
- b) zakres zadań wykonywanych przez uczestnika stażu,

<sup>&</sup>lt;sup>1</sup> Polska Rama Jakości Praktyk i Staży dostępna jest na stronie: http://pszk.pl/polskie-ramy-jakosci-stazy-i-praktyk.

- c) rodzaj uzyskiwanych kwalifikacji lub umiejętności zawodowych,
- d) treści edukacyjne, które stażysta ma przyswoić podczas trwania stażu oraz cele edukacyjno – zawodowe planowane do osiągnięcia przez uczestnika stażu,
- e) harmonogram realizacji stażu,
- f) sposób potwierdzenia nabytych kwalifikacji lub umiejętności zawodowych,
- g) dane opiekuna osoby objętej programem stażu.
- 5. Podmiot przyjmujący na staż zawiera ze stażystą umowę, która zawiera podstawowe warunki przebiegu stażu, w tym:
	- okres trwania stażu,
	- wysokość przewidywanego stypendium,
	- miejsce odbycia stażu,
	- zakres obowiązków wykonywanych podczas odbywanego stażu,
	- dane opiekuna stażu.
- 6. Staż trwa nie krócej niż 3 miesiące i nie dłużej niż 12 miesięcy kalendarzowych. Osoba odbywająca staż powinna wykonywać czynności lub zadania w wymiarze nieprzekraczającym 40 godzin tygodniowo i 8 godzin dziennie. Osoba niepełnosprawna zaliczana do znacznego lub umiarkowanego stopnia niepełnosprawności – w wymiarze nieprzekraczającym 7 godzin na dobę i 35 godzin tygodniowo.
- 7. Podmiot przyjmujący na staż:
	- a) zapewnia odpowiednie stanowisko pracy stażysty wyposażone w niezbędne sprzęty, narzędzia i zaplecze, zgodnie z programem stażu i potrzebami uczestnika projektu wynikającymi ze specyfiki zadań wykowanych przez stażystę, wymogów technicznych miejsca pracy, a także niepełnosprawności lub stanu zdrowia,
	- b) szkoli stażystę na zasadach przewidzianych dla pracowników w zakresie BHP, przepisów przeciwpożarowych oraz zapoznaje go z obowiązującym regulaminem pracy na stanowisku, którego dotyczy staż,
	- c) sprawuje nadzór nad odbywaniem stażu w postaci wyznaczenia opiekuna stażu,
	- d) monitoruje postępy i nabywanie nowych umiejętności przez stażystę, a także stopień realizacji treści i celów edukacyjno-zawodowych oraz regularnie udziela stażyście informacji zwrotnej nt. osiąganych wyników i stopnia realizacji zadań,
	- e) wydaje stażyście niezwłocznie po zakończeniu stażu dokument potwierdzający odbycie stażu.
- 8. Dokument potwierdzający odbycie stażu zawiera następujące informacje:
	- datę rozpoczęcia i zakończenia stażu,
	- cel i program stażu,
	- opis zadań wykonanych przez stażystę,
	- opis celów edukacyjno-zawodowych i kompetencji uzyskanych przez stażystę w wyniku stażu,
	- ocenę stażysty dokonaną przez opiekuna stażu w formie pisemnej, uwzględniającą osiągnięte rezultaty oraz efekty.
- 9. Organizator stażu w ramach projektu może ponosić koszty związane z organizacją stażu obejmujące m. in:

*Załącznik nr 13 do REGULAMINU KONKURSU dotyczącego projektów złożonych w ramach: Działania 7.2 Aktywizacja zawodowa osób pozostających bez pracy, Osi VII Konkurencyjny rynek pracy RPO WO 2014-2020 Nabór I, wersja 1, sierpień 2016 r.*

- przygotowanie stanowiska pracy dla stażysty,
- podróże służbowe stażysty,
- koszty dojazdu stażysty,
- koszty eksploatacji materiałów i narzędzi,
- szkolenia BHP stażysty,
- ubezpieczenie stażysty, łącznie w kwocie nie wyższej niż 5000 zł brutto na 1 stażystę.
- 10. Stażysta wykonuje swoje obowiązki pod nadzorem opiekuna stażu, wyznaczonego na etapie przygotowań do realizacji programu stażu, który wprowadza stażystę w zakres obowiązków oraz zapoznaje z zasadami i procedurami obowiązującymi w organizacji, w której odbywa staż, a także monitoruje realizację przydzielonego w programie stażu zakresu obowiązków i celów edukacyjno-zawodowych oraz udziela informacji zwrotnej stażyście na temat osiąganych wyników i stopnia realizacji zadań. Na jednego opiekuna stażu nie może przypadać więcej niż 3 stażystów.
- 11. Wynagrodzenie opiekuna stażysty jest wypłacane z tytułu wypełnienia obowiązków, nie zależy natomiast od liczby stażystów, wobec których te obowiązki świadczy. Koszty wynagrodzenia opiekuna stażysty powinny uwzględniać jedną z opcji:
	- a) refundację podmiotowi przyjmującemu na staż wynagrodzenia opiekuna stażysty w zakresie odpowiadającym częściowemu lub całkowitemu zwolnieniu go od świadczenia pracy na rzecz realizacji zadań związanych z opieką nad grupą stażystów, w wysokości obliczonej jak za urlop wypoczynkowy, ale nie więcej niż 5000 zł brutto. Wysokość wynagrodzenia nalicza się proporcjonalnie do liczby godzin stażu zrealizowanych przez stażystów,
	- b) refundację podmiotowi przyjmującemu na staż dodatku do wynagrodzenia opiekuna stażysty, w sytuacji, gdy nie został zwolniony od świadczenia pracy, w wysokości nieprzekraczającej 10% jego zasadniczego wynagrodzenia wraz ze wszystkimi składnikami wynagrodzenia wynikającego ze zwiększonego zakresu zadań (opieka nad grupą stażystów, ale nie więcej niż 500 zł brutto; wysokość wynagrodzenia nalicza się proporcjonalnie do liczby godzin stażu zrealizowanych przez stażystów).
- 12. W okresie odbywania stażu stażyście przysługuje miesięczne stypendium w wysokości nie większej niż kwota minimalnego wynagrodzenia za pracę ustalanego na podstawie przepisów o minimalnym wynagrodzeniu za pracę naliczane proporcjonalnie do liczby godzin stażu zrealizowanych przez stażystę.
- 13. Na wniosek uczestnika projektu odbywającego staż pracodawca jest obowiązany do udzielenia dni wolnych w wymiarze 2 dni za każde 30 dni kalendarzowych odbywania stażu u pracodawcy. Za dni wolne przysługuje stypendium. Za ostatni miesiąc odbywania stażu pracodawca jest obowiązany udzielić dni wolnych przed upływem terminu zakończenia stażu u pracodawcy.
- 14. Beneficjent na wniosek pracodawcy może pozbawić uczestnika projektu możliwości kontynuowania stażu w przypadku:
	- a) nieusprawiedliwionej nieobecności podczas więcej niż jednego dnia pracy,
	- b) naruszenia podstawowych obowiązków określonych w regulaminie pracy,
	- c) naruszenia przez uczestnika przepisów prawa i regulaminu pracy,

d) nierealizowania programu stażu.

- 15. Beneficjent na wniosek uczestnika projektu może rozwiązać z pracodawcą umowę o odbyciu stażu w przypadku nierealizowania przez pracodawcę warunków odbycia stażu.
- 16. Umowa zostaje rozwiązana w przypadku, gdy uczestnik projektu podczas odbywania stażu podejmie pracę zarobkową.

# **IV. WYPOSAŻENIE I DOPOSAŻENIE STANOWISKA PRACY**

- 1. Wyposażenie i doposażenie stanowiska pracy stanowi pomoc *de minimis* w rozumieniu przepisów rozporządzenia Komisji (UE) nr 1407/2013 z dnia 28 grudnia 2013r. w sprawie stosowania art. 107 i 108 Traktatu o funkcjonowaniu Unii Europejskiej do pomocy *de minimis* (Dz. Urz. UE L 352 z 24.12.2013, str. 1).
- 2. Wyposażenie i doposażenie stanowiska pracy finansowane jest przedsiębiorcy na zasadzie refundacji poniesionych kosztów.
- 3. Wyposażenie lub doposażenie stanowiska pracy oznacza zorganizowanie stanowiska pracy poprzez zakup sprzętu, maszyn, urządzeń itp. niezbędnych do wykonywania pracy na danym stanowisku, zgodnie ze zdiagnozowanymi potrzebami danego uczestnika projektu.
- 4. Wyposażenie lub doposażenie stanowiska pracy dla uczestnika projektu może być dofinansowane w wysokości ustalonej w umowie zawartej pomiędzy beneficjentem, a podmiotem, który tworzy i wyposaża/doposaża stanowisko pracy. Koszt wyposażenia lub doposażenia stanowiska pracy dla uczestnika projektu nie może być wyższy niż 6-krotność przeciętnego wynagrodzenia obowiązującego na dzień zawarcia umowy, o której mowa w zdaniu pierwszym.
- 5. Umowa zawiera w szczególności:
	- nazwę podmiotu tworzącego i wyposażającego/doposażającego stanowisko pracy,
	- liczbę wyposażanych lub doposażanych stanowisk pracy,
	- kalkulację wydatków na wyposażenie lub doposażenie poszczególnych stanowisk pracy i źródła ich finansowania,
	- szczegółową specyfikację wydatków dotyczących wyposażenia lub doposażenia stanowiska pracy, w szczególności na zakup środków trwałych, urządzeń, maszyn, w tym środków niezbędnych do zapewniania zgodności stanowiska pracy z przepisami bezpieczeństwa i higieny pracy oraz wymaganiami ergonomii,
	- rodzaj pracy, jaka będzie wykonywana przez uczestnika projektu,
	- wymagane kwalifikacje, umiejętności i doświadczenie zawodowe niezbędne do wykonywania pracy, jakie powinien posiadać uczestnik projektu,
	- formę zabezpieczenia zwrotu dofinansowania,
	- zobowiązanie do zatrudnienia na wyposażonym lub doposażonym stanowisku pracy w pełnym wymiarze czasu pracy uczestnika projektu przez okres co najmniej 12 miesięcy oraz utrzymania przez okres 12 miesięcy stanowisk pracy wyposażonych lub doposażonych w związku z przyznanym dofinansowaniem.
	- 6. Podmiot wyposażający/doposażający stanowisko pracy musi spełniać następujące warunki:
	- działa na rynku przez okres co najmniej 6 miesięcy poprzedzających uzyskanie dofinansowania,
- nie zalega z wypłacaniem wynagrodzeń oraz opłaceniem należności na ubezpieczenia społeczne, zdrowotne, Fundusz Pracy oraz Fundusz Gwarantowanych Świadczeń Pracowniczych, Fundusz Emerytur Pomostowych, innych danin publicznych oraz nie posiada nieuregulowanych zobowiązań cywilnoprawnych,
- nie był karany w okresie 2 lat przed dniem złożenia wniosku o dofinansowanie projektu za przestępstwa przeciwko obrotowi gospodarczemu, w rozumieniu ustawy z dnia 6 czerwca 1997r.- Kodeks karny (Dz.U. 1997 r. nr 88 poz. 553) lub ustawy z dnia 28 października 2002 r. *o odpowiedzialności podmiotów zbiorowych za czyny zabronione pod groźbą kary* (Dz.U. 2002 r. nr 197 poz. 1661),
- podmiot w okresie 6 miesięcy przed dniem podpisania umowy nie zmniejszył wymiaru czasu pracy pracownika i nie rozwiązał stosunku pracy z pracownikiem w drodze wypowiedzenia dokonanego przez pracodawcę.
- 7. Pozostałe warunki udzielania wsparcia muszą być zgodne z warunkami dopuszczalności pomocy de minimis wynikającymi z rozporządzenia Ministra Infrastruktury i Rozwoju z dnia 2 lipca 2015 r. w sprawie udzielania pomocy *de minimis* oraz pomocy publicznej w ramach programów operacyjnych finansowanych z Europejskiego Funduszu Społecznego na lata 2014-2020 (Dz. U. z 2015 r. poz. 1073).
- 8. Dopuszcza się możliwość doposażenia stanowiska pracy w ramach subsydiowanego zatrudnienia.
- 9. W przypadku wykorzystania środków przyznanych na wyposażenie/doposażenia stanowiska pracy niezgodnie z umową, lub jego niewykorzystanie powoduje obowiązek zwrotu całości lub części środków wraz z odsetkami naliczanymi jak dla zaległości podatkowych liczonymi od daty przekazania środków.

# **V. SUBSYDIOWANIE ZATRUDNIENIA**

- 1. Zatrudnienie subsydiowane to forma pomocy finansowej dla pracodawcy stanowiąca zachętę do zatrudnienia, zakładająca redukcję kosztów ponoszonych przez niego na zatrudnienie pracowników zgodnie z art. 32 i 33 rozporządzenia Komisji Europejskiej (UE) nr 651/2014 z dnia 17 czerwca 2014 r. uznającego niektóre rodzaje pomocy za zgodne z rynkiem wewnętrznym w zastosowaniu art. 107 i 108 Traktatu (Dz. Urz. UE L 187 z 26.06.2014r., str. 1) lub zgodnie z rozporządzeniem Komisji (UE) nr 1407/2013 z dnia 18 grudnia 2013 r. w sprawie stosowania art. 107 i 108 Traktatu o funkcjonowaniu Unii Europejskiej do pomocy de minimis (Dz. Urz. UE L 352 z 24.12.2013 r., str. 1).
- 2. Wsparcie w postaci zatrudnienia subsydiowanego w ramach RPO WO 2014-2020 jest realizowane na podstawie rozporządzenia Ministra Infrastruktury i Rozwoju z dnia 2 lipca 2015 r. w sprawie udzielania pomocy *de minimis* oraz pomocy publicznej w ramach programów operacyjnych finansowanych z Europejskiego Funduszu Społecznego na lata 2014-2020 (Dz. U. z 2015 r. poz. 1073).
- 3. Miejsce pracy utworzone w ramach subsydiowanego zatrudnienia musi stanowić wzrost netto liczby pracowników u danego beneficjenta pomocy, w porównaniu ze średnią z ostatnich 12 miesięcy, albo w przypadku, gdy utworzone miejsce pracy nie stanowi wzrostu netto liczby pracowników, stanowisko lub stanowiska, na które prowadzona jest rekrutacja

zostały zwolnione w wyniku dobrowolnego rozwiązania stosunku pracy, przejścia na emeryturę z tytułu osiągnięcia wieku emerytalnego lub rentę z tytułu niezdolności do pracy, dobrowolnej redukcji czasu pracy lub zgodnego z prawem zwolnienia za naruszenie obowiązków pracowniczych, nie zaś w wyniku redukcji etatów.

- 4. Kosztami kwalifikowalnymi w ramach pomocy publicznej na subsydiowanie zatrudnienia są koszty wynagrodzeń pracownika, na które składają się wynagrodzenie brutto oraz opłacane od wynagrodzeń obowiązkowe składki na ubezpieczenia społeczne, ponoszone w okresie:
	- a) do 12 miesięcy od dnia zatrudnienia pracownika znajdującego się w szczególnie niekorzystnej sytuacji;
	- b) do 24 miesięcy od dnia zatrudnienia pracownika znajdującego się w bardzo niekorzystnej sytuacji;
	- c) zatrudniania pracownika niepełnosprawnego.
- 5. Podmiot, który utworzy miejsce pracy w ramach subsydiowanego zatrudnienia musi spełniać następujące warunki:
	- działa na rynku przez okres co najmniej 6 miesięcy poprzedzających złożenie wniosku,
	- nie zalega z wypłacaniem wynagrodzeń oraz opłaceniem należności na ubezpieczenia społeczne, zdrowotne, Fundusz Pracy oraz Fundusz Gwarantowanych Świadczeń Pracowniczych, Fundusz Emerytur Pomostowych, innych danin publicznych oraz nie posiada nieuregulowanych zobowiązań cywilnoprawnych,
	- nie był karany w okresie 2 lat przed dniem złożenia wniosku o dofinansowanie projektu za przestępstwa przeciwko obrotowi gospodarczemu, w rozumieniu ustawy z dnia 6 czerwca 1997r. - Kodeks karny (Dz.U. 1997 r. nr 88 poz. 553) lub ustawy z dnia 28 października 2002 r. *o odpowiedzialności podmiotów zbiorowych za czyny zabronione pod groźbą kary* (Dz.U. 2002 r. nr 197 poz. 1661).
- 6. Umowa na utworzenie miejsca pracy w ramach subsydiowanego zatrudnienia zawiera w szczególności:
	- nazwę podmiotu tworzącego miejsce pracy,
	- liczbę utworzonych miejsc pracy,
	- kalkulację wydatków na subsydiowanie zatrudnienia poszczególnych uczestników projektu i źródła ich finansowania,
	- rodzaj pracy, jaka będzie wykonywana przez uczestnika projektu,
	- wymagane kwalifikacje, umiejętności i doświadczenie zawodowe niezbędne do wykonywania pracy, jakie powinien posiadać uczestnik projektu,
	- formę zabezpieczenia zwrotu dofinansowania.
- 7. Udzielenie wsparcia w postaci zatrudnienia subsydiowanego musi być poprzedzone analizą możliwości udzielenia innych form wsparcia oraz analizą użyteczności zdobytych kompetencji na regionalnym rynku pracy.
- 8. Uczestnicy projektu zostaną zatrudnieni na okres co najmniej 6 miesięcy w pełnym wymiarze czasu pracy na podstawie umów o pracę.
- 9. Subsydiowanie zatrudnienia finansowane jest przedsiębiorcy na zasadzie refundacji poniesionych kosztów.
- 10. Refundacja przekazywana będzie za każdy miesiąc kalendarzowy w formie przelewu bankowego na rachunek bankowy pracodawcy w terminie do 20 dni roboczych od dnia otrzymania poprawnych dokumentów potwierdzających stosunek pracy z uczestnikiem projektu, pod warunkiem dostępności środków na rachunku bankowym beneficjenta.
- 11. W przypadku wygaśnięcia lub rozwiązania umowy o pracę z uczestnikiem projektu, beneficjent kieruje do pracodawcy innego kandydata na okres uzupełniający zgodny z umową zawartą pomiędzy pracodawcą a uczestnikiem projektu, z którym wygasła umowa. Może to nastąpić tylko w przypadku, gdy uczestnik projektu przepracował nie więcej niż 3 miesiące.
- 12. W momencie wypowiedzenia umowy z przyczyn leżących po stronie pracodawcy, który nie dopełnił warunków umowy, zwraca on całość uzyskanej pomocy wraz z odsetkami naliczanymi jak dla zaległości podatkowych od dnia udzielenia pomocy.
- 13. Wyjątkiem jest przypadek zgodnego z prawem zwolnienia za naruszenie obowiązków pracowniczych (art. 52 lub 53 KP). W tym przypadku nie następuje złamanie zasad pomocy publicznej i koszty poniesione do dnia zwolnienia pracownika są kwalifikowalne.
- 14. W przypadku wykorzystania środków przyznanych na subsydiowanie zatrudnienia niezgodnie z umową, lub jego niewykorzystanie powoduje obowiązek zwrotu całości lub części środków wraz z odsetkami naliczanymi jak dla zaległości podatkowych liczonymi od daty przekazania środków.

# **VI. DODATEK RELOKACYJNY**

- 1. Dodatek relokacyjny służący wsparciu mobilności geograficznej przeznacza się na pokrycie kosztów zamieszkania związanych z podjęciem zatrudnienia w co najmniej połowie wymiaru czasu pracy, innej pracy zarobkowej lub działalności gospodarczej poza miejscem stałego zamieszkania.
- 2. Maksymalna wysokość dodatku relokacyjnego jest nie wyższa niż 200% przeciętnego wynagrodzenia za pracę w gospodarce narodowej obowiązującego w dniu przyznania dodatku, przy czym możliwa jest wypłata dodatku relokacyjnego w transzach, w zależności od okresu trwania stosunku pracy lub stosunku cywilnoprawnego uczestnika projektu, bądź też od okresu prowadzenia działalności gospodarczej przez uczestnika projektu.
- 3. Dodatek relokacyjny jest przyznawany w przypadku gdy łącznie zostaną spełnione następujące warunki:
	- odległość od miejsca stałego zamieszkania do miejsca podjęcia zatrudnienia, innej pracy zarobkowej lub miejsca prowadzenia działalności gospodarczej wynosi co najmniej 50 km lub czas dojazdu do tego miejsca i powrotu do miejsca stałego zamieszkania środkami transportu zbiorowego przekracza łącznie co najmniej 3 godziny dziennie,
	- osoba będzie pozostawała w zatrudnieniu lub wykonywała inną pracę zarobkową przez okres co najmniej 6 miesięcy od dnia powstania stosunku pracy lub stosunku cywilnoprawnego lub będzie prowadziła działalność gospodarczą przez okres co najmniej 12 miesięcy od dnia uzyskania wpisu do CEIDG.
- 4. Weryfikacja spełnienia powyższych warunków jest dokonywana na podstawie oświadczeń i dokumentów przedkładanych przez uczestnika projektu.
- 5. Oprócz dodatku relokacyjnego możliwe jest sfinansowanie kosztów dojazdu osobie, która spełnia opisane powyżej warunki.
- 6. Dokumenty potwierdzające wydatki poniesione na przejazd to: bilety lub oświadczenie korzystania z własnego środka transportu (w uzasadnionych przypadkach), przy czym:
	- w przypadku korzystania z własnego środka transportu zwracana będzie kwota do wartości biletu najtańszego przewoźnika na danej trasie, po złożeniu przez uczestnika projektu wniosku o zwrot kosztów dojazdu z podaniem: trasy dojazdu, kosztu, numeru rejestracyjnego własnego środka transportu itp.
	- uczestnik projektu może przedstawić komplet biletów przejazdowych (tam i z powrotem) za jeden dzień uczestniczenia w danej formie wsparcia (np. szkolenie, doradztwo). Powstały koszt powinien wówczas zostać pomnożony przez liczbę dni obecności uczestnika projektu w okresie trwania danej formy wsparcia.
- 7. Kwalifikowalne są również wydatki poniesione przez beneficjenta w związku z organizacją transportu zbiorowego (np. poprzez wynajem minibusa lub autobusu) w sytuacji, gdy nie jest możliwy dojazd uczestników projektu we własnym zakresie lub nie jest możliwy dojazd dostępnymi środkami komunikacji na miejsce szkolenia. Dokumentem poświadczającym dokonanie wydatku będzie w takiej sytuacji faktura wystawiona przez firmę przewozową (przewoźnika) za usługę transportową.

# **DODATKOWE INFORMACJE**

- 1. Zwrot kosztów przejazdu uczestnika projektu może być dokonany:
	- w ramach przejazdu z miejsca zamieszkania do miejsca zatrudnienia lub innej pracy zarobkowej oraz powrotu do miejsca zamieszkania,
	- w ramach przejazdu z miejsca zamieszkania do miejsca odbywania u pracodawcy stażu oraz powrotu do miejsca zamieszkania,
	- w ramach przejazdu z miejsca zamieszkania do miejsca odbywania szkolenia oraz powrotu do miejsca zamieszkania

lub w innych przypadkach wynikających z indywidualnej diagnozy sytuacji danego uczestnika projektu, jeżeli jest to niezbędne dla prawidłowej realizacji wsparcia w ramach aktywizacji zawodowej.

- 2. Zwrot kosztów przejazdu z miejsca zamieszkania do miejsca zatrudnienia lub innej pracy zarobkowej oraz powrotu do miejsca zamieszkania może być dokonywany przez okres do 12 miesięcy od dnia rozpoczęcia zatrudnienia lub innej pracy zarobkowej, rozpoczęcia stażu osobie, która spełnia łącznie następujące warunki:
	- w wyniku działań aktywizacyjnych realizowanych w ramach danego projektu podjęła zatrudnienie lub inną pracę zarobkową, odbywa staż i dojeżdża do tych miejsc,
	- uzyskuje wynagrodzenie lub inny przychód w wysokości nie przekraczającej 200% minimalnego wynagrodzenia za pracę obowiązującego w miesiącu, za który jest dokonywany zwrot kosztów przejazdu.
- 3. Zwrot kosztów dojazdu dotyczy tylko uczestników projektu, których miejsce zamieszkania jest inne niż miejscowość, w której realizowana jest dana forma wsparcia.

## **VII. ZATRUDNIENIE WSPOMAGANE**

- 1. Zatrudnienie wspomagane to forma zintegrowanego, zindywidualizowanego wsparcia osób z niepełnosprawnościami, mająca na celu uzyskanie oraz utrzymanie zatrudnienia poprzez wsparcie trenera pracy, obejmująca działania motywacyjne, pomoc w określeniu rozwoju zawodowego, umiejętności miękkie, pośrednictwo pracy oraz wsparcie w miejscu pracy i poza pracą.
- 2. W przypadku zdiagnozowania takiej potrzeby u uczestnika projektu osoby z niepełnosprawnościami, wsparcie w postaci zapewnienia trenera pracy realizującego zadania w zakresie zatrudnienia wspomaganego musi zostac zapewnione.
- 3. Trenerem pracy może być osoba, która łącznie spełnia następujące warunki:
	- a) posiada co najmniej średnie wykształcenie oraz podstawową wiedzę w zakresie przepisów prawa pracy i zatrudniania osób z niepełnosprawnościami,
	- b) posiada co najmniej roczne doświadczenie zawodowe, w tym doświadczenie w formie wolontariatu,
	- c) posiada co najmniej 3-miesięcznie doświadczenie w bezpośredniej pracy z osobami z niepełnosprawnościami lub przeszła szkolenie w zakresie zatrudnienia wspomaganego.
- 4. Trener pracy może zostać wsparty przez psychologa, doradcę zawodowego lub terapeutę.
- 5. Trener pracy realizuje zadania w zakresie:
	- a) motywowania i aktywizacji osoby z niepełnosprawnościami,
	- b) zapewnienia osobie z niepełnosprawnościami wsparcia w zakresie poradnictwa i doradztwa zawodowego oraz wypracowania profilu zawodowego,
	- c) wsparcia w poszukiwaniu pracy i kontaktu z pracodawcą,
	- d) wsparcia po uzyskaniu zatrudnienia w zakresie rzecznictwa, poradnictwa i innych form wymaganego wsparcia.
- 6. Wymiar czasu pracy i okres zatrudnienia trenera pracy powinien wynikać z indywidualnych potrzeb osób z niepełnosprawnościami, ale nie może być dłuższy niż 24 miesiące.

# **VIII. WOLONTARIAT**

- 1. Organizacja wolontariatu to jedna z form wsparcia umożliwiająca pracodawcy poznanie potencjalnego pracownika. Beneficjent może w ramach projektu pozyskać miejsca odbywania wolontariatu, a także, jeśli to konieczne, udzielić wsparcia szkoleniowego i doradczego dla wolontariusza. W szczególności może to obejmować pomoc w opanowaniu obowiązków w miejscu pracy, a także uzupełnienie wiedzy i umiejętności niezbędnych na danym stanowisku.
- 2. Zgodnie z ustawą z dnia 24 kwietnia 2003 r. o działalności pożytku publicznego i wolontariacie [\(Dz.U. z 2016 poz. 239\)](http://prawo.legeo.pl/prawo/ustawa-z-dnia-24-kwietnia-2003-r-o-dzialalnosci-pozytku-publicznego-i-o-wolontariacie/?on=26.02.2016), wolontariusz to osoba fizyczna, która ochotniczo i bez wynagrodzenia wykonuje świadczenia na zasadach określonych w ww. ustawie. Wolontariusz powinien posiadać kwalifikacje i spełniać wymagania odpowiednie do rodzaju i zakresu wykonywanych świadczeń, jeżeli obowiązek posiadania takich kwalifikacjii spełniania stosownych wymagań wynika z odrębnych przepisów.
- 3. Wolontariusze mogą wykonywać świadczenia na rzecz:
	- a) organizacji pozarządowych,
- b) osób prawnych i jednostek organizacyjnych działających na podstawie przepisów o stosunku Państwa do Kościoła Katolickiego w Rzeczypospolitej Polskiej, o stosunku Państwa do innych kościołów i związków wyznaniowych oraz o gwarancjach wolności sumienia i wyznania, jeżeli ich cele statutowe obejmują prowadzenie działalności pożytku publicznego,
- c) stowarzyszeń jednostek samorządu terytorialnego,
- d) spółdzielni socjalnych,
- e) spółek akcyjnych i spółek z ograniczoną odpowiedzialnością oraz klubów sportowych będących spółkami działającymi na podstawie przepisów ustawy z dnia 18 stycznia 1996 r. o kulturze fizycznej (Dz. U. z 2007 r. Nr 226, poz. 1675, z późn. zm.), które nie działają w celu osiągnięcia zysku oraz przeznaczają całość dochodu na realizację celów statutowych oraz nie przeznaczają zysku do podziału między swoich członków, udziałowców, akcjonariuszy i pracowników, w zakresie ich działalności statutowej, w szczególności w zakresie działalności pożytku publicznego, z wyłączeniem prowadzonej przez nie działalności gospodarczej,
- f) organów administracji publicznej,
- g) jednostek organizacyjnych podległych organom administracji publicznej lub nadzorowanych przez te organy, z wyłączeniem prowadzonej przez te jednostki działalności gospodarczej,
- h) podmiotów leczniczych w rozumieniu przepisów o działalności leczniczej w zakresie wykonywanej przez nie działalności leczniczej.
- 4. Świadczenia wolontariuszy są wykonywane w zakresie, w sposób i w czasie określonych w porozumieniu z podmiotem, który korzysta z wolontariatu. Porozumienie powinno zawierać postanowienie o możliwości jego rozwiązania. Korzystający ma obowiązek poinformować wolontariusza o przysługujących mu prawach i ciążących obowiązkach.
- 5. Pracodawca, który korzysta z wolontariatu, ma obowiązek wydać pisemne zaświadczenie o wykonaniu świadczeń przez wolontariusza, zawierające: jego dane personalne, czas trwania wolontariatu, zakres wykonywanych zadań, zdobyte umiejętności, opinię o wolontariuszu.
- 6. Pracodawca korzystający z wolontariatu ma obowiązek:
	- informować wolontariusza o ryzyku dla zdrowia i bezpieczeństwa, związanym z wykonywanymi świadczeniami oraz o zasadach ochrony przed zagrożeniami,
	- zapewnić wolontariuszowi, na dotyczących pracowników zasadach określonych w odrębnych przepisach, bezpieczne i higieniczne warunki wykonywania przez niego świadczeń, w tym - w zależności od rodzaju świadczeń i zagrożeń związanych z ich wykonywaniem - odpowiednie środki ochrony indywidualnej,
	- pokrywać, na dotyczących pracowników zasadach określonych w odrębnych przepisach, koszty podróży służbowych i diet.
- 7. Wolontariuszowi, który wykonuje świadczenia przez okres nie dłuższy niż 30 dni, podmiot korzystający zobowiązany jest zapewnić ubezpieczenie od następstw nieszczęśliwych wypadków.
- 8. Korzystający może zapewnić wolontariuszowi ubezpieczenie od odpowiedzialności cywilnej, w zakresie wykonywanych świadczeń.

# **IX. ELASTYCZNE FORMY ZATRUDNIENIA ORAZ METODY ORGANIZACJI PRACY**

## **Grant na utworzenie stanowiska pracy w formie telepracy<sup>2</sup>**

- 1. Grant na utworzenie stanowiska pracy w formie telepracy stanowi pomoc *de minimis* w rozumieniu przepisów rozporządzenia Komisji (UE) nr 1407/2013 z dnia 28 grudnia 2013r. w sprawie stosowania art. 107 i 108 Traktatu o funkcjonowaniu Unii Europejskiej do pomocy *de minimis* (Dz.Urz UE L 352 z 24.12.2013, str. 1).
- 2. Grant na utworzenie stanowiska pracy w formie telepracy może zostać przyznany w kwocie określonej w umowie pomiędzy beneficjentem a pracodawcą, nie wyższej niż **6-krotność minimalnego wynagrodzenia** za pracę, o którym mowa w art. 2 ust. pkt 28 ustawy o promocji zatrudnienia i instytucjach rynku pracy obowiązującego w dniu zawarcia umowy.
- 3. Grant na utworzenie stanowiska pracy w formie telepracy zostaje przyznany jednorazowo w kwocie określonej w umowie pomiędzy projektodawcą a pracodawcą.
- 4. Grant nie może zostać przyznany na utworzenie stanowiska pracy dla:
	- a) małżonka pracodawcy;
	- b) rodzica pracodawcy;
	- c) rodzeństwa pracodawcy;
	- d) dziecka własnego lub przysposobionego: pracodawcy, małżonka pracodawcy, rodzeństwa pracodawcy.
- 5. Pracodawca jest obowiązany, stosownie do zawartej umowy, do utrzymania zatrudnienia uczestnika projektu przez okres 12 miesięcy w pełnym wymiarze czasu pracy lub przez okres 18 miesięcy w połowie wymiaru czasu pracy.
- 6. Niewywiązanie się z warunku, o którym mowa w pkt 4, lub wykorzystanie grantu niezgodnie z umową, lub jego niewykorzystanie powoduje obowiązek zwrotu grantu wraz z odsetkami jak dla zaległości podatkowych naliczonymi od dnia przekazania grantu, w terminie 30 dni od dnia doręczenia wezwania.
- 7. Zwrot grantu następuje:

1

- a) w kwocie proporcjonalnej do okresu, w którym warunek określony w pkt 4 nie został spełniony, wraz z odsetkami jak dla zaległości podatkowych naliczonymi od dnia przekazania grantu – w przypadku niewywiązania się z tego warunku;
- b) w całości wraz z odsetkami jak dla zaległości podatkowych naliczonymi od dnia przekazania grantu – w przypadku wykorzystania grantu niezgodnie z umową lub jego niewykorzystania.
- 8. W przypadku rozwiązania umowy o pracę przez uczestnika projektu, rozwiązania z nim umowy o pracę na podstawie art. 52 ustawy z dnia 26 czerwca 1974 r. – *Kodeks pracy* lub wygaśnięcia stosunku pracy uczestnika projektu przed upływem okresu odpowiednio 12 lub 18 miesięcy,

<sup>2</sup> W rozumieniu art. 67 ustawy z dnia 26 czerwca 1974 r. – *Kodeks pracy* oraz Ustawy z dnia 20 kwietnia 2004r. o promocji zatrudnienia i instytucjach rynku pracy (Dz. U. z 2015r. poz. 149 z późn. zm.

o którym mowa w pkt 3, beneficjent kieruje na zwolnione stanowisko pracy innego uczestnika projektu.

- 9. W przypadku odmowy przyjęcia skierowanego uczestnika projektu na zwolnione stanowisko pracy pracodawca zwraca grant w kwocie określonej w pkt 6 lit. a). W przypadku braku możliwości skierowania odpowiedniego uczestnika projektu przez beneficjenta na zwolnione stanowisko pracy pracodawca nie zwraca grantu za okres zatrudniania skierowanego uczestnika projektu.
- 10. Pozostałe warunki udzielania wsparcia muszą być zgodne z warunkami dopuszczalności pomocy *de minimis* wynikającymi z rozporządzenia Ministra Infrastruktury i Rozwoju z dnia 2 lipca 2015 r. w sprawie udzielania pomocy *de minimis* oraz pomocy publicznej w ramach programów operacyjnych finansowanych z Europejskiego Funduszu Społecznego na lata 2014- 2020 (Dz. U. z 2015, poz. 1073).

# **Subsydiowanie alternatywnych i elastycznych form zatrudnienia**

1. Zatrudnienie w niepełnym wymiarze czasu pracy.

Kodeks pracy dopuszcza możliwość zawierania umów w niepełnym wymiarze czasu pracy. Przyjmuje się, że praca "niepełnoetatowa" jest pracą wykonywaną w wymiarze np. 25% - ¼ etatu, 50% - ½ etatu, 75% - ¾ etatu, obowiązującego pełnego czasu pracy. Pracodawca zobowiązany jest dokładnie określić w jakich dniach i ile godzin pracownik ma świadczyć pracę. Praca w niepełnym wymiarze czasu pracy, nie może być powodem jakiejkolwiek dyskryminacji oraz nierównego traktowania.

2. Praca w domu.

Jest to forma pracy, której miejscem realizacji nie jest zakład pracy, lecz miejsce wyznaczone przez pracownika. Pracownik wykonuje powierzone zadania, jest z nich rozliczany przez pracodawcę, lecz pozostaje poza jego bezpośrednią kontrolą.

3. Praca rotacyjna.

Praca, w której pracownicy systematycznie przechodzą przez różne stanowiska w firmie, dzięki czemu podnoszą swoje kwalifikacje i nabywają nowych doświadczeń.

4. Job sharing czyli dzielenie pracą.

Jest to dobrowolne rozwiązanie przyjęte przez pracodawcę, w którym dwie lub więcej osób podejmują łączną odpowiedzialność za jedno pełnoetatowe stanowisko pracy i dokonują podziału czasu pracy na tym stanowisku zgodnie z konkretnymi ustaleniami z pracodawcą. Najbardziej popularnym rozwiązaniem jest podział czasowy 50:50. Pracownicy rozliczani są ze swoich zadań w ustalonym zakresie.

*Załącznik nr 14 do REGULAMINU KONKURSU dotyczącego projektów złożonych w ramach: Działania 7.2 Aktywizacja zawodowa osób pozostających bez pracy, Osi VII Konkurencyjny rynek pracy RPO WO 2014-2020 Nabór I, wersja 1, sierpień 2016 r.*

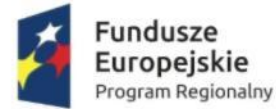

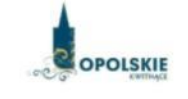

Unia Europejska Europejski Fundusz Społeczny

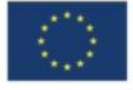

# **PODZIAŁ JEDNOSTEK PRZESTRZENNYCH WOJEWÓDZTWA OPOLSKIEGO WG KLASYFIKACJI DEGURBA**

Zbierając od uczestników dane dotyczące miejsca zamieszkania, należy mieć na uwadze, iż w perspektywie finansowej 2014-2020 obszary wiejskie należy rozumieć zgodnie ze stopniem urbanizacji ujętym w klasyfikacji DEGURBA. Zgodnie z klasyfikacją DEGURBA jednostki przestrzenne przyporządkowane są do następujących kategorii: słabo zaludnione, pośrednie, gęsto zaludnione. Założenia metodologiczne DEGURBA opierają się na kryterium gęstości zaludnienia i minimalnej liczby ludności. Zaklasyfikowanie terenów jako<sup>1</sup>:

⇒ **obszary słabo zaludnione (wiejskie)** –50% ludności zamieszkuje obszary wiejskie<sup>2</sup> ;

⇒ **pośrednie (miasta, przedmieścia)** – poniżej 50% ludności zamieszkujeobszary wiejskie i poniżej 50% ludności obszary o dużej gęstości zaludnienia<sup>3</sup>;

⇒ **tereny gęsto zaludnione (miasta, centra miejskie, obszary miejskie)** –przynajmniej 50% ludności zamieszkuje obszary gęsto zaludnione.

Według definicji Eurostat do terenów gęsto zaludnionych w województwie opolskim zalicza się Miasto Opole. Natomiast do terenów pośrednich gminy: Brzeg, Kluczbork, Prudnik, Kędzierzyn-Koźle, Krapkowice, Zdzieszowice, Zawadzkie. Pozostałe gminy województwa opolskiego stanowią obszary wiejskie.

Poniżej przedstawiono mapęwojewództwa opolskiego wg klasyfikacji DEGURBA.

<sup>1</sup> [http://ec.europa.eu/eurostat/ramon/miscellaneous/index.cfm?TargetUrl=DSP\\_DEGURBA,](http://ec.europa.eu/eurostat/ramon/miscellaneous/index.cfm?TargetUrl=DSP_DEGURBA) 28.10.2014 r.

<sup>2</sup> Obszary wiejskie - 300 osób/km<sup>2</sup> na obszarze, którym minimalna liczba ludności wynosi 5 000 mieszkańców. <sup>3</sup> Obszary o dużej gęstości zaludnienia - 1500 osób/km<sup>2</sup> na obszarze, którym minimalna liczba ludności wynosi 50 000 mieszkańców.

*Załącznik nr 14 do REGULAMINU KONKURSU dotyczącego projektów złożonych w ramach: Działania 7.2 Aktywizacja zawodowa osób pozostających bez pracy, Osi VII Konkurencyjny rynek pracy RPO WO 2014-2020 Nabór I, wersja 1, sierpień 2016 r.*

# **Mapa nr 1.** *Klasyfikacja jednostek przestrzennych województwa opolskiego wg definicji DEGURBA*

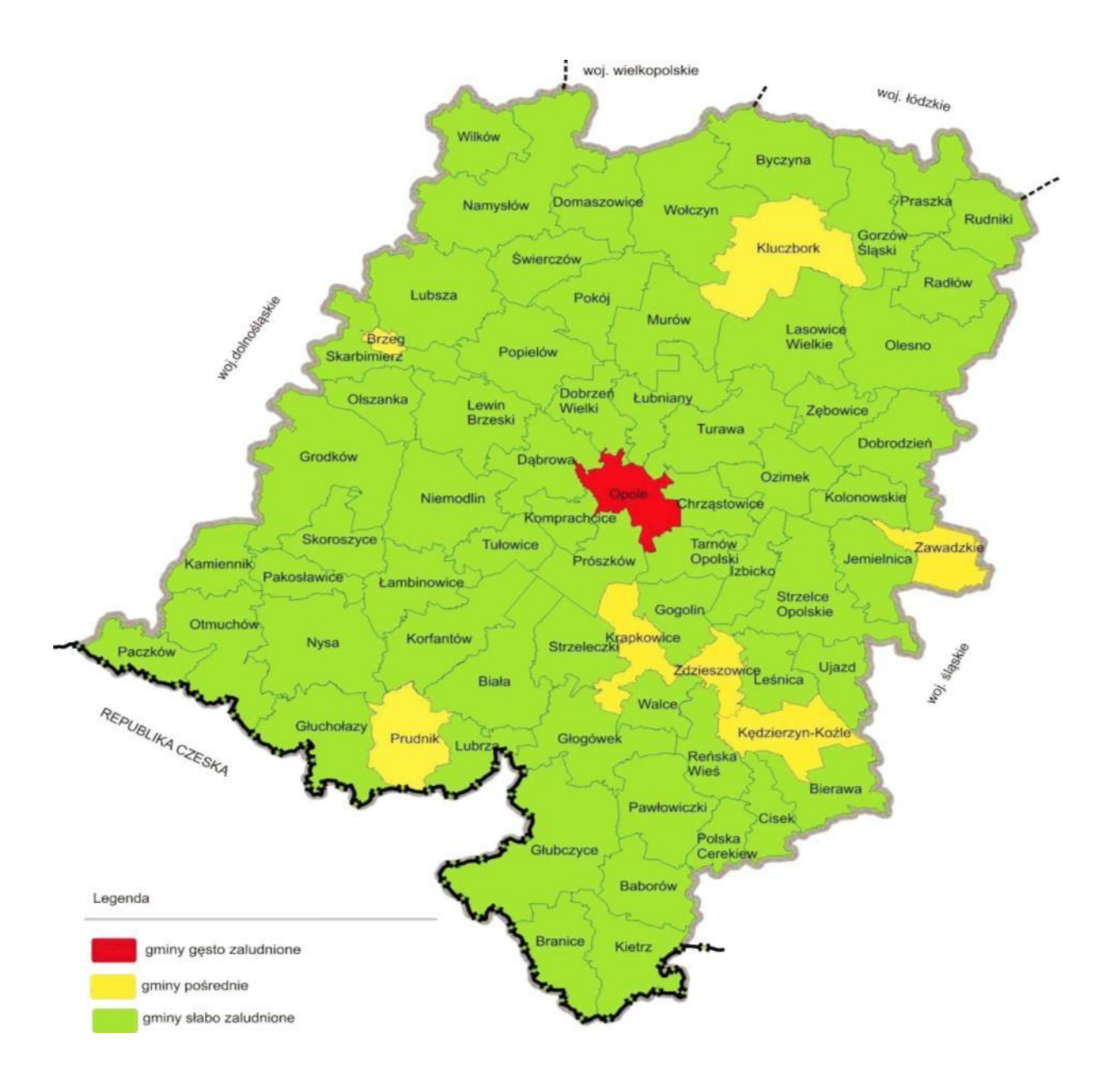

*Źródło: Opracowanie własne IZRPOWO 2014-2020 wg danych Eurostatu.*

# **Podstawowe informacje dotyczące uzyskiwania kwalifikacji w ramach projektów współfinansowanych z Europejskiego Funduszu Społecznego**

W ramach programów współfinansowanych z Europejskiego Funduszu Społecznego (EFS) w perspektywie finansowej 2014-2020 jednym ze wskaźników rezultatu jest *liczba osób, które uzyskały kwalifikacje.* Jest to wskaźnik wspólny, który obowiązkowo monitorowany jest we wszystkich projektach EFS. Jest to również wskaźnik kluczowy w niektórych obszarach interwencji EFS np. w ramach projektów dotyczących aktywizacji zawodowej (priorytet inwestycyjny 8i – *liczba osób które uzyskały kwalifikacje po opuszczeniu programu*) lub aktywizacji społeczno-zawodowej (priorytet inwestycyjny 9i – *liczba osób zagrożonych ubóstwem lub wykluczeniem społecznym, które uzyskały kwalifikacje po opuszczeniu programu)*. W przypadku takich projektów EFS, wskaźnik ten jest wymagany do spełnienia i brak jego realizacji może powodować niekwalifikowalność wydatków z tytułu zastosowania reguły proporcjonalności. Istotne jest więc, aby beneficjenci i instytucje uczestniczące w systemie wdrażania EFS rozumieli jak należy interpretować wskaźnik dotyczący uzyskiwania kwalifikacji w projektach EFS.

Niniejszy dokument został opracowany przez Ministerstwo Rozwoju we współpracy z Instytutem Badań Edukacyjnych i Ministerstwem Edukacji Narodowej na podstawie *Raportu Referencyjnego. Odniesienie Polskiej Ramy Kwalifikacji na rzecz Uczenia się przez całe życie do europejskiej ramy kwalifikacji* opracowanego przez Instytut Badań Edukacyjnych oraz ustawy o *Zintegrowanym Systemie Kwalifikacji* z dnia 22 grudnia 2015 r. (Dz.U. z 2016 r., poz. 64). Ma być odpowiedzią na liczne wątpliwości dotyczące interpretacji pojęć odnoszących się do uzyskiwania kwalifikacji w projektach współfinansowanych ze środków EFS.

Materiał jest interpretacją Ministerstwa Rozwoju i jego rolą nie jest ogólne definiowanie kwalifikacji, ale wyjaśnienie, w jaki sposób mierzyć wskaźniki EFS dot. uzyskiwania kwalifikacji. Opracowanie będzie obowiązywać do czasu pełnego uruchomienia Zintegrowanego Rejestru Kwalifikacji i ujęcia w nim odpowiedniej liczby tzw. kwalifikacji rynkowych. Ministerstwo przekaże informację o terminie, do kiedy powyższe zasady będą miały charakter obowiązujący w kontekście realizacji projektów współfinansowanych z EFS, a od kiedy za kwalifikacje będzie można uznać wyłącznie te określone w Zintegrowanym Rejestrze Kwalifikacji.

# **1. Pojęcie kwalifikacji**

**Kwalifikacja** to określony zestaw efektów uczenia się w zakresie wiedzy, umiejętności oraz kompetencji społecznych nabytych w edukacji formalnej, edukacji pozaformalnej lub poprzez uczenie się nieformalne, zgodnych z ustalonymi dla danej kwalifikacji wymaganiami, których osiągnięcie zostało sprawdzone w walidacji oraz formalnie potwierdzone przez instytucję uprawnioną do certyfikowania.

**Zgodność z ustalonymi wymaganiami** oznacza, że wymagania dotyczące efektów uczenia się (wiedzy, umiejętności i kompetencji społecznych), składających się na daną kwalifikację opisane są w języku efektów uczenia się. Ponadto, dla kwalifikacji powinny być również określone wymagania dotyczące walidacji, a proces nadawania kwalifikacji (walidacji i certyfikowania) powinien być objęty zasadami zapewniania jakości.

Opisanie kwalifikacji za pomocą **efektów uczenia się** jest ważne z kilku powodów. Po pierwsze, pozwala w przejrzysty sposób przedstawić wiedzę, umiejętności i kompetencje społeczne osób posiadających kwalifikację. Stanowi więc cenne źródło informacji dla osób planujących swoją ścieżkę rozwoju osobistego i zawodowego oraz dla pracodawców. Po drugie, podejście oparte na efektach uczenia się w centrum uwagi stawia osiągnięcia osób uczących się. Dzięki temu każda osoba –

niezależnie od miejsca uczenia się i czasu poświęconego na uczenie się – może formalnie potwierdzić swoją wiedzę, umiejętności i kompetencje społeczne oraz przygotowanie do podejmowania określonych zadań. Po trzecie, rozwiązanie to umożliwia odniesienie kwalifikacji do jednego z ośmiu poziomów Polskiej Ramy Kwalifikacji<sup>1</sup>, a za jej pośrednictwem do Europejskiej Ramy Kwalifikacji. Ułatwi w ten sposób porównywanie ze sobą kwalifikacji funkcjonujących na krajowym i międzynarodowym rynku pracy.

**Efekty uczenia** się dla danej kwalifikacji powinny zostać opisane w sposób zrozumiały dla osób rozpoczynających naukę, powinny być konkretne i jednoznaczne oraz możliwe do osiągnięcia. Ponadto muszą być mierzalne i możliwe do zaobserwowania oraz do zweryfikowania. Podczas formułowania wyrażeń opisujących efekty uczenia się pomocne jest korzystanie z czasowników opisujących czynności, działania, które potrafi wykonać osoba posiadająca daną kwalifikację.

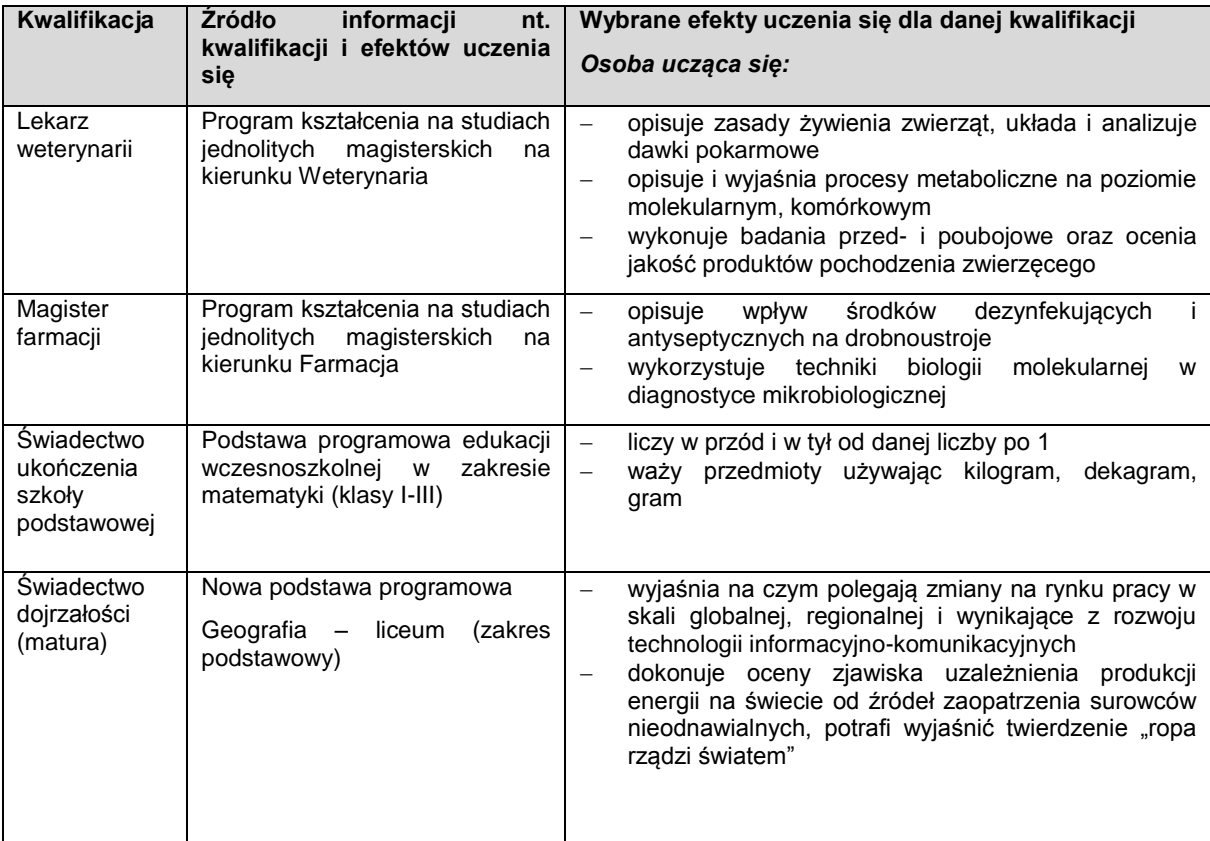

### **Przykłady efektów uczenia się:**

1

<sup>1</sup> Polska Rama Kwalifikacji – opis ośmiu wyodrębnionych w Polsce poziomów kwalifikacji odpowiadających odpowiednim poziomom europejskich ram kwalifikacji. Kwalifikacje, które zostaną wpisane do Zintegrowanego Rejestru Kwalifikacji będą miały przypisany odpowiedni poziom Polskiej Ramy Kwalifikacji.

## **Przykłady zestawów efektów uczenia się i kryteriów ich weryfikacji, oparte na pilotażowych opisach kwalifikacji opracowanych w projekcie przygotowującym wdrożenia krajowego systemu kwalifikacji\***

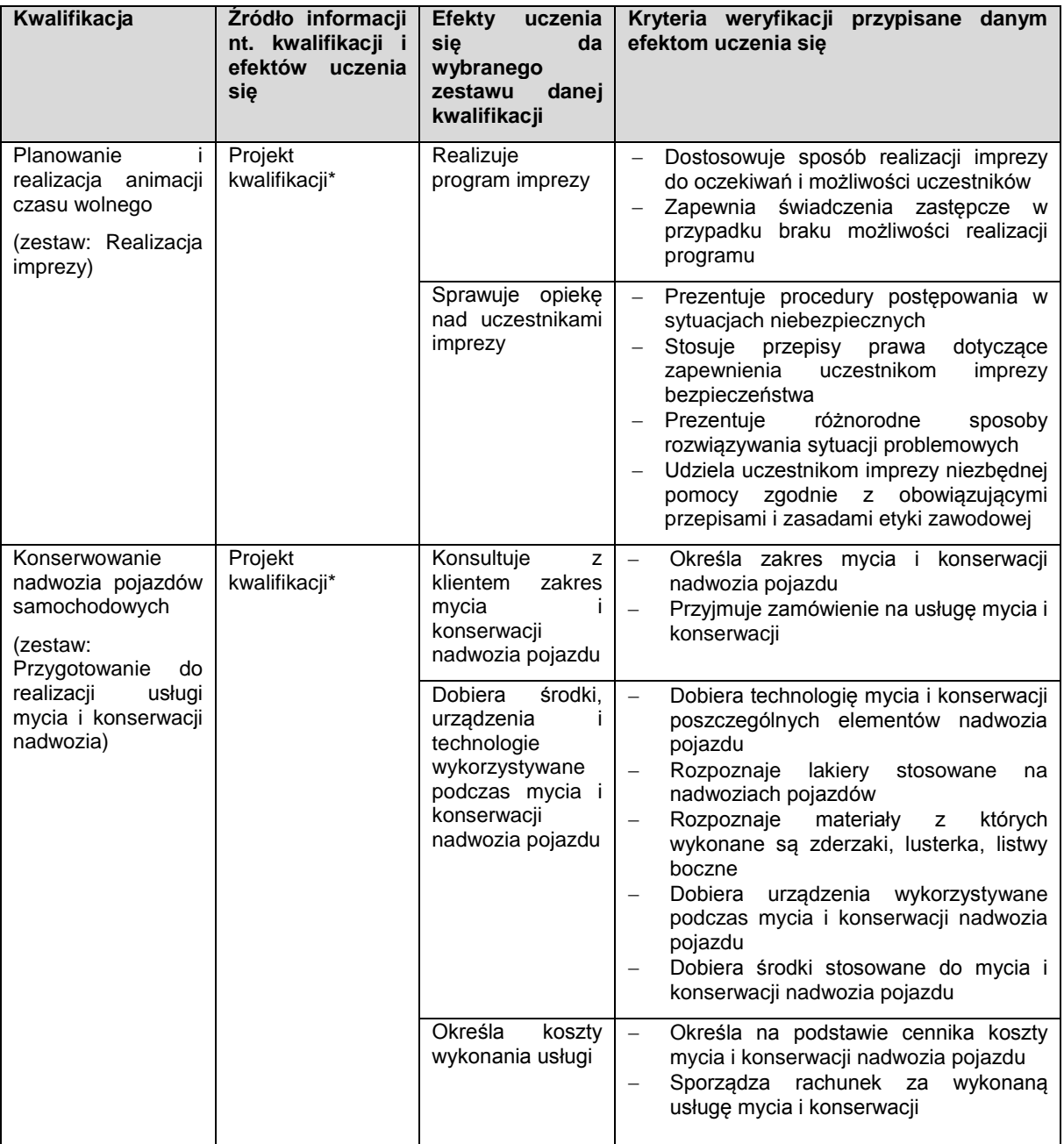

\* Projekty kwalifikacji przygotowane w ramach projektu "Opracowanie założeń merytorycznych i instytucjonalnych wdrażania Krajowych Ram Kwalifikacji oraz Krajowego Rejestru Kwalifikacji na rzecz uczenia się przez całe życie".

**Walidacja** to wieloetapowy proces sprawdzania, czy – niezależnie od sposobu uczenia się – efekty uczenia się wymagane dla danej kwalifikacji zostały osiągnięte. Walidacja poprzedza certyfikowanie. Walidacia obejmuje identyfikacje i dokumentację posiadanych efektów uczenia się oraz ich weryfikację w odniesieniu do wymagań określonych dla kwalifikacji. Walidacja powinna być prowadzona w sposób trafny (weryfikowane są te efekty uczenia się, które zostały określone dla danej kwalifikacji) i rzetelny (wynik weryfikacji jest niezależny od miejsca, czasu, metod oraz osób przeprowadzających walidację). Walidację wieńczy podjęcie i wydanie decyzji, jakie efekty uczenia się można potwierdzić, jakie zaś nie.

**Certyfikowanie** to procedura, w wyniku której osoba ucząca się otrzymuje od upoważnionej instytucji formalny dokument stwierdzający, że osiągnęła określoną kwalifikację. Certyfikowanie następuje po walidacji, w wyniku wydania pozytywnej decyzji stwierdzającej, że wszystkie efekty uczenia się wymagane dla danej kwalifikacji zostały osiągnięte. W przypadku niektórych kwalifikacji walidacja i certyfikowanie są prowadzone przez różne podmioty (np. egzamin na prawo jazdy przeprowadza Wojewódzki Ośrodek Ruchu Drogowego, natomiast dokument, tj. prawo jazdy, wydaje starosta powiatu). Certyfikaty i inne dokumenty potwierdzające uzyskanie kwalifikacji powinny być **rozpoznawalne** i **uznawane** w danym środowisku, sektorze lub branży.

Wskazówki dotyczące weryfikacji rozpoznawalności i uznawalności certyfikatów w środowisku/ sektorze/ branży:

- brak wymogu weryfikacji w odniesieniu do kwalifikacji nabywanych w ramach przepisów prawa (oświata, szkolnictwo wyższe);
- umocowanie prawne jeżeli w przepisach prawa zawarty jest wymóg odbycia szkolenia i uzyskania zaświadczenia uprawniającego do wykonywania pracy na danym stanowisku, można uznać w przypadku przeprowadzenia procesu walidacji i certyfikowania, że dana osoba nabyła kwalifikację ze względu na uznawalność tej kwalifikacji w danej branży (np.: zgodnie z Rozporządzeniem Ministra Infrastruktury w sprawie Krajowego Programu Szkolenia w zakresie ochrony lotnictwa cywilnego warunkiem koniecznym do uzyskania prawa do wykonywania zawodu Operator Sprzętu Lotniskowego/Bagażowy czy Agenta Obsługi Pasażerskiej jest ukończenie jednego ze szkoleń określonych w ww. rozporządzeniu zorganizowanych przez uprawnioną instytucję szkolącą, w ramach których zostały zdefiniowane efekty uczenia się, jakie powinni osiągnąć uczestnicy szkolenia. Jeżeli po ukończeniu szkolenia zostanie przeprowadzona rzetelna walidacja zdobytych efektów uczenia się oraz wydany zostanie certyfikat lub inny dokument uprawniający do wykonywania danego zawodu, można uznać, że osoby te, uzyskały kwalifikację. Procedury walidacji i certyfikowania powinny odbyć się zgodnie z zasadami określonymi w Ustawie o Zintegrowanym Systemie Kwalifikacji z dn. 22 grudnia 2015 r. ;
- zawody regulowane<sup>2</sup> szkolenia, które prowadzą do uzyskania uprawnień do wykonywania zawodów regulowanych (wydanie certyfikatu jest powiązane z warunkiem wykonywania danego zawodu lub działalności zawodowej), np. doradca inwestycyjny;
- certyfikaty międzynarodowe wydanie certyfikatu, dla którego wypracowano system walidacji i certyfikowania efektów uczenia się na poziomie międzynarodowym, np. certyfikat z zakresu doradztwa finansowego, oparte na standardzie EFPA, certyfikaty językowe, np. TELC. Certyfikat międzynarodowy jest uznawany za spełniający wymogi określone w tym dokumencie w sytuacji, gdy spełnia co najmniej jeden z warunków poniżej:
	- o jest umocowany prawnie (polskie przepisy prawne odwołują się wprost do danego certyfikatu/ egzaminu) albo
	- o został przyznany przez organizacje międzynarodowe (rządowe lub pozarządowe) albo
	- jest umocowany prawnie w co najmniej dwóch krajach.
- $\bullet$  ieżeli projekt odnosi się do konkretnej kwalifikacji to beneficient we wniosku o dofinansowanie jest zobowiązany do uzasadnienia rozpoznawalności danego certyfikatu w branży.

Jeśli chodzi o tzw. **uprawnienia stanowiskowe<sup>3</sup>** , za kwalifikację należy uznać uzyskanie certyfikatu potwierdzającego uprawnienia do wykonywania zawodu na danym stanowisku (np. operator koparkoładowarki, wózka widłowego itp.) pod warunkiem, że została przeprowadzona walidacja i został

 2 Zawód regulowany - zawód, którego wykonywanie dozwolone jest tylko po spełnieniu wymogów określonych przepisami prawnymi (np. zdanie egzaminu, ukończenie wymaganej praktyki zawodowej, uzyskanie wpisu na listę, ukończenie właściwego kształcenia czy szkolenia).

<sup>3</sup> Uprawnienia stanowiskowe – uprawnienia poświadczone formalnym dokumentem/certyfikatem, które stanowią podstawę do wykonywania danego zawodu, np. operator koparki, wózka widłowego.

wydany dokument potwierdzający prawo do wykonywania pracy na danym stanowisku (jednocześnie wydany dokument stanowi podstawę do zatrudnienia na danym stanowisku, bez którego zatrudnienie nie byłoby możliwe). Samo szkolenie i wydanie zaświadczenia o jego odbyciu, na podstawie którego osoba podejmie pracę nie może być uznane za kwalifikację.

Z uwagi na trwające prace nad wdrożeniem Zintegrowanego Systemu Kwalifikacji, nie jest możliwe wskazanie pełnej listy instytucji certyfikujących oraz samych kwalifikacji. Za kwalifikacje należy uznać te, które są nadawane **w systemie oświaty i szkolnictwa wyższego** oraz **te nadawane przez organy władz publicznych i samorządowych**, (np.: Urząd Dozoru Technicznego). Natomiast w zakresie pozostałych kwalifikacji ważnych dla rynku pracy, każda instytucja będąca stroną umowy o dofinansowanie (IP, IZ) decyduje o uznaniu danego dokumentu za potwierdzający uzyskanie kwalifikacji na podstawie powyższych przesłanek (walidacji, certyfikowania, rozpoznawalności i uznawalności w danej branży). Właściwa instytucja powinna dokonać weryfikacji uznania kwalifikacji na etapie oceny wniosku o dofinansowanie. W przypadku, gdy wniosek o dofinansowanie odnosi się do konkretnej kwalifikacji Beneficjent projektu powinien zostać zobowiązany do dostarczenia informacji o podstawie prawnej lub innych uregulowaniach, które stanowią podstawę dla instytucji do przeprowadzenia procedury certyfikowania oraz uzasadnienie dla potwierdzenia rozpoznawalności certyfikatu w branży, w zakresie której wydane zostaną certyfikaty.

Docelowym katalogiem możliwych do uzyskania w Polsce kwalifikacji będą kwalifikacje, które zostaną wpisane do Zintegrowanego Rejestru Kwalifikacji (o którym mówi *ustawa o Zintegrowanym Systemie Kwalifikacji)*, dla których zostanie określony poziom Polskiej Ramy Kwalifikacji. Wpis kwalifikacji do ZRK będzie możliwy po spełnieniu określonych procedur (przygotowania opisu kwalifikacji, wymagań dotyczących walidacji oraz zasad zapewniania jakości).

# **2. Możliwości uzyskiwania kwalifikacji**

# **a. Kwalifikacje nadawane w systemie oświaty i szkolnictwa wyższego**

Podstawą prawną regulującą uzyskiwanie kwalifikacji są:

- ustawa z dnia 7 września 1991 r. o systemie oświaty (Dz.U. 1991 nr 95 poz. 425 z późn.zm.),
- ustawa z dnia 27 lipca 2005 r. Prawo o szkolnictwie wyższym (Dz.U. 2005 nr 164 poz. 1365),
- rozporządzenie Ministra Edukacji Narodowej z dnia 23 grudnia 2011 r. w sprawie klasyfikacji zawodów szkolnictwa zawodowego (Dz.U. 2012 poz. 7),
- rozporządzenie Ministra Edukacji Narodowej z dnia 11 stycznia 2012 r. w sprawie kształcenia ustawicznego w formach pozaszkolnych (Dz.U. 2012 poz. 186).

### Kwalifikacje w zawodzie

Uczniowie kończący naukę w zasadniczych szkołach zawodowych lub technikach przystępują do egzaminu potwierdzającego kwalifikacje w zawodach (egzaminu zawodowego). Do tego samego egzaminu przystąpić mogą również uczniowie szkół policealnych, w których prowadzone było kształcenie zawodowe, osoby, które ukończyły naukę zawodu u rzemieślnika oraz uczestnicy kwalifikacyjnego kursu zawodowego (jednej z pozaszkolnych form kształcenia). Kwalifikacyjny kurs zawodowy jest prowadzony według programu nauczania uwzględniającego podstawę programową kształcenia w zawodach, w zakresie wybranej kwalifikacji. Kwalifikacyjny kurs zawodowy może być organizowany zarówno przez publiczne jak i niepubliczne szkoły o uprawnieniach szkół publicznych prowadzące kształcenia zawodowe, publiczne i niepubliczne placówki i ośrodki, o których mowa w art. 68a ust. 2 pkt 2 ustawy o systemie oświaty, jak również przez instytucje rynku pracy, o których mowa w art. 6 ustawy z dnia 20 kwietnia 2004 r. o promocji zatrudnienia i rynku pracy oraz podmioty prowadzące działalność oświatową, o której mowa w art. 83a ust. 2. ustawy o systemie oświaty. Egzaminy potwierdzające kwalifikacje w zawodzie prowadzą Okręgowe Komisje Egzaminacyjne (OKE). (Wymogi dotyczące organizacji kwalifikacyjnych kursów zawodowych reguluje Rozporządzenie MEN w sprawie kształcenia ustawicznego w formach pozaszkolnych z dnia 11 stycznia 2012 r.).

### **b. Kwalifikacje nadawane poza systemami oświaty i szkolnictwa wyższego przez organy władz publicznych i samorządów zawodowych**

Do tej grupy należą kwalifikacje nadawane przez ministrów, szefów urzędów centralnych, instytutów badawczo-rozwojowych (m.in: Urząd Dozoru Technicznego, Transportowy Dozór Techniczny, Instytut Spawalnictwa, Urząd Regulacji Energetyki, Instytut Mechanizacji Budownictwa i Górnictwa Skalnego) i innych podmiotów (np. izby rzemieślnicze, samorządy zawodowe).

Podstawą prawną regulującą uzyskiwanie kwalifikacji są ustawy lub rozporządzenia, które regulują uzyskiwanie kwalifikacji zgodnie ze wspomnianymi wcześniej przesłankami (walidacja, certyfikacia).

### Przygotowanie zawodowe dorosłych

Przykładem procesu prowadzącego do uzyskania kwalifikacji jest przygotowanie zawodowe dorosłych realizowane przez instytucje rynku pracy. Zgodnie z ustawą o promocji zatrudnienia i instytucjach rynku pracy (Dz.U. 2004 nr 99 poz. 1001) przygotowanie zawodowe dorosłych stanowi formę praktycznej nauki zawodu dorosłych lub przyuczenia do pracy dorosłych, realizowaną bez nawiązania stosunku pracy z pracodawcą. Ten instrument aktywizacji musi być realizowany zgodnie z programem przygotowania zawodowego obejmującym nabywanie umiejętności praktycznych i wiedzy teoretycznej oraz zakończyć się egzaminem potwierdzającym kwalifikacje w zawodzie, egzaminem czeladniczym, mistrzowskim lub egzaminem sprawdzającym.

## **c. Kwalifikacje rynkowe**

Do czasu pełnego uruchomienia Zintegrowanego Rejestru Kwalifikacji można wskazać przykłady kwalifikacji spoza systemów oświaty i szkolnictwa wyższego, które **mają znaczenie w określonych środowiskach działalności społecznej lub zawodowej** oraz **mają stworzony własny system walidacji i certyfikowania**. Ponadto pomimo braku regulacji ze strony państwa polskiego, **kwalifikacjami są również certyfikaty, dla których wypracowano już system walidacji i certyfikowania efektów uczenia się na poziomie międzynarodowym.** Do takich kwalifikacji należą m.in.:

## **Kwalifikacje finansowe**

- Dyplomowany Pracownik Bankowy (Związek Banków Polskich);
- Specialista ds. rachunkowości (Stowarzyszenie Księgowych w Polsce);
- Certyfikat z zakresu zarządzania ryzykiem (Warszawski Instytut Bankowy);
- Certyfikat Dealera WIB/ACI Polska (Warszawski Instytut Bankowy);
- Certyfikat z zakresu controllingu bankowego (Warszawski Instytut Bankowy);
- Certyfikowany Konsultant Finansowy (Związek Banków Polskich);
- Specjalista ds. Analizy Kredytowej (Związek Banków Polskich);
- certyfikaty z zakresu doradztwa finansowego, oparte na standardzie EFPA (European Financial Planning Association);
- Certyfikat ogólnobankowy ECB EFCB (EBTN/SSKBP) (Warszawski Instytut Bankowy).

### **Kwalifikacje komputerowe/informatyczne:**

- Certyfikaty umiejętności komputerowych odpowiadające standardom ramy kompetencji informatycznych i informacyjnych (Digital Competence Framework),DIGCOMP, np.: certyfikat IC3 (Internet and Computing Core Certification), ECDL (Europejski Certyfikat Umiejętności Komputerowych), ECCC (Europejski Certyfikat Kompetencji Informatycznych);
- Certyfikat EPP e-Urzędnik;
- Europejski Certyfikat Zawodu Informatyka na poziomie bazowym (EUCIP CORE);
- Oracle Certyfikat Java;
- Certyfikaty Microsoft.
	- **Kwalifikacje językowe**
- Certyfikaty potwierdzające znajomość języków obcych wg klasyfikacji "Common European Framework of Reference for Languages" - — "Europejski System Opisu kształcenia językowego: uczenie się, nauczanie, ocenianie" np. TOEFL, TELC, FCE, CAE, DELF, LCCI, ZDAF, DFA.
	- **Kwalifikacje zarządzania projektami:**
- np.: Prince2 Foundation, PRINCE2 Practitioner, PMI, PMP, PMBOK.

## **Wykazane powyżej certyfikaty i kwalifikacje stanowią jedynie przykłady i nie należy ich traktować jako zamkniętej listy.**

Dla certyfikatów międzynarodowych źródłem opisu efektów uczenia się i wymagań dotyczących walidacji są najczęściej międzynarodowe standardy egzaminacyjne. W takich przypadkach standardy egzaminacyjne wypracowane przez międzynarodową organizację zostają w całości lub z niewielkimi zmianami (mającymi na celu dostosowanie modelu do warunków krajowych) wprowadzane w Polsce, a o jakość całego procesu dbają polskie instytucje, we współpracy z zagranicznymi partnerami. W związku z powyższym, otrzymanie ww. certyfikatów należy traktować jako uzyskanie kwalifikacji.

Przykładowo certyfikat dla doradców finansowych EFA został wypracowany przez międzynarodową organizację pozarządową EFPA (European Financial Planning Association). Istniejącą procedurę walidacji wdrożył Warszawski Instytut Bankowości, który miał w swojej ofercie również inne certyfikaty międzynarodowe (np. Europejski Certyfikat Bankowca). W przypadku przedsięwzięć adaptacyjnych wypracowane zewnętrznie standardy egzaminacyjne szczegółowo opisują większość aspektów związanych z egzaminem, pozostawiając niewiele miejsca na swobodę i eksperymenty.

# **3. Instytucje certyfikujące**

Przez **instytucję certyfikującą należy rozumieć podmiot, który uzyskał uprawnienia do certyfikowania, spełniając wymogi określone w ustawie o ZSK z dnia 22 grudnia 2015 r., a w okresie przejściowym także podmiot, który spełnia podstawowe wymogi określone w ustawie o ZSK.** Instytucjami certyfikującymi mogą być np.: uczelnie, szkoły, okręgowe komisje egzaminacyjne, instytucje szkoleniowe, stowarzyszenia zawodowe, organy administracji publicznej.

Instytucje certyfikujące mogą samodzielnie przeprowadzać walidację (w takiej sytuacji procesy walidacji i certyfikacji muszą być odpowiednio rozdzielone). Zgodnie z art. 47 ust. 2 ustawy o ZSK z dnia 22 grudnia 2015 r. instytucje certyfikujące mogą przekazywać ją do **instytucji walidujących**, np. centrów egzaminacyjnych, instytucji szkoleniowych, które posiadają stosowne akredytacje, szkół. W przypadku upoważnienia instytucji walidującej do przeprowadzenia walidacji odpowiedzialność za prawidłowo przeprowadzany proces spoczywa na instytucji certyfikującej (Art. 47 ust. 3 ustawy o ZSK).

W projektach realizowanych ze środków EFS można wykazywać wyłącznie kwalifikacje, których jakość gwarantują odpowiednie procedury i nadzór sprawowany przez konkretny podmiot. Aby zapewnić jakość walidacji i certyfikowania instytucje certyfikujące objęte są co najmniej systemem wewnętrznego zapewniania jakości (Art. 50. ust. 2 ustawy o ZSK). Zapewnienie jakości procesu walidacji efektów uczenia się jest kluczowe, jeśli wydany dokument ma stanowić wiarygodne poświadczenie uzyskanych kwalifikacji.

**Przykłady instytucji pełniących role instytucji certyfikujących dla różnych kwalifikacji:**

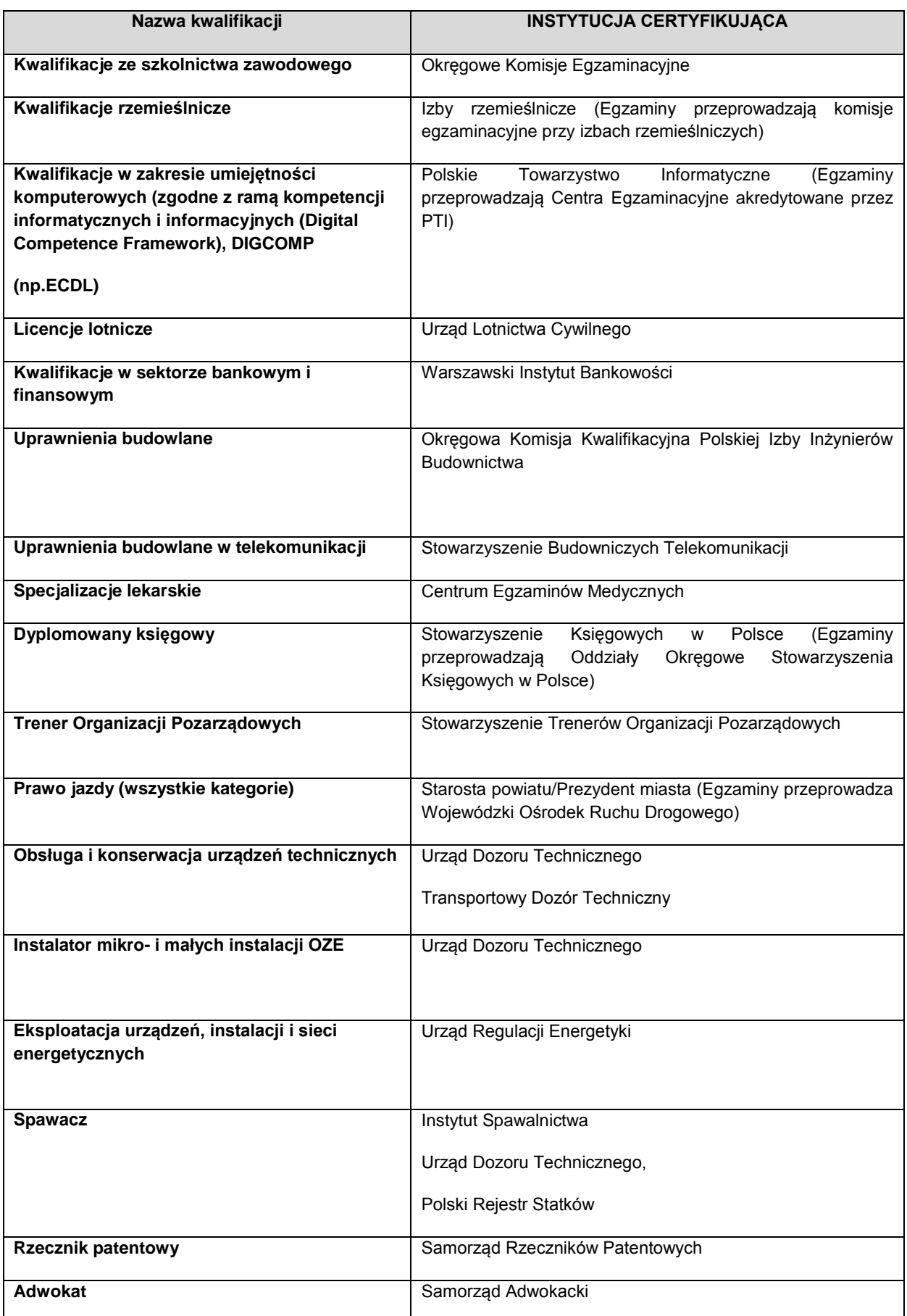
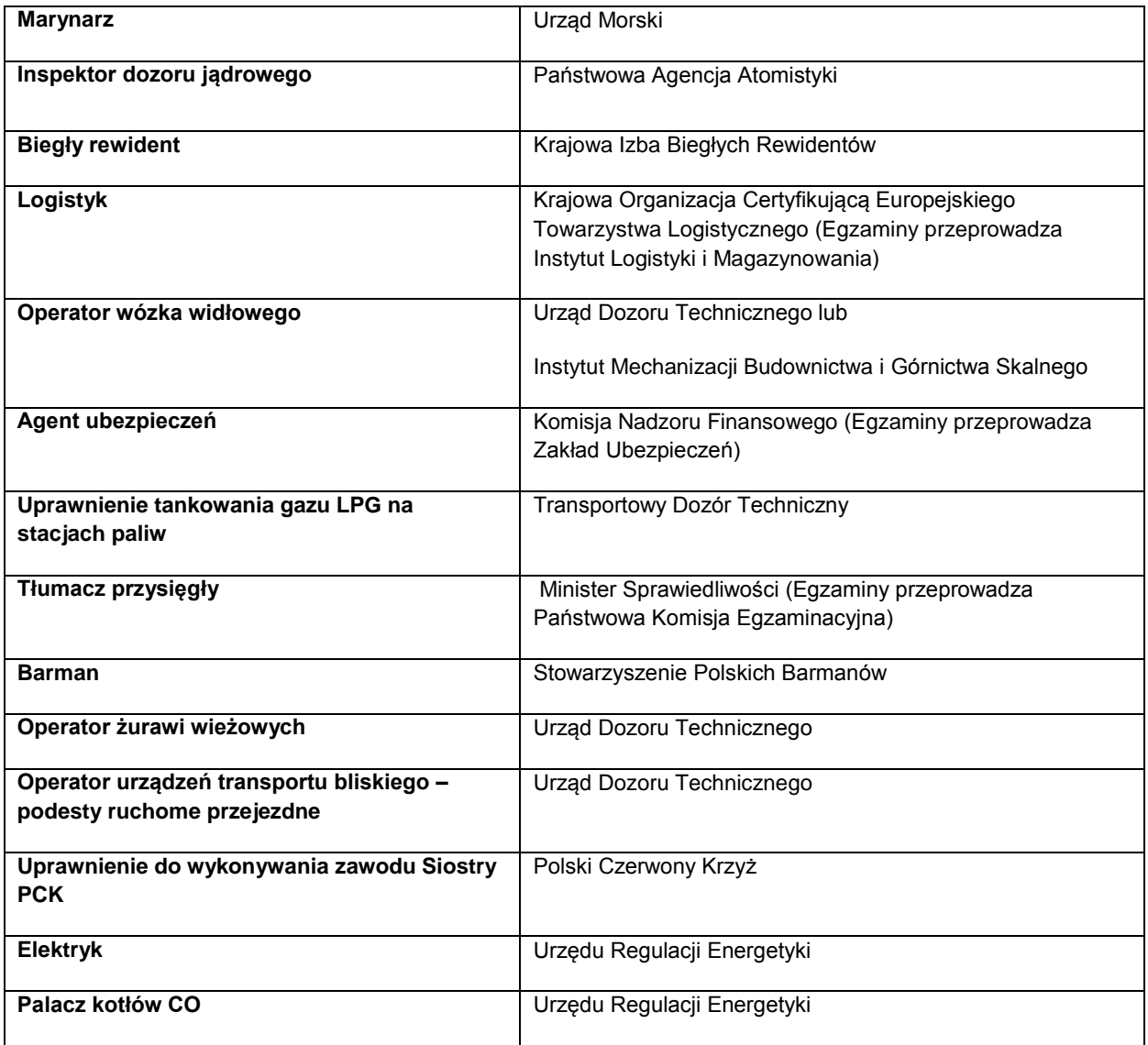

Informacje nt. instytucji certyfikujących osoby, akredytowanych przez Polskie Centrum Akredytacji, można znaleźć na stronie internetowej [www.pca.gov.pl](http://www.pca.gov.pl/) (zakładka: akredytowane podmioty/jednostki certyfikujące osoby). Wykaz akredytowanych jednostek certyfikujących znajduje się również na stronie Rady Głównej Instytutów Badawczych (zakładka: Laboratoria Akredytowane/Wykaz akredytowanych jednostek certyfikujących).

*Lista sprawdzająca do weryfikacji czy dany certyfikat/dokument można uznać za kwalifikację na potrzeby mierzenia wskaźników monitorowania EFS dot. uzyskiwania kwalifikacji*

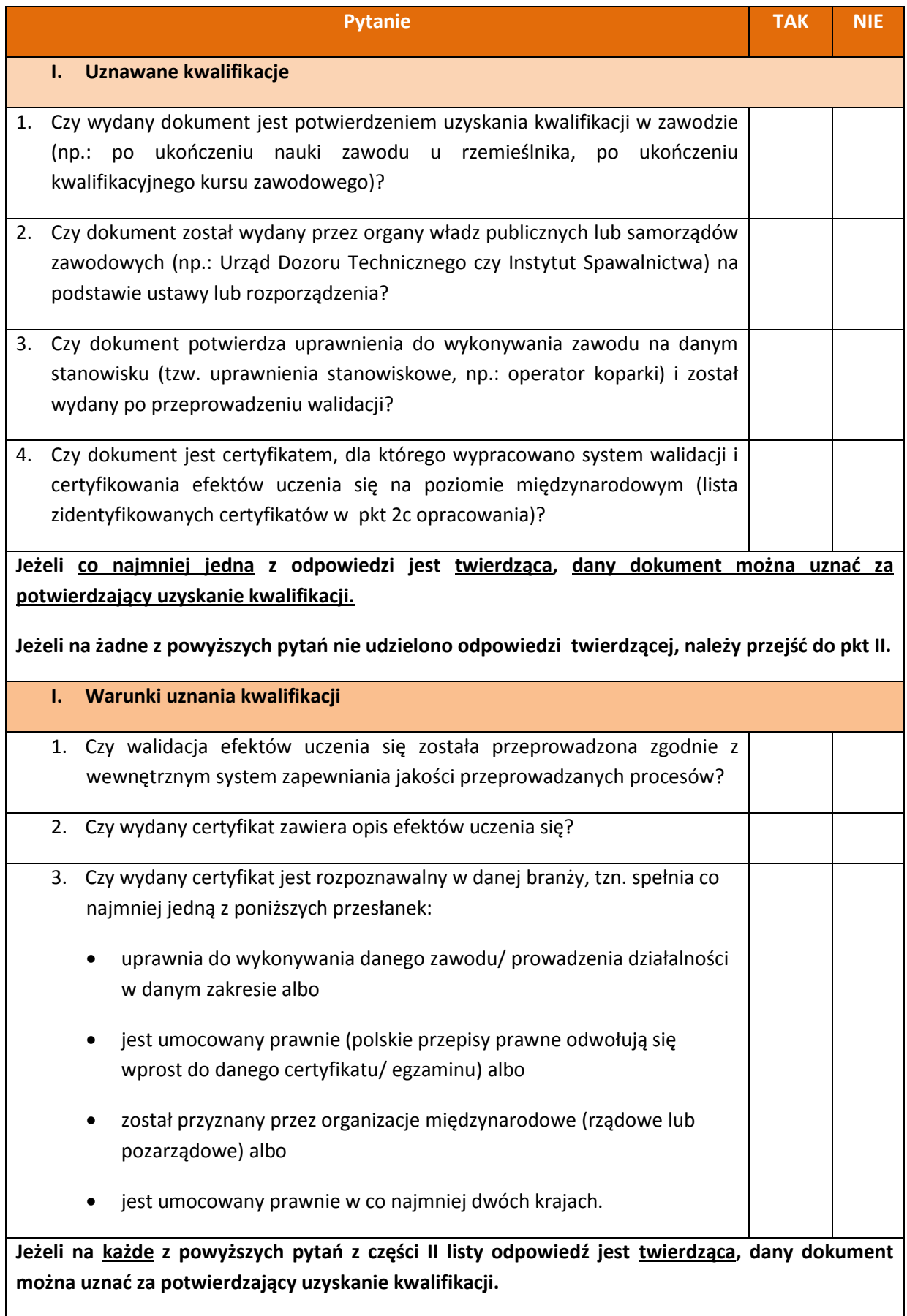

### **Najczęściej zadawane pytania w zakresie uzyskiwania kwalifikacji**

*1. Pytanie: czy do wskaźnika liczba osób, które uzyskały kwalifikacje po opuszczeniu programu można wliczać osoby, które ukończyły szkolenie "Opiekun nad dziećmi w wieku do lat 3". Zgodnie z Ustawą z dn. 4 lutego 2011r. o opiece nad dziećmi w wieku do lat 3, opiekunem w żłobku lub klubie dziecięcym może być m.in. osoba, która posiada co najmniej wykształcenie średnie oraz przed zatrudnieniem jako opiekun odbyła stosowne 280-godzinne szkolenie (z czego co najmniej 80 godzin w formie zajęć praktycznych).*

**Odpowiedź:** Ustawa z dn. 4 lutego 2011r. o opiece nad dziećmi w wieku do lat 3 reguluje, kto może być opiekunem w żłobku lub klubie dziecięcym; w art. 16 ust. 2 wskazane zostało, że odbycie 280 godzinnego szkolenia, w tym co najmniej 80 godzin zajęć praktycznych uprawnia osobę do wykonywania zawodu opiekuna w żłobku lub klubie dziecięcym. Zatem osoby chcące pracować jako opiekun w żłobku lub klubie dziecięcym, a które nie posiadają kwalifikacji określonych w art. 16 ust. 1, muszą w tym celu odbyć szkolenie zgodne z programami zatwierdzonymi przez Ministra Rodziny, Pracy i Polityki Społecznej, przy czym inne szkolenia nie dają uprawnień do wykonywania zawodu. W ustawie nie został jednak zawarty wymóg dotyczący walidacji, a jest to proces niezbędny do nabycia kwalifikacji. Zatem wydanie zaświadczenia o ukończeniu kursu nie można uznać za nabycie kwalifikacji. Natomiast jeśli po odbyciu szkolenia i zajęć praktycznych zostanie przeprowadzona walidacja efektów uczenia się (pomimo braku tego wymogu w ustawie) oraz na jej podstawie zostanie wydane zaświadczenie/certyfikat na którym zostaną opisane zdobyte efekty uczenia się, potwierdzający możliwość pracy danej osoby jako opiekuna w żłobku lub klubie dziecięcym, można uznać, że osoby te uzyskały kwalifikację.

*2. Pytanie: czy do wskaźnika liczba osób, które uzyskały kwalifikacje po opuszczeniu programu można wliczać osoby, które ukończyły szkolenia: "Szkolenie stanowiskowe: Operator Sprzętu Lotniskowego/Bagażowy", "Szkolenie stanowiskowe: pracownik sprzątający samoloty" oraz "Szkolenie stanowiskowe: Agent Obsługi Pasażerskiej". Uczestnicy uzyskali zaświadczenia o ukończeniu kursu wydane zgodnie z załącznikiem nr 5 do Rozporządzenia Ministra Edukacji Narodowej z dnia 11 stycznia 2012 r. (Dz. U. z 2014 r. poz. 622). Warunkiem ich otrzymania było uzyskanie pozytywnego wyniku egzaminu wewnętrznego przeprowadzonego przez instytucję szkolącą. Uczestnicy projektu nie mogliby podjąć pracy na lotnisku bez ukończenia wspomnianego kursu. Natomiast lotnisko nie uzyska certyfikacji, jeżeli osoby zatrudnione na poszczególnych stanowiskach pracy nie uzyskają kwalifikacji na wskazanych kursach.*

**Odpowiedź:** Zgodnie z definicją wskaźnika liczba osób, które uzyskały kwalifikacje po opuszczeniu programu, przez uzyskanie kwalifikacji należy rozumieć formalny wynik walidacji i certyfikowania przeprowadzonych przez właściwe organy, potwierdzający tym samym osiągnięcie efektów uczenia się spełniających określone wymagania. Tym samym uczestnika można uwzględnić w ww. wskaźniku, jeżeli zda formalny egzamin potwierdzający zdobyte kwalifikacje.

W opisanym Zgodnie z Rozporządzeniem Ministra Infrastruktury w sprawie Krajowego Programu Szkolenia w zakresie ochrony lotnictwa cywilnego warunkiem koniecznym do uzyskania prawa do wykonywania zawodu Operator Sprzętu Lotniskowego/Bagażowy, pracownika sprzątającego samoloty oraz Agenta Obsługi Pasażerskiej jest ukończenie jednego z ww. szkoleń zorganizowanych przez uprawnioną instytucję szkolącą, w ramach których zostały zdefiniowane efekty uczenia się, jakie powinni osiągnąć uczestnicy szkolenia. Jeżeli po ukończeniu szkolenia zostanie przeprowadzona walidacja zdobytych efektów uczenia się oraz wydany zostanie certyfikat uprawniający do wykonywania zawodu, można uznać, że osoby te, uzyskały kwalifikację.

*3. Pytanie: czy do wskaźnika liczba osób, które uzyskały kwalifikacje po opuszczeniu programu można wliczać osoby, które ukończyły szkolenia typu Nowoczesny Sprzedawca i otrzymały zaświadczenie o ukończeniu szkolenia o ukończeniu kursu wydane zgodnie z załącznikiem nr 5 do Rozporządzenia Ministra Edukacji Narodowej z dnia 11 stycznia 2012 r. (Dz. U. z 2014 r. poz. 622).*

**Odpowiedź:** Uczestnika można uwzględnić w ww. wskaźniku, jeżeli efekty uczenia się zdobyte w ramach szkolenia zostały poddane walidacji a jej wynik był pozytywny. Uczestnicy, którzy po ukończeniu kursu otrzymają jedynie zaświadczenie o ukończeniu szkolenia (przykład szkolenia nr 1 –

Nowoczesny sprzedawca) nie będą mogły być ujmowane w powyższym wskaźniku. Szkolenie typu Nowoczesny Sprzedawca może natomiast prowadzić do nabycia kompetencji w rozumieniu projektów realizowanych ze środków EFS, pod warunkiem zrealizowania wszystkich etapów nabycia kompetencji zgodnie z Wytycznymi w zakresie monitorowania postępu rzeczowego realizacji programów operacyjnych |na lata 2014-2020 (załącznik nr 2 Wspólna Lista Wskaźników Kluczowych – definicja wskaźników dot. kompetencji). Sprawdzenie czy nastąpiło nabycie kompetencji może nastąpić np. poprzez egzamin wewnętrzny pisemny lub ustny w postaci rozmowy oceniającej. We wniosku o dofinansowanie lub regulaminie konkursu należy zdefiniować grupę docelową, która będzie objęta wsparciem oraz standard wymagań, tj. efekty uczenia się, które osiągną uczestnicy w wyniku przeprowadzonych działań projektowych. Po zakończeniu realizacji szkolenia należy dokonać weryfikacji nabycia kompetencji (np. test, rozmowa oceniająca, itd.) i porównać wyniki ze standardem wymagań. Realizacja szkolenia zgodnie z powyższymi etapami będzie prowadziła do potwierdzenia nabycia kompetencji przez uczestników (zgodnie z definicją wskaźnika na nabycie kompetencji zawartej na Wspólnej Lista Wskaźników Kluczowych) oraz pozwoli na spełnienie wymogów określonych w Wytycznych w zakresie realizacji przedsięwzięć z udziałem środków Europejskiego Funduszu Społecznego w obszarze rynku pracy na lata 2014-2020. Uczestnicy tego szkolenia nie będą mogli jednak zostać wliczeni do wskaźnika dot. uzyskania kwalifikacji.

#### *4. Pytanie: Proszę o informację, czy certyfikaty wydawane przez fundację ECCC są wystarczającym potwierdzeniem zdobycia kwalifikacji cyfrowych?*

**Odpowiedź:** Szkolenie kończy się egzaminem, na podstawie którego kursant otrzymuje certyfikat ECCC. Jest to standard certyfikacji kompetencji informatycznych, który został opracowany w Polsce, z uwzględnieniem dotychczasowego dorobku w zakresie edukacji informatycznej, jak również wymagań w obszarze powszechnego potwierdzania kompetencji zawodowych. Jako szkolenie uznane w określonych środowiskach zakończone walidacją i certyfikowaniem można uznać je za kwalifikowalne i spełniające wymogi "*Wytycznych monitorowania postępu rzeczowego realizacji programów operacyjnych na lata 2014-2020*".

## *5. Pytanie: Czy potwierdzenie uzyskania kwalifikacji powinno być zgodne z ramą kwalifikacji?*

**Odpowiedź:** Przez uzyskanie kwalifikacji należy rozumieć formalny wynik walidacji i certyfikowania przeprowadzonych przez właściwe organy, potwierdzający tym samym osiągnięcie efektów uczenia się spełniających określone standardy. W związku z powyższym, uczestnik może zostać wykazany we wskaźniku pod warunkiem, że uzyskane przez niego efekty uczenia się zostały poddane weryfikacji w ramach walidacji (np. z wykorzystaniem metody egzaminu). Należy przy tym podkreślić, że walidacja oraz certyfikowanie muszą zostać przeprowadzone przez uprawnioną do tego instytucję. Tym samym zdanie tzw. egzaminu wewnętrznego przeprowadzonego przez organizatora szkolenia (np. kursu bukieciarstwa czy obsługi kasy fiskalnej) i otrzymanie zaświadczenia/certyfikatu potwierdzającego ukończenie kursu nie jest jednoznaczne z uzyskaniem kwalifikacji.

Polska Rama Kwalifikacji składa się z 8 poziomów kwalifikacji, które odpowiadają Europejskim Ramom Kwalifikacji i każda kwalifikacja, która zostanie wpisana do Zintegrowanego Rejestru Kwalifikacji będzie miała przypisany poziom Polskiej Ramy Kwalifikacji.

### *6. Pytanie: Czy do wskaźnika rezultatu: liczba osób, które uzyskały kwalifikacje po opuszczeniu programu, można wliczać osoby, które otrzymały zaświadczenie/certyfikat wydany przez jednostkę szkoleniową?*

**Odpowiedź:** Samo wydanie zaświadczenia/certyfikatu nie jest jednoznaczne z uzyskaniem kwalifikacji. Zgodnie z definicją wskaźnika: liczba osób, które uzyskały kwalifikacje po opuszczeniu programu, kwalifikacje należy rozumieć jako formalny wynik walidacji i certyfikowania przeprowadzonych przez właściwe organy, potwierdzający tym samym osiągnięcie efektów uczenia się spełniających określone standardy. W związku z tym, aby uczestnik mógł zostać wykazany we wskaźniku, to czego się nauczył musi zostać poddane weryfikacji w ramach walidacji, np. z wykorzystaniem metody egzaminu. Po uzyskaniu pozytywnego wyniku walidacji nastąpuje wydanie certyfikatu w ramach procedury certyfikowania. W przypadku kwalifikacji rynkowych (nie uregulowanych przepisami prawa) powinna zostać spełniona przesłanka rozpoznawalności w danej branży. Dopiero wtedy taką osobę można uwzględnić we wskaźniku określającym liczbę osób, które uzyskały kwalifikacje po opuszczeniu programu.

Przykład: po ukończeniu (realizowanego w ramach projektu) kwalifikacyjnego kursu zawodowego uczestnik przystępuje do egzaminu potwierdzającego kwalifikacje w zawodzie, w zakresie danej kwalifikacji, przeprowadzanego przez okręgową komisię egzaminacyjną. Osoba, która ukończy kwalifikacyjny kurs zawodowy i zda egzamin potwierdzający kwalifikacje w zawodzie w zakresie danej kwalifikacji, otrzymuje świadectwo potwierdzające kwalifikacje w zawodzie i dopiero w tym momencie może zostać uwzględniona we wskaźniku monitorowanym w projekcie. Podobnie w przypadku kursu językowego, uwzględnienie uczestnika we wskaźniku może mieć miejsce dopiero po zdaniu przez niego uznanego egzaminu np. FCE – samo uczestnictwo w kursie i "zdanie" testu przeprowadzonego przez szkołę językową na zakończenie semestru nie może być traktowane jako uzyskanie kwalifikacji.

*7. Pytanie: Wnioskodawca jako Niepubliczna Placówka Kształcenia i Doskonalenia Zawodowego będzie przeprowadzać szkolenia językowe. Czy może również przeprowadzać egzaminy zewnętrzne jako licencjonowany ośrodek przeprowadzający egzaminy językowe? Czy jednak musi to być jednostka zewnętrzna?* 

**Odpowiedź:** Jeżeli projektodawca jest licencjonowanym ośrodkiem przeprowadzającym zewnętrzne egzaminy językowe może osobiście przeprowadzić walidację efektów uczenia się, czyli sprawdzić czy efekty uczenia się wymagane dla danej kwalifikacji zostały osiągnięte, zgodnie z międzynarodowymi standardami egzaminacyjnymi.

Należy jednak pamiętać, że konieczne jest zapewnienie uzyskania przez uczestników szkoleń certyfikatu zewnętrznego, potwierdzającego zdobycie określonego poziomu biegłości językowej (zgodnie z Europejskim Systemem Opisu Kształcenia Językowego), np. TELC, TOEFL itp.

*8. Pytanie: Jesteśmy placówką kształcenia ustawicznego zarejestrowaną w ewidencji placówek oświatowych. Od kilku lat prowadzimy system certyfikacji dla kwalifikacji w danym zawodzie np. florysty. Posiadamy wewnętrzne dokumenty określające zasady certyfikacji dla danych kwalifikacji, przez certyfikację rozumie się poświadczenie, sprawdzonych w trybie egzaminów, kwalifikacji nabytych w zakresie danego zawodu/specjalizacji. Certyfikacja obejmuje kilka poziomów kształcenia, których zakończenie wynikiem pozytywnym stanowi podstawę potwierdzenia kwalifikacji. Rozróżnia się certyfikacje dla osób niepełnosprawnych i pełnosprawnych. Czy wskazana wyżej walidacja i certyfikacja prowadzona przez firmę może zostać uznana za spełnienie wymagań walidacji i certyfikacji określonych w dokumencie "Podstawowe informacje dotyczące uzyskiwania kwalifikacji w ramach projektów współfinansowanych z Europejskiego Funduszu Społecznego"?*

*Nakreślając sytuację, wnioskodawca jest niepubliczną placówką kształcenia ustawicznego i praktycznego wpisaną do ewidencji placówek oświatowych prowadzoną zgodnie z ustawą o oświacie. Po przeprowadzeniu szkolenia i po zdaniu egzaminu, placówka może wydać kursantowi zaświadczenie o ukończeniu kursu na druku MEN, którego wzór jest załączony do w/w Rozporządzenia MEN w sprawie kształcenia ustawicznego w formach pozaszkolnych, niepubliczne centra kształcenia ustawicznego i praktycznego. Czy w opisanym przypadku Wnioskodawca spełni warunek uzyskania przez uczestnika kwalifikacji, których osiągnięcie zostało formalnie potwierdzone przez upoważnioną do tego instytucję zgodnie z ustalonymi standardami?* 

**Odpowiedź:** W pierwszej części pytania wnioskodawca zapewnia, że posiada wewnętrzny system walidacji i certyfikowania, jednak brak bardziej szczegółowych informacji na ten temat. Z drugiej cześci informacji wynika, iż wnioskodawca po przeprowadzonym egzaminie wydaje uczestnikowi projektu zaświadczenie o ukończeniu kursu na druku MEN. Wydanie takiego zaświadczenia nie jest wystarczającą podstawą do uznania nabycia kwalifikacji.

*9. Pytanie: Jednym ze wskaźników rezultatu bezpośredniego (obligatoryjnym) jest liczba osób zagrożonych wykluczeniem społecznym, które uzyskały kwalifikacje po opuszczeniu programu.* 

*uczestnikami projektu będzie 20 osób upośledzeniem umysłowym. Potwierdzeniem zdobycia kwalifikacji zawodowych (formalnie) jest zdanie egzaminu zewnętrznego przeprowadzonego przez Komisję OKE. W przypadku potencjalnych uczestników projektu, można pisać o zdobyciu kwalifikacji w takich zawodach jak np.: pokojówka, pracownik gospodarczy, czy pomoc kuchenna. Jednakże nawet w takich zawodach, osoby te nie zdadzą egzaminu zewnętrznego, ponieważ mimo, iż z częścią praktyczną są one w stanie sobie poradzić, tak z częścią teoretyczną nie (osoby nie potrafią złożyć nawet podpisu – problemy z pisaniem). Czy w przypadku potencjalnych uczestników projektów jest wymagany egzamin zewnętrzny przeprowadzony np. przez OKE jako formalne potwierdzenie kwalifikacji? Czy te osoby mogą być w jakiś sposób potraktowane uprzywilejowanie? tzn. np. potwierdzenie kwalifikacji zawodowych nie będzie musiało wiązać z egzaminem zewnętrznym?*

**Odpowiedź:** W przypadku wymienionych zawodów oraz ze względu na wskazany opis sytuacji, należy przeanalizować, czy w omawianym przypadku będziemy mieli do czynienia z walidacją i certyfikowaniem, potwierdzających ewentualne uzyskanie kwalifikacji. Niemniej jednak wsparcie udzielone w projekcie może prowadzić do nabycia kompetencji w rozumieniu projektów z EFS (zgodnie z definicją kompetencji na potrzeby wskaźników określonych na Wspólnej Liście Wskaźników Kluczowych 2014-2020). Należy jednocześnie mieć na uwadze, iż wskaźniki rezultatu bezpośredniego i produktu należy stosować z uwzględnieniem grupy docelowej oraz typu wsparcia zaplanowanych w danym projekcie.

*11. Pytanie: Co w przypadku, gdyby podmiot kształcenia ustawicznego stworzył i przeprowadził walidację i po uzyskaniu zaświadczenia o ukończeniu kursu uczestnicy przystąpiliby do egzaminu. Czy w tej sytuacji zaliczylibyśmy uczestników do wskaźnika Liczba osób, które uzyskały kwalifikacje w ramach pozaszkolnych form kształcenia?*

**Odpowiedź:** Osoby, które ukończyły kurs zgodnie z Rozporządzeniem Ministra Edukacji Narodowej z dnia 11 stycznia 2012 r. w sprawie kształcenia ustawicznego w formach pozaszkolnych i uzyskały zaświadczenie o ukończeniu kursu nie mogą zostać objęte wskaźnikiem *liczba osób, które uzyskały kwalifikacje w ramach pozaszkolnych form kształcenia*. Natomiast jeśli po ukończeniu kursu osoby przystąpią do egzaminu i go zdadzą, to wtedy można je wliczyć do wskaźnika.

*12. Pytanie: Czy uczestnik kwalifikacyjnego kursu zawodowego związanego z obsługą wózków jezdniowych podnośnikowych oraz obsługą koparek i koparko-ładowarek może być wykazany we wskaźniku liczba osób, które uzyskały kwalifikacje w ramach pozaszkolnych form kształcenia?*

**Odpowiedź:** Wymienione kursy, tj. z obsługi wózków jezdniowych podnośnikowych oraz z obsługi koparek i koparko-ładowarek nie mogą być realizowane w formie kwalifikacyjnych kursów zawodowych. Rozporządzenie Ministra Edukacji Narodowej z dnia 23 grudnia 2011 r. w sprawie klasyfikacji zawodów szkolnictwa zawodowego określa w jakim zakresie mogą być organizowane kwalifikacyjne kursy zawodowe.

Wymienione w pytaniu kursy mogłyby zostać przeprowadzone zgodnie z § 3 pkt 5 Rozporządzenia Ministra Edukacji Narodowej z dnia 11 stycznia 2012 r. w sprawie kształcenia ustawicznego w formach pozaszkolnych, tj. jako kursy, inne niż wymienione w pkt 1-3, umożliwiające uzyskiwanie i uzupełnianie wiedzy, umiejętności i kwalifikacji zawodowych, pod warunkiem zorganizowania ich przez podmioty, o których mowa w przedmiotowym rozporządzeniu. Wówczas, w przypadku zdania egzaminu przed właściwą komisją egzaminacyjną uczestnik może zostać objęty wskaźnikiem (ukończenie procesu certyfikowaniem ). Certyfikowanie to procedura, w wyniku której osoba ucząca się otrzymuje od upoważnionej instytucji formalny dokument, stwierdzający, że osiągnęła określoną kwalifikację. Certyfikowanie następuje po walidacji..

W przypadku kursu operatora koparki i koparko-ładowarki nie pozostawia wątpliwości, iż osoby, które ukończą kurs i zdadzą egzamin potwierdzony dokumentem wydanym przez instytucję certyfikującą (Instytut Mechanizacji Budownictwa i Górnictwa Skalnego) będą objęte wskaźnikiem *liczba osób, które uzyskały kwalifikacje w ramach pozaszkolnych form kształcenia.*

*13. Pytanie: Czy w przypadku organizacji egzaminu dla uczestników projektu jako wskaźnik, który musimy spełnić, będzie się liczyło podejście do egzaminu czy jego zdanie?*

**Odpowiedź**: Liczy się jedynie zdany egzamin. Definicja wskaźnika pn. *liczba osób, które uzyskały kwalifikacje po opuszczeniu programu* zamieszczona na Wspólnej Liście Wskaźników Kluczowych 2014-2020 wymaga uzyskania kwalifikacji a nie tylko podejścia do egzaminu.

*14. Pytanie: Proszę o wyjaśnienie kwestii szczegółowości opisu zgodności wydawanego certyfikatu zewnętrznego potwierdzającego zdobycie określonych kompetencji cyfrowych, które określa standard wymagań dla kompetencji informatycznych, które powinni osiągnąć uczestnicy projektu (określony w załączniku nr 2 do Wytycznych w zakresie realizacji przedsięwzięć z udziałem środków Europejskiego Funduszu Społecznego w obszarze edukacji na lata 2014-2020)*

**Odpowiedź:** W przypadku szkoleń językowych certyfikaty muszą potwierdzić poziom biegłości języka zgodnie z Europejskim Systemem Opisu Kształcenia językowego, natomiast w zakresie TIK certyfikat powinien potwierdzić uzyskanie kompetencji cyfrowych, zgodnie ze standardem wymagań określonym w załączniku nr 2 do Wytycznych w zakresie realizacji przedsięwzięć z udziałem środków Europejskiego Funduszu Społecznego w obszarze edukacji na lata 2014 -2020. Istotne jest, aby certyfikat potwierdził zdobycie kwalifikacji w zakresie obszarów i efektów uczenia się określonych we wniosku o dofinansowanie, zgodnie ze standardem DIGCOMP. Nie jest konieczne zawieranie szczegółowego opisu samych efektów uczenia się, wystarczającym będzie przypisanie im jedynie odpowiedniego poziomu (A, B lub C) uzyskanego przez uczestnika.

# *15. Pytanie: Co to znaczy certyfikat rozpoznawalny w branży? Np. w przypadku fryzjera czy kelnera jakie to są certyfikaty?*

**Odpowiedź:** Jest to certyfikat wystawiony przez instytucję uprawnioną do nadawania kwalifikacji i wydawania formalnego dokumentu. Instytucjami certyfikującymi mogą być np. uczelnie, okręgowe komisje egzaminacyjne, instytucje szkoleniowe, stowarzyszenia zawodowe, czy organy administracji publicznej.

*16. Pytanie: Co w przypadku, gdyby podmiot kształcenia ustawicznego stworzył i przeprowadził walidację i po uzyskaniu zaświadczenia o ukończeniu kursu uczestnicy przystąpiliby do egzaminu. Czy w tej sytuacji zaliczylibyśmy uczestników do wskaźnika liczba osób, które uzyskały kwalifikacje w ramach pozaszkolnych form kształcenia?*

**Odpowiedź:** Osoby, które ukończyły kurs zgodnie z Rozporządzeniem Ministra Edukacji Narodowej z dnia 11 stycznia 2012 r. w sprawie kształcenia ustawicznego w formach pozaszkolnych i przeszły proces walidacji przeprowadzony przez podmiot kształcenia ustawicznego (uzyskały zaświadczenie o ukończeniu kursu) nie mogą zostać objęte wskaźnikiem *liczba osób, które uzyskały kwalifikacje w ramach pozaszkolnych form kształcenia*. Jednakże w/w wskaźnik obejmie osoby, które po ukończonym kursie zdadzą egzamin potwierdzający kwalifikacje zawodowe, tj. ukończą proces certyfikowania. Certyfikowanie to procedura, w wyniku której osoba ucząca się otrzymuje od

upoważnionej instytucji formalny dokument, stwierdzający, że osiągnęła określoną kwalifikację. Certyfikowanie następuje po walidacji.